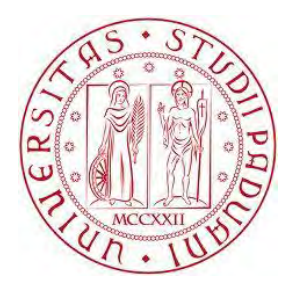

## UNIVERSITÀ DEGLI STUDI DI PADOVA

Dipartimento di Ingegneria Civile, Edile e Ambientale - DICEA

*Corso di Laurea Magistrale in Ingegneria Civile Strutture* 

# **MODELLAZIONE DI ESPLOSIONI IN AMBIENTI CONFINATI: VALUTAZIONE DEGLI EFFETTI SU EDIFICI RESIDENZIALI E POSSIBILI STRATEGIE DI MITIGAZIONE**

A.A. 2014-2015

Relatore: Prof. Ing. Carlo Pellegrino Prof. Ing. Giuseppe Maschio Correlatore: Ing. Mariano Angelo Zanini Ing. Chiara Vianello Studente: Michael Andreotti Ing. Paolo Mocellin n. matr.: 1054276

## **INDICE**

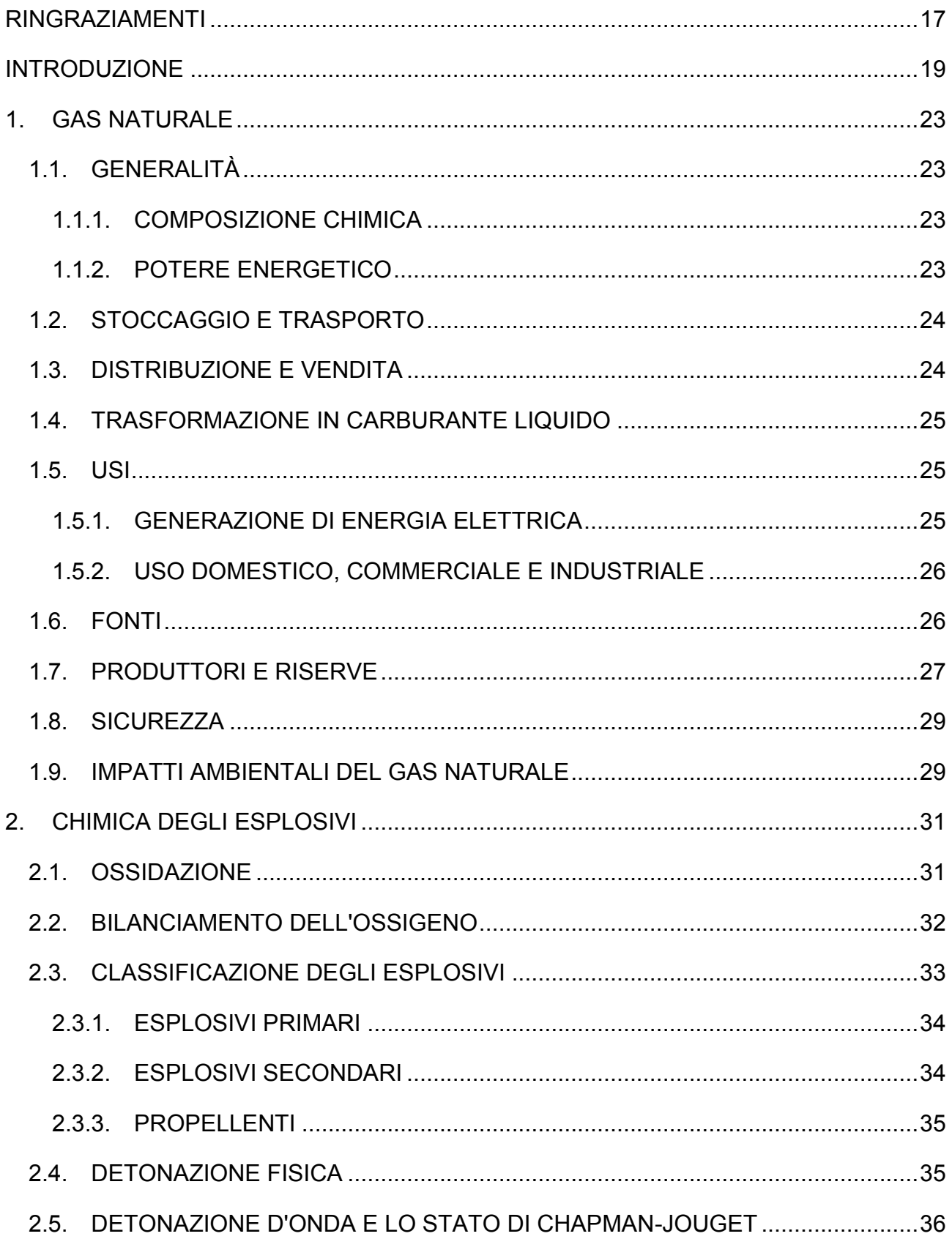

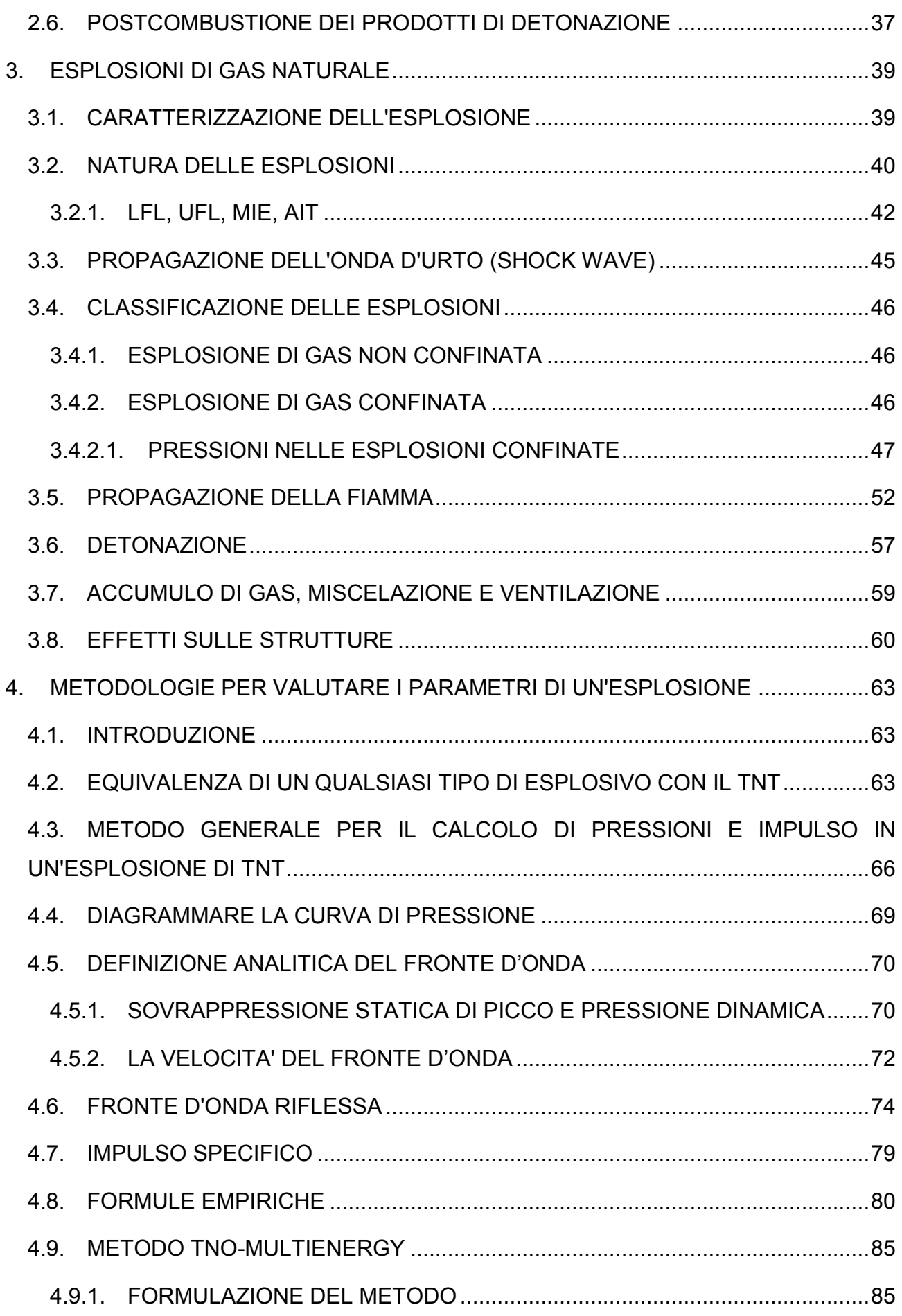

4

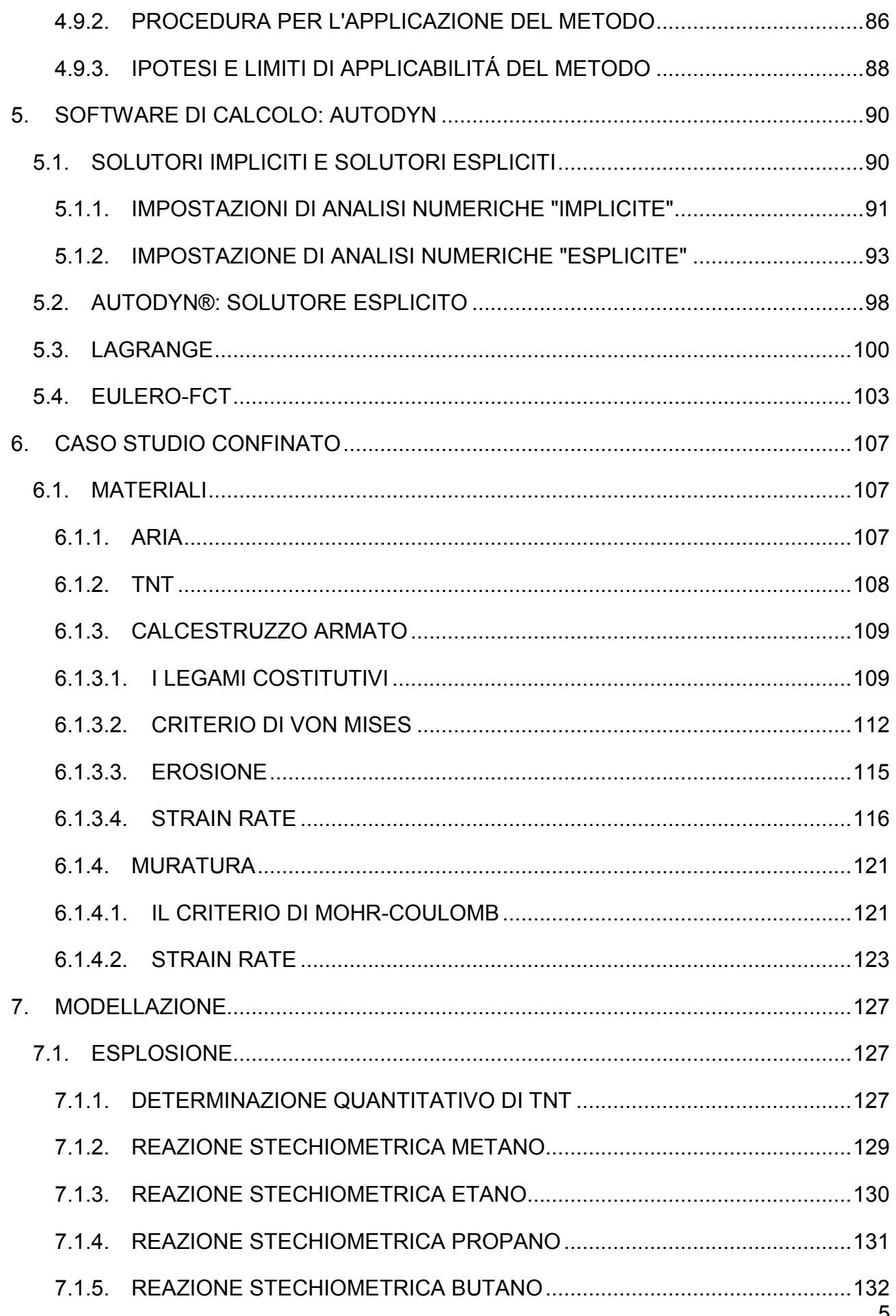

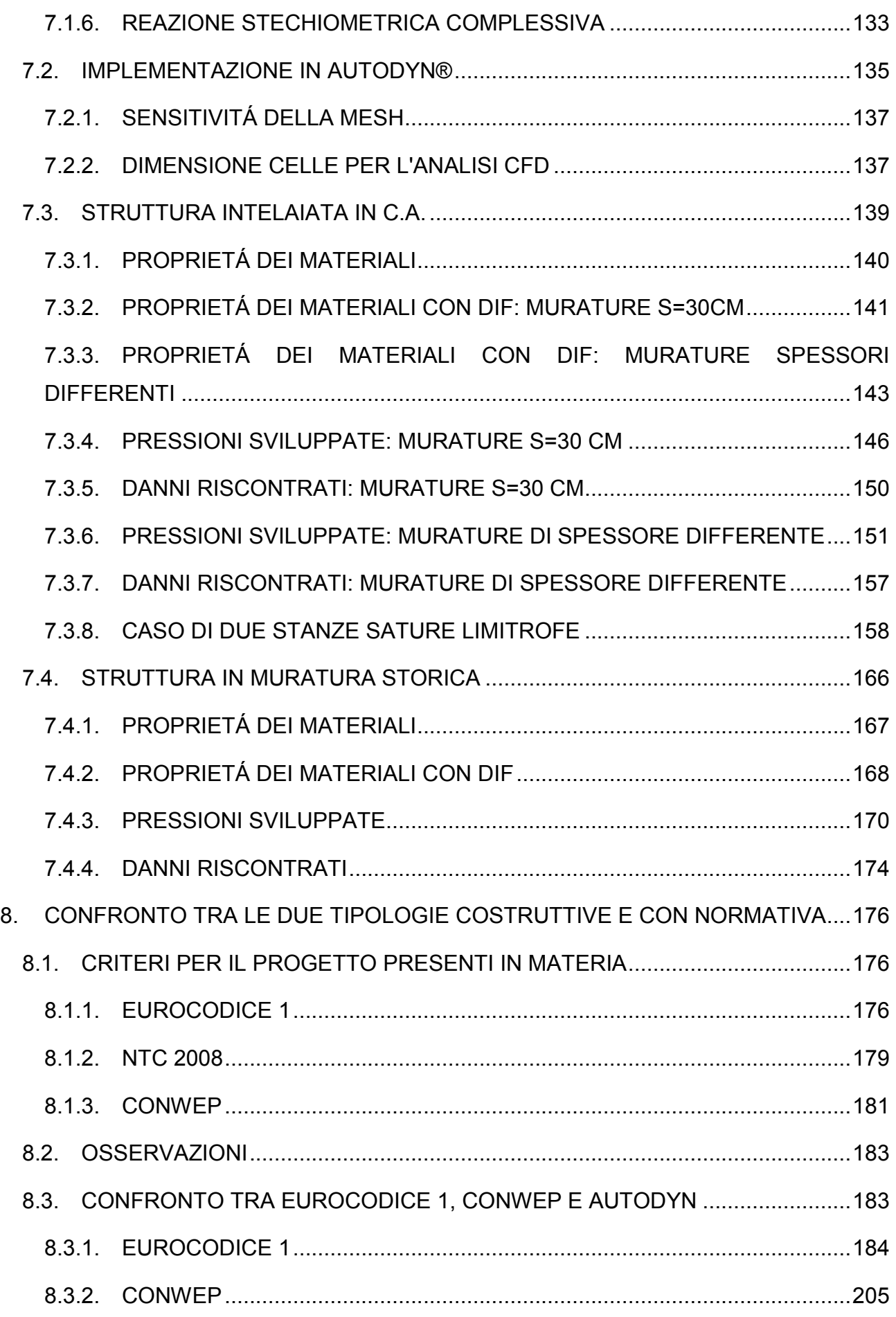

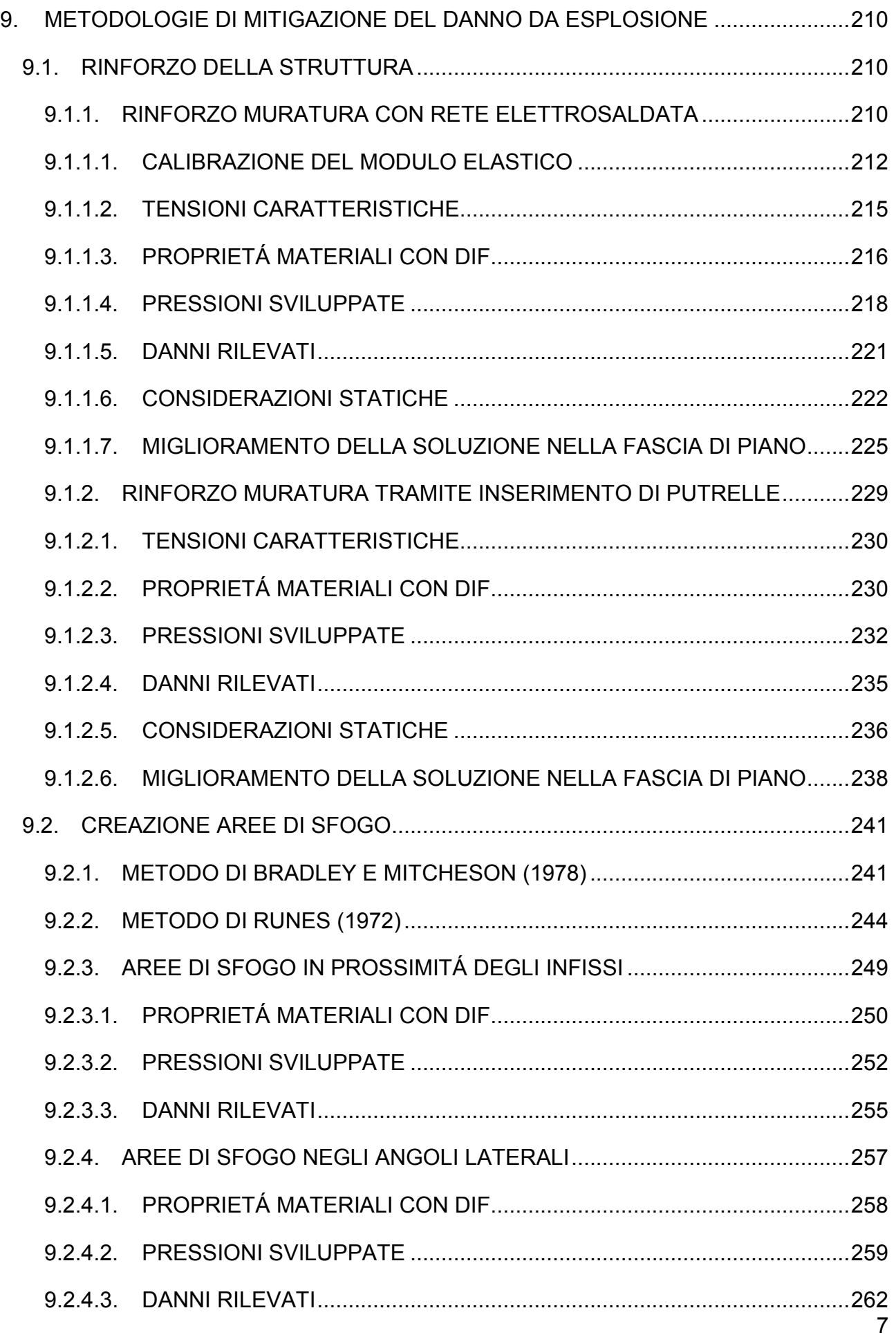

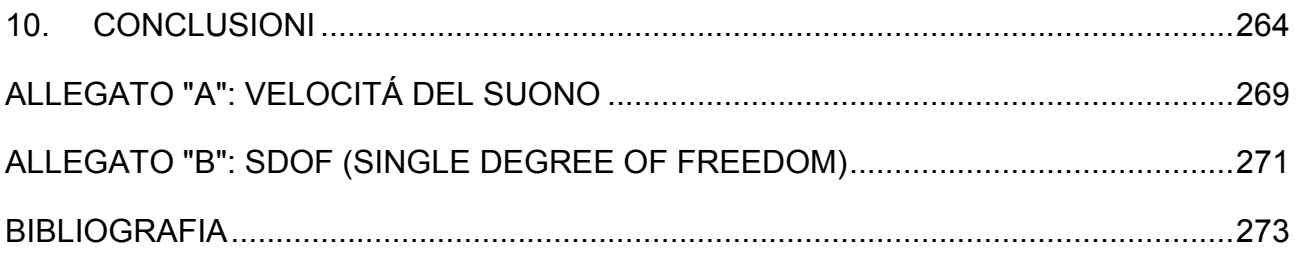

## **INDICE DELLE FIGURE**

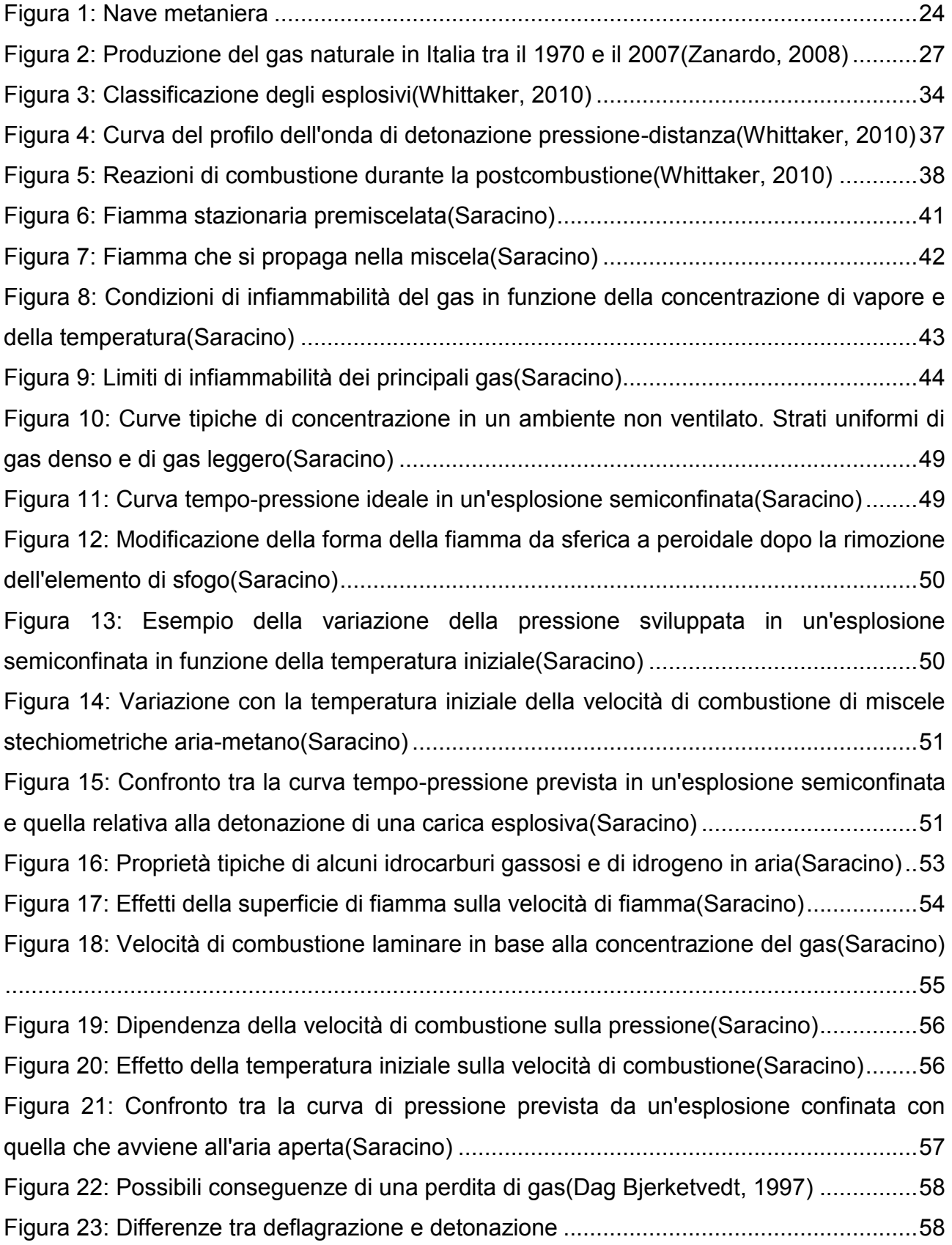

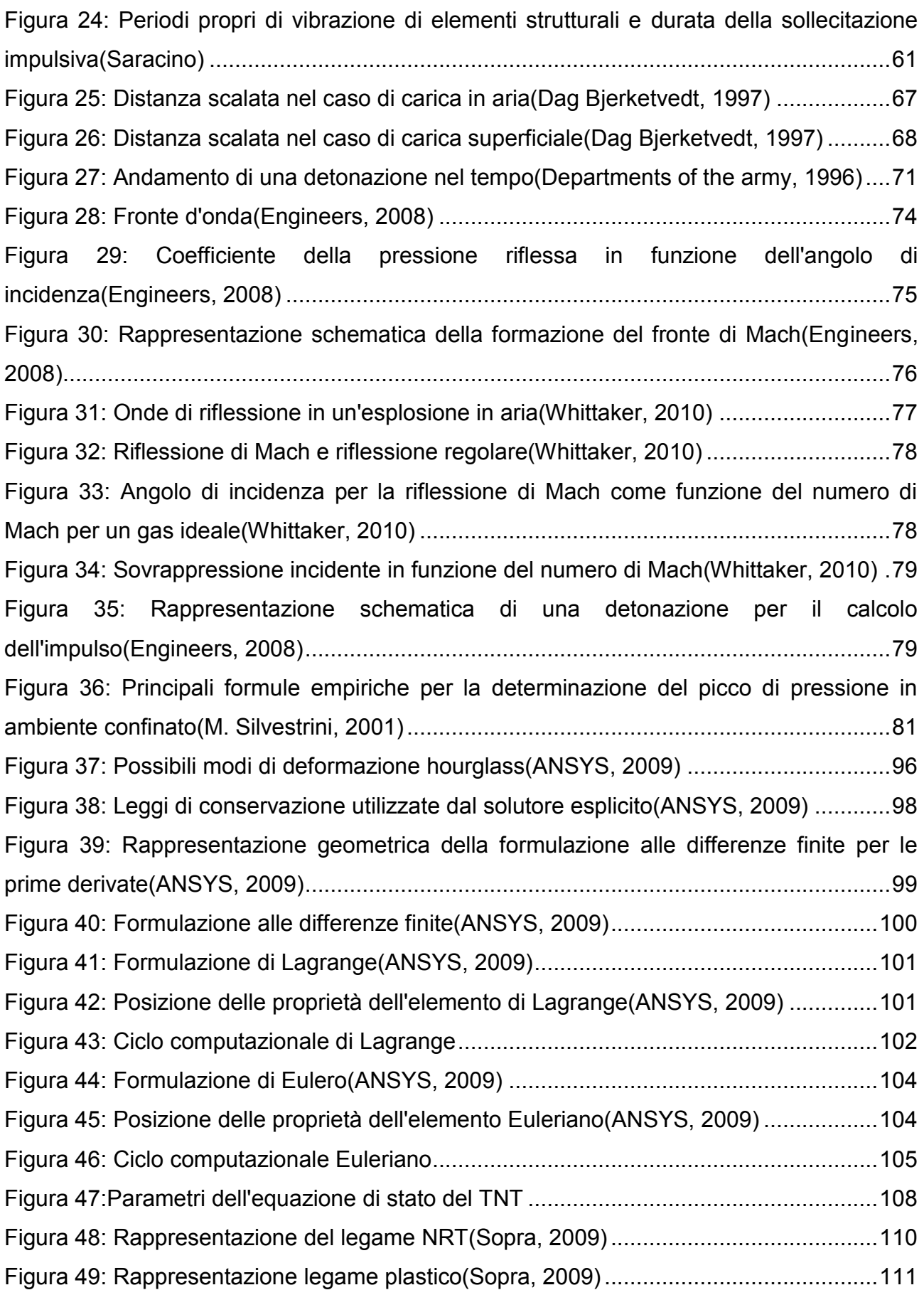

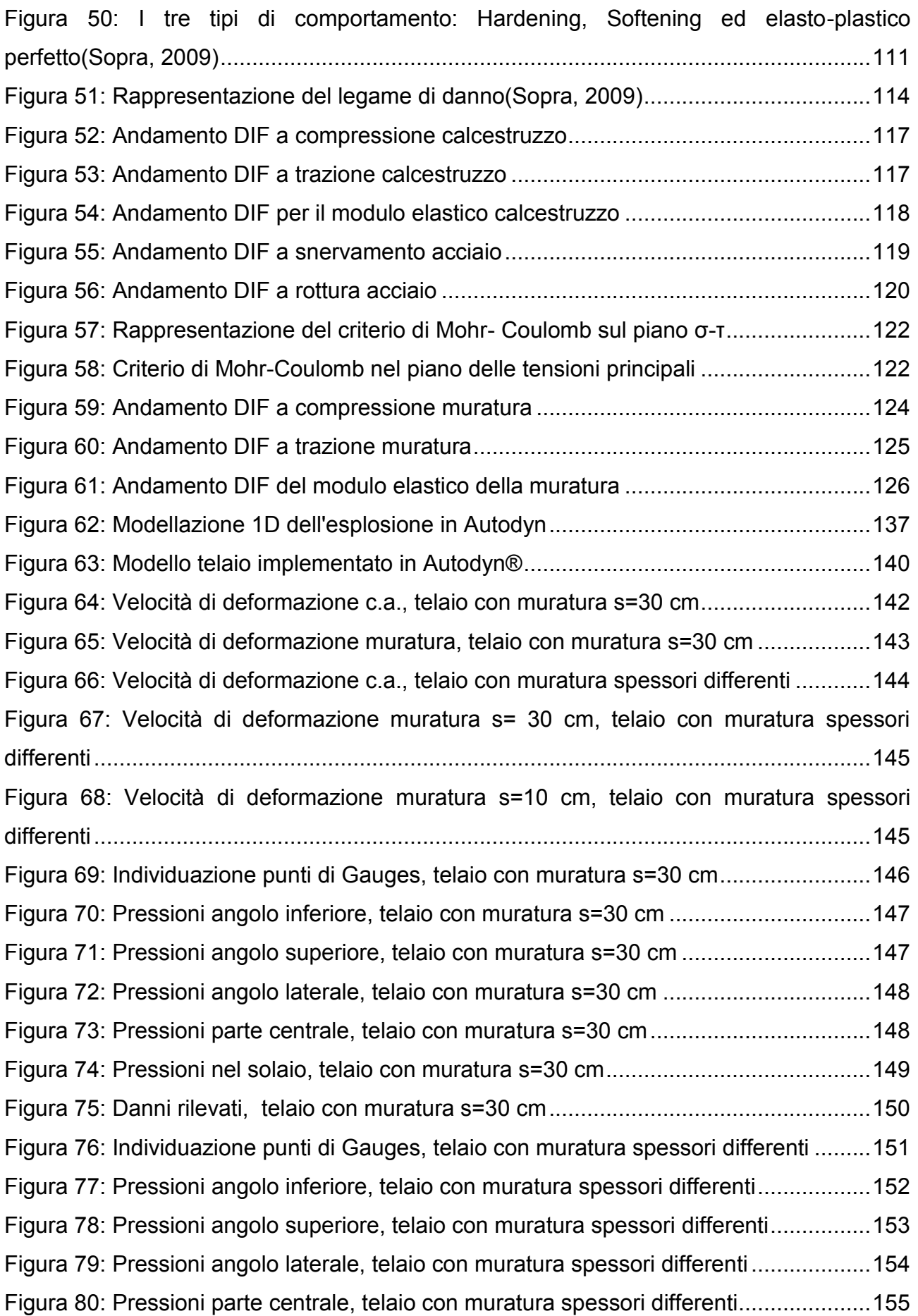

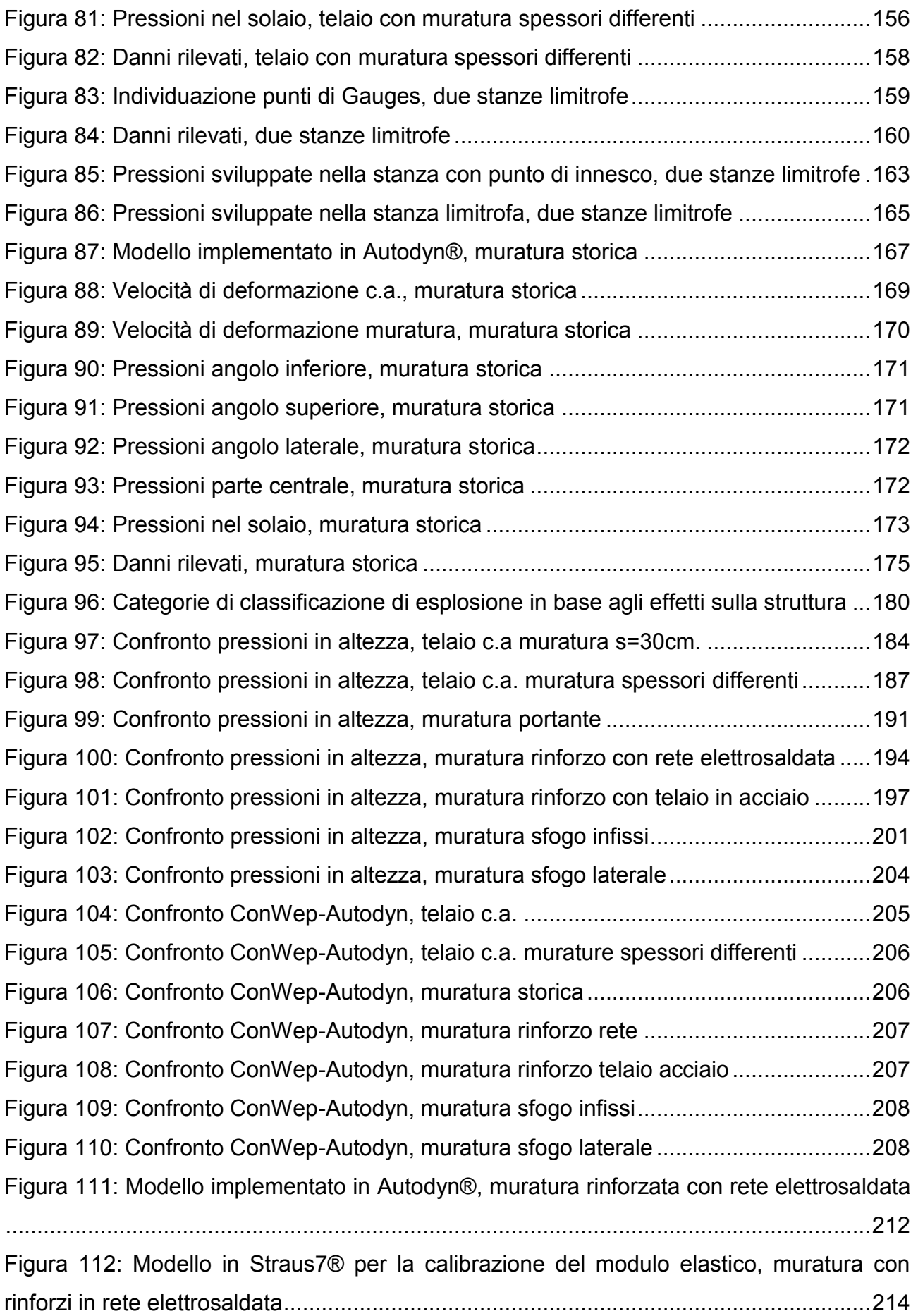

[Figura 113: Velocità di deformazione muratura rinforzata, muratura rinforzi rete](#page-216-0)  [elettrosaldata ...................................................................................................................217](#page-216-0) [Figura 114: Velocità di deformazione muratura, muratura rinforzi rete elettrosaldata ......217](#page-216-1) [Figura 115: Velocità di deformazione c.a., muratura rinforzi rete elettrosaldata ..............218](#page-217-1) [Figura 116: Pressioni angolo inferiore, muratura rinforzi rete elettrosaldata ....................218](#page-217-2) [Figura 117: Pressioni angolo superiore, muratura rinforzi rete elettrosaldata ..................219](#page-218-0) [Figura 118: Pressioni angolo laterale, muratura rinforzi rete elettrosaldata .....................219](#page-218-1) [Figura 119: Pressioni parte centrale, muratura rinforzi rete elettrosaldata ......................220](#page-219-0) [Figura 120: Pressioni nel solaio, muratura rinforzi rete elettrosaldata .............................220](#page-219-1) [Figura 121: Danni rilevati, muratura rinforzi rete elettrosaldata .......................................222](#page-221-1) [Figura 122: Modello intero edificio con rinforzi rete elettrosaldata ...................................223](#page-222-0) [Figura 123: Tensioni di compressioni su edificio, muratura rinforzi rete elettrosaldata ....224](file:///C:/Users/Michael/Desktop/VARI%20CAPITOLI%20TESI%20MAGISTRALE/TESI%20MAGISTRALE.docx%23_Toc423943809) [Figura 124: Carico agente su fascia di piano, muratura rinforzi rete elettrosaldata .........225](#page-224-1) [Figura 125: Verifica a flessione elemento fascia di piano, parte inferiore ........................227](#page-226-0) [Figura 126: Verifica a flessione elemento fascia di piano, parte superiore ......................228](#page-227-0) [Figura 127: Modello implementato in Autodyn®, muratura rinforzo telaio in acciaio ........229](#page-228-1) [Figura 128: Velocità di deformazione c.a., muratura rinforzo telaio in acciaio .................231](#page-230-0) [Figura 129: Velocità di deformazione muratura, muratura rinforzo telaio in acciaio .........231](#page-230-1) [Figura 130: Pressioni angolo inferiore, muratura rinforzo telaio in acciaio .......................232](#page-231-1) [Figura 131: Pressioni angolo superiore, muratura rinforzo telaio in acciaio .....................232](#page-231-2) [Figura 132: Pressioni angolo laterale, muratura rinforzo telaio in acciaio ........................233](#page-232-0) [Figura 133: Pressioni parte centrale, muratura rinforzo telaio in acciaio .........................233](#page-232-1) [Figura 134: Pressioni nel solaio, muratura rinforzo telaio in acciaio ................................234](#page-233-0) [Figura 135: Danni rilevati, muratura rinforzi telaio in acciaio ............................................235](#page-234-1) [Figura 136: Modello Straus7®, muratura rinforzi telaio in acciaio ....................................236](#page-235-1) [Figura 137: Tensioni di compressioni su murature, muratura rinforzi telaio in acciaio .....237](file:///C:/Users/Michael/Desktop/VARI%20CAPITOLI%20TESI%20MAGISTRALE/TESI%20MAGISTRALE.docx%23_Toc423943823) [Figura 138: Carichi agenti di fascia di piano, muratura rinforzi telaio in acciaio ...............238](#page-237-1) [Figura 139: Modello implementato in Autodyn®, muratura con sfogo infissi ...................249](#page-248-1) [Figura 140: Velocità di deformazione c.a., muratura con sfogo infissi .............................250](#page-249-1) [Figura 141: Velocità di deformazione muratura, muratura con sfogo infissi.....................251](#page-250-0) [Figura 142: Pressioni angolo inferiore, muratura con sfogo infissi ...................................252](#page-251-1) [Figura 143: Pressioni angolo superiore, muratura con sfogo infissi ................................. 252](#page-251-2) [Figura 144: Pressioni angolo laterale, muratura con sfogo infissi ....................................253](#page-252-0) [Figura 145: Pressioni parte centrale, muratura con sfogo infissi .....................................253](#page-252-1)

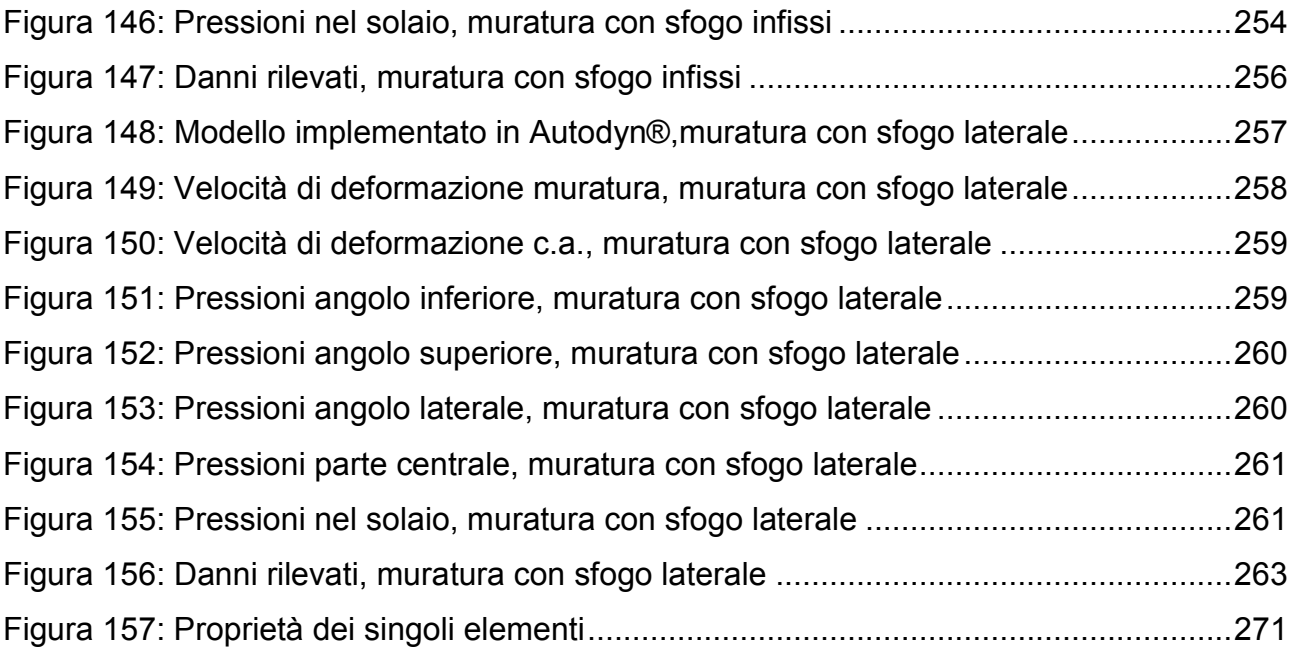

## **INDICE DELLE TABELLE**

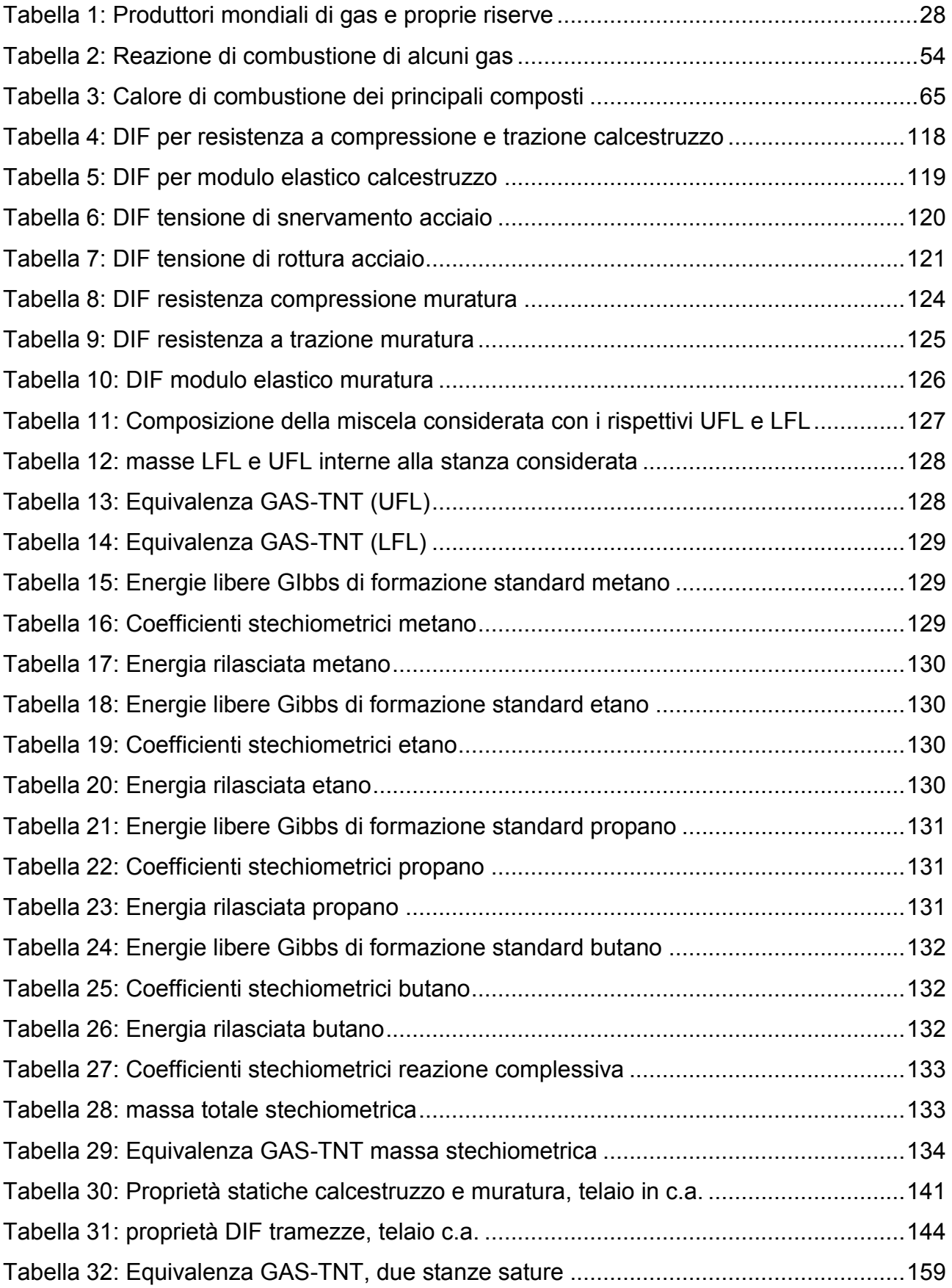

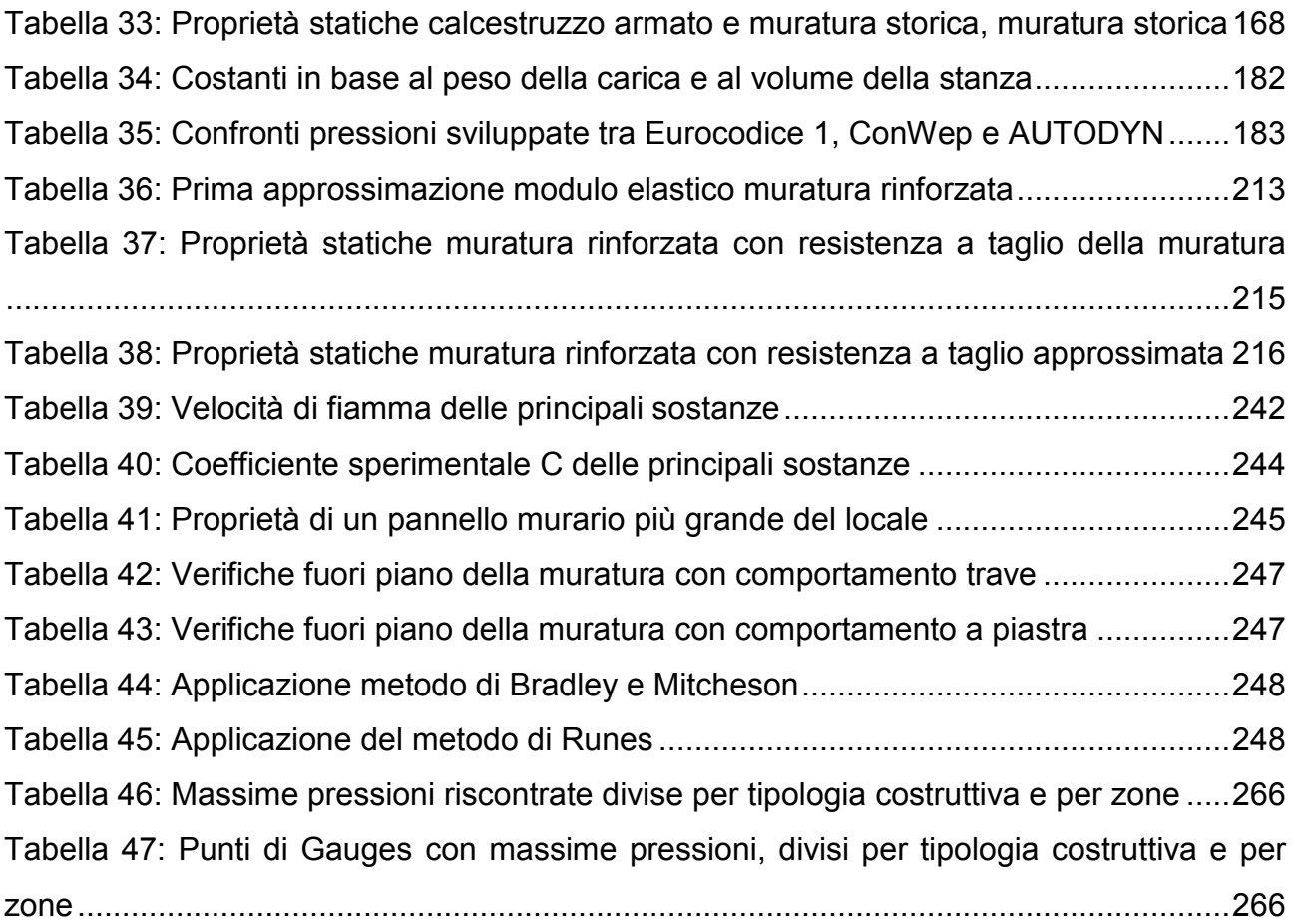

## RINGRAZIAMENTI

<span id="page-16-0"></span>Giungo finalmente a questo traguardo molto importante della mia vita, la Laurea magistrale. La sensazione che provo è estremamente piacevole, perché questo momento segna la fine di un percorso e, spero, l'inizio di qualcosa di nuovo e stimolante. In queste pagine colgo l'occasione per ringraziare tutte le persone che mi sono state vicine nel raggiungimento di questo traguardo, sperando di non dimenticare nessuno.

Inizio con il ringraziare tutti quei dottorandi, ricercatori e Professori del mio dipartimento e del dipartimento di Ingegneria Industriale, che mi hanno consigliato quotidianamente dimostrandosi sempre molto disponibili, in particolar modo il Professor Pellegrino che è sempre stato molto attento alle mie esigenze.

Un ringraziamento va inoltre al Ph.D. Flavio Stochino dell'Università degli Studi di Sassari che, anche in concomitanza alla nascita della sua prima figlia, mi ha donato un po' del suo tempo dandomi delle dritte su come procedere.

Ringrazio i miei compagni di corso che sono presenti oggi, con loro ho condiviso questa importante esperienza di studio.

Ringrazio gli amici di sempre, con cui durante i weekend ho più tempo al bar che a casa, trovando così modo di svagarmi dopo la settimana trascorsa nelle aule studio di Padova.

Vorrei inoltre ringraziare i ragazzi e le ragazze con cui ho vissuto durante questi anni e con cui ho passato momenti indimenticabili, in particolare Blasko, Tano e Francesca che nonostante la difficoltà di incontrarsi negli ultimi due anni a causa della lontananza, hanno sempre saputo essere dei veri amici.

Ringrazio i miei genitori e mio fratello per essermi sempre stati vicini, per avermi incoraggiato e creduto in me costantemente, per avermi permesso di studiare e di conseguire prima una Laurea triennale e poi di proseguire gli studi con una magistrale, nonostante i momenti di difficoltà che si sono dovuti affrontare. GRAZIE INFINITE.

Vorrei infine ringraziare una persona speciale, che mi ha supportato e sopportato durante tutti i momenti di questo corso di Laurea, le sessioni d'esame, le situazioni di panico, d'ansia e nervosismi vari, che con tanta pazienza e amore è sempre riuscita a rincuorarmi e a farmi ritrovare quella tranquillità che non conoscevo più da anni, grazie Monica.

Ringrazio anche i suoi genitori Giovanni e Lucia perché mi hanno accolto e accettato così come sono, con i miei pregi e i miei difetti, interessandosi e spronandomi nello studio.

Grazie a tutti voi per essermi stati vicini!

# **INTRODUZIONE**

<span id="page-18-0"></span>Le recenti esplosioni dovute a perdite di gas, sia in campo civile che industriale, hanno condotto allo studio del fenomeno stesso e a quello dell'eventuale danno sugli elementi portanti degli edifici. Nel mondo questo tipo di episodi capitano continuamente, ma per rimanere nei dintorni basta riportare gli ultimi fatti di cronaca locale:

- esplosione di un'intera palazzina a Padova in via Tiepolo (6 gennaio 2015)<sup>1</sup>;

- esplosione di una villa a Cassola (VI) (21 aprile 2015)<sup>2</sup>;

 $\overline{a}$ 

- esplosione di una bombola del gas a San Stino di Livenza (VE) (19 maggio 2015)<sup>3</sup>;

- esplosione di gas in un'abitazione ad Anguillara (PD) (28 maggio 2015)<sup>4</sup>;

- fiamme e esplosioni delle bombole a gas in un campeggio a Sottomarina (VE) (28 giugno  $2015)^5$ .

Questi sono solo alcuni dei più recenti episodi successi in Veneto, nell'anno in corso, che hanno causato ingenti danni alle strutture, ma anche danni a persone a volte causandone la morte.

Il 18 giugno 2013, nella Sala Volta del Palazzo delle Stelline in Corso Magenta 61 a Milano, prende l'avvio il tradizionale Forum UNI-CIG, dedicato quest'anno, anche per festeggiare adeguatamente il 60° anniversario della fondazione del CIG, al ruolo in

2 *http://www.ilgazzettino.it/VICENZA-BASSANO/BASSANO/cassola\_villetta\_esplosione\_gas/notizie/ 1309685.shtml*

3 *http://corrieredelveneto.corriere.it/veneto/notizie/cronaca/2015/19-maggio-015/esplosione-bombola-gplmorto-anche-figlio-ospedale--2301404739646.shtml?refresh\_ce-cp*

4 *http://www.ilgazzettino.it/NORDEST/PADOVA/anguillara\_gas\_esplosione/notizie/1360587.shtml*

5 *http://www.le-ultime-notizie.eu/articulo/fiamme-e-esplosioni-delle-bombole-a-gas-il-video-del-rogo-disottomarina/1085057*

<sup>1</sup> *http://mattinopadova.gelocal.it/padova/cronaca/2015/01/06/news/fuga-di-gas-crolla-una-palazzina-in-viatiepolo-non-c -era-nessuno-1.10615777*

prospettiva della normazione europea e nazionale a sostegno dei processi di innovazione e di sviluppo. Nella mattinata del 19 giugno, seconda giornata dei lavori, verrà presentata la statistica nazionale sugli incidenti da gas combustibili per il 2012, elaborata dal CIG e riconosciuta dall'Autorità per l'Energia Elettrica e il Gas (AEEG).

Nel 2012, gli incidenti per uso domestico di gas canalizzato sono di nuovo aumentati in assenza del ripetersi delle favorevoli condizioni climatiche che avevano determinato il calo dell'anno precedente. Ciò a riprova che, ove mai ce ne fosse stato bisogno, rimangono intatte le componenti strutturali che determinano la principale causa dei sinistri, cioè a dire le intossicazioni da monossido di carbonio: infatti, come già segnalato da tempo, restano lettera morta il varo di un sistema di controlli degli impianti sul campo, gli incentivi per l'ammodernamento di impianti e la sostituzione di vecchi apparecchi di utilizzazione e un sistema nazionale di qualifica obbligatoria per gli operatori post-contatore I dati relativi all'anno 2012 evidenziano un incremento degli incidenti sulle utenze servite da gas canalizzati rispetto ai valori relativamente inferiori a quelli registrati negli ultimi anni (177 incidenti nel 2012 contro i 144 dell'anno precedente e i circa 200 del 2009-2010): l'incremento dipende interamente dal venir meno delle favorevoli condizioni climatiche che nel corso del quarto trimestre del 2011 avevano determinato, con la riduzione degli usi del gas per riscaldamento domestico, una concomitante riduzione delle intossicazioni da monossido di carbonio. La notizia è duplicemente "cattiva" in quanto gli incidenti sono aumentati anche se, per effetto della recessione economica, nel 2012 i consumi di gas sulle utenze domestiche si sono ridotti a 30,2 miliardi di metri cubi (31,8 miliardi di mc nel 2011) e per la prima volta negli ultimi dieci anni il numero delle utenze allacciate non è aumentato, rimanendo bloccato sui 21,6 milioni del 2011.

Un fenomeno analogo si è registrato nel settore degli usi di GPL in bombole e piccoli serbatoi: a fronte di una riduzione dei consumi da 1,9 milioni di tonnellate del 2011 a 1,75 milioni di tonnellate del 2012 e di una riduzione del numero di utenti a 7,5 milioni (7,7 milioni nel 2011), gli incidenti totali sono rimasti sostanzialmente stabili (136 sinistri nel 2012), con un incremento di quelli mortali (19 nel 2012 contro i 13 dell'anno precedente). Anche quest'anno non si sono registrati incidenti coinvolgenti serbatoi di Gpl.

Con l'ampliarsi delle fasce sociali vittime di un crescente disagio economico, rimangono elevate le percentuali dei soggetti di nazionalità italiana coinvolti negli incidenti, laddove negli ultimi anni si era assistito a un progressivo incremento a carico di residenti stranieri.

Da questa fotografia emerge chiaro un dato che non richiede analisi complesse per essere enucleato: al netto della varianza statistica e degli effetti climatici, gli incidenti comunque non si riducono, sia negli usi di gas canalizzati sia in quelli di GPL, pur in presenza di una significativa diminuzione dei consumi e di una stagnazione del numero delle utenze. Il fatto che non ci sia evidenza di una correlazione positiva tra consumi e incidenti occorsi, ma che al contrario tale correlazione assuma a tratti una valenza negativa, è indicatore della sussistenza di uno zoccolo duro di cause degli incidenti che non sono state rimosse, e solo blandamente intaccate, nonostante gli enormi sforzi sviluppati sia nel campo della normazione tecnica, sia nel campo della fabbricazione di apparecchi e componenti.

Tali cause sono state censite negli ultimi anni dalle statistiche redatte dal CIG con una regolarità che ormai ha dell'irritante agli occhi degli addetti ai lavori che prodigano ogni giorno sforzi titanici, anche in condizioni di crisi, per migliorare gli standard di sicurezza.

L'oggetto di questo studio è un'esplosione parzialmente confinata, che avviene in due diverse tipologie costruttive, la prima con elementi portanti in calcestruzzo armato e con murature di tamponamento e la seconda con struttura interamente in muratura. La massa di gas ad uso domestico coinvolta viene convertita in una massa sferica di TNT con un'opportuna equivalenza, ed implementata all'interno di un hydrocode, come ANSYS AUTODYN, in grado di gestire sia la parte strutturale che quella fluido-dinamica attraverso solutori di tipo lagrangiano ed euleriano, e permettendo l'interazione tra essi. Questa tipologia di software utilizza un solutore esplicito, ideale nel caso di azioni che agiscono con grandi dissipazione, trasferimenti di energia e onde d'urto. L'edificio preso in considerazione è un condominio, nel quale si è ipotizzata una perdita di gas all'interno della cucina. Considerando inoltre l'aumento della resistenza dei materiali dovuto alle elevate velocità di deformazione sviluppate attraverso dei coefficienti DIF, si è individuata l'entità dei danni causati dall'onda d'urto e vengono dunque individuate diverse tipologie di intervento per limitare il danno. Si è intervenuto attraverso l'aumento della resistenza degli elementi strutturali e attraverso l'aumento delle aperture di sfogo, cercando di diminuire le pressioni di riflessione che si manifestano all'interno del locale. Lo scopo del lavoro è dunque quello di evitare che la struttura raggiunga la condizione di collasso, cercando di mantenere la massima integrità degli elementi del locale in cui è presente il punto di innesco.

## <span id="page-22-0"></span>1. GAS NATURALE

## <span id="page-22-1"></span>1.1. GENERALITÀ

Il gas naturale è un [gas](http://it.wikipedia.org/wiki/Gas) prodotto dalla [decomposizione](http://it.wikipedia.org/wiki/Decomposizione_(biologia)) [anaerobica](http://it.wikipedia.org/wiki/Anaerobico) di [materiale organico.](http://it.wikipedia.org/wiki/Composto_organico) In natura si trova comunemente allo stato [fossile,](http://it.wikipedia.org/wiki/Fossile) insieme al [petrolio,](http://it.wikipedia.org/wiki/Petrolio) al [carbone](http://it.wikipedia.org/wiki/Carbone) o da solo in [giacimenti](http://it.wikipedia.org/wiki/Giacimento) di gas naturale. Viene però anche prodotto dai processi di decomposizione correnti, nelle [paludi](http://it.wikipedia.org/wiki/Palude) (in questo caso viene chiamato anche gas di palude), nelle [discariche,](http://it.wikipedia.org/wiki/Discarica) durante la [digestione](http://it.wikipedia.org/wiki/Digestione) negli [animali](http://it.wikipedia.org/wiki/Animale) e in altri processi naturali. Viene infine liberato nel[l'atmosfera](http://it.wikipedia.org/wiki/Atmosfera) anche dall'attività [vulcanica.](http://it.wikipedia.org/wiki/Vulcano)

#### 1.1.1. COMPOSIZIONE CHIMICA

<span id="page-22-2"></span>Il principale componente del gas naturale è il [metano](http://it.wikipedia.org/wiki/Metano)  $(CH_4)$  $(CH_4)$ , la più piccola e leggera fra le [molecole](http://it.wikipedia.org/wiki/Molecola) degli [idrocarburi.](http://it.wikipedia.org/wiki/Idrocarburo) Normalmente contiene anche idrocarburi gassosi più pesanti come [etano](http://it.wikipedia.org/wiki/Etano) (CH<sub>3</sub>CH<sub>3</sub>), [propano](http://it.wikipedia.org/wiki/Propano) (CH<sub>3</sub>CH<sub>2</sub>CH<sub>3</sub>) e [butano](http://it.wikipedia.org/wiki/Butano) (CH<sub>3</sub>CH<sub>2</sub>CH<sub>2</sub>CH<sub>3</sub>), nonché, in piccole quantità, [pentano.](http://it.wikipedia.org/wiki/Pentano)

Sono sempre presenti modeste percentuali di gas diversi dagli idrocarburi, ad esempio [anidride carbonica](http://it.wikipedia.org/wiki/Anidride_carbonica)  $(CO<sub>2</sub>)$ , [azoto,](http://it.wikipedia.org/wiki/Azoto) [ossigeno](http://it.wikipedia.org/wiki/Ossigeno) (in tracce), [gas nobili](http://it.wikipedia.org/wiki/Gas_nobili) e [solfuro di](http://it.wikipedia.org/wiki/Solfuro_di_idrogeno) [idrogeno](http://it.wikipedia.org/wiki/Solfuro_di_idrogeno)  $(H<sub>2</sub>S)$  $(H<sub>2</sub>S)$ .

Il solfuro d'idrogeno e il [mercurio](http://it.wikipedia.org/wiki/Mercurio_(elemento)) (Hg) sono considerati i contaminanti più tossici, che devono essere rimossi prima di qualsiasi utilizzo.

### 1.1.2. POTERE ENERGETICO

<span id="page-22-3"></span>La [combustione](http://it.wikipedia.org/wiki/Combustione) di un [metro cubo](http://it.wikipedia.org/wiki/Metro_cubo) di gas naturale di tipo commerciale generalmente produce circa 38 [MJ,](http://it.wikipedia.org/wiki/Joule) ossia 10,6 [kWh.](http://it.wikipedia.org/wiki/Wattora)

Più precisamente si ha:

- Potere calorifico superiore: 13 284 kcal/kg oppure 9 530 kcal/Nm<sup>3</sup> equivalenti a 39,9  $MJ/Nm<sup>3</sup>$
- Potere calorifico inferiore: 11 946 kcal/kg oppure 8 570 kcal/Nm<sup>3</sup> equivalenti a 35,88  $M.I/Nm<sup>3</sup>$

Questi valori sono solo indicativi e variano a seconda del distributore, in funzione della composizione chimica del gas naturale distribuito ai clienti che può variare nel corso dell'anno anche con lo stesso distributore.

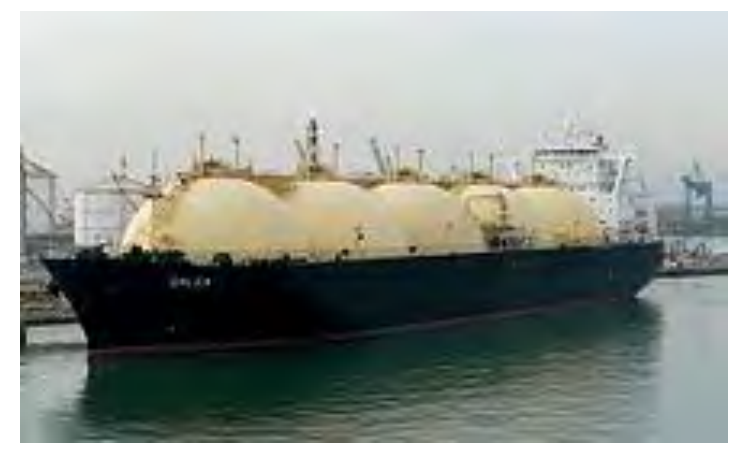

## <span id="page-23-0"></span>1.2. STOCCAGGIO E TRASPORTO

*Figura 1: Nave metaniera* 

<span id="page-23-2"></span>La principale difficoltà nell'utilizzo del gas naturale è il trasporto. I [gasdotti](http://it.wikipedia.org/wiki/Gasdotto) sono economici, ma non permettono l'attraversamento di oceani e spesso, quando si tratta di gasdotti internazionali, passano in territori di altri stati, i quali potrebbero interromperne il flusso per motivi politici o altro. Vengono utilizzate anche navi per il trasporto di [gas naturale](http://it.wikipedia.org/wiki/Gas_naturale_liquefatto)  [liquefatto,](http://it.wikipedia.org/wiki/Gas_naturale_liquefatto) definite [metaniere,](http://it.wikipedia.org/wiki/Metaniera) ma hanno costi più alti e problemi di sicurezza. In molti casi, come ad esempio nei [pozzi petroliferi](http://it.wikipedia.org/wiki/Pozzo_petrolifero) in [Arabia Saudita,](http://it.wikipedia.org/wiki/Arabia_Saudita) il gas naturale che viene recuperato durante l'estrazione del petrolio, non potendo essere venduto con profitto, viene bruciato direttamente sul posto. Questa dispendiosa pratica è illegale in molti stati, poiché rilascia nell['atmosfera](http://it.wikipedia.org/wiki/Atmosfera) terrestre [gas serra](http://it.wikipedia.org/wiki/Effetto_serra) inutilmente. Invece di venire bruciato, il gas, viene sempre più frequentemente re-iniettato nel giacimento petrolifero per mantenerne alta la [pressione](http://it.wikipedia.org/wiki/Pressione) e quindi consentire l'estrazione di tutto il petrolio in esso contenuto. Il gas naturale viene compresso per essere immagazzinato.

#### <span id="page-23-1"></span> $1.3.$ DISTRIBUZIONE E VENDITA

Il [gas naturale compresso,](http://it.wikipedia.org/wiki/Gas_naturale_compresso) in bombole, viene usato nelle zone rurali o comunque dove non sia possibile o conveniente il collegamento alle [condotte](http://it.wikipedia.org/wiki/Tubo) che costituiscono la rete di distribuzione urbana in bassa pressione e sono gestite da società concessionarie (distributori) con contratti di lunga durata pur essendo normalmente di proprietà pubblica.

In Italia la distribuzione e la vendita sono state recentemente oggetto di una completa revisione normativa nell'ambito del processo di [liberalizzazione del mercato del gas.](http://it.wikipedia.org/wiki/Liberalizzazione_del_mercato_del_gas)

[L'autorità per l'energia elettrica e il gas](http://it.wikipedia.org/wiki/Autorit%C3%A0_per_l%27energia_elettrica_e_il_gas) è un'istituzione formalmente indipendente fondata nel 1995 e operativa dal 23 aprile 1997 che, in seguito alle decisioni del 1996 e del 1998 del[l'Unione Europea](http://it.wikipedia.org/wiki/Unione_Europea) di liberalizzare i settori dell'energia elettrica e del gas naturale, ha sostituito di fatto i [monopoli](http://it.wikipedia.org/wiki/Monopolio) presenti nella maggior parte dei paesi aderenti all'Unione, assumendo il ruolo di soggetto regolatore dei mercati liberalizzati. Ha la funzione di favorire lo sviluppo di mercati [concorrenziali](http://it.wikipedia.org/wiki/Concorrenza_(diritto_commerciale)) nelle filiere elettriche e del gas naturale, principalmente tramite la regolazione tariffaria, l'accesso alle reti, il funzionamento dei mercati e la tutela degli utenti finali.

### <span id="page-24-0"></span>1.4. TRASFORMAZIONE IN CARBURANTE LIQUIDO

Recentemente, visto il costo sempre più alto del petrolio, è diventato conveniente il processo di trasformazione del gas naturale in carburanti liquidi, principalmente [nafta](http://it.wikipedia.org/wiki/Nafta_(combustibile)) e [gasolio.](http://it.wikipedia.org/wiki/Gasolio) Tale processo è chiamato *GTL* [\(Gas To Liquids\)](http://it.wikipedia.org/w/index.php?title=Gas_To_Liquids&action=edit&redlink=1) ed è basato su una tecnologia chiamata Fischer-Tropsch utilizzata dai tedeschi all'epoca della [seconda guerra mondiale.](http://it.wikipedia.org/wiki/Seconda_guerra_mondiale) I tedeschi, non avendo a disposizione giacimenti petroliferi, per alimentare la loro macchina bellica utilizzavano [carbone,](http://it.wikipedia.org/wiki/Carbone) il quale, dopo essere stato gassificato, veniva convertito in carburante liquido. Il [Processo Fischer-Tropsch](http://it.wikipedia.org/wiki/Processo_Fischer-Tropsch) utilizza un catalizzatore a base di [cobalto](http://it.wikipedia.org/wiki/Cobalto) o di [ferro](http://it.wikipedia.org/wiki/Ferro) per produrre [condensati](http://it.wikipedia.org/w/index.php?title=Condensati&action=edit&redlink=1) e [cera](http://it.wikipedia.org/wiki/Cera) a partire dal gas naturale opportunamente trattato.

### <span id="page-24-1"></span>1.5. USI

#### 1.5.1. GENERAZIONE DI ENERGIA ELETTRICA

<span id="page-24-2"></span>Il gas naturale è una delle principali fonti utilizzate per la produzione di energia elettrica in molteplici tipologie di centrali elettriche. Nei cicli convenzionali alimenta bruciatori che producono vapore destinato ad azionare turbine, mentre nelle centrali cosiddette "turbogas" viene direttamente bruciato in turbine a combustione interna. Le più efficienti centrali termoelettriche a gas combinano una turbina a gas (primo stadio) con una a vapore (secondo stadio) la cui caldaia è alimentata dai gas combusti in uscita dalla turbina a gas. Si tratta di centrali dette "a ciclo combinato".

Il calore ulteriormente residuo può ancora essere utilizzato, per esempio per il riscaldamento tramite una rete di teleriscaldamento, o, più raramente, per la refrigerazione (ci si riferisce comunemente ai casi di produzione combinata di elettricità e calore con il termine di cogenerazione).

#### 1.5.2. USO DOMESTICO, COMMERCIALE E INDUSTRIALE

<span id="page-25-0"></span>Il gas naturale viene fornito alle abitazioni, alle attività commerciali ed agli impianti industriali. Gli usi più comuni sono per cucinare, per scaldare l'acqua sanitaria, per riscaldamento e il condizionamento degli edifici. In alcuni usi industriali, può essere utilizzato per raggiungere temperature non oltre i 1000 °C.

### <span id="page-25-1"></span>1.6. FONTI

Il gas naturale viene estratto da giacimenti misti di gas e petrolio o solo di gas. I più grandi giacimenti conosciuti si trovano nel [Golfo Persico](http://it.wikipedia.org/wiki/Golfo_Persico) [\(Qatar](http://it.wikipedia.org/wiki/Qatar) e [Iran\)](http://it.wikipedia.org/wiki/Iran), ma il paese che singolarmente possiede le maggiori riserve conosciute è la [Russia.](http://it.wikipedia.org/wiki/Russia) Oltre ai tradizionali giacimenti, negli ultimi decenni si è intensificata la produzione anche di [shale gas](http://it.wikipedia.org/wiki/Shale_gas) e [tight](http://it.wikipedia.org/wiki/Tight_gas)  [gas](http://it.wikipedia.org/wiki/Tight_gas) (soprattutto negli [Stati Uniti\)](http://it.wikipedia.org/wiki/Stati_Uniti_d%27America). Una piccola percentuale di gas naturale viene estratta anche dalle miniere di carbone (è il cosiddetto CBM, [Coal Bed Methane\)](http://it.wikipedia.org/wiki/Coal_Bed_Methane).

Un'altra fonte di gas naturale, qui denominato *biogas*, sono le discariche, nelle quali si forma con la decomposizione dei rifiuti.

In Ontario ed in Danimarca è in progetto l'estrazione di metano dal letame prodotto da allevamenti di animali (principalmente maiali e bovini) per generare energia elettrica. Con uno di questi impianti a biogas si riesce a produrre elettricità sufficiente per una piccola città (250 MW). Questo metodo può essere ulteriormente migliorato aggiungendo altro materiale organico come la parte organica dei rifiuti domestici.

### <span id="page-26-0"></span>1.7. PRODUTTORI E RISERVE

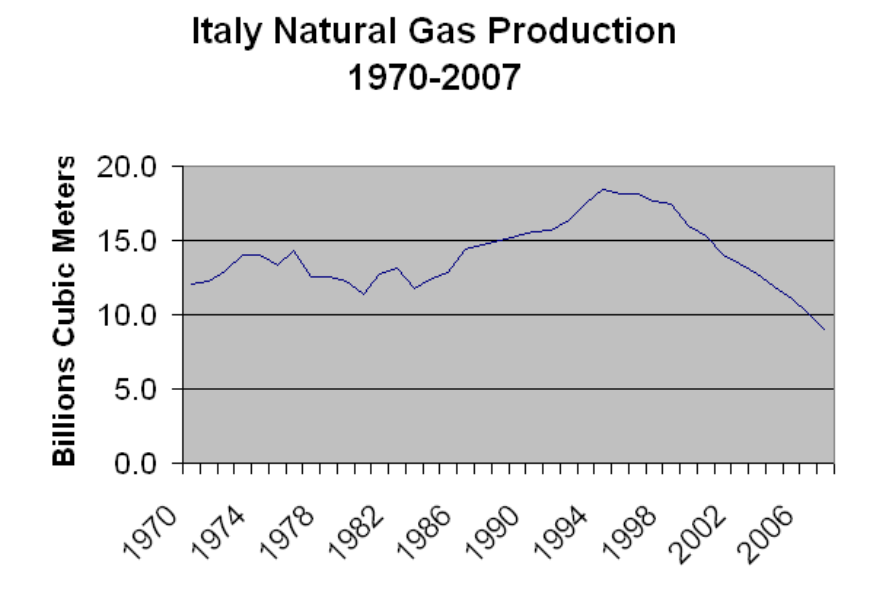

*Figura 2: Produzione del gas naturale in Italia tra il 1970 e il 2007(Zanardo, 2008)* 

<span id="page-26-1"></span>Secondo i dati [ENI,](http://it.wikipedia.org/wiki/ENI) nel [2010](http://it.wikipedia.org/wiki/2010) sono stati consumati, nel mondo, 3.253 miliardi di m<sup>3</sup> di gas naturale. Alla fine dello stesso anno le riserve ammontavano a 190.878 miliardi di m<sup>3</sup>; assumendo costanti i consumi, le riserve note non si estinguerebbero prima di 59 anni.

Nel decennio [1994](http://it.wikipedia.org/wiki/1994)[-2004,](http://it.wikipedia.org/wiki/2004) però, i consumi sono aumentati in media del 2,7% all'anno, e si ravvisa qualche problema in particolare per [l'Occidente.](http://it.wikipedia.org/wiki/Occidente_(civilt%C3%A0))

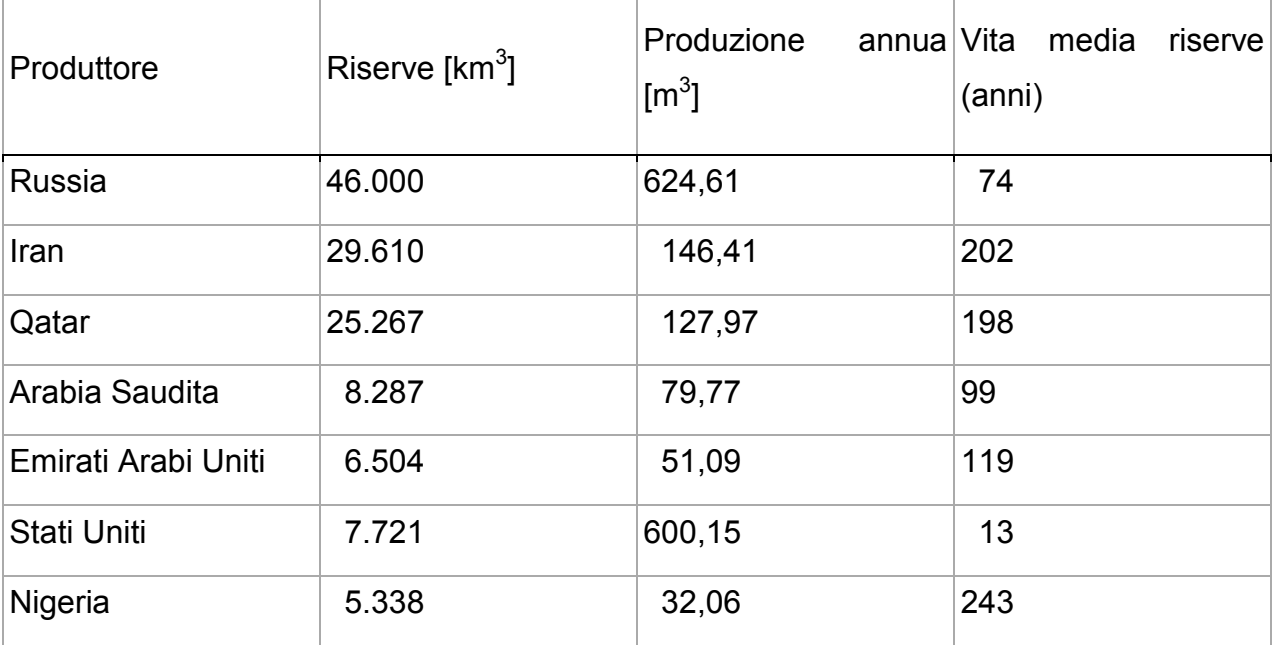

I principali produttori di gas naturale sono:

| Algeria           | 4.504 | 86,58  | 52  |
|-------------------|-------|--------|-----|
| Venezuela         | 5.327 | 24,50  | 214 |
| Norvegia          | 2.485 | 108,73 | 26  |
| Turkmenistan      | 8.340 | 43,17  | 193 |
| Indonesia         | 2.960 | 91,47  | 32  |
| Australia         | 3.225 | 51,39  | 63  |
| Malesia           | 2.362 | 64,26  | 37  |
| Kazakistan        | 1.950 | 28,38  | 69  |
| <b>Uzbekistan</b> | 1.682 | 62,83  | 27  |
| Cina              | 2.751 | 96,60  | 28  |
| Egitto            | 2.883 | 60,06  | 36  |
| Canada            | 1.685 | 157,66 | 11  |

*Tabella 1: Produttori mondiali di gas e proprie riserve* 

<span id="page-27-0"></span>I maggiori produttori sono: Russia 19,3% Iran 4,5% Qatar 4,0% Arabia Saudita 2,5% USA 18,6% Algeria 2,7% Canada 4,9% Cina 3,0% Indonesia 2,8% Norvegia 3,4% Resto del mondo 34,4%

Possiamo aggiungere:

- I Paesi Bassi, che nel 2011 avevano riserve per 1.222 miliardi di m<sup>3</sup> con una vita residua di 16 anni, sulla base di una produzione di 75,66 miliardi di m<sup>3</sup>;
- il Regno Unito, che nel 2011 aveva riserve per 494 miliardi di m<sup>3</sup> con una vita residua di 9 anni, sulla base di una produzione di 61,32 miliardi di m<sup>3</sup>.

La Germania importa da paesi che dispongono di riserve con vita residua compresa tra 20 e 79 anni.

Il Giappone importa gas naturale liquefatto da paesi che dispongono di riserve con vita residua compresa tra 31 e 64 anni.

Gli Stati Uniti, dopo la scoperta di enormi depositi di gas naturale chiamato [shale](http://it.wikipedia.org/wiki/Shale_gas)  [gas](http://it.wikipedia.org/wiki/Shale_gas) contenuto all'interno delle rocce argillose e lo sviluppo delle trivellazioni orizzontali necessarie per estrarlo, possono contare su una disponibilità di gas enorme: 200 biliardi  $(200x10^{15})$  di piedi cubici di gas. Per dare un'idea, le riserve mondiali di gas attualmente conosciute ammontano a 6 biliardi ( $6x10^{15}$ ) di piedi cubici, come ha affermato Alan Greenspan il 20 maggio 2005.

L'Italia dipende soprattutto da due paesi, Russia e Algeria, le cui principali compagnie, rispettivamente [Gazprom](http://it.wikipedia.org/wiki/Gazprom) e [Sonatrach,](http://it.wikipedia.org/w/index.php?title=Sonatrach&action=edit&redlink=1) hanno stipulato nell'agosto del 2006 un accordo che potrebbe indurre tensioni sui prezzi, al punto che il governo italiano ha posto il problema in sede europea.

### <span id="page-28-0"></span>1.8. SICUREZZA

Il gas, in natura [inodore](http://it.wikipedia.org/wiki/Odore) e [incolore,](http://it.wikipedia.org/wiki/Colore) viene, prima di essere immesso nelle reti cittadine, miscelato deliberatamente con una miscela di sostanze odorizzanti, principalmente appartenenti a due tipologie di composti chimici (TBM o terziar-butilmercaptano, o anche THT o [tetraidrotiofene\)](http://it.wikipedia.org/wiki/Tetraidrotiofene) con un forte e cattivo [odore](http://it.wikipedia.org/wiki/Odore) al fine di renderlo immediatamente riconoscibile all['olfatto](http://it.wikipedia.org/wiki/Olfatto) e quindi evitare, a causa di inavvertibili sacche di gas, [esplosioni.](http://it.wikipedia.org/wiki/Esplosione) Nell'industria il gas metano non viene [odorizzato.](http://it.wikipedia.org/wiki/Odorizzazione) Nelle [miniere](http://it.wikipedia.org/wiki/Miniera) vengono installati [sensori](http://it.wikipedia.org/wiki/Sensore) e l'ambiente minerario è specificamente sviluppato per evitare fonti di accensione del gas (ad esempio la [lampada di Davy\)](http://it.wikipedia.org/wiki/Lampada_di_Davy). Il gas naturale non è di per sé tossico. In taluni [giacimenti,](http://it.wikipedia.org/wiki/Giacimenti) però, è disciolta nel gas naturale una certa quantità di [solfuro di](http://it.wikipedia.org/wiki/Solfuro_di_idrogeno)  [idrogeno,](http://it.wikipedia.org/wiki/Solfuro_di_idrogeno) gas altamente tossico anche a bassissime concentrazioni.

#### <span id="page-28-1"></span>1.9. IMPATTI AMBIENTALI DEL GAS NATURALE

La combustione di gas genera, anche se in misura minore rispetto agli altri [combustibili](http://it.wikipedia.org/wiki/Combustibili_fossili)  [fossili,](http://it.wikipedia.org/wiki/Combustibili_fossili) [gas serra](http://it.wikipedia.org/wiki/Effetto_serra) (primo fra tutti [l'anidride carbonica\)](http://it.wikipedia.org/wiki/Anidride_carbonica) che contribuiscono al surriscaldamento del [pianeta.](http://it.wikipedia.org/wiki/Terra) Lo stesso gas [metano](http://it.wikipedia.org/wiki/Metano) risulta un potente [gas serra](http://it.wikipedia.org/wiki/Gas_serra) che, sebbene in concentrazioni minori rispetto all'anidride carbonica, risulta più dannoso di circa 21 volte rispetto a questa.

L'estrazione di gas (ma anche di petrolio) porta a una diminuzione della [pressione](http://it.wikipedia.org/wiki/Pressione) nella riserva sotterranea. Ciò può portare ad una [subsidenza](http://it.wikipedia.org/wiki/Subsidenza) del terreno che può danneggiare [l'ecosistema,](http://it.wikipedia.org/wiki/Ecosistema) i corsi d['acqua,](http://it.wikipedia.org/wiki/Acqua) la rete idrica e fognaria e causare cedimenti nelle [fondamenta](http://it.wikipedia.org/wiki/Fondazioni) degli edifici. L'estrazione e il trasporto del gas possono inoltre generare ulteriore inquinamento. Gli esperti si attendono per i prossimi anni un'impennata nell'uso di gas naturale, conseguente alla richiesta di fonti alternative al [petrolio.](http://it.wikipedia.org/wiki/Petrolio) Normalmente, gli inquinanti principali sono: [anidride carbonica,](http://it.wikipedia.org/wiki/Anidride_carbonica) [monossido di carbonio,](http://it.wikipedia.org/wiki/Monossido_di_carbonio) [ozono,](http://it.wikipedia.org/wiki/Ozono) [ossidi di](http://it.wikipedia.org/wiki/Ossidi_di_azoto)  azoto. Sono però molto ridotti i seguenti inquinanti: particolato, ossidi di zolfo, idrocarburi incombusti (tra cui [benzene\)](http://it.wikipedia.org/wiki/Benzene).

## <span id="page-30-0"></span>2. CHIMICA DEGLI ESPLOSIVI

Modellare detonazioni esplosive richiede una buona conoscenza della chimica, perché la composizione chimica di un esplosivo governa le sue proprietà fisiche come la velocità di detonazione. Detonazioni esplosive sono il prodotto di processi chimici e fisici complessi all'interno e nell'immediate vicinanze dell'esplosivo, accompagnati da un rilascio quasi istantaneo di una grande quantità di energia sotto forma di calore, suono e luce. Le reazioni chimiche coinvolte in una detonazione sono quindi reazioni esotermiche e ossidanti perché i reagenti danno una miscela di prodotti gassosi caldi ossidati.

### <span id="page-30-1"></span>2.1. OSSIDAZIONE

Ci sono due tipi principali di reazioni di ossidazione coinvolti in una detonazione. Nel primo tipo, ci sono due reagenti, un ossidante e un combustibile, che reagiscono per formare i prodotti dell'esplosione. Il secondo tipo di reazione, che è più comune negli esplosivi, coinvolge un singolo reagente in cui l'ossidante e del combustibile sono contenuti nella stessa molecola, che si decompone durante la reazione e si trasforma in prodotti ossidati.

La maggior parte degli esplosivi costituiti da singole molecole sono composti da carbonio (C), idrogeno (H), Azoto (N) e ossigeno (O), sono chiamati esplosivi CHNO e possono essere rappresentati dalla generale formula  $C_cH_hN_nO_o$ , dove c, h, n, o sono il numero di atomi di carbonio, idrogeno, azoto e ossigeno, rispettivamente, contenuti in una molecola dell'esplosivo. Durante la reazione di decomposizione, la molecola del reagente si scompone negli atomi dei suoi singoli componenti nel modo seguente:

$$
C_c H_h N_n O_o \rightarrow cC + hH + nN + oO
$$

i tipici prodotti sono:

- $2N \rightarrow N_2$
- $2H + O \rightarrow H_{2}O$
- $C + O \rightarrow CO$
- $CO + O \rightarrow CO_2$

Sono messi in ordine in base alla dipendenza della disponibilità di ossigeno.

Se l'ossigeno rimane dopo la formazione di biossido di carbonio, l'esplosivo è chiamato sovra-ossidato. Qualsiasi atomo di ossigeno rimasto dopo la formazione di  $CO<sub>2</sub>$  forma  $O<sub>2</sub>$ . Tuttavia la maggior parte degli esplosivi, ad eccezione della nitroglicerina e del nitrato di ammonio, non hanno ossigeno sufficiente a convertire tutto il carbonio in  $CO<sub>2</sub>$ , questi sono chiamati esplosivi sotto-ossidati. Per tali esplosivi, i prodotti della reazione estraggono l'ossigeno dall'aria circostante mentre si espandono liberamente. Nel farlo, questi prodotti si mescolano con l'ossigeno e possono bruciare formando  $CO<sub>2</sub>$ .

La quantità relativa di ossigeno in un esplosivo è quindi un fattore importante nel determinare la natura e la reattività dei prodotti di detonazione; è quantitativamente espresso in bilancio dell'ossigeno. Il calore generato da un esplosivo carente di ossigeno (ad esempio trinitrotoluene (TNT)) è inferiore a quello generato da un esplosivo che ossida completamente.

#### <span id="page-31-0"></span> $2.2.$ BILANCIAMENTO DELL'OSSIGENO

Il bilanciamento dell'ossigeno (OB, oxygen balance) è un metodo per quantificare quanto bene un esplosivo fornisce il proprio ossidante (Zukas, 1998). Ci sono vari modi per definire l'equilibrio di ossigeno. L'ossigeno può essere bilanciato avendo un atomo di ossigeno per ogni atomo di carbonio (ottenuta per CO) o avente due atomi di ossigeno per ogni atomo di carbonio (equilibrato per il  $CO<sub>2</sub>$ ). Generalmente, l'ossigeno totale viene espresso in termini di peso percentuale di ossigeno in eccesso rispetto al peso dell'esplosivo. Il bilanciamento di ossigeno è un parametro utile in molte applicazioni e può essere correlata alle proprietà di esplosione come il volume di gas prodotto e il calore di esplosione.

La formula generale per calcolare l'OB per un esplosivo è (Cooper, 1996):

$$
OB = 100 \frac{AW_o}{MW_{espl}} \left[ o - \left( 2c + \frac{h}{2} \right) \right]
$$

dove:

 $-AW_0$  è il peso atomico di ossigeno

-  $MW_{espl}$  è il peso molecolare del materiale esplosivo

 $o$  è il numero degli atomi di ossigeno

- $-c$  è il numero degli atomi di carbonio
- <span id="page-32-0"></span> $-h \, \dot{e}$  il numero degli atomi di idrogeno

### 2.3. CLASSIFICAZIONE DEGLI ESPLOSIVI

Le esplosioni possono essere divise in tre grandi gruppi:

- 1) esplosioni fisiche come quella derivante dal'espansione di un liquido surriscaldato che espande improvvisamente
- 2) esplosioni chimiche, come descritto in precedenza
- 3) esplosioni atomiche o nucleari

Nel nostro caso ci si concentra sulle esplosioni chimiche. Gli esplosivi sono suddivisi in due gruppi a seconda della loro composizione chimica: sostanze esplosive e le miscele esplosive, come la polvere nera. Nelle sostanze esplosive, sono i gruppi molecolari che hanno proprietà esplosiva. Esempi di tali gruppi molecolari sono:

- 1. Gruppi contenenti azoto  $(NO<sub>2</sub>)$
- 2. Esteri nitrici
- 3. Nitrammine
- 4. Strumenti derivati di cloro e acidi perclorico
- 5. Azidi
- 6. Composti in grado di produrre una esplosione che includono fulminato, acetiluri.

Questa classificazione di esplosivi sulla base dei gruppi molecolari è grezza e non fornisce molte informazioni sulle probabili prestazioni degli esplosivi. Un modo migliore per classificare gli esplosivi è sulla base delle loro prestazioni, usi e sensibilità.

In questo tipo di classificazione, gli esplosivi sono raccolti in tre classi:

- 1) esplosivi primari
- 2) esplosivi secondari
- 3) propellenti

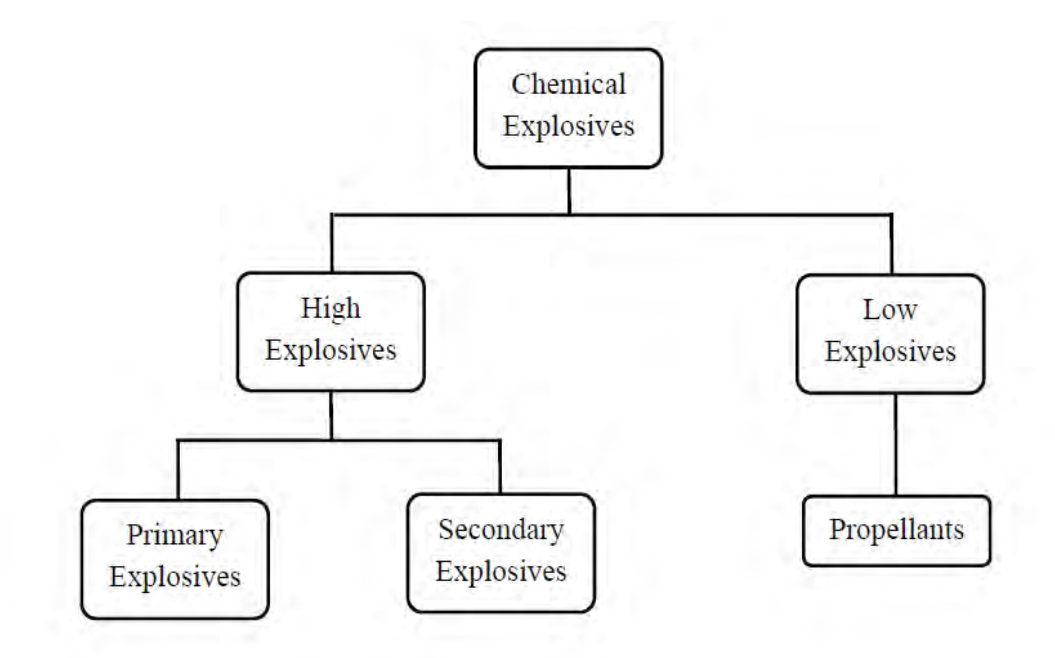

*Figura 3: Classificazione degli esplosivi(Whittaker, 2010)* 

#### 2.3.1. ESPLOSIVI PRIMARI

<span id="page-33-2"></span><span id="page-33-0"></span>Una caratteristica distintiva degli esplosivi primari, è che subiscono un passaggio molto rapido dalla combustione alla detonazione e possono trasmettere la detonazione ad esplosivi meno sensibili. In genere detonano se sottoposti a calore o urti. La detonazione di tali esplosivi è il risultato della dissociazione delle loro molecole, producendo enormi quantità di calore e/o di pressione. Questo è il motivo per cui sono spesso utilizzati in dispositivi per l'avvio di esplosivi secondari. Sono molto sensibili all'innesco per urto, sfregamento, scintilla elettrica o alte temperature e le loro velocità di detonazione sono nella gamma di 3500-5500 m/s. Esempi di esplosivi primari sono azoturo di piombo, styphante piombo (Trinitroresorcinate), mononitroresorcinate piombo (LMNR), dinitrobenzofuran potassio (KDNBF) e stifnato bario.

#### 2.3.2. ESPLOSIVI SECONDARI

<span id="page-33-1"></span>A differenza degli esplosivi primari, gli esplosivi secondari non possono essere fatti esplodere facilmente dal un innesco fornito o per urto. Sono meno sensibili degli esplosivi primari e possono essere fatti esplodere solo da un urto prodotto da un esplosivo primario. Ad esempio, il RDX ( $C_3H_6N_6O_6$ ) esplode violentemente quando attivato da un esplosivo primario. Il prodotto intermedio della reazione è una massa disorganizzata di atomi che si combinano per dare prevalentemente prodotti gassosi, oltre al calore. Le velocità di detonazione di esplosivi secondari è in un range di 5500-9000 m/s. Alcuni esempi di

esplosivi secondari sono TNT (Trinitrotoluene), tetrile, acido picrico, nitrocellulosa, nitroglicerina, nitroguanidina, RDX, HMX (Octogen), PETN (Pentrite) e TATB (triaminotrinitrobenzene).

#### 2.3.3. PROPELLENTI

<span id="page-34-0"></span>I propellenti sono materiali combustibili contenenti ossigeno sufficiente, per la loro combustione.

I propellenti bruciano e non esplodono. La loro combustione è violenta, accompagnata da fiamme o scintille e un sibilo o crepitio. Può essere avviata da una fiamma o scintilla e il passaggio di stato da solido a gassoso è relativamente lento. Esempi di propellenti sono polvere nera, sabbiatura esplosiva e ammonio nitrato esplosivo, che non contengono nitroglicerina o altri nitro aromatici composti.

### <span id="page-34-1"></span>2.4. DETONAZIONE FISICA

Per comprendere la fisica di detonazione di un esplosivo, si consideri un modello fisico con le seguenti ipotesi semplificate(Zukas, 1998):

- 1. Il modello consiste in un fronte d'onda planare uniassiale, senza confini laterali che viaggia in direzione perpendicolare al fronte d'onda.
- 2. Il fronte d'onda è discontinuo ed è gestito in modo simile al salto-discontinuità di semplici onde d'urto non reattive.
- 3. I prodotti gassosi dietro il fronte di detonazione sono in equilibrio chimico e termodinamico e la reazione chimica è completa, cioè, i gas di prodotto espandono come un flusso di inerti.
- 4. La reazione chimica è completata istantaneamente e la lunghezza della zona di reazione è pari a zero.
- 5. Il processo di detonazione è stazionario.

Un'onda di rarefazione è indicata dietro il fronte d'onda e rappresenta l'espansione dei prodotti da una regione di detonazione di maggiore densità ad una regione di densità inferiore.

Il processo di detonazione può essere visto come un'onda d'urto che si muove attraverso un esplosivo. Mentre il fronte d'onda avanza, si comprime e aumenta la temperatura dell'esplosivo reagito sopra il suo punto di accensione. Il riscaldamento dell'esplosivo inizia con una reazione chimica in una piccola regione appena dietro il fronte d'urto nota come zona di reazione. Questa reazione è esotermica e si completa istantaneamente. L'energia liberata dalla reazione guida il fronte d'urto in avanti. Allo stesso tempo i prodotti gassosi della reazione espandono e formano un'onda di rarefazione che si muove verso la detonazione frontale. Il fronte d'urto, la reazione chimica e il bordo dell'onda di rarefazione sono tutti in equilibrio, e quindi si muovono alla stessa velocità, che è definita come la velocità di detonazione.

La detonazione è un processo stazionario, il fronte d'urto non cambia forma e la velocità di detonazione non cambia con il tempo. Il fronte d'urto è fondamentalmente una discontinuità tra il materiale in movimento e il materiale stazionario. Pressione, velocità e densità variano significativamente attraverso un fronte d'urto e questo fenomeno è noto come salto di detonazione.

#### <span id="page-35-0"></span> $2.5.$ DETONAZIONE D'ONDA E LO STATO DI CHAPMAN-**JOUGET**

Per comprendere la condizione di salto di detonazione tra esplosivo non reagito e prodotti gassosi, si prende in considerazione il profilo idealizzata di un'onda di detonazione, il picco nella parte anteriore della detonazione onda è chiamato picco di Von Neuman ed è lo stato di shock che avvia la reazione. La regione sottile dietro il picco Von Neuman è la zona di reazione in cui tutta la reazione chimica avviene. Nel modello discusso, il picco di Von Neuman viene ignorato e lo spessore della zona di reazione è assunto pari a zero (Zukas e Walters, 1998) (Nella maggior parte degli esplosivi, la larghezza della zona di reazione è di circa 1 millimetro). La coda della zona di reazione è definito piano di Chapman Jouget (CJ) e il suo stato (pressione, densità, velocità shock) è caratteristico di un materiale esplosivo con densità iniziale data. L'onda di rarefazione che porta i prodotti gassosi da parte dello Stato CJ allo stato di piena espansione a pressione ambiente si chiama onda di Taylor.
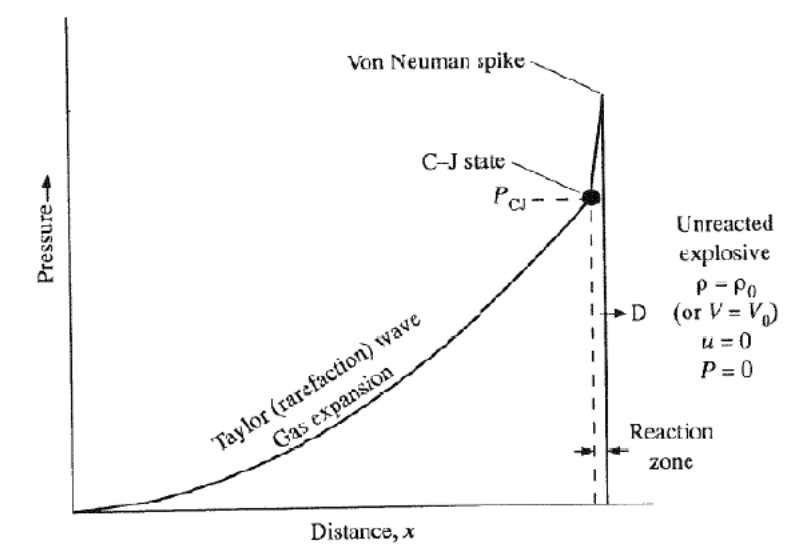

*Figura 4: Curva del profilo dell'onda di detonazione pressione-distanza(Whittaker, 2010)* 

#### 2.6. POSTCOMBUSTIONE DEI PRODOTTI DI DETONAZIONE

Quello detto fino ad ora presume che tutta l'energia dell'esplosivo venga rilasciata nella detonazione e usata per guidare il fronte d'urto in avanti. Tuttavia, per gli esplosivi sottoossidati, questa ipotesi non è necessariamente corretta. Per tali esplosivi esiste un meccanismo di rilascio di energia supplementare. Questo meccanismo di rilascio di energia diventa più chiaro dall'indagine della chimica in questione dopo la detonazione di un esplosivo sotto-ossidato.

Consideriamo il TNT, un esplosivo sotto-ossidato che non dispone di sufficienti atomi di ossigeno per ossidare completamente. Poiché l'onda d'urto si allontana dall'esplosivo e si muove attraverso l'aria circostante, i prodotti di detonazione consumano ossigeno dall'aria e si ossidano. Questo processo è chiamato postcombustione La Postcombustione comporta reazioni di combustione che liberano energia e fanno aumentare la temperatura della regione interessata, migliorando gli effetti della detonazione. A differenza della detonazione, dove il rilascio di energia avviene in microsecondi, la postcombustione è un processo che può durare da millisecondi a secondi.

Ci sono due requisiti essenziali per cui la postcombustione si verifichi:

- 1) la temperatura nella regione dovrebbe essere abbastanza alta da consentire le reazioni di combustione;
- 2) non ci deve essere abbastanza ossigeno nell'aria circostante.

Il TNT è un esplosivo che contiene carbonio (C), monossido di carbonio (CO) ricco di carburante, l'idrogeno (H<sub>2</sub>) e metano (CH<sub>4</sub>). Queste specie subiscono reazioni di combustione quando le rispettive temperature di accensione  $T_{ig}$  vengono raggiunte.

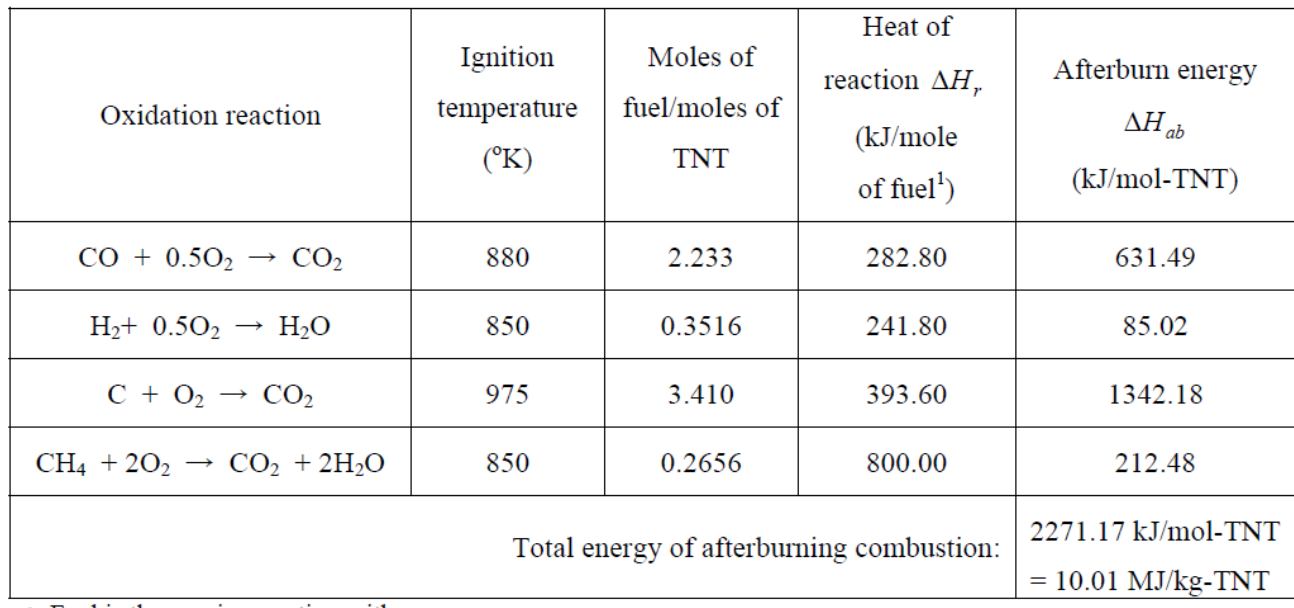

1. Fuel is the species reacting with oxygen

### *Figura 5: Reazioni di combustione durante la postcombustione(Whittaker, 2010)*

Dalle informazioni presentate nella tabella soprastante, se la temperatura è intorno ai 1000 K ed è presente sufficiente ossigeno, tutte le reazioni di combustione si verificano e l'energia viene rilasciata. Se tutto il combustibile è esaurito, l'energia di postcombustione rilasciata (10,01 MJ/kg) è più del doppio della energia detonazione di 4,3 MJ/kg.

# 3. ESPLOSIONI DI GAS NATURALE

# 3.1. CARATTERIZZAZIONE DELL'ESPLOSIONE

L'esplosione è definita come un improvviso e violento rilascio d'energia meccanica, chimica o nucleare, normalmente con produzione di gas ad altissima temperatura e pressione. Questo rilascio d'energia si attribuisce ad una trasformazione dello stato di una massa gassosa, solida o liquida, impiegata per la costruzione della carica esplosiva.

Per Energia Meccanica s'intende la somma dell'energia Cinetica e di quella Potenziale, mentre l'Energia Chimica è causata della formazione o rottura di legami chimici di qualsiasi tipo. Con Energia Nucleare s'intendono tutti quei fenomeni in cui si ha la produzione di energia in seguito a trasformazioni nei nuclei atomici, quali possono essere fissioni o fusioni nucleari. I volumi di gas prodotti dall'esplosione sono circa 10000-30000 volte quelli iniziali, la temperatura che ne consegue raggiunge i 3000 gradi centigradi, mentre la pressione si aggira intorno alle 20000 atm con picchi di 150000 atm(Saracino).

Il gas d'esplosione, ad elevata temperatura e pressione, si propaga nell'ambiente circostante sotto forma di un onda d'urto, che in assenza d'ostacoli si espande come una superficie sferica. Incontrando degli ostacoli esercita su di loro una forza tanto maggiore quanto la superficie investita, e quanto più vicina si trova al centro dell'esplosione.

L'effetto distruttivo di un'esplosione dipende da vari fattori tra cui la velocità dell'esplosione, il calore e i gas da essa prodotti, e chiaramente dalle pressioni realizzabili. Di conseguenza gli effetti prodotti da esplosivi d'uso militare e civile sono chiaramente differenti, avendo caratteristiche diverse. In particolar modo gli esplosivi militari tra cui quelli plastici, come il C-4, hanno un enorme potere distruttivo legato soprattutto alla loro elevata velocità di detonazione, all'effetto prodotto dall'onda di pressione sviluppata dall'esplosione, e in misura minore agli effetti prodotti dalle schegge. Gli esplosivi commerciali d'uso civile, impiegati per la demolizione di strutture esistente o per l'apertura di scavi in roccia, sono solitamente utilizzati con cariche intasate, in altre parole introdotte in fori realizzati nella roccia o nel terreno.

Le esplosioni chimiche sono suddivise in deflagrazioni (fig.3a), nelle quali la propagazione della reazione chimica d'esplosione è una forma di combustione che procede nel materiale a velocità subsonica, e detonazioni (fig. 3b), nelle quali la reazione chimica d'esplosione non è una combustione ma una decomposizione diretta della molecola d'esplosivo,

innescata direttamente dall'onda d'urto, la reazione d'esplosione procede quindi alla velocità del suono in quella particolare sostanza attraverso tutto il materiale, e la pressione e temperatura finale dei prodotti di reazione sono quindi molto più elevati. Per caratterizzare la potenza di un esplosivo è possibile condurre una prova sperimentale, che prevede l'esplosione di una carica all'interno di un blocco di piombo le cui dimensioni sono standardizzate. Eseguendo in seguito una misurazione del volume della cavità creatasi al suo interno, è possibile stabilire una correlazione tra la potenza della gelatina esplosiva, ritenuto uno degli esplosivi più potenti, con altre tipologie di cariche esplosive, associando convenzionalmente alla gelatina una potenza pari a 100. In ambito militare ma anche in campo civile si preferisce definire un carico esplosivo equivalente, calcolando dei coefficienti d'equivalenza rispetto al Trinitrotoluene (TNT), per la quale si assume un coefficiente unitario.

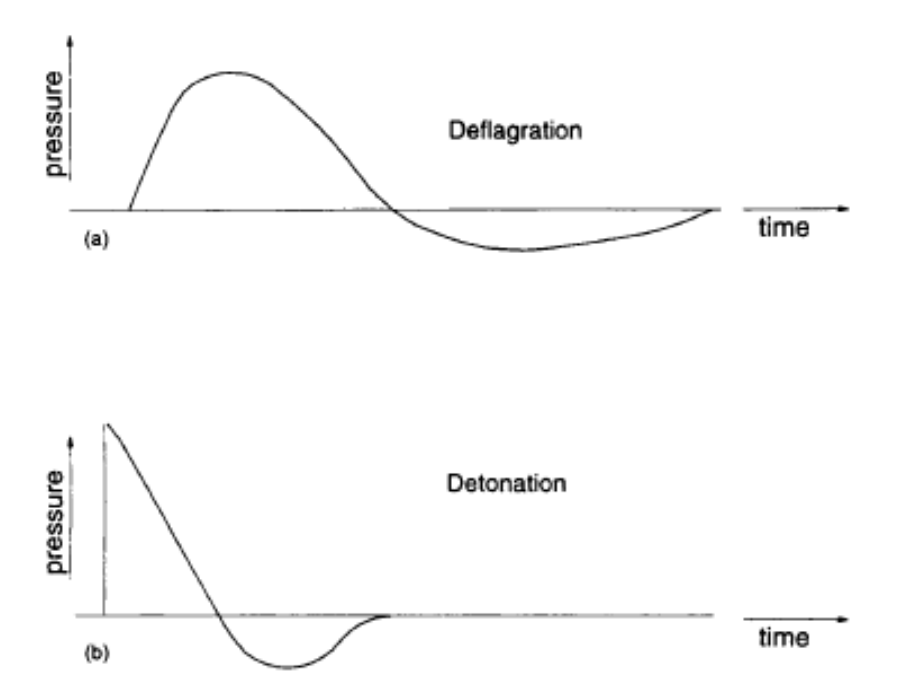

*Figura 3: Pressione vs. tempo risultante da una deflagrazione (a) e da una detonazione(b)(Saracino)*

#### NATURA DELLE ESPLOSIONI  $3.2.$

In un bruciatore in cui la fiamma è stabile, il gas e l'aria fluiscono attraverso il bruciatore verso la zona di reazione della fiamma (chiamato fronte di fiamma), che resta stazionaria intorno alla bocca del bruciatore. Invece il gas rilasciato accidentalmente nell'ambiente, miscelato con l'aria e innescato, dà luogo ad un fronte di fiamma che non solo non è stazionario, ma procede attraverso la miscela e, quando è possibile, si propaga secondo una forma sferica(Saracino).

Il rilascio incontrollato dell'energia legata alla propagazione della fiamma può essere avvertito in più modi, produzione di calore, di luce, di pressione che ha origine nel rapido passaggio (nella zona di reazione della fiamma) dei reagenti in prodotti che possono differire in molarità e che portano ad un incremento di temperatura a seguito del rilascio del calore di combustione. La pressione può essere generata dalla propagazione della fiamma attraverso la miscela di gas e aria, sia che la miscela si formi nell'atmosfera aperta, sia che si trovi in qualche modo confinata.

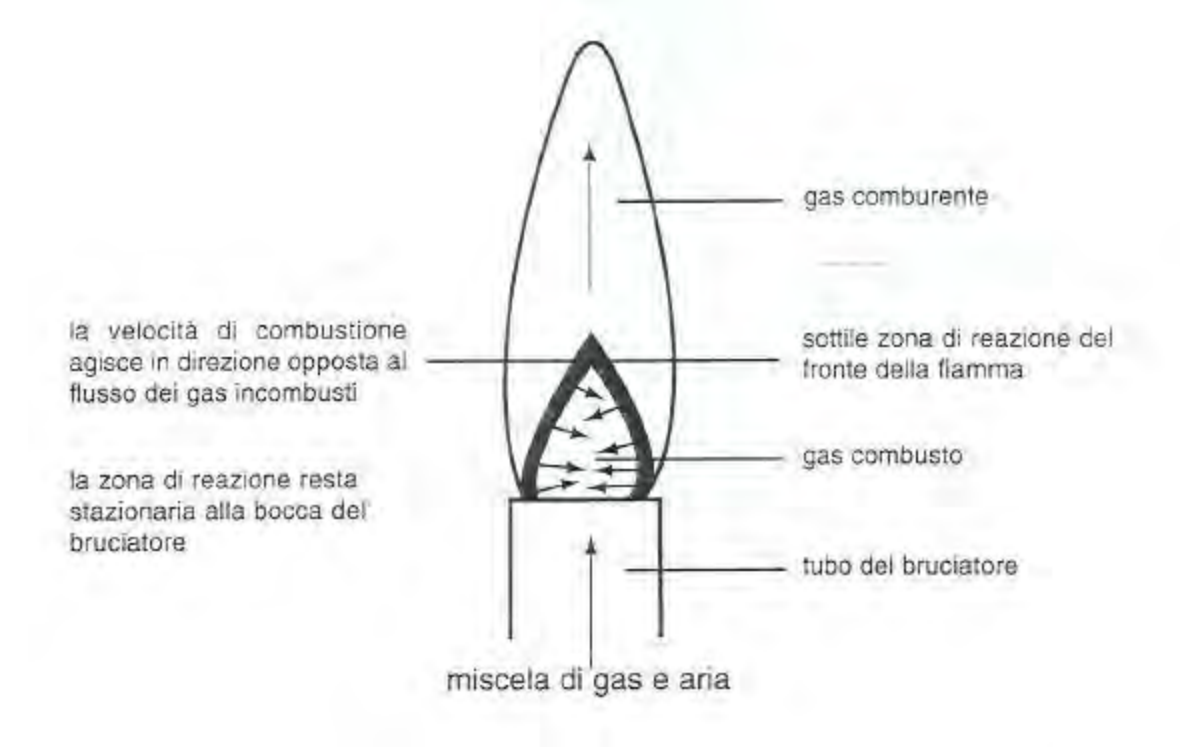

*Figura 6: Fiamma stazionaria premiscelata(Saracino)*

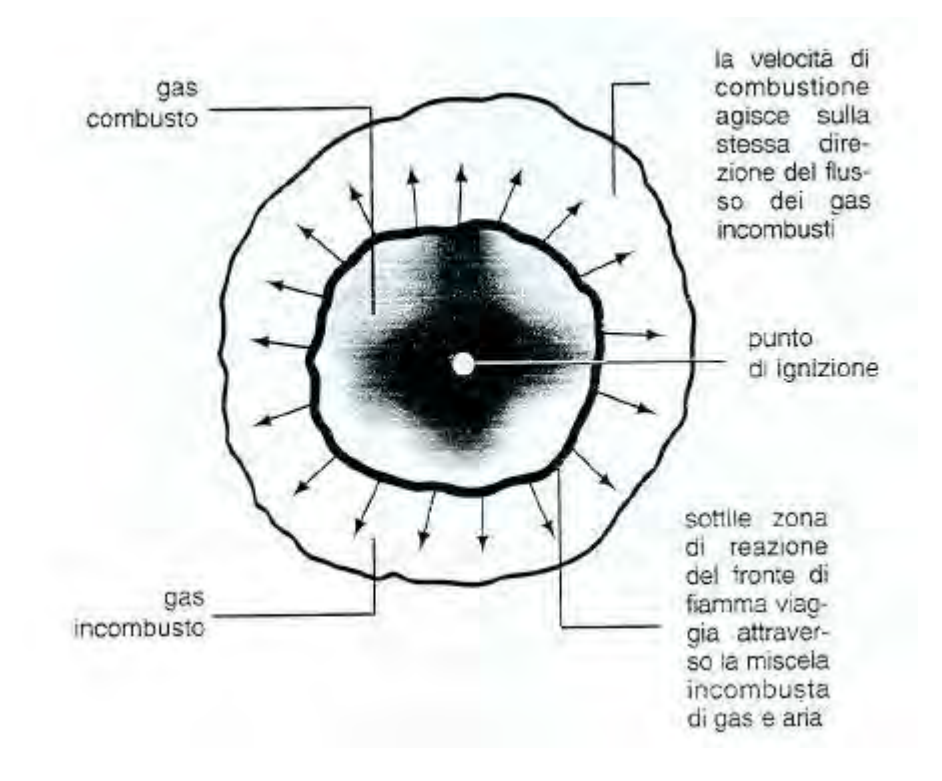

*Figura 7: Fiamma che si propaga nella miscela(Saracino)* 

### 3.2.1. LFL, UFL, MIE, AIT

Le conseguenze di un'esplosione causata da gas dipenderanno dal tipo di combustibile e di ossidante e anche dalle loro rispettive concentrazioni. Una miscela combustibile gas e aria brucerà solo nel caso in cui la concentrazione di combustibile sia al di sopra del limite inferiore di infiammabilità (lower flammibility limit, LFL) e al di sotto dei limiti superiori di infiammabilità (upper flammability limit, UFL). Dunque, in una miscela di gas combustibilecomburente si può formare un incendio solamente nel caso in cui la concentrazione del gas sia compresa tra i valori inferiori e superiori di infiammabilità relativi a quel combustibile e a quel comburente a temperatura e pressione assegnate. Solitamente per far si che l'innesco di una miscela di gas infiammabile in aria abbia origine è necessaria una quantità di energia localizzata in un volume ristretto, quale può essere quella che cede una scintilla. L'energia provoca localmente l'innesco delle reazioni di combustione che iniziano a propagarsi nella massa del gas considerato. Definiamo MIE (minimun ignition energy) il valore minimo di energia che sia capace di originare la combustione di una particolare miscela di combustibile e aria. Se aumentiamo l'energia sprigionata dalla scintilla, l'intervallo di concentrazione in cui la miscela risulta essere infiammabile cresce fino ad un valore limite o asintotico(Saracino).

I limiti di infiammabilità possono variare con la temperatura. La regione in cui una miscela risulta infiammabile, in un piano in cui le coordinate sono la temperatura per le ascisse e la concentrazione di combustibile per l'ordinata, è definita dai due limiti di infiammabilità e a destra dalla curva di saturazione del vapore in aria, dal momento che a temperature inferiori il vapore condensa, mentre a sinistra la regione di infiammabilità è limitata dalla così detta curva di auto-ignizione.

L'azione di una scintilla infatti non è la sola causa di innesco di una miscela infiammabile. Può avvenire l'innesco dell'intera massa di gas nel caso in cui la temperatura della miscela venga fatta aumentare sopra un limite caratteristico di ogni combustibile.

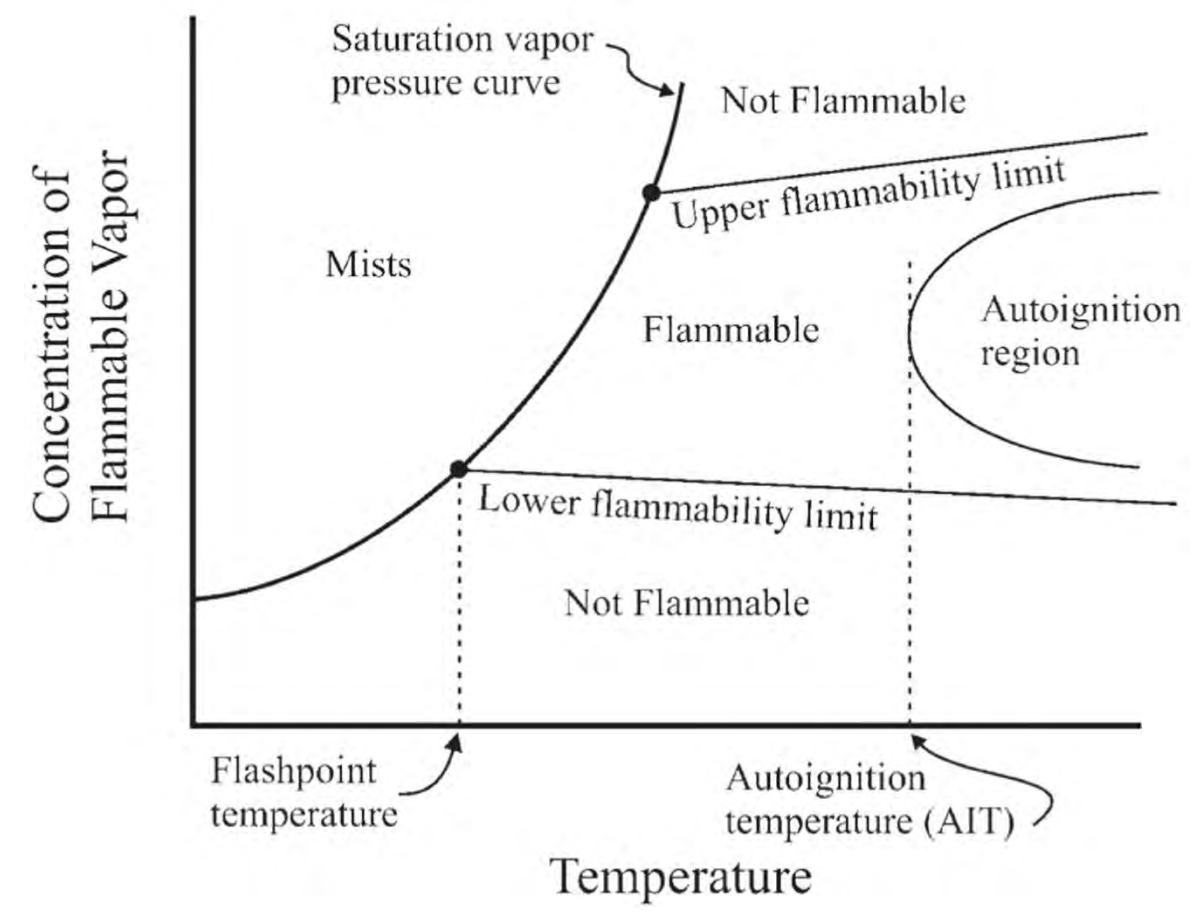

*Figura 8: Condizioni di infiammabilità del gas in funzione della concentrazione di vapore e della temperatura(Saracino)* 

Il valore limite della temperatura appena definita è indicato con AIT (auto ignition temperature). Queste temperature risentono molto dell'eventuale superficie calda a contatto con la miscela dal momento che possono avvenire effetti acceleranti attraverso la superficie stessa, effetti cioè di variazione della velocità di reazione per l'avvento di un altro elemento, la superficie calda.

I valori tabellari si riferiscono di solito ad apparecchiature di laboratorio con superfici pulite; la presenza di composti particolari o di impurezze sulla superficie a contatto con la miscela (per esempio ruggine) può far diminuire i valori di AIT dell'ordine delle centinaia di gradi (Celsius).

La pressione invece influenza i valori di LFL e UFL, ma è necessario allontanarsi in maniera sensibile dal valore di pressione atmosferica per registrare cambiamenti significativi. L'effetto di significative variazioni di pressione è specifico di ciascuna miscela infiammabile. In miscele di metano e aria l'abbassamento della pressione al di sotto di quella atmosferica fa aumentare il valore del limite inferiore e diminuisce quello superiore finché i due limiti coincidono e la miscela non risulta più infiammabile. L'aumento della pressione rispetto al valore atmosferico accresce in maniera sostanziosa il limite superiore di infiammabilità e riduce anche se di poco il limite inferiore con il conseguente allargamento della regione nel grafico in cui la miscela risulta infiammabile.

| <b>COMPOSTO</b> | LFL (% vol) | $LELIC_a$ | UFL (% vol) | $UFL/C$ <sub>st</sub> | MIE(mJ) | AIT (°C) |
|-----------------|-------------|-----------|-------------|-----------------------|---------|----------|
| acctone         | 2,6         | 0,52      | 13.0        | 2,6                   | 1,1     | 465      |
| acetilene       | 2.5         | 0.33      | 100.0       | 13,5                  | 0.02    | 305      |
| benzene         | 1,3         | 0,48      | 7,9         | 2,9                   | 0,22    | 562      |
| butano          | 1.8         | 0.58      | 8,4         | 2,7                   | 0,26    | 405      |
| esano           | 1,2         | 0.56      | 7.4         | 3,4                   | 0.23    | 223      |
| etano           | 3,0         | 0.53      | 12,4        | 2,2                   | 0.24    | 515      |
| etilene         | 2.7         | 0.41      | 36,0        | 5,5                   | 0,12    | 490      |
| idrogeno        | 4.0         | 0,13      | 75,0        | 2,5                   | 0,01    | 400      |
| metano          | 5.0         | 0.53      | 15,0        | 1,6                   | 0.26    | 540      |
| pentano         | 1,4         | 0.55      | 7,8         | 3,1                   | 0,22    | 258      |
| propano         | 2,1         | 0,52      | 9,5         | 2,4                   | 0,25    | 466      |
| propilene       | 2,4         | 0,54      | 11,0        | 2,5                   | 0,28    | 460      |

*Figura 9: Limiti di infiammabilità dei principali gas(Saracino)* 

I limiti di infiammabilità per una miscela in cui siano presenti più gas combustibili si possono calcolare con la legge di Le Chatelier:

$$
LFL_{mix} = \frac{100}{\frac{c_1}{LFL_1} + \frac{c_2}{LFL_2} + \dots + \frac{c_i}{LFL_i}}
$$

In cui  $c_1, c_2...c_i$  (vol%) sono le percentuali volumetriche di gas combustibile nella miscela senza aria.

# 3.3. PROPAGAZIONE DELL'ONDA D'URTO (SHOCK WAVE)

I gas ad alta temperatura e pressione, prodotti dall'esplosione, sono confinati dal mezzo circostante, e si propagano al suo interno sotto forma di un'onda di pressione. L'onda d'urto produce effetti devastanti sia a breve sia a lunga distanza.

Gli effetti a lunga distanza sono funzione del mezzo attraverso il quale avviene la propagazione e del tipo di combustibile impiegato (civile, militare..).

Infatti, la massima pressione del gas d'esplosione, dipende dalle caratteristiche fisicomeccaniche del mezzo che circonda la carica esplosiva, che sia aria, acqua o suolo.

In aria si avrà uno spostamento d'aria, in acqua uno scoppio subacqueo, se invece l'esplosione avviene nel terreno l'onda d'urto si propaga allo stesso modo delle onde sismiche, arrecando quindi danni alle strutture adiacenti cosi come alle persone a contatto con la superficie investita dall'onda. L'eventuale presenza di una superficie di separazione, tra il gas prodotto dall'esplosione, e il mezzo attraverso il quale si propaga, produce al tempo stesso una riflessione e una trasmissione dell'onda di pressione al mezzo circostante (aria o acqua).

L'onda di riflessione, si muove in verso opposto all'onda di detonazione. Questa riflessione può essere di compressione o di rarefazione, a seconda che la densità del mezzo di propagazione sia maggiore o minore di quella del gas d'esplosione.

Ad esempio, se la carica è applicata su una piastra infinitamente rigida di calcestruzzo armato, siccome la densità della piastra è molto maggiore rispetto a quella del gas prodotto dall'esplosione, l'onda di riflessione sarà di pressione, ed interamente rivolta verso l'alto. Allo stesso modo, l'intensità della pressione dell'onda trasmessa al mezzo circostante, è funzione della densità del mezzo. In ogni caso, all'aumentare della distanza dal centro d'esplosione, l'intensità di pressione tende a diminuire.

L'onda esplosiva genera inizialmente una sovrappressione e in seguito in tempi più lunghi una depressione nota come risucchio, dovuta all'aria che torna violentemente verso il centro dell'esplosione. Gli effetti prodotti dall'azione combinata di queste due onde sono molto distruttivi, in quanto in alcuni casi la sola onda di pressione che impatta su un oggetto, quale può essere ad esempio un pannello in muratura, provoca su di lui inizialmente delle semplici lesioni, senza alterare la propria staticità. Sarà poi l'onda di risucchio a provocarne il successivo crollo.

Tutto ciò avviene in un periodo di tempo dell'ordine di grandezza di pochi millisecondi, tale da non far apprezzare l'effetto prodotto dalle due onde singolarmente.

45

Gli effetti prodotti a breve distanza sono invece da attribuire ad onde d'urto pulsanti, le quali attraversano e si riflettono sulle superfici libere degli oggetti incontrati, provocando su di loro un incremento delle tensioni che ne determina la rottura. A questi si sommano gli effetti prodotti dalle fiammate, dai corpi incandescenti scagliati ad alte velocità, e dalla propagazione del calore che può essere causa d'incendi e d'ustioni gravi.

In alcuni casi i danni prodotti a breve distanza possono essere aggravati dalla presenza all'interno dell'ordigno di chiodi o altri corpi contundenti (Bomba Sporca), quali schegge di vetro o acciaio di varie dimensioni, che l'esplosione scaglia ad alte velocità, tra i 1000 e 1500 *m/s*, possono provocare lesioni a persone e cose d'entità rilevanti.

# 3.4. CLASSIFICAZIONE DELLE ESPLOSIONI

### 3.4.1. ESPLOSIONE DI GAS NON CONFINATA

Se l'innesco della miscela aria-gas avviene nell'atmosfera aperta ed il processo di combustione è abbastanza veloce, può generarsi un'onda di pressione: questo evento è spesso definito come esplosione non confinata. La magnitudo dell'onda di pressione generata, che viaggia davanti alla fiamma circa alla velocità del suono, dipende dalla velocità con cui la fiamma brucia nella miscela. Con alcuni gas come il cicloesano, l'etilene ed il propano, in particolari circostanze, la velocità della fiamma può essere tale da rendere l'onda di pressione sufficiente a danneggiare le costruzioni o le strutture che incontra sul suo percorso. Le seguenti note, comunque, non tratteranno le esplosioni non confinate.

### 3.4.2. ESPLOSIONE DI GAS CONFINATA

In un'esplosione confinata di gas la pressione, all'interno dell'ambiente che realizza il confinamento, è generata dal processo di combustione. Inizialmente i reagenti freddi (gas e aria) bruciano dando luogo a prodotti di reazione ad alta temperatura. Se l'aumento di volume dei prodotti caldi (e quindi meno densi) è impedita dal confinamento, la pressione salirà fino a raggiungere valori dell'ordine di 8 bar. Questa pressione è notevolmente superiore a quella che la maggior parte delle strutture può sopportare, a meno che non sia stata specificamente progettata per tale carico. Generalmente quindi il componente più debole della struttura cederà ad una pressione minore e permetterà al gas di sfogare all'esterno. Installando deliberatamente elementi deboli che cedono a bassa pressione si ottiene quindi una misura di protezione dell'integrità dell'intera struttura.

Una volta iniziato lo sfogo dei gas, la velocità di crescita della pressione è governata da un equilibrio tra la velocità a cui la fiamma, bruciando nella miscela gas-aria, genera un volume maggiorato di gas e la velocità alla quale si producono i gas combusti o non combusti sono espulsi dall'apertura di sfogo. Se la velocità alla quale si producono i gas supera la velocità di sfogo, la pressione interna salirà. Al contrario, se la velocità di espulsione dei gas è superiore a quella di generazione di gas combusti, la pressione decrescerà. Quindi la variazione di pressione dipende dalla velocità di combustione e dalla dimensione dell'ambiente entro cui avviene l'esplosione.

Nello studio del meccanismo di generazione della pressione si possono definire due categorie di esplosioni confinate:

*a) esplosioni totalmente confinate*: in questo caso la struttura di confinamento è in grado di sopportare interamente la massima sovrappressione.

*b) esplosioni semiconfinate*: in questo caso la struttura di confinamento non è in grado di sopportare interamente la sovrappressione. Le superfici aperte che permettono di sfogare la pressione sono determinate dal cedimento di elementi della struttura di confinamento. In alcuni casi si progettano in modo deliberato elementi deboli, in modo che cedano a pressioni non elevate, con lo scopo di contenere il danno al resto della struttura.

#### PRESSIONI NELLE ESPLOSIONI CONFINATE  $3.4.2.1.$

In un'esplosione totalmente confinata la pressione massima dipende quasi totalmente dal contenuto energetico della miscela gas-aria. Essa non dipende da altri fattori, quali il volume o la geometria dell'ambiente all'interno del quale avviene l'esplosione e dalla velocità di combustione. Al contrario in un'esplosione semiconfinata tali fattori possiedono una forte influenza sulla magnitudine della pressione di picco.

Essenzialmente un'esplosione semiconfinata può essere considerata come la successione di tre fasi:

- *una fase iniziale di esplosione confinata* (che avviene prima che si verifichi l'espulsione del vent;
- *una fase di espulsione del vent* (in cui si genera una superficie aperta attraverso la quale i gas sono espulsi);
- *una fase di espulsione "venting"* (in cui il gas fluisce all'esterno, attraverso l'apertura creatasi).

Questo significa che il primo requisito di un efficace sfogo è quello di creare un'apertura nella fase iniziale del processo e, pertanto, che l'elemento di sfogo possegga la più bassa

pressione di cedimento possibile. In condizioni ideali sarebbe desiderabile disporre di aperture di sfogo sempre prive di copertura. Comunque nella quasi totalità delle attività civili ed industriali motivi contingenti rendono impraticabile l'utilizzo di aperture prive di copertura. Un elemento di chiusura, normalmente confina l'ambiente ma è progettato per cedere a bassa pressione e per permettere che si stabilisca già in una fase iniziale un flusso di gas verso l'esterno.

I fattori che influenzano la pressione in un'esplosione semiconfinata sono:

- distribuzione della miscela;
- geometria dell'ambiente e punto d'innesco;
- effetto della temperatura e pressioni iniziali;
- meccanismi di accelerazione della fiamma.

I meccanismi di accelerazione della fiamma sono azionati da fenomeni di retroazione relativi all'instabilità della fiamma. In tale retroazione, per esempio, le onde di pressione generate da un'onda che si propaga possono essere riflesse dalla parete del recipiente verso la fiamma stessa, causando un aumento di velocità di combustione. Le esplosioni caratterizzate da un profilo temporale abbastanza lungo (come il gas naturale) sono maggiormente suscettibili al fenomeno dell'accelerazione della fiamma in ambienti di grandi dimensioni. L'accelerazione, come evidenziato in precedenza, può manifestarsi anche a causa della turbolenza.

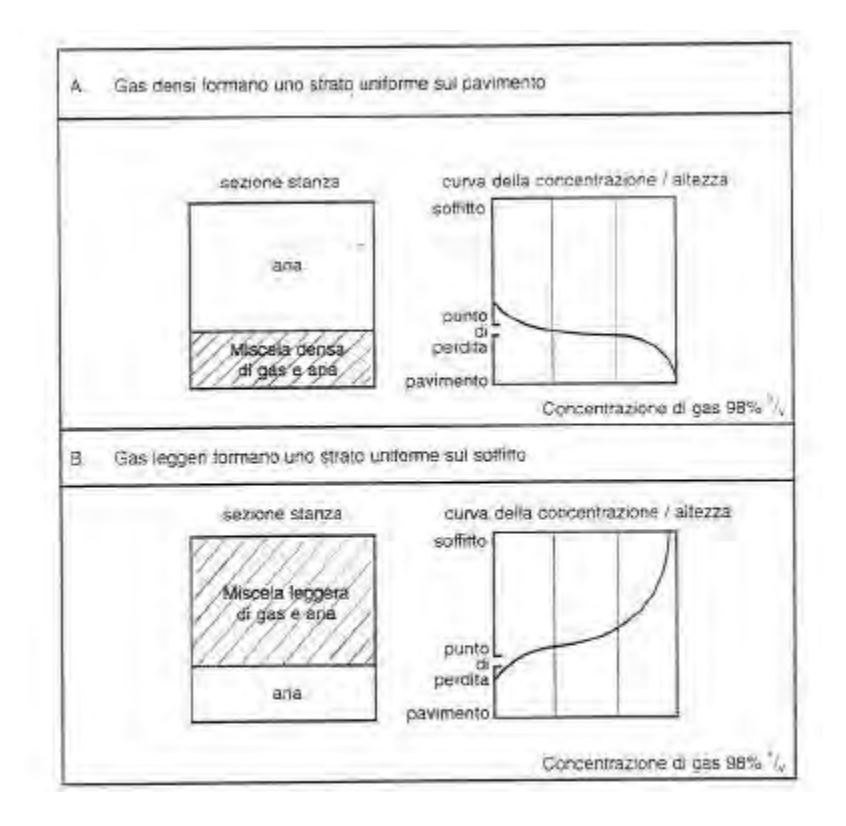

*Figura 10: Curve tipiche di concentrazione in un ambiente non ventilato. Strati uniformi di gas denso e di gas leggero(Saracino)* 

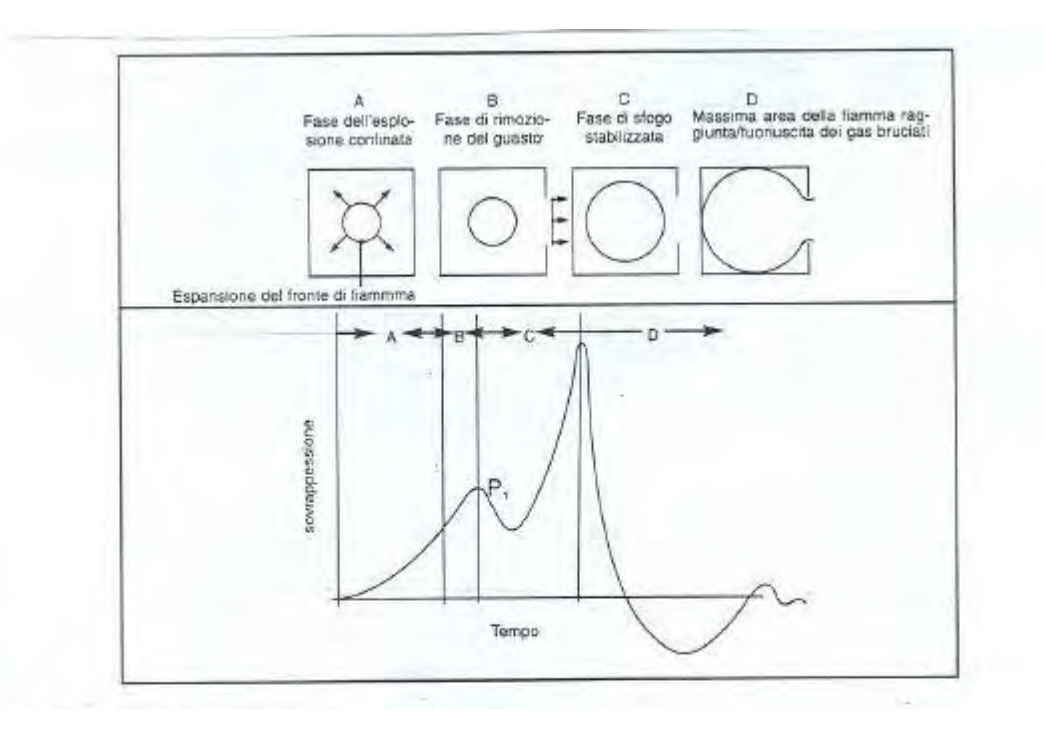

*Figura 11: Curva tempo-pressione ideale in un'esplosione semiconfinata(Saracino)* 

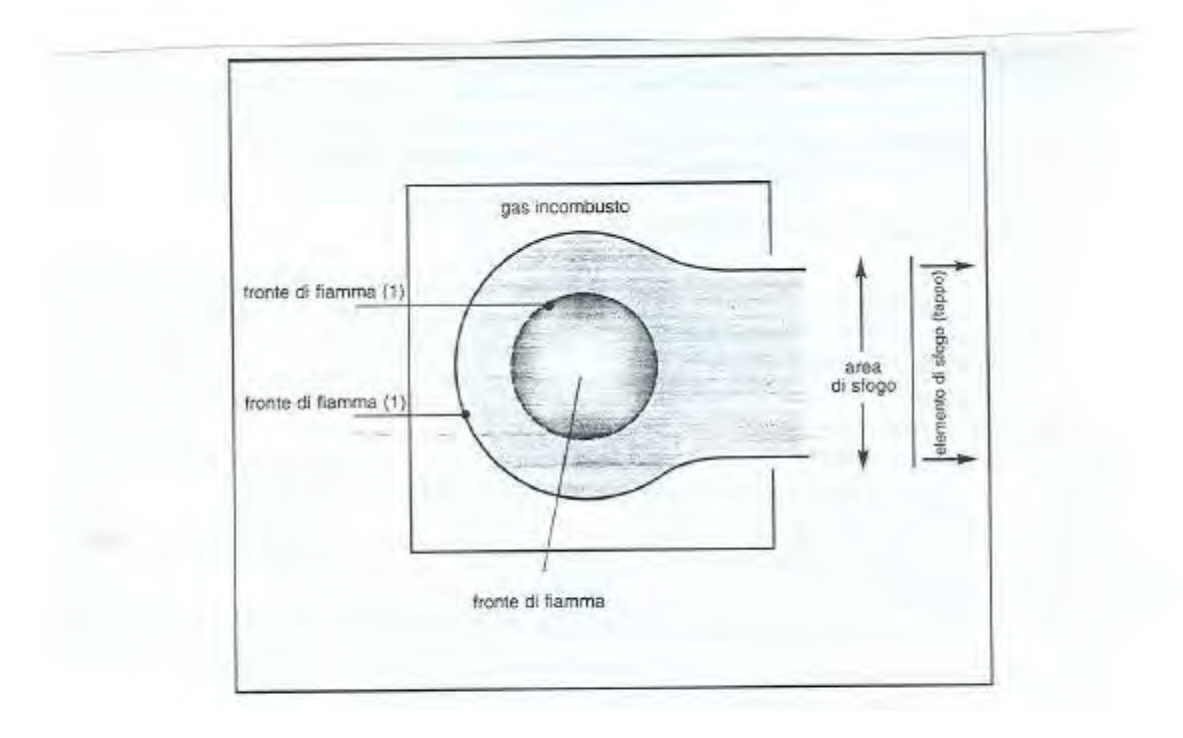

*Figura 12: Modificazione della forma della fiamma da sferica a peroidale dopo la rimozione dell'elemento di sfogo(Saracino)* 

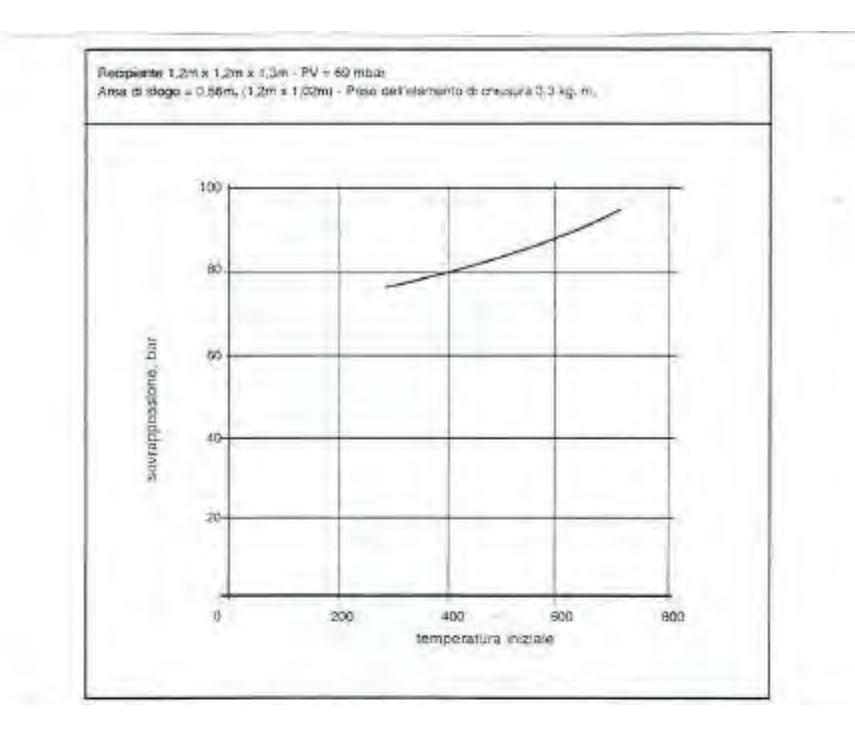

*Figura 13: Esempio della variazione della pressione sviluppata in un'esplosione semiconfinata in funzione della temperatura iniziale(Saracino)* 

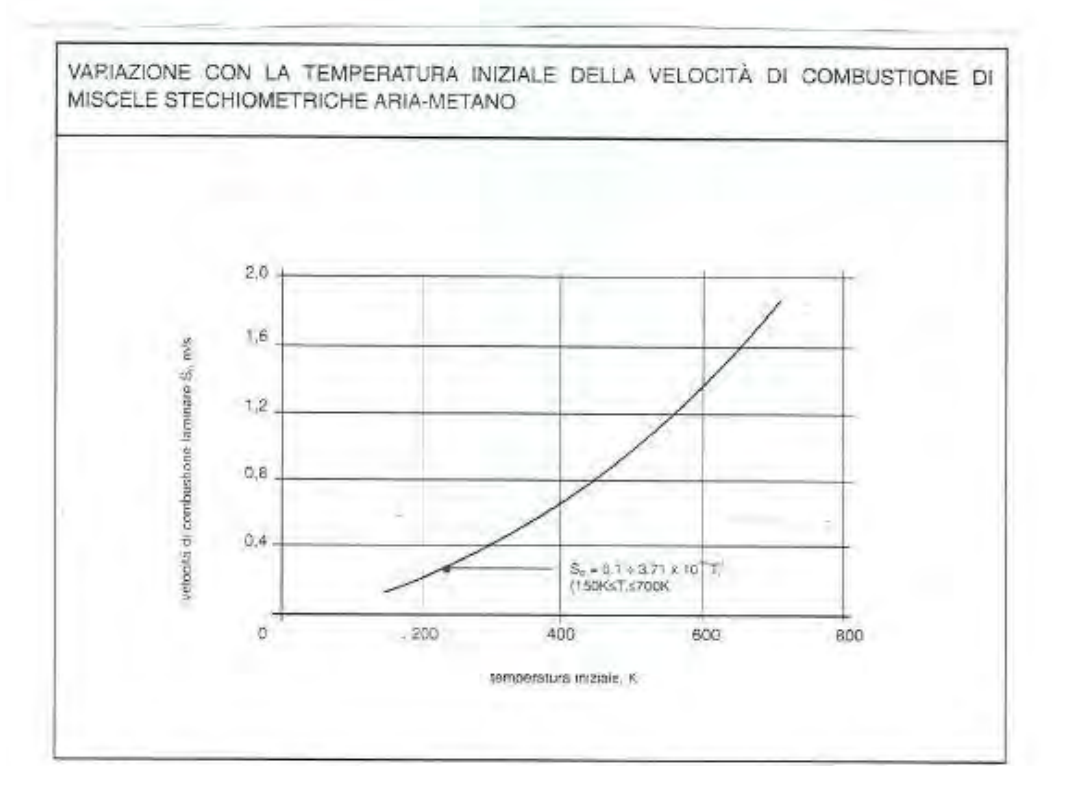

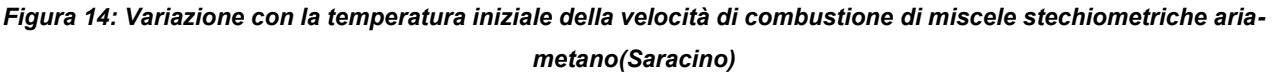

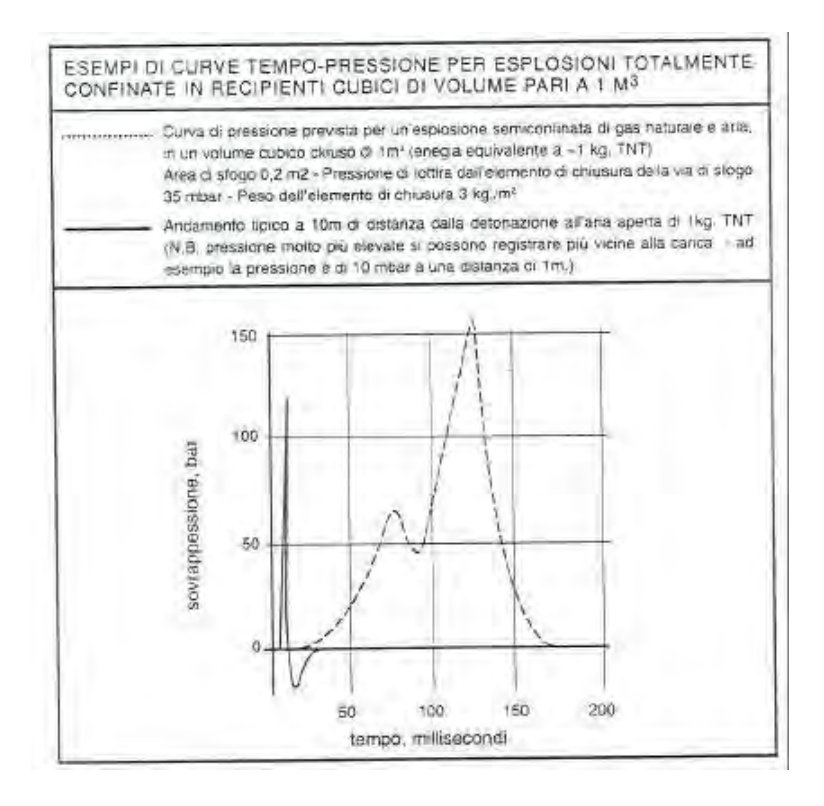

*Figura 15: Confronto tra la curva tempo-pressione prevista in un'esplosione semiconfinata e quella relativa alla detonazione di una carica esplosiva(Saracino)* 

# 3.5. PROPAGAZIONE DELLA FIAMMA

La velocità con la quale il fronte di fiamma si propaga attraverso la miscela gas-aria durante un'esplosione determina la rapidità con la quale sono prodotti i gas combusti. Ciò influenza fortemente la pressione generata in un'esplosione di gas semiconfinata.

La velocità con cui il fronte di fiamma viaggia attraverso la miscela gas-aria, misurata rispetto ad alcune posizioni stabilite, è chiamata velocità di fiamma (S<sub>f</sub>). La velocità di fiamma è legata ad una proprietà della miscela gas-aria nota come velocità di combustione  $(S_0)$ , che rappresenta la velocità con cui il fronte di fiamma si muove nella miscela non combusta che si trova immediatamente davanti ad essa. In sostanza la velocità di fiamma non coincide con la velocità di combustione. Durante la combustione il fronte di fiamma è spinto avanti anche dagli effetti dell'espansione dei gas intrappolati dietro di essa. La relazione tra velocità di fiamma e la velocità di combustione può essere espressa in maniera semplificata come:

 $S_f = S_0 E$ 

| <b>Combustible</b> |                   | Pero molocolare | uit<br>11<br><b>Limited</b><br>Influence<br>Refer | Lisofti di<br>Inflammabilitisi<br>superlars | Ne gas mel<br>rapperte<br>stochis-<br>metrica | minima fil<br>combustione<br>% gas also<br>velocità | Valocità di<br>combustione<br>massima laminara<br>3, (m/s) | Temperatura<br>addatica<br>di Remusi T,<br>(K) | ospansions $1J1$ ,<br>$(1, = 288 \text{ K})$<br>Rapporta | laminare al<br>Namma (m/s)<br>massime<br><b>Motocha</b> | amperinters<br>talmento<br>(K)<br>骊 | energia di<br>estelenesta<br>(Isul)<br><b>Minista</b> | <b>Tanjung Sungary</b><br>(2888, 180m.)<br>(M.L/ur') |
|--------------------|-------------------|-----------------|---------------------------------------------------|---------------------------------------------|-----------------------------------------------|-----------------------------------------------------|------------------------------------------------------------|------------------------------------------------|----------------------------------------------------------|---------------------------------------------------------|-------------------------------------|-------------------------------------------------------|------------------------------------------------------|
| ldrogeno           | $H_{\rm 2}$       | $\omega$        | ř                                                 | 75                                          | B                                             | 54                                                  | 3,5                                                        | 2318                                           | 8,0                                                      | 28.0                                                    | 847                                 | 0.02                                                  | 10.2                                                 |
| Metano             | CH <sub>4</sub>   | $\frac{6}{2}$   | LD,                                               | 15                                          | 9,5                                           | $\circ$<br>٠                                        | 0,45                                                       | 2148                                           | 7.4                                                      | w<br>ಣ                                                  | 813                                 | 0.29                                                  | ٠<br>34                                              |
| Etano              | $\mathrm{C_2H_6}$ | 30              | m                                                 | 12.5                                        | 5,6                                           | 53                                                  | 0.53                                                       | 2168                                           | īù<br>ĸ                                                  | 4,0                                                     | 788                                 | 0,24                                                  | 60.5                                                 |
| Propano            | $C_3H_B$          | $\frac{4}{4}$   | 22                                                | LC <sub>2</sub><br>ø                        | 4.0                                           | 岭<br>×,                                             | 0,52                                                       | 2198                                           | io.<br>N                                                 | 4,0                                                     | 723                                 | 0,25                                                  | 86,4                                                 |
| Butano             | $C_4H_{10}$       | 58              | 1,9                                               | rë<br>œ                                     | m<br>øž.                                      | w<br>eń                                             | 0.52                                                       | 2168                                           | 10<br>r.                                                 | 3.7                                                     | 678                                 | 0.25                                                  | 112,4                                                |
| Pentano            | $C_5H_{12}$       | 22              | 1.5                                               | œ.<br>۴                                     | 2.6                                           | Φ<br>CV.                                            | 0.52                                                       | 2232                                           | 7,7                                                      | 4,0                                                     | 533                                 | 0,25                                                  | 138,1                                                |
| Esano              | $C_6H_{14}$       | $96\,$          | 12                                                | īú.<br>N                                    | 2,2                                           | ηĭ<br>αï                                            | 0,52                                                       | 2221                                           | 7.7                                                      | 4.0                                                     | 88<br>÷                             | 0,25                                                  | 164,4                                                |
| Eptano             | $C_7H_{10}$ 100   |                 | 1,2                                               | ŕ.<br>16                                    | Ø.<br>÷                                       | 23                                                  | 0,52                                                       | 2196                                           | 7.6                                                      | 4,3                                                     | 488                                 | 0,25                                                  | 190.4                                                |
| Acelilene          | $C_2H_2$          | 36              | 2.5                                               | 80                                          | 7.7                                           | $\overline{9}$                                      | 58<br>۳                                                    | 2598                                           | e.<br>r.                                                 | 4,0                                                     | 578                                 | 0.02                                                  | 55                                                   |
| Etilene            | $C_2H_4$          | 88              | ö                                                 | 53                                          | S<br>تعد                                      | 4<br>N                                              | 0,83                                                       | 2248                                           | $\frac{0}{9}$                                            | 14,2                                                    | 763                                 | 0,12                                                  | 86                                                   |
| Propilene          | $C_{3}H_{6}$      | 42              | 2.4                                               | 10.3                                        | A.<br>₹                                       | Q<br>in.                                            | 0,66                                                       | 2208                                           | 7,8                                                      | 6,5                                                     | 733                                 | 0,28                                                  | 81.5                                                 |
| Butilene           | $C_4H_8$          | 56              | $\frac{1}{2}$                                     | ω<br>œ,                                     | 4<br>ca                                       | ø.<br>m                                             | 0,57                                                       | 2203                                           | $\mathcal{L}$<br>r.                                      | 57                                                      | 658                                 | 0.28                                                  | 107,1                                                |
| Benzene            | $C_{6}H_{6}$      | 78              | $\frac{4}{3}$                                     | m<br>ř,                                     | 27                                            | 3.3                                                 | 0,62                                                       | 2287                                           | 7,6                                                      | 4,3                                                     | 833                                 | 0,22                                                  | 134                                                  |
| Cicloesano         | $C_6H_{12}$       | 84              | 1,3                                               | 0<br>$\infty$                               | 2.3                                           | 2.7                                                 | 0,52                                                       | 2232                                           | 7,8                                                      | ÷<br>ä,                                                 | 518                                 | 0,24                                                  | 167,3                                                |

*Figura 16: Proprietà tipiche di alcuni idrocarburi gassosi e di idrogeno in aria(Saracino)* 

53

il fattore di espansione E nell'equazione è una misura dell'incremento in volume prodotto dalla combustione ed è dato dal rapporto delle densità dei gas non combusti e combusti, P<sub>u</sub>/P<sub>b</sub>. Ciò può essere espresso sotto l'ipotesi di gas ideale come:

$$
E = \left(\frac{T_f}{T_i}\right) \left(\frac{N_b}{N_u}\right)
$$

Dove  $T_f$  è la temperatura alla quale i gas sono portati durante la combustione (temperatura della fiamma),  $T_i$  è la temperatura iniziale della miscela gas-aria prima della combustione,  $N_b$  è il numero di moli dei prodotti restanti dopo la combustione,  $N_u$  è il numero di moli dei reagenti prima della combustione.

Il valore del rapporto del numero molare  $N_b/N_u$  varia per i differenti gas e le rispettive reazioni di combustione. Esempi sono riportati nella tabella seguente, dove si può vedere come durante la combustione di idrogeno in aria il numero di moli diminuisca durante la reazione, mentre nella combustione di metano in aria il numero non cambia.

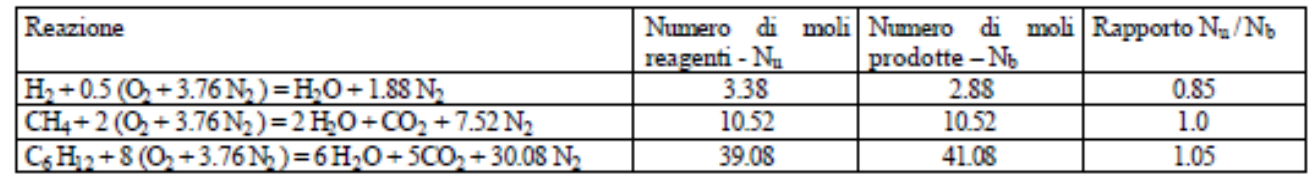

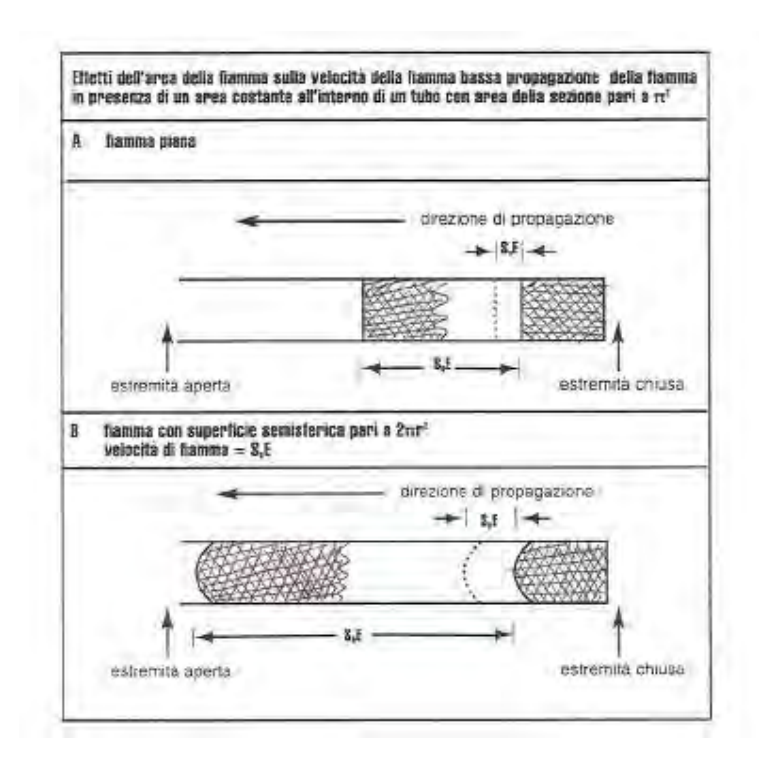

*Tabella 2: Reazione di combustione di alcuni gas* 

*Figura 17: Effetti della superficie di fiamma sulla velocità di fiamma(Saracino)* 

L'equazione non tiene conto di incrementi della velocità di combustione volumetrica provocati dall'aumento della zona di fiamma (fig. 17). Una più accurata relazione tra la velocità di fiamma e la velocità di combustione è data da:

$$
S_f = S_0 E \left(\frac{A_f}{A_u}\right)
$$

In cui  $A_f/A_u$  è un fattore di correzione necessario in quanto in ogni intervallo unitario il volume prodotto dai gas combusti che si espandono spingendo avanti la fiamma è determinato dal prodotto della velocità di combustione per l'area reale della superficie della fiamma in contatto con la miscela non combusta.

Il massimo valore della velocità di combustione laminare per ogni gas è normalmente proprio del rapporto stechiometrico gas-aria. A titolo di esempio, la variazione della velocità di combustione laminare con la concentrazione del gas, per miscele metano-aria, propano-aria e etilene-aria è riportata in figura 14.

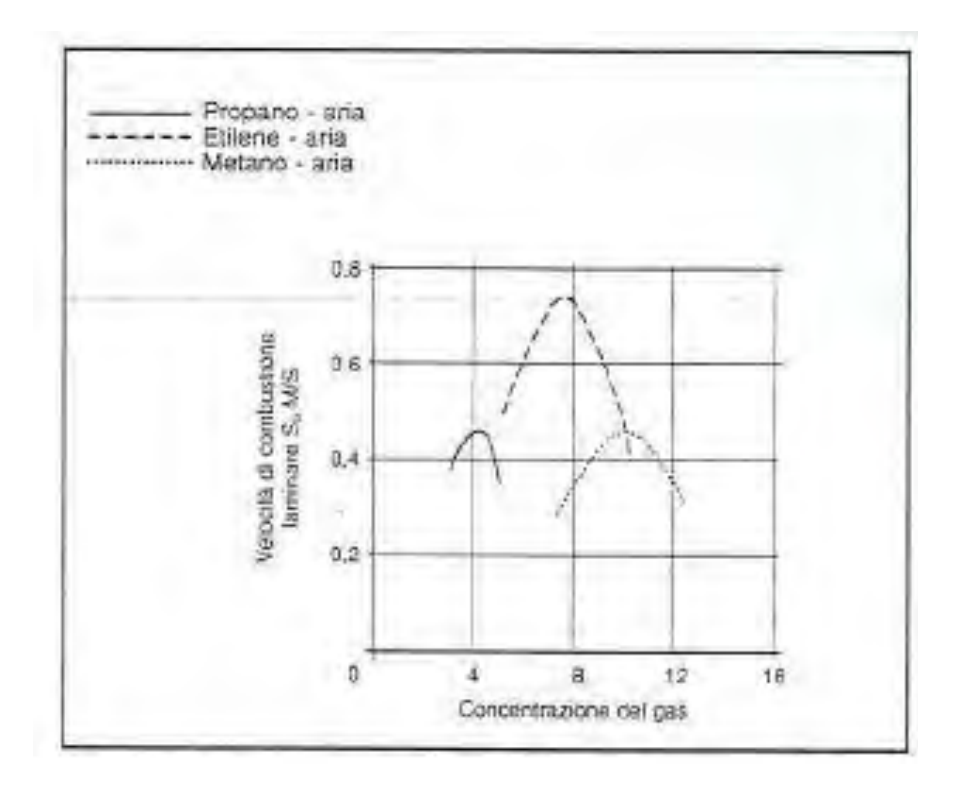

*Figura 18: Velocità di combustione laminare in base alla concentrazione del gas(Saracino)* 

Le velocità di combustione varia anche con la temperatura e la pressione iniziale della miscela gas-aria. Generalmente un incremento della pressione ambiente si traduce in una riduzione del valore della velocità di combustione al di sopra del campo 1-9 bar. Sebbene la velocità volumetrica della combustione diminuisca, la velocità di combustione della

massa aumenterà per effetto della pressione sulla densità. Le velocità di combustione possono essere incrementate oltre i valori del moto laminare da particolari condizioni di pressione (fig.19), temperatura (fig. 20) e concentrazione, dall'azione della turbolenza. La turbolenza potrebbe essere generata dal moto dei gas incombusti davanti alla fiamma. Durante una combustione turbolenta il valore della velocità di combustione è incrementato oltre il valore laminare dall'incremento di apporto del calore e massa all'interno del fronte di fiamma causato dai movimenti casuali dei vortici all'interno della corrente turbolenta.

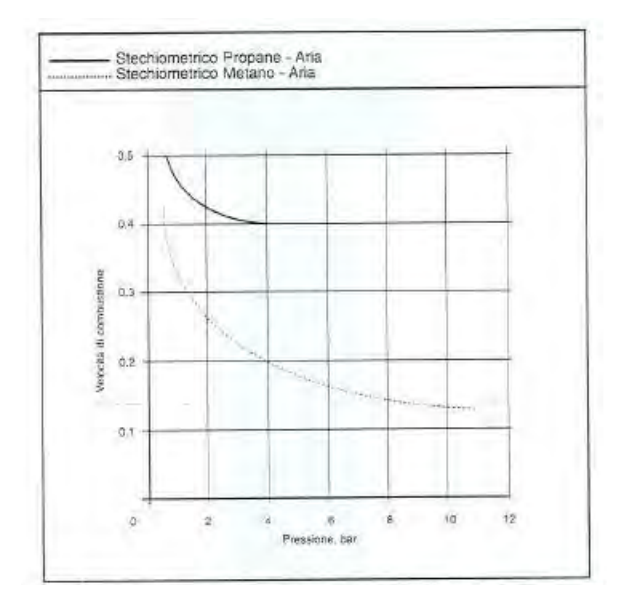

*Figura 19: Dipendenza della velocità di combustione sulla pressione(Saracino)* 

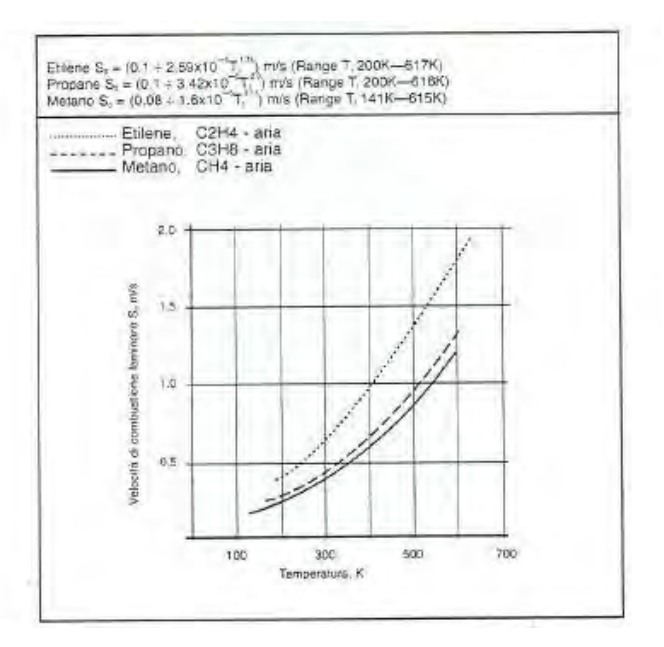

*Figura 20: Effetto della temperatura iniziale sulla velocità di combustione(Saracino)* 

# 3.6. DETONAZIONE

Lo schema di propagazione della fiamma fin qui illustrato è comunque noto come *deflagrazione*. Nelle deflagrazioni la velocità della fiamma che percorre la miscela è effettivamente limitata dai processi di trasporto, quali il calore e la massa trasferiti, i quali influenzano fondamentalmente la velocità di combustione. In certe condizioni per la fiamma è possibile avanzare più rapidamente, ad una velocità maggiore della velocità del suono. Questo modo di propagazione della fiamma è chiamato *detonazione*. In una detonazione la reazione della miscela gas-aria è causata dalla compressione e dal riscaldamento conseguente al passaggio di un alto picco di pressione chiamata *onda d'urto* . L'onda d'urto ed il fronte di fiamma sono legati e viaggiano attraverso la miscela gas-aria ad una velocità costante, il più delle volte, dell'ordine di 1800 m/s; la variazione pressione-tempo di un'onda d'urto è caratterizzata da un primo picco, tanto rapido che l'aumento della pressione ambiente alla pressione di punta avviene normalmente in meno di 1/1000 di secondo. Un tipico andamento dell'onda d'urto è riportato in figura 21.

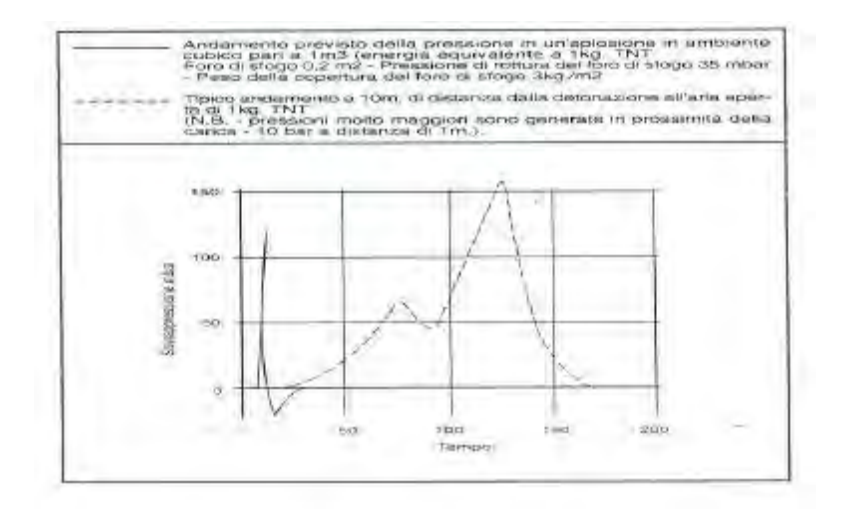

*Figura 21: Confronto tra la curva di pressione prevista da un'esplosione confinata con quella che avviene all'aria aperta(Saracino)* 

Le pressioni generate dalle detonazioni di gas possono raggiungere i 20 bar. In particolari condizioni è possibile che un innesco dovuto ad una scintilla o ad una fiamma determinino un'accelerazione fino alla trasformazione da deflagrazione a detonazione (fig. 23). In ogni caso, in condizioni ordinarie detonazioni confinate di gas-aria sono probabili unicamente quando le miscele sono contenute in recipienti che hanno un elevato rapporto tra lunghezza e diametro, come per esempio le tubazioni.

Il rapporto tra lunghezza e diametro necessario perché avvenga una detonazione differisce in funzione del tipo di gas, più basso per gas quali l'etilene e l'idrogeno e più elevato per gas come il metano o gas naturale.

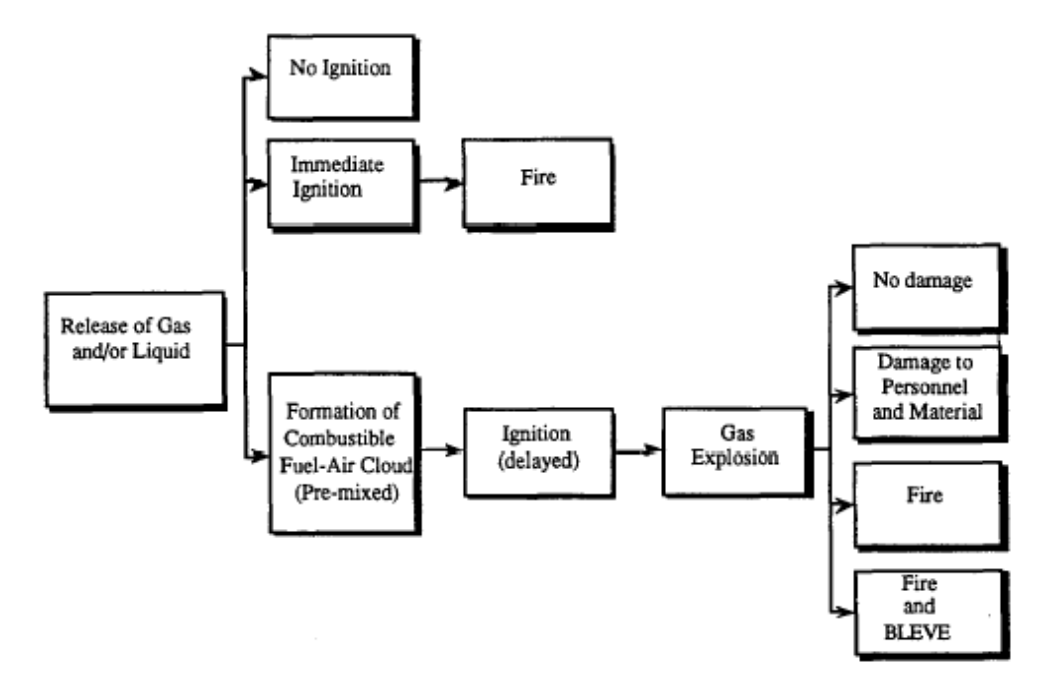

*Figura 22: Possibili conseguenze di una perdita di gas(Dag Bjerketvedt, 1997)* 

| <b>DEFLAGRAZIONE</b>                                               | <b>DETONAZIONE</b>                                                                    |  |
|--------------------------------------------------------------------|---------------------------------------------------------------------------------------|--|
| Innesco da una debole sorgente                                     | Innesco da una sorgente violenta o a<br>seguito di una deflagrazione                  |  |
| Velocità della fiamma lenta                                        | Velocità della fiamma molto veloce<br>(superiore ai 1500 metri al secondo)            |  |
| L'onda di pressione precede il fronte della<br>fiamma              | L'onda di pressione è molto vicina al<br>fronte della fiamma                          |  |
| Interazione fra l'onda della pressione e il<br>fronte della fiamma | Velocità di propagazione della fiamma<br>costante                                     |  |
| Influenza della geometria del sistema                              | Indipendente dalla geometria                                                          |  |
| Il movimento dei gas segue il senso della<br>propagazione          | Assenza di movimento dei gas in<br>propagazione rapporto con l'onda di<br>detonazione |  |

*Figura 23: Differenze tra deflagrazione e detonazione* 

# 3.7. ACCUMULO DI GAS, MISCELAZIONE E VENTILAZIONE

Quando un gas è rilasciato in un ambiente confinato si mescola con l'aria sotto l'azione di getti turbolenti guidati da gradienti di densità diverse e di interazioni turbolente con l'aria immessa dall'eventuale sistema di ventilazione. La miscelazione dei gas ottenuta unicamente per diffusione molecolare è estremamente lenta e, nella maggior parte dei casi, trascurabile. Tutti i processi di miscelazione diluiscono il gas rilasciato in maniera progressiva, mentre questi si allontana dal punto di rilascio. I gas, una volta miscelati, non si separano più, anche se di densità diverse.

Quando il gas fuoriesce ad alta velocità da un orifizio sviluppa un getto a forma di cono, chiamato "*momentum*". Questo tipo di getto intrappola l'aria al suo interno riducendo la concentrazione del gas. Un getto momentum di gas che abbia una densità diversa da quella dell'ambiente circostante degenererà in una "*plume*" più leggera dell'aria. In tale plume, il moto è indotto semplicemente come conseguenza della differenza di densità tra il materiale rilasciato e l'ambiente circostante. La transizione tra lo stato di getto momentum e quello di plume avviene in modo graduale, per i calcoli si ipotizza che avvenga in un punto lontano dalla fonte di rilascio pari a(Saracino):

$$
5F^{0.5}\left(\frac{\rho_0}{\rho_a}\right)0.25
$$
 *fonte*

dove:

- F è il numero densimetrico di Froude, conosciuto anche come *numero di Richardson*, definito come il rapporto tra le forze di inerzia e quelle di galleggiabilità:

$$
F = \frac{v_0^2 \rho_0}{D \rho_0 g d_0}
$$

 $_{fonte}$  è il diametro del foro di rilascio

I fattori che incidono sulla concentrazione del gas possono essere distinti in:

- *densità del gas rilasciato:* la densità relativa all'aria del gas rilasciato incide sulla tendenza del gas a formare uno strato vicino al pavimento o al soffitto. I gas come il propano, butano e i vapori infiammabili di benzina, tendono a stratificare in basso. I gas come il metano e l'idrogeno tendono a stratificare in alto. La formazione dello

strato inibisce la miscelazione del gas con il volume totale dell'aria presente in un ambiente chiuso e influisce in modo radicale sul tempo necessario per il raggiungimento della concentrazione di una miscela esplosiva.

- *Punto di rilascio del gas:* le caratteristiche del punto di rilascio del gas che influiscono sulla concentrazione del gas comprendono la posizione e l'orientamento della perdita, la portata in volume del gas e la velocità di fuoriuscita del gas.
- *Ventilazione:* cioè l'interazione tra il gas in uscita e l'aria fornita dalla ventilazione. In molti occasioni la miscelazione e la successiva diluizione della concentrazione del gas per effetto della ventilazione divengono il processo dominante con il quale prevenire la costituzione di una concentrazione infiammabile di gas e aria.

#### EFFETTI SULLE STRUTTURE  $3.8$

La maggior parte degli idrocarburi gassosi miscelati in proporzione stechiometrica con l'aria a pressione atmosferica, se soggetti ad innesco entro uno spazio confinato, possono produrre una pressione massima di circa 8 bar. Pochi edifici o impianti industriali possono sopportare tali carichi, a meno che non siano specificamente progettati per tale scopo. Le parti più deboli della struttura saranno le prime ad entrare in crisi, ciò darà luogo ad aperture attraverso le quali i gas possono uscire e sfogare la pressione interna. Comunque la superficie iniziale di sfogo prodotta a seguito della rottura della parte più debole dei componenti strutturali può non essere sufficiente a prevenire un ulteriore incremento di pressione. In tale caso può avvenire una rottura progressiva dei componenti strutturali più resistenti.

Gli impianti industriali spesso possono essere protetti da tutti i potenziali effetti di un'esplosione interna da gas mediante la realizzazione di aperture di sfogo nei muri dell'impianto. Queste aperture di sfogo sono essenzialmente pannelli a debole resistenza, progettati per cedere a basse pressioni. Essi devono coprire anche una superficie sufficientemente ampia per limitare la massima crescita di pressione a livelli che non danneggino il resto dell'impianto.

Gli elementi di sfogo sono spesso realizzati anche in edifici industriali, particolarmente dove esista il rischio di esplosioni di polveri. Comunque la maggior parte degli edifici non sono deliberatamente protetti da sfoghi progettati per le esplosioni. Lo sfogo delle pressioni da esplosione negli edifici è generalmente fortuito ma le finestre vetrate spesso operano molto efficacemente come pannelli di sfogo in esplosioni interne da gas.

A prima vista, ci si potrebbe aspettare che il livello di danneggiamento prodotto da un'esplosione confinata dipenda solamente dalla magnitudine relativa del picco di pressione generato e dalla pressione richiesta per superare la resistenza della struttura. In realtà la risposta di strutture e componenti strutturali alle sollecitazioni da esplosione è molto complessa. Un'esplosione produce una sollecitazione di pressione che varia nel tempo e la risposta della struttura e del componente strutturale a questo carico varia pure col tempo. In altre parole la risposta strutturale dipenderà largamente sia dal picco di pressione che dal rapporto tra la durata del carico imposto  $t<sub>d</sub>$  ed il periodo proprio di vibrazione del componente strutturale  $T_n$ . Possono essere definiti tre situazioni fondamentali:

a)  $t_d$  > T<sub>n</sub> : se la durata della sovrappressione da esplosione è più lunga del periodo proprio di vibrazione dell'elemento strutturale, il carico sopportato effettivamente sarà equivalente ad un carico statico di magnitudine corrispondente al valore di picco della sovrappressione generata nell'esplosione;

b)  $t_d = T_n$ : se la durata della sovrappressione da esplosione è circa la stessa del periodo di vibrazione proprio dell'elemento strutturale, allora il carico sopportato effettivamente equivalente ad un carico statico di magnitudine superiore a quella corrispondente al valore di picco della sovrappressione generata nell'esplosione. Il carico statico equivalente può raggiungere un fattore di p/2 volte la magnitudine della pressione effettiva;

c)  $t_d$  <  $T_n$  : se la durata della sovrappressione da esplosione è più breve del periodo proprio di vibrazione dell'elemento strutturale, allora la pressione sarà effettivamente parzialmente assorbita dal carico sopportato e sarà equivalente ad un carico statico di magnitudine inferiore a quella corrispondente al valore di picco della sovrappressione generata nell'esplosione. Espresso in altri termini, ciò significa che in tali condizioni una struttura può sopportare una pressione dinamica superiore del carico statico necessario per portarla a rottura.

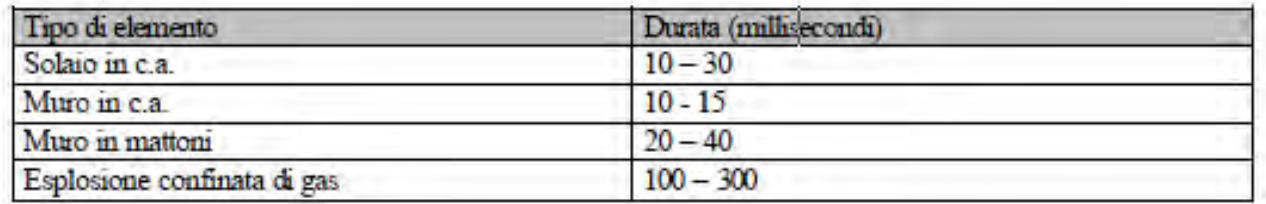

*Figura 24: Periodi propri di vibrazione di elementi strutturali e durata della sollecitazione impulsiva(Saracino)* 

Il fattore che determina se avviene il cedimento di un elemento strutturale in conseguenza di un qualunque carico imposto è lo spostamento dell'elemento stesso a seguito dell'imposizione di tale carico. Nella dinamica delle strutture questo spostamento è spesso

descritto usando il modello dell'oscillatore elementare attraverso il quale si può approssimare il comportamento complessivo dell'intera struttura. In tale modello l'equazione del moto è descritta come:

$$
m\left(\frac{d^2y}{dt}\right) = f(t) - R(y)
$$

dove m è la massa dell'elemento strutturale o della struttura, y è lo spostamento del baricentro, f(t) è la funzione che descrive la forza applicata in funzione del tempo (curva pressione-tempo) e R(y) è la funzione che descrive la resistenza in funzione dello spostamento (in campo elastico la legge di Hook, o più in generale la curva carico/deformazione).

Elementi strutturali differenti, ovviamente, potranno sopportare differenti valori di spostamenti prima del cedimento. In condizioni ideali, in termini di capacità di resistenza al carico dovuto alla pressione, sarebbe desiderabile che tutti i materiali da costruzione possano sopportare notevoli deformazioni. Una misura di questa proprietà è data dal valore di duttilità del materiale. Questo è definito come la quantità totale di deformazione che un materiale sopporta in rapporto al limite massimo di deformazione elastica (cioè assorbibile). I materiali duttili, come l'acciaio per costruzioni edili, normalmente dimostrano di possedere elevati valori di duttilità in assenza di lesioni. In questi casi la deformazione plastica (cioè non riassorbibile) anche se indica una deformazione permanente non implica necessariamente la distruzione totale. I materiali fragili come il vetro ed il laterizio mostrano lesioni e cedimento totale con valori di duttilità estremamente bassi.

# 4. METODOLOGIE PER VALUTARE I PARAMETRI DI UN'ESPLOSIONE

# 4.1. INTRODUZIONE

Una descrizione dettagliata degli effetti conseguenti all'esplosione di una nube di vapori infiammabili, può essere ottenuta soltanto mediante l'esecuzione di simulazioni ad hoc (codici numerici CFD), capaci cioè di descrivere nel dettaglio i diversi fenomeni chimicofisici in gioco., nonché le caratteristiche dell'area entro cui l'esplosione avviene. Solo tuttavia in tempi recenti, grazie alla disponibilità di macchine di calcolo sempre più veloci e potenti, questo tipo di approccio è risultato disponibile ed economicamente vantaggioso. Al fine di ottenere una stima delle sovrappressioni conseguenti all'esplosione di una nube di gas infiammabile nelle zone circostanti la nube stessa, sono state in passato sviluppate tecniche di valutazione di tipo speditivo. Queste tecniche approssimate, nelle quali si fa uso di correlazioni e metodologie empiriche , sono state sviluppate a partire da una ampia disponibilità di dati sperimentali. Il vantaggio di tali tecniche è quello di fornire in modo assai rapido delle indicazioni di massima sull'entità delle sovrappressioni, e di altri parametri utili al fine di una prima stima della conseguenze dell'evento esplosivo.

Poiché la maggior parte degli studi nel campo delle esplosioni sono stati portati avanti con sperimentazione ed elaborazione di dati provenienti da esplosione di TNT, la maggior parte dei metodi speditivi esistenti si collegano alla mole di dati sperimentali che riguardano questo particolare esplosivo. Pertanto si analizza come passare da un'esplosione di una nube di gas qualsiasi alla detonazione di una carica di TNT.

#### $4.2$ EQUIVALENZA DI UN QUALSIASI TIPO DI ESPLOSIVO

# CON IL TNT

Tale metodo è stato sviluppato in ambito militare e sfrutta la vasta disponibilità di dati sperimentali riguardanti gli effetti di esplosione di TNT. Sulla base dei danni prodotti dall'esplosione è stato introdotto un criterio di equivalenza fra la potenza esplosiva di un evento accidentale ignoto ed il peso equivalente di una carica di TNT. Data la necessità di dover predire con questo metodo gli effetti conseguenti all'esplosione anche di altre

sostanze come ad esempio i combustibili, risulta chiaro come tale metodologia sia stata col tempo estesa al caso di esplosioni dovute a nubi di vapori infiammabili. Questo metodo approssima gli effetti della deflagrazione di una nube di gas con quelli di una detonazione ideale di TNT.

Anche se la deflagrazione e la detonazione sono differenti, la valutazione degli effetti di una detonazione di una carica esplosiva di TNT è confermata da moltissimi dati sperimentali ed è stata studiata in maniera approfondita e di conseguenza l'utilizzo di tale equivalenza, anche se semplice, è la norma per chi volesse valutare l'esplosione di un qualsiasi altro composto.

Nel metodo TNT-equivalente l'energia di combustione di una nube di vapori è convertita in una carica equivalente di TNT di peso:

$$
\alpha = \frac{W_{TNT}}{W_{gas}} = \varepsilon \cdot \frac{\Delta h_{C,gas}}{\Delta h_{D,TNT}}
$$

Oppure scritto nella forma:

$$
W_{TNT} = \varepsilon \cdot W_{gas} \cdot \frac{\Delta h_{C,gas}}{\Delta h_{D,TNT}}
$$

 $W_{TNT}$  è la massa di TNT equivalente,  $W_{gas}$  è la massa totale di combustibile nella nube. In questo caso, il rapporto di equivalenza tra le quantità di TNT e di gas infiammabile, α, è proporzionale attraverso il parametro ε (che rappresenta l'efficienza di esplosione), al rapporto tra l'entalpia (quindi il calore) di combustione del gas e quella di decomposizione del TNT, il cui calore di esplosione o detonazione varia in un intervallo compreso tra 4120 e 4690 KJ/kg.

Alcuni valori per il calore di combustione o potere calorifico dei principali composti gassosi e di alcune miscele esplosive sono indicati nella tabella sottostante.

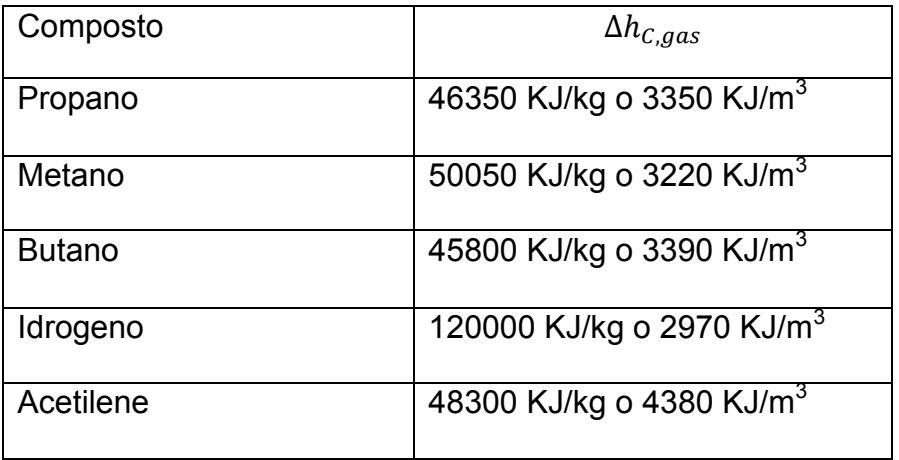

| GPL a uso domestico | 46000 KJ/kg o 3390 KJ/m <sup>3</sup> |
|---------------------|--------------------------------------|
| Gasolio             | 46350 KJ/kg                          |
| Cherosene           | 43300 KJ/kg                          |
| <b>Benzina</b>      | 43100 KJ/kg                          |
| Petrolio greggio    | 41000 KJ/kg                          |

*Tabella 3: Calore di combustione dei principali composti* 

La principale incertezza dell'impiego dell'equivalenza in peso di TNT non sta nella stima della massa di gas infiammabile presente nella nube, ma soprattutto nella stima del parametro ε, che sintetizza in sé tutte le differenze tra esplosioni ideali di TNT ed esplosioni di nubi di polveri o gas e di cui viene fatta una stima solamente sulla base di incidenti o esplosioni avvenute in precedenza.

Per gli incidenti appena menzionati di solito non è facile risalire alla quantità esatta di massa di gas disponibile presente all'interno dei limiti di infiammabilità nel momento preciso in cui avviene l'innesco e di conseguenza il valore dell'efficienza dell'esplosione viene stimato sulla base dell'intera massa di gas infiammabile rilasciata. Purtroppo il valore di tale efficienza risente di numerosi parametri tipici del singolo episodio incidentale (condizioni meteorologiche, del rilascio, etc.) che si riflettono in una grande variabilità delle efficienze di esplosione. Questo metodo non è predittivo per le esplosioni semi-confinate o confinate, ma è stato sviluppato soprattutto per le esplosioni non confinate a sufficiente distanza dalla sorgente. Ci si riferirà comunque a questo, essendo uno dei metodi più studiati e sviluppati, anche se utilizzando tale metodo presso il punto di ignizione possiamo pervenire ad una sovrastima dell'onda di pressione. Esistono anche altri metodi, alternativi all'equivalenza in TNT, chiamati multi-energy ma essendo stati svolti pochi studi su di essi si preferisce utilizzarli per le esplosioni non confinate.

In sintesi:

- si converte l'energia di combustione di una nube di vapori in una carica equivalente di TNT in peso attraverso le equazioni date
- i dati sperimentali e le ricerche eseguiti con il TNT abbondano ed è un metodo consolidato e semplice
- l'esplosione di TNT avviene in maniera differente rispetto a quella di una nube di gas

- il metodo presenta qualche difficoltà nella sua applicazione al centro della nube di gas o vapori e si utilizza soprattutto per esplosioni non confinate o per valutare le caratteristiche di un'esplosione a una certa distanza dall'evento esplosivo (il metodo del TNT in casi di vicinanza al centro dell'esplosione dà una sovrastima della sovrappressione).

# 4.3. METODO GENERALE PER IL CALCOLO DI PRESSIONI E

# **IMPULSO IN UN'ESPLOSIONE DI TNT**

Tramite considerazioni sugli ordini di grandezza dei diversi contributi dell'energia, possiamo derivare una relazione fondamentale tra l'energia rilasciata da un'esplosione puntiforme e la distanza a cui l'onda d'urto generata da questo rilascio di energia arriva dopo un certo tempo. Si può ricavare una relazione che mostra come i valori di pressione raggiunti a una particolare distanza in seguito alla detonazione di un esplosivo si allineano lungo una retta in un grafico bi-logaritmico in cui la sovrappressione è lungo l'ordinata e il rapporto tra la distanza del punto di misurazione e la radice cubica dell'energia rilasciata nell'evento sta lungo l'ascissa. Si perviene alla regola di scala Hopkinson utilizzata per estrapolare misure sperimentali di detonazioni di esplosivi solidi e scale maggiori. Questa legge di scala dice che l'esplosione di quantità diverse dello stesso esplosivo, con la stessa geometria e nella stessa atmosfera, produce onde d'urto simili alla stessa distanza scalata. Con onde d'urto simili intendiamo onde d'urto che posseggono la stessa sovrappressione assoluta e lo stesso impulso scalato secondo un certo fattore.

Il fattore di scala più utilizzato è quello di Sachs, il quale prevede che la sovrappressione P divisa per la pressione ambiente  $P_a$  sia appunto la sovrappressione scalata:

$$
\bar{P} = \frac{P}{P_a}
$$

E che l'impulso scalato  $\bar{I}$  dato dal rapporto tra l'impulso i e la quantità di energia rilasciata, E, sotto radice cubica secondo la formula:

$$
\bar{I} = \frac{i}{E^{\frac{1}{3}}}
$$

possano essere espressi come un'unica funzione della distanza scalata:

$$
\bar{Z} = \frac{Z}{E^{\frac{1}{3}}}
$$

Si usano queste relazioni per calcolare l'impulso e la distanza scalata.

I dati sperimentali relativi alla sovrappressione generata da esplosivi solidi si allineano correttamente su di un grafico bi-logaritmico secondo questa legge di scala. L'azione di scintilla non è la sola causa di innesco di una miscela infiammabile, l'innesco dell'intera massa di gas può avvenire anche nel caso in cui la temperatura della miscela venga fatta aumentare sopra un limite caratteristico di ogni combustibile (temperature di autoignizione).

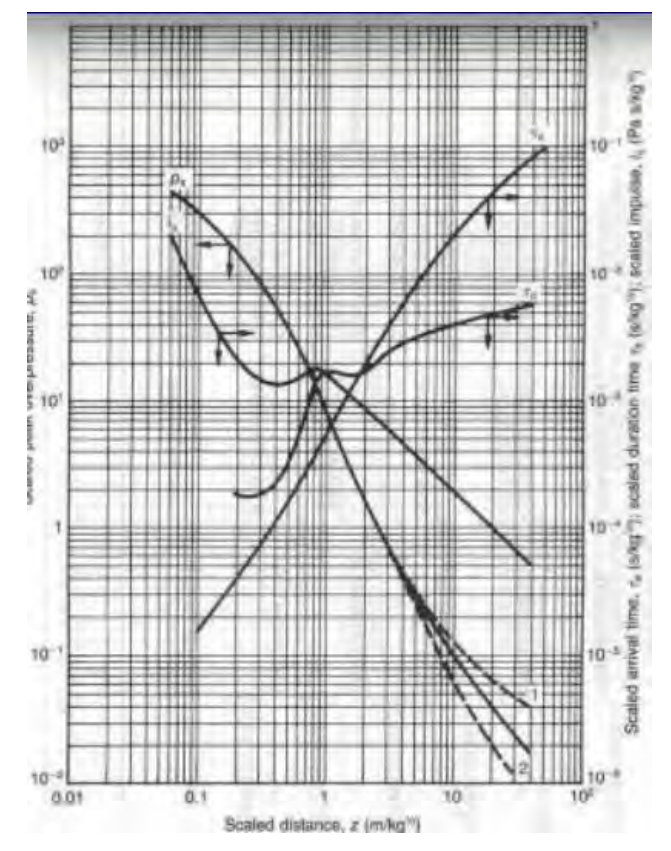

*Figura 25: Distanza scalata nel caso di carica in aria(Dag Bjerketvedt, 1997)* 

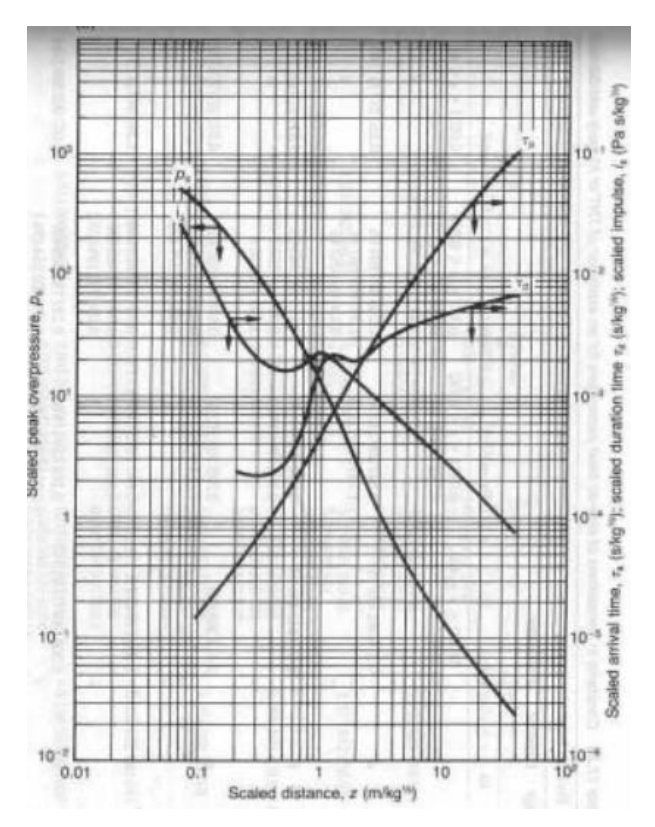

*Figura 26: Distanza scalata nel caso di carica superficiale(Dag Bjerketvedt, 1997)* 

Per un dato esplosivo, è la stessa cosa utilizzare nelle leggi per scalare i valori sopra citati la quantità di energia rilasciata dall'esplosione invece che la quantità di esplosivo, W, dal momento che i due valori sono proporzionali attraverso il valore dell'energia di decomposizione che, per esempio, vale 4437-4765 KJ/kg per il TNT.

Il tempo scalato di arrivo dell'onda d'urto e la durata della fase positiva della stessa onda d'urto sempre in funzione della distanza scalata per esplosioni di TNT nei casi di esplosione in aria e di esplosione al suolo, rispettivamente esplosioni che avvengono con simmetria sferica ed esplosioni con simmetria emisferica:

$$
\overline{t_A} = \frac{t_A}{W^{\frac{1}{3}}}
$$

$$
\overline{t_D} = \frac{t_D}{W^{\frac{1}{3}}}
$$

# 4.4. DIAGRAMMARE LA CURVA DI PRESSIONE

La curva di pressione nel tempo, che descrive l'onda di blast dall'istante d'arrivo del fronte d'onda è nota come equazione di Friedlander modificata (Baker, 1973):

$$
P(t) = P_0 + P_m \left( 1 - \frac{t}{t_0} \right) e^{-\frac{\alpha t}{t_0}}
$$

dove P(t) è la pressione all'istante t, Pm è il picco massimo di pressione osservato (es. in aria libera è  $P_{s0}$ ), α è un parametro sperimentale legato all'onda di pressione calcolabile con la seguente formula di Wei e Dharani (Florek, 2007):

$$
\alpha = -0.0697 \cdot Z - \frac{9.63}{Z} + \frac{15.9}{Z^2} - \frac{5.65}{Z^3} + 2.735
$$

to [msec] è la durata della fase positiva della pressione ricavabile con le seguenti equazioni di cui una fornita da Henrych e l'altra proposta da Sadovsky:

a) Henrych

$$
\frac{t_0}{W^{\frac{1}{3}}} = 10^{-3}(0.107 + 0.444 \cdot Z + 0.264 \cdot Z^2 - 0.129 \cdot Z^3 + 0.0335 \cdot Z^4) \quad per \ 0.05 < Z < 3
$$

b) Sadovsky

$$
t_0 = 1.2 \cdot 10^{-3} W^{\frac{1}{3}} Z^{\frac{1}{2}}
$$

Nella fase di rarefazione, la pressione minima può essere calcolata con le espressioni fornite da Nelson Lam, Priyan Mendis e Tuan Ngo e da Krauthammer:

a) Nelson Lam, Priyan Mendis e Tuan Ngo (Nelson L., 2004):

$$
P_{s0}^- = \ln \left[ b \left( \frac{P_{s0}^-}{P_{s0}} \right) \right] + b + 1 \qquad \qquad con \ b = Z^2 - 3.4Z + 4.2
$$

b) Krauthammer (Krauthammer, et al., 2000):

$$
P_{s0}^- = 10^4 Pa \qquad per \, Z < 3.5
$$

$$
P_{s0}^- = \frac{0.35}{Z} 10^5 Pa \qquad per \, z \geq 3.5
$$

La durata della fase negativa  $t_0^-$  si determina con una formula di Krauthammer:

$$
t_0^- = 0.0104 W^{1/3} \qquad per \, Z < 0.3
$$
\n
$$
t_0^- = [0.003125 \log_{10}(Z) + 0.01201] W^{\frac{1}{3}} \qquad per \, 0.3 \le Z \le 1.9
$$
\n
$$
t_0^- = 0.0139 W^{\frac{1}{3}} \qquad per \, Z > 1.9
$$

La curva di pressione nella zona di rarefazione, per tempi superiori a  $t_0$ , può essere tracciata ricorrendo ad un'espressione fornita dall'U.S. Army Corps of Engineers Protective Design Center:

$$
\frac{P(t)^{-}}{P_{s0}^{-}} = \frac{27}{4} \left(\frac{t^{-}}{t_{0}^{-}}\right) \left(1 - \frac{t^{-}}{t_{0}^{-}}\right)^{2}
$$

# 4.5. DEFINIZIONE ANALITICA DEL FRONTE D'ONDA

### 4.5.1. SOVRAPPRESSIONE STATICA DI PICCO E PRESSIONE

# **DINAMICA**

All'onda d'urto si associano due diversi fenomeni:

- sovrappressione statica di picco, ps;
- pressione dinamica, qs.

La sovrappressione statica è l'incremento di pressione dovuto all'esplosione e dovuto all'azione esercitata dal muro denso di aria compressa che forma il fronte d'onda. Si parla di valore di picco per indicare il valore massimo ad una certa distanza e per un certo quantitativo di esplosivo.

La pressione dinamica è, sostanzialmente, quella dovuta alla velocità dell'aria che si imbatte contro il corpo. Essa è dovuta alle forze trascinanti esercitate dal movimento di aria al passaggio fronte dell'onda.

Si parla di fase positiva per indicare il periodo di tempo in cui la pressione è superiore a quella atmosferica, fase negativa per indicare la diminuzione di pressione al disotto del valore atmosferico.

Nella figura seguente sono individuati quattro momenti distinti: una struttura indisturbata, la stessa struttura soggetta all'avanzata del fronte d'onda, con pressione in fase positiva, un terzo momento in cui si ha passaggio da fase positiva a fase negativa, con la struttura che torna indisturbata anche se danneggiata, un quarto momento in cui si ha fase negativa, l'ultimo stadio con la struttura che ha subito sia la fase positiva che quella negativa. Il valore di picco si raggiunge nella fase positiva, ma la durata di quest'ultima è generalmente inferiore.

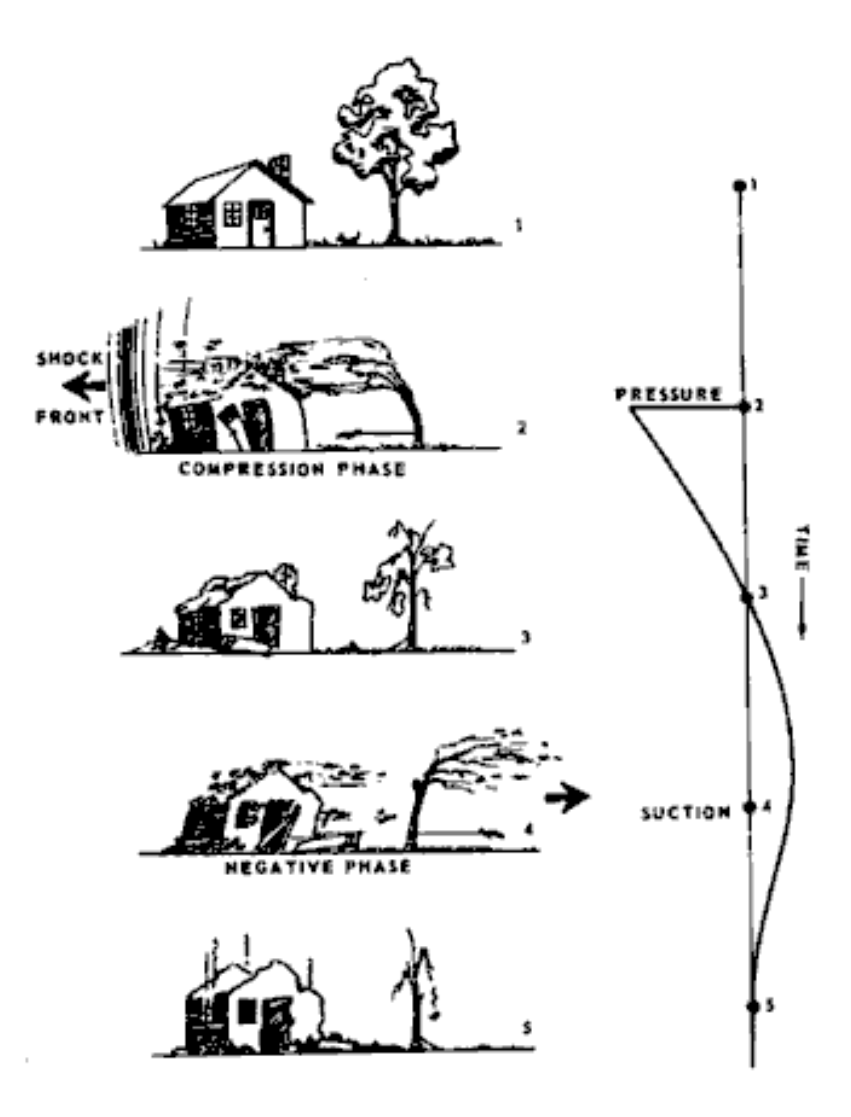

*Figura 27: Andamento di una detonazione nel tempo(Departments of the army, 1996)* 

Le definizioni analitiche sono:

$$
\begin{cases}\n p_s = \frac{6.7}{Z^3} + 1 \ bar \quad (p_s > 10 \ bar) \\
p_s = \frac{0.975}{Z} + \frac{1.455}{Z^2} + \frac{5.85}{Z^3} - 0.019 \ bar \quad (0.1 < p_s < 10 \ bar)\n\end{cases}
$$

Nel primo caso si parla di sovrappressione statica di picco in campo vicino, nel secondo caso si parla di sovrappressione statica di picco in campo da medio a distante.

Calcolata la sovrappressione statica di picco, possiamo calcolare la massima pressione dinamica:

$$
q_s = \frac{5 p_s^2}{2 (p_s + 7 p_0)}
$$

Infine, un'altra grandezza che può essere utile calcolare, sebbene meno importante delle precedenti, è la massima depressione. Si è detto infatti che la sovrappressione di picco si ha nella fase positiva mentre la fase negativa è caratterizzata da depressione, ovvero pressione al disotto di quella atmosferica. Tale grandezza vale, per Z > 1.6:

$$
\Delta p_{min} = -\frac{0.35}{Z} \qquad (Z > 1.6)
$$

### 4.5.2. LA VELOCITA' DEL FRONTE D'ONDA

Dopo aver calcolato la sovrappressione statica di picco è possibile calcolare la velocità del fronte d'onda, che ovviamente dipende da essa. La relazione è la seguente:

$$
U_s = \sqrt{\frac{6 p_s + 7 p_0}{7 p_0} \cdot a_0}
$$

In questa relazione si hanno le seguenti grandezze:

- $-p_s$ = sovrappressione statica di picco già calcolata (bar);
- $p_0$ = pressione dell'aria nell'ambiente in esame;
$-a_0$ = velocità del suono nell'aria in corrispondenza della specifica pressione ambientale.

La velocità del suono nell'aria secca è data, con sufficiente approssimazione, dalla seguente relazione:

$$
a_0 \approx 331.4 + 0.6 T_c
$$
  $(m/s)$ 

Ad esempio, a 20 °C, alla pressione di 1 bar, la velocità del suono in aria è pari a 343.6 m/s. Generalmente, quindi, essa varia dai 330 ai 350 m/s.

Per ricapitolare, la procedura da seguire è la seguente:

- *(i). sono note la massa di TNT equivalente e la distanza dall'esplosivo;*
- *(ii). si calcola la distanza scalata Z;*
- *(iii). si calcola la sovrappressione statica di picco e la massima pressione dinamica;*

*(iv). si calcola la velocità del suono nell'aria secca;*

*(v). si calcola la velocità del fronte d'onda.*

Così facendo l'azione di base è definita e deve essere applicata alla struttura oppure ai singoli elementi strutturali a seconda del livello di analisi. Una precisazione è però fondamentale: queste azioni sono calcolate nel campo libero spaziale, mentre una bomba in un auto è un esplosivo in campo emisferico (oltre che con ostacoli). E' necessario dunque applicare dei fattori correttivi per tener conto della configurazione spaziale. Ignorando gli ostacoli e considerando un esplosivo in campo libero emisferico (una bomba poggiata su un piano orizzontale), l'azione andrebbe moltiplicata per 2 (confinamento dovuto al piano), ma si preferisce solitamente moltiplicare per 1.8 in accordo con i risultati sperimentali; l'aliquota mancante di energia, infatti, viene consumata per deformare la superficie.

In tale ambito, viene definito anche il parametro Lw, denominato lunghezza dell'onda di blast, che rappresenta la distanza su cui si estende il fronte d'onda partendo dal punto di scoppio e che approssimativamente vale:

 $L_w \approx U \cdot t_0$ 

#### FRONTE D'ONDA RIFLESSA 4.6.

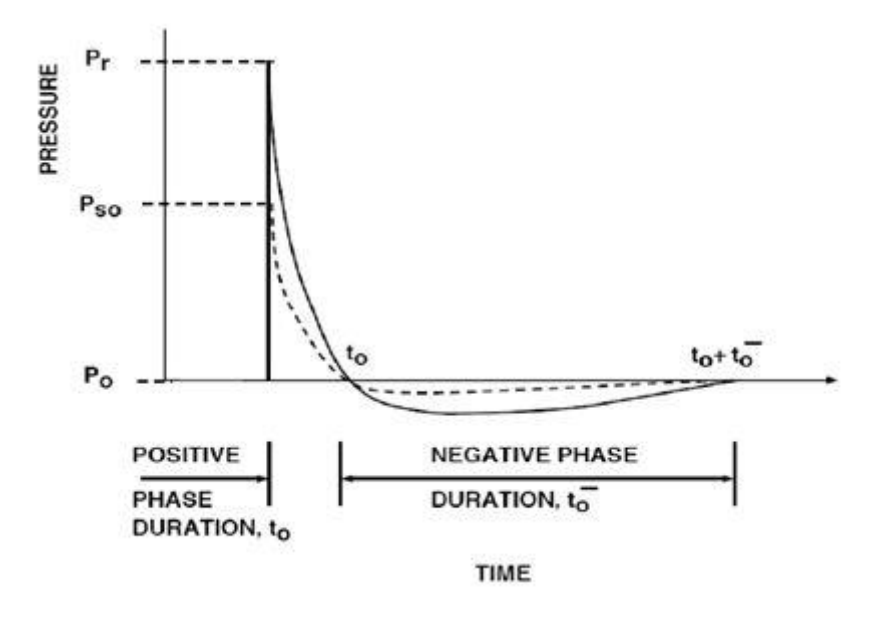

*Figura 28: Fronte d'onda(Engineers, 2008)* 

Quando le particelle d'aria del fronte d'onda diretta, che si propaga radialmente dal punto di scoppio, incontrano una struttura o una superficie piana si arrestano bruscamente per invertire il loro moto e originare un fronte d'onda riflessa, notevolmente rinforzato, come illustrato nella figura di testata. L'entità della pressione riflessa  $P<sub>r</sub>$  dipenderà dal valore della pressione incidente  $P_{s0}$  e da un coefficiente di riflessione  $C_r$  che, in presenza di riflessione frontale (angolo d'incidenza nullo, α=0) su una superficie infinitamente grande è calcolabile con le formule di Smith (Smith, 1994):

$$
P_r = C_r P_{s0} \quad (MPa)
$$

con:

$$
C_r = 3\left(\sqrt[4]{P_{s0}}\right) \text{ } e \, P_{s0} \, \text{espression in bar} \quad (0.1 \, MPa = 1 \, bar)
$$

Nella pratica la determinazione del coefficiente  $C<sub>r</sub>$  è molto più complessa, perché è influenzata dall'angolo d'incidenza e dalla pressione incidente  $P_{s0}$  come evidenziato nel grafico della figura che segue:

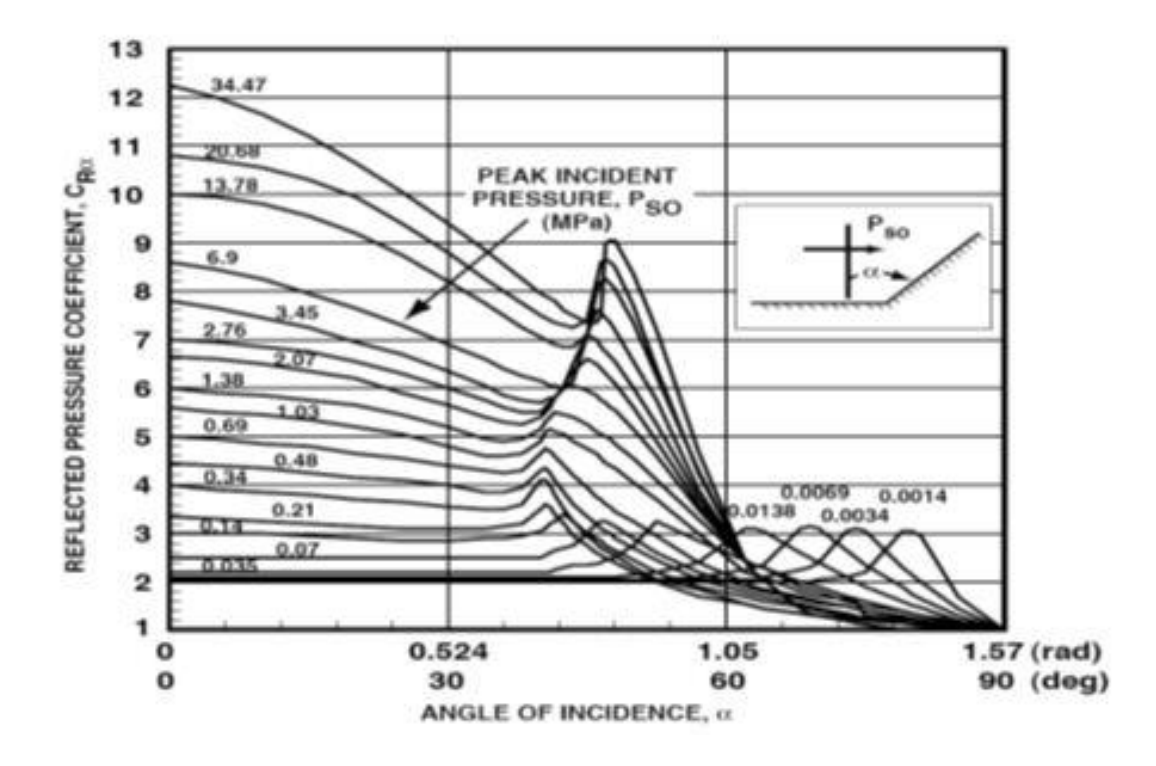

*Figura 29: Coefficiente della pressione riflessa in funzione dell'angolo di incidenza(Engineers, 2008)* 

Nei calcoli, tuttavia, è consentito adottare il valore della pressione calcolato con le predette formule, valide per riflessione totale, per angoli sino a 45° e ricorrendo al grafico solo per quelli di valore superiore**.** 

Inoltre, quando l'esplosione avviene ad una breve distanza (R) dal bersaglio, bisogna tener conto che la pressione riflessa si annulla sulla sua superficie ad una lunghezza doppia rispetto a tale distanza (2R). Ciò comporta un carico pressorio uniforme inferiore ottenuto uguagliando l'area del triangolo di base  $2R$  e altezza  $P<sub>r</sub>$  con un rettangolo avente la stessa base. Quando l'esplosione avviene appena sopra il suolo, come nel caso di un esplosivo posto all'interno di un furgone, l'onda incidente viene influenzata dalla riflessione del terreno. I fronti d'onda diretto e riflesso danno origine a un complesso fenomeno caratterizzato dalla presenza di un fronte di Mach del tipo illustrato nella figura che segue, in cui si rileva la presenza della pressione incidente e di quella riflessa dal terreno. Gli effetti che ne derivano si considerano uguali a quelli causati dallo scoppio di una carica posta sul terreno anche quando il punto da esaminare si trova ad un'altezza superiore a quella del punto triplo  $H_t$ , sopra il quale l'azione pressoria si rileva meno severa.

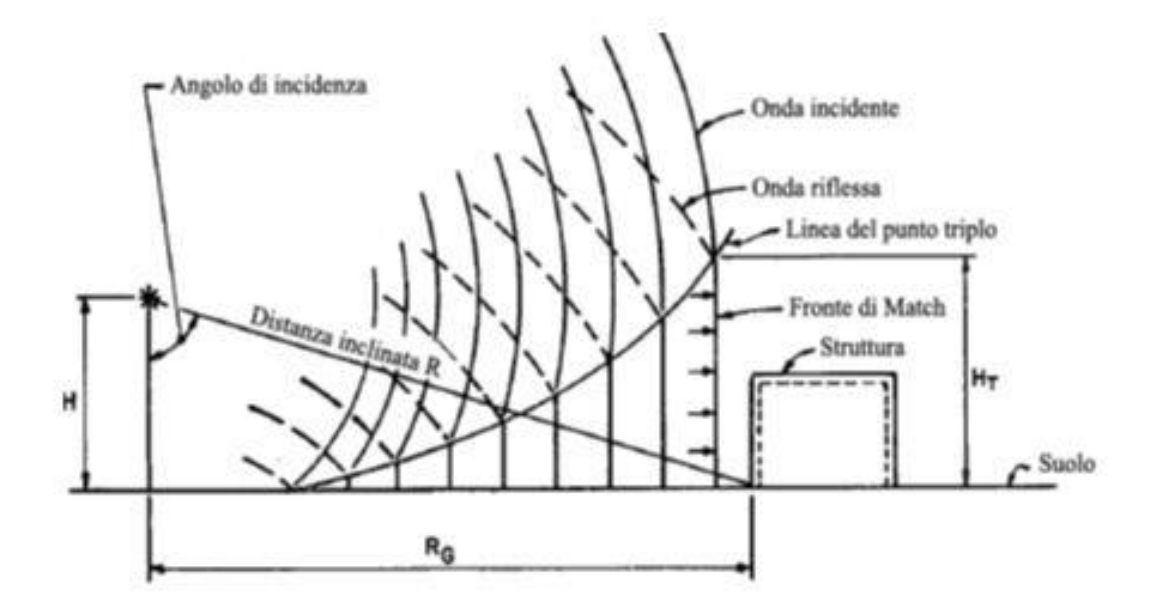

*Figura 30: Rappresentazione schematica della formazione del fronte di Mach(Engineers, 2008)* 

La curva della pressione riflessa nel tempo, i coefficienti di riflessione in funzione dell'angolo d'incidenza dell'onda di blast e la rappresentazione schematica della formazione del fronte di Mach.

L'air-blast loading nel campo lontano è tipicamente caratterizzata da un aumento quasi istantaneo di sovrappressione, da zero ad un valore di picco seguito da un decadimento esponenziale a zero: la cosiddetta fase di carico positiva. La pressione poi cade sotto quella ambiente (depressione), chiamata fase negativa. L'impulso della fase positiva è l'integrale della sovrappressione sulla durata della fase positiva. Per la progettazione utilizzando il sistema SDOF ad un grado di libertà, il decadimento esponenziale della sovrappressione è spesso sostituito da un decadimento lineare a zero per abilitare l'uso di grafici di progettazione basate su impulsi di carico triangolari. La durata della fase positiva per la rappresentazione lineare del decadimento del carico è scelto in modo da preservare il picco di sovrappressione riflessa e l'impulso totale riflesso. La fase di caricamento negativo è spesso ignorato per la progettazione.

I coefficienti di riflessione indicano il rapporto tra la sovrappressione riflessa di picco e la sovrappressione di picco incidente; questo varia in funzione di:

a) l'angolo di incidenza

b) il sovrappressione di picco incidente

Ad un angolo di incidenza, nell'intervallo 40 ° e 50 °, l'onda incidente e l'onda riflessa si fondono in un unico rinforzato fronte d'urto, che è ampiamente conosciuto come riflessione di Mach. Per sovrappressione, il coefficiente è due o più per un angolo di incidenza di 0 ° (carico normale) e l'unità per un angolo di incidenza di 90 ° (caricamento di lato). Vengono indicati con  $\alpha$  gli angolo di incidenza e con  $\beta$  gli angoli di riflessione.

Le regioni di riflessioni regolari e il coefficiente di riflessione di Mach possono essere stabilite in funzione del numero di Mach, M, del fronte d'urto incidente (urti velocità del fronte divisa per la velocità del suono in aria) e dell'angolo di incidenza.

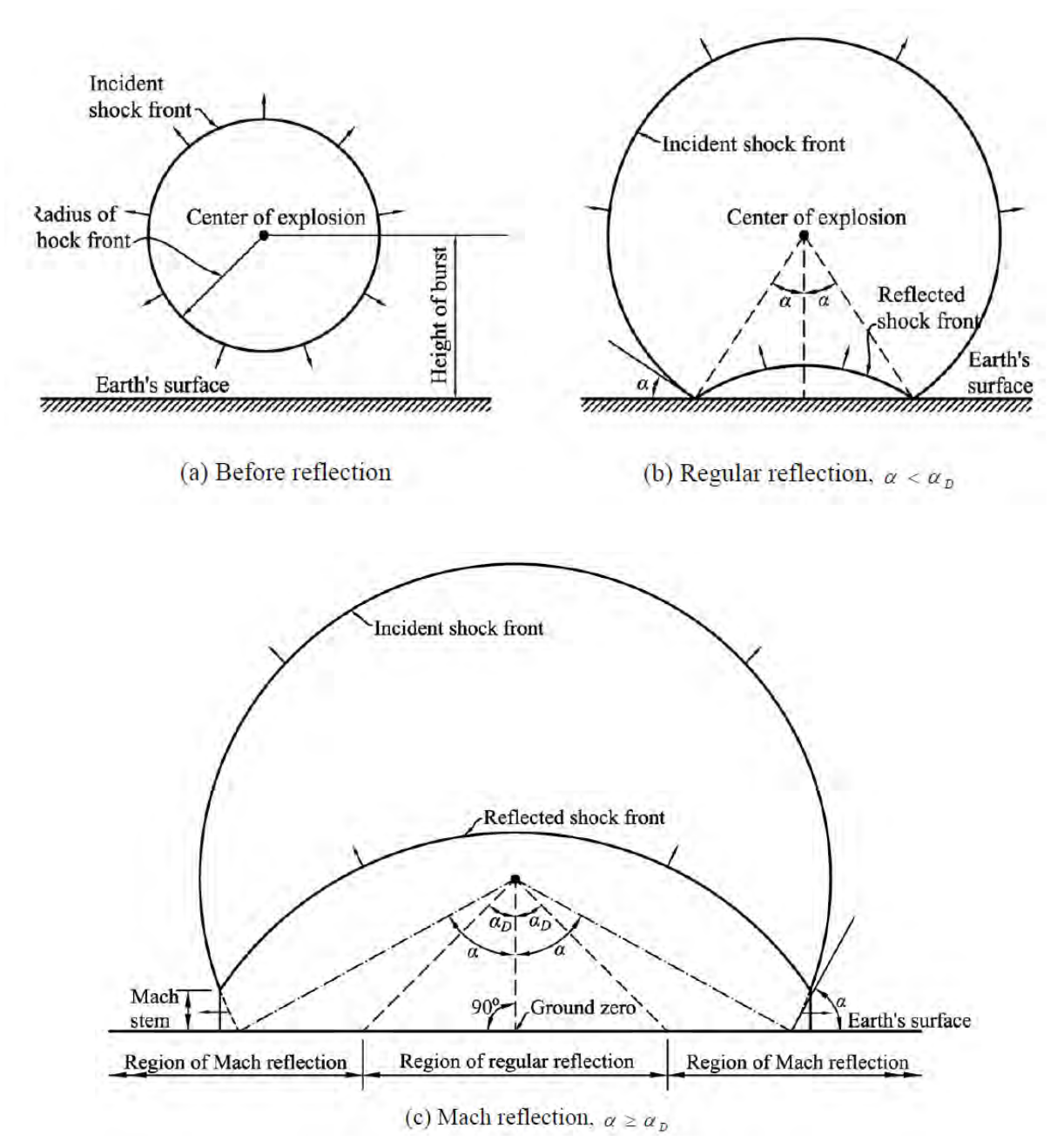

*Figura 31: Onde di riflessione in un'esplosione in aria(Whittaker, 2010)* 

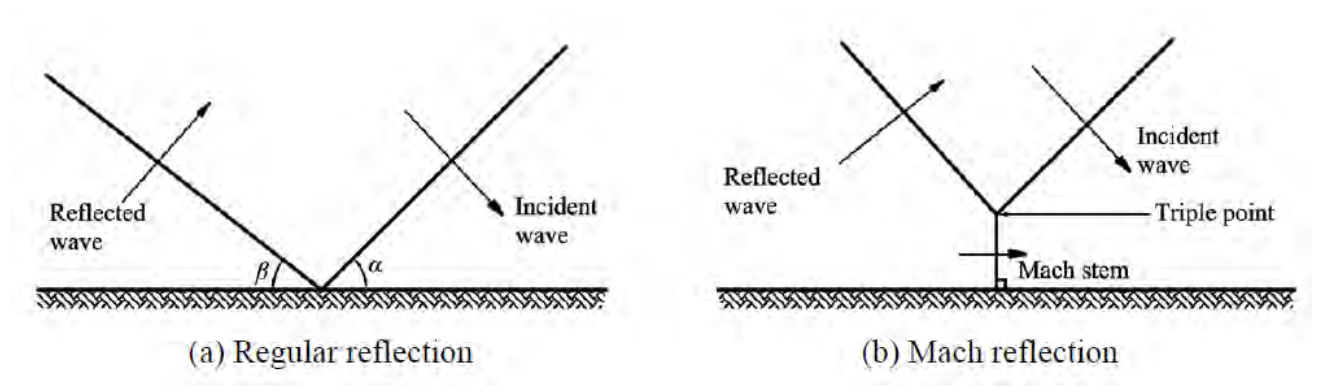

*Figura 32: Riflessione di Mach e riflessione regolare(Whittaker, 2010)* 

Il numero di Mach è definito dalla seguente formula:

$$
Ma=\frac{v}{a}
$$

dove v è la velocità macroscopica dell'oggetto considerato e  $a$  è la velocità del suono nel fluido considerato.

Per sovrappressioni incidente di picco inferiori a 0,34 MPa (50 psi), l'angolo di riflessione di Mach aumenta come la sovrappressione incidente diminuisce. Per numero di Mach superiore a 2,0, l'angolo di incidenza è di circa 40°; che è visto in Figura 5-2a per incidente sovrappressioni superiore a 50 psi (0,34 MPa). Un picco di sovrappressione incidente di 0.34 MPa corrisponde a una velocità d'urto frontale di circa Mach 2.

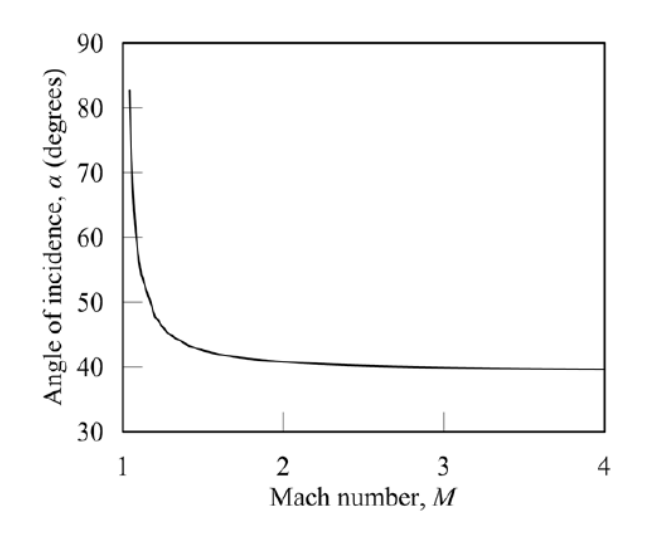

*Figura 33: Angolo di incidenza per la riflessione di Mach come funzione del numero di Mach per un gas ideale(Whittaker, 2010)* 

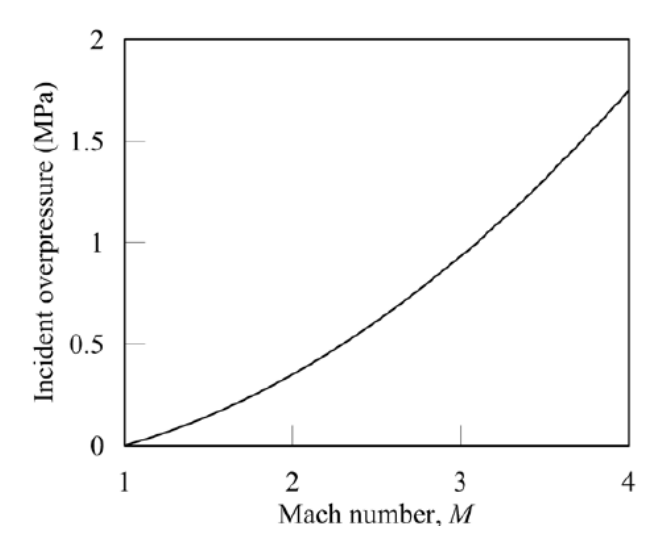

*Figura 34: Sovrappressione incidente in funzione del numero di Mach(Whittaker, 2010)* 

#### **IMPULSO SPECIFICO**  $4.7.$

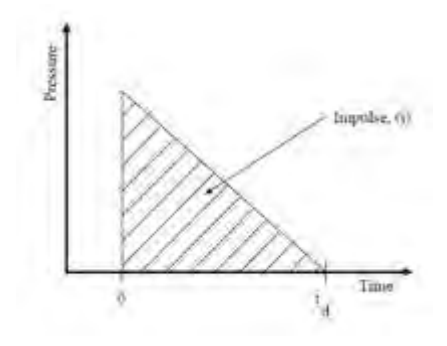

*Figura 35: Rappresentazione schematica di una detonazione per il calcolo dell'impulso(Engineers, 2008)* 

L'impulso specifico è uno dei parametri più importanti dell'onda di blast ed è rappresentato dal prodotto della pressione per il tempo durante il quale essa agisce. E' un parametro fondamentale per calcolare la risposta di una struttura e degli elementi che la costituiscono. Il suo valore è dato dall'integrale della parte positiva della curva fornita dall'equazione di Friedlander modificata:

$$
i_s = \int_{t_A}^{t_0} P(t) dt
$$

Spesso, nei calcoli, si ricorre al modello semplificato riportato nella figura 35, rappresentato da un triangolo rettangolo avente per altezza la pressione di picco e per base il tempo t(d) durante il quale la pressione agisce.

L'entità dell'impulso è data dall'area del triangolo considerandola equivalente a quella sottesa dalla parte positiva della curva pressione-tempo. Questa semplificazione, però, comporta che t(d) deve essere minore di  $t_0$ , in quanto l'area del triangolo è superiore a quella sottesa dalla curva (la sovrastima nei confronti del decadimento esponenziale raggiunge anche il 35%). Il suo valore corretto (in termini di equivalenza) è quindi desumibile dal rapporto tra impulso e pressione t(d ) = 2i/P.

# 4.8. FORMULE EMPIRICHE

Le formule empiriche, ancora in uso nonostante l'avvento dei codici CFD, consentono di valutare in maniera rapida la pressione di esplosione o di dimensionare le superficie di sfogo. Una formula empirica è una legge, di derivazione sperimentale, che lega tra loro le grandezze più significative che governano un fenomeno. I metodi empirici di predizione della sovrappressione di esplosione sono ancora molto utilizzati rispetto ai codici CFD (Computational Fluid Dynamic) o alle prove sperimentali in forza della loro semplicità ed economicità.

Il loro uso è tipico sia per scopi progettuali, quali determinazione delle superficie di ventilazione sia per la valutazione delle pressioni massime intervenute in un'esplosione semiconfinata.

Un aspetto negativo, se così si può dire, è che garantiscono affidabilità solo all'interno del campo di variabilità dei volumi, coefficienti di sfogo, masse dei vent e loro pressioni di rottura su cui sono state messe a punto.

Svariati sono i metodi di predizione, su base empirica, della sovrappressione massima, tra i più importanti quelli che traggono spunto dai lavori sperimentali di Cubbage–Simmonds, di Cubbage–Marshall, di Rasbash e di Rasbash et al le cui formule, riportate nella tabella, hanno una forma generale del tipo:

$$
P = f(P_v, V, W, K, S_L)
$$

con

- P [mbar] sovrappressione generata dall'esplosione
- $-P_v$  [mbar] sovrappressione di rottura dell'elemento di sfogo (vent)
- V [mc] volume del contenitore in cui ha luogo l'esplosione
- W [kg/mq] massa per unità di sup. dell'elemento di sfogo (numericamente equivalente al peso perunità di superficie)
- K [adim] coefficiente di sfogo

S<sub>L</sub> [m/s] velocità laminare di combustione

| <b>Autore</b>                         | Formula                                                                           | Campo di validità                                                          |
|---------------------------------------|-----------------------------------------------------------------------------------|----------------------------------------------------------------------------|
| Cubbage - Simmonds<br>$\bf (1)$       | $P_1 = S_L(4.3KW + 28)/V^{1/3}$<br>$P_2 = 58 S_L K$<br>(Nota: $P_m = P_1 + P_2$ ) | $1 <$ Lmax/Lmin $<$ 3<br>K < 5<br>$W \leq 24$ [kg/mq]                      |
| <b>Cubbage - Marshall</b><br>$^{(2)}$ | $P_m = P_v + S_L^2 (23K W/V^{1/3})$                                               | 1 < Lmax/Lmin < 3<br>K < 4<br>$2.4 < W < 24$ [kg/mq]<br>$P_v < 490$ [mbar] |
| Rasbash<br>(3)                        | $P_m = 1.5P_v + 77.7 S_L K$                                                       | 1 < Lmax/Lmin < 3<br>K < 5<br>$W < 24$ [kg/mq]<br>$P_v \le 70$ [mbar]      |
| Rasbash et al<br>(4)                  | $P_m=1.5P_v+ S_L[(4.3KW+28)/V^{1/3}]+77.7 S_LK$   1 < Lmax/Lmin < 3               | K < 5<br>$W \leq 24$ [kg/mq]<br>$P_v \le 70$ [mbar]                        |

*Figura 36: Principali formule empiriche per la determinazione del picco di pressione in ambiente confinato(M. Silvestrini, 2001)* 

## **Discussione delle formule**

## *1 – formula di Cubbage-Simmonds (1955)*

Questa formula deriva da un'ampia attività sperimentale intrapresa da Cubbage e Simmonds sui forni di essiccamento industriali con volumi fino a 14 mc e con svariate miscele esplosive aria-gas.

I pannelli utilizzati per la copertura delle aree di sfogo erano di tipo leggero e tenuti in posizione dalla gravità o ritenuti da un minimo attrito, motivo per cui nella formula non compare il termine Pv.

La formula, per mezzo della velocità di combustione , si presta all'uso con ogni miscela aria-gas e fornisce il valore del primo e secondo picco di pressione, vedi disegno.

Sebbene sia stata messa a punto su volumi fino a 14 mc è stata utilizzata con successo su volumi fino a 200mc.

Il valore del coefficiente di sfogo K è calcolato come rapporto tra l'area della parete in cui è

alloggiato lo sfogo e l'area dello sfogo stesso:

$$
K = \frac{As}{Av}
$$

Ad ogni buon conto si rammenta che per volumi cubici la precedente formulazione coincide con

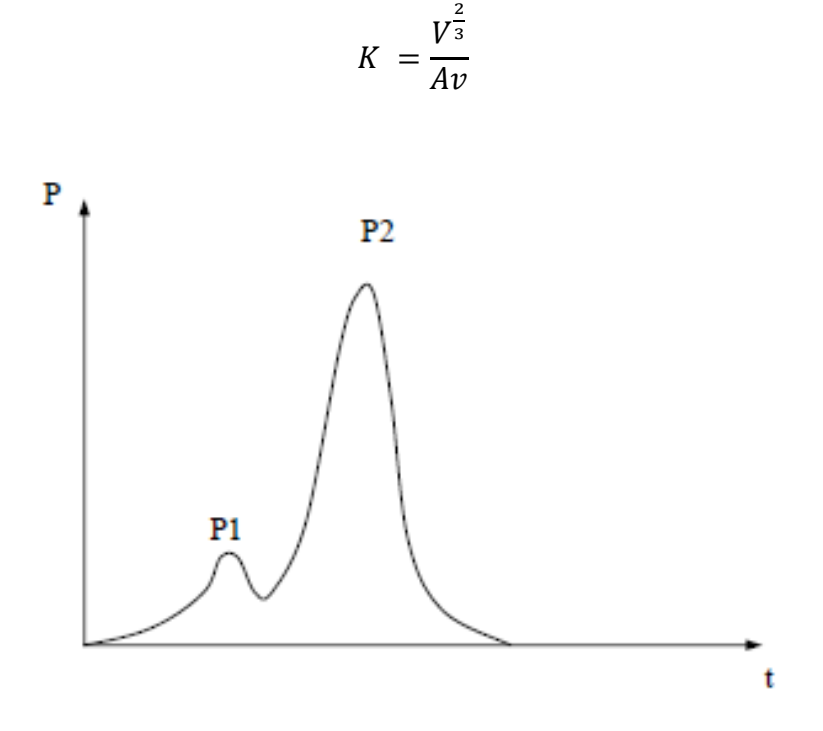

#### *2 – formula di Cubbage- Marshall (1972)*

La relazione empirica è stata sviluppata, sulla base dell'analisi dimensionale, in seguito a sperimentazioni condotte dagli autori su volumi con superficie di sfogo dotate di resistenza propria e fissate alla struttura (Pv ≠ 0).

La formula fornisce il valore massimo della sovrappressione sviluppata senza specificare se trattasi del primo o del secondo picco.

Inoltre gli autori hanno preso in considerazione la possibilità che il volume non fosse completamente riempito dalla miscela esplosiva ma che potesse formarsi una "sacca" di miscela confinata in una frazione del volume totale disponibile.

Di ciò è stato tenuto conto tramite un fattore moltiplicativo cosicché la formula diventa:

$$
P_m = P_v + S_L^2 \left(\frac{23 \, K \, W}{V^{\frac{1}{3}}}\right) [f(\lambda, \lambda_0)]
$$

dove λ [kJ/mc] è la densità di energia contenuta nella miscela presente nel volume e λo = 750 [kJ/mc] è la densità di energia sufficiente alla rimozione del pannello di sfogo.

La f(λ, λo) rappresenta la densità di energia, contenuta nella miscela, in eccesso a quella strettamente necessaria alla rimozione del pannello di vent.

Quindi per λ = λo il fattore dovrebbe essere nullo e per λ >> λo dovrebbe assumere il valore unitario. Una espressione del fattore f(λ, λo) data da Cubbage e Marshall è:

$$
f(\lambda, \lambda o) = 1-\exp[-(\lambda - \lambda o) / (\lambda + \lambda o)]
$$

che per una miscela stechiometrica aria-metano che riempie l'intero volume disponibile, considerando il potere calorifico inferiore del metano pari a 34 MJ/mc e con  $\lambda$  = 34.000 x 9.5/100 = 3230 KJ/mc, fornisce 0.46 e al limite con  $\lambda$  molto grandi 0.63 anziché 1 come atteso.

In ogni caso quando è richiesto il massimo valore della sovrappressione, come nell'analisi di rischio o il dimensionamento degli sfoghi, si pone f(λ, λo) = 1.

Il valore del coefficiente di sfogo è calcolato come nella formula precedente  $K = A_s/A_v$ .

## *3 – formule di Rasbash e Rasbash et al.(1975)*

Le sperimentazioni effettuate da Rasbash su piccoli volumi domestici con miscele di aria e propano hanno dato come esito la formula di due addendi riportata in terza posizione nella tabella.

Il primo addendo esprime l'effetto dovuto alla resistenza del pannello mentre il secondo l'effetto dovuto alla dimensione dell'area di sfogo per il tramite del coefficiente di sfogo K (flow induced turbulence).

La formula è applicabile per pressioni di venting non superiori a 70 mbar. Successivamente Rasbash e coautori hanno ravvisato la necessità di introdurre nella formula un addendo che tenesse conto dell'effetto inerziale relativo alla rimozione del pannello (allontanamento del pannello dall'apertura).

Come termine inerziale è stato quindi inserito, da Rasbash, il primo picco di pressione dato dalla formula di Cubbage e Simmonds con il risultato di produrre la formula (4) della tabella.

#### **Effetto domino**

Le relazioni empiriche fin qui viste e i modelli matematici di prima generazione si riferiscono ad esplosioni in "singolo volume", a differenza dei codici CFD che consentono di modellare geometrie di elevata complessità contenenti corpi e oggetti qualsiasi al loro interno.

Nella realtà è frequente che una miscela aria-gas riempia due o più volumi collegati tra loro in seguito all'innesco in uno dei volumi l'esplosione si propaghi negli altri.

In queste situazioni si possono verificare, nei volumi di scoppio successivi al primo, sovrappressioni superiori a causa della turbolenza generata dal flusso della miscela che, attraverso un venting, viene proiettata dal primo volume nel secondo e della probabile precompressione della miscela nel secondo volume.

Questo effetto è meglio conosciuto come "esplosione in cascata" o effetto domino. Una relazione empirica che consente di valutare la sovrappressione nel secondo volume, nota quella nel primo, è dovuta a Cubbage – Marshall:

$$
P_{due} = (a P_{uno} + b P_{due}^2)^{0.5}
$$

con:

 $V_1$  [m ${}^{3}$ ] volume del locale in cui avviene l'accensione

 $V_2$  [m<sup>3</sup>] volume adiacente

 $K_{12}$  coefficiente di sfogo tra il volume 1 e 2

 $K<sub>2</sub>$  coefficiente di sfogo

(KW)2 termine inerziale dello sfogo del volume

$$
a = \left(\frac{V_2}{V_1}\right) \left[46(KW)_2 \frac{S_L^2}{V_2^{0.333}}\right]
$$

$$
b = \left(\frac{V_2}{V_1}\right) \left(\frac{K_2}{K_{1.2}}\right)
$$

Sebbene si a basata su sperimentazioni condotte da Cubbage e Marshall in volumi adiacenti e interconnessioni di 28 mc, ognuno dei quali dotato di grandi superfici di venting, non è stata ancora sufficientemente validata per un uso esteso.

### 4.9. METODO TNO-MULTIENERGY

Negli ultimi anni numerose sono state le indagini sperimentali, condotte allo scopo di valutare l'influenza sul processo di combustione che ha, da un lato il confinamento parziale dell'onda di sovrappressione a seguito della presenza di ostacoli ed ostruzioni, e dall'altro la presenza di flussi di fluido caratterizzati da elevate velocità. Rilevante importanza assume infatti, in una esplosione non confinata, il grado di turbolenza della miscela aria-combustibile: la presenza di ostacoli/ostruzioni, alimenta il processo di combustione grazie ad un *feedback positivo* sul fenomeno di turbolenza della miscela ariacombustibile. In tale modo il fenomeno di combustione può svilupparsi esponenzialmente in termini sia di velocità del fluido che di sovrappressioni. Anche la presenza di flussi di fluido aventi elevate velocità (come quelli che si originano durante le fughe di combustibile da *vessels* in pressione o da condotti), generano turbolenza con progressivo svilupparsi del fenomeno esplosivo.

#### 4.9.1. FORMULAZIONE DEL METODO

Una conseguenza dello sviluppo esponenziale, sia in termini di velocità che di sovrappressioni in un processo di combustione, derivanti dal *feedback positivo*, è che (potendo escludere la detonazione per una nube non confinata di vapori infiammabili, in quanto evento statisticamente poco probabile) il potenziale esplosivo di una nube è fortemente influenzato dalla natura dell'ambiente nella quale il combustibile è rilasciato. La combustione esplosiva può svilupparsi soltanto in presenza di una miscela altamente turbolenta ossia in zone di ostruzione e/o di parziale confinamento per la nube. Sulla base di questa osservazione, si basa il modello Multi-Energy il quale afferma che: "*Se la detonazione di una nube di vapori non confinata può essere esclusa, l'esplosione è generata solo da quelle parti della nube che sono oggetto di un forte moto turbolento, ossia da quelle porzioni di nube che risultano essere parzialmente confinate/ostruite. Se possono essere identificate all'interno della nube una o più zone ad elevata turbolenza, tali zone devono essere intese come sorgenti di singole esplosioni (ossia distinte). Il potenziale esplosivo della nube è espresso in termini di un'equivalente carica ariacombustibile".*

Su questa base l'esplosione di una nube di vapori viene vista come un numero di sottoesplosioni caratterizzate da una carica equivalente aria-combustibile. Il potenziale esplosivo totale della nube di vapori può allora essere determinato applicando per punti successivi la seguente procedura:

- Si identifica il centro dell'esplosione;
- Si determina la dimensione della carica equivalente aria-combustibile;
- Si determina l'intensità iniziale di ogni carica equivalente;
- Di determinano gli effetti individuali di ogni carica equivalente aria-combustibile.

Vedremo nelle successive sezioni come il metodo Multi-Energy possa essere applicato al fine di arrivare ad una stima conservativa degli effetti dell'esplosione.

## 4.9.2. PROCEDURA PER L'APPLICAZIONE DEL METODO

### *Identificazione del centro dell'esplosione*

I centri di potenziali eventi esplosivi sono in generale aree della nube ove già sussiste un forte moto turbolento o zone d'impianto che per grado di congestionamento e/o ostruzione, possono produrre una accelerazione del fronte di fiamma. Esempi di centri di potenziali esplosioni all'interno della nube sono:

- punti di localizzazione di rotture per tubazioni e vessels, ove vengono emessi getti di fluido ad elevata pressione e velocità;
- punti dell'impianto ad elevata densità di componenti;
- zone d'impianto delimitate da piani paralleli, zone all'interno di tunnels, corridoi ecc.

Dopo aver determinato i potenziali centri dell'esplosione, si deve procedere a verificare se la possibile combustione in una determinata zona della nube, possa influenzare altrove il processo di combustione. Se ciò avviene, tali aree dovrebbero essere trattate congiuntamente; in caso contrario le zone della nube dovranno essere considerate separatamente come potenziali centri d'innesco d'esplosione.

### *Dimensione della carica equivalente aria-combustibile*

Si assume che tutto il volume della miscela aria-combustibile contribuisca come termine di sorgente all'esplosione. Si determina in particolare il raggio  $R_0$  di una semi-sfera avente volume pari al volume occupato dalla miscela esplosiva. La conoscenza di tale volume, nell'ipotesi di un miscelamento in condizioni stechiometriche, consente poi di calcolare il valore dell'energia totale  $E_0$  di combustione della miscela aria-combustibile, a partire dal calore specifico di combustione  $H_0$  (per molti idrocarburi in condizioni di miscelamento stechiometrico con l'aria  $H_0$  è pari a 3.5 MJ/kg).

#### *Intensità iniziale della carica equivalente aria-combustibile*

Una stima dell'intensità iniziale dell'esplosione può essere fatta con riferimento all'ampia disponibilità di dati sperimentali in materia. In particolare l'esplosione deflagrativa di una nube di gas può sviluppare sovrappressioni variabili fra frazioni di bar, nell'ipotesi di esplosione libera, fino a più di 10 bar per condizioni parzialmente o totalmente confinate o con alto grado di congestionamento dell'impianto. Tutto ciò è mostrato nelle *blast-curve* di fig. 2a e 2b, dove si riportano gli andamenti del picco di sovrappressione  $p/p_a$  (scalato sulla pressione atmosferica pa,) e della durata della fase positiva *t<sup>o</sup>* (scalata sul termine  $c_0$ /(E<sub>o</sub>/p<sub>a</sub>)<sup>0.333</sup> con  $c_0$  velocità del suono), in funzione della distanza dal centro della sorgente r<sub>o</sub> (scalata sul termine (E<sub>0</sub>/p<sub>a</sub>)<sup>0.333</sup>); in tali figure si riportano gli andamenti per diversi gradi di intensità iniziale della sorgente  $p_0$  (curve 1÷10, con la curva 1 relativa alla situazione meno gravosa, la curva 10 alla detonazione).

Una prima stima dell'intensità iniziale dell'esplosione può essere fatta in via del tutto conservativa utilizzando come *blast-curve* la curva 10, ossia ammettendo che il fenomeno esplosivo considerato evolva secondo il caso della detonazione. La parte rimanente della nube non soggetta a congestionamento o ad ostruzione produrrà esplosioni di intensità considerevolmente più basse; sotto specifiche condizioni tali esplosioni secondarie possono essere trascurate nella modellazione fisica dell'evento.

Visto che l'intensità iniziale dell'esplosione condiziona fortemente il valore delle sovrappressioni, la scelta di adottare come *blast-curve* quella corrispondente al fenomeno della detonazione porterà in generale a sovrastimare fortemente gli effetti dell'evento.

#### *Effetti dell'esplosione*

Una volta determinati la posizione della nube di vapori infiammabili, il valore dell'intensità iniziale  $p_0$  ed il raggio del volume semi-sferico  $R_0$ , gli effetti dell'esplosione possono essere determinati direttamente dalla lettura delle sovrappressioni p/pa sulla *blast-curve*. I valori assoluti delle sovrappressioni si otterranno infine moltiplicando i valori ottenuti per la pressione atmosferica pa.

### 4.9.3. IPOTESI E LIMITI DI APPLICABILITÁ DEL METODO

### *Ipotesi*

Da quanto finora detto, la modellazione dell'esplosione originata da una nube di vapori infiammabili viene effettuata considerando una carica equivalente aria-combustibile. Gli effetti vengono valutati a partire da un'esplosione di una nube semi-sferica di vapori, non confinata, che occupa un ambiente privo di ostacoli, e nella quale la combustione avviene con velocità di fiamma costante. Le principali assunzioni adottate per il metodo Multi-Energy sono quindi:

- $\bullet$  nube semi-sferica con raggio  $R_0$ ;
- nube non confinata che riempie dello spazio privo di ostacoli;
- i vapori di combustibile sono omogeneamente miscelati in concentrazione stechiometrica;
- la combustione avviene con velocità della fiamma costante secondo simmetria sferica;
- il calore specifico di combustione  $H_0$  è assunto costante e pari a 3.5 MJ/kg.

### *Limiti di applicabilità*

Il metodo Multi-Energy si riduce all'utilizzo di una *blast-curve* idealizzata e presenta evidenti limiti di applicabilità che verranno di seguito elencati.

- il metodo si basa sull'assunzione che possa essere esclusa l'ipotesi di detonazione non confinata; si assume in particolare che la miscela aria-combustibile sia troppo poco omogenea per mantenere il processo di detonazione. Sebbene tale assunzione risulti realistica nella maggior parte dei casi, eventi accaduti in passato portano a non escludere del tutto tale fenomeno. Ciò può risultare particolarmente vero per combustibili altamente reattivi come ad esempio etilene o propilene, o in situazioni particolari ove la miscela aria-combustibile può miscelarsi con sufficiente omogeneità;
- la *blast-curve* implicitamente considera il termine di sorgente come puntiforme e la propagazione dell'onda di pressione avviene secondo una geometria sferica. Ovviamente i processi reali sono lontani da tale schematizzazione; infatti il fenomeno di propagazione delle fiamme è fortemente influenzato dalle condizioni al contorno; spesso queste condizioni impongono una forte direzionalità all'onda che si sta propagando. In generale il grado di direzionalità sarà più elevato tanto più elevata è l'intensità dell'esplosione e tanto meno le condizioni al contorno sono approssimabili secondo geometria simmetrica-puntiforme;
- l'intensità generata dall'esplosione, legata questa alle condizioni iniziali e a quelle di frontiera, non è in generale di facile valutazione. Nonostante diverse sperimentazioni siano state portate avanti in questo campo, fino ad ora nessuna procedura o formula è in grado di fornire precise indicazioni quantitative. D'altro canto la scelta di utilizzare come *blast-curve* quella relativa al fenomeno di detonazione (*blast-curve* di intensità 10), porta ad assumere un approccio in generale fortemente conservativo;
- nel metodo Multi-Energy, le aree identificate come potenziali sorgenti di esplosione sono riempite da una miscela aria-combustibile in composizione stechiometrica; le energie rilasciate sono quindi utilizzate per la valutazione delle sovrappressioni mediante la *blast-curve.* Quest'approccio è evidentemente conservativo in quanto assume implicitamente che tutta l'energia associata alla nube di vapori contribuisca all'intensità dell'esplosione; ciò è vero solo se tutta la miscela infiammabile è bruciata ad un tasso costante. Tale condizione è evidentemente lontana dalla realtà; infatti in molte situazioni l'esplosione di una nube di gas mostra uno sviluppo graduale; essa inizia con una combustione in regime laminare e si sviluppa raggiungendo la massima intensità alla fine del processo di propagazione delle fiamme. Ciò significa che una porzione non trascurabile della miscela è bruciata ad un basso tasso di combustione, contribuendo poco a sostenere l'onda di sovrappressione. Inoltre durante il processo di combustione lenta parte della miscela infiammabile è spinta fuori dalle zone congestionate e/o ostruite dell'impianto, non contribuendo così allo sviluppo dell'evento esplosivo. Tutto questo implica che una stima corretta degli effetti conseguenti all'esplosione può essere fatta solo mediante una opportuna correzione sull'energia  $E_0$  che viene utilizzata per la determinazione delle sovrappressioni;
- il metodo Multi-Energy richiede di identificare se due o più potenziali centri d'esplosione contribuiscano singolarmente all'evento o se diversamente devono essere trattati separatamente. Tale operazione introduce un certo grado di discrezionalità nella valutazione; in generale l'approccio conservativo da adottare consiste nel considerare le sorgenti d'esplosione come appartenenti ad una singola sorgente, avente un'intensità pari al massimo valore ottenibile dalla loro possibile combinazione.

# 5. SOFTWARE DI CALCOLO: AUTODYN

# 5.1. SOLUTORI IMPLICITI E SOLUTORI ESPLICITI

Nella simulazione numerica di fenomeni di esplosione, ovvero di onde d'urto fluide che interagiscono con un corpo solido ad alte velocità, viene utilizzato un solutore di tipo esplicito. Vengono di seguito analizzate le principali differenze tra un solutore implicito, normalmente utilizzato per tutti i fenomeni che riguardano problematiche di ingegneria civile, ed un solutore di tipo esplicito, utilizzato per fenomeni di tipo impulsivo.

Nell'algoritmo di calcolo "implicito" si utilizza un metodo di calcolo *step by step* in cui un opportuno criterio di convergenza (ad esempio il criterio dell'*half step residual* proposto da Hibbitt e Karlsson nel 1979) permette di proseguire o meno l'analisi, eventualmente riducendo l'incremento di tempo, a seconda dell'accuratezza dei risultati al termine di ogni *step*

Con l'utilizzo del metodo "esplicito" non si presentano eventuali problemi di non convergenza ad una soluzione finita, dato che in questo caso l'analisi "non è condizionata da un criterio di convergenza" e l'incremento di tempo viene definito all'inizio dell'analisi e rimane costante durante il calcolo.

Nella realizzazione del modello ad elementi finiti occorre tenere conto delle modalità con cui avviene il fenomeno e il tipo di analisi deve essere scelto accuratamente, dato che i vantaggi che possono derivare sia da una mirata modellazione agli elementi finiti sia dalla scelta del metodo di calcolo più efficace sono spesso notevoli sia in termini di tempo di calcolo sia di accuratezza dei risultati.

E' quindi necessario valutare criticamente i criteri di modellazione, di scelta del metodo di calcolo e di analisi dei risultati, per la simulazione dell'impatto a media o alta velocità (in particolar modo per modelli FEM realizzati con elementi finiti tridimensionali).

### 5.1.1. IMPOSTAZIONI DI ANALISI NUMERICHE "IMPLICITE"

Con il metodo di calcolo "implicito" è possibile definire un incremento di tempo fisso oppure adottare una procedura automatica che consente di aumentare o diminuire l'incremento di tempo a seconda dei problemi di convergenza incontrati durante il calcolo (*automatic time stepping*).

 Il contatto tra i corpi viene schematizzato tramite elementi di contatto (elementi "*GAP*") a cui è possibile assegnare una rigidezza, uno smorzamento e un coefficiente di attrito che il programma assegna alle superfici che entrano in contatto.

Spesso con solutori "impliciti" si riscontrano problemi di non convergenza ad una soluzione finita e di tempi di calcolo elevati anche con modelli aventi un basso numero di gradi di libertà. Questo problema si sente maggiormente nel caso in cui il materiale dei corpi che impattano ha comportamento non lineare.

Nell'algoritmo di calcolo "implicito" (se si utilizza ad esempio il modello di Newmark per l'integrazione rispetto al tempo) se lo *step* temporale attuale è n, la stima della equazione di moto al tempo n+1 è:

$$
Ma'_{n+1} + Cv'_{n+1} + Kd'_{n+1} = F_{n+1}^{ext}
$$

in cui:

*M* = matrice di massa della struttura

*C* = matrice di smorzamento della struttura

*K* = matrice di rigidezza della struttura

*Fextn+1*= vettore dei carichi esterni applicati alla struttura allo *step* n+1

*a'n+1* = stima delle accelerazioni allo *step* n+1

*v'n+1* = stima delle velocità allo *step* n+1

*d'n+1* = stima degli spostamenti allo *step* n+1

La stima degli spostamenti e delle velocità allo *step* n+1 viene formulata come segue (Δt è lo *step* temporale):

$$
d'_{n+1} = d_n^* + \beta a'_{n+1} \Delta t^2
$$
  

$$
v'_{n+1} = v_n^* + \gamma a'_{n+1} \Delta t
$$

β e γ sono delle costanti.

*d\*<sup>n</sup>* e *v\*<sup>n</sup>* sono i valori degli spostamenti e delle velocità calcolati allo *step* temporale precedente (chiaramente le condizioni iniziali devono essere note per risolvere il problema).

Se queste formule vengono sostituite all'interno della formula del moto otteniamo:

$$
Ma'_{n+1} + C(v_n^* + \gamma a'_{n+1} \Delta t) + K(d_n^* + \beta a'_{n+1} \Delta t^2) = F_{n+1}^{ext}
$$

Questa può essere riscritta nella seguente maniera:

$$
[M + C\gamma\Delta t + K\beta\Delta t^2]a'_{n+1} = F_{n+1}^{ext} - Cv_n^* - Kd_n^*
$$

Posti:

$$
M^* = [M + C\gamma\Delta t + K\beta\Delta t^2]
$$
  

$$
F_{n+1}^{residual} = F_{n+1}^{ext} - Cv_n^* - Kd_n^*
$$

Si ha che:

$$
M^*a_{n+1}' = F_{n+1}^{residual}
$$

da cui si può ricavare la stima dell'accelerazione allo step n+1:

$$
a'_{n+1} = M^{*-1} F_{n+1}^{residual}
$$

Riducendo progressivamente l'incremento di tempo si tende asintoticamente alla stima del valore dell'accelerazione allo s*tep* n+1.

#### *Premessa:*

*Data la funzione:* 

$$
f(x,t) = \dot{x}(t) = \frac{x(t + \Delta t) - x(t)}{\Delta t}
$$

*e data la condizione*  $x(t_0) = x_0$  nota, si può scrivere:

 $x(t + \Delta t) = x(t) + \Delta t \cdot f(x, t)$ 

*Operando una discretizzazione dell'asse dei tempi si ha:* 

$$
x(t_{i+1}) = x(t_i) + \Delta t \cdot f[x(t_i), t_i]
$$
  

$$
x_{i+1} = x_i + \Delta t \cdot f[x_i, t_i]
$$

Note dunque le condizioni iniziali  $x(t_0)$  si può ricavare  $x(t)$  in forma discreta.

Nell'algoritmo di calcolo "esplicito" l'equazione di moto:

$$
Ma_n + Cv_n + Kd_n = F_n^{ext}
$$

in cui:

*M* = matrice di massa della struttura

*C* = matrice di smorzamento della struttura

*K* = matrice di rigidezza della struttura

 $F_n^{ext}$  vettore dei carichi esterni applicati alla struttura

*a<sup>n</sup>* = accelerazioni allo *step* n

*v<sup>n</sup>* = velocità allo *step* n

*d<sup>n</sup>* = spostamenti allo *step* n

può essere riscritta nel seguente modo:

$$
Ma_n = F_n^{ext} - F_n^{int}
$$

93

dove:

$$
F_n^{int} = Cv_n + Kd_n
$$

perciò l'accelerazione all'incremento n è pari a:

$$
a_n = M^{-1} F_n^{residual}
$$

Se la matrice di massa è diagonale, è possibile calcolare l'accelerazione per ogni incremento e per ogni grado di libertà tramite un sistema di equazioni indipendenti (con evidente risparmio in termini di tempo di calcolo):

$$
a_{ni} = \frac{F_{ni}^{residual}}{M_i}
$$

Inoltre l'incremento di tempo è definito tramite le seguenti espressioni (*il metodo viene chiamato "esplicito" proprio perché ogni nuovo incremento necessita la sola conoscenza dei parametri relativi all'incremento precedente*):

$$
V_{n+1} = V_{n-1} + \frac{a_n(\Delta t_{n+1} + \Delta t_{n-1})}{2}
$$

$$
d_{n+1} = d_n + V_{n+1}\Delta t_{n+1}
$$

L'incremento di tempo, nelle analisi di blast load, non può essere stabilito dall'utente, cosa invece possibile con l'utilizzo del metodo "implicito". L'incremento di tempo viene calcolato come:

$$
\Delta t = \min\left(\frac{L_e}{C_d}\right)
$$

*Le*: è la dimensione caratteristica dell'elemento finito

*Cd*: è la velocità di propagazione dell'onda d'urto nel materiale

Il tempo totale dell'analisi dipende in maggior misura dalla più piccola dimensione del più piccolo elemento finito presente nel modello piuttosto che dal numero di gradi di libertà del modello stesso. Il vantaggio dell'utilizzo del metodo di calcolo "esplicito" è dovuto al fatto che, pur essendo gli incrementi di tempo molto più piccoli rispetto a quelli del metodo "implicito" (solitamente gli incrementi utilizzati con il metodo "esplicito" sono da 100 a 1000 volte inferiori rispetto a quelli utilizzati nel metodo "implicito"), si ha un elevato risparmio di tempo di calcolo in analisi che prevedono urti ad elevata velocità o comunque problemi in cui si hanno grosse dissipazioni, o trasferimenti, di energia e propagazione di onde d'urto (eventi che avvengono in intervalli di tempo molto piccoli).

I vantaggi principali dell'utilizzo di un metodo di calcolo "esplicito" piuttosto che "implicito" possono essere riassunti nei seguenti punti:

- 1) Maggiore velocità di calcolo, soprattutto con modelli caratterizzati da un elevato numero di gradi di libertà.
- 2) Assenza di problemi di calcolo legati alla convergenza verso una soluzione corretta in presenza di forti non linearità (spesso con l'utilizzo del metodo "implicito", in presenza di elevate non linearità sia geometriche sia nel comportamento del materiale, il programma si blocca oppure impiega tempi di calcolo eccessivi prima di arrivare ad una soluzione finita).
- 3) Attenzione alla valutazione della correttezza della soluzione.
- 4) Possibilità di superare più agevolmente le non linearità proprie dei problemi di contatto e di urto con maggiore facilità rispetto al metodo "implicito".

I risultati ottenuti dalle analisi in campo lineare elastico possono essere confrontati con i valori teorici ricavabili da modelli noti e sono utili per avere un primo riscontro della correttezza del modello FEM.

Può succedere, per le analisi "esplicite", che dopo le analisi elasto-plastiche (dopo l'impatto), la deformata presenti evidenti deformazioni non ammissibili (o una non simmetria rilevata per gli spostamenti che si risente anche nel campo delle tensioni). Questo effetto è dovuto a una deformazione anomala degli elementi finiti nella zona di impatto (effetto *hourglass*).

Utilizzando elementi finiti a integrazione ridotta, ovvero aventi un solo punto di integrazione posizionato nel baricentro, essi sono soggetti al fenomeno dell'*hourglass* per cui, a elevati carichi imposti, si deformano in modo anomalo (modi di deformazione di *hourglass*). Il problema può essere risolto realizzando una suddivisione in elementi finiti più fitta nella zona di impatto o variando opportunamente il parametro che regola la "rigidezza" di *hourglass* (anche se a volte si risolvono i problemi relativi alla deformata ma non del tutto quelli inerenti il campo tensionale).

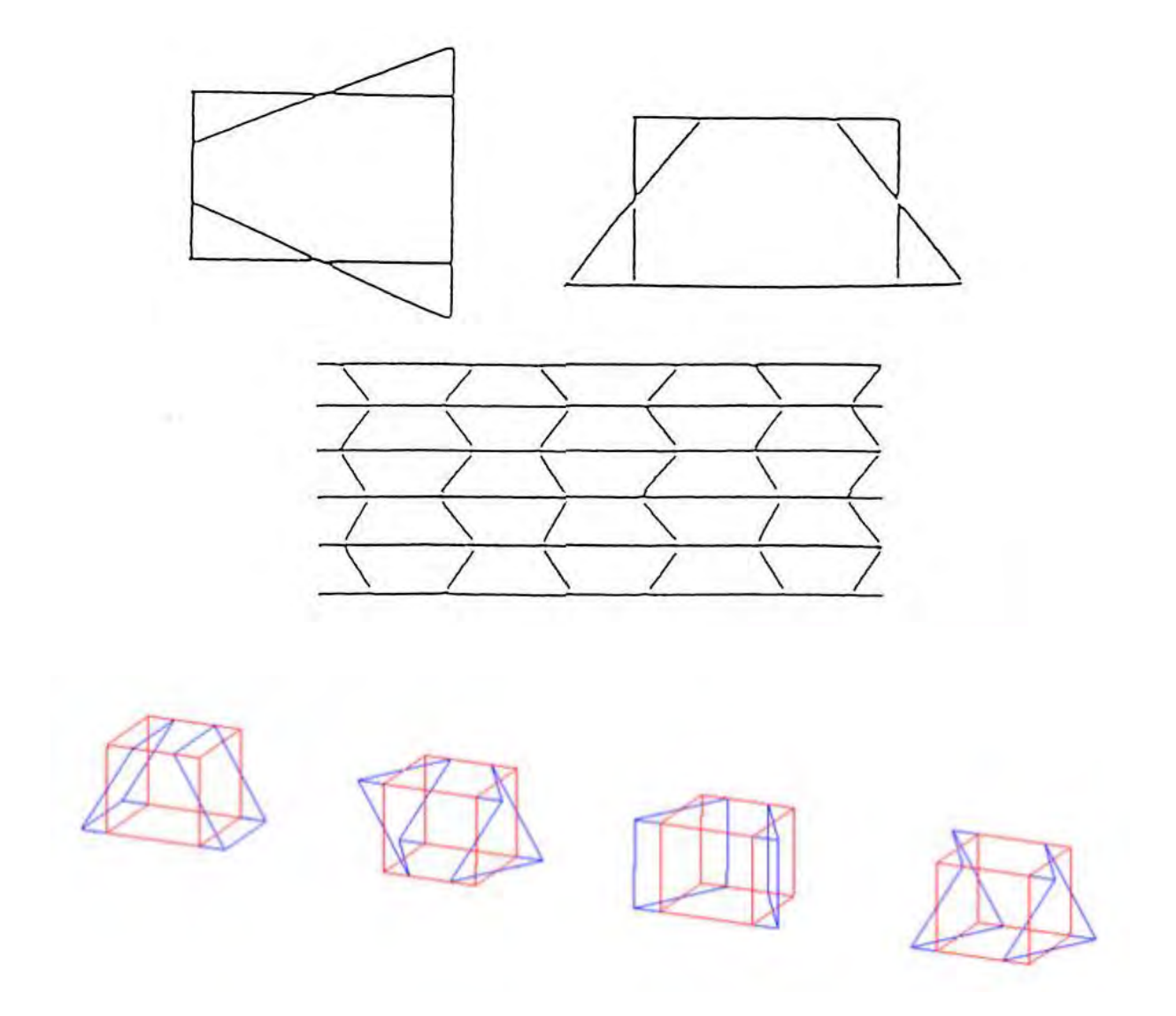

*Figura 37: Possibili modi di deformazione hourglass(ANSYS, 2009)* 

Per ridurre i tempi di calcolo si possono utilizzare particolari tecniche di modellazione. Si può infittire solo la zona interessata dall'impatto con l'opzione che permette di connettere, imponendo la congruenza degli spostamenti, zone del modello che non hanno nodi coincidenti sulle superfici di confine. Tuttavia per elevate velocità di impatto si può avere il cosiddetto effetto "gabbia" per le tensioni durante l'impatto, ovvero tensioni maggiori. L'incremento dei valori rispetto al modello tridimensionale con infittimento graduale può

essere attribuito alla modellazione effettuata, in cui la zona fitta interessata dall'impatto è legata al resto del modello (meno fitto) tramite l'opzione che permette di imporre la congruenza degli spostamenti per zone del modello che non hanno nodi coincidenti sulle superfici di confine. I risultati devono essere rilevati quando le tensioni si sono "stabilizzate" dopo il fenomeno.

La modellazione esplicita del processo di detonazione comporta la creazione di un elemento fisico finiti (FE), del modello della carica esplosiva e dell'aria circostante. Il primo compito consiste nel generare FE maglie per l'aria e per l'esplosivo, applicando le appropriate condizioni al contorno. Il modello FE è costituito da una maglia di Lagrange per solidi e un euleriano maglia per gas o liquidi. Si può usare anche la formulazione arbitrary Lagrangian-Eulerian (ALE), una formulazione che combina tecniche sia della lagrangiana e che dell'euleriana e può essere utilizzato anche per la modellazione di detonazioni e di interazione fluido-struttura (Chafi, et al., 2009). Il secondo compito è quello di assegnare le proprietà del materiale e le condizioni iniziali specificando l'energia interna iniziale, la massa dell'esplosivo, la temperatura iniziale e la pressione dell'aria circostante. Utilizzando queste informazioni (EOS, le proprietà del materiale e iniziale e condizioni al contorno) e le leggi di conservazione per la massa, quantità di moto ed energia, un hydrocode risolve le equazioni differenziali che governano il problema dinamico, tale modellazione esplicita della detonazione non solo permette la modellazione dettagliata del processo di detonazione e della propagazione delle onde attraverso l'esplosivo, ma anche il successivo passaggio dell'onda d'urto attraverso l'aria circostante e la risultante interazioni fluido-struttura, se presente. Il vantaggio di modellare l'evento di detonazione esplicitamente è che non ci sono ipotesi semplificative e l'analista ha piena libertà di modellare qualsiasi forma di carica, le dimensioni, al geometria e il punto di detonazione all'interno dell'esplosivo, consentendo una valutazione accurata delle sovrappressioni.

# 5.2. AUTODYN®: SOLUTORE ESPLICITO

Il software AUTODYN è stato sviluppato per risolvere problemi di tipo non lineare in dinamica, specialmente nel caso di grandi deformazioni e spostamenti. Le leggi differenziali che sono state implementate all'interno del codice di calcolo derivano dalle leggi di conservazione della massa, quantità di moto ed energia. Queste leggi sono soddisfatte ad ogni passo temporale.

| Law of<br>conserva-<br>tion | Lagrangian description                                                                         | Eulerian description                                                                                                    |
|-----------------------------|------------------------------------------------------------------------------------------------|----------------------------------------------------------------------------------------------------|
| Mass                        | $\frac{\mathrm{d}\rho}{\mathrm{d}t} + \rho \frac{\partial v_t}{\partial x_t} = 0 \qquad (4.1)$ | $\frac{\partial \rho}{\partial t} + \frac{\partial (\rho v_t)}{\partial x_t} = 0$<br>(4.2)                                                                                                    |
| Momentum                    | $\frac{dv_i}{dt} = f_i + \frac{1}{\rho} \frac{\partial \sigma_{ij}}{\partial x_i}$ (4.3)       | $\frac{\partial v_i}{\partial t} + v_j \frac{\partial v_i}{x_j} = f_i + \frac{1}{\rho} \frac{\partial \sigma_{ij}}{\partial x_j}$<br>(4.4)                                                                                                    |
| Energy                      |                                                                                                | $\frac{\mathrm{d}E}{\mathrm{d}t}=-\frac{p}{\rho}\frac{\partial v_{i}}{\partial x_{i}}+\frac{1}{\rho}s_{ij}\dot{\varepsilon}_{ij}\;\left(4.5\right)\nonumber\\ \left \quad\frac{\partial E}{\partial t}+v_{i}\frac{\partial E}{\partial x_{i}}=\frac{p}{\rho^{2}}\big(\frac{\partial\rho}{\partial t}+v_{i}\frac{\partial\rho}{\partial x_{j}}\big)+\frac{1}{\rho}s_{ij}\dot{\varepsilon}_{ij}\;\left(4.6\right)\right.$ |

*Figura 38: Leggi di conservazione utilizzate dal solutore esplicito(ANSYS, 2009)* 

Inoltre, per la modellazione dei vari materiali sono necessarie delle leggi costitutive che legano lo stress, deformazione ed energia interna. Il sistema di equazioni differenziali è risolto in AUTODYN utilizzando una combinazione di solutori ai volumi finiti, elementi finiti e mesh free. La soluzione è basata su un'integrazione esplicita.

Una detonazione di materiale altamente esplosivo è implementata in modo tale che la frazione di energia esplosiva sia inserita nella cella solo al momento di arrivo dell'onda di detonazione. E' consigliato che il fronte d'onda di detonazione sia sviluppato su più celle, in quanto il tempo di calcolo è parecchio oneroso, impiegando numerosi steps. Da questa procedura si assume che la detonazione di un alto esplosivo sia completamente convertita in prodotti esplosivi (questa procedura viene denominata burn on time).

Le equazioni differenziali sono risolte come un insieme di equazioni algebriche che sono ottenute mediante tecniche di discretizzazione. Il metodo utilizzato, in questo caso, è quello sviluppato da Wilkins che si basa sul metodo della differenza centrale esplicita. La

soluzione per il successivo timestep t+1 è direttamente calcolata conoscendo le quantità dello step precedente t.

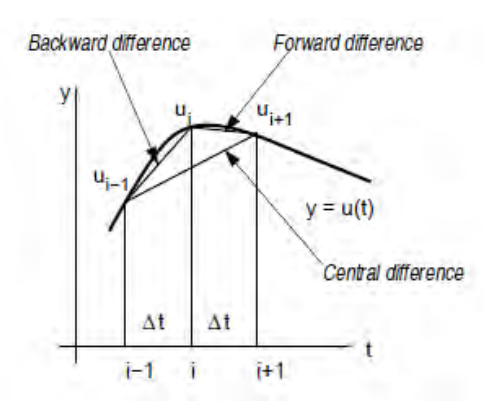

*Figura 39: Rappresentazione geometrica della formulazione alle differenze finite per le prime derivate(ANSYS, 2009)*

Gli schemi espliciti sono condizionatamente stabili. La limitazione è data dal timestep che deve soddisfare le condizioni di Courant-Friedrich-Levy (CFL). Queste dicono che il passo temporale deve essere mantenuto abbastanza piccolo in modo tale che le informazioni abbiano tempo sufficiente per propagarsi attraverso la discretizzazione dello spazio assunta. In pratica, la condizione CFL viene espressa dalla seguente notazione matematica:

$$
\Delta t \leq \frac{kl}{c}
$$

Dove *k* è la più piccola dimensione della mesh (cella/dimensione dell'elemento), *l* è la frazione di stabilità (tipicamente compresa tra 0.6–0.9) e con *c* la velocità del suono. In AUTODYN, la frazione di stabilità è impostata uguale a 0.6666 di default. Ovvero che il passo temporale deve essere più piccolo rispetto a quello necessario per l'onda del suono di attraversare il più piccolo elemento della mesh. I parametri possono essere impostati in Controls> Timestep options*>*Safety factor.

| Derivative | FD                | Name                                       | Order<br>of<br>accuracy |
|------------|-------------------|--------------------------------------------|-------------------------|
| $t=t$ .    |                   | Forward difference (Upwind<br>scheme)      | First                   |
|            | $u_i - u_{i-1}$   | Backward difference (Down-<br>wind scheme) | First                   |
|            | $u_{i+1}-u_{i-1}$ | Central difference                         | Second                  |
|            |                   | Central difference                         | Second                  |

*Figura 40: Formulazione alle differenze finite(ANSYS, 2009)* 

La discretizzazione spaziale in AUTODYN è fatta con mesh di rettangoli orientati nello spazio IJK. La rete così creata rappresenta la geometria di interesse e il materiale, le condizioni al contorno e condizioni iniziali sono assegnati alla maglia stessa. La deformazione del materiale può essere descritta con riferimento alle coordinate iniziali o con la posizione corrente del vettore. Il primo è tipica di una rappresentazione lagrangiana, l'ultima invece di una euleriana ed entrambe vengono utilizzate nell'Hydrocode.

### **TIPI DI RAPPRESENTAZIONI**

AUTODYN ha diversi tipi di rappresentazioni disponibili, in modo tale da poter ottenere la soluzione numerica ottimale per il problema dato. Le tipologie utilizzate in questo studio sono la rappresentazione Lagrangiana e la rappresentazione Euleriana (Euler-FCT).

### 5.3. LAGRANGE

L'algoritmo per la rappresentazione Lagrangiana è basato sui volumi finiti utilizzati da Wilkins. Questa formulazione è stata leggermente modificata per poter modificare le forze e le masse nei nodi simili a quelli della formulazione esplicita degli elementi finiti. Questa modifica ha permesso un accoppiamento più semplice tra Lagrange e Eulero.

La rappresentazione di Lagrange risolve problemi sostituendo le equazioni differenziali parziali della conservazione della massa, momento e energia con equazioni alle differenze finite risolte utilizzando lo schema della differenza centrale esplicita. La mesh si muove con il materiale, ovvero non c'è trasferimento di materiale tra le varie facce della griglia. Le proprietà di ogni singolo elemento sono definite ai nodi d'angolo o al centro di ogni cella, come mostrato in figura.

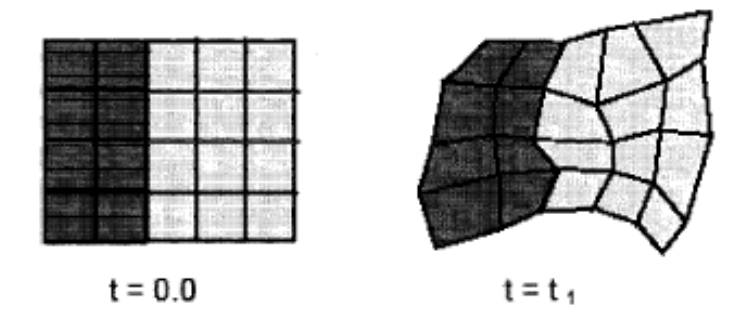

*Figura 41: Formulazione di Lagrange(ANSYS, 2009)* 

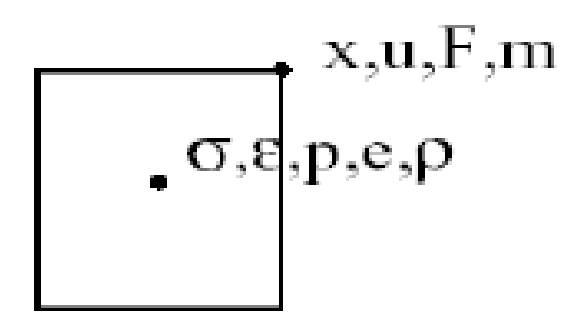

*Figura 42: Posizione delle proprietà dell'elemento di Lagrange(ANSYS, 2009)* 

#### Dove:

- x:spostamento,
- u: velocità,
- m: massa,
- σ: stress
- ε: deformazione
- p: pressione
- e: energia interna
- ρ: densità
- F: forza

### **CICLO COMPUTAZIONALE**

I passaggi nel risolutore di Lagrange per ogni passo temporale sono mostrati nel seguente diagramma.

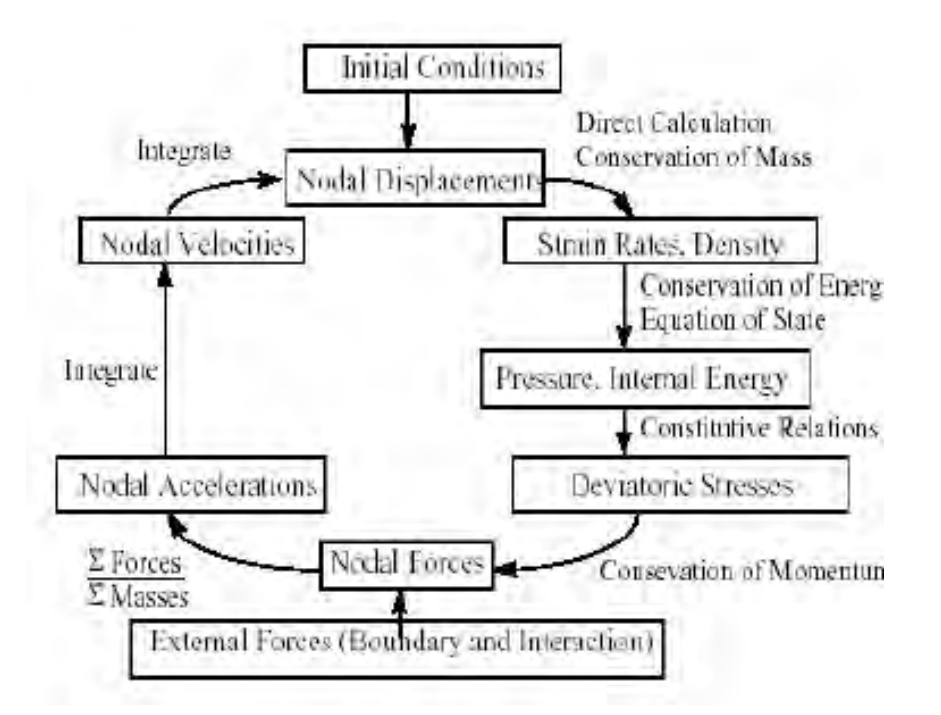

*Figura 43: Ciclo computazionale di Lagrange* 

Dal momento che l'algoritmo utilizzato è uno schema esplicito, per ogni passo temporale e per ogni elemento della griglia devono essere soddisfatte le condizioni CLF:

$$
\Delta t \leq \frac{\Delta x}{c}
$$

dove  $\Delta x$  è la dimensione dell'elemento e c è la velocità del suono. Il valore minimo della griglia viene moltiplicato per un fattore di sicurezza di due terzi e viene utilizzato per far avanzare la soluzione nel tempo. Il motivo di questa limitazione è assicurare un non propagarsi del disturbo attraverso un elemento in un step e mantenere la stabilità dell'algoritmo. Questa formulazione può essere usata per modelli solidi, ma non lavoro bene per problemi con grandi deformazioni. Per questo tipo di problemi devono essere utilizzati dei piccoli step di tempo, ma può portare ad una inefficienza computazionale.

## **VANTAGGI**

I vantaggi nell'utilizzo di questa formulazione sono i seguenti:

- il carico computazionale per ciclo è minore rispetto quello che si avrebbe con una formulazione euleriana;
- le interfacce e i confini del materiale sono chiaramente definiti e non si mescolano;
- adatto per modellare il comportamento solido e la resistenza.

### **SVANTAGGI**

Gli svantaggi nell'utilizzo di questa formulazione sono i seguenti:

- grandi distorsioni dell'elemento conducono a piccoli passi temporali;
- le distorsioni dell'elemento possono causare una sovrapposizione degli elementi provocando il fermarsi della simulazione.

Questi svantaggi possono essere controllati utilizzando la funzione erosion fornita da AUTODYN.

## 5.4. EULERO-FCT

Questo tipo di formulazione è stata creta specificatamente per risolvere problemi di gas dinamica, in particolare per le simulazioni di esplosione. L'algoritmo è una implementazione multi-dimensionale della formulazione esplicita FCT di Boris and Book. Come nella rappresentazione di Lagrange, quella di Eulero risolve problemi sostituendo equazioni differenziali parziali della conservazione della massa, momento e energia con equazioni alle differenze finite risolte usando lo schema della differenza centrale esplicita.

A differenza dell'approccio Lagrangiano, quello Euleriano utilizza una griglia fissa attraverso la quale il materiale può transitare da un elemento all'altro. Le proprietà sono definite agli angoli degli elementi o al centro delle celle come mostrato nella figura sottostante.

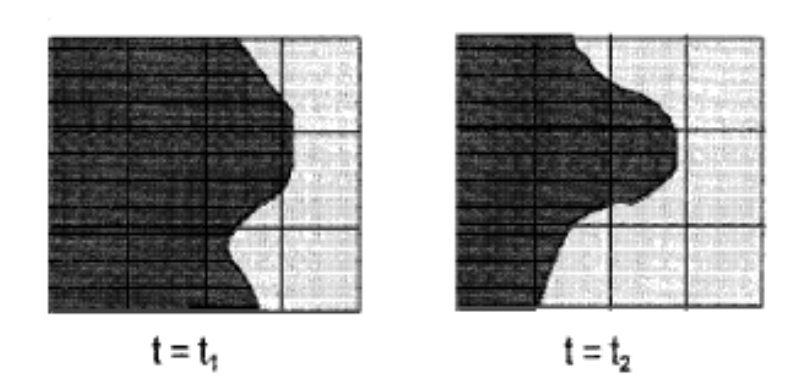

*Figura 44: Formulazione di Eulero(ANSYS, 2009)* 

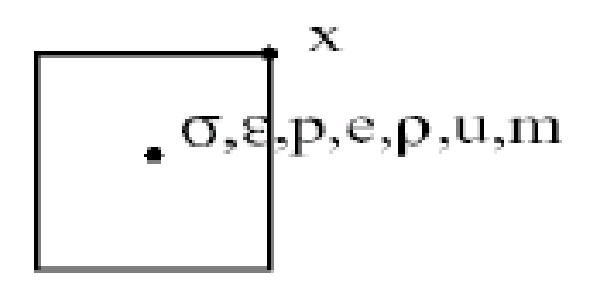

*Figura 45: Posizione delle proprietà dell'elemento Euleriano(ANSYS, 2009)* 

### Dove:

- x:spostamento,
- u: velocità,
- m: massa,
- σ: stress
- ε: deformazione
- p: pressione
- e: energia interna
- ρ: densità
- F: forza

La formulazione di Eulero è usata per creare dei sottodomini di aria. Il vantaggio di usare questa formulazione per rappresentare gli elementi del dominio di aria è che non si deforma, che significa che non c'è cambiamento nella dimensione e nella forma della griglia durante l'analisi. La simulazione non è affetta da problemi di convergenza in base al step scelto per l'analisi.

### **CICLO COMPUTAZIONALE**

Gli step nella rappresentazione Euleriana si conduce per ogni passo temporale e per ogni cella della griglia al seguente diagramma.

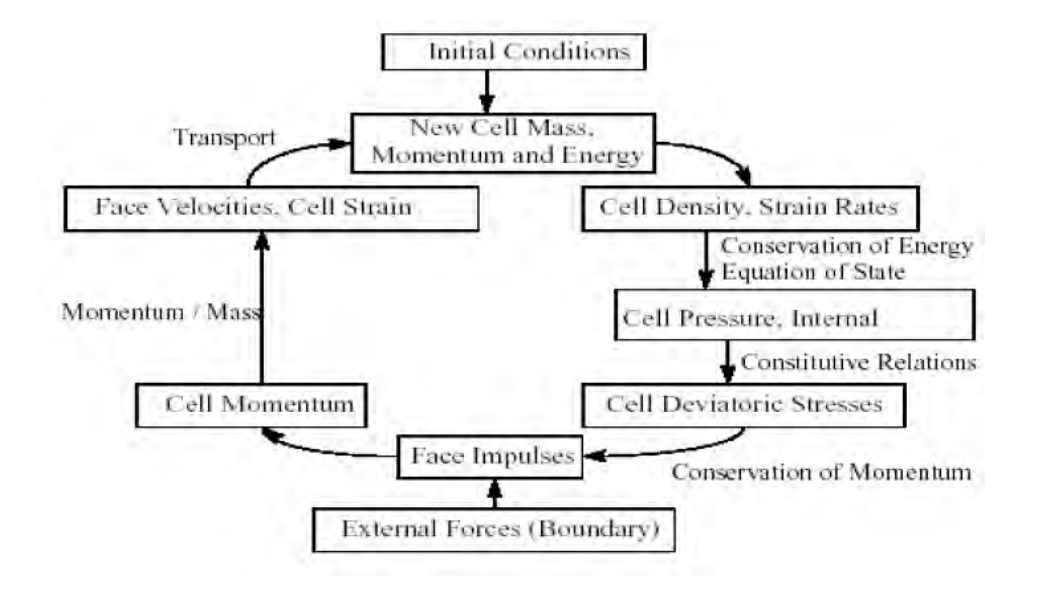

*Figura 46: Ciclo computazionale Euleriano* 

Dal momento che l'algoritmo utilizzato è uno schema esplicito, per ogni passo temporale e per ogni elemento della griglia devono essere soddisfatte le condizioni CLF:

$$
\Delta t \le \frac{\Delta x}{(c+|v|)}
$$

dove  $\Delta x$  è la dimensione dell'elemento, c è la velocità del suono, e v è la velocità dell'elemento. Il motivo di questa limitazione è assicurare un non propagarsi del disturbo attraverso un elemento in un step e mantenere la stabilità dell'algoritmo.

## **VANTAGGI**

I vantaggi nell'utilizzo di questa formulazione sono i seguenti:

- non c'è una distorsione o sovrapposizione della griglia che provocano una riduzione dei passi temporali o il fermarsi della simulazione;
- è un accurato metodo ottimizzato per problemi legati alle esplosioni.

## **SVANTAGGI**

Gli svantaggi nell'utilizzo di questa formulazione sono i seguenti:

- il carico computazionale per ciclo richiesto è maggiore rispetto quello che si ha per l'approccio Lagrangiano;
- é permesso inserire un solo materiale all'interno di ogni cella del dominio;
- è permesso solo l'utilizzo dell'equazione di stato dei gas ideale per definire il materiale all'interno delle celle.

# **6. CASO STUDIO CONFINATO**

Nel seguente elaborato si è deciso di dedicare particolare attenzione all'effetto di un'esplosione confinata all'interno di una stanza di un edificio che incorre nel rischio di esplosione. Si tratta di un condominio residenziale nel quale viene ipotizzata una saturazione di gas domestico di un ambiente, la cucina, da cui parte l'innesco. Si sono considerate due diverse tipologie costruttive dell'edificio, la prima è una struttura intelaiata di cemento armato con muratura di tamponamento, mentre la seconda è un edificio costruito interamente in muratura piena, con solaio appoggiato sulle stesse pareti. La carica si ipotizza localizzata al centro della stanza, con la conseguente espansione sferica caratteristica di una detonazione di TNT. Viene riportata la planimetria dell'edificio dove viene evidenziato il punto di innesco.

### 6.1. MATERIALI

### 6.1.1. ARIA

#### **EQUAZIONE DI STATO: GAS IDEALI**

Poiché l'aria è un gas, non sono necessari modelli di resistenza e di fallimento. E' sufficiente infatti modellarla solo attraverso l'equazione di stato dei gas ideali nella forma:

$$
p=(\gamma-1)\rho e
$$

dove  $\nu$  è la costante adiabatica,  $\rho$  è la densità dell'aria ed *e* è l'energia specifica interna. Quest'ultima è uguale a 2.068 $\cdot 10^5$ J/kg e si ricava dalla formula in funzione della temperatura:

$$
e = \frac{RT}{\gamma - 1}
$$

dove  $R = 287.1 \frac{J}{1.2}$  $\frac{J}{kgK}$  è la costante dei gas,  $\gamma=1.4$  è la costante adiabatica. Per T consideriamo una temperatura di 288.15 K.

#### 6.1.2. TNT

#### **EQUAZIONE DI STATO: JWL(JONES WILKINS-LEE)**

Gli esplosivi sono modellati con l'equazione di stato fornita per i prodotti esplosivi, le equazioni di stato empiriche JWL, usate soprattutto per lo studio delle esplosioni di mine. Queste sono implementate in molti codici di calcolo (per esempio LS-DYNA, AUTODYN) ed hanno la seguente forma:

$$
p = A\left(1 - \frac{\omega}{R_1 V}\right) e^{-R_1 V} + B\left(1 - \frac{\omega}{R_2 V}\right) e^{-R_2 V} + \frac{\omega E}{V}
$$

dove i coefficienti A, B,  $R_1$ ,  $R_2$  e  $\omega$  dipendono dalla composizione dell'esplosivo, la variabile  $V = v/v_0$  rappresenta l'espansione dei prodotti esplosivi ed E l'energia di detonazione per unità di volume. I valori dei coefficienti sono ricavati da vari autori come Dobratz et al., Finger et al. e Souers et al. Gli esplosivi più utilizzati sono inclusi all'interno della libreria di AUTODYN. Per il TNT si è impostata inoltre una trasformazione dell'equazione di stato da JWL a gas ideale una volta che l'espansione dei prodotti esplosivi raggiunge 10 volte il volume di partenza.

| Parameter                           | Value |
|-------------------------------------|-------|
| Density $(kg/m^3)$                  | 1630  |
| A(GPa)                              | 371.2 |
| B(GPa)                              | 3.231 |
| $R_{1}$                             | 4.15  |
| R,                                  | 0.95  |
| Adiabatic constant, w               | 0.30  |
| Detonation velocity, $D(m/s)$       | 6930  |
| Energy per unit volume, $E_0$ (GPa) |       |
| CJ pressure, $P_{C}$ (GPa)          | 21    |
|                                     |       |

*Figura 47:Parametri dell'equazione di stato del TNT*
#### 6.1.3. CALCESTRUZZO ARMATO

#### **EQUAZIONE DI STATO: LINEARE**

L'equazione di stato lineare considera la pressione  $p$  una funzione della densità  $\rho$ attraverso un'approssimazione della legge di Hook, nella maniera seguente:

$$
p=K\mu
$$

dove  $\mu = \left(\frac{\nu}{\rho_0}\right) - 1$  è la compressione,  $\rho_0$  è la densità di riferimento e K è il modulo di compressibilità (Bulk Modulus) del materiale.

Gli elementi di calcestruzzo armato possono essere modellati come una combinazione di elementi di calcestruzzo e di acciaio uniti tra loro, con l'assunzione di contatto perfetto. Nel caso si voglia eseguire una modellazione estesa a più di un singolo elemento strutturale, questo metodo risulta proibitivo richiedendo un elevato numero di elementi, infatti il tempo impiegato nel calcolo in una programma esplicito dinamico è direttamente proporzionale alla grandezza degli elementi che vengono utilizzati. Prendendo in considerazione quanto detto si è deciso di utilizzare un materiale elasto-plastico omogeneizzato per simulare il comportamento del calcestruzzo armato presente nelle colonne, travi e solaio. Le proprietà di questo materiale tengono in considerazione la resistenza a trazione dovuta alla presenza delle barre di acciaio all'interno. La sezione sia per i pilastri che per le travi è stata considerata di 30x30 cm con un'armatura pari all'1% dell'area. La resistenza a compressione per il materiale omogeneizzato è stata considerata uguale a quella del calcestruzzo.

#### $6.1.3.1.$ I LEGAMI COSTITUTIVI

La formulazione del legame costitutivo dipende fortemente dalle ipotesi che si fanno sul materiale, con riferimento alle sue caratteristiche di resistenza e di deformabilità. Le scelte vertono essenzialmente sulla reversibilità o meno delle deformazioni, sulla necessità di modificare o meno la rigidezza nel corso della storia di carico e sulla possibilità di degrado della resistenza del materiale oltre un certo stato tensionale. Dalle osservazioni sopra riportate si possono raggruppare i legami costitutivi in tre tipologie principali:

• legami non resistenti a trazione (acronimo NRT)

• legami plastici

• legami di danno

# **I LEGAMI NRT**

E' ben noto ormai che la muratura non è caratterizzata da una buona resistenza a trazione. Tenendo in considerazione questa osservazione, il legame costitutivo più semplice che può essere proposto è quello in cui la resistenza a trazione del materiale non viene proprio considerata. Nei legami NRT, dunque, le deformazioni associate al raggiungimento del limite elastico sono reversibili e corrispondono a tensioni nulle (fig. 48).

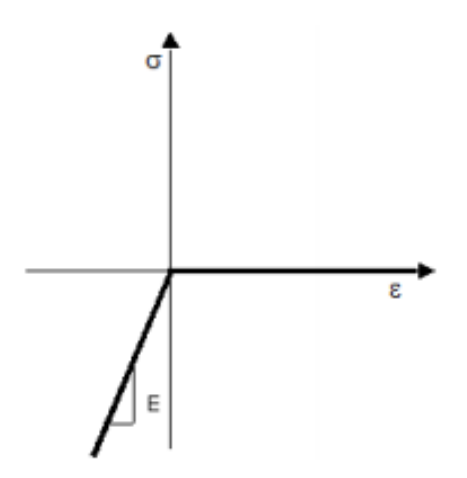

*Figura 48: Rappresentazione del legame NRT(Sopra, 2009)* 

Matrice di rigidezza elastica e dominio di resistenza non subiscono modificazioni nel corso della storia di carico ed il comportamento è descritto unicamente da questi due elementi.

### **I LEGAMI PLASTICI**

Il legame plastico assume che il materiale abbia un limite di resistenza oltre il quale si formano delle deformazioni permanenti. Le deformazioni totali sono così composte da un contributo elastico reversibile (solitamente denominato  $\varepsilon^e$ ) e uno anelastico irreversibile  $(\varepsilon^p)$ , come raffigurato in figura.

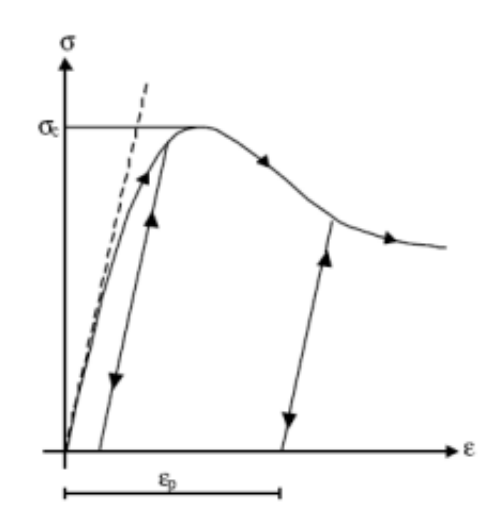

*Figura 49: Rappresentazione legame plastico(Sopra, 2009)* 

Anche in questo caso la matrice di rigidezza elastica non subisce modificazioni nel corso della storia di carico. Il processo di deformazione plastica, invece, dipende dal percorso di carico e non solo dal valore dello sforzo applicato, per la sua natura dissipativa (non c'è quindi una corrispondenza biunivoca tra la tensione e la deformazione plastica). Pertanto, per conoscere le relazioni che legano tensioni e deformazioni esse devono essere scritte in forma incrementale o differenziale. Una volta raggiunto il punto di snervamento, ovvero il valore per il quale iniziano a svilupparsi deformazioni plastiche, la relazione tensionideformazioni può essere di tre tipi: incrudente (hardening) (fig.50a), rammollente (softening) (fig. 50b), perfetta (fig. 50c).

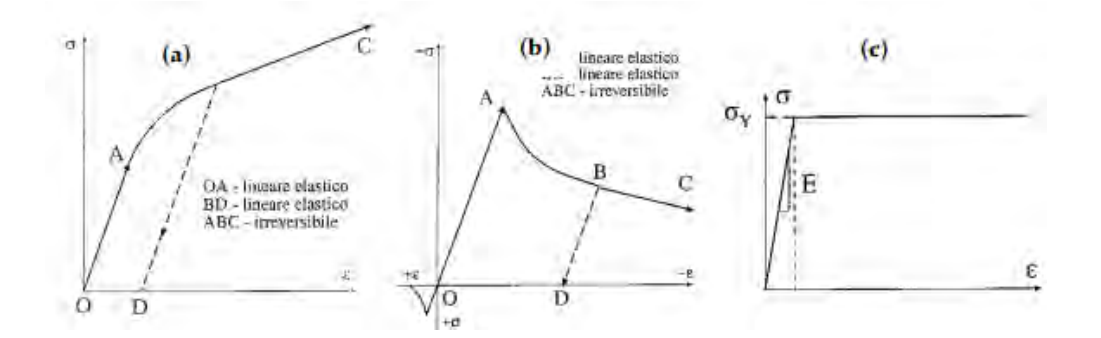

*Figura 50: I tre tipi di comportamento: Hardening, Softening ed elasto-plastico perfetto(Sopra, 2009)* 

L'equazione costitutiva che definisce questo tratto è detta legge di scorrimento. In caso di stati tensionali complessi, si deve definire una funzione che identifichi tutti i punti a partire dai quali ha inizio la deformazione plastica, ovvero si tratta di definire un criterio di snervamento. Quando uno stato tensionale si trova sulla superficie definita dalla funzione di snervamento, subentra la legge di scorrimento a definire il legame tra tensione e deformazione. Tale legge può essere di due tipi:

• associata: se la direzione dello scorrimento è ortogonale alla superficie

• non-associata: se non si verifica la condizione precedente.

Per ottenere l'evoluzione della funzione di snervamento (denominata funzione potenziale plastica) si deve definire il numero di parametri necessari a descriverla, nonché le equazioni di evoluzione degli stessi. Poiché la teoria della plasticità nasce per descrivere il comportamento dei materiali metallici, una delle ipotesi è che la pressione idrostatica non contribuisca alla deformazione plastica per l'incomprimibilità del materiale durante lo scorrimento plastico; i materiali fragili e quasi fragili come la muratura, invece, sono sensibili alla pressione idrostatica, pertanto i criteri di snervamento impiegati devono tenere in considerazione questo aspetto. Essi sono il criterio di Mohr-Coulomb e quello di Drucker-Prager.

#### 6.1.3.2. CRITERIO DI VON MISES

Ricordiamo che:

$$
\begin{bmatrix} \sigma_1 & 0 & 0 \\ 0 & \sigma_2 & 0 \\ 0 & 0 & \sigma_3 \end{bmatrix} = \begin{bmatrix} \sigma_m & 0 & 0 \\ 0 & \sigma_m & 0 \\ 0 & 0 & \sigma_m \end{bmatrix} + \begin{bmatrix} \sigma_1 - \sigma_m & 0 & 0 \\ 0 & \sigma_2 - \sigma_m & 0 \\ 0 & 0 & \sigma_3 - \sigma_m \end{bmatrix}
$$

quindi l'invariate secondo della parte deviatorica risulta:

$$
J_2 = (s_1 s_3 + s_2 s_3 + s_2 s_1)
$$
  
= 
$$
[(\sigma_1 - \sigma_m)(\sigma_3 - \sigma_m) + (\sigma_2 - \sigma_m)(\sigma_3 - \sigma_m) + (\sigma_2 - \sigma_m)(\sigma_1 - \sigma_m)]
$$

Sviluppando si ottiene:

$$
J_2 = \frac{1}{3}(\sigma_1^2 + \sigma_2^2 + \sigma_3^2 - \sigma_1\sigma_2 - \sigma_2\sigma_3 - \sigma_3\sigma_1)
$$

Ricordiamo che

$$
\tau_{ott} = \frac{1}{\sqrt{3}} \sqrt{(\sigma_1 - \sigma_m)^2 - (\sigma_2 - \sigma_m)^2 - (\sigma_3 - \sigma_m)^2} = \frac{\sqrt{2}}{3} \sqrt{\sigma_1^2 + \sigma_2^2 + \sigma_3^2 - \sigma_1 \sigma_2 - \sigma_2 \sigma_3 - \sigma_3 \sigma_1}
$$

Quindi:

$$
\tau_{ott}^2 = \frac{2}{3} J_2
$$

Secondo il criterio di Von Mises si raggiunge la plasticizzazione nel punto quando:

$$
J_2 = k^2 = \text{cost}
$$

Appare evidente che il criterio dipende solo dalla parte deviatorica della tensione e quindi la superficie nello spazio delle tensioni principali è un cilindro con asse la trisettrice. Per studiare la direttrice del cilindro, determiniamo, nel caso di prova monoassiale allo snervamento, l'invariante secondo della parte deviatorica del tensore delle tensioni e quindi  $k$ :

$$
J_2 = \frac{\sigma_s^2}{3}
$$

$$
k = \frac{\sigma_s}{\sqrt{3}}
$$

Si ottiene

$$
\tau_{ott}=\frac{\sqrt{2}}{3}\sigma_s
$$

da cui

$$
OM = \sqrt{3}\tau_{ott} = \sqrt{\frac{2}{3}\sigma_s}
$$

Quindi la curva di plasticizzazione di Von Mises è un cerchio con centro appartenente alla trisettrice. Da confronto fra i due criteri risulta che l'esagono di Tresca è inscritto nella circonferenza di Von Mises. Occorre osservare che il criterio di Von Mises equivale a esprime la condizione di plasticizzazione in termini di energia distorcente. Si può infatti dimostrare che:

$$
L_{dist} = \frac{1}{2G}J_2
$$

### **I LEGAMI DI DANNO**

A differenza della teoria della plasticità, la meccanica del danno nel continuo riesce a cogliere le microfessurazioni che nascono e si sviluppano nel materiale sollecitato oltre la tensione massima e che hanno, come effetto primario, quello di comportare una riduzione della rigidezza del materiale stesso, specialmente nelle sollecitazioni a trazione (fig. 51). Questa caratteristica si presenta in maniera evidente nelle strutture soggette a carichi ciclici e/o dinamici, dove si passa alternativamente dalla regione a trazione a quella a compressione. Come per la deformazione plastica, anche il danno si presenta come un processo irreversibile sotto forma di una frattura che si sviluppa in seguito ad un aumento della concentrazione di microdifetti a causa delle sollecitazioni subite dal materiale (esattamente come descritto per il comportamento del materiale muratura).

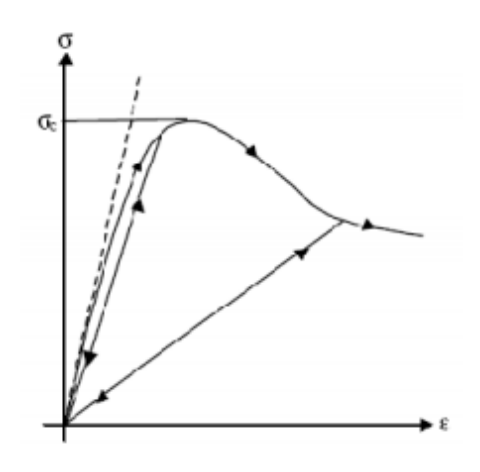

*Figura 51: Rappresentazione del legame di danno(Sopra, 2009)* 

La meccanica del danno si distingue da quella della frattura principalmente nel modo in cui è concepito il processo fessurativo. Nella meccanica della frattura, il danno si considera concentrato lungo una linea; tale idealizzazione tuttavia non sempre è realistica per tutte le applicazioni: infatti, la larghezza e la densità della zona dove sono presenti le microfessure dipende dalla forma e dalle dimensioni della struttura, nonché dal tipo di carico applicato. Questo tipo di degrado può essere studiato, pertanto, solo con modelli continui, per i quali si deve introdurre una nuovo concetto, quello di continuo non locale. Le teorie locali sono quelle per le quali la tensione in un punto dipende solo dalla deformazione nello stesso punto; al contrario, la teoria non locale continua stabilisce che la tensione in un punto dipende, oltre che dalla deformazione in quel punto, anche da una deformazione media definita nell'intorno del punto stesso. L'effetto di degrado del materiale dovuto alla crescita e alla coalescenza delle microfessure viene descritto attraverso una variabile continua di

danno, introdotta per la prima volta da Kachanov: essa rappresenta una misura quantitativa del degrado delle grandezze che descrivono il comportamento macroscopico di un continuo. Per lo sviluppo di un buon modello costitutivo di danno, pertanto, è necessaria un'opportuna definizione di una variabile continua di danno, che generalmente si basa sul concetto di energia di frattura. Il valore di questa variabile è generalmente compresa fra 0 e 1, dove al valore nullo corrisponde un materiale integro e quello unitario un materiale completamente danneggiato. Modelli di danno ancora più rilevanti sono quelli unilaterali. Si sa, infatti, che i materiali fragili e quasi-fragili sono caratterizzati, a trazione, da uno sviluppo di fessure, mentre quando sono sollecitati a compressione, si ha una chiusura parziale o totale di queste fessure. Di conseguenza, si assiste ad un recupero di rigidezza e resistenza con l'inversione di carico, che un modello di danno unilaterale riesce a prendere in considerazione, mediante l'introduzione di una parametro di richiusura delle fessure, che dipende dal materiale e dal tipo di carico. In tal caso si distingue il danneggiamento a trazione da quello a compressione.

#### $6.1.3.3.$ **EROSIONE**

L'erosione permette di superare il problema dell'avere una grande distorsione della griglia di Lagrange. Questa non è una vera modellazione di un fenomeno fisico, ma è una procedura numerica che rimuove un elemento distorto dal calcolo quando supera un determinato limite. Un limite di erosione può essere specificato per i seguenti tipi di deformazioni:

- *effettiva deformazione geometrica istantanea*, aumenta o diminuisce al carico e scarico
- *effettiva deformazione geometrica incrementale*, funzione crescente monotona
- *deformazione plastica effettiva*, funzione crescente monotona
- *criterio di erosione definito dall'utente*

La detonazione è un tipo di reazione dell'esplosivo che produce un'onda di pressione di una grande intensità. Se l'esplosione è vicina al materiale solido, l'arrivo dell'onda di pressione sulla superficie genera una grande pressione che può produrre uno schiacciamento o disintegrazione del materiale. Se l'esplosione è circondata da aria, l'onda di pressione può fratturare la muratura e il calcestruzzo della struttura, provocando discontinuità all'interno del materiale.

Per riprodurre questo tipo di effetti, il modello di erosione di AUTODYN è usato per rimuovere dal calcolo le celle che hanno raggiunto determinati criteri basati sulle deformazioni. Quando una cella è eliminata, la sua massa è mantenuta e concentrata nei suoi nodi cominciando a comportarsi come masse libere, conservando la loro velocità iniziale. Questo modello di erosione rappresenta un rimedio numerico alla grande distorsione che può causare una deformazione eccessiva della mesh. Per questa ragione, la sua applicazione nelle simulazioni dei fenomeni fisici necessita di una calibrazione con prove sperimentali.

#### **STRAIN RATE**  $6.1.3.4.$

Le proprietà dei materiali quando sono soggette ad alte velocità di deformazione subiscono una variazione. La legge con cui aumentano è stata studiata dal CEB attraverso la pubblicazione CEB Model Code 2010 con cui si possono descrivere le variazioni di resistenza a compressione, a trazione e del modulo elastico dalle velocità di deformazione quasi-statiche nell'ordine dei  $1 \cdot 10^{-6} s^{-1}$ , fino a quelle più elevate causate da forti esplosioni che arrivano all'ordine dei  $1000s^{-1}$ . Vengono rappresentato anche i diagrammi di questo coefficiente moltiplicativo chiamato DIF (dynamic increase factor). Per poter applicare la giusta velocità di deformazione si è condotta inizialmente una simulazione con le proprietà statiche e poi per condurne una più precisa si sono inserite le proprietà dei materiali corrette.

Per la resistenza a compressione la formula da utilizzare è la seguente(fib, 2013):

$$
f_{cm}^{dyn} = f_{cm} \left(\frac{\dot{\varepsilon}_c}{\dot{\varepsilon}_{c0}}\right)^{0.014} \text{ per } \dot{\varepsilon}_c \le 30 \text{s}^{-1}
$$

$$
f_{cm}^{dyn} = f_{cm} \cdot 0.012 \cdot \left(\frac{\dot{\varepsilon}_c}{\dot{\varepsilon}_{c0}}\right)^{\frac{1}{3}} \text{ per } \dot{\varepsilon}_c > 30 \text{s}^{-1}
$$

con  $\varepsilon_{c0} = 30 \cdot 10^{-6} s^{-1}$ .

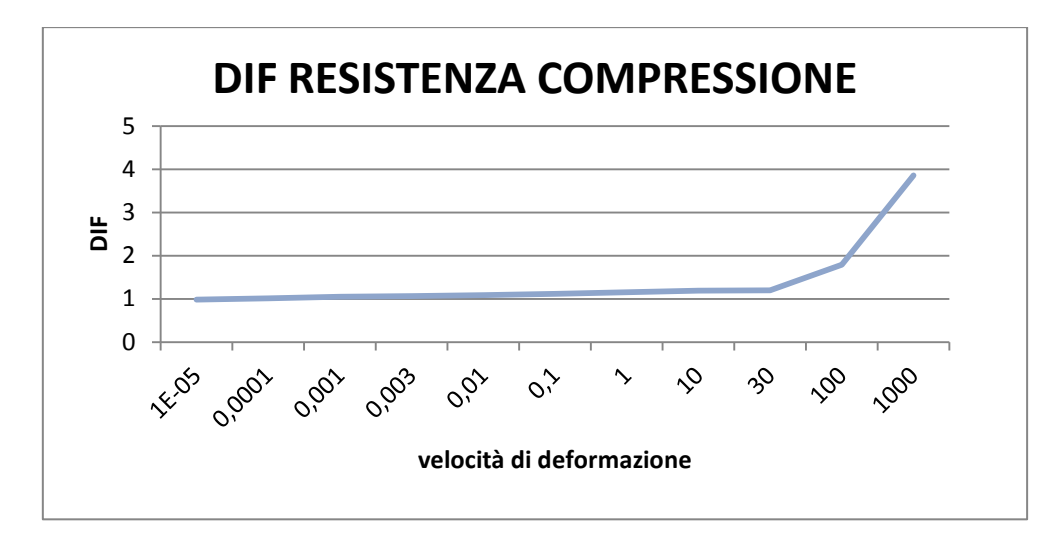

*Figura 52: Andamento DIF a compressione calcestruzzo* 

Per la resistenza a trazione(fib, 2013):

$$
f_{cm}^{dyn} = f_{cm} \left(\frac{\varepsilon_{ct}^{+}}{\varepsilon_{ct0}^{+}}\right)^{0.018} per \varepsilon_{ct}^{+} \le 10s^{-1}
$$
  

$$
f_{cm}^{dyn} = f_{cm} \cdot 0.0062 \cdot \left(\frac{\varepsilon_{ct}^{+}}{\varepsilon_{ct0}^{+}}\right)^{\frac{1}{3}} per \varepsilon_{ct}^{+} > 10s^{-1}
$$

con  $\varepsilon_{ct0} = 1 \cdot 10^{-6} s^{-1}$ .

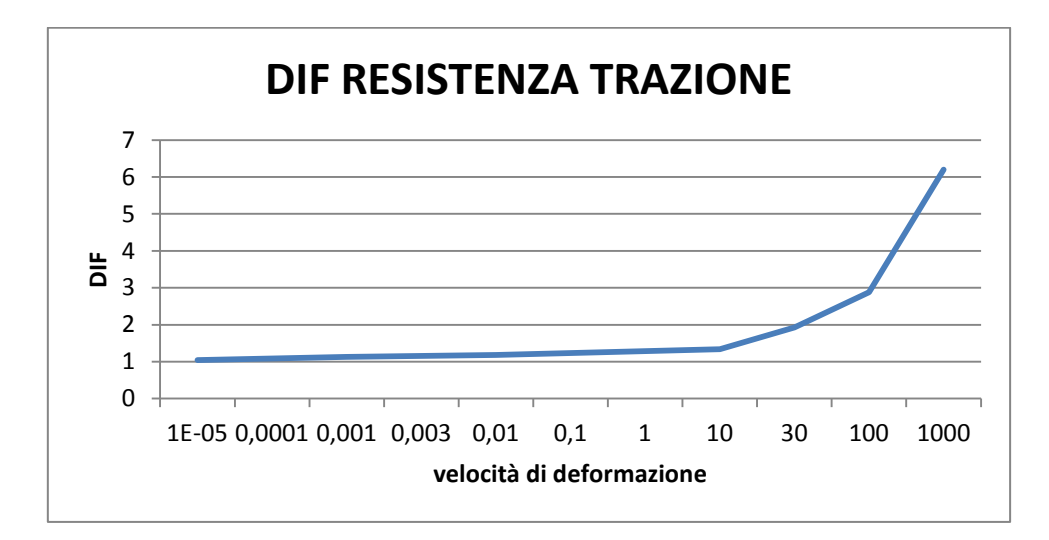

*Figura 53: Andamento DIF a trazione calcestruzzo* 

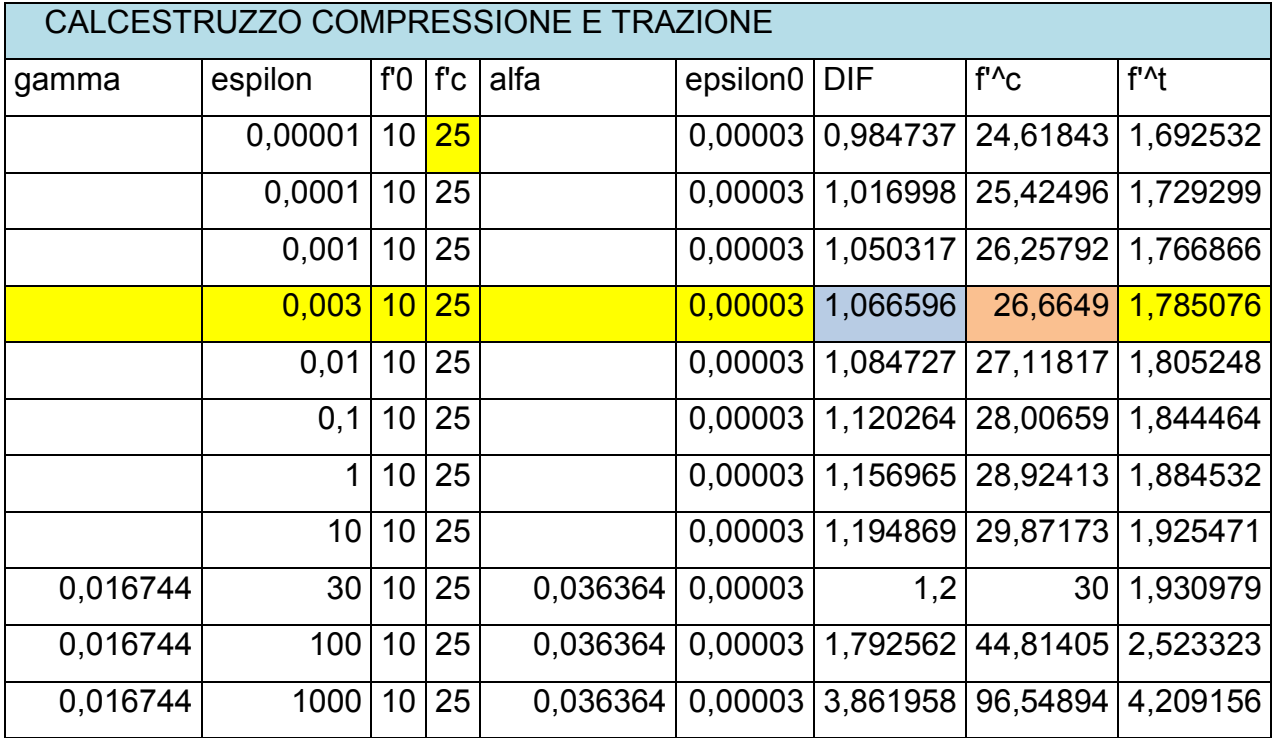

*Tabella 4: DIF per resistenza a compressione e trazione calcestruzzo* 

Mentre per il modulo elastico(fib, 2013):

$$
E_{cm}^{dyn} = E_{cm} \left(\frac{\varepsilon_{ct}^2}{\varepsilon_{ct0}^2}\right)^{0.026} \text{ con } \varepsilon_c = 30 \cdot 10^{-6} \text{ s}^{-1}
$$

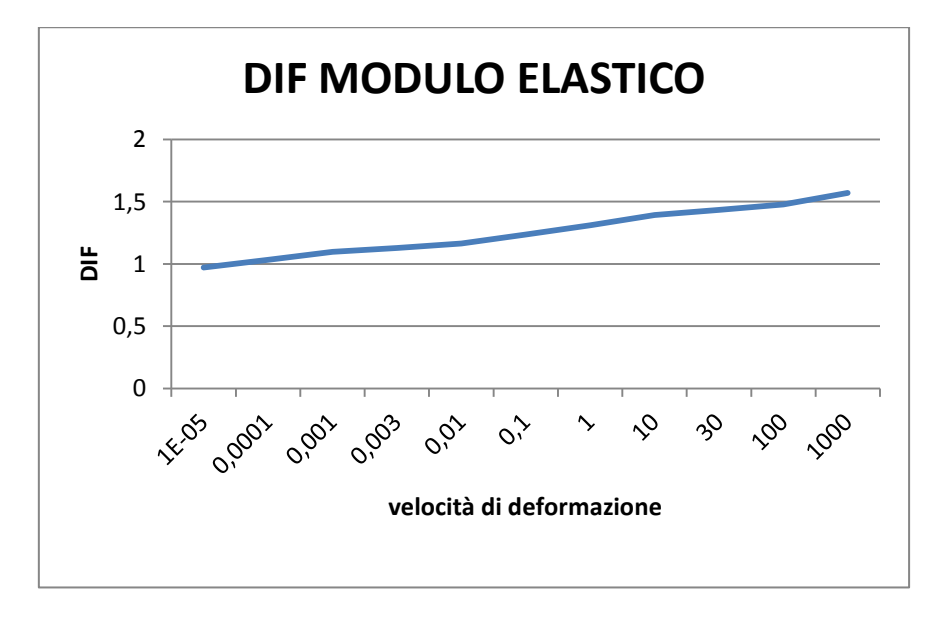

*Figura 54: Andamento DIF per il modulo elastico calcestruzzo* 

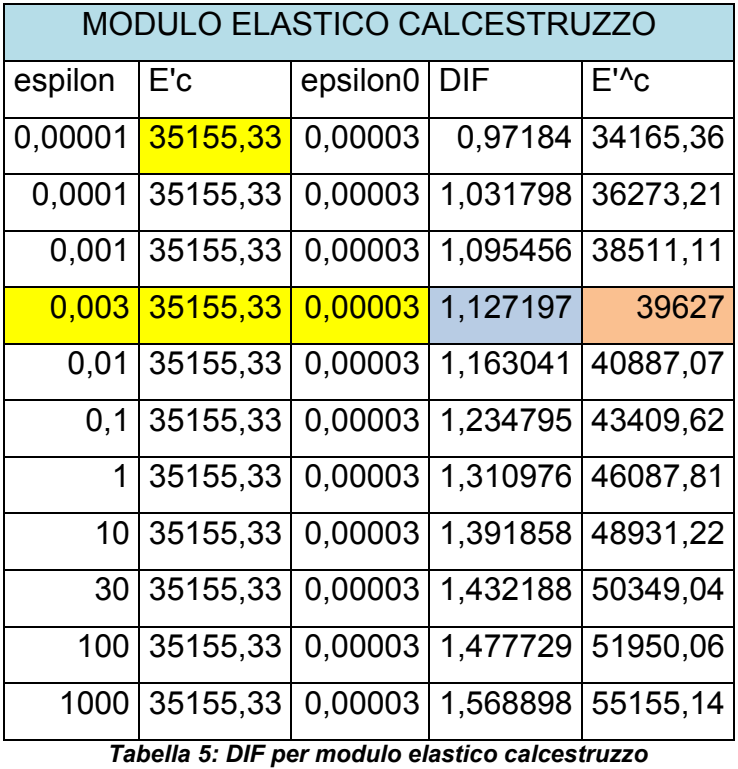

Per tenere in considerazione dell'aumento di resistenza delle barre di acciaio di armatura all'interno degli elementi strutturali in c.a., viene utilizzata la formula fornita da Malvar(fib, 2013):

$$
f_{yk}^{dyn} = f_{yk} \left( 1 + \frac{6}{f_{yk}} \ln \left( \frac{\dot{\varepsilon}_c}{5 \cdot 10^{-5}} \right) \right)
$$

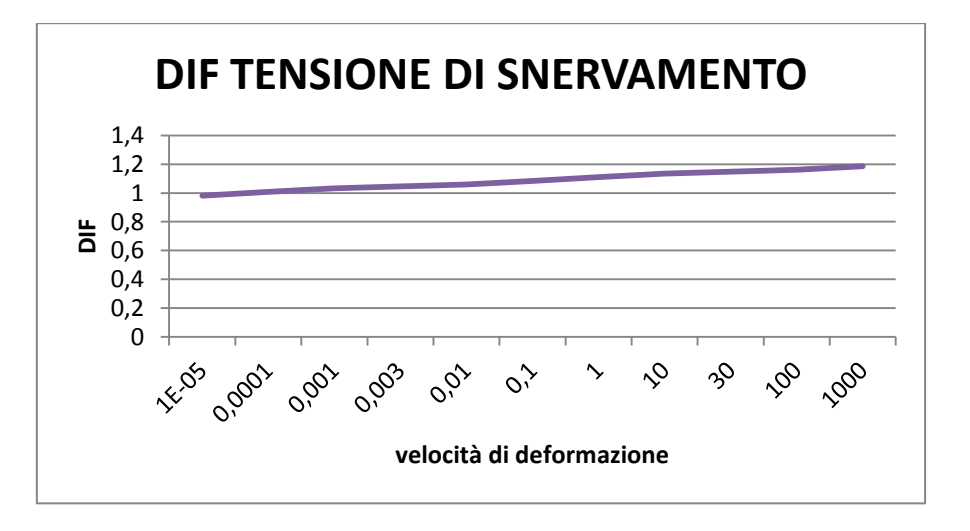

*Figura 55: Andamento DIF a snervamento acciaio* 

| fyk | epsilon | fy'^k                 | DIF      |
|-----|---------|-----------------------|----------|
| 450 | 0,00001 | 440,3434              | 0,978541 |
| 450 | 0,0001  | 454,1589              | 1,009242 |
| 450 | 0,001   | 467,9744              | 1,039943 |
| 450 | 0,003   | <mark>474,5661</mark> | 1,054591 |
| 450 | 0,01    | 481,7899              | 1,070644 |
| 450 | 0,1     | 495,6054              | 1,101345 |
| 450 | 1       | 509,4209              | 1,132047 |
| 450 | 10      | 523,2364              | 1,162748 |
| 450 | 30      | 529,8281              | 1,177396 |
| 450 | 100     | 537,0519              | 1,193449 |
| 450 | 1000    | 550,8675              | 1,22415  |

*Tabella 6: DIF tensione di snervamento acciaio* 

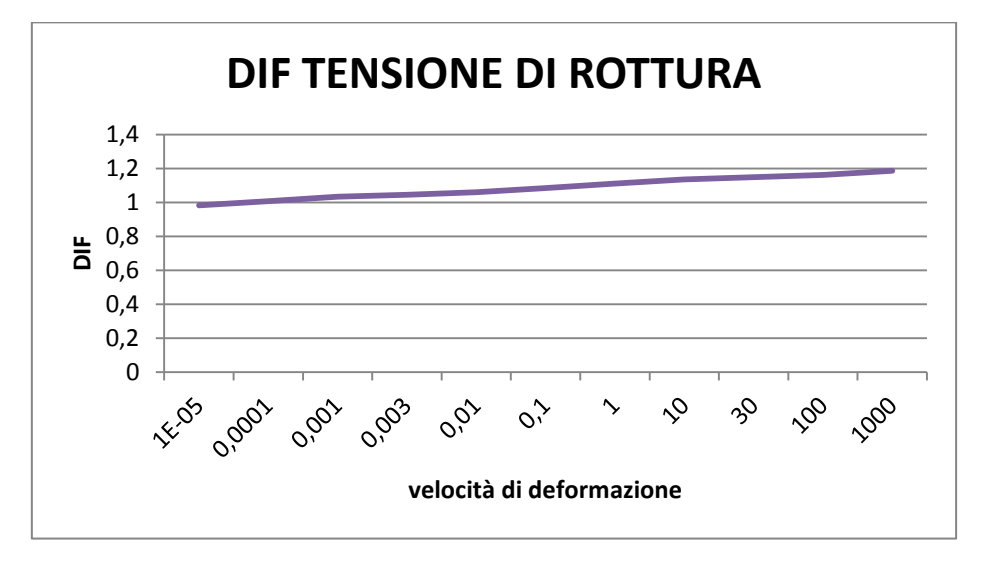

*Figura 56: Andamento DIF a rottura acciaio* 

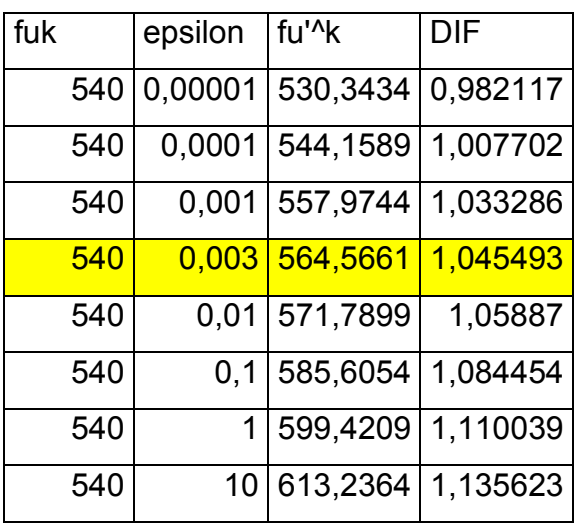

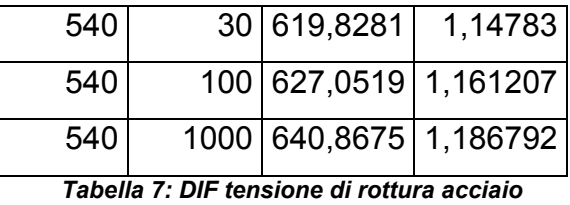

Si sono così potute determinare le nuove proprietà del calcestruzzo armato che possono rappresentare la meglio il comportamento di questo materiale soggetto al carico di esplosione del problema.

### **6.1.4. MURATURA**

#### **EQUAZIONE DI STATO: LINEARE**

L'equazione di stato lineare considera la pressione  $p$  una funzione della densità  $\rho$ attraverso un'approssimazione della legge di Hook, nella maniera seguente:

$$
p=K\mu
$$

dove  $\mu = \left(\frac{p}{\rho_0}\right) - 1$  è la compressione,  $\rho_0$  è la densità di riferimento e K è il modulo di compressibilità (Bulk Modulus) del materiale.

La muratura è stata omogeneizzata in un materiale isotropo secondo le indicazioni fornite dell'Eurocodice 6, in funzione della resistenza del laterizio e della malta, ottenendo i seguenti risultati, utilizzando una muratura di tamponamento POROTON P600.

Nel software è stato implementato un materiale con le seguenti proprietà, considerando il comportamento dello stesso come quello del calcestruzzo puro attraverso opportune modifiche dei valori della resistenza.

#### $6.1.4.1.$ IL CRITERIO DI MOHR-COULOMB

Secondo questo criterio, la rottura si verifica su un piano quando viene raggiunta una combinazione critica degli sforzi normali e tangenziali. Si tratta di una generalizzazione della legge di rottura per attrito e si esprime attraverso la relazione:

$$
\tau = c - \sigma_n \tan \varphi
$$

dove  $\tau$  è il valore della tensione tangenziale sul piano di rottura, c è la coesione,  $\sigma_n$  è la tensione normale sul piano di rottura e  $\varphi$  è l'angolo di attrito interno. In pratica, rispetto alla legge di rottura per attrito, la tensione di snervamento non è legata soltanto alla tensione tangenziale massima, ma anche alla tensione normale applicata sul piano di taglio. L'equazione è rappresentabile graficamente tramite una retta tangente al cerchio dato dalla tensione principale massima (fig. 57).

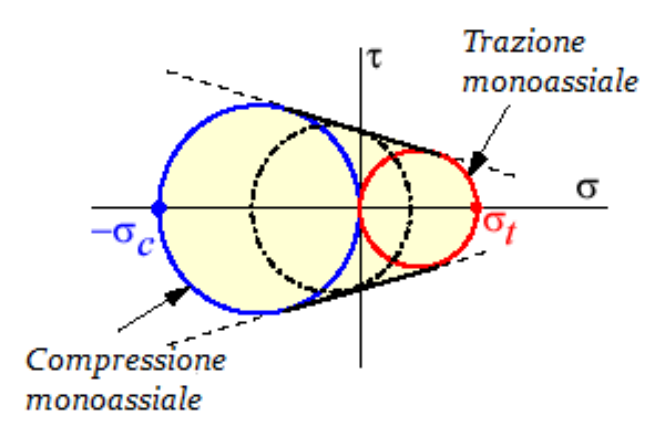

*Figura 57: Rappresentazione del criterio di Mohr- Coulomb sul piano σ-τ* 

Secondo questo criterio, la rottura avviene dunque quando il punto rappresentante lo stato di tensione cade all'esterno dell'area definita dai due cerchi di Mohr, quello della resistenza a trazione monoassiale e quello a compressione monoassiale. Nello spazio delle tensioni principali la superficie di snervamento è prismatica, mentre sul piano deviatorico è un esagono irregolare, in accordo con la caratteristica dei materiali sensibili alla pressione idrostatica di avere una resistenza a trazione minore di quella a compressione (fig. 58).

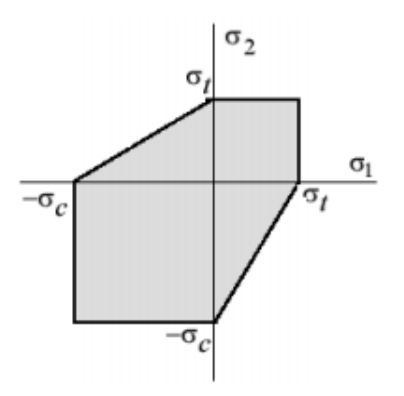

*Figura 58: Criterio di Mohr-Coulomb nel piano delle tensioni principali* 

#### 6.1.4.2. STRAIN RATE

Anche per la muratura si sono considerate le proprietà modificate per effetto della velocità di deformazione.

Le formula utilizzata è la stessa sia per il calcolo delle nuove resistenze, che per il calcolo del modulo di Young, ma con coefficienti correttivi differenti per i vari casi(Ming Wang, 2008):

$$
DIF = c_1 + c_2 \log_{10}(\varepsilon_c) + c_3 (\log_{10}(\varepsilon_c))^2
$$

I coefficienti sono qui rappresentati:

- per il modulo elastico E:

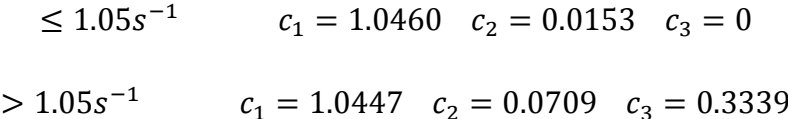

- per la resistenza a compressione:

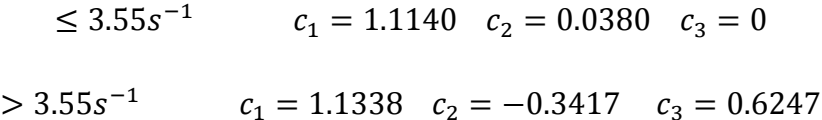

- per la resistenza a trazione:

 $\leq 1.21s^{-}$  $> 1.21s^{-}$ 

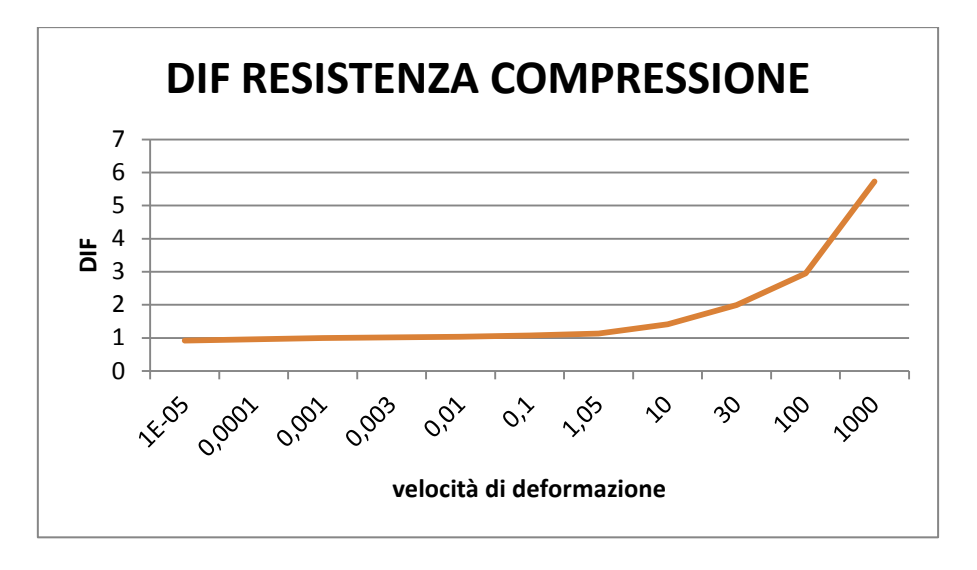

*Figura 59: Andamento DIF a compressione muratura* 

| fc   | epsilon | c <sub>1</sub> | c2        | c3             | <b>DIF</b> | $f^{\prime}$ <sup>^</sup> C |
|------|---------|----------------|-----------|----------------|------------|-----------------------------|
| 2560 | 0,00001 | 1,114          | 0,038     | 0              | 0,924      | 2365,44                     |
| 2560 | 0,0001  | 1,114          | 0,038     | 0              | 0,962      | 2462,72                     |
| 2560 | 0,001   | 1,114          | 0,038     | 0              |            | 2560                        |
| 2560 | 0,003   | 1,114          | 0,038     | $\overline{0}$ | 1,018131   | 2606,414                    |
| 2560 | 0,01    | 1,114          | 0,038     | 0              | 1,038      | 2657,28                     |
| 2560 | 0,1     | 1,114          | 0,038     | 0              | 1,076      | 2754,56                     |
| 2560 | 3,55    | 1,114          | 0,038     | 0              | 1,134909   | 2905,366                    |
| 2560 | 10      | 1,1338         | $-0,3417$ | 0,6247         | 1,4168     | 3627,008                    |
| 2560 | 30      | 1,1338         | $-0,3417$ | 0,6247         | 1,992093   | 5099,757                    |
| 2560 | 100     | 1,1338         | $-0.3417$ | 0,6247         | 2,9492     | 7549,952                    |
| 2560 | 1000    | 1,1338         | $-0,3417$ | 0,6247         | 5,731      | 14671,36                    |

*Tabella 8: DIF resistenza compressione muratura* 

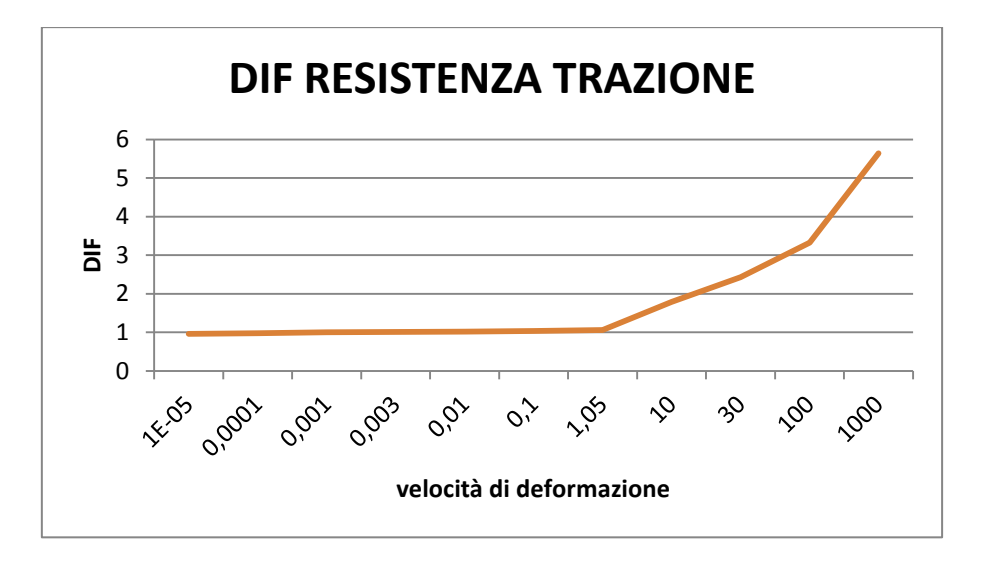

*Figura 60: Andamento DIF a trazione muratura* 

| ft  | epsilon | c1     | c2     | c3             | DIF      | f'^t     |
|-----|---------|--------|--------|----------------|----------|----------|
| 330 | 0,00001 | 1,06   | 0,02   | 0              | 0,96     | 316,8    |
| 330 | 0,0001  | 1,06   | 0,02   | 0              | 0,98     | 323,4    |
| 330 | 0,001   | 1,06   | 0,02   | 0              | 1        | 330      |
| 330 | 0,003   | 1,06   | 0,02   | $\overline{0}$ | 1,009542 | 333,149  |
| 330 | 0,01    | 1,06   | 0,02   | 0              | 1,02     | 336,6    |
| 330 | 0,1     | 1,06   | 0,02   | 0              | 1,04     | 343,2    |
| 330 | 1,21    | 1,06   | 0,02   | 0              | 1,061656 | 350,3464 |
| 330 | 10      | 1,0275 | 0,3751 | 0,3872         | 1,7898   | 590,634  |
| 330 | 30      | 1,0275 | 0,3751 | 0,3872         | 2,426395 | 800,7103 |
| 330 | 100     | 1,0275 | 0.3751 | 0,3872         | 3,3265   | 1097,745 |
| 330 | 1000    | 1,0275 | 0,3751 | 0,3872         | 5,6376   | 1860,408 |

*Tabella 9: DIF resistenza a trazione muratura* 

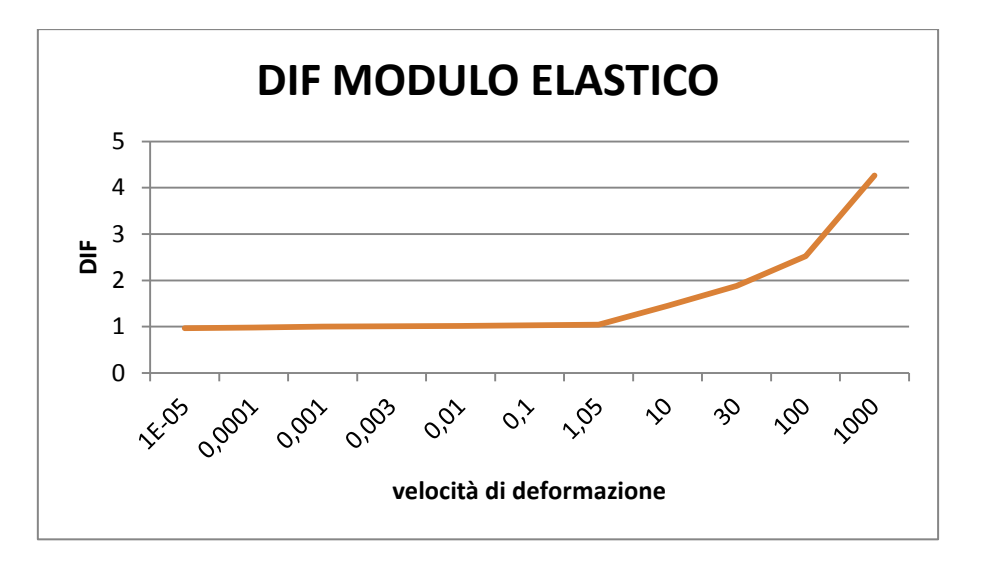

*Figura 61: Andamento DIF del modulo elastico della muratura* 

| Е |      | epsilon | c1     | c2     | c3             | DIF      | $E'$ <sup><math>\circ</math></sup> c |
|---|------|---------|--------|--------|----------------|----------|--------------------------------------|
|   | 3300 | 0,00001 | 1,046  | 0,0153 | 0              | 0,9695   | 3199,35                              |
|   | 3300 | 0,0001  | 1,046  | 0,0153 | 0              | 0,9848   | 3249,84                              |
|   | 3300 | 0,001   | 1,046  | 0,0153 | 0              | 1,0001   | 3300,33                              |
|   | 3300 | 0,003   | 1,046  | 0,0153 | $\overline{0}$ | 1,0074   | 3324,42                              |
|   | 3300 | 0,01    | 1,046  | 0,0153 | 0              | 1,0154   | 3350,82                              |
|   | 3300 | 0,1     | 1,046  | 0,0153 | 0              | 1,0307   | 3401,31                              |
|   | 3300 | 1,05    | 1,046  | 0.0153 | 0              | 1,046324 | 3452,87                              |
|   | 3300 | 10      | 1,0447 | 0,0709 | 0,3339         | 1,4495   | 4783,35                              |
|   | 3300 | 30      | 1,0447 | 0,0709 | 0,3339         | 1,87796  | 6197,268                             |
|   | 3300 | 100     | 1,0447 | 0,0709 | 0,3339         | 2,5221   | 8322,93                              |
|   | 3300 | 1000    | 1,0447 | 0,0709 | 0,3339         | 4,2625   | 14066,25                             |

*Tabella 10: DIF modulo elastico muratura* 

# 7. MODELLAZIONE

# 7.1. ESPLOSIONE

## 7.1.1. DETERMINAZIONE QUANTITATIVO DI TNT

Per poter modellare l'esplosione si è ricorso al metodo del TNT equivalente, riconducendo quindi la situazione di deflagrazione causata dalla combustione dei gas in una detonazione equivalente. La miscela che viene considerata è definita tipicamente come gas domestico, ovvero una composizione di idrocarburi con le seguenti percentuali:

- $-80\%$  metano CH<sub>4</sub>
- $-8\%$  etano  $C_2H_6$
- $-6\%$  propano  $C_3H_8$
- $-$  6% n-butano  $C_4H_{10}$

Vengono dunque calcolate tutte le nuove proprietà della miscela con le formule citate nel documento:

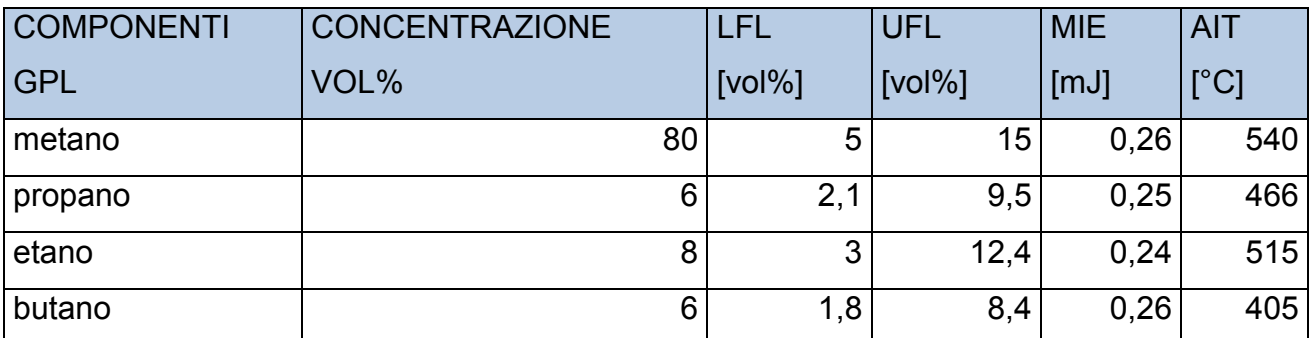

| <b>Caratteristiche GAS</b> |             |  |  |  |
|----------------------------|-------------|--|--|--|
| <b>NATURALE</b>            |             |  |  |  |
| LFL [vol%]                 | 4,022988506 |  |  |  |
| UFL [vol%]                 | 13,65307136 |  |  |  |
| £.                         | 0,03        |  |  |  |
| $\Delta$ Hc,gas            |             |  |  |  |
| [KJ/kg]                    | 46000       |  |  |  |

*Tabella 11: Composizione della miscela considerata con i rispettivi UFL e LFL*

In base al volume della stanza considerata si calcolano quindi le quantità di gas che potrebbero essere coinvolti nell'esplosione:

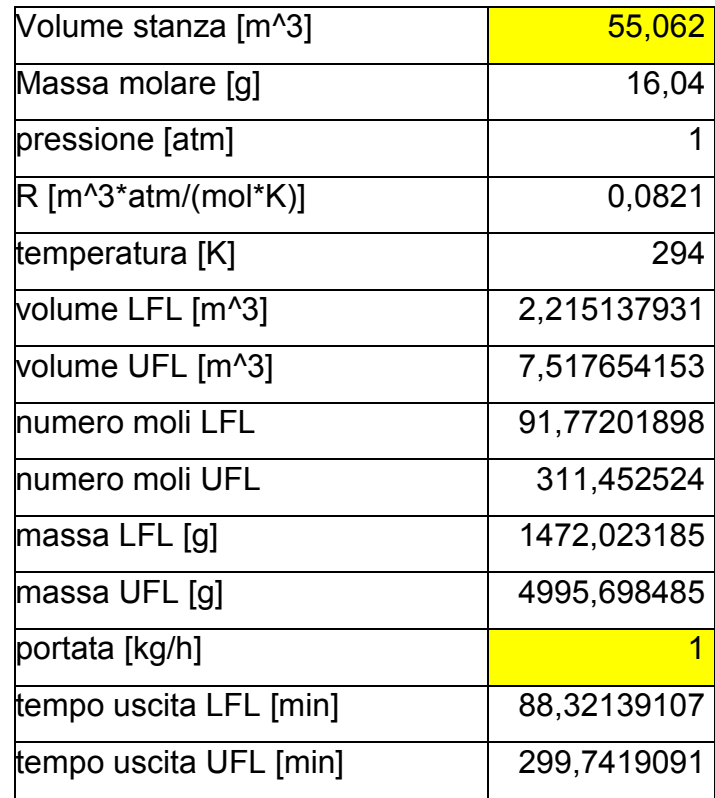

*Tabella 12: masse LFL e UFL interne alla stanza considerata*

Attraverso questi calcoli si trovano i seguenti risultati:

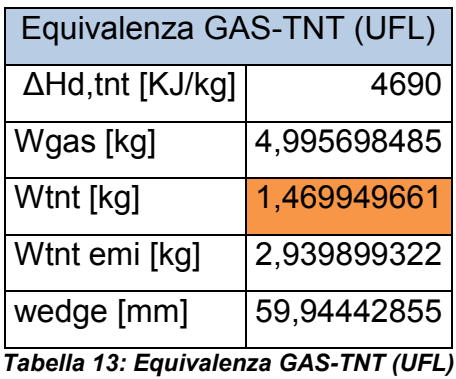

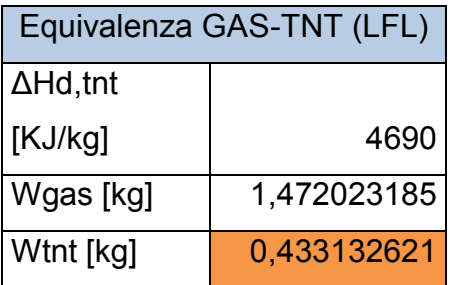

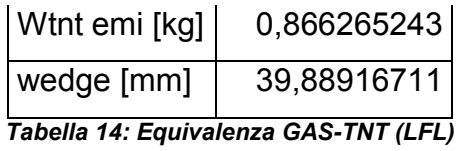

Nella realtà il caso peggiore che si può verificare si ha in corrispondenza del giusto equilibrio stechiometrico, in cui c'è l'ottimale situazione di reazione tra comburente e combustibile. La situazione UFL, anche se può sembrare la più gravosa, non permette al combustibile di bruciare completamente per la quantità limitante di comburente. Nel caso LFL invece la carica è la più piccola in cui si possa verificare un caso di esplosione, ma è il limite inferiore e per questo sicuramente non il caso peggiore. Si prosegue dunque con una descrizione termodinamica del sistema:

# 7.1.2. REAZIONE STECHIOMETRICA METANO

 $CH_4 + 2O_2 + 7{,}524N_2 \rightarrow CO_2 + 2H_2O + 7{,}524N_2$ 

# **Energie libere Gibbs di formazione standard**

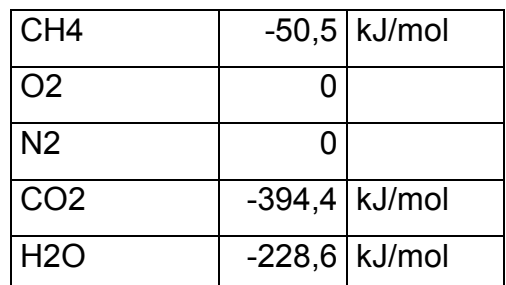

*Tabella 15: Energie libere GIbbs di formazione standard metano*

# **Coefficienti stechiometrici**

| CH <sub>4</sub> |      |      | 1     |          |
|-----------------|------|------|-------|----------|
| O <sub>2</sub>  |      |      | 2     | Reagenti |
| N <sub>2</sub>  |      |      | 7,524 |          |
| CO <sub>2</sub> |      |      | 1     |          |
| H <sub>20</sub> |      |      | 2     | Prodotti |
| N <sub>2</sub>  |      |      | 7,524 |          |
| Differenza      | moli | fase |       |          |
| vapore          |      |      |       | O        |

*Tabella 16: Coefficienti stechiometrici metano* 

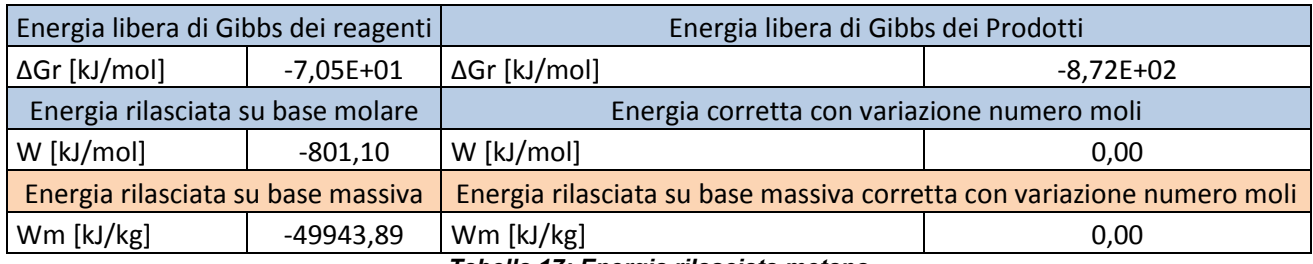

# *Tabella 17: Energia rilasciata metano*

# 7.1.3. REAZIONE STECHIOMETRICA ETANO

 $C_2H_6 + 3.5O_2 + 13.17N_2 \rightarrow 2CO_2 + 3H_2O + 13.17N_2$ 

### **Energie libere Gibbs di formazione standard**

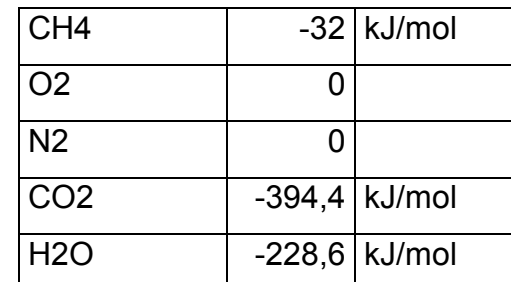

*Tabella 18: Energie libere Gibbs di formazione standard etano*

# **Coefficienti stechiometrici**

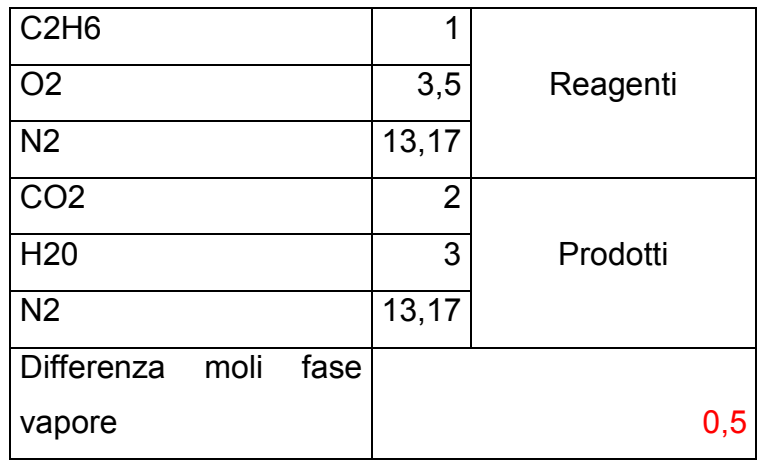

*Tabella 19: Coefficienti stechiometrici etano*

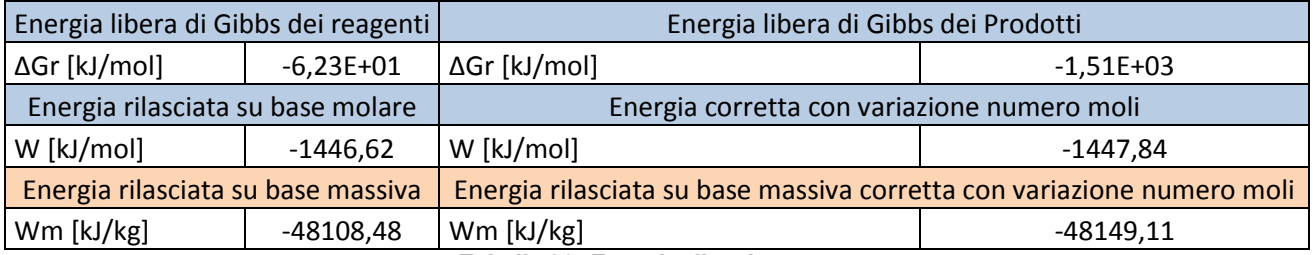

*Tabella 20: Energia rilasciata etano* 

# 7.1.4. REAZIONE STECHIOMETRICA PROPANO

 $C_3H_8 + 5O_2 + 18,8N_2 \rightarrow 3CO_2 + 4H_2O + 18,8N_2$ 

# **Energie libere Gibbs di formazione standard**

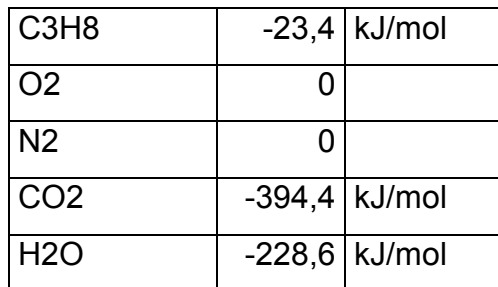

*Tabella 21: Energie libere Gibbs di formazione standard propano*

## **Coefficienti stechiometrici**

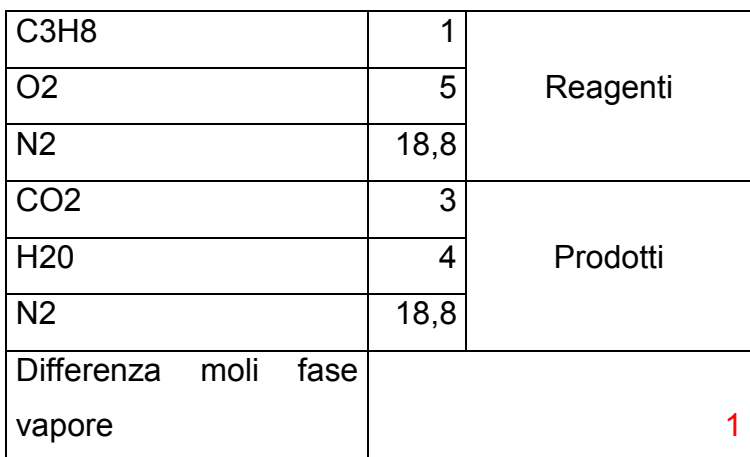

*Tabella 22: Coefficienti stechiometrici propano* 

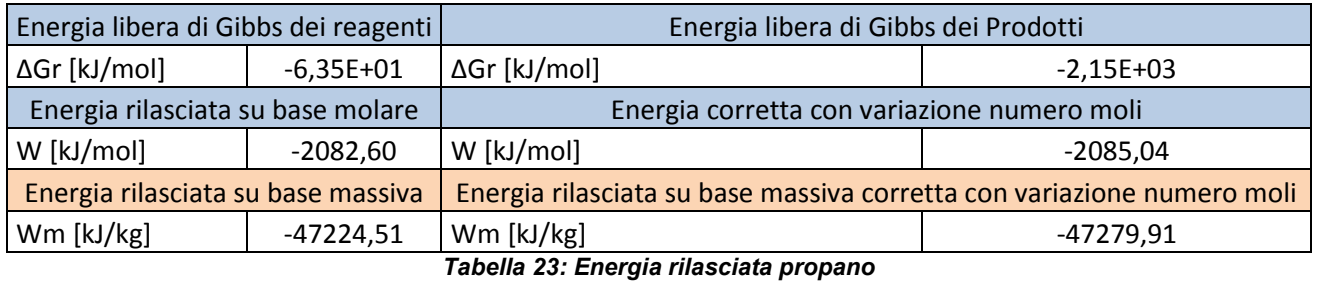

# 7.1.5. REAZIONE STECHIOMETRICA BUTANO

 $C_4H_{10} + 6,5O_2 + 24,45N_2 \rightarrow 4CO_2 + 5H_2O + 24,45N_2$ 

# **Energie libere Gibbs di formazione standard**

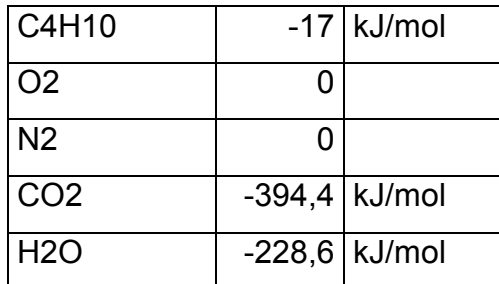

*Tabella 24: Energie libere Gibbs di formazione standard butano*

# **Coefficienti stechiometrici**

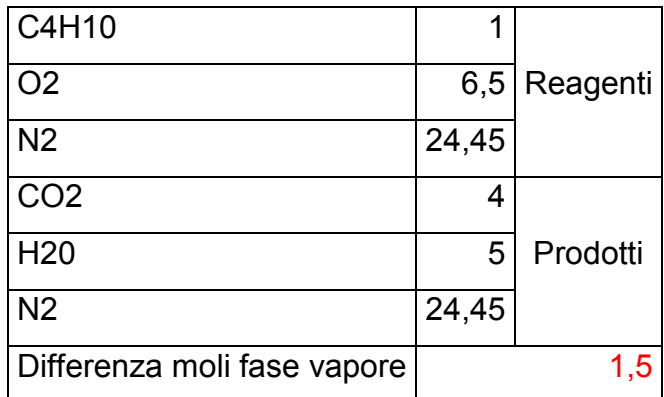

*Tabella 25: Coefficienti stechiometrici butano* 

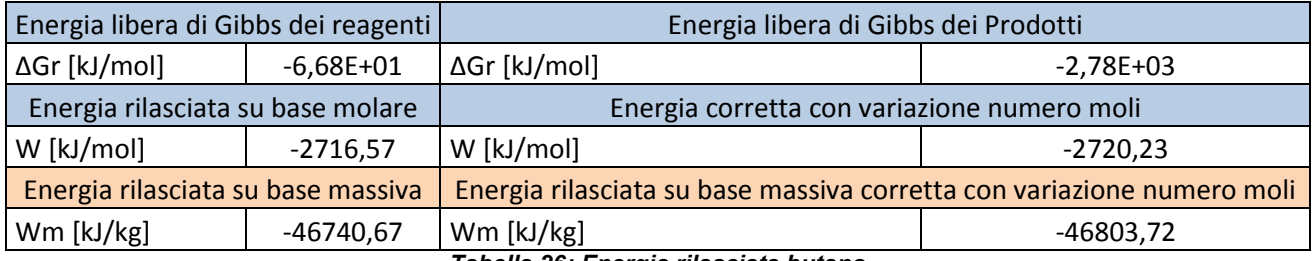

*Tabella 26: Energia rilasciata butano* 

# 7.1.6. REAZIONE STECHIOMETRICA COMPLESSIVA

 $\rm CH_4 + C_2H_6 + C_3H_8 + C_4H_{10} + 170_2 + 63,95N_2 \rightarrow 10CO_2 + 14H_2O + 63,95N_2$ 

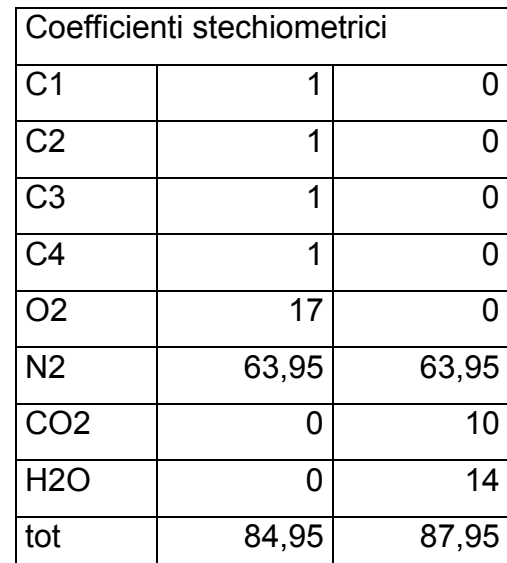

 $C_{1,38}H_{4,76}$  + 3, 76( $O_2$  + 3, 76N<sub>2</sub>)

Stima frazioni molari presenti nel volume iniziale:

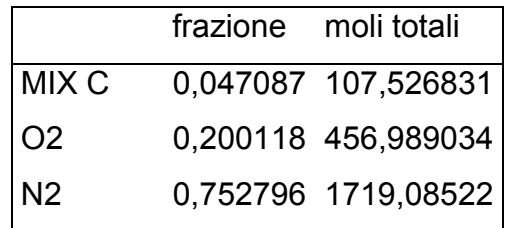

|                | ripartito sui componenti della miscela |          |            |                |    |  |  |  |
|----------------|----------------------------------------|----------|------------|----------------|----|--|--|--|
|                | frazione molare                        | mol      | massa      | massa in kg    |    |  |  |  |
| C1             | 0,037669217                            | 86,02147 | 1379,784 g | 1,379784301    | kg |  |  |  |
| C <sub>2</sub> | 0,003766922                            | 8,602147 | 258,6665 g | 0,258666546 kg |    |  |  |  |
| C <sub>3</sub> | 0,002825191                            | 6,45161  | 284,516 g  | 0,284515996 kg |    |  |  |  |
| C4             | 0,002825191                            | 6,45161  | 374,9676 g | 0,374967567 kg |    |  |  |  |
| tot            | 0,047086521                            | 107,5268 | 2297,934 g | 2,29793441     | kq |  |  |  |

*Tabella 28: massa totale stechiometrica*

*Tabella 27: Coefficienti stechiometrici reazione complessiva* 

Dopo aver condotto quindi i calcoli per trovare la giusta composizione dei gas coinvolti per avere una reazione stechiometrica, si ottiene che la quantità di gas da considerare è 2,30 kg di miscela. Applicando dunque la giusta equivalenza otteniamo:

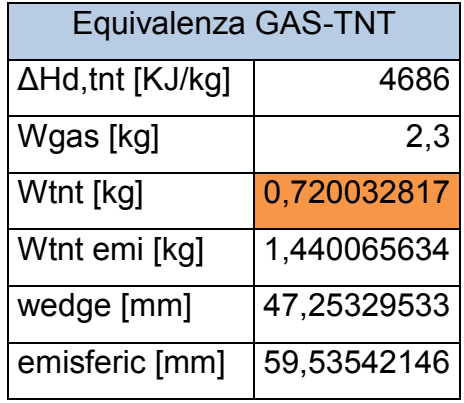

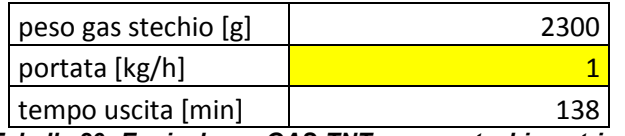

*Tabella 29: Equivalenza GAS-TNT massa stechiometrica* 

# 7.2. IMPLEMENTAZIONE IN AUTODYN®

Per la struttura si sono dovuti utilizzare elementi Brick, in quanto il software di calcolo utilizzato prevede la possibilità di illustrare il danno, in maniera realistica, solo utilizzando questo tipo di elementi. Si è dovuto dunque modellare la struttura con un software BIM e successivamente importare all'interno di ANSYS nel formato Parasolid per permettere che tutti gli elementi creati venissero identificati come solidi. Per ridurre inoltre il tempo di calcolo si decide di studiare solamente la stanza in cui avviene l'esplosione, in quanto anche se l'onda d'urto si estende agli altri locali la pressione non ha picchi di pressione rilevanti che ne permettano un interesse nello studio attuale. Per poter interagire al meglio inoltre con l'interfaccia di Autodyn si è scelto di usare una mesh a maglia quadrata con una dimensione tale da descrivere al meglio la casistica, senza andare a pesare sul tempo di calcolo.

Per poter inserire il carico da esplosione all'interno del modello della struttura si deve modellare prima l'esplosione attraverso un settore circolare monodimensionale di lunghezza pari alla distanza tra il punto di innesco e la prima superficie di riflessione che incontra. Successivamente questo primo modello viene rimappato all'interno del modello tridimensionale, presentandosi dunque come una carica di pressione sferica. La modellazione di una detonazione in AUTODYN è quindi un processo in due fasi. Il primo passo considera il tempo di espansione dei prodotti esplosivi in 1D con simmetria radiale, che continua fino a superficie riflettente raggiunta. L'output dell'analisi 1D viene quindi trasmessa al dominio 2D / 3D che viene generato separatamente. L'analisi è eseguita fino ad un momento di terminazione definito in partenza.

Il remapping in AUTODYN è manuale e richiede l'intervento dell'utente.

solutore Euleriano multi-material viene utilizzato sia per l'esplosivo che per l'aria. L'analisi unidimensionale viene eseguita fino a quando l'onda d'urto raggiunge la fine del dominio  $1<sub>D</sub>$ 

L'analisi viene tipicamente interrotta quando l'esplosivo è ampliato a circa 10 volte del suo volume originario. A questo punto l'espansione, il valore del rapporto di compressione,  $\mu$ , è di circa -0.99. AUTODYN utilizza il rapporto di compressione per calcolare la densità dei prodotti di detonazione. La densità dei prodotti della detonazione diventa molto piccola se scende sotto -0.99 e questo può portare a difficoltà numeriche.

Quando il rapporto di compressione raggiunge un valore di -0.99, La EOS per i prodotti di detonazione in espansione è sostituito dal EOS per un gas ideale. Nessun cambiamento è fatto per la EOS del gas (aria) prodotto dalla detonazione. Per definire la densità di riferimento di un materiale associato con la transizione EOS, si descrive il metodo utilizzato:

- 1. Quando gli utenti compiono un fill in un materiale in AUTODYN, saranno sempre richieste le condizioni iniziali: la densità, energia interna specifica e velocità iniziale. Le impostazioni predefinite di densità materiale iniziali corrispondono alle densità di riferimento. L'energia interna specifica viene calcolata automaticamente dall'energia interna per volume. La densità di riferimento è uguale alla densità del materiale in più casi.
- 2. Quando TNT detona, la sua energia interna specifica diminuisce e la pressione dell'elemento aumenta. L'energia interna per volume non è utilizzata nei calcoli della EOS e quindi la densità di riferimento non gioca un ruolo chiave nella EOS calcoli.
- 3. Quando la densità di riferimento viene modificato convertendo la JWL EOS con EOS gas ideale, AUTODYN non cambierà la densità del materiale, energia interna, pressione, e altre variabili fisiche. Solo il programma cambia il rapporto di compressione.

Si sono decise di considerare due principali tipologie costruttive di edificio al quale applicare l'esplosione in ambiente confinato all'interno di una singola stanza. Per ogni tipologia si è studiata solamente la stanza in cui avviene il fenomeno, riducendo così i tempi di calcolo. La chimica dell'esplosione non è modellata.

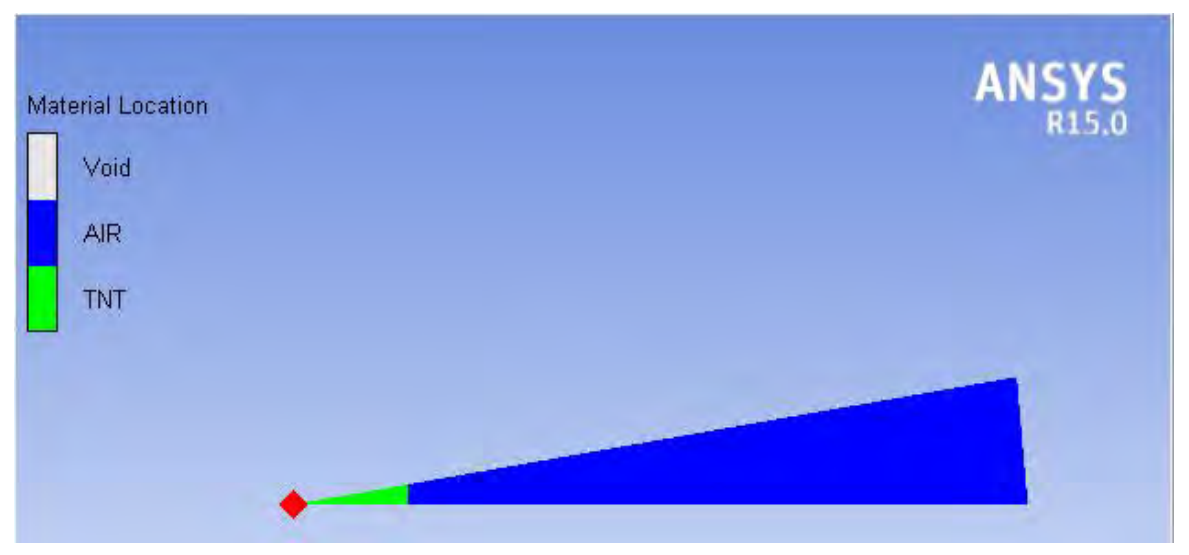

*Figura 62: Modellazione 1D dell'esplosione in Autodyn* 

# 7.2.1. SENSITIVITÁ DELLA MESH

L'analisi di sensitività della mesh per le simulazioni di pressioni incidenti e sovrappressioni normalmente riflesse e gli impulsi vengono eseguite utilizzando un h-refinement per:

- determinare un equilibrio ragionevole tra accuratezza della soluzione e lo sforzo computazionale
- fornire una guida per un analista sulla dimensione della cella per l'analisi CFD di detonazioni. La convergenza della Mesh è assunta quando i risultati ottenuti utilizzando una dimensione di cella ridotto di un fattore di due, cambiano meno del 10%.

# 7.2.2. DIMENSIONE CELLE PER L'ANALISI CFD

Per sovrappressione incidente di picco e per l'impulso incidente, una dimensione di cella pari o miniori a 0,002 volte la distanza della posizione di monitoraggio fornirà risultati entro il 10% del valore convergente.

La scelta della dimensione della cella deve ospitare il meshing della carica e questo può dettare l'uso di una dimensione di cella inferiore a quella richiesta per il calcolo preciso del valore di picco della sovrappressione e dell'impulso.

Un vantaggio del procedimento rimappatura descritto in precedenza è che maglia fine possono essere utilizzate per le simulazioni 1D e grossolane maglie utilizzate per le simulazioni 2D. Una dimensione della cella di R / 1600 è utilizzato per Analisi radiale 1D dell'incidente picco di sovrappressione, dove R è la distanza del punto di monitoraggio dal centro della carica. I risultati sono poi mappati in un dominio 2D, con una cella di dimensioni di R / 800. Queste dimensioni della cella per 1D e 2D analisi sono inferiori a 0,002 volte la distanza della posizione di monitoraggio (R / 500)

# 7.3. STRUTTURA INTELAIATA IN C.A.

Il primo caso considerato è di una struttura realizzata con telaio in c.a., tecnica comunemente utilizzata per la costruzione di edifici con resistenza ad eventi sismici. Il modello è stato preparato attraverso l'inserimento di elementi Lagrange per la parte strutturale e di elementi Eulero per la parte fluida, ovvero per il dominio di aria presente in cui si è rimappato l'iniziale sviluppo del fronte d'onda.

Sono state inserite le opportune condizioni iniziali dovute alla pressione atmosferica (energia interna di 2,068e5 J/kg) e le condizioni al contorno sia per l'elemento solido che per la parte fluida. Si è utilizzato un vincolo fisso in tutte le direzioni nel solaio che è a contatto con il terreno. Per il dominio di aria si è impostata una condizione di flowout nelle pareti laterali e superiore, in maniera tale da permettere la fuoriuscita dell'onda senza incorrere in problemi di riflessione non reali. In corrispondenza del limite corrispondente al terreno, di tale dominio, non è stata inserita alcuna condizione. La parte di fluido inoltre si estende per un metro esternamente alle pareti della stanza, permettendo un rilevamento delle pressioni corrette nei punti Gauges anche nel caso di deformate elevate. La struttura è composta rispettivamente da: 4 pilastri, 4 travi, solaio in latero-cemento (semplificato con una lastra di cemento armato corrispondente alla sola zona portante), solaio a livello terreno e 4 murature di tamponamento.

Le murature di tamponamento presenti sono state considerate in due maniere differenti. un caso in cui tutte siano di spessore 30 cm e l'altro in cui le murature a contatto con la parte esterna siano si 30 cm e quelle interne da 10 cm, corrispondenti alle normali dimensioni di tramezzatura.

Tutte le singole parti sono collegate tra di loro attraverso delle superfici di contatto Bonded, ovvero tramite un collegamento di incastro perfetto che permette di gestire la mesh anche nel caso in cui non ci sia un allineamento perfetto tra le varie maglie. Si è scelto questo tipo di collegamento tra muratura e telaio in quanto è la situazione peggiore che possa incontrarsi, fornendo un grado di confinamento maggiore, nonostante gli elementi di tamponamento in questa configurazione assumano un comportamento a piastra aumentando così le sollecitazioni massime sopportabili.

Trattandosi di un solutore esplicito si deve creare una mesh in maniera tale che sia più regolare possibile, evitando delle deformazioni eccessive delle singole maglie. La dimensione utilizzata per queste, nella struttura è pari a 0,2 m, mentre per la parte fluida la dimensione è molto minore ( 0,037 m) per la necessità di descrivere al meglio l'andamento sferico di espansione della detonazione e per avere risultati di pressione simili a quelli che si presenterebbero nella realtà.

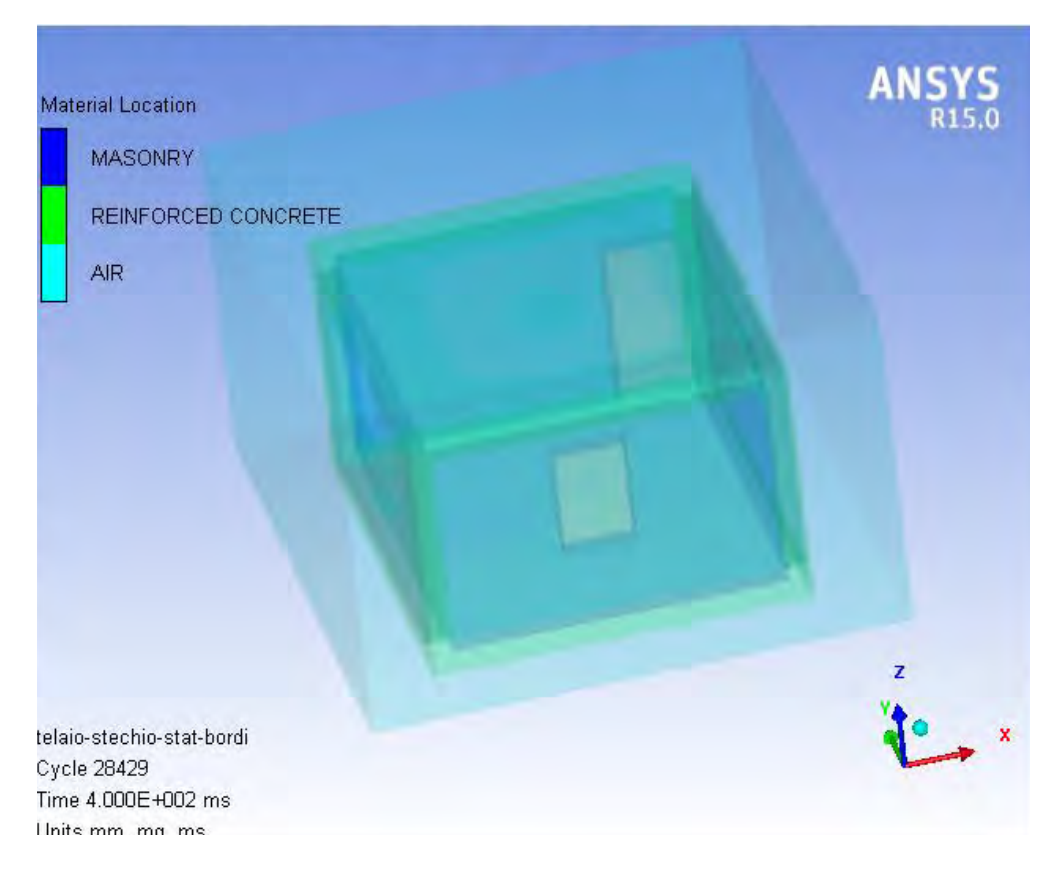

*Figura 63: Modello telaio implementato in Autodyn®* 

# 7.3.1. PROPRIETÁ DEI MATERIALI

Per il calcestruzzo C 25/30 si è utilizzato un materiale omogeneizzato nella maniera precedentemente descritta.

Le proprietà della muratura invece sono state ricavate direttamente dal sito POROTON, si sono considerati laterizi di tipologia P600 ed una malta M5.

Le proprietà dei materiali implementate all'interno del software Autodyn®, con i relativi modelli di resistenza, sono le seguenti:

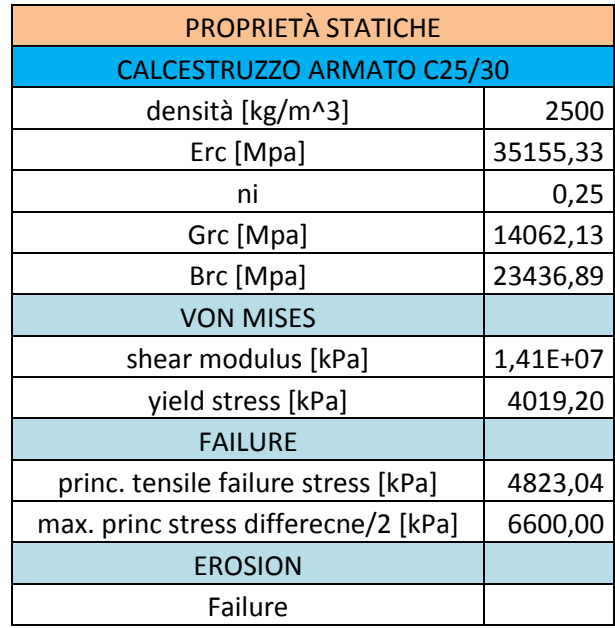

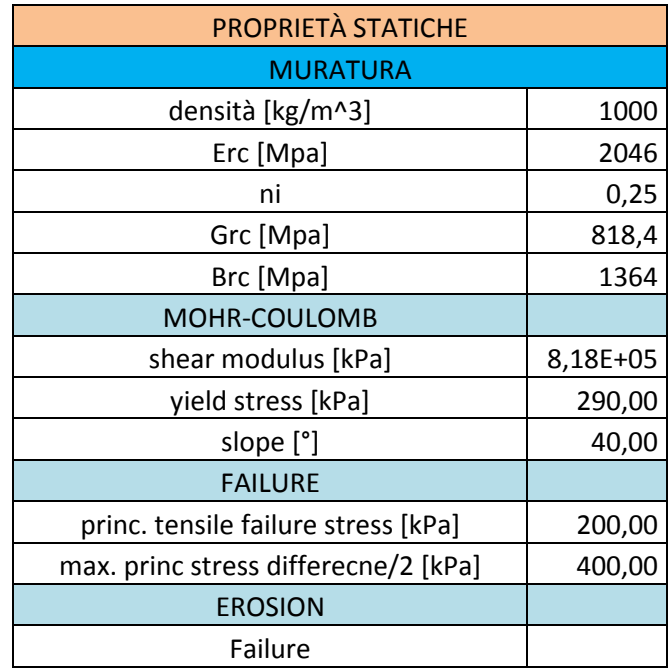

*Tabella 30: Proprietà statiche calcestruzzo e muratura, telaio in c.a.* 

# 7.3.2. PROPRIETÁ DEI MATERIALI CON DIF: MURATURE S=30CM

Dopo aver lanciato una simulazione con le proprietà in condizioni statiche si analizza la velocità di deformazione che subiscono gli elementi durante il fenomeno. Si ricava così la massima velocità di deformazione, che viene utilizzata per ricavare le nuove proprietà dei materiali nei casi in cui influisce lo strain rate.

Le velocità di deformazione massime rilevate nei punti presi come riferimento sono:

- per il calcestruzzo armato ( $\approx 3 \cdot 10^{-5}$ )
- per le pareti in muratura ( $\approx 3 \cdot 10^{-4}$ )

La velocità di deformazione viene individuata derivando il diagramma di deformazione che si ottiene come output dalla simulazione con proprietà statiche.

In questo caso, per tutti gli elementi, la velocità di deformazione è inferiore a  $1 \cdot 10^{-3}$  e per questo le proprietà dei materiali possono considerarsi uguali a quelle considerate in condizioni statiche.

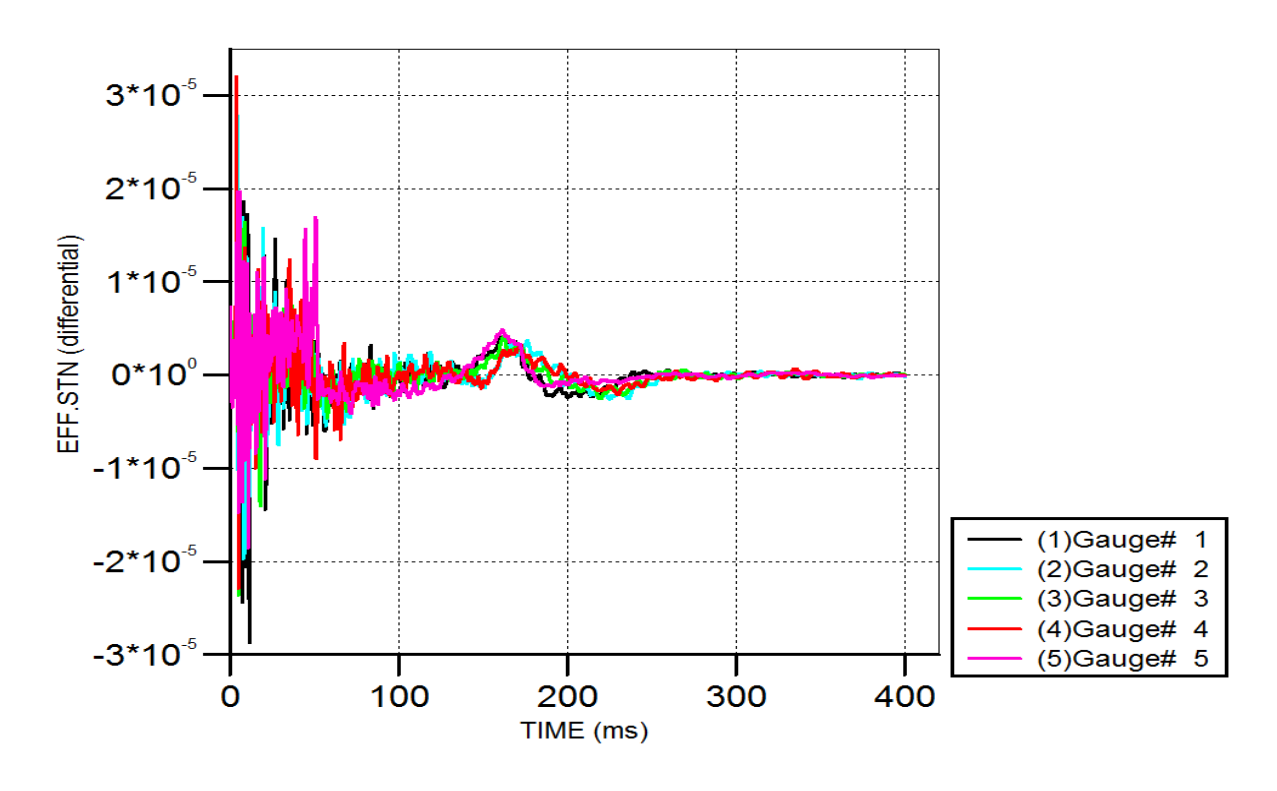

### **VELOCITÁ DI DEFORMAZIONE C.A.**

*Figura 64: Velocità di deformazione c.a., telaio con muratura s=30 cm* 

# **VELOCITÁ DI DEFORMAZIONE MURATURA**

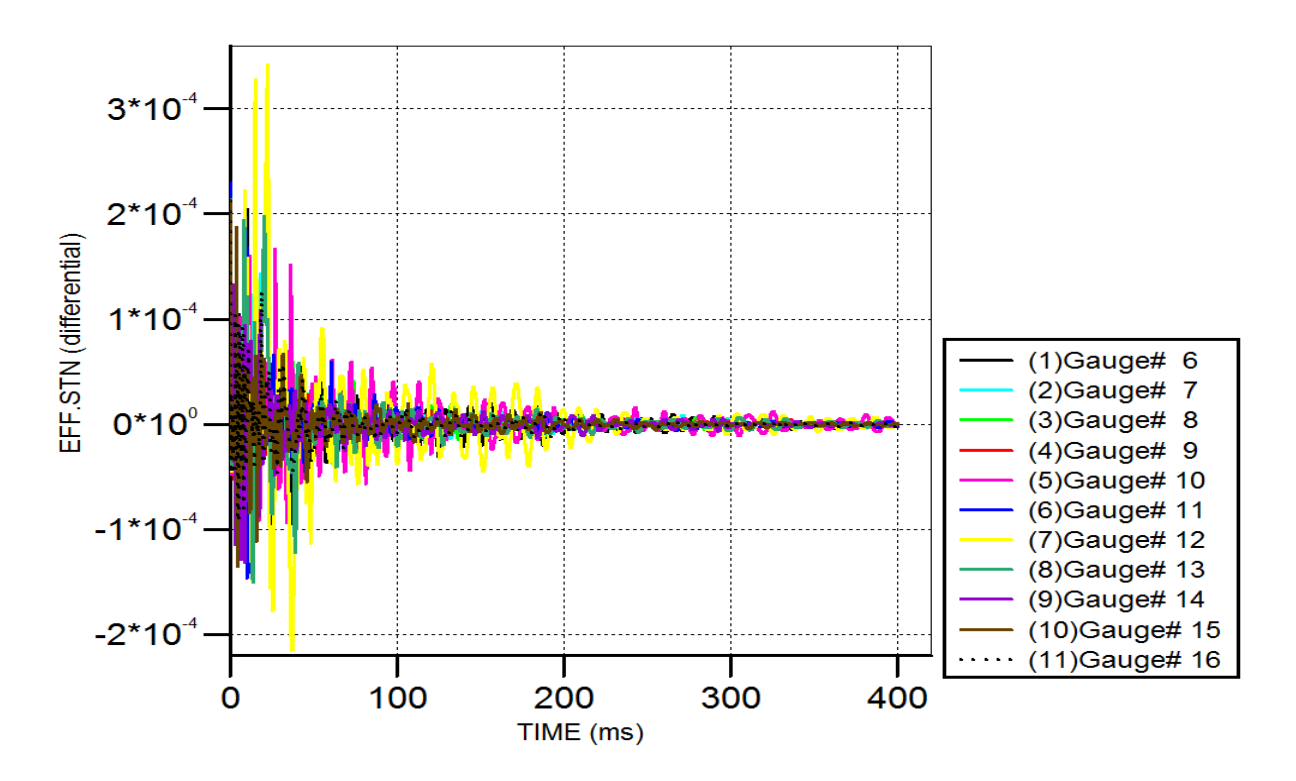

*Figura 65: Velocità di deformazione muratura, telaio con muratura s=30 cm* 

# 7.3.3. PROPRIETÁ DEI MATERIALI CON DIF: MURATURE SPESSORI **DIFFERENTI**

Come nel caso in cui tutte le murature hanno lo stesso spessore, anche per questo modello viene dapprima lanciata un'analisi con proprietà statiche per rilevare la velocità di deformazione e successivamente calcolato il coefficiente DIF (dynamic increase factor).

Le velocità di deformazioni massime rilevate sono:

- per calcestruzzo armato ( $\approx 4 \cdot 10^{-5}$ )
- per pareti in muratura di spessore 30 cm ( $\approx 1 \cdot 10^{-3}$ )
- per pareti in muratura di spessore 10 cm ( $\approx 4 \cdot 10^{-3}$ )

Dalla simulazione si vede che sia il cemento armato che la muratura di tamponamento hanno velocità di deformazione inferiori al limite considerato antecedentemente, potendo dunque considerare le stesse proprietà statiche. Vengono però determinate le nuove proprietà riportate per la muratura di spessore 10 cm:

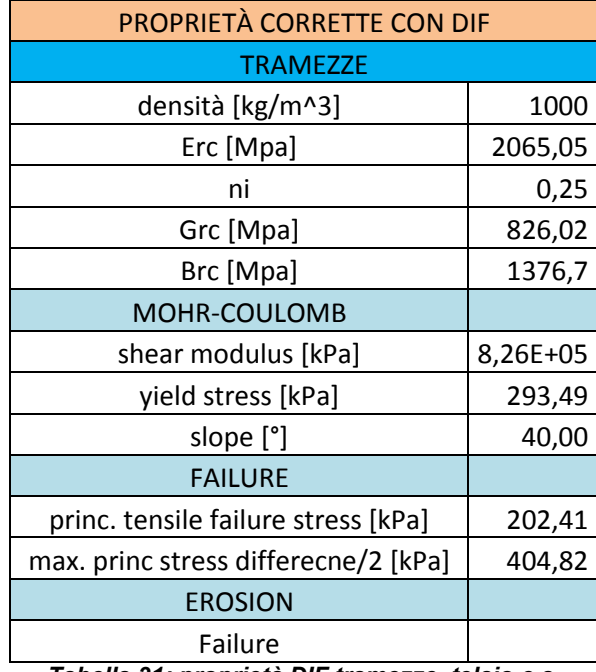

*Tabella 31: proprietà DIF tramezze, telaio c.a.* 

# **VELOCITÁ DI DEFORMAZIONE C.A.**

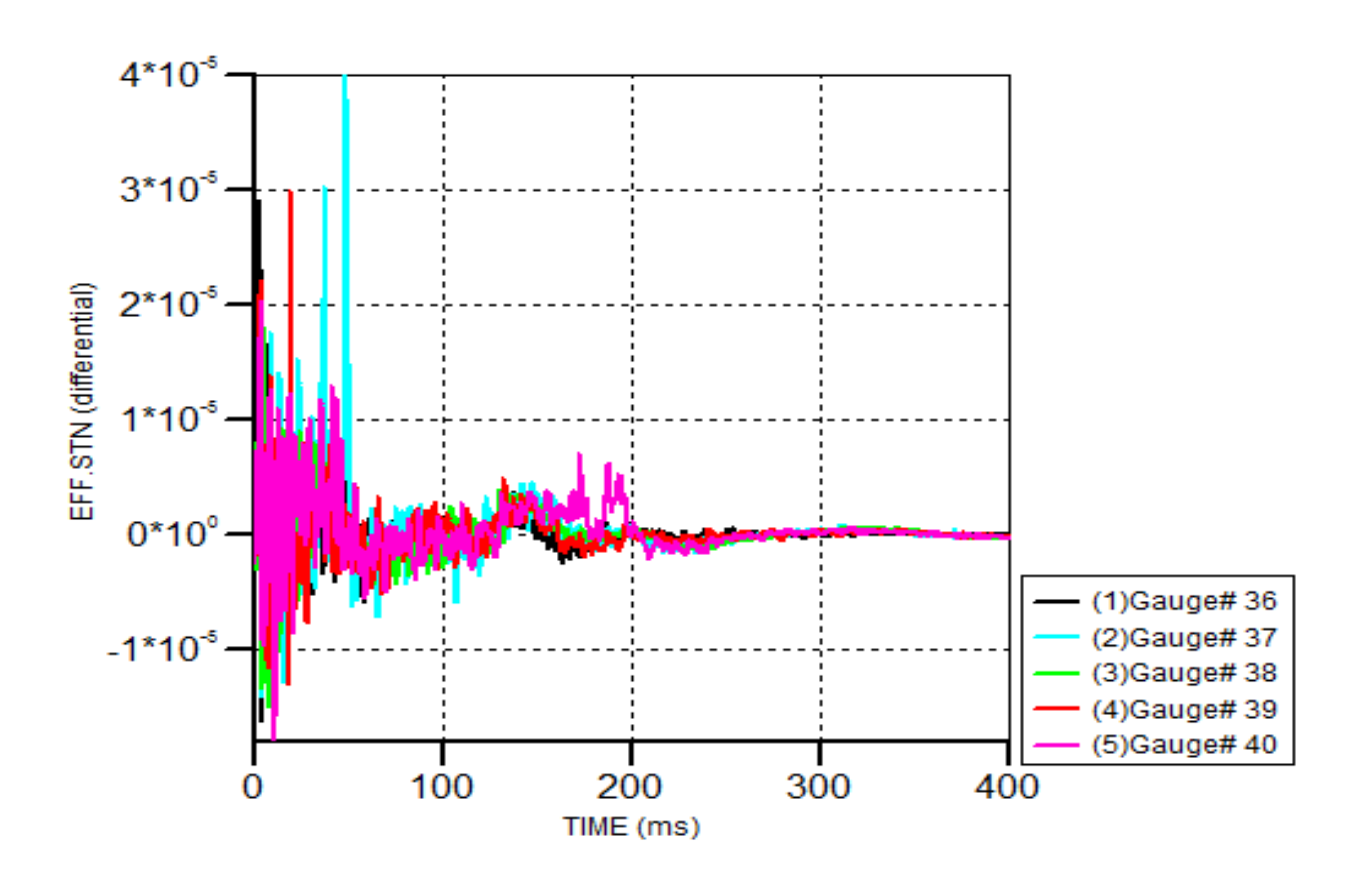

*Figura 66: Velocità di deformazione c.a., telaio con muratura spessori differenti*
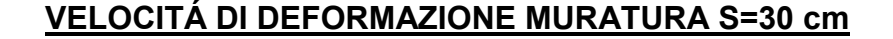

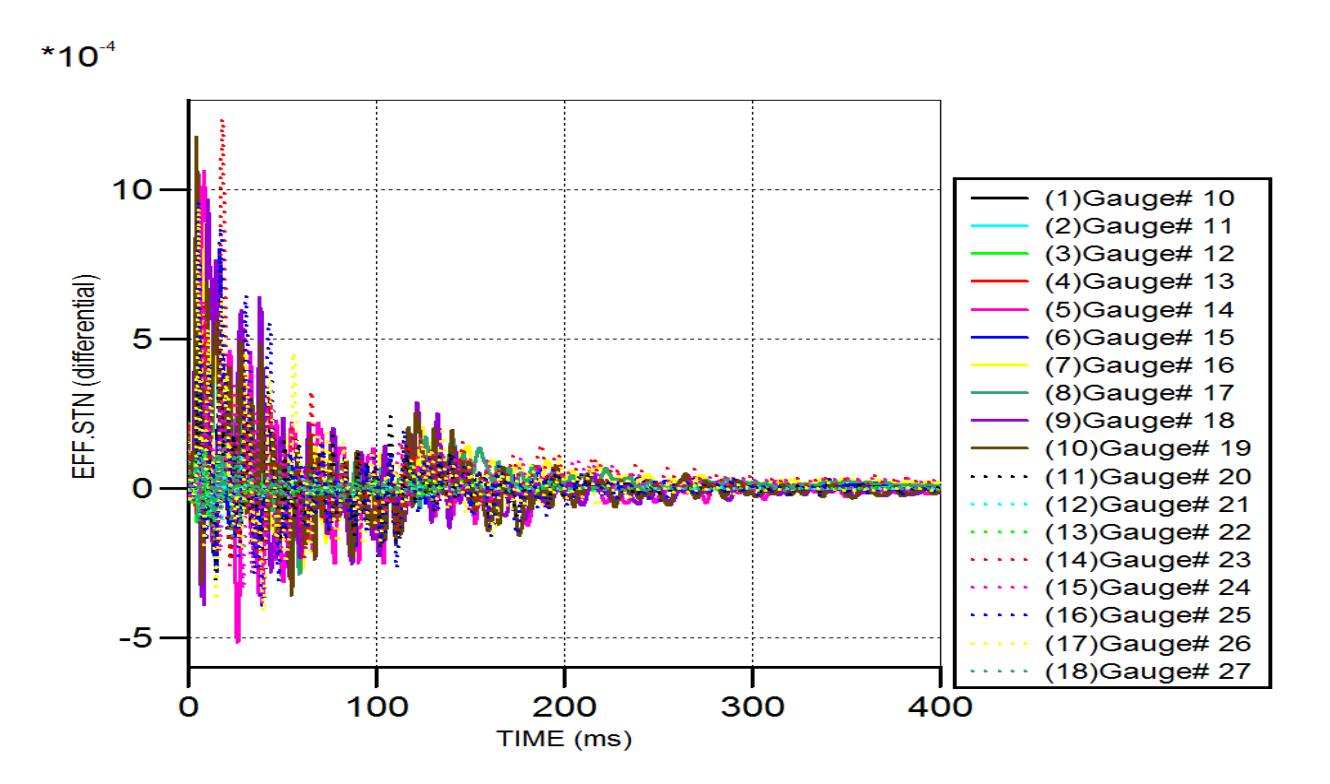

*Figura 67: Velocità di deformazione muratura s= 30 cm, telaio con muratura spessori differenti* 

**VELOCITÁ DI DEFORMAZIONE MURATURA S=10 cm**

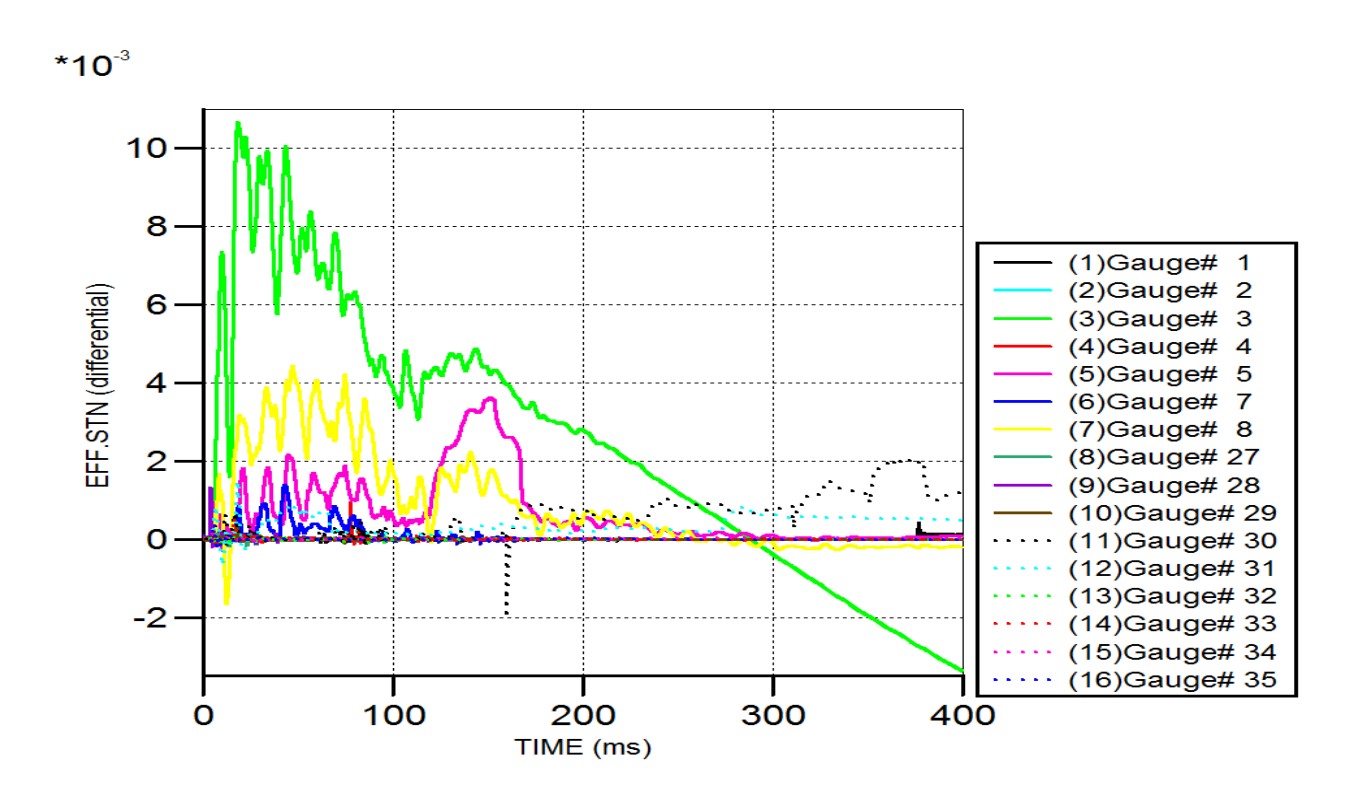

*Figura 68: Velocità di deformazione muratura s=10 cm, telaio con muratura spessori differenti* 

# 7.3.4. PRESSIONI SVILUPPATE: MURATURE S=30 CM

La determinazione delle pressioni sviluppate all'interno dell'ambiente viene rilevato da dei punti di Gauges opportunamente disposti. Vengono dunque riproposti dei grafici delle pressioni in base alla posizione di queste rispetto alle varie pareti:

- pressioni sull'angolo laterale
- pressioni sull'angolo inferiore
- pressioni sull'angolo superiore
- pressioni nella parte centrale
- pressioni nel solaio

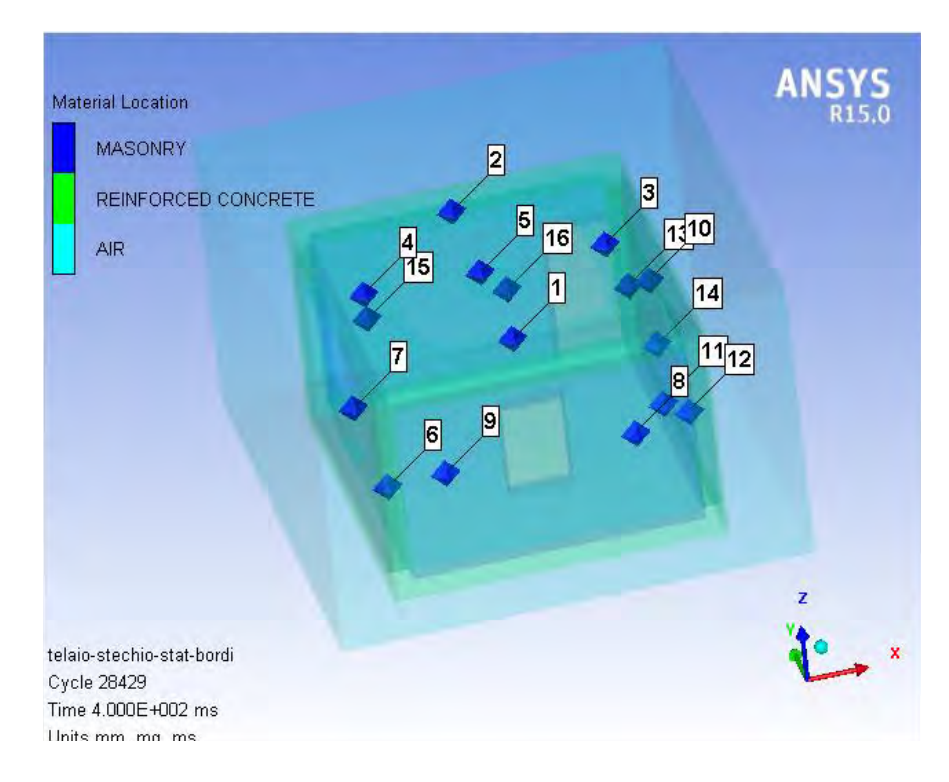

*Figura 69: Individuazione punti di Gauges, telaio con muratura s=30 cm* 

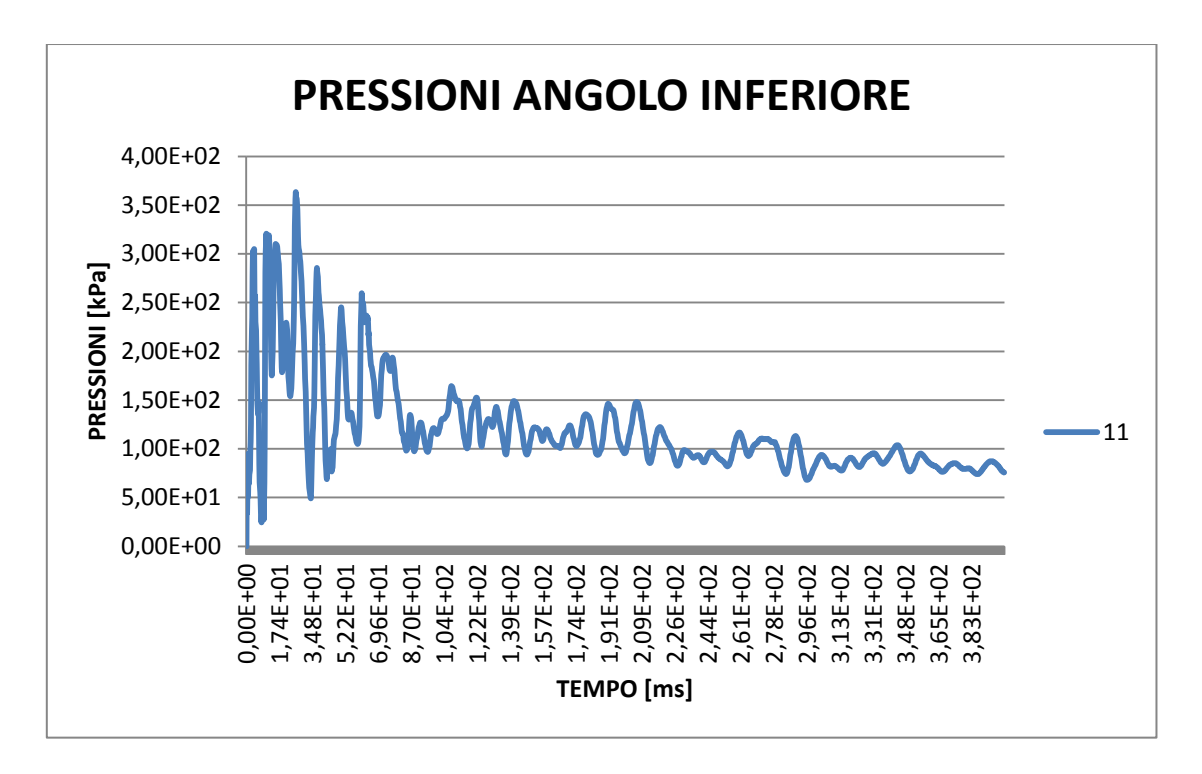

*Figura 70: Pressioni angolo inferiore, telaio con muratura s=30 cm*

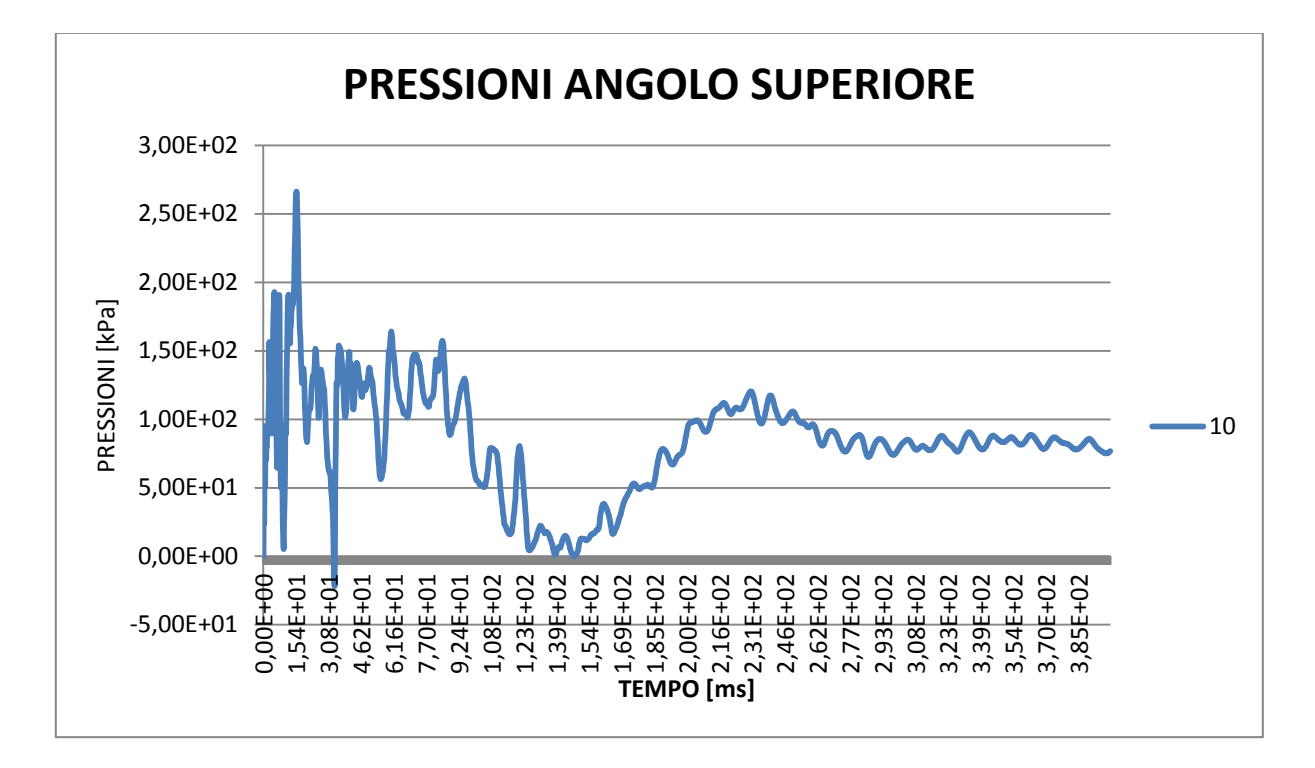

*Figura 71: Pressioni angolo superiore, telaio con muratura s=30 cm*

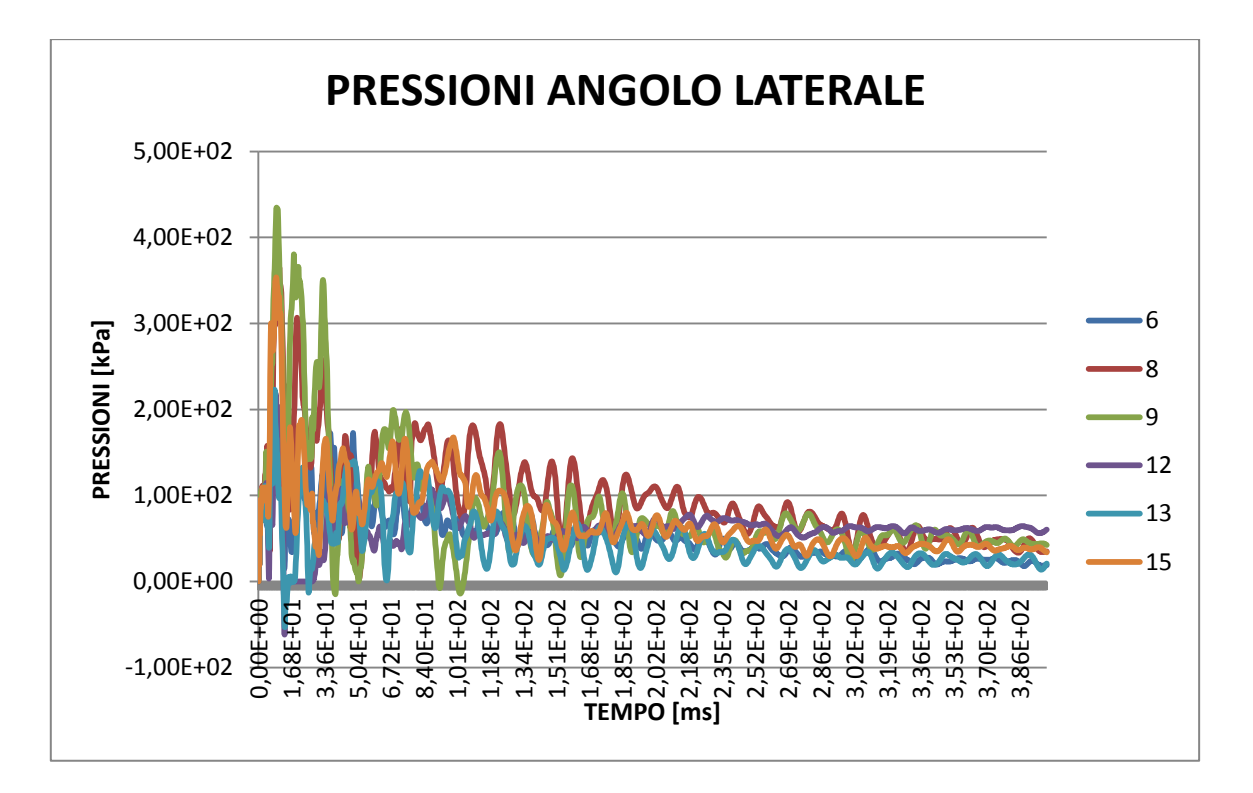

*Figura 72: Pressioni angolo laterale, telaio con muratura s=30 cm*

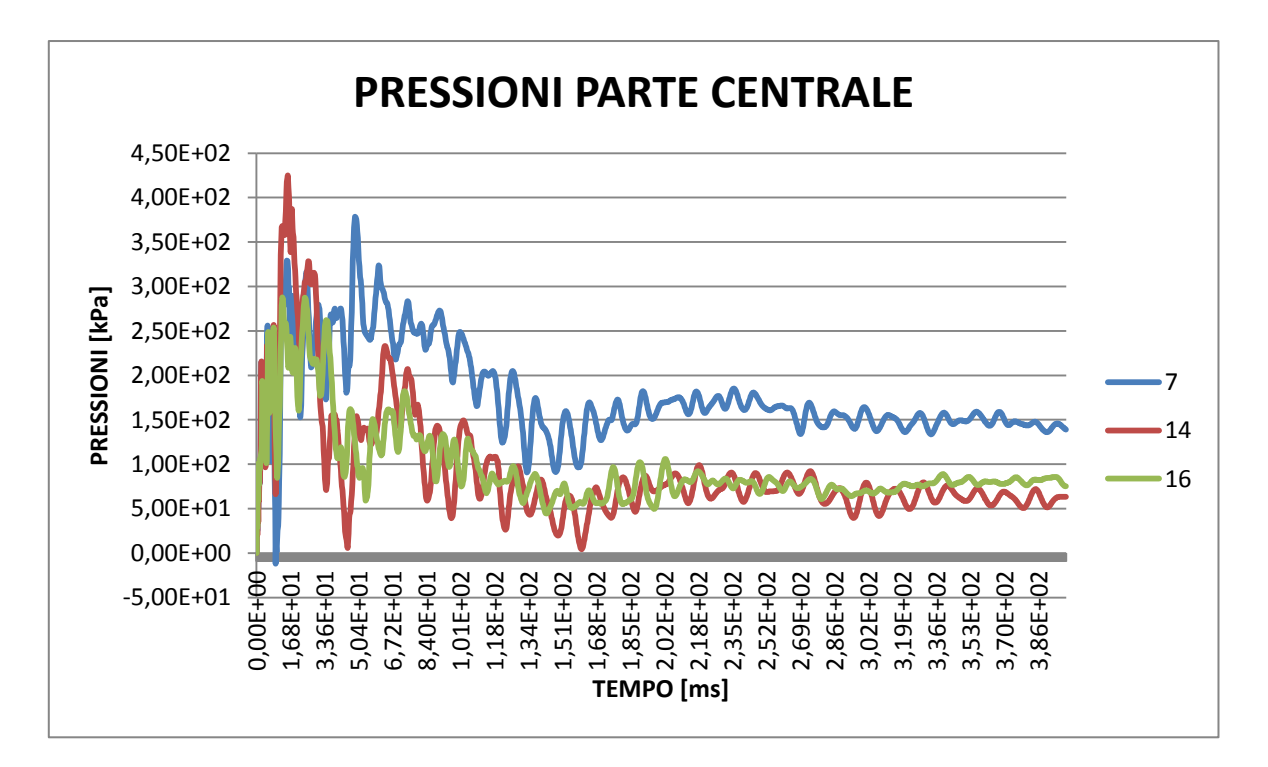

*Figura 73: Pressioni parte centrale, telaio con muratura s=30 cm*

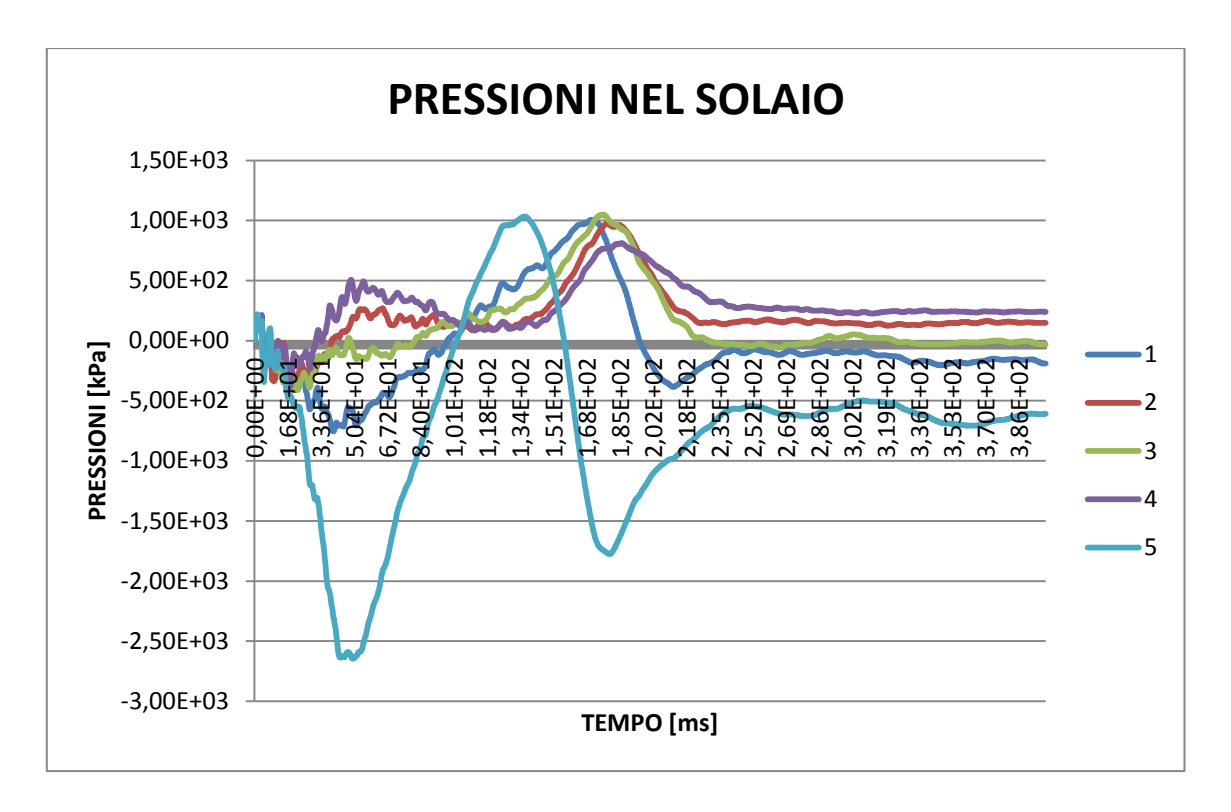

*Figura 74: Pressioni nel solaio, telaio con muratura s=30 cm* 

L'andamento delle pressioni nel solaio è completamente differente da quello che si sviluppa sulle pareti in quanto è soggetto ad un maggior fenomeno di riflessione delle onde. La distanza tra solaio del piano superiore e quello a livello terreno è posto infatti ad una distanza ben inferiore rispetto a quella che è presente tra due pareti opposte.

Tutte le curve riportate, fuorché quelle del solaio, sono assimilabili ad un'iperbole, ovvero alla classica funzione che descrive una detonazione. In questo sono predominanti le azioni di depressione, infatti, sono circa una volta e mezza quelle di pressione positivi.

### 7.3.5. DANNI RISCONTRATI: MURATURE S=30 CM

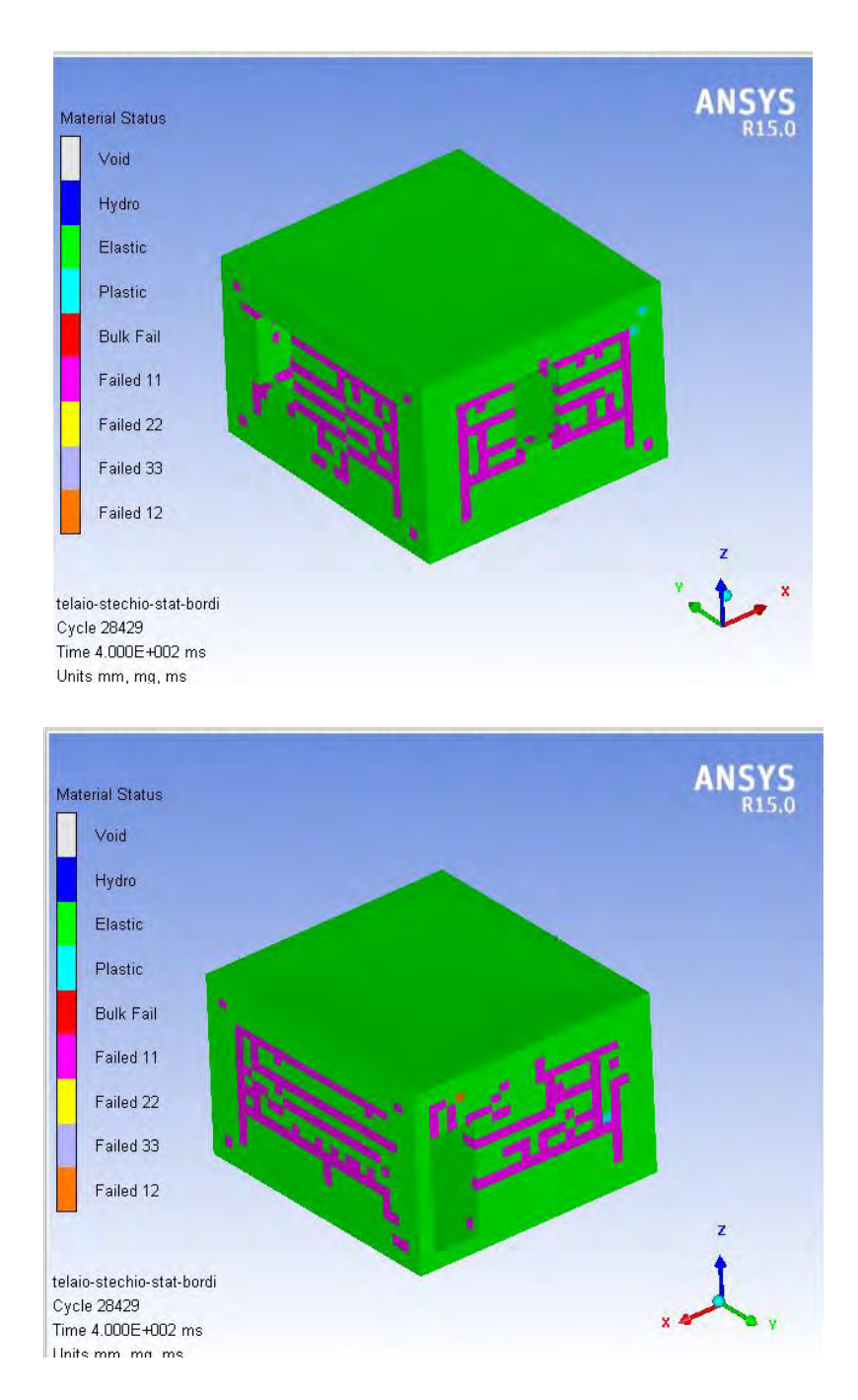

*Figura 75: Danni rilevati, telaio con muratura s=30 cm* 

Si nota che i danni sono limitati solamente alla muratura di tamponamento di spessore 30 cm, dove la partenza delle fratture avviene dalle aperture presenti. La presenza delle aperture infatti, durante la simulazione, evidenzia un aumento delle velocità localizzate dell'onda d'urto. Per quanto riguarda la parte in calcestruzzo armato invece permane, per tutta la durata del fenomeno, in stato elastico. Il fallimento del materiale muratura si localizza inoltre lungo il perimetro laterale e superiore del telaio, ovvero dove le condizioni di vincolo sono più severe e dove c'è una variazione di rigidezza degli elementi costituenti la struttura.

# 7.3.6. PRESSIONI SVILUPPATE: MURATURE DI SPESSORE **DIFFERENTE**

Le zone in cui è stato rilevato l'andamento del grafico di pressione all'interno della stanza in questo caso sono gli stessi del caso precedente, ma si è fatta distinzione tra le pressioni sviluppate contro le pareti da 30 cm e quelle sviluppate contro le tramezze da 10 cm. Si vede che l'andamento delle pressioni ha lo stesso andamento iperbolico dove le rotture del materiale non provocano grandi deformazioni, mentre dove è presente la tramezzatura i diagrammi delle pressioni presentano molte variazioni di sovrappressioni e di depressioni irregolari. Il loro diagramma non è assimilabile ad alcuna funzione, infatti le continue riflessioni che avvengono all'interno provocano sulla parete di queste murature più picchi di pressione, anche se di entità minori rispetto a quello che avviene nel primo periodo.

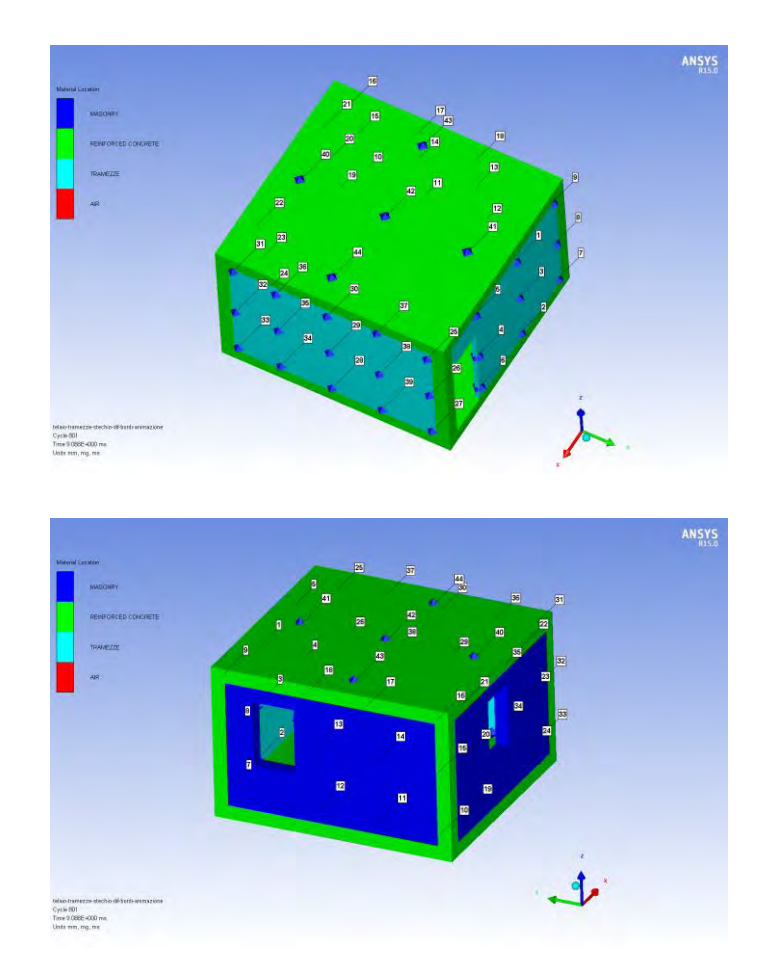

*Figura 76: Individuazione punti di Gauges, telaio con muratura spessori differenti*

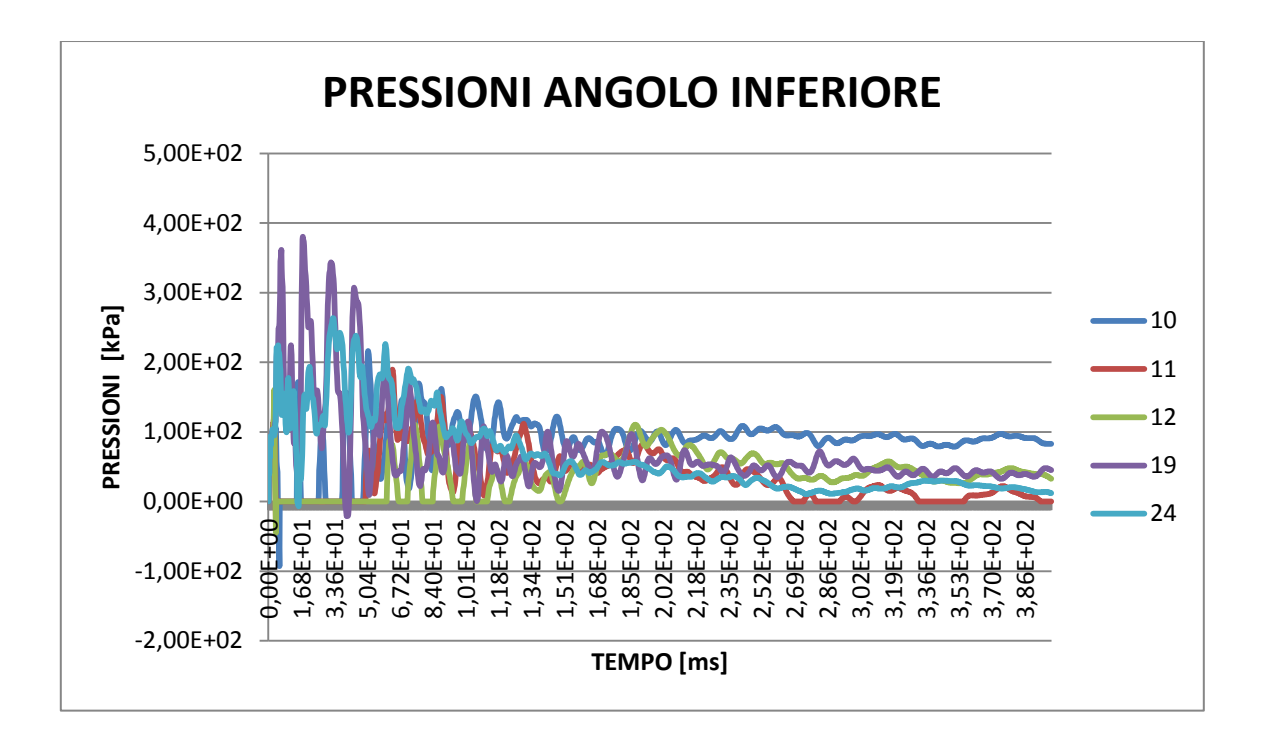

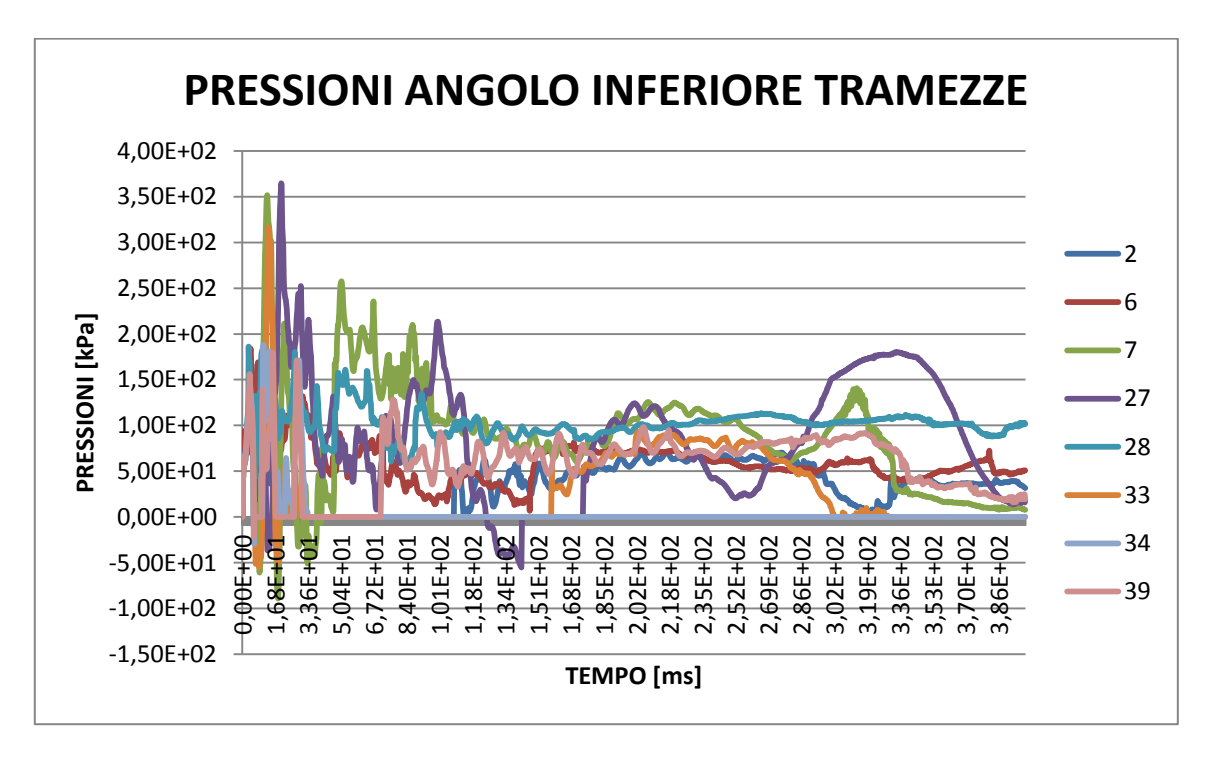

*Figura 77: Pressioni angolo inferiore, telaio con muratura spessori differenti*

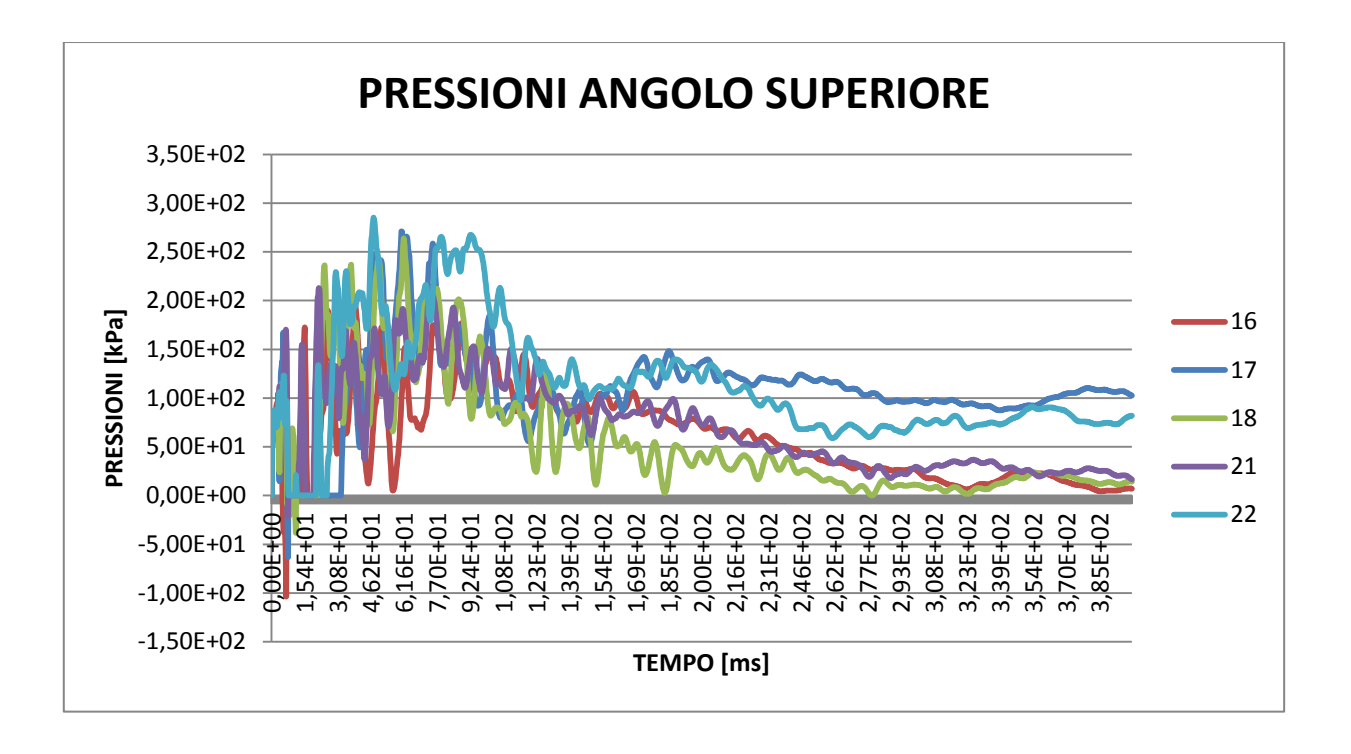

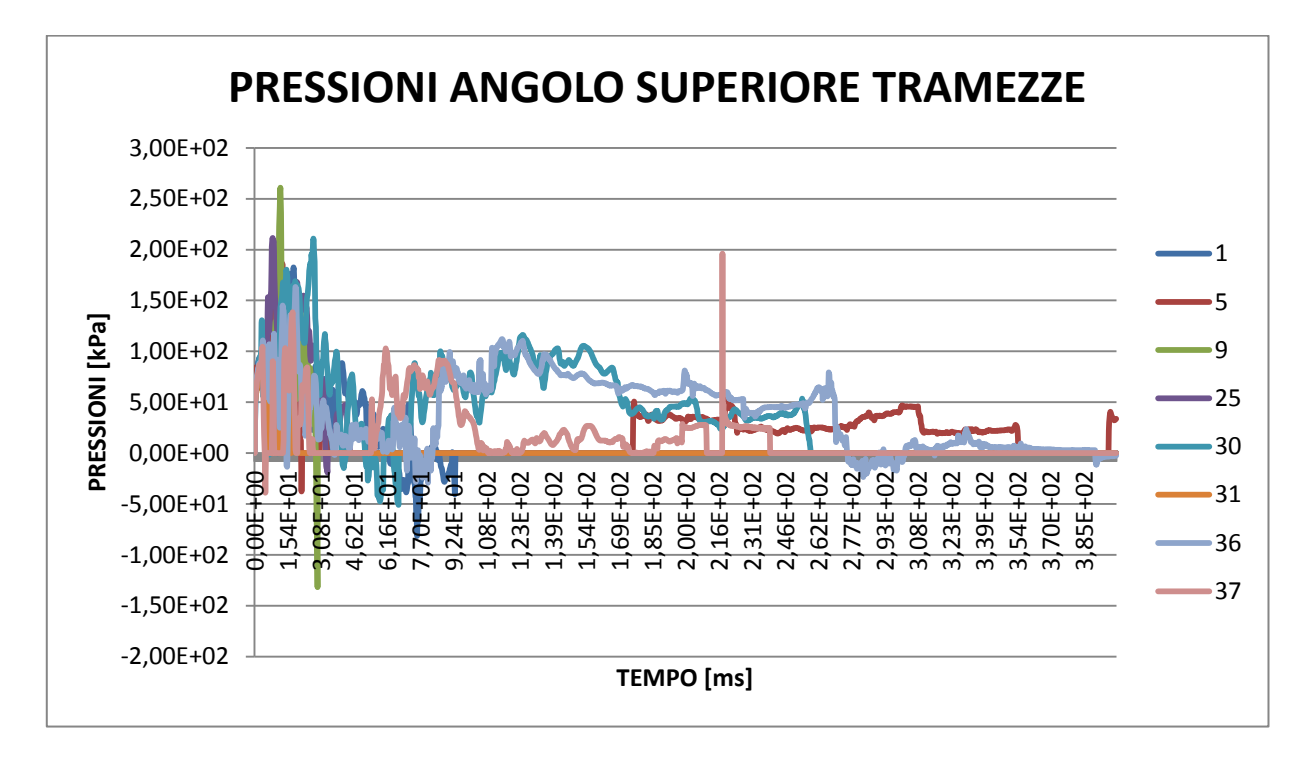

*Figura 78: Pressioni angolo superiore, telaio con muratura spessori differenti* 

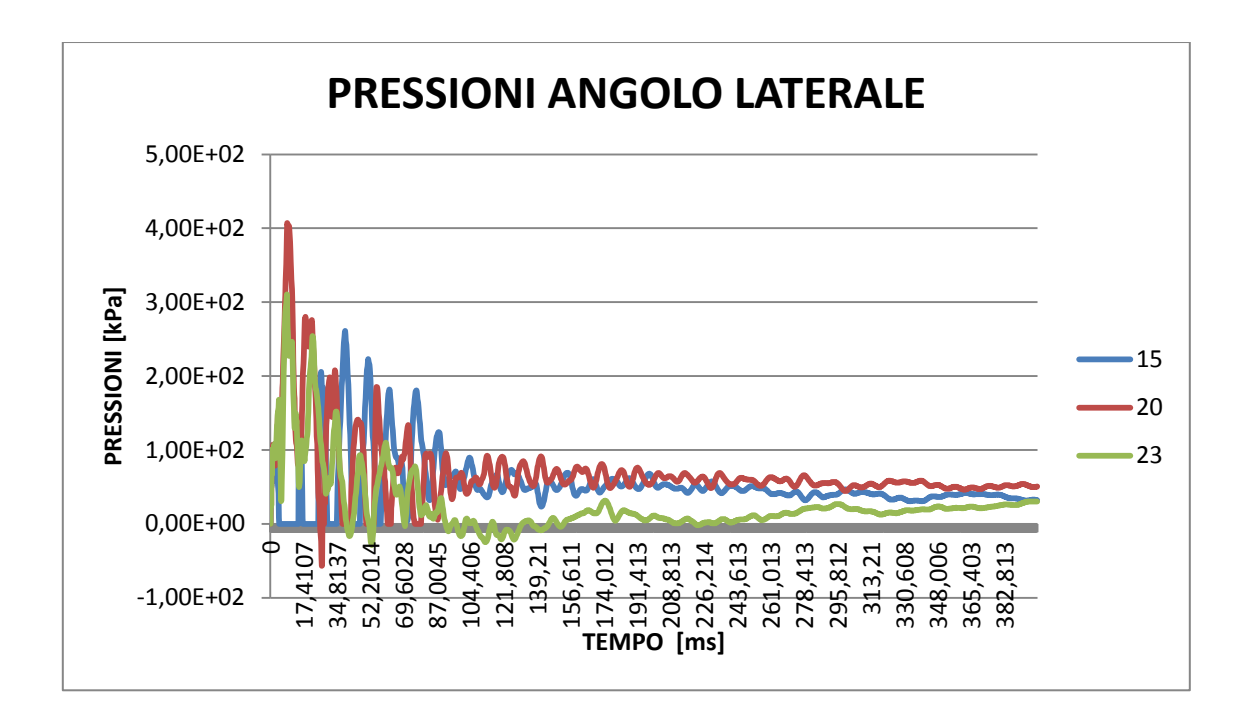

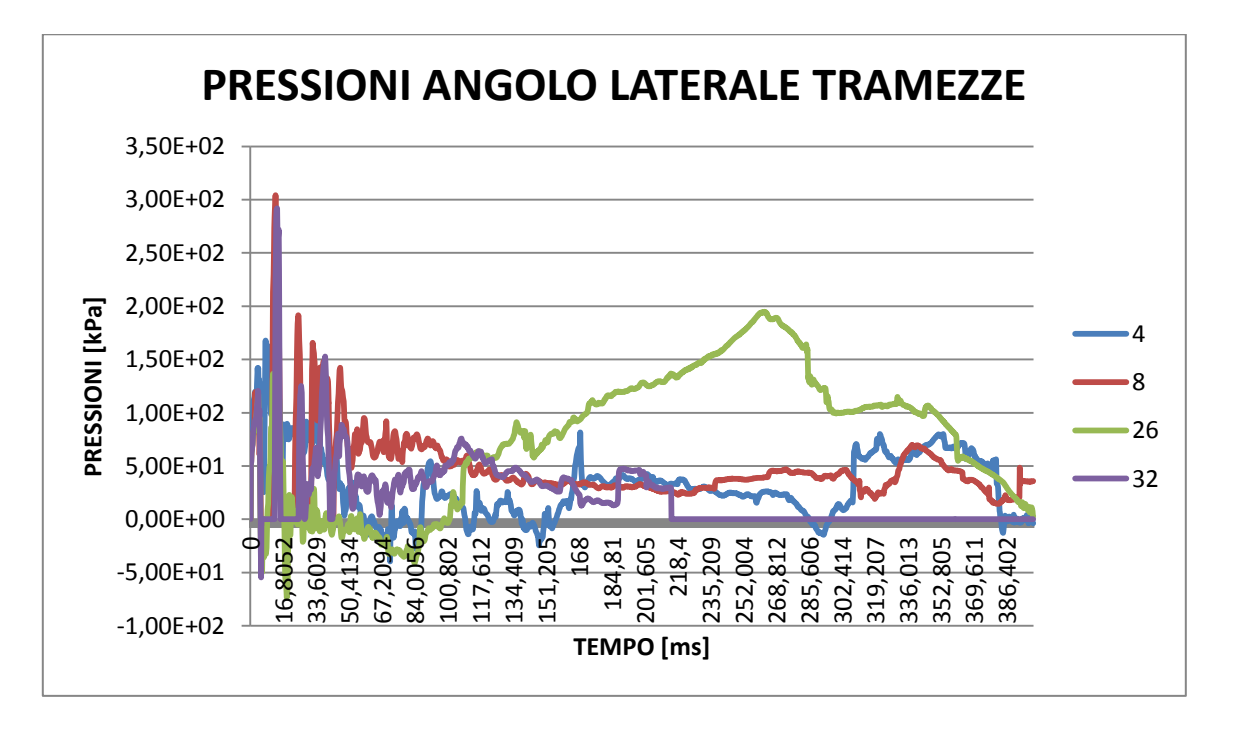

*Figura 79: Pressioni angolo laterale, telaio con muratura spessori differenti*

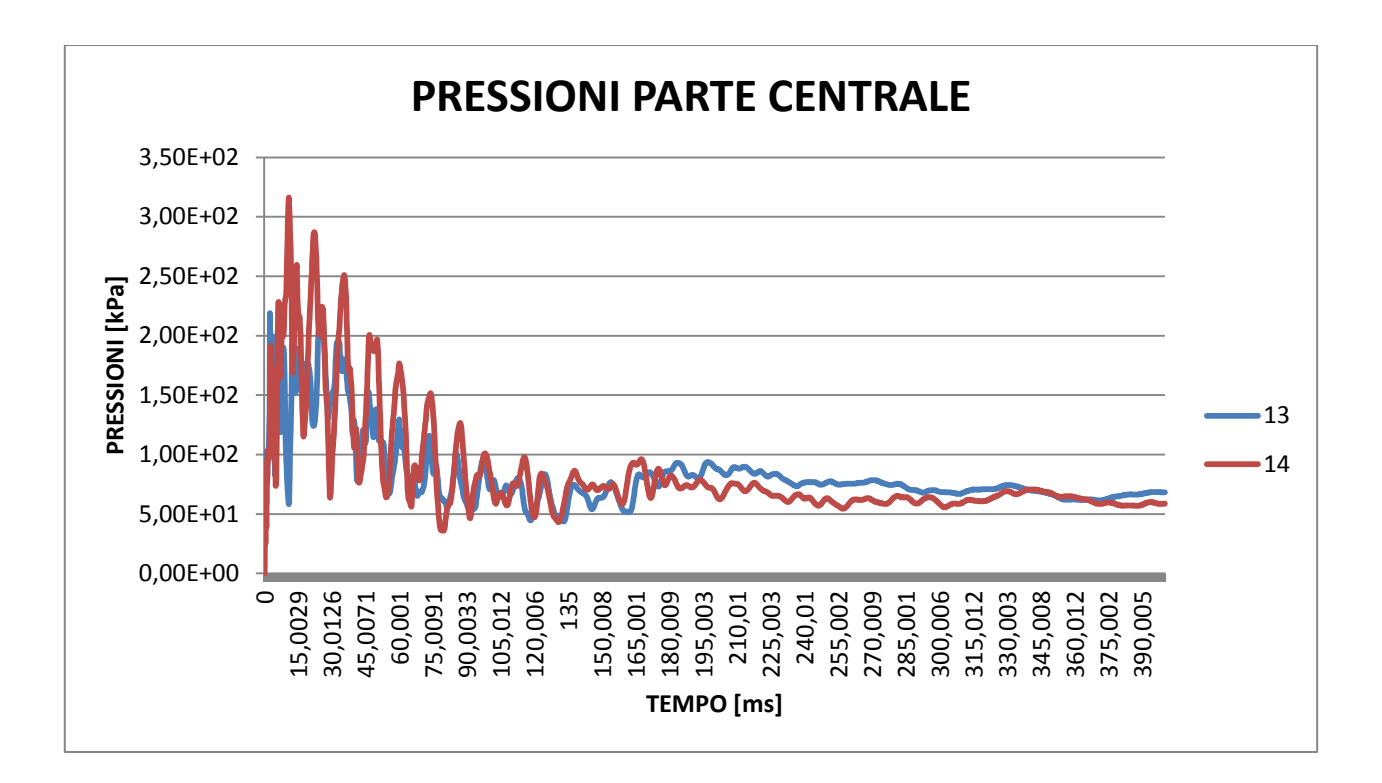

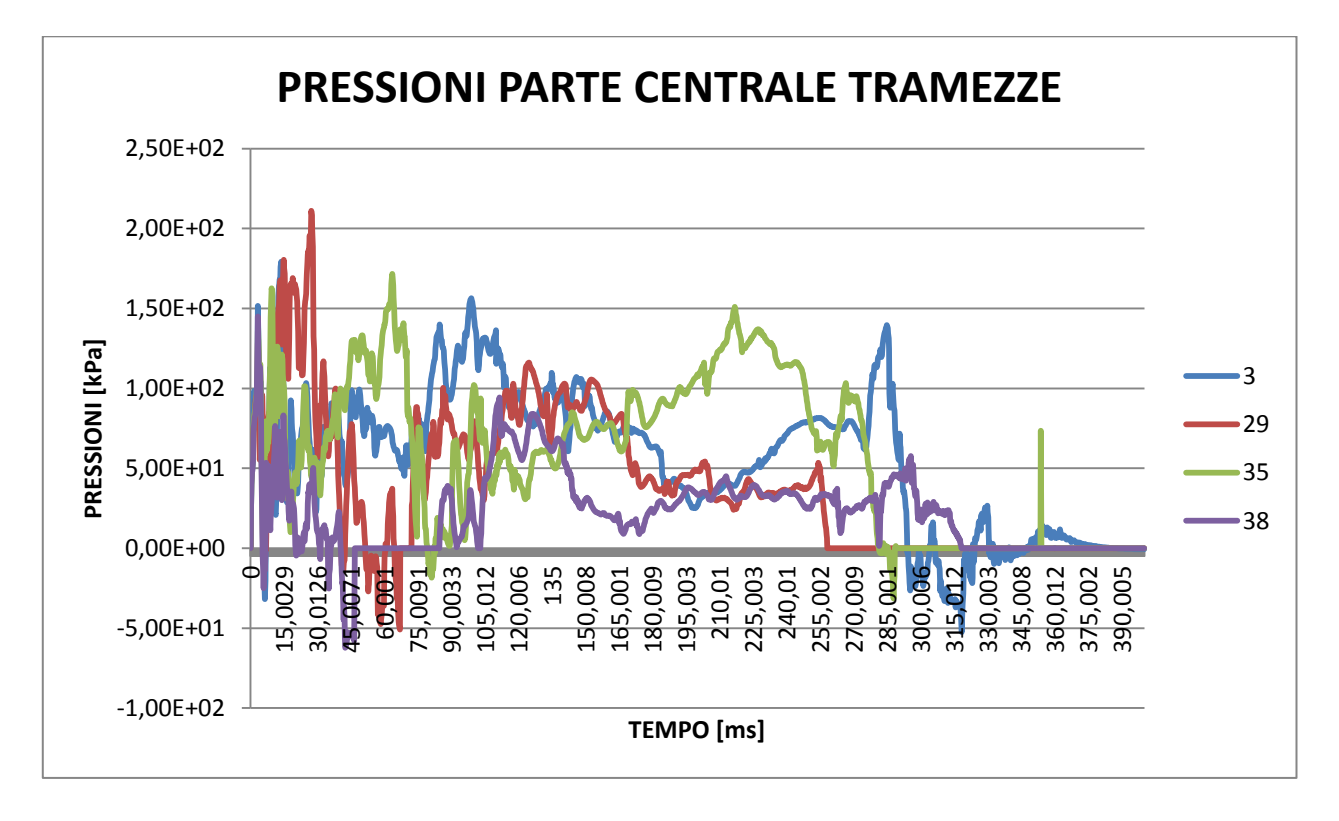

*Figura 80: Pressioni parte centrale, telaio con muratura spessori differenti* 

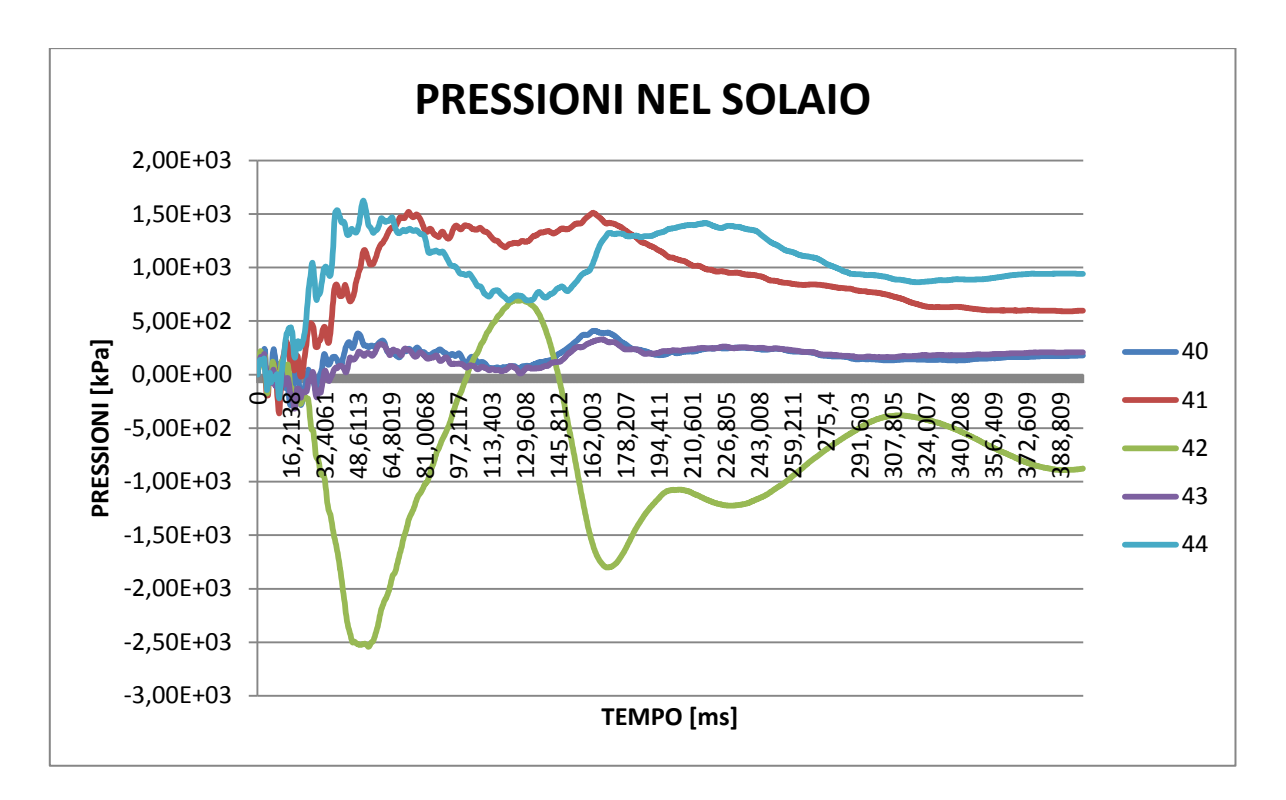

*Figura 81: Pressioni nel solaio, telaio con muratura spessori differenti* 

Confrontando il caso con e senza tramezzature si nota che l'entità delle pressioni che interagiscono con la struttura è la medesima. L'unico valore leggermente diverso (100 kPa più basso nel caso delle tramezzature) si ha nella parte centrale. In questa zona la struttura subisce meno l'effetto delle riflessioni rispetto alle altre zone considerate. Dopo l'espulsione dei pannelli di muratura più snella, l'andamento altalenante delle pressioni diminuisce notevolmente rispetto al caso in cui queste non sono presenti. Le pressioni nelle tramezzature non hanno un andamento regolare, per effetto delle grandi deformazioni che subiscono gli elementi.

# 7.3.7. DANNI RISCONTRATI: MURATURE DI SPESSORE DIFFERENTE

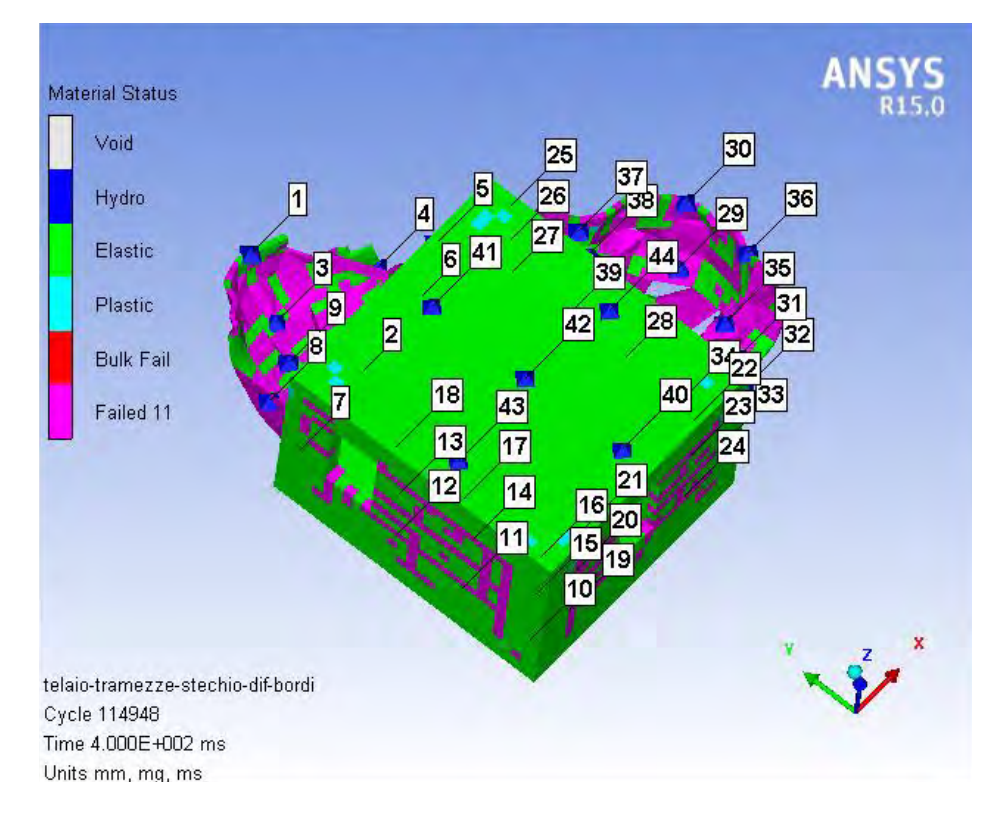

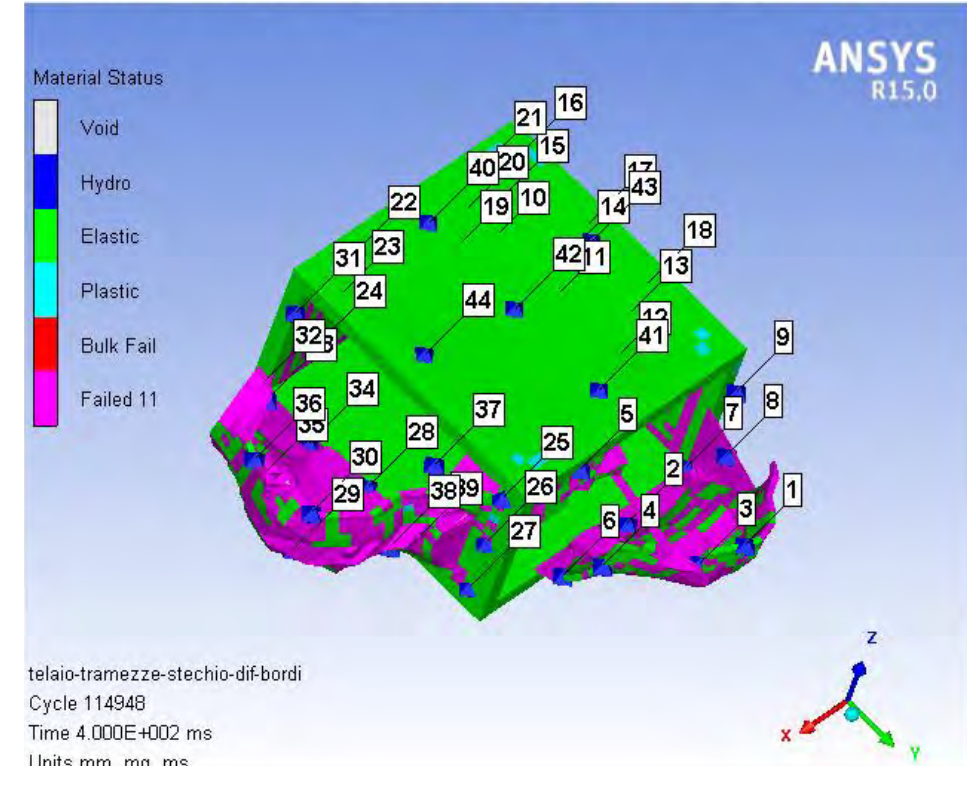

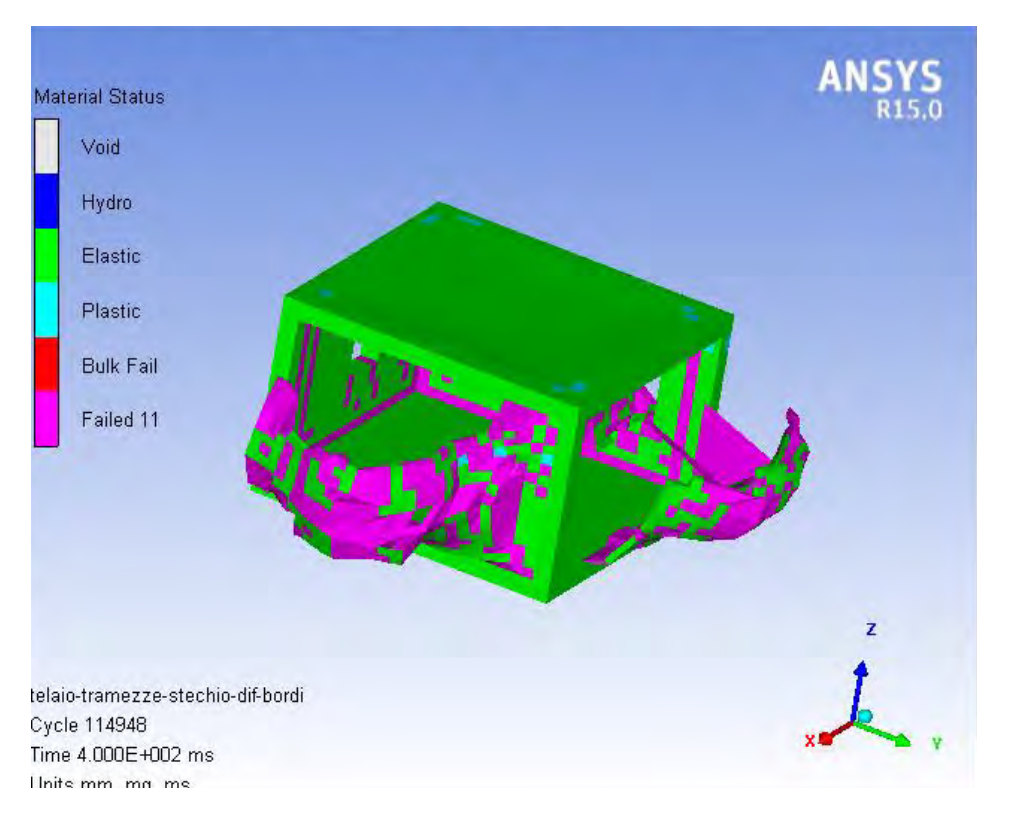

*Figura 82: Danni rilevati, telaio con muratura spessori differenti* 

Con la presenza di tramezzature, e quindi di un elemento preferenziale di rottura il danno delle murature più spesse e leggermente minore in vicinanza alle stesse. Il danno sulle murature di spessore 10 cm si localizza specialmente nella zona superiore e centrale, dove le pressioni hanno valori più elevati, provocandone addirittura l'espulsione degli stessi e alla loro quasi totale distruzione. La zona d'angolo di incontro delle murature più spesse da 30 cm mantiene lo stesso livello di danno del caso precedente. Gli elementi raggiungono il valore di fallimento del materiale per flessione (indicato dal colore magenta), in quanto viene superata la tensione massima sopportata nella direzione 11.

#### 7.3.8. CASO DI DUE STANZE SATURE LIMITROFE

Dato che l'edificio con telaio in c.a. non presenta danni nella struttura portante, si indaga nel caso in cui ci sia la presenza di due ambienti saturati in condizioni stechiometriche se l'entità del danno, della stanza in cui è presente il punto di innesco, aumenta arrivando al collasso o se la struttura permane nella sua situazione di staticità.

La quantità di TNT da considerare in questo caso viene nuovamente calcolata, con riferimento ai valori stechiometrici usati precedentemente, ottenendo come risultato:

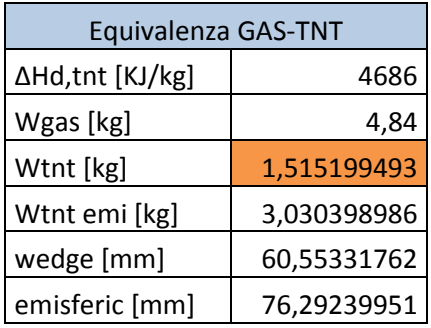

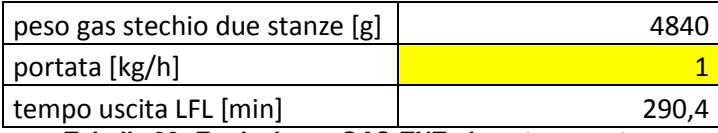

*Tabella 32: Equivalenza GAS-TNT, due stanze sature* 

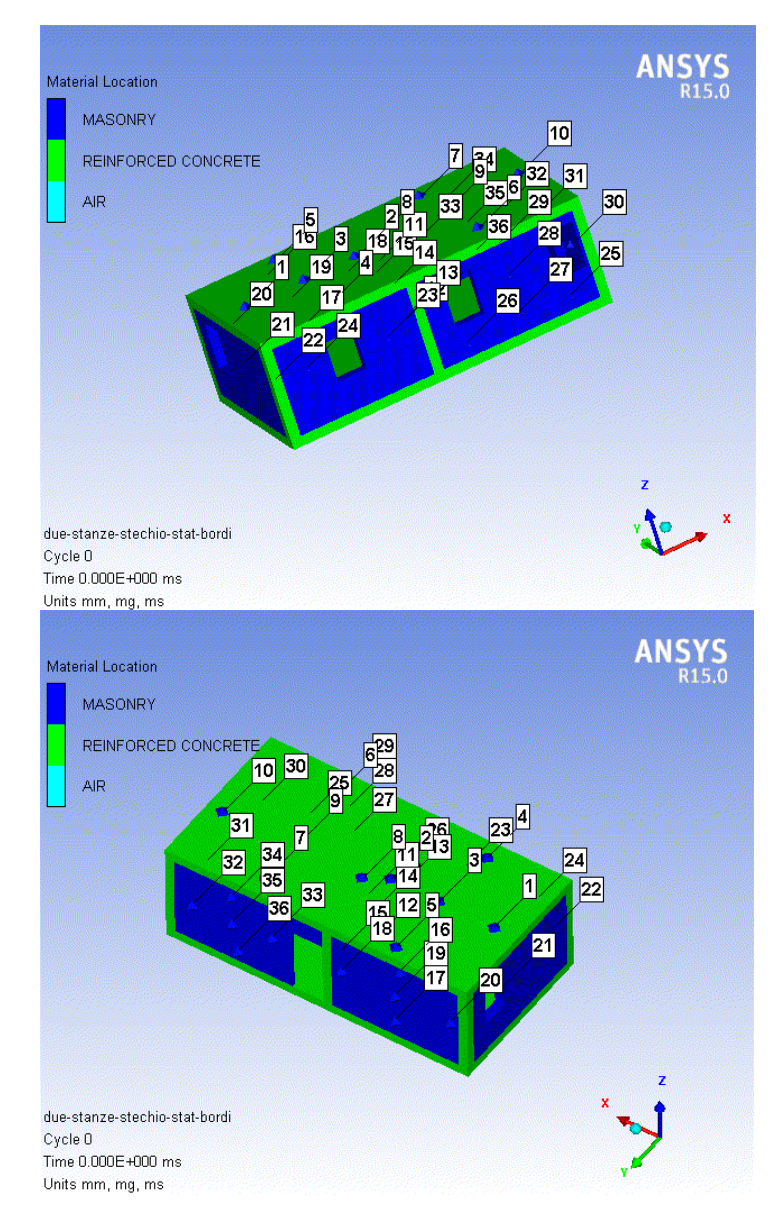

*Figura 83: Individuazione punti di Gauges, due stanze limitrofe* 

Le proprietà dei materiali sono state considerate solo in condizioni statiche in quanto si richiede solo un'analisi superficiale su un possibile danno. Se non sono presenti danni in condizioni quasi statiche non si verificheranno aumentando la resistenza dei materiali con dei coefficienti DIF.

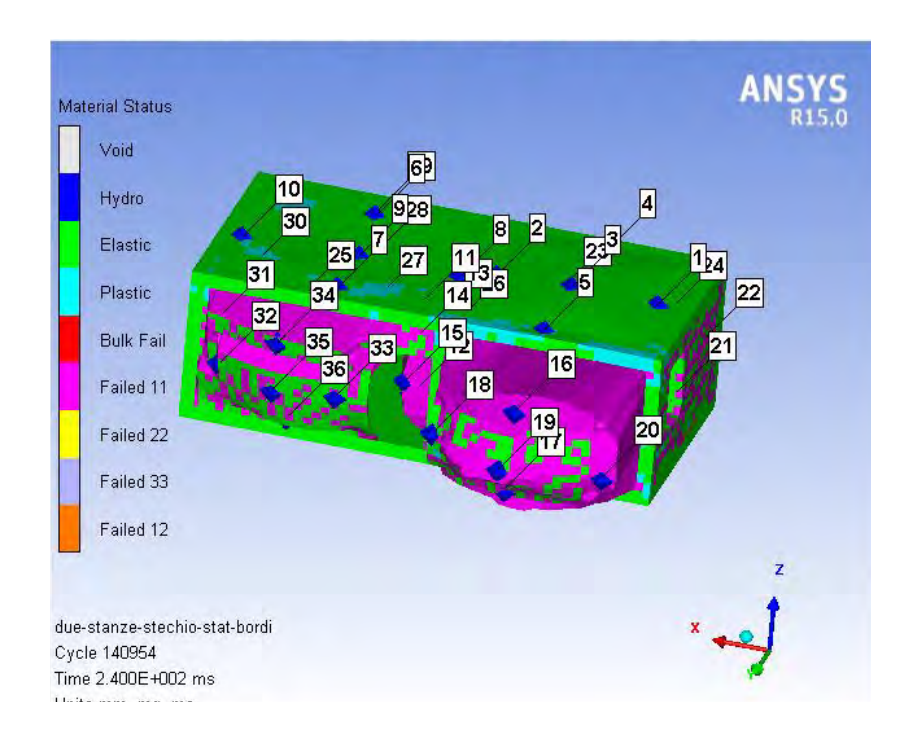

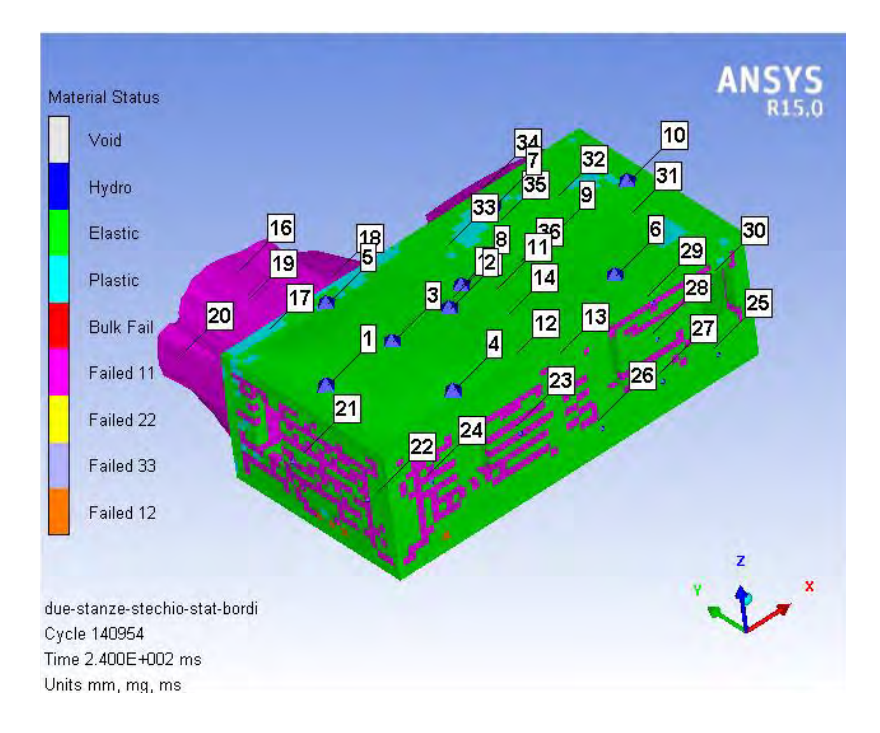

*Figura 84: Danni rilevati, due stanze limitrofe* 

Le pressioni sviluppate nel seguente caso sono:

# **STANZA CON PUNTO DI INNESCO:**

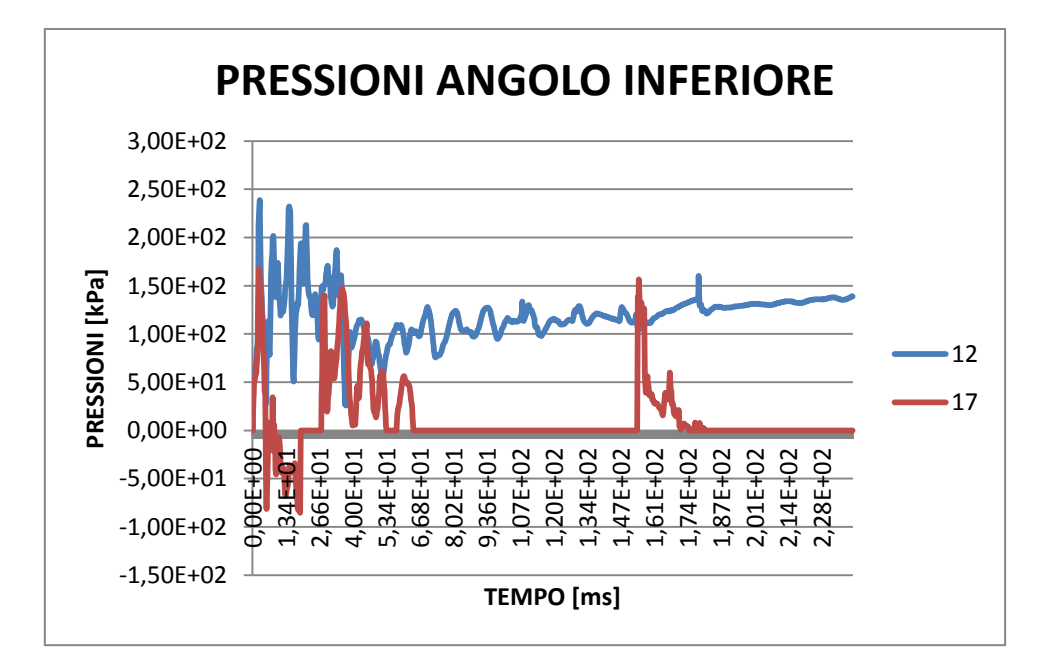

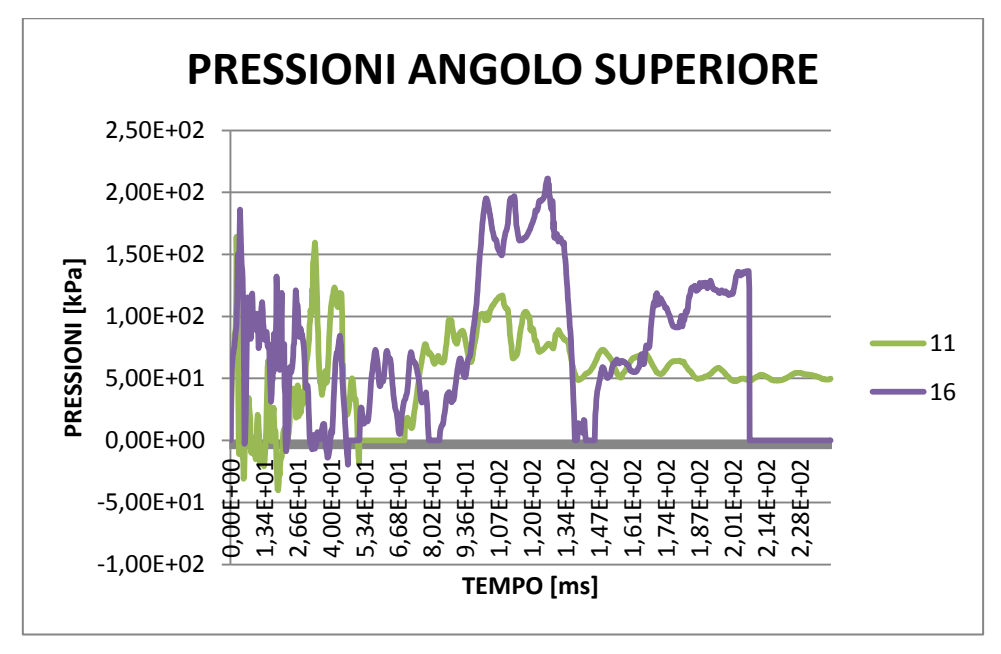

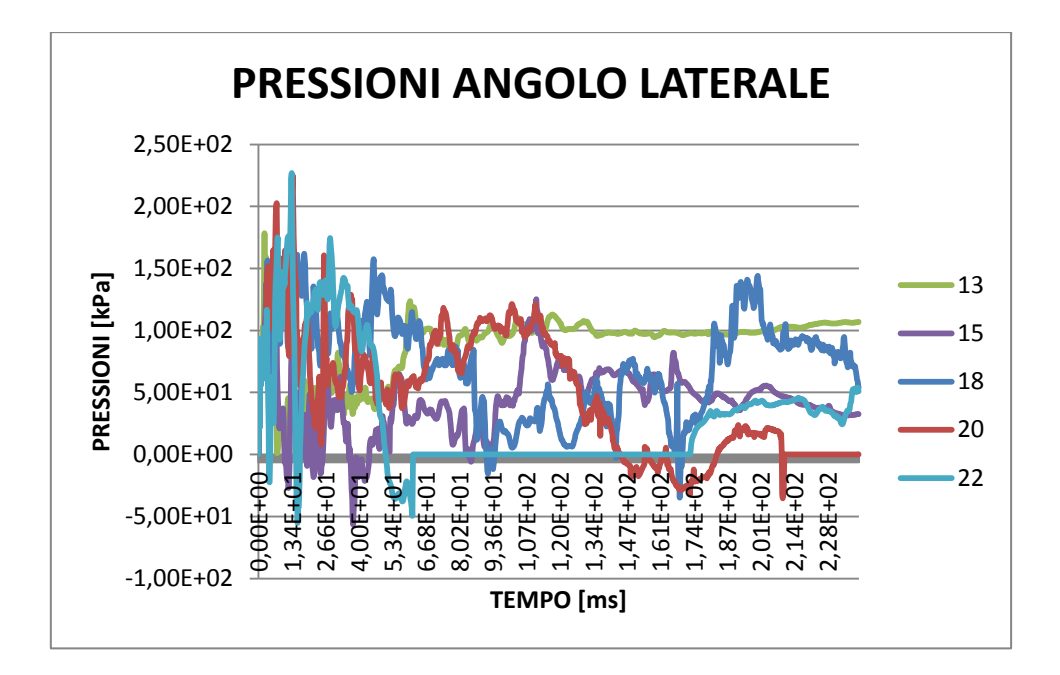

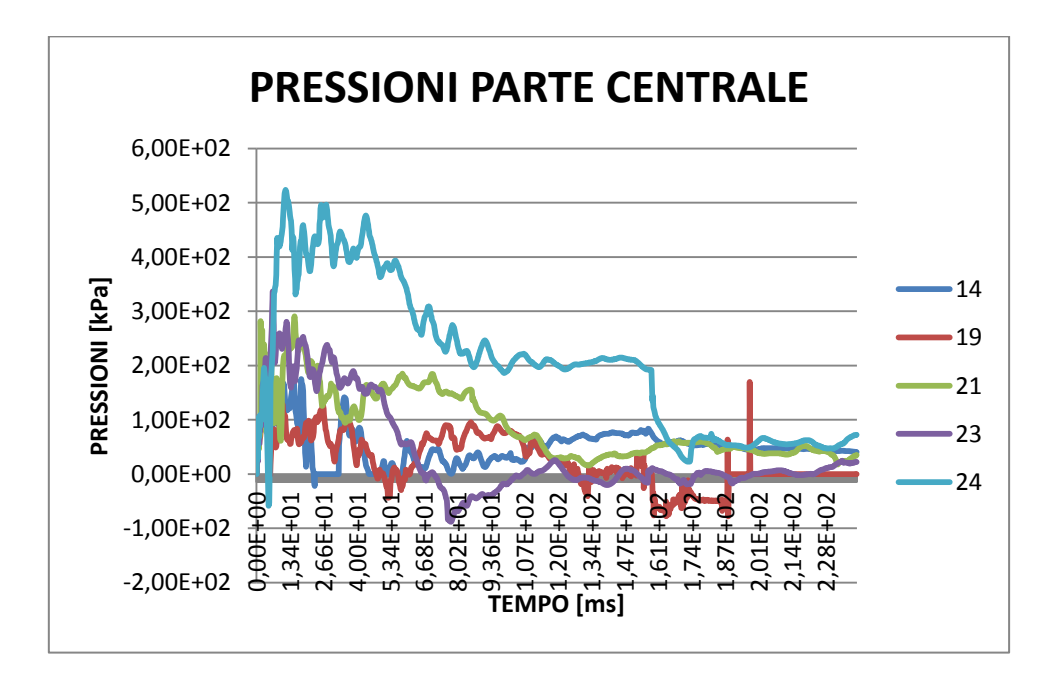

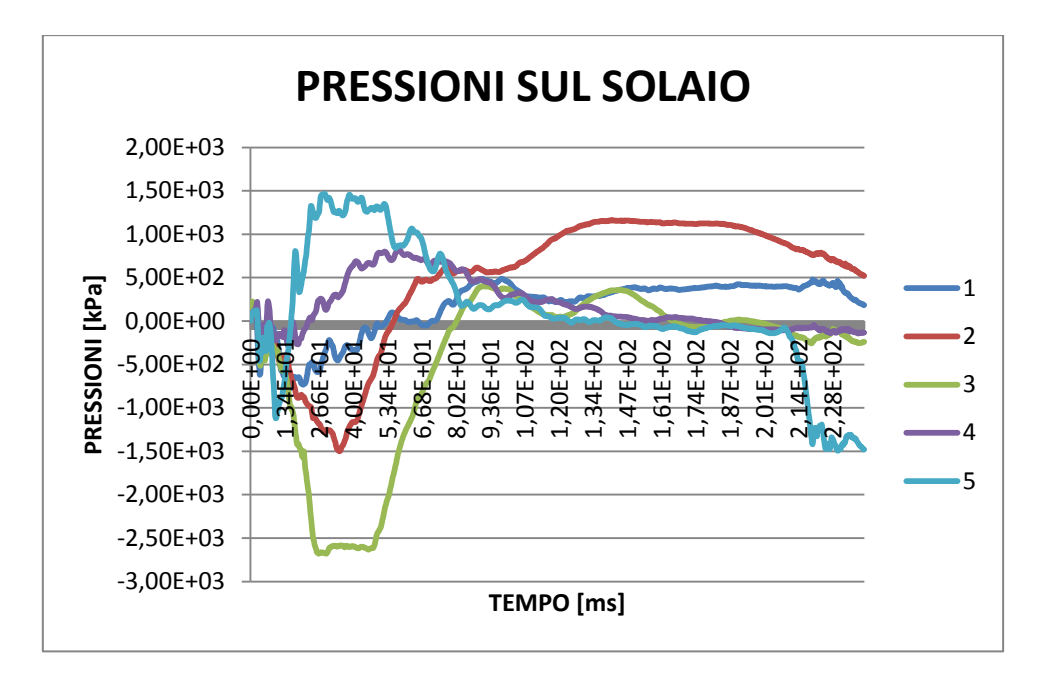

*Figura 85: Pressioni sviluppate nella stanza con punto di innesco, due stanze limitrofe* 

# **STANZA LIMITROFA:**

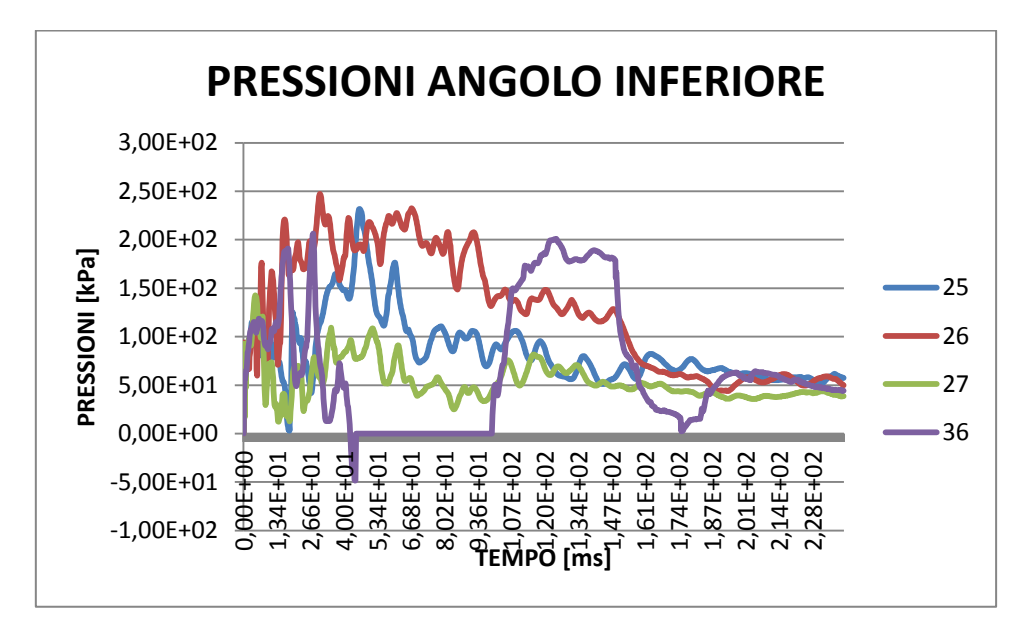

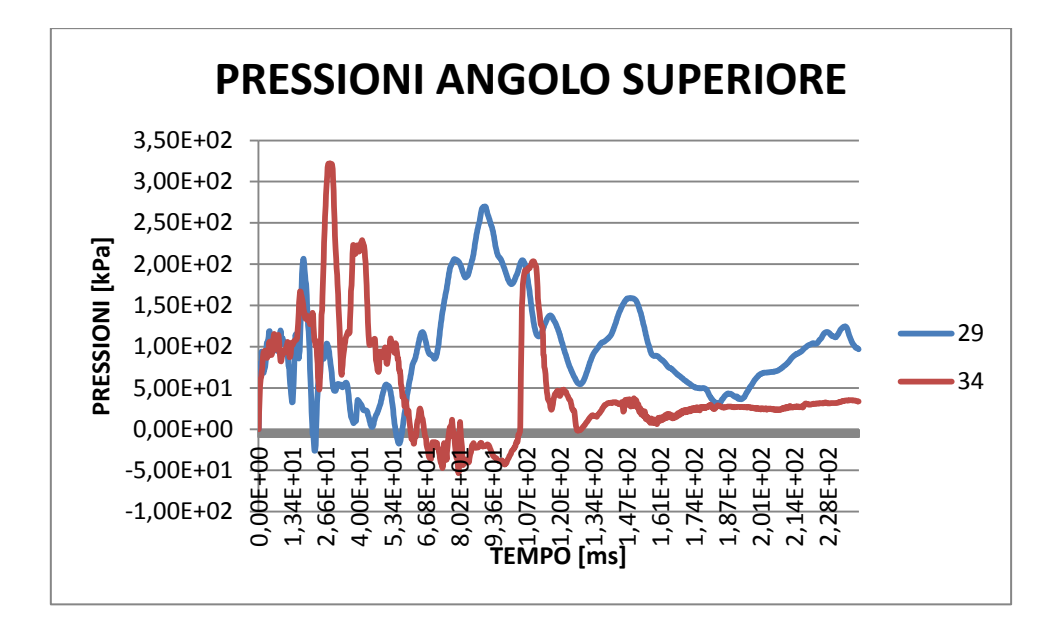

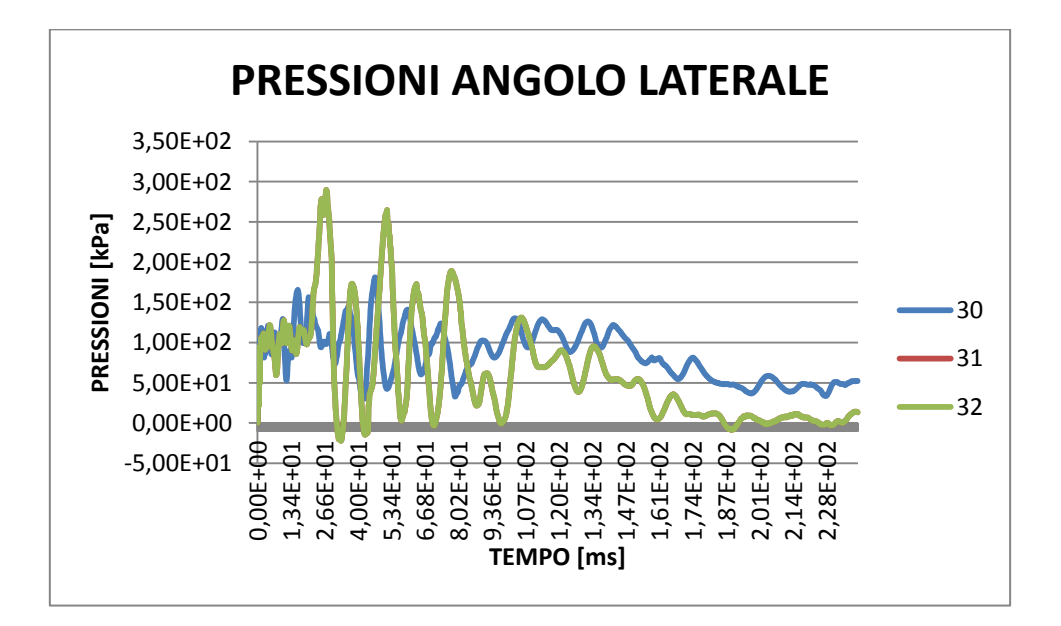

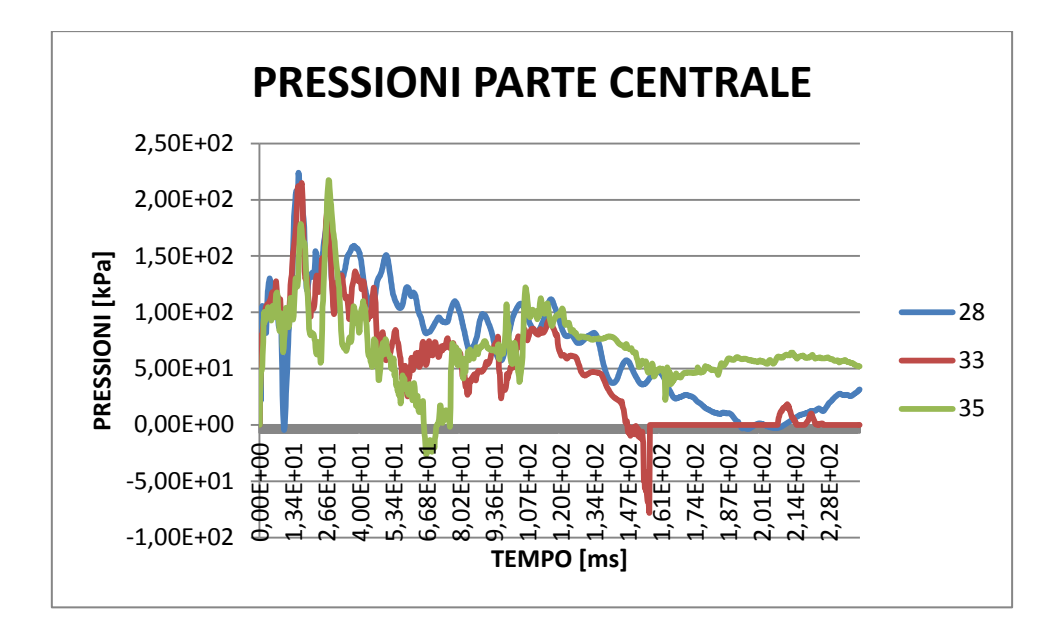

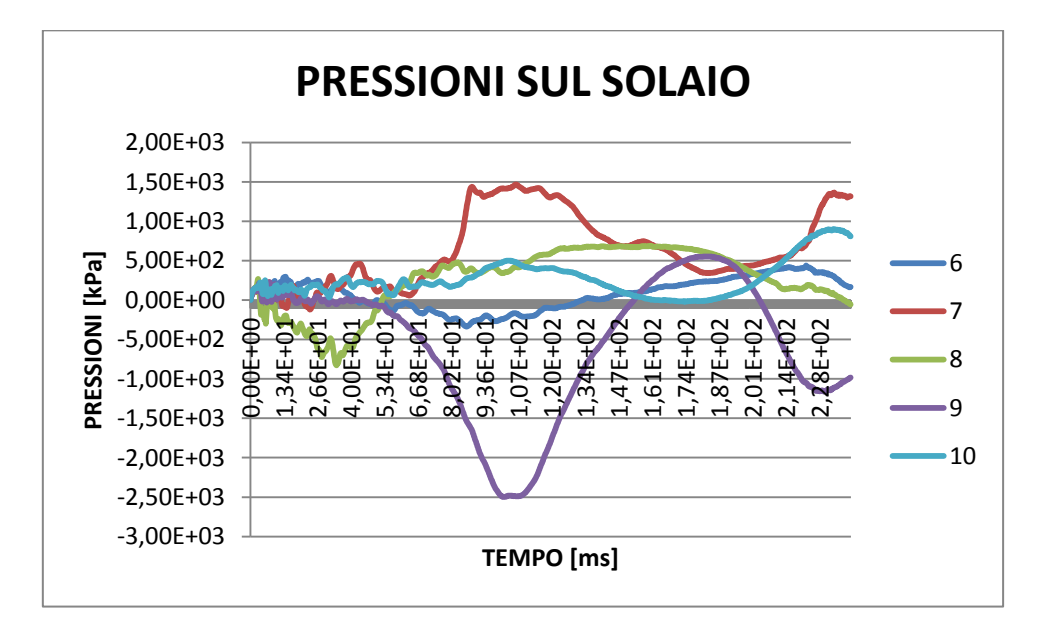

*Figura 86: Pressioni sviluppate nella stanza limitrofa, due stanze limitrofe*

Si nota che la struttura portante non subisce nuovamente danno, ma l'onda d'urto si propaga nella stanza vicina causando danni agli elementi non strutturali, ovvero alle tramezzature presenti in tale stanza. Le rotture delle tramezzature forniscono un'area di sfogo all'onda d'urto, non facendo innalzare i valori delle pressioni in maniera significativa rispetto al caso di una sola stanza satura. Le tramezzature presenti nella prima stanza, dove è presente l'innesco, vengono espulse con velocità maggiori rispetto al caso precedente, come si nota dalla figura.

#### STRUTTURA IN MURATURA STORICA 7.4.

Il secondo caso considerato è di una struttura in muratura storica, con solaio in laterocemento. Questa tipologia costruttiva è ancora molto presente negli edifici residenziali degli ambienti urbani. Tutta la struttura portante in questo caso è realizzata da muratura piena con spessore 30 cm. Il modello è stato preparato attraverso l'inserimento di elementi Lagrange per la parte strutturale e di elementi Eulero per la parte fluida, ovvero per il dominio di aria presente in cui si è rimappato l'iniziale sviluppo del fronte d'onda.

Sono state inserite le opportune condizioni iniziali dovute alla pressione atmosferica (energia interna di 2,068e5 J/kg) e le condizioni al contorno sia per l'elemento solido che per la parte fluida. Si è utilizzato un vincolo fisso in tutte le direzioni nel solaio che è a contatto con il terreno. Per il dominio di aria si è impostata una condizione di flowout nelle pareti laterali e superiore, in maniera tale da permettere la fuoriuscita dell'onda senza incorrere in problemi di riflessione non reali. In corrispondenza del limite corrispondente al terreno, di tale dominio, non è stata inserita alcuna condizione. La parte di fluido inoltre si estende per un metro esternamente alle pareti della stanza, permettendo un rilevamento delle pressioni corrette nei punti Gauges anche nel caso di deformate elevate. La struttura è composta rispettivamente da: 4 pareti di muratura portante, solaio in latero-cemento (semplificato con una lastra di cemento armato corrispondente alla sola zona portante) e solaio a livello terreno.

Il solaio ipotizzato è inserito all'interno della muratura fino a metà del suo spessore.

Tutte le singole parti sono collegate tra di loro attraverso delle superfici di contatto Bonded, ovvero tramite un collegamento di incastro perfetto che permette di gestire la mesh anche nel caso in cui non ci sia una congruenza di essa tra i vari elementi, facendo comunque interagire tra di loro le maglie.

Trattandosi di un solutore esplicito si deve creare una mesh in maniera tale che sia più regolare possibile, evitando delle deformazioni eccessive delle singole maglie. La dimensione utilizzata per queste, nella struttura è pari a 0,2 m, mentre per la parte fluida la dimensione è molto minore ( 0,037 m) per la necessità di descrivere al meglio l'andamento sferico di espansione della detonazione e per avere risultati di pressione simili a quelli che si presenterebbero nella realtà.

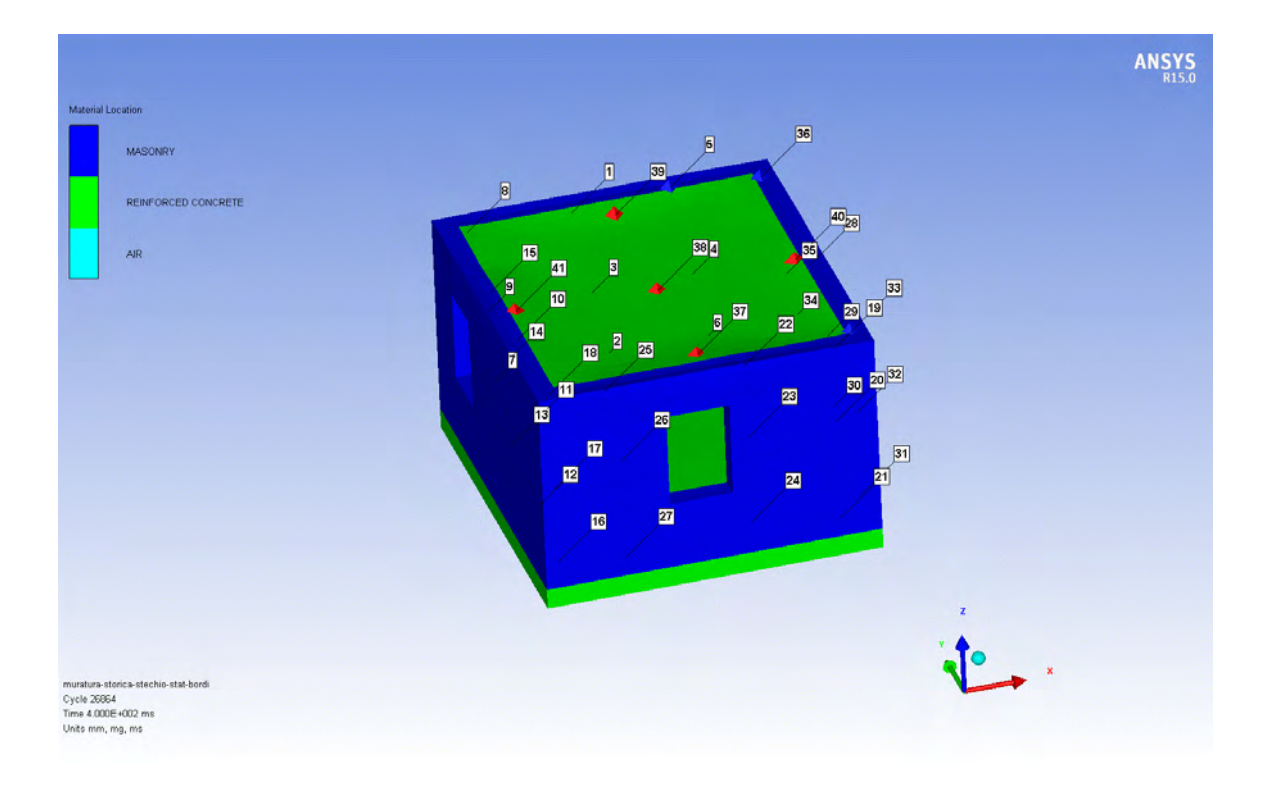

*Figura 87: Modello implementato in Autodyn®, muratura storica* 

# 7.4.1. PROPRIETÁ DEI MATERIALI

Per il calcestruzzo del solaio si è utilizzato un materiale omogeneizzato nella maniera precedentemente descritta. Per le proprietà della muratura storica, invece, sono stati utilizzati dei valori medi rispetto a quelli che si trovano in letteratura. Questo tipo di muratura infatti è differente in base alla zona in cui si trova il fabbricato e in base all'epoca in cui è stato costruito. La resistenza a taglio della muratura inoltre aumento in base alla pressione che viene esercitata su di essa, in questo caso dovuta alla pressione esercitata dalla presenza di un ulteriore piano superiore in muratura che poggia su di essa. La resistenza a taglio passa dunque da 0,29 MPa a 0,31 MPa (utilizzando la formula  $\tau = \tau_0 + 0.4\sigma_0$ ).

Le proprietà dei materiali implementate all'interno del software Autodyn®, con i relativi modelli di resistenza, sono le seguenti:

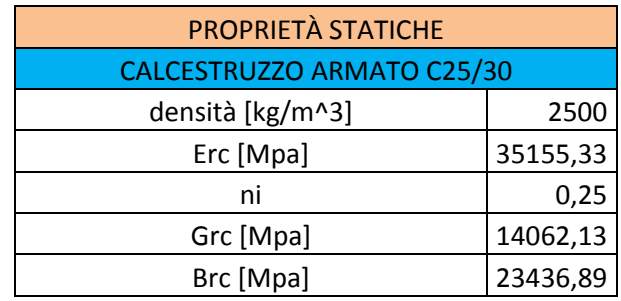

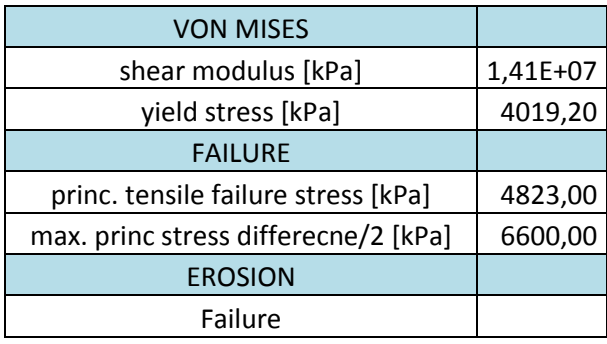

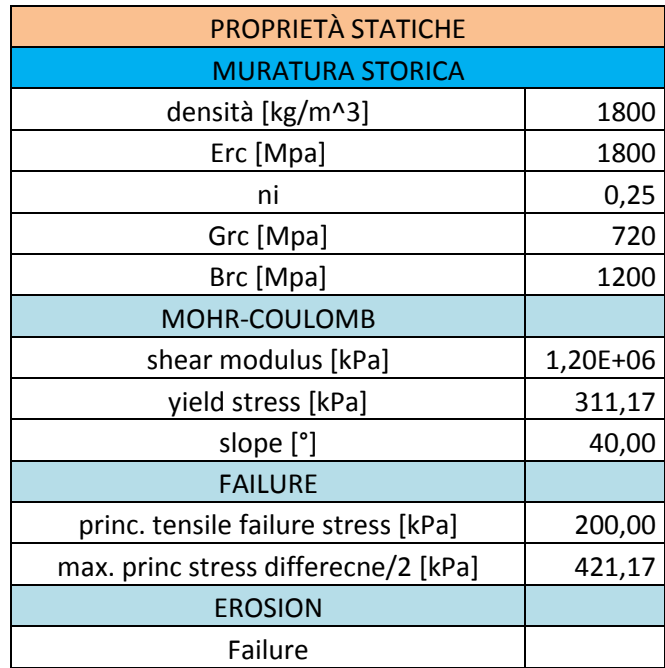

*Tabella 33: Proprietà statiche calcestruzzo armato e muratura storica, muratura storica* 

#### 7.4.2. PROPRIETÁ DEI MATERIALI CON DIF

Dopo aver lanciato una simulazione con le proprietà in condizioni statiche si analizza la velocità di deformazione che subiscono gli elementi durante il fenomeno. Si ricava così la massima velocità di deformazione, che viene utilizzata per ricavare le nuove proprietà dei materiali nei casi in cui influisce lo strain rate.

Le velocità di deformazione nei punti presi come riferimento vengono individuate:

- per il calcestruzzo armato ( $\approx 3 \cdot 10^{-5}$ )
- per le pareti in muratura ( $\approx 1.5 \cdot 10^{-3}$ )

La velocità di deformazione viene individuata derivando il diagramma di deformazione che si ottiene come output dalla simulazione con proprietà statiche.

 In questo caso, per tutti gli elementi, la velocità di deformazione non sono tali da rendere necessario l'inserimento di coefficienti DIF, questo le proprietà dei materiali possono considerarsi uguali a quelle considerate in condizioni statiche.

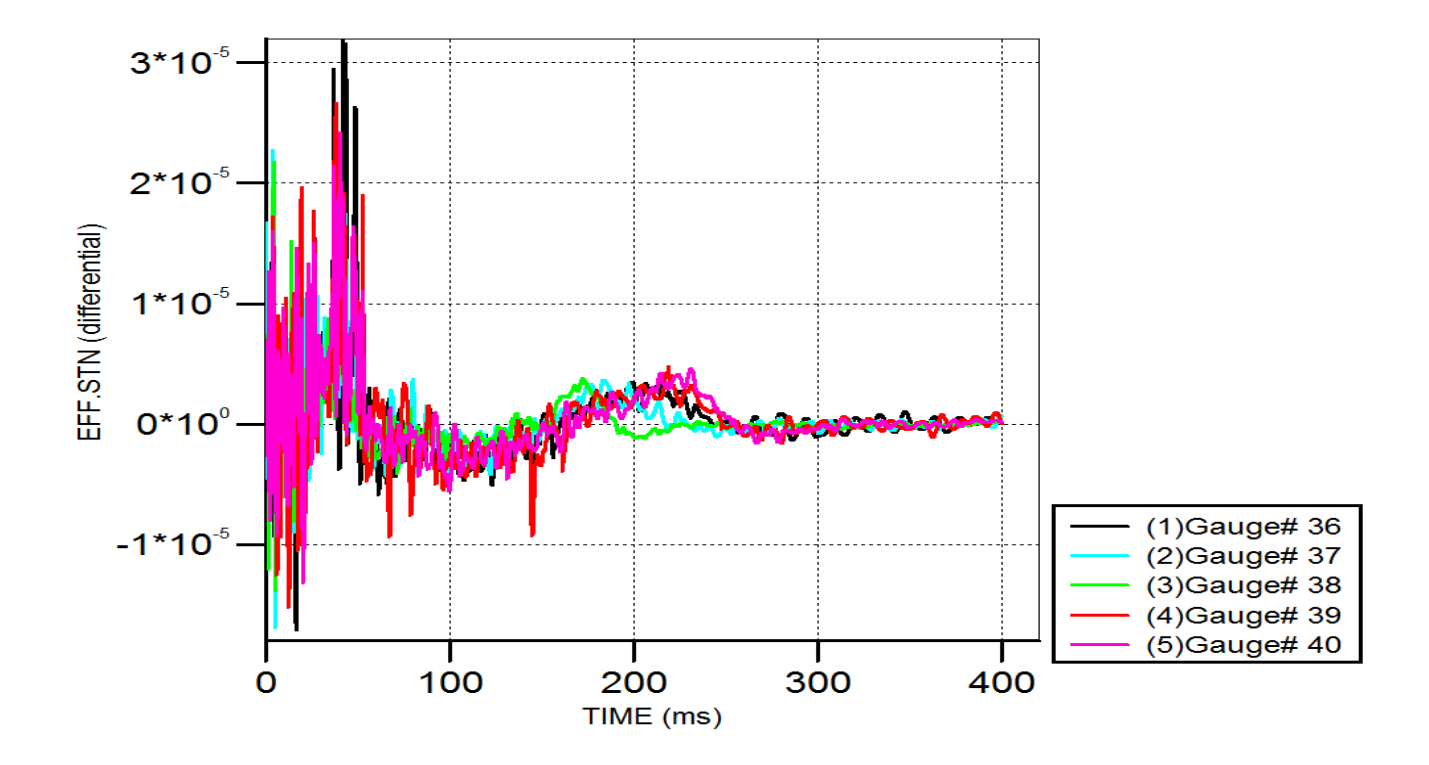

# **VELOCITÁ DI DEFORMAZIONE C.A.**

*Figura 88: Velocità di deformazione c.a., muratura storica* 

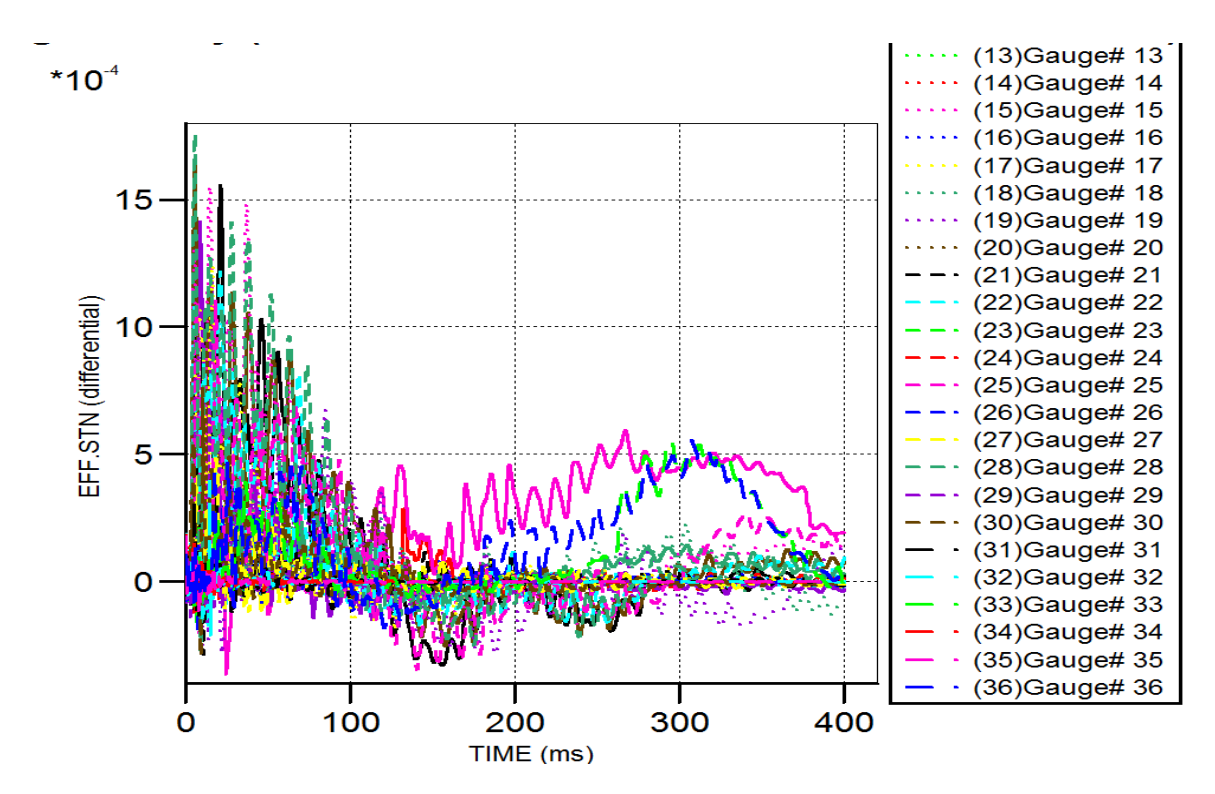

# **VELOCITÁ DI DEFORMAZIONE MURATURA STORICA**

*Figura 89: Velocità di deformazione muratura, muratura storica* 

# 7.4.3. PRESSIONI SVILUPPATE

La determinazione delle pressioni sviluppate all'interno dell'ambiente viene rilevato da dei punti di Gauges opportunamente disposti. Vengono dunque riproposti dei grafici delle pressioni in base alla posizione di queste rispetto alle varie pareti:

- pressioni sull'angolo laterale
- pressioni sull'angolo inferiore
- pressioni sull'angolo superiore
- pressioni nella parte centrale
- pressioni nel solaio

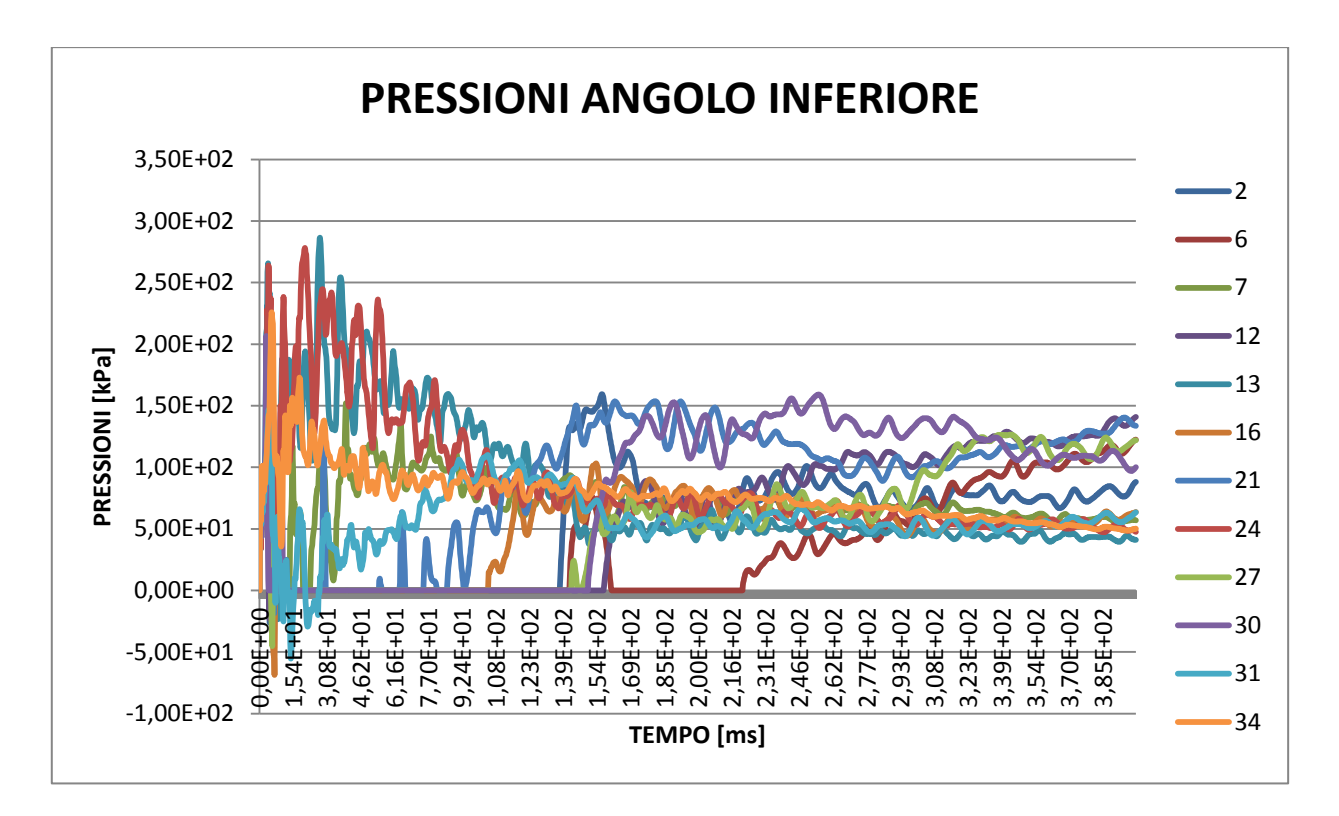

*Figura 90: Pressioni angolo inferiore, muratura storica*

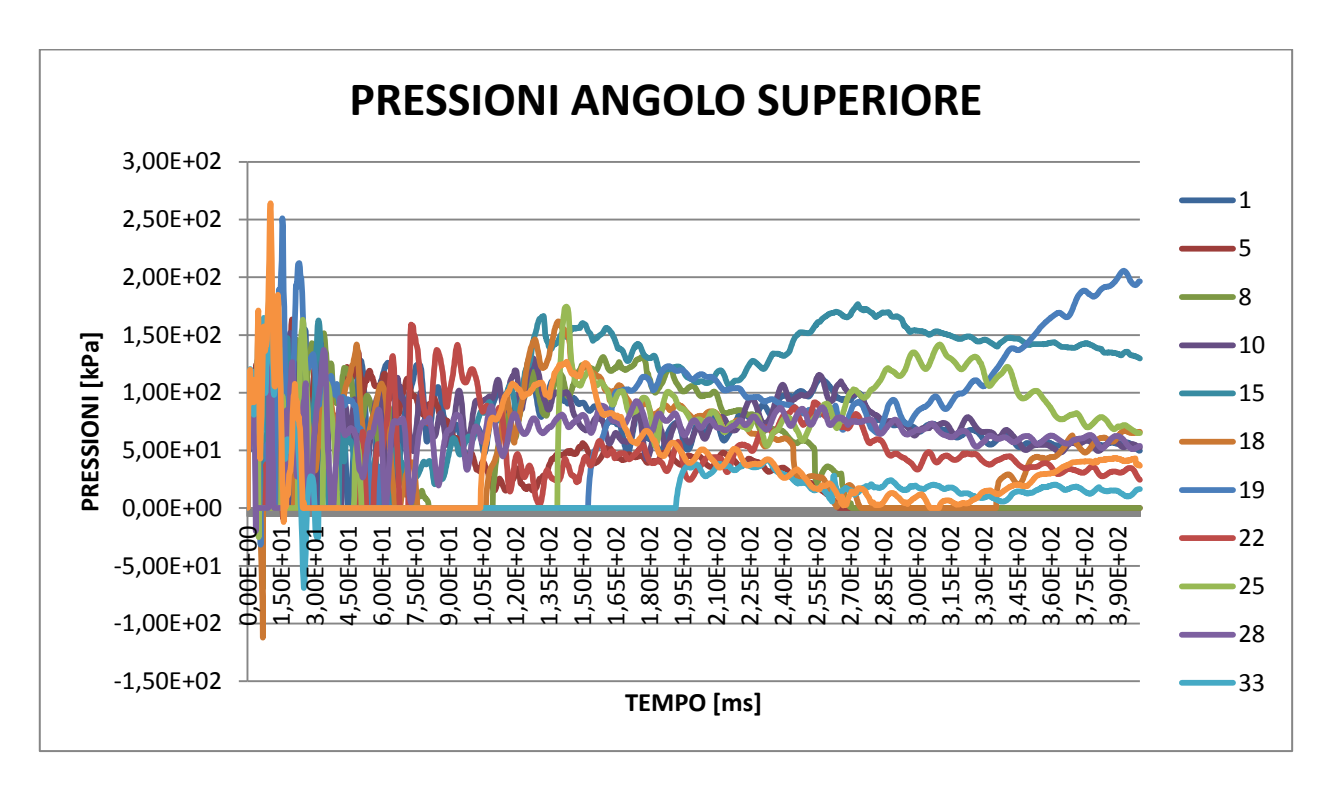

*Figura 91: Pressioni angolo superiore, muratura storica*

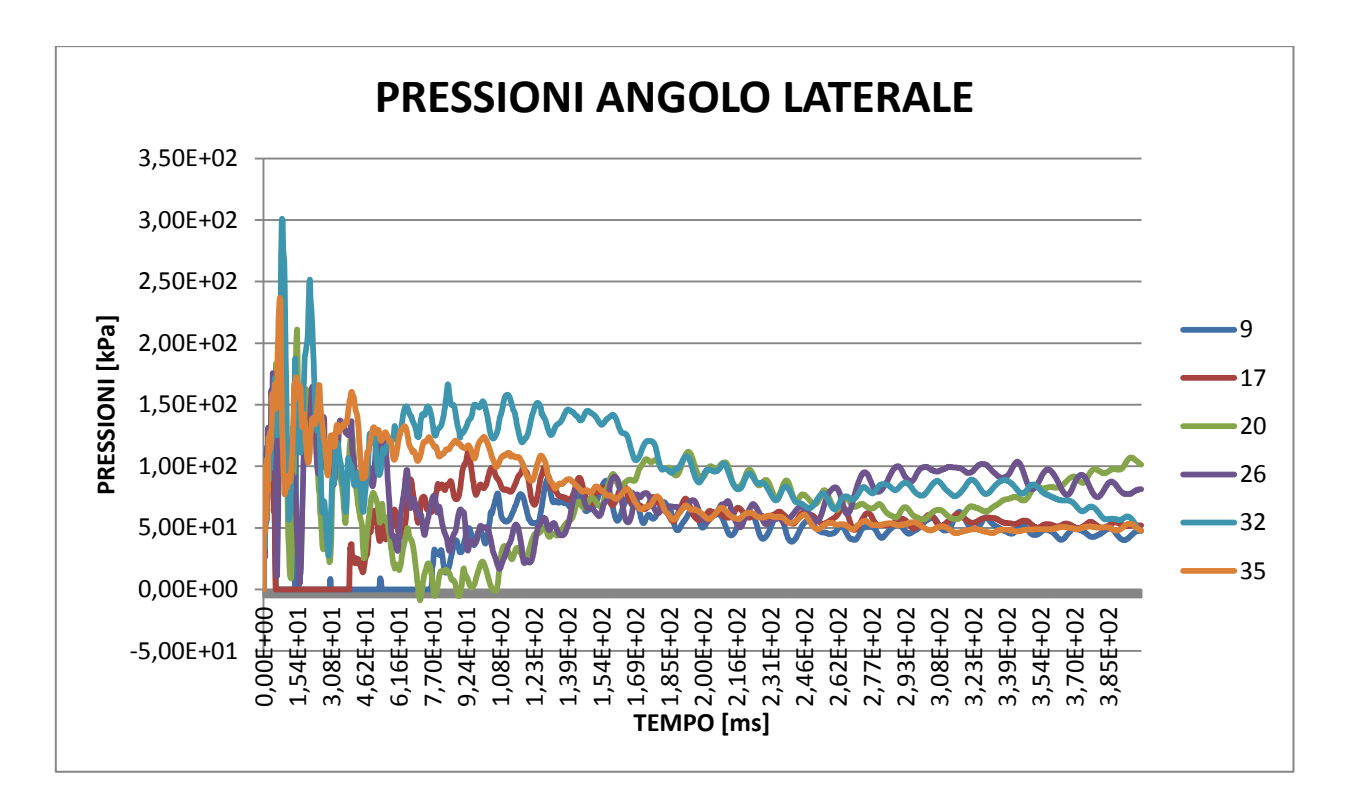

*Figura 92: Pressioni angolo laterale, muratura storica*

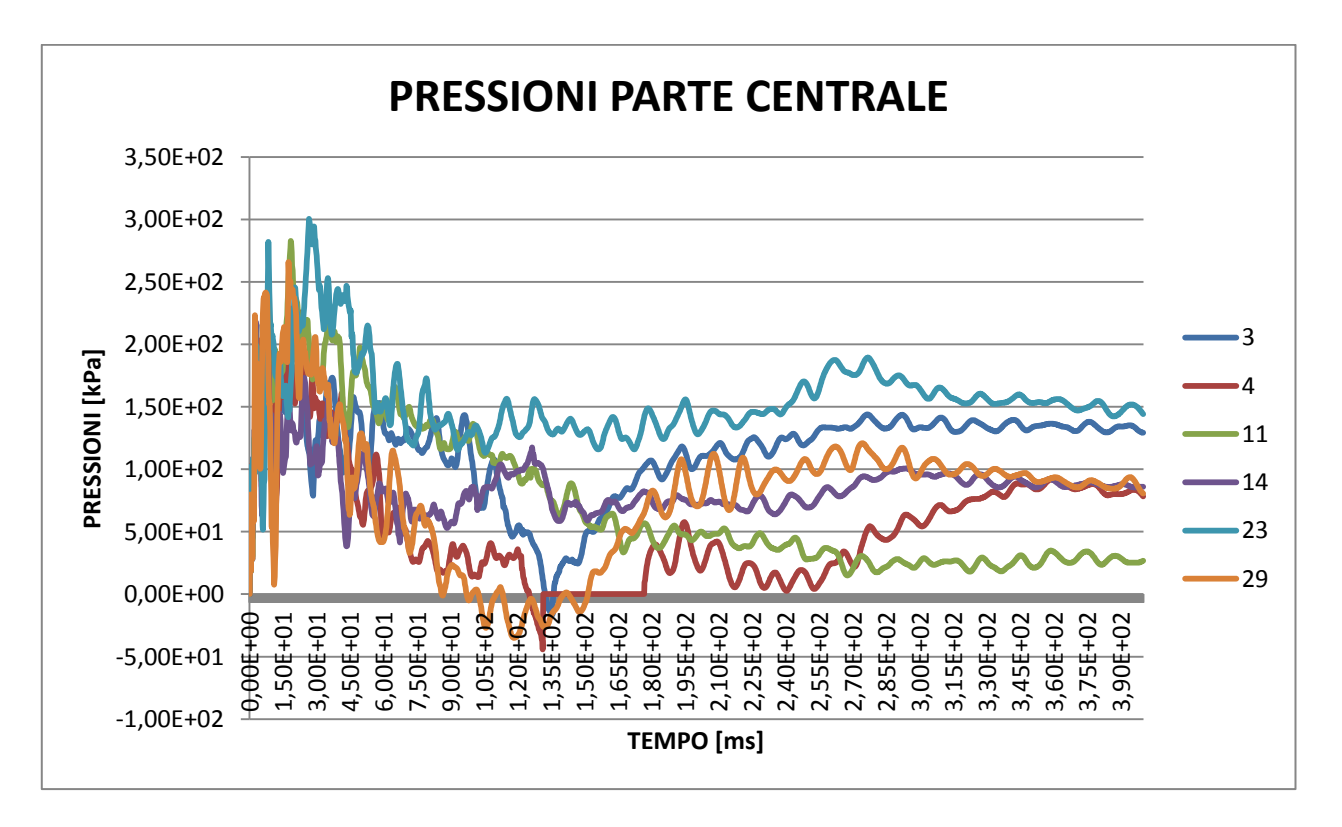

*Figura 93: Pressioni parte centrale, muratura storica*

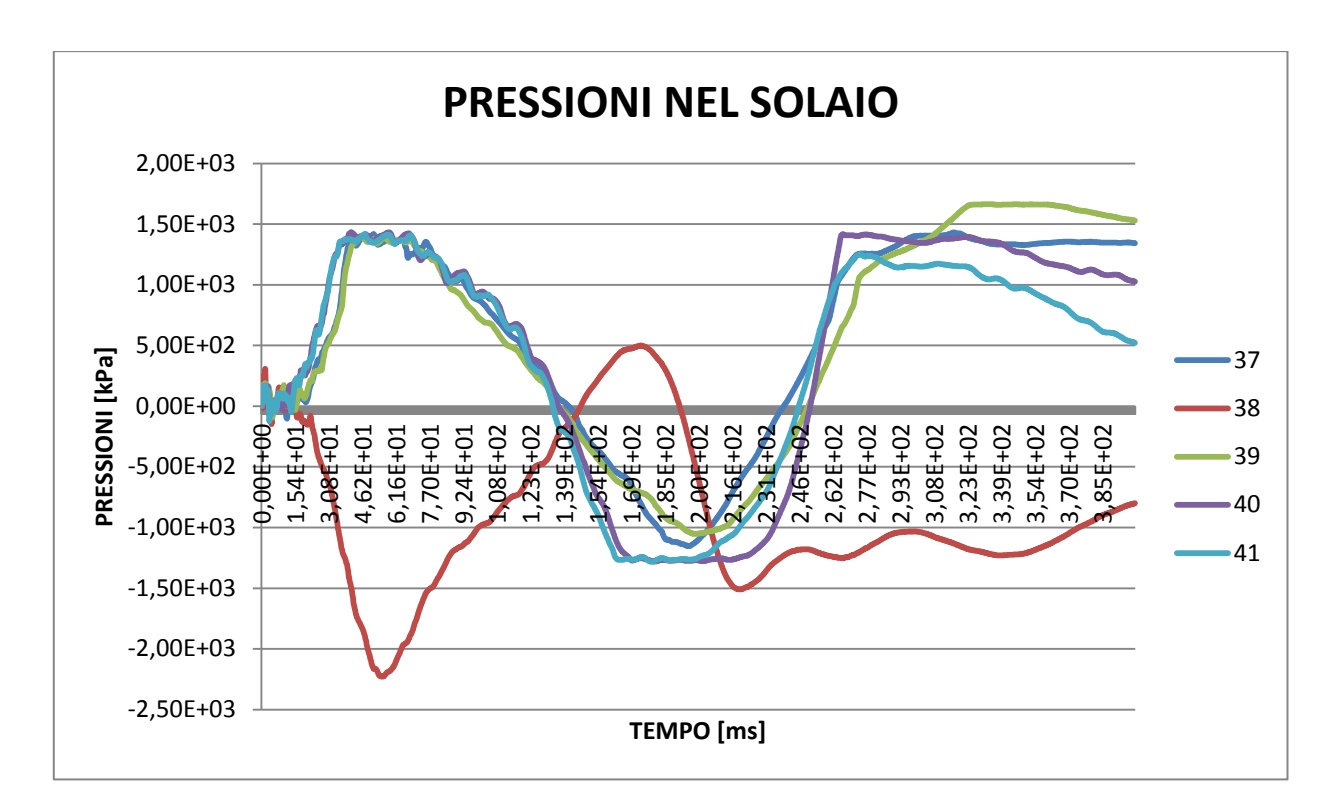

*Figura 94: Pressioni nel solaio, muratura storica*

In questo caso le pressioni mantengono un profilo simile al caso precedente. L'andamento leggermente irregolare è dovuto alla presenza di elementi che raggiungono la rottura, causando delle turbolenze nel moto del fluido e, quindi, i conseguenti salti di pressione.

# 7.4.4. DANNI RISCONTRATI

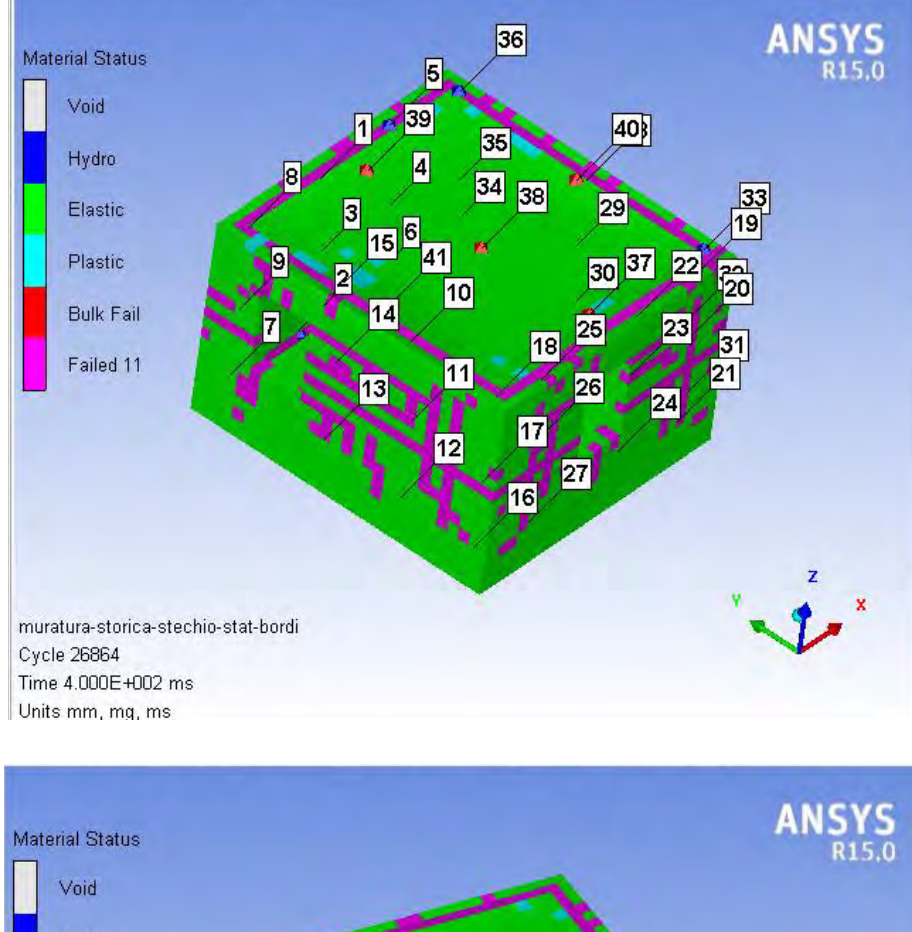

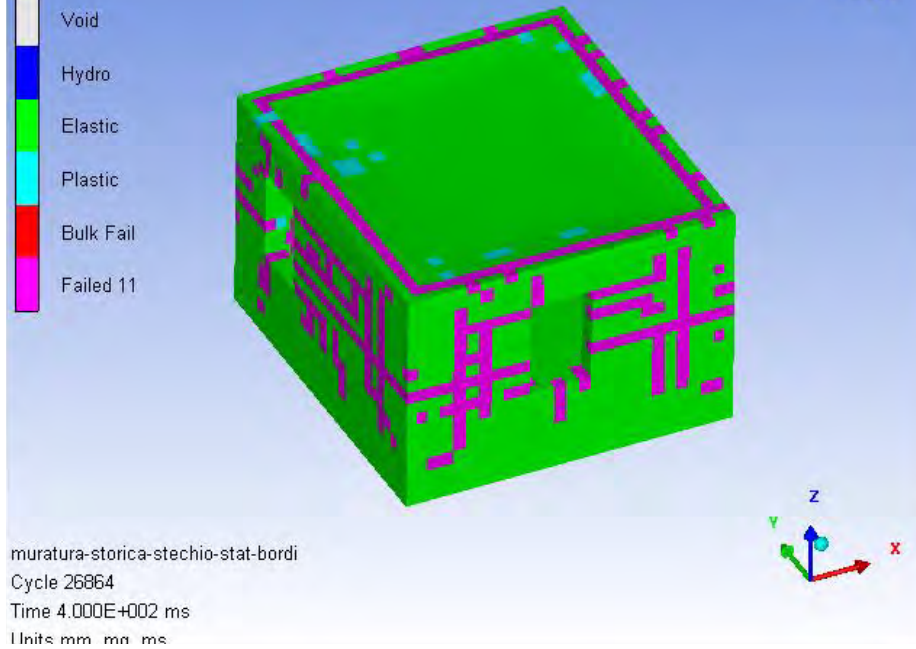

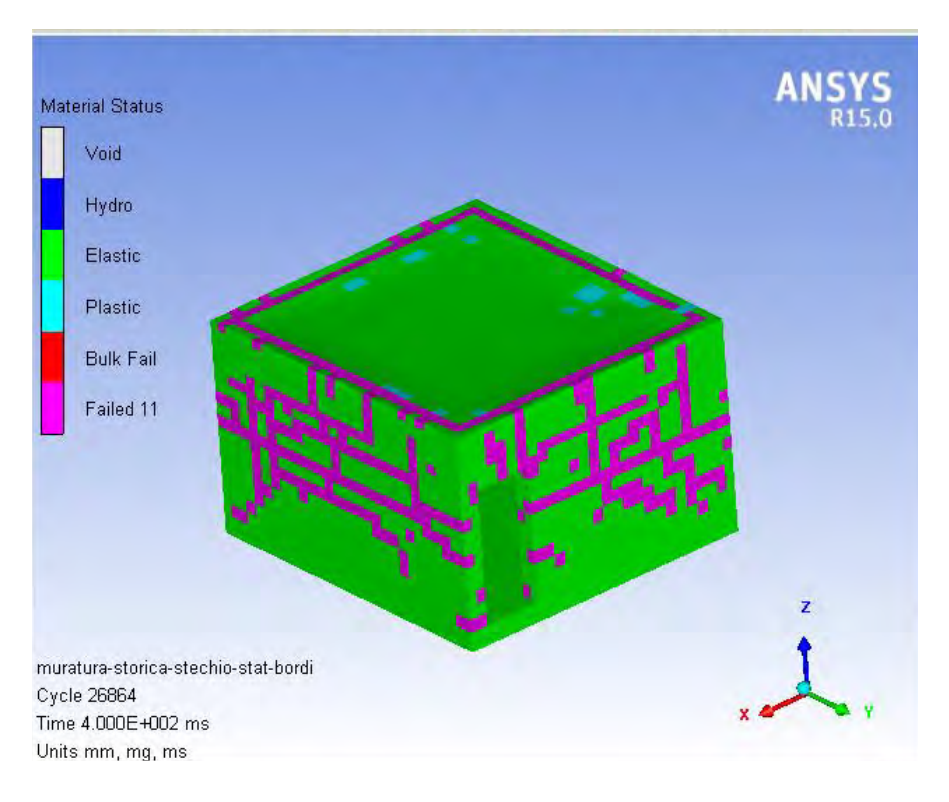

*Figura 95: Danni rilevati, muratura storica* 

In questa tipologia costruttiva i danni sono piuttosto rilevanti, infatti tutta la muratura è intaccata dal fenomeno. Il fallimento del materiale avviene per flessione, infatti il colore magenta presente nelle figure indica una rottura per un superamento della tensione principale 11. In particolare si nota che la diramazione delle fratture ha origine dalla aperture, di finestre e porta, ovvero nel luogo dove le velocità dell'onda d'urto aumentano essendo la via preferenziale di uscita di tutta la portata dei prodotti della detonazione. Si nota inoltre che la rigidezza maggiore del solaio provoca sul perimetro dello stesso, dove è in collegamento con la muratura, un aumento delle tensioni che portano a rottura tutti gli elementi di muratura posti in sommità nel suo stesso piano. Il solaio di calcestruzzo armato, nonostante subisca pressioni ben più elevate della muratura resiste in maniera ottimale, sia in pressione che in depressione, presenta solamente delle zone di plasticizzazione dove è meno vincolato. Queste zone sono situate sopra alle aperture in cui l'assenza di murature in esse permette una maggiore deformazione del solaio, facendogli quindi raggiungere tensioni più elevate.

# 8. CONFRONTO TRA LE DUE TIPOLOGIE

# **COSTRUTTIVE E CON NORMATIVA**

# 8.1. CRITERI PER IL PROGETTO PRESENTI IN MATERIA

# 8.1.1. EUROCODICE 1

L'Eurocodice 1 Parte1-7 indica, nel caso di esplosione interna, le seguenti prescrizioni:

# **Campo di applicazione**

- Le esplosioni devono essere considerate nel progetto di tutte quelle parti di un edificio e di altre opere di ingegneria civile in cui del gas viene bruciato o regolato, o dove sono immagazzinati o trasportati materiali esplosivi come gas esplosivi, o liquidi che danno origine a vapori o gas esplosivi (per esempio complessi industriali chimici, navi, depositi di combustibile, impianti per liquami, abitazioni con installazioni a gas, condotte per gas o liquidi infiammabili, gallerie stradali e ferroviarie).
- Gli effetti dovuti agli esplosivi esulano dallo scopo della presente parte.
- Non è nemmeno considerata, nella presente parte, l'influenza sull'intensità di una esplosione degli effetti cascata da diversi ambienti comunicanti riempiti di polvere, gas o vapore esplosivo.
- Nella presente sezione sono definite le azioni dovute a esplosioni interne.

# **Rappresentazione delle azioni**

**(1)** Si raccomanda che le pressioni da esplosione sugli elementi strutturali siano determinate considerando, se opportuno, le reazioni trasmesse agli elementi strutturali dagli elementi non strutturali.

**(2)** Si raccomanda che sia considerata probabile la presenza di polvere, gas o vapore in locali o gruppi di locali in tutto l'edificio, per effetti dovuti alla ventilazione, per la geometria dei locali o gruppi di locali in considerazione, ecc.

**(3)** Per opere appartenenti alla classe CC1 (vedere la Sezione 3) non dovrebbe essere necessario prestare specifica considerazione agli effetti di un esplosione, oltre a soddisfare le regole per le connessioni e le interazioni tra componenti fornite nelle EN da EN 1992 fino a EN 1999.

**(4)** Per opere appartenenti alle classi CC2 o CC3, si raccomanda che siano progettati elementi strutturali chiave della struttura per resistere alle azioni, utilizzando un'analisi basata su modelli di carico statici equivalenti, oppure applicando regole prescrittive di progetto e sui dettagli costruttivi. In aggiunta, per strutture di classe CC3 si raccomanda che sia effettuata l'analisi dinamica.

Il progetto avanzato nei confronti delle esplosioni può includere uno o più dei seguenti aspetti:

- calcolo della pressione di esplosione, includendo gli effetti di confinamento e i pannelli di sfogo;

- calcolo strutturale dinamico non lineare;

- aspetti probabilistici e analisi delle conseguenze;

- ottimizzazione economica delle misure di mitigazione.

# **Principi di progetto**

Le strutture devono essere progettate per resistere al collasso progressivo che si origina da una esplosione interna, in conformità alla EN 1990, punto 2.1.

**(1)** Il progetto può consentire il collasso di una parte limitata della struttura se ciò non include elementi chiave dai quali dipende la stabilità dell'intera struttura.

**(2)** Le conseguenze delle esplosioni possono essere limitate applicando una o più delle seguenti misure:

- progettare la struttura per resistere alla massima pressione dell'esplosione. Anche se le pressioni massime possono essere maggiori dei valori determinati con i metodi forniti nell'appendice D, tali valori massimi di pressione devono essere considerati nel contesto di una durata massima del carico di 0,2 s e assumere il comportamento plastico duttile del materiale.

- utilizzare pannelli di sfogo con definite pressioni di sfogo;

- separare sezioni adiacenti della struttura che contengono materiale esplosivo;

- limitare la superficie delle strutture esposte a rischio di esplosione;

- fornire specifiche misure protettive tra strutture adiacenti esposte a rischio di esplosione per evitare la propagazione delle pressioni.

**(3)** Si raccomanda che le pressioni esplosive siano considerate agenti effettivamente in simultanea su tutte le superfici delimitanti l'ambiente in cui avviene l'esplosione.

**(4)** Si raccomanda che i pannelli di sfogo siano posizionati vicino alle possibili fonti di innesco, se note, o dove le pressioni sono alte. Si raccomanda che essi siano espulsi in un luogo opportuno in modo che non costituiscano pericolo per il personale o infiammino altri materiali. Si raccomanda che i pannelli di sfogo siano fissati cosicché non diventino oggetti che vengono lanciati in caso di esplosione. Si raccomanda che il progetto limiti le possibilità che gli effetti del fuoco causino qualsiasi deterioramento dell'area circostante o diano inizio ad un'esplosione in un locale adiacente.

**(5)** Si raccomanda che i pannelli di sfogo siano aperti a bassa pressione e siano il più leggero possibile. Se si utilizzano finestre come pannelli di sfogo si raccomanda che sia considerato il rischio di ferimento per le persone dovute ai frammenti di vetro o ad altri elementi strutturali.

**(6)** Nel determinare la capacità del pannello di sfogo, si deve tenere conto del dimensionamento e delle modalità costruttive del telaio portante del pannello.

**(7)** Ad una prima fase positiva dell'esplosione con una sovrappressione, segue una seconda fase con una depressione. Si raccomanda che questo effetto sia considerato nel progetto quando rilevante.

# **Esplosioni di gas naturale**

**(1)** Per edifici in cui ci sia un installazione di gas naturale, la struttura può essere progettata per sopportare gli effetti di un'esplosione interna di gas naturale utilizzando una pressione statica equivalente nominale data dalle espressioni:

$$
p_d = 3 + P_{stat}
$$

oppure

$$
p_d = 3 + \frac{p_{stat}}{2} + \frac{0.04}{\left(\frac{A_v}{V}\right)^2}
$$

quale delle due sia la maggiore, dove:

*p*stat è la pressione statica uniformemente distribuita alla quale i componenti di ventilazione cedono, in  $(kN/m^2)$ . Nel nostro caso si prende la resistenza massima di un serramento pari a 2kN/m<sup>2</sup>(UNI, 2007);

 $A_{v}$  è l'area dei componenti di ventilazione, in m<sup>2</sup>;

 $V e$  il volume del locale rettangolare  $[m^3]$ .

Le espressioni sono valide per un locale con volume totale fino a 1 000  $m^3$ .

La pressione dovuta alla deflagrazione agisce efficacemente in simultanea su tutte le superfici che delimitano l'ambiente.

**(2)** Quando i componenti dell'edificio con diversi valori di *pstat* contribuiscono all'area di

ventilazione, si raccomanda che sia utilizzato il valore più grande di  $p_{stat}$ . Non è necessario considerare alcun valore di  $p_d$  maggiore di 50 kN/m2.

**(3)** Si raccomanda che il rapporto tra la superficie dei componenti di ventilazione e il volume soddisfi l'espressione:

 $0.05$  ≤  $A_v/V$  ≤ 0.15

#### 8.1.2. NTC 2008

Gli effetti delle esplosioni possono essere tenuti in conto nella progettazione di quelle costruzioni in cui sono possono presentarsi miscele esplosive do polveri o gas in aria o sono contenuti materiali esplosivi. Sono escluse da questo capitolo le azioni derivanti da esplosioni che si verificano all'esterno della costruzione.

Le azioni di progetto dovute alle esplosioni sono classificate, sulla base degli effetti che possono produrre sulle costruzioni, in tre categorie, come indicate in figura:

| Categoria di azione | Possibili effetti                            |
|---------------------|----------------------------------------------|
|                     | Effetti trascurabili sulle strutture         |
|                     | Effetti localizzati su parte delle strutture |
|                     | Effetti generalizzati sulle strutture        |

*Figura 96: Categorie di classificazione di esplosione in base agli effetti sulla struttura* 

#### **MODELLAZIONE**

Le azioni dovute alle esplosioni possono essere rappresentate mediante opportune distribuzioni di pressione.

Per esplosioni di Categoria 1 non è richiesto alcun tipo di verifica.

Per esplosioni di Categoria 2, ove negli ambienti a rischio di esplosione siano presenti idonei pannelli di sfogo, si può utilizzare la pressione statica equivalente nominale, espressa in kN/m2, data dal maggiore fra:

$$
p_d = 3 + P_{stat}
$$

oppure

$$
p_d = 3 + \frac{p_{stat}}{2} + \frac{0.04}{\left(\frac{A_v}{V}\right)^2}
$$

dove:

- pv è la pressione statica uniformemente distribuita in corrispondenza della quale le aperture di sfogo cedono, in  $kN/m^2$ ;
- Av è l'area delle aperture di sfogo, in  $m^2$ ;
- V è il volume dell'ambiente, in  $m^3$ .

Il rapporto fra l'area dei componenti di sfogo e il volume da proteggere deve soddisfare la relazione:

$$
0.05 \le A_v/V \le 0.15
$$

Le espressioni sono valide in ambienti o zone di edifici fino ad un volume totale di 1.000  $m<sup>3</sup>$ . La pressione di esplosione è intesa agire simultaneamente su tutte le pareti dell'ambiente o del gruppo di ambienti considerati.

Comunque, tutti gli elementi chiave e le loro connessioni devono essere progettati per sopportare una pressione statica equivalente con valore di progetto  $p_d$ = 20 kN/m2, applicata da ogni direzione, insieme con la reazione che ci si attende venga trasmessa
direttamente alle membrature dell'elemento chiave da ogni elemento costruttivo, ad esso collegato, altresì soggetto alla stessa pressione.

Per esplosioni di Categoria 3 devono essere effettuati studi più approfonditi.

#### **CRITERI DI PROGETTAZIONE**

Sono considerati accettabili i danneggiamenti localizzati, anche gravi, dovuti ad esplosioni, a condizione che ciò non esponga al pericolo l'intera struttura o che la capacità portante sia mantenuta per un tempo sufficiente affinché siano prese le necessarie misure di emergenza.

Possono essere adottate, nella progettazione, opportune misure di protezione quali:

- la introduzione di superfici in grado di collassare sotto sovrappressioni prestabilite;
- la introduzione di giunti strutturali allo scopo di separare porzioni di edificio a rischio di esplosione da altre;
- la prevenzione di crolli significativi in conseguenza di cedimenti strutturali localizzati.

#### 8.1.3. CONWEP

Le formule utilizzate da ConWep, un software fornito da USAE Engineer Research & Development Center, nel caso di esplosione interna causate da una carica di TNT, sono le seguenti(Air Force AFPAM 32-1147(I), 1998):

Per  $A/V^{\frac{2}{3}}$ 3

$$
\frac{t_g}{w^{\frac{1}{3}}} = 2.26 \left(\frac{A}{V^{\frac{2}{3}}}\right)^{-0.86} \left(\frac{W}{V}\right)^{-0.29}
$$

$$
\frac{l_g}{w^{\frac{1}{3}}} = a \left(\frac{A}{V^{\frac{2}{3}}}\right)^{-0.77} \left(\frac{W}{V}\right)^b
$$

Per  $A/V^{\frac{2}{3}}$ 3

$$
\frac{t_g}{W^{\frac{1}{3}}} = \left(\frac{W}{V}\right)^{-0.29} \exp\left(\frac{1.0}{0.01237 \log\left(\frac{A}{V^{\frac{2}{3}}}\right) - 0.09825}\right) + 10.6864
$$

$$
\frac{l_g}{W^{\frac{1}{3}}} = a\left(\frac{W}{V}\right)^b \exp\left(\frac{1.0}{0.02061 \log\left(\frac{A}{V^{\frac{2}{3}}}\right) - 0.11614}\right) + c
$$

#### Dove:

- $t_g$  è la durata della pressione del gas
- $l_g$  è impulso totale della pressione del gas
- W è il peso della carica in pounds
- V è il volume interno in cubic feet
- A è l'area di sfogo in square feet
- a,b,c sono delle costanti:

|                    | a     | b    | c        |
|--------------------|-------|------|----------|
| W/V < 0.015        | 1.855 | 0.36 | 15.41135 |
| 0.015 < W/V < 0.15 | 409   | U    | 13.89943 |
| W/V > 0.15         | 643   | 0.24 | 14.35186 |

*Tabella 34: Costanti in base al peso della carica e al volume della stanza* 

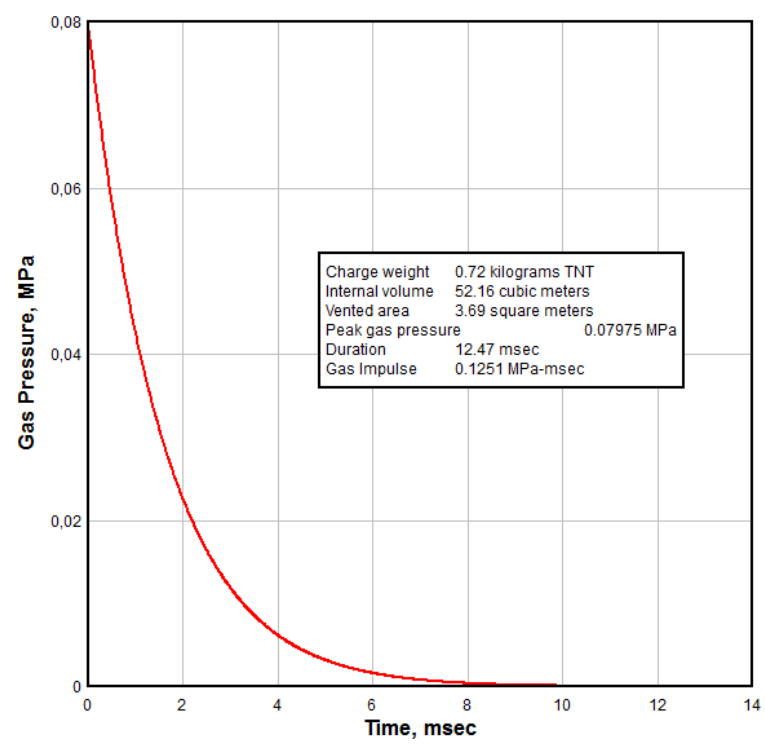

**Gas Pressure vs. Time** 

# 8.2. OSSERVAZIONI

Da quello che si nota dai risultati presentati, si vede che la tipologia ideale di costruzione per cui si ha una buona resistenza ai carichi da esplosione, causati dalla saturazione di un locale, è quella con telaio in calcestruzzo armato. Infatti nonostante avvenga la rottura degli elementi di tamponamento e delle tramezzatura (con relativa espulsione di queste), la struttura portante rimane sempre in campo elastico, tranne in corrispondenza degli angoli del solaio il quale, avendo un comportamento a piastra, esercita le maggiori tensioni negli angoli. In questa zona infatti il calcestruzzo armato plasticizza, ovvero l'acciaio presente all'interno raggiunge lo snervamento.

Al contrario la struttura in muratura subisce danni non trascurabili dal punto di vista statico, compromettendo tutti i maschi murari presenti e portando dunque al collasso l'intera struttura.

Prendendo in considerazione le pressioni che si sviluppano durante il fenomeno, si nota che sono superiori a quelle previste sia dall'Eurocodice 1 che dalle formule empiriche CONWEP, disciplina la materia di azioni eccezionali da esplosione. In una tabella riassuntiva infatti si può osservare che:

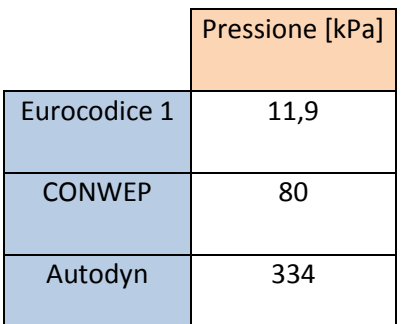

*Tabella 35: Confronti pressioni sviluppate tra Eurocodice 1, ConWep e AUTODYN* 

Queste sono pressioni relative, infatti a queste va sommato il valore della pressione atmosferica pari a 101,325 kPa.

# 8.3. CONFRONTO TRA EUROCODICE 1, CONWEP E **AUTODYN**

Viene fatto un confronto sia con la formulazione proposta dall'Eurocodice 1 e sia con quella proposta dal software ConWep, con i risultati ottenuti dall'hydrocode utilizzato nel seguente elaborato.

Dato il diverso approccio con cui le due metodologie di riferimento impostano il problema, si devono fare delle tipologie di confronto differenti.

## 8.3.1. EUROCODICE 1

Per determinare l'efficacia di progetto con la pressione massima fornita dall'Eurocodice 1, e quindi anche delle NTC 2008 (sono le stesse indicazioni), si analizza la pressione che si sviluppa lungo la parete, in altezza, collegando in linea i punti di Gauges dei singoli modelli posti rispettivamente ad un'altezza di 0 cm, 135 cm e 270 cm.

## **Caso 1: telaio in c.a. con spessori di muratura s=30 cm**

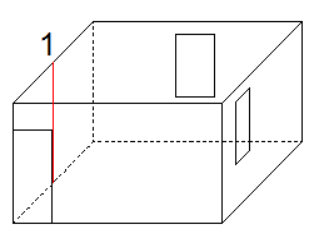

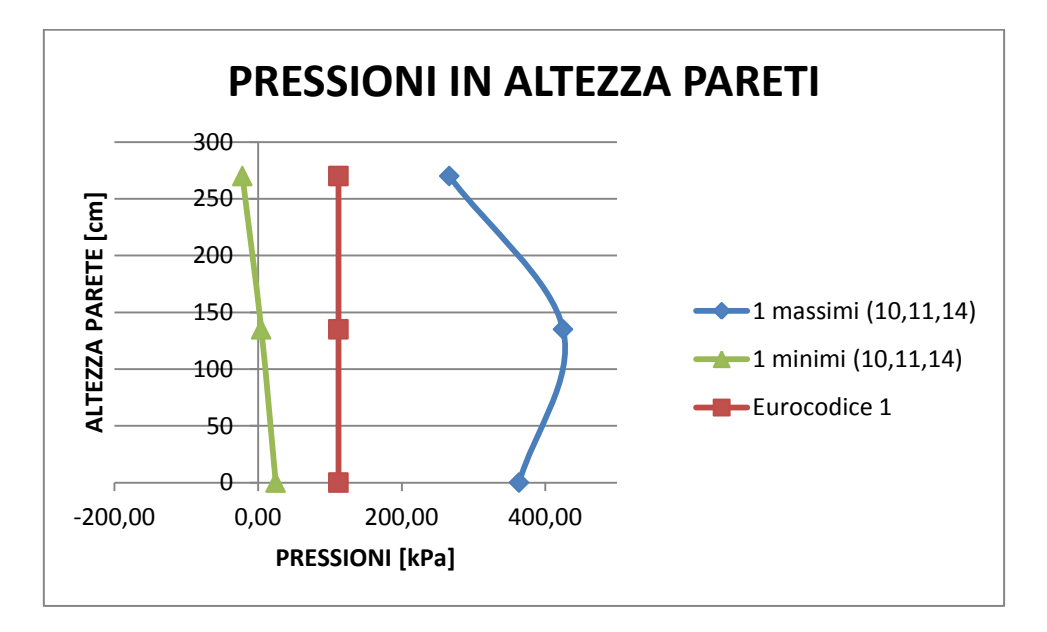

*Figura 97: Confronto pressioni in altezza, telaio c.a muratura s=30cm.*

## **Caso 2: telaio in c.a. con spessori di muratura differenti**

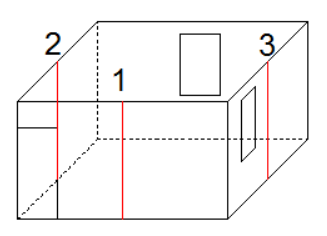

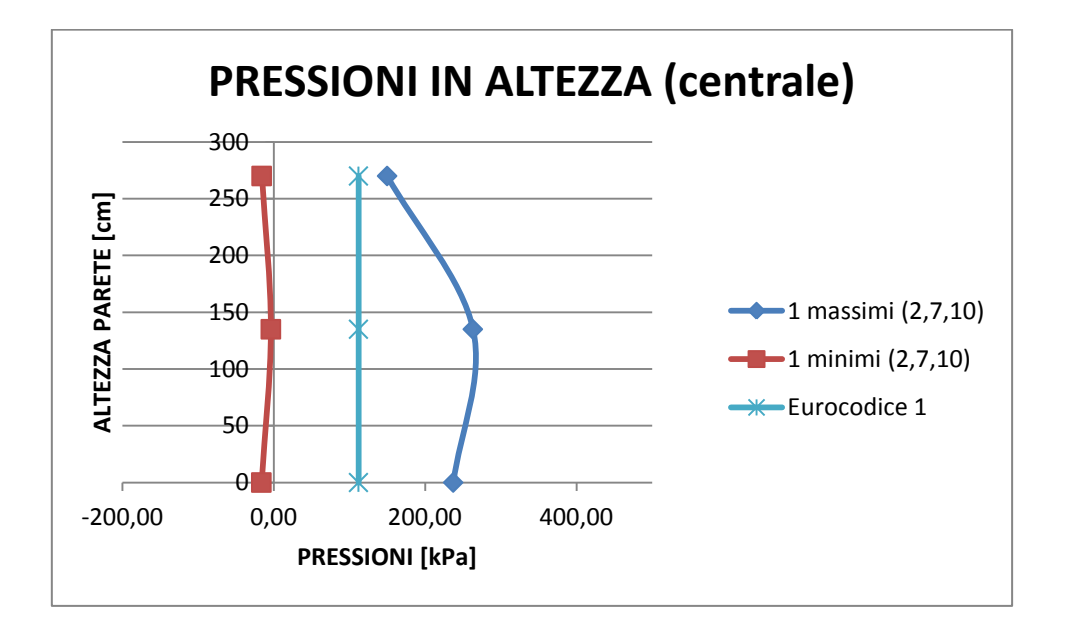

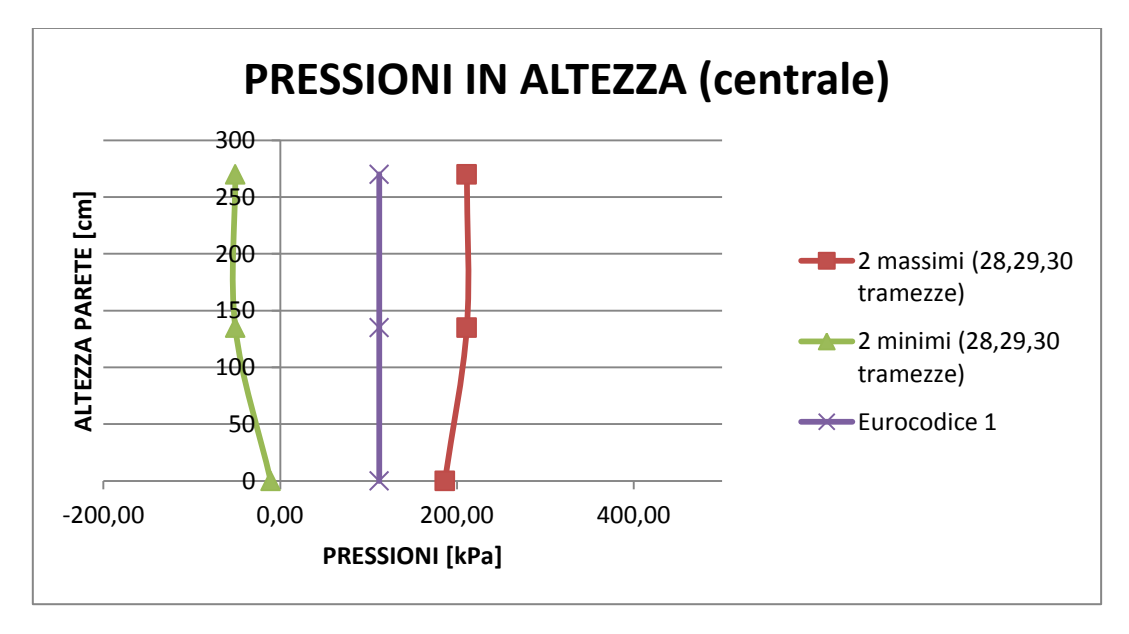

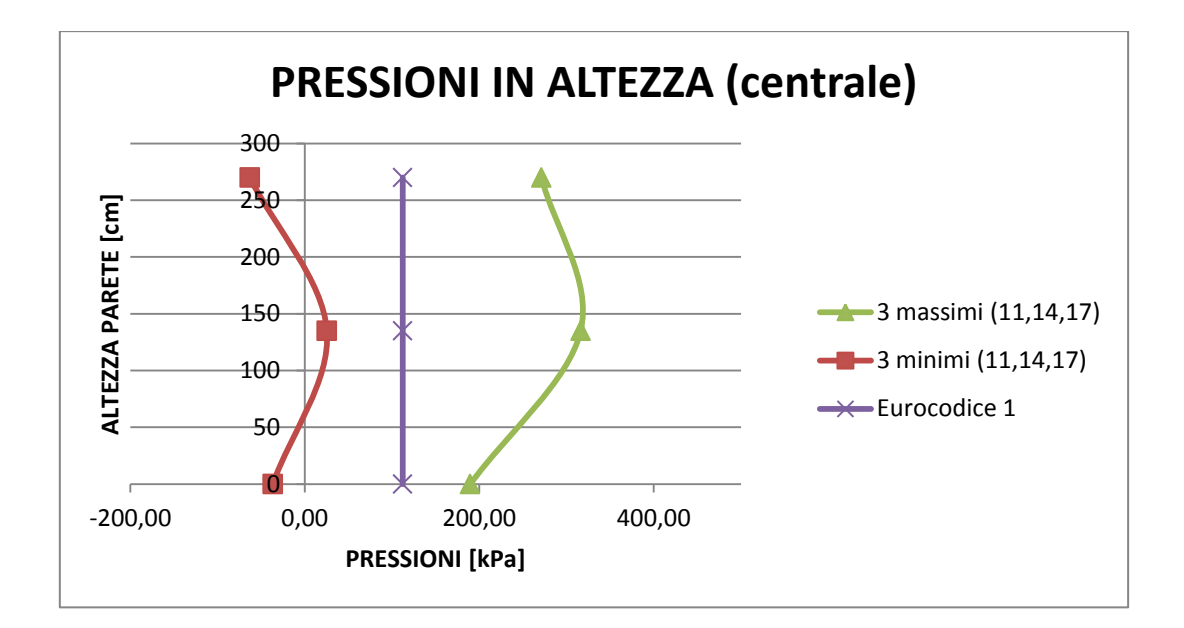

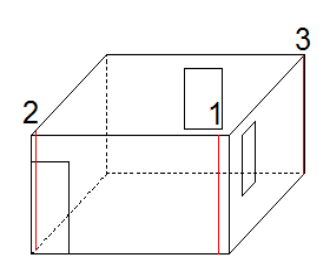

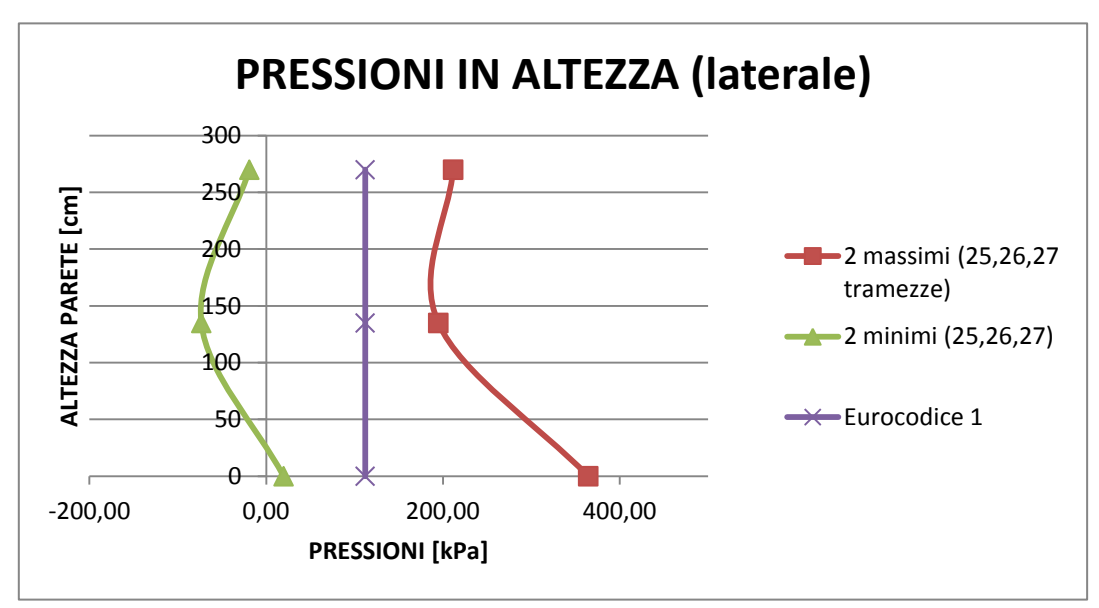

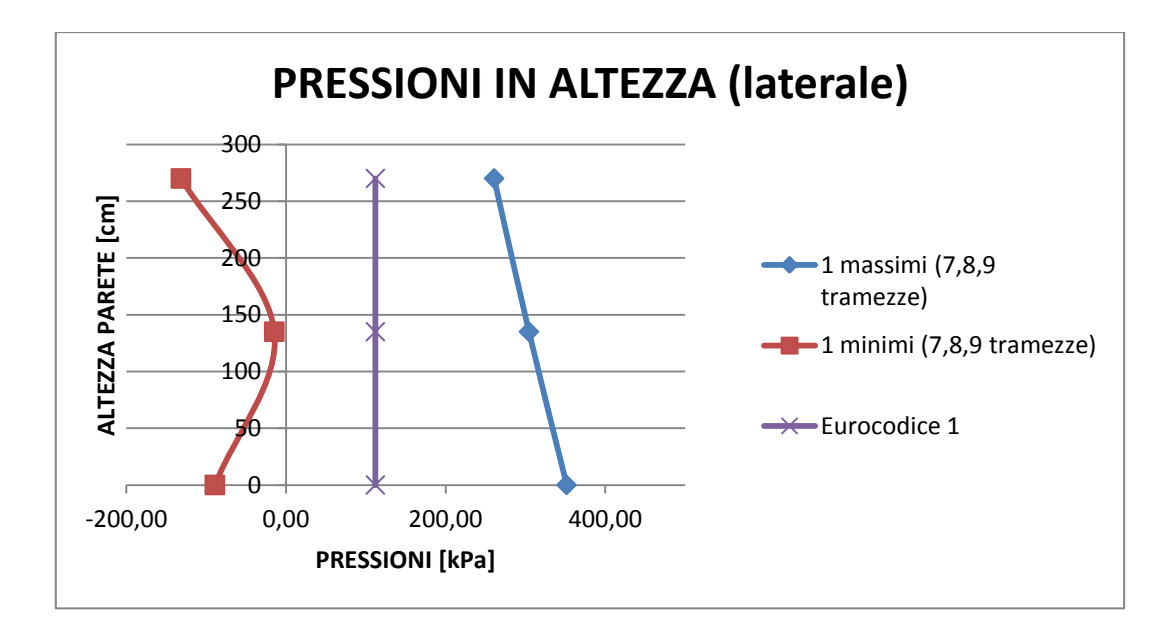

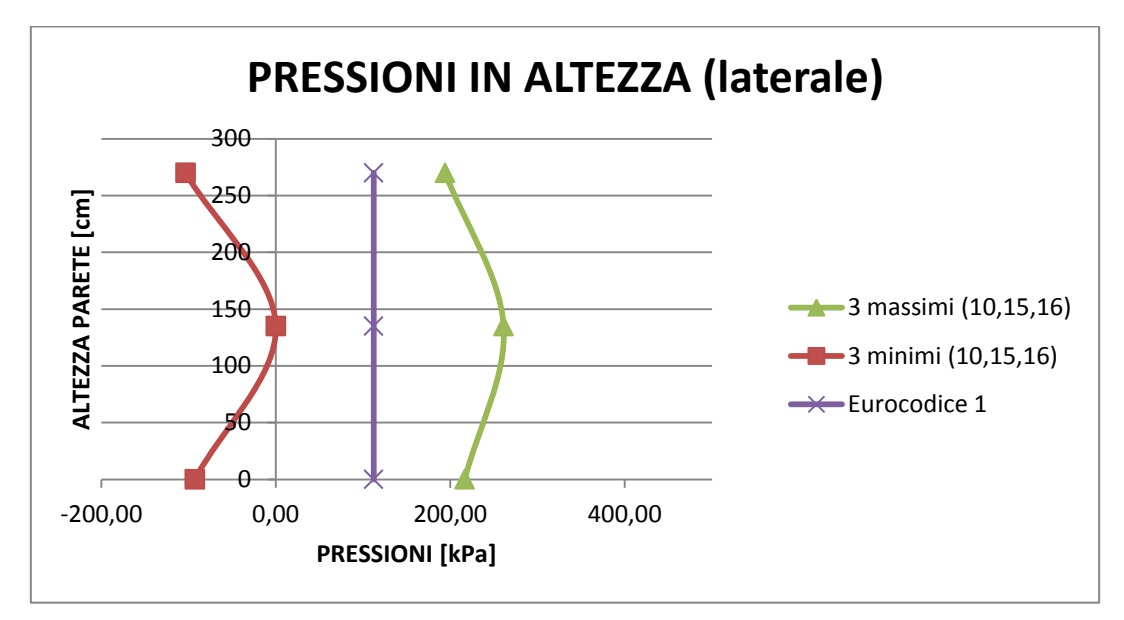

*Figura 98: Confronto pressioni in altezza, telaio c.a. muratura spessori differenti*

#### **Caso 3: muratura storica**

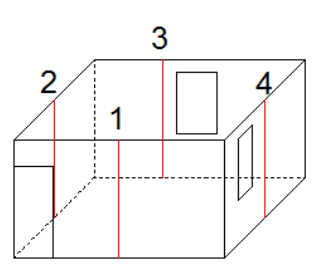

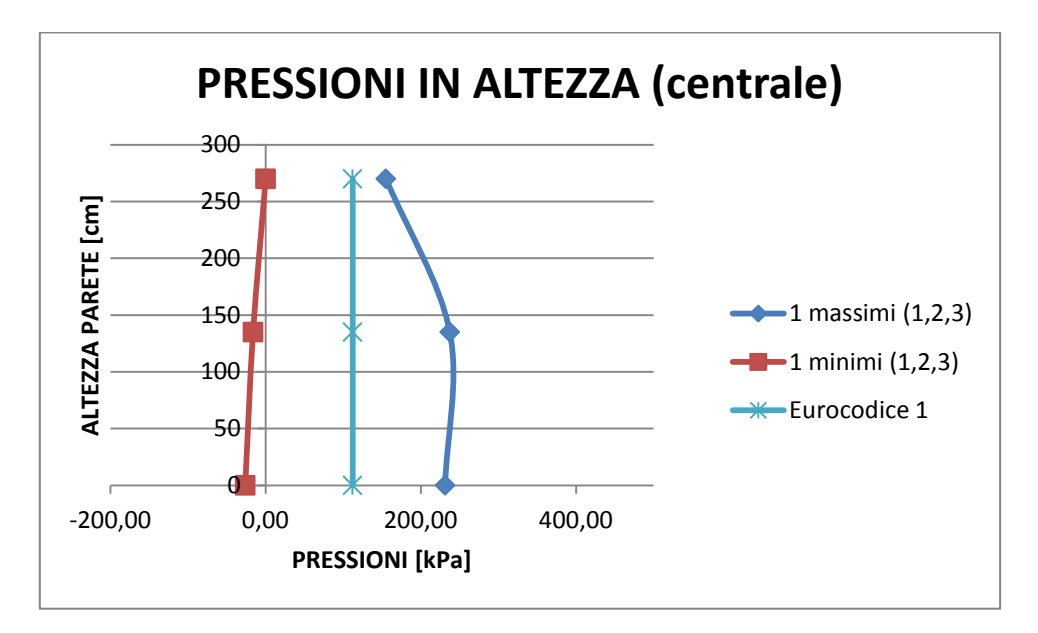

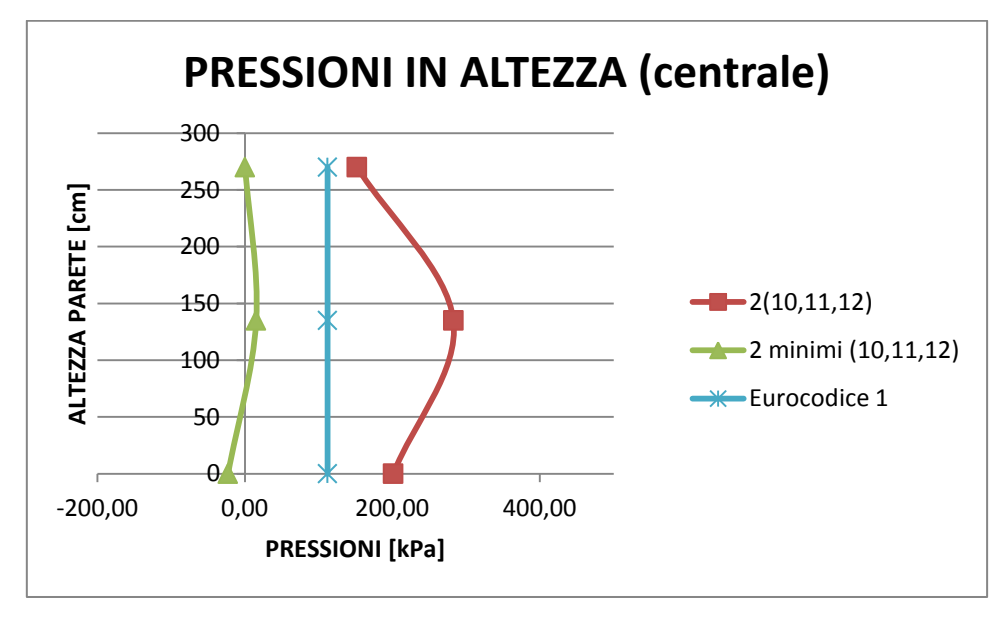

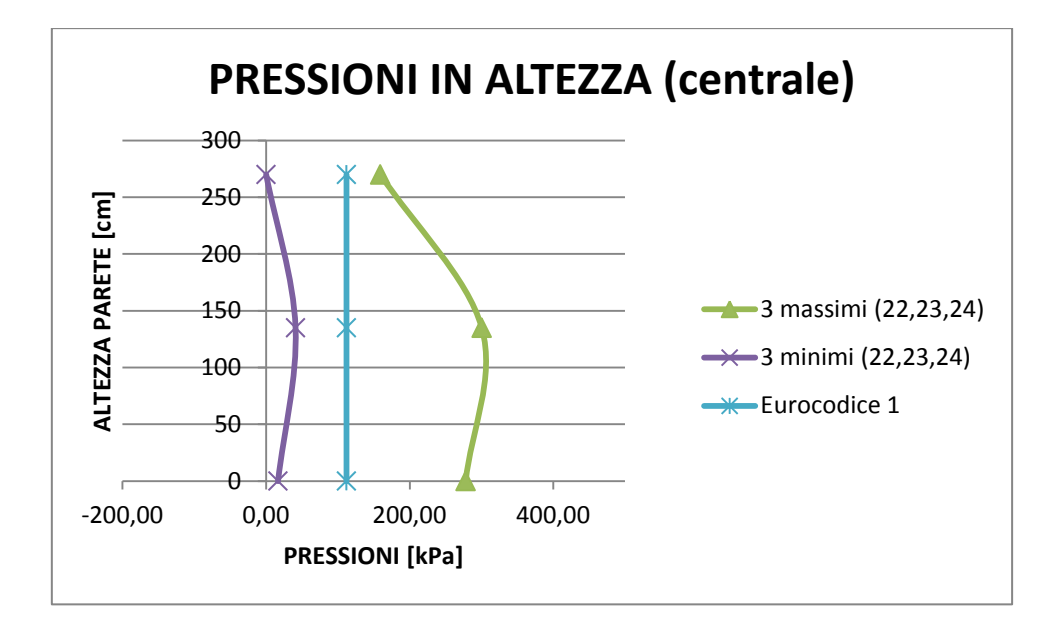

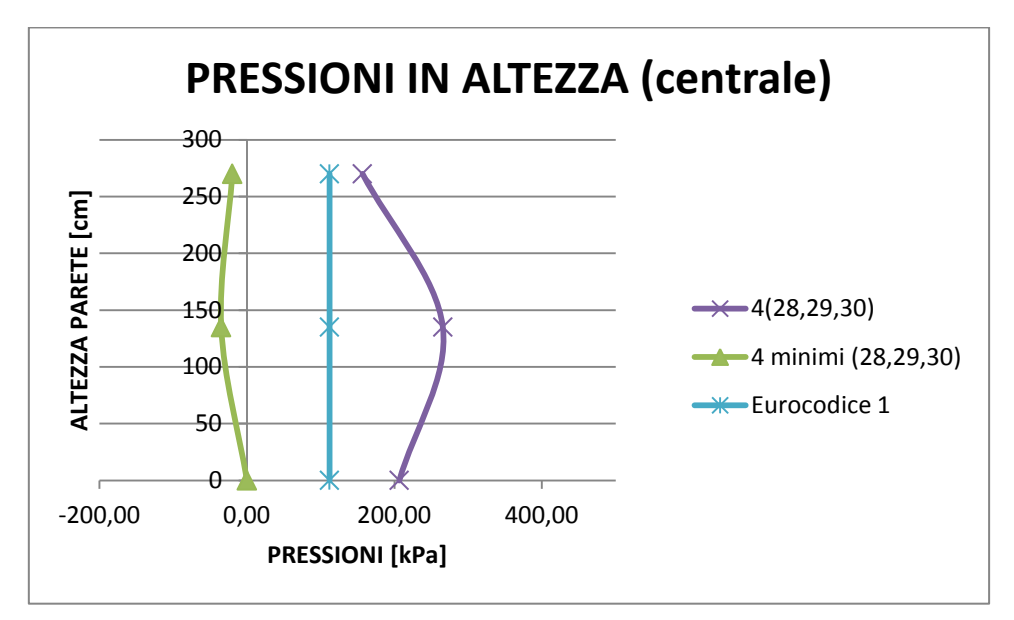

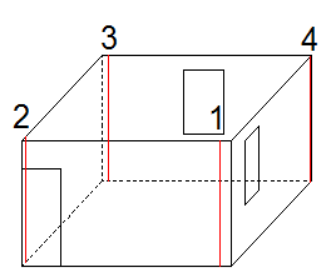

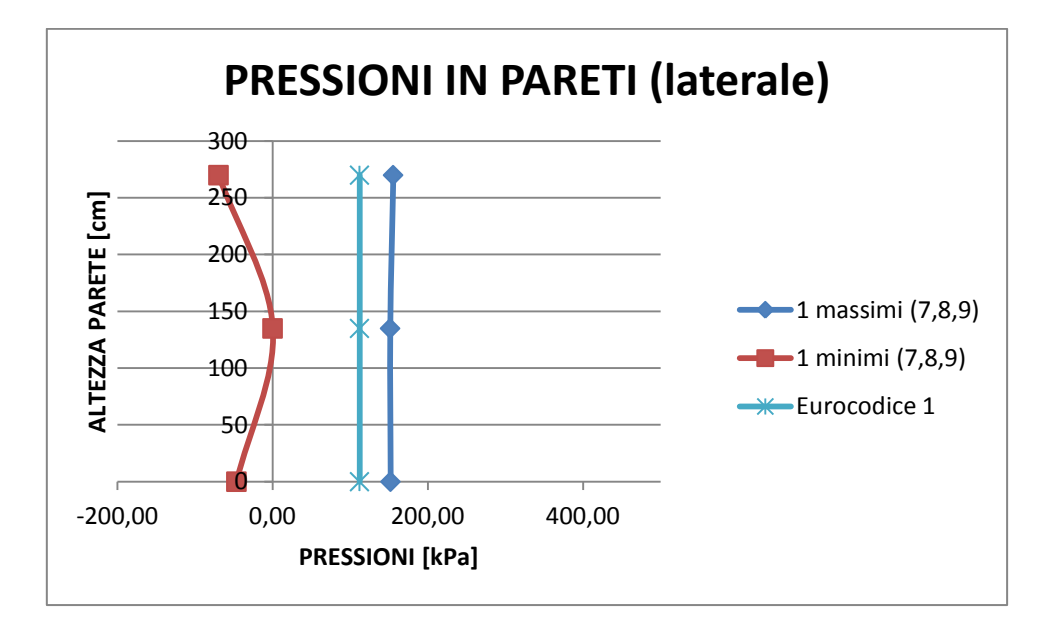

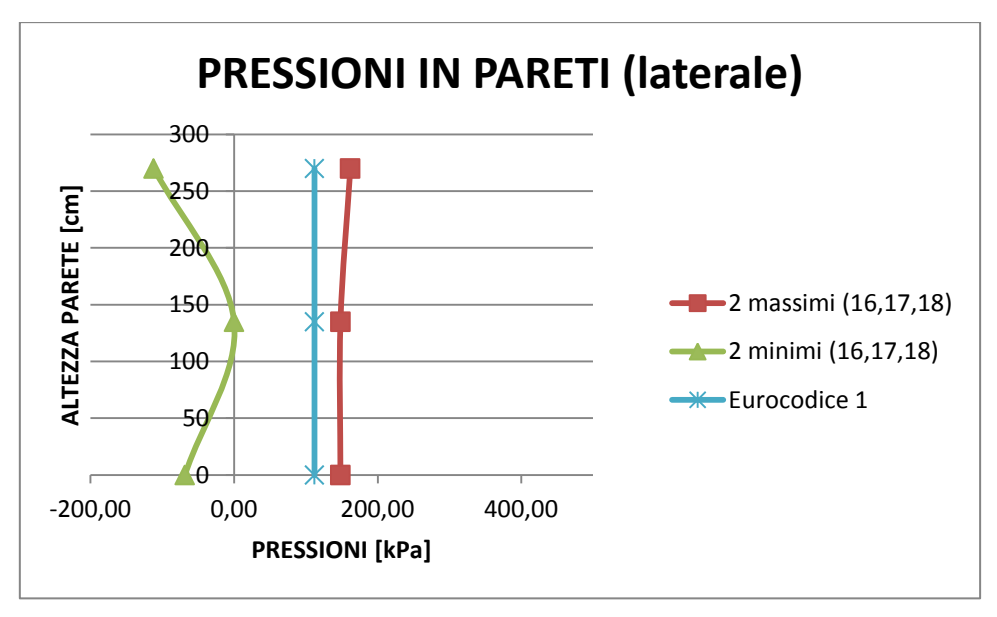

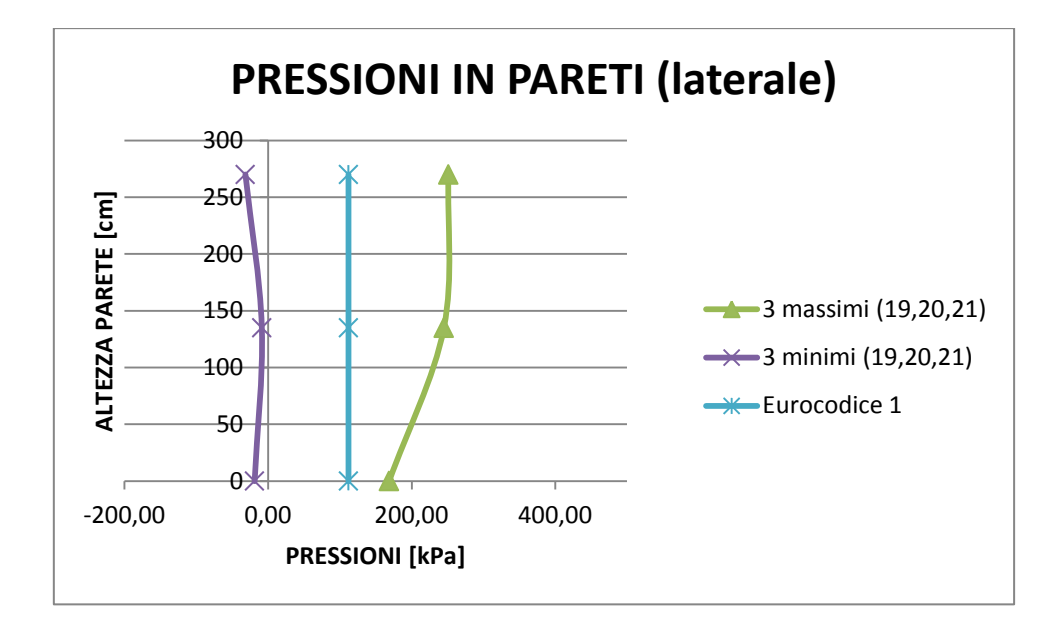

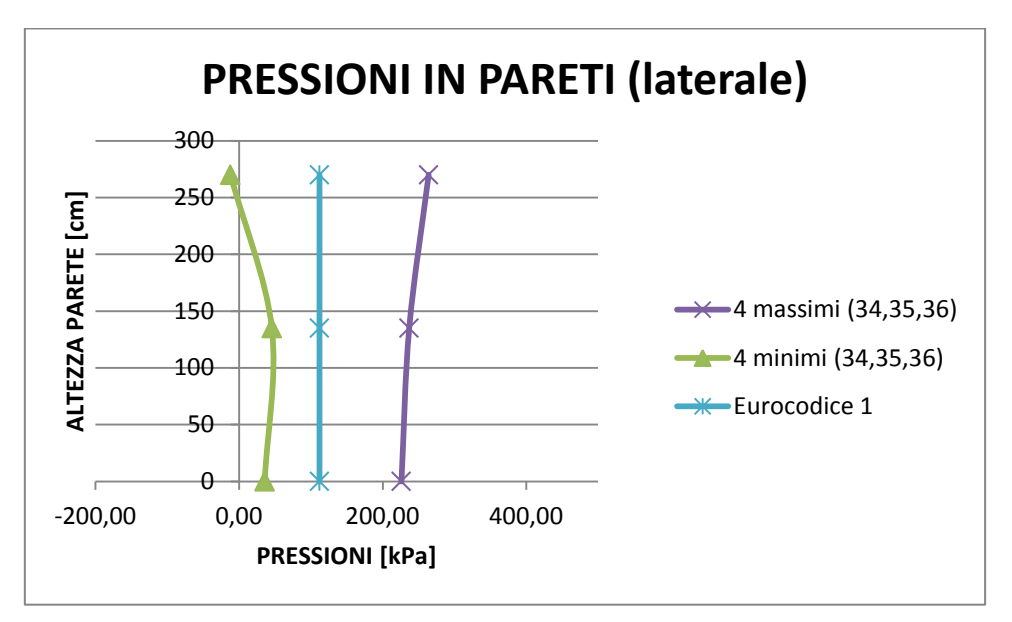

*Figura 99: Confronto pressioni in altezza, muratura portante*

### **Caso 4: muratura con rinforzo rete elettrosaldata**

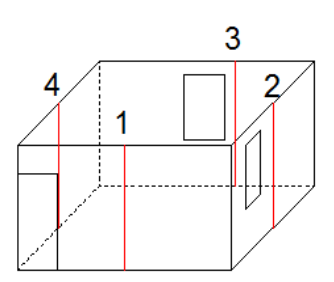

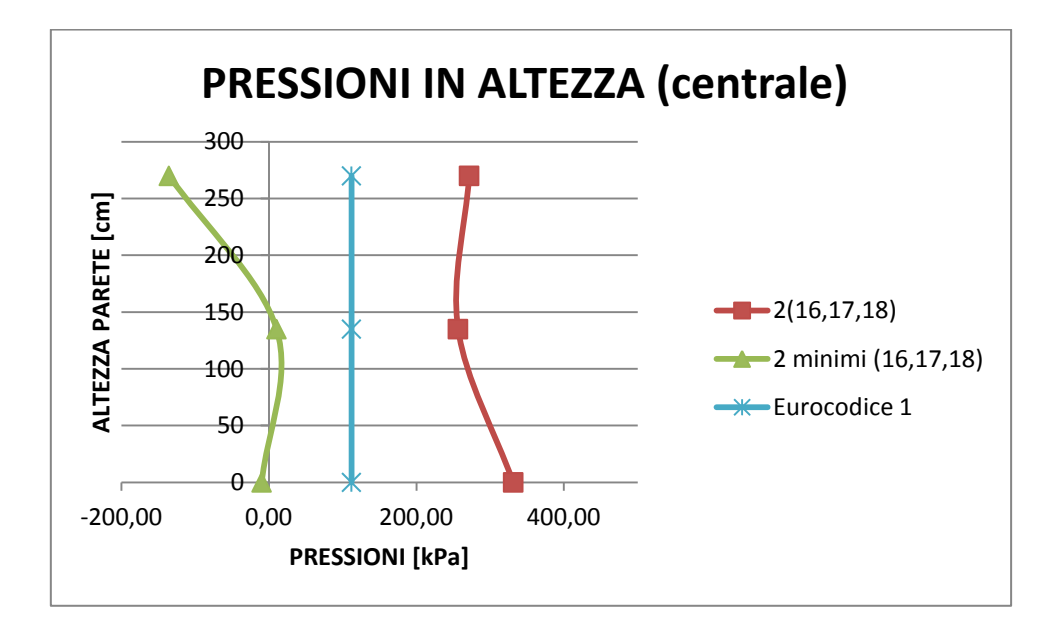

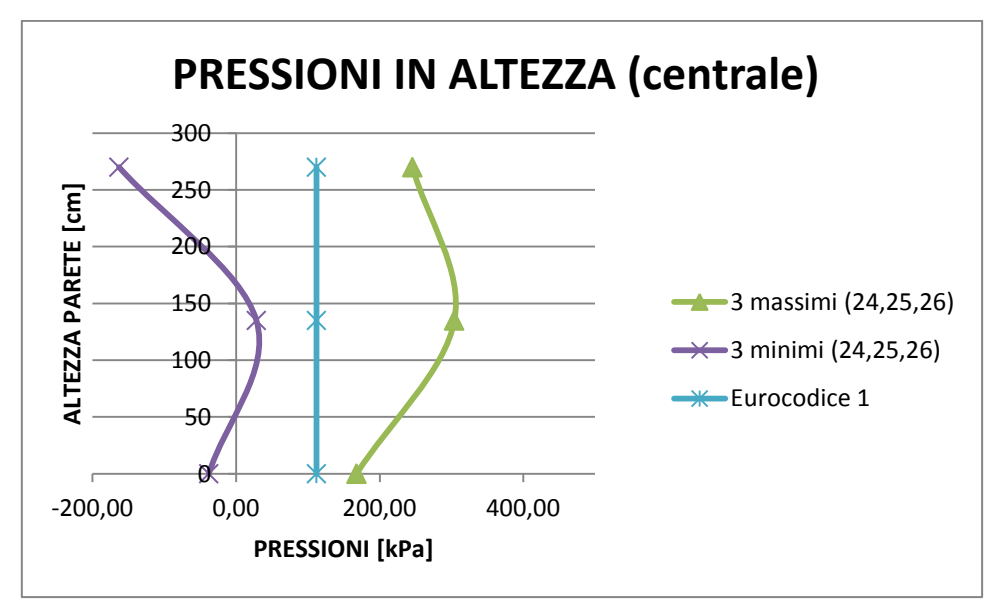

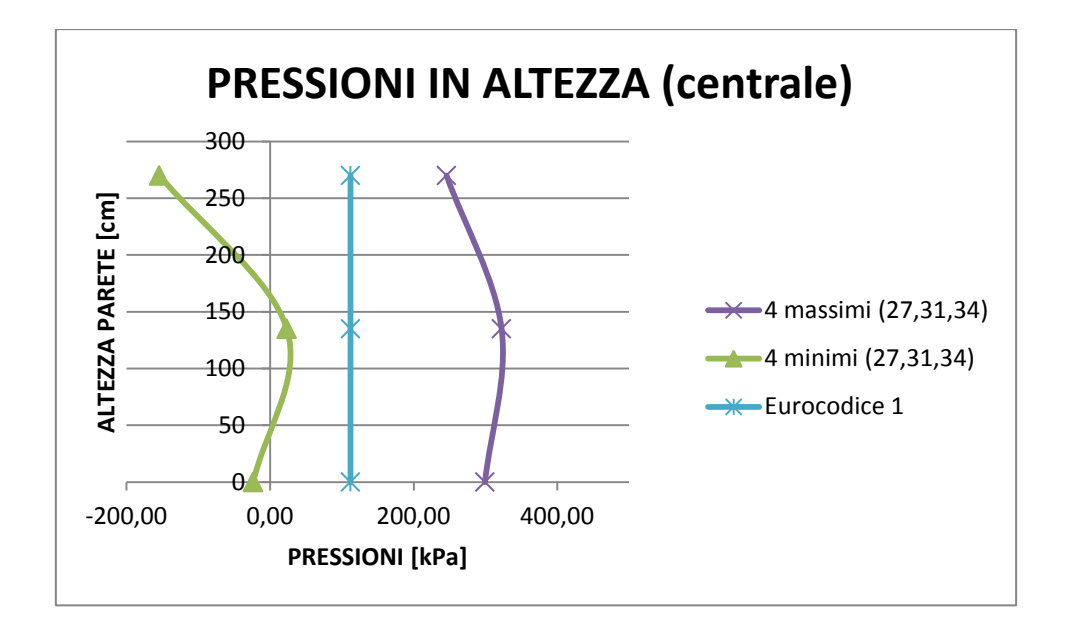

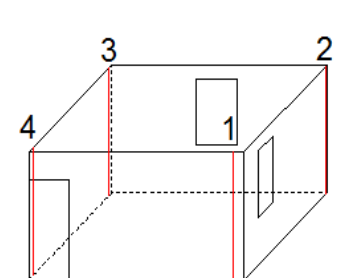

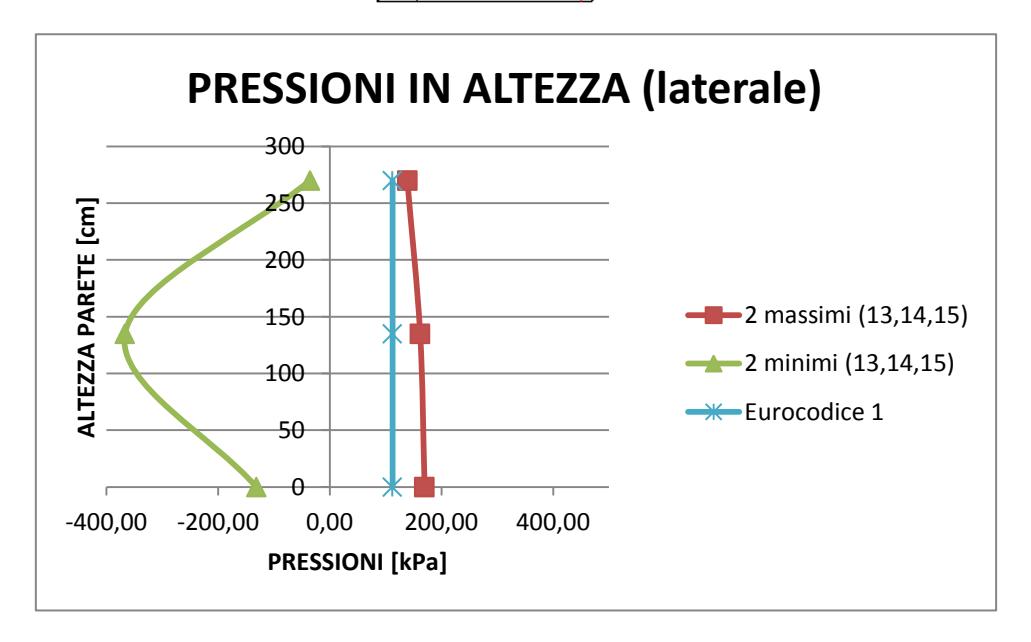

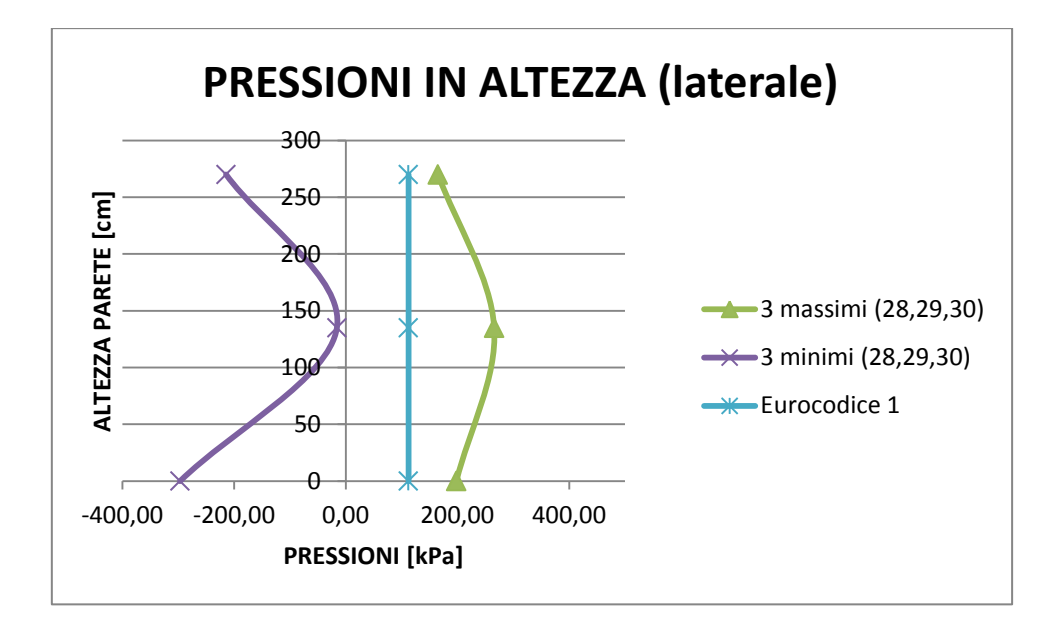

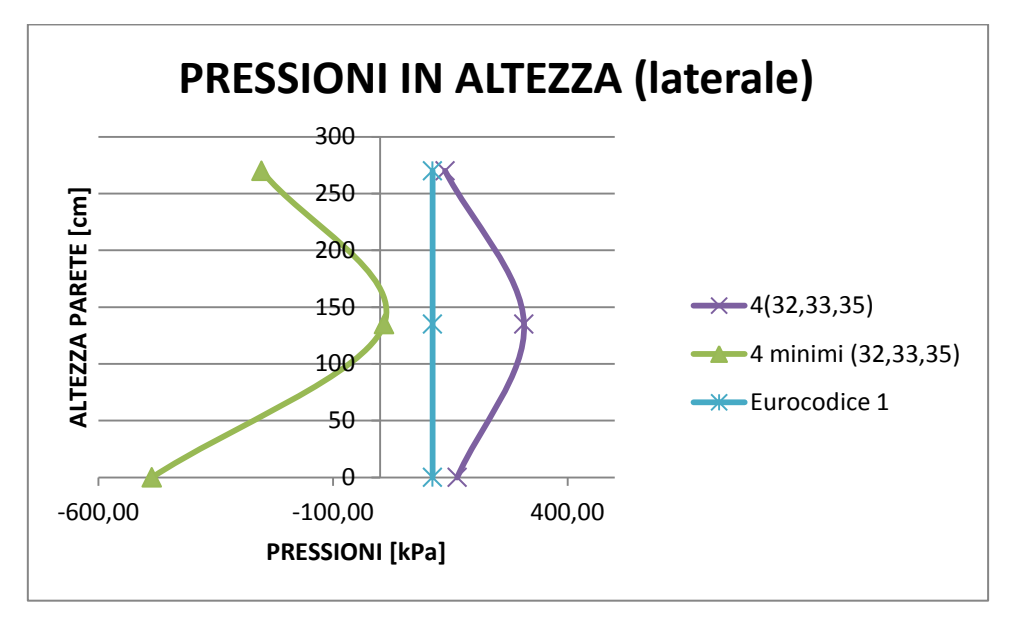

*Figura 100: Confronto pressioni in altezza, muratura rinforzo con rete elettrosaldata*

#### **Caso 5: muratura con rinforzo telaio in acciaio**

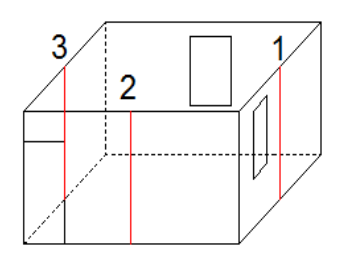

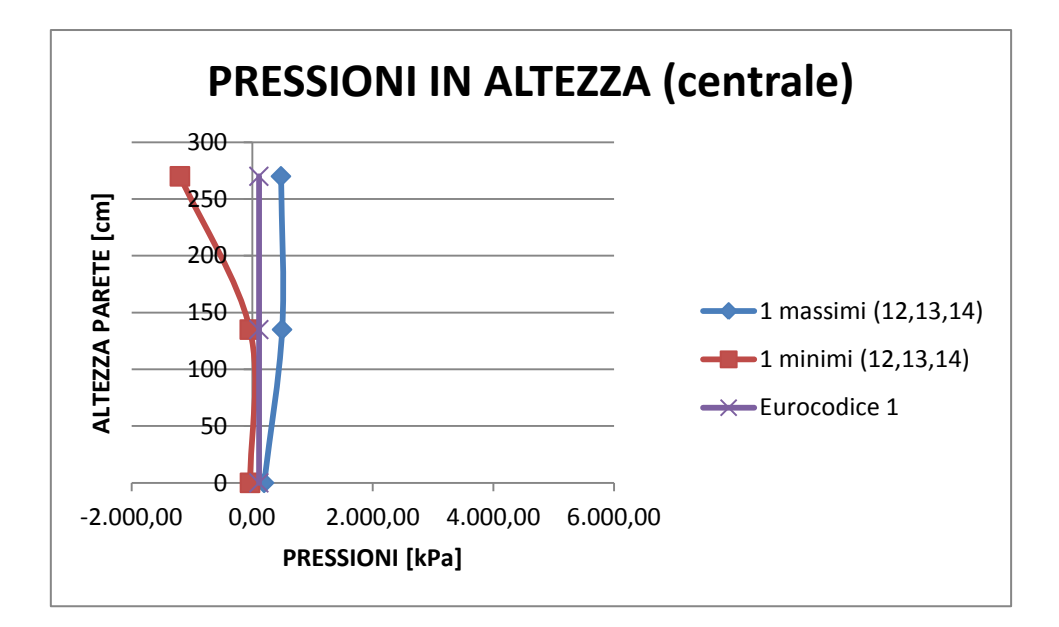

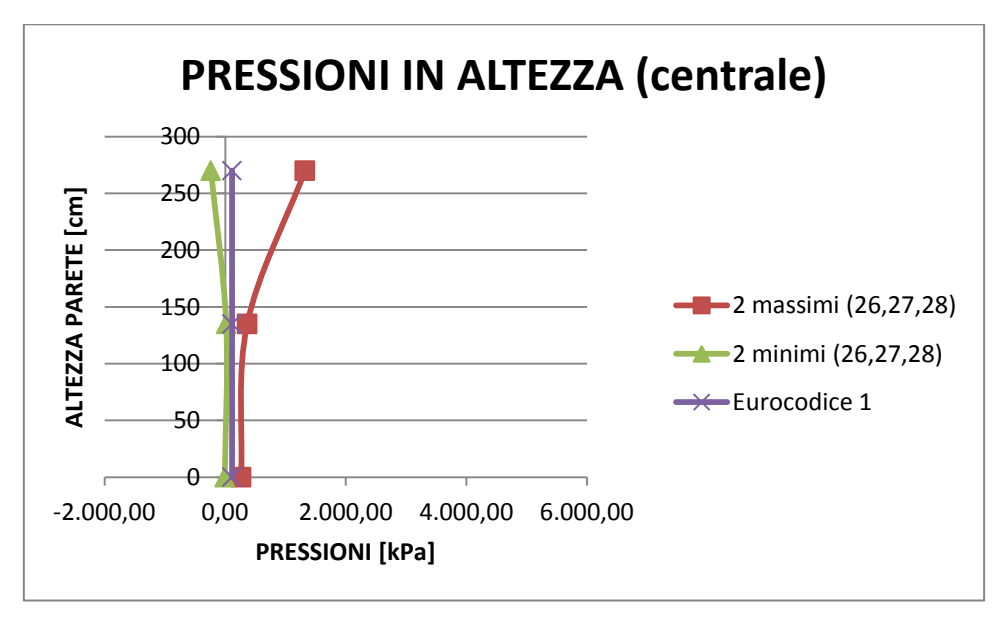

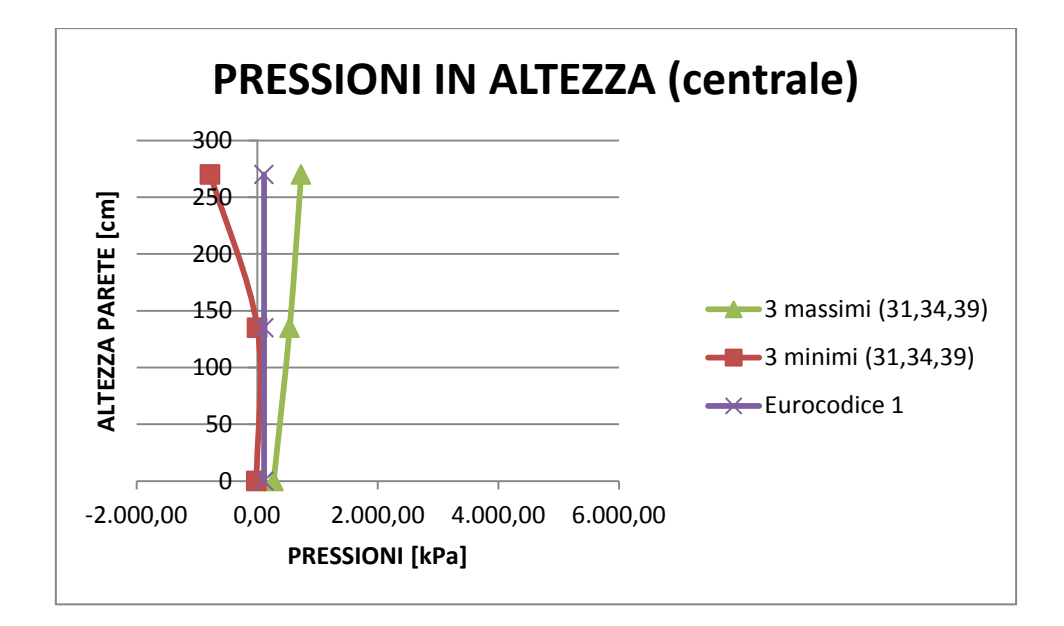

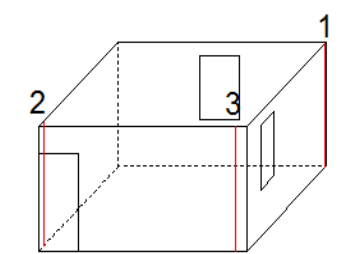

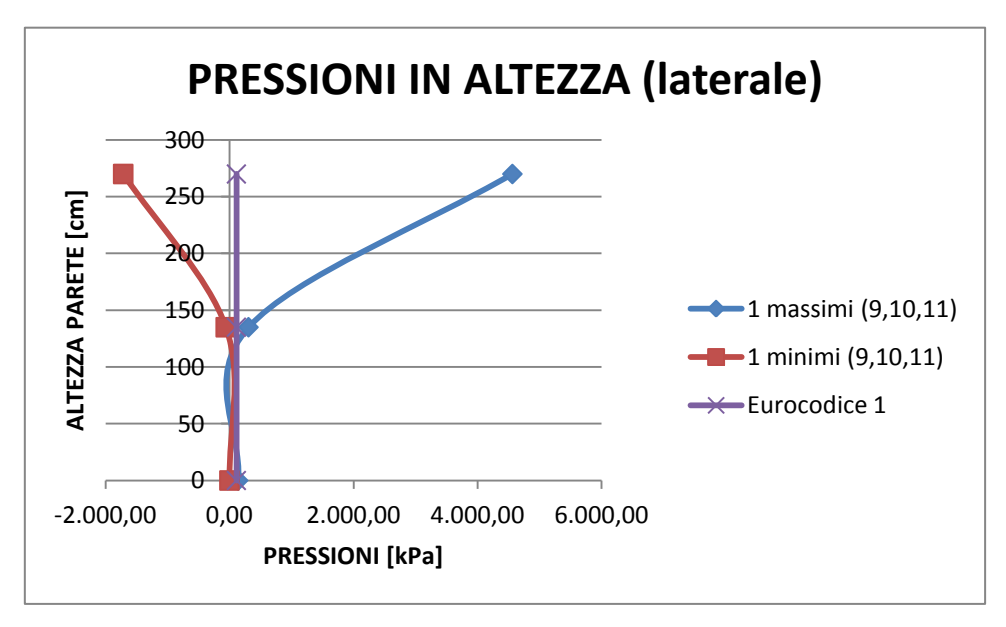

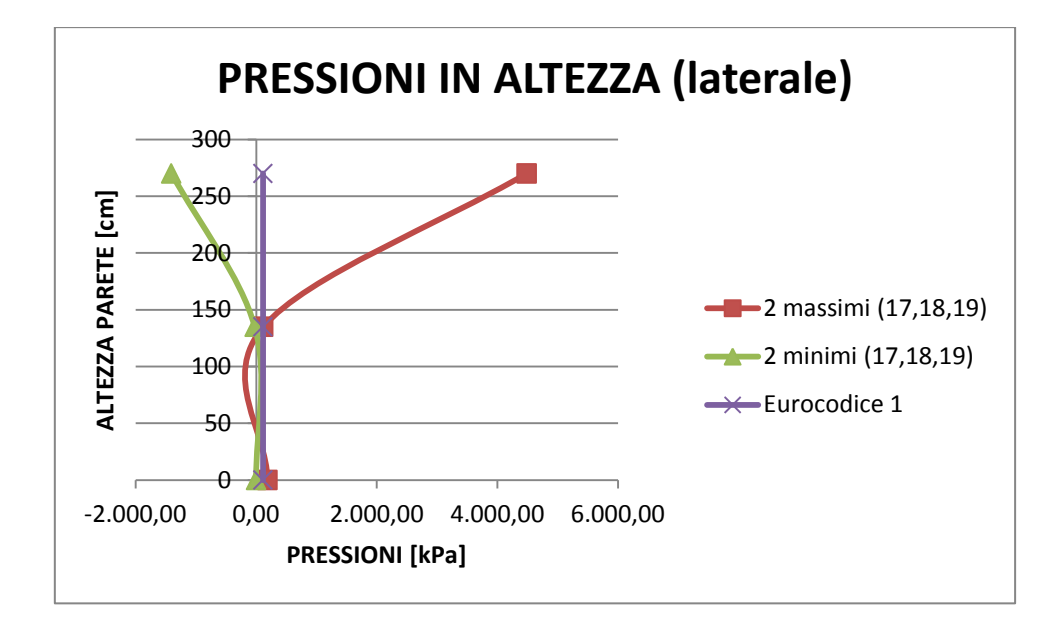

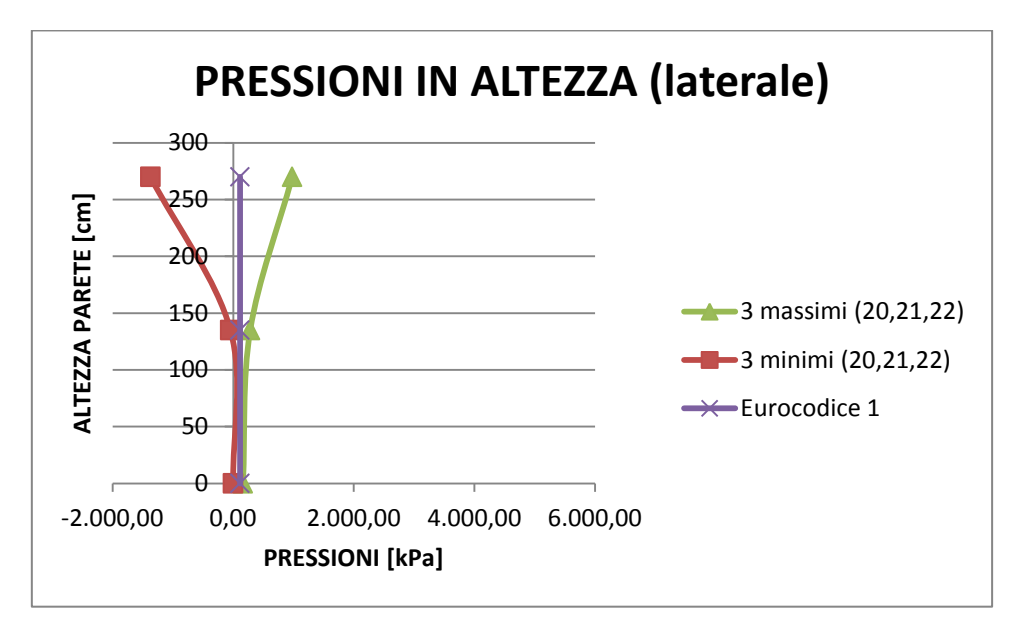

*Figura 101: Confronto pressioni in altezza, muratura rinforzo con telaio in acciaio*

### **Caso 6: muratura con sfoghi su infissi:**

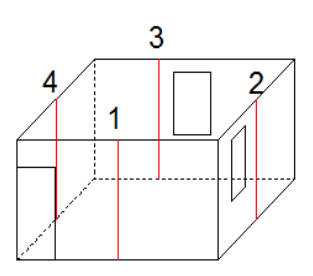

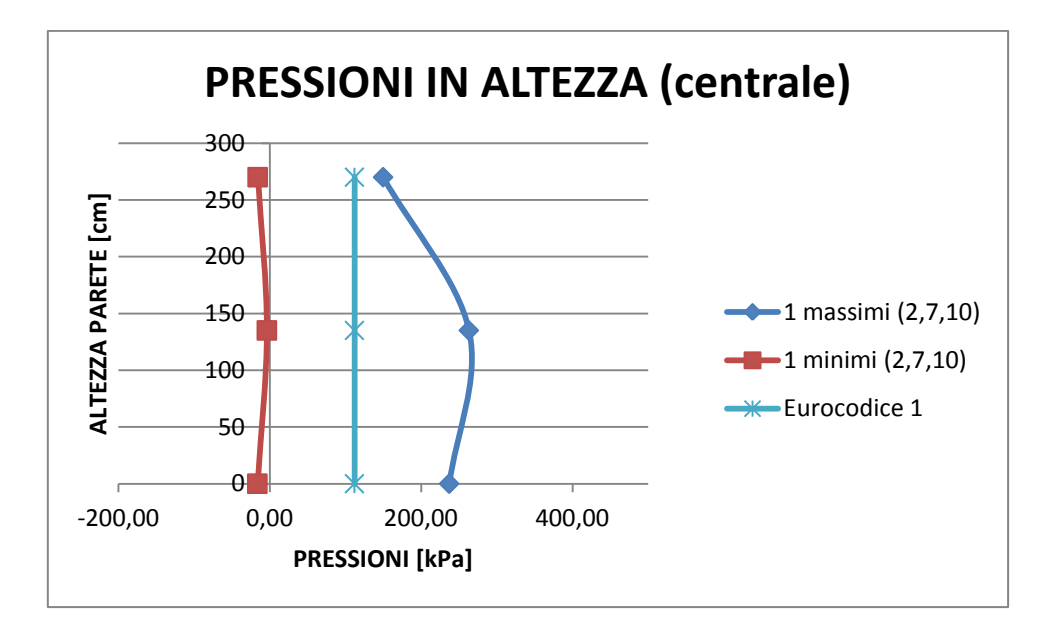

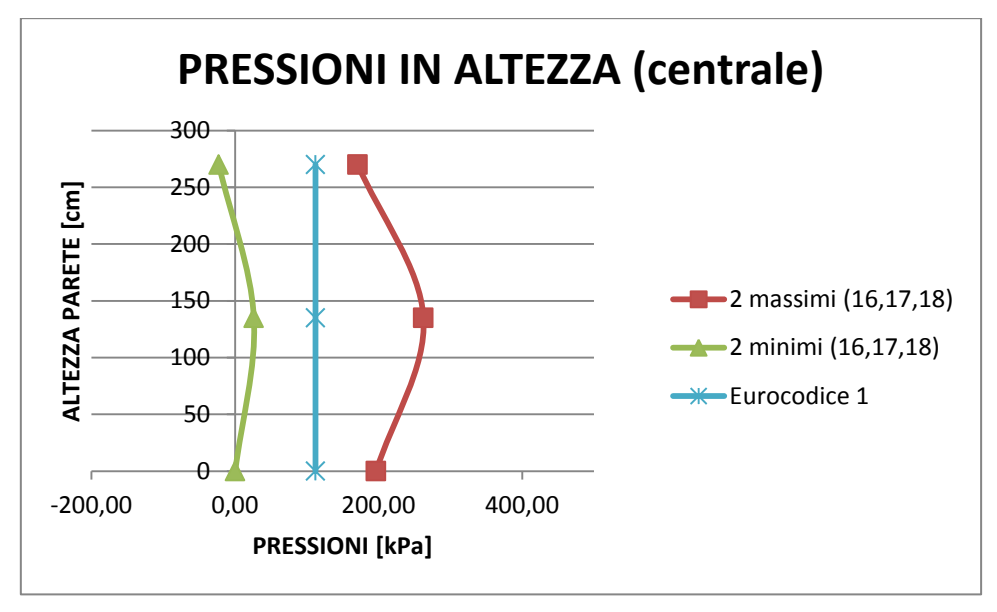

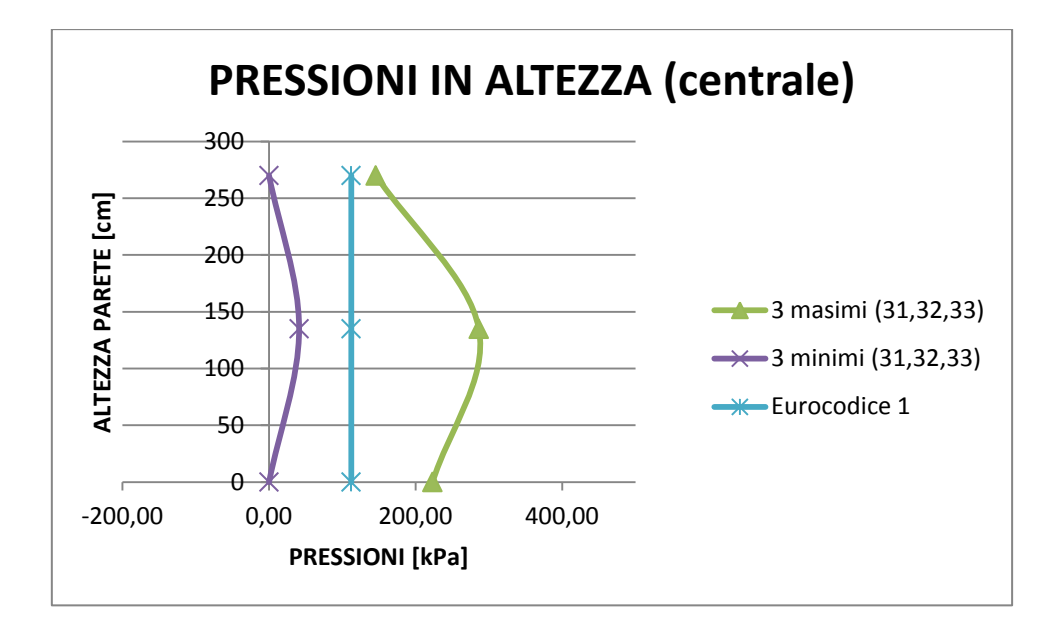

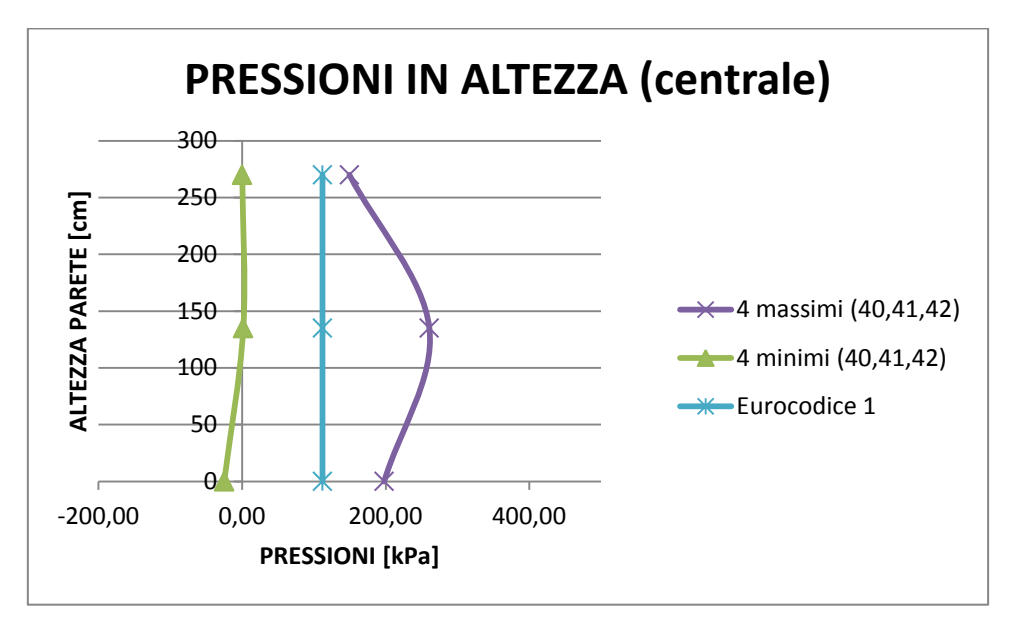

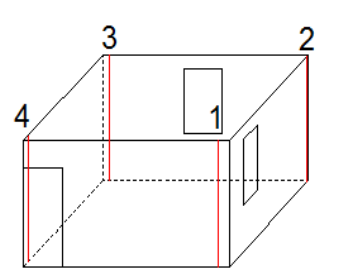

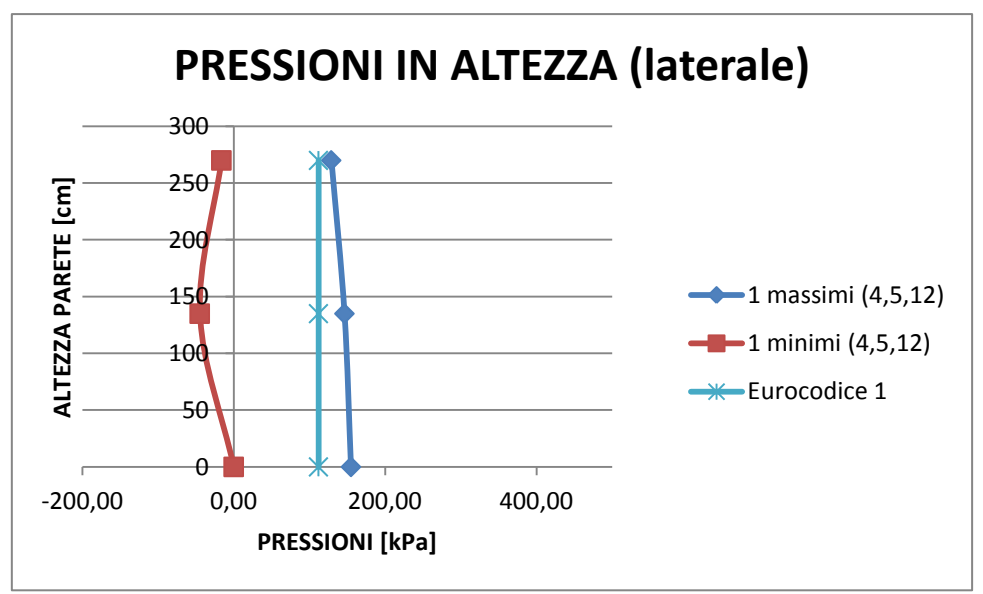

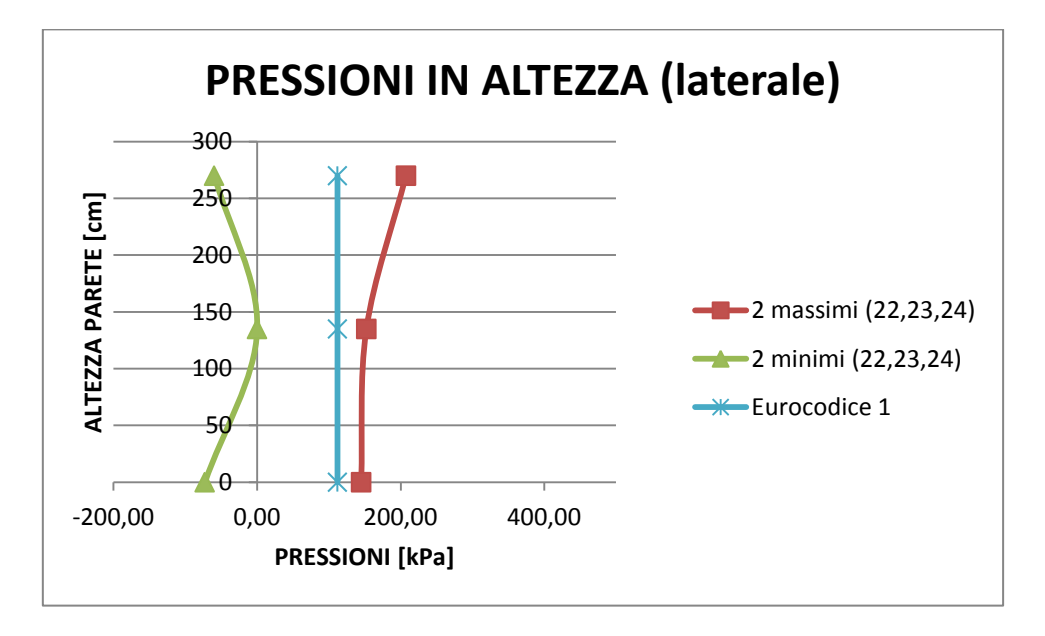

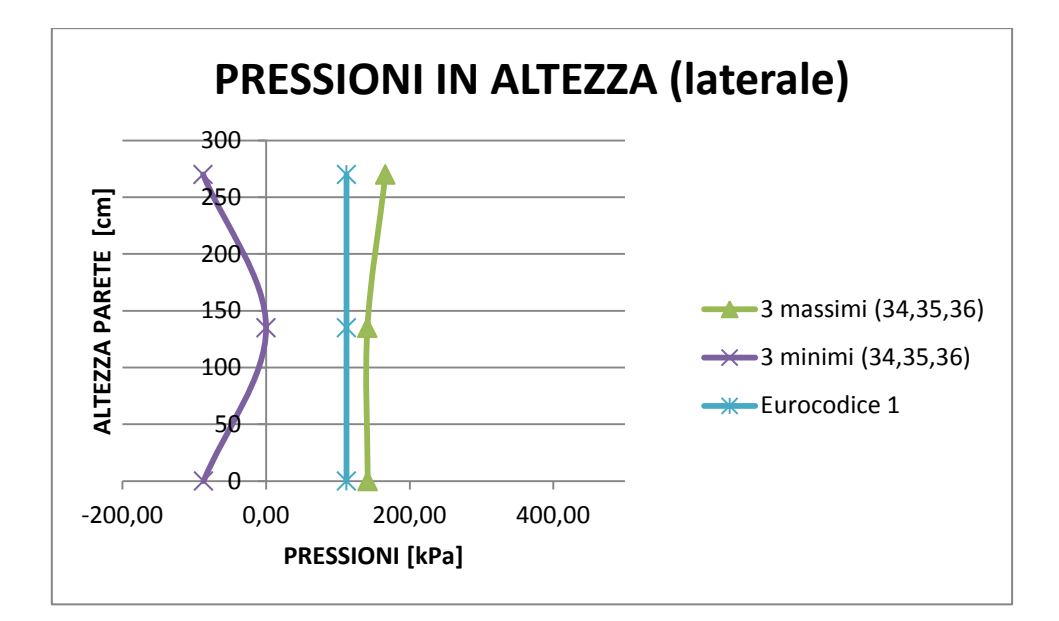

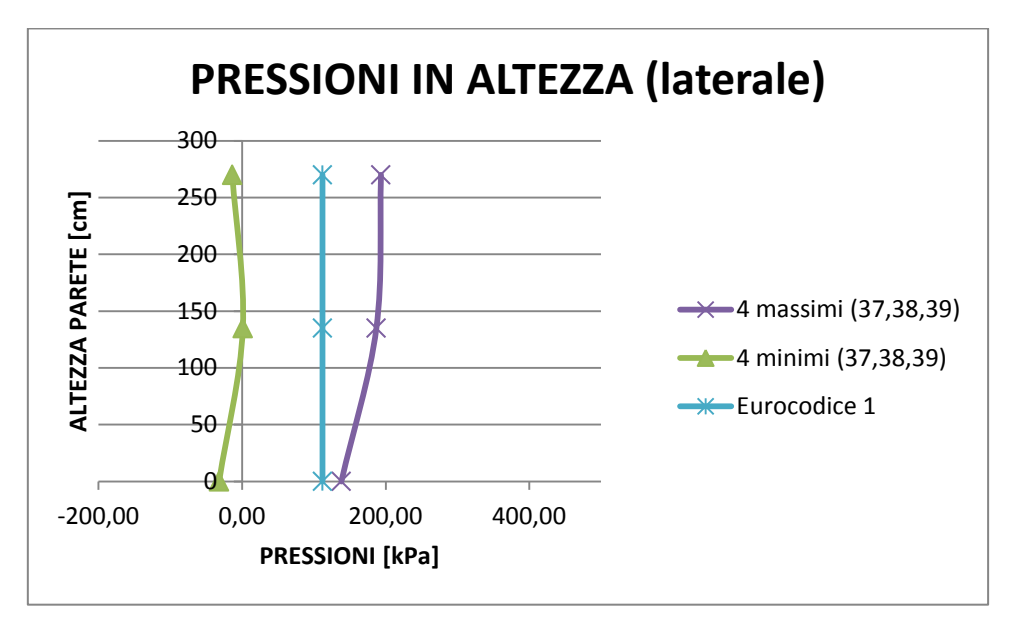

*Figura 102: Confronto pressioni in altezza, muratura sfogo infissi*

#### **Caso 7: muratura con sfogo laterale:**

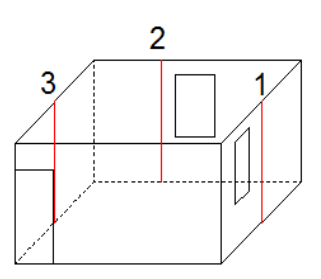

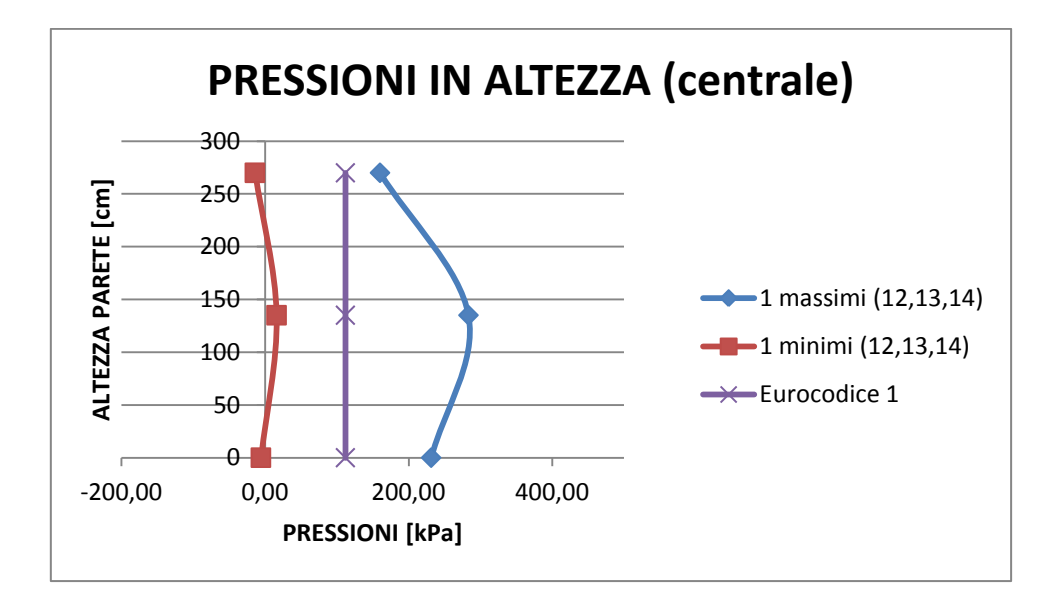

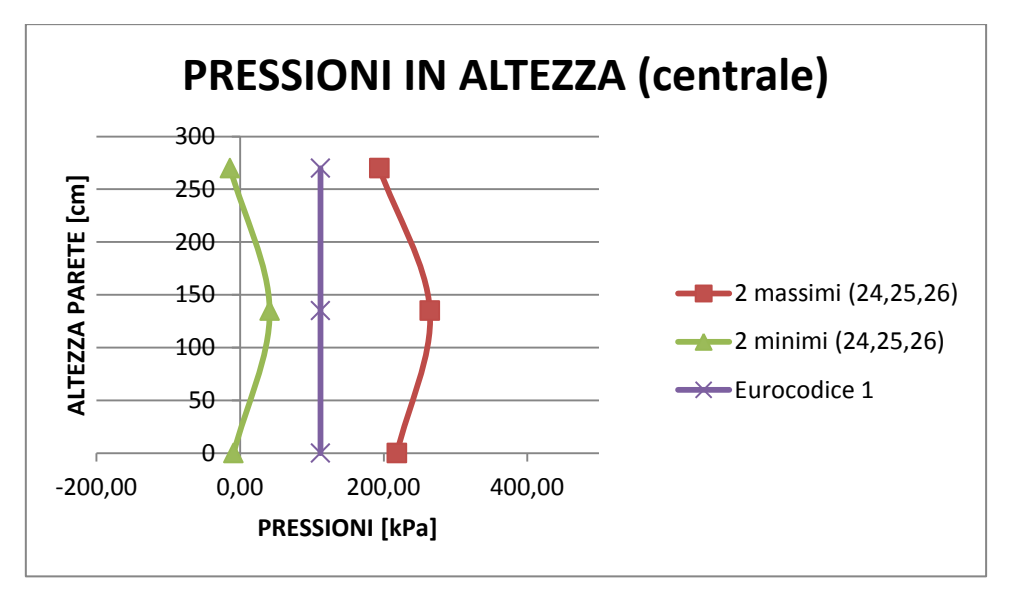

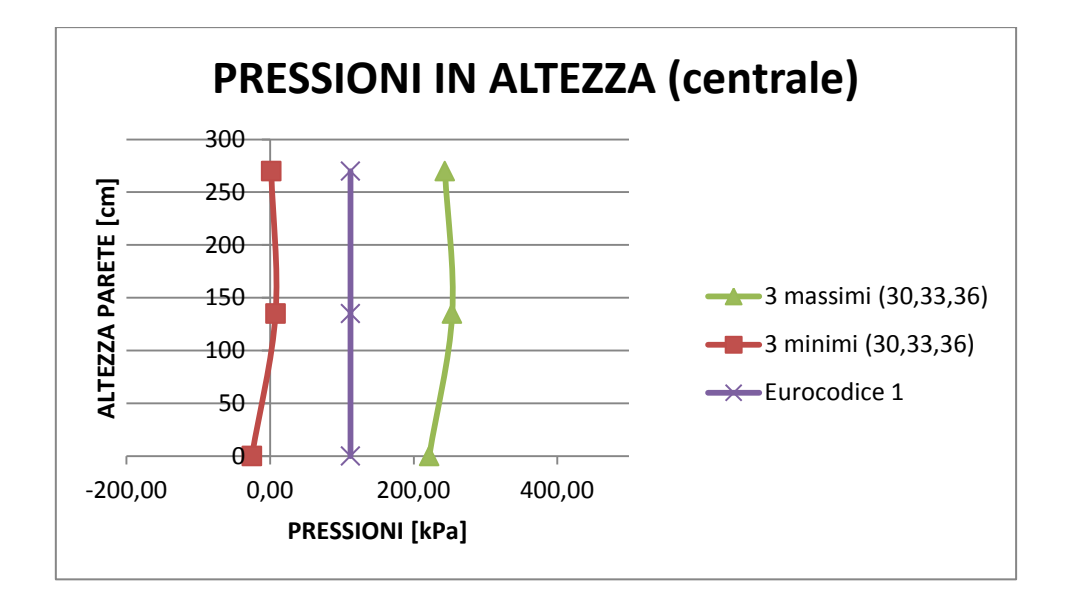

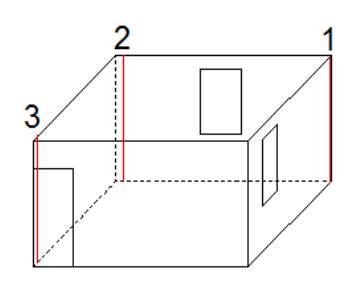

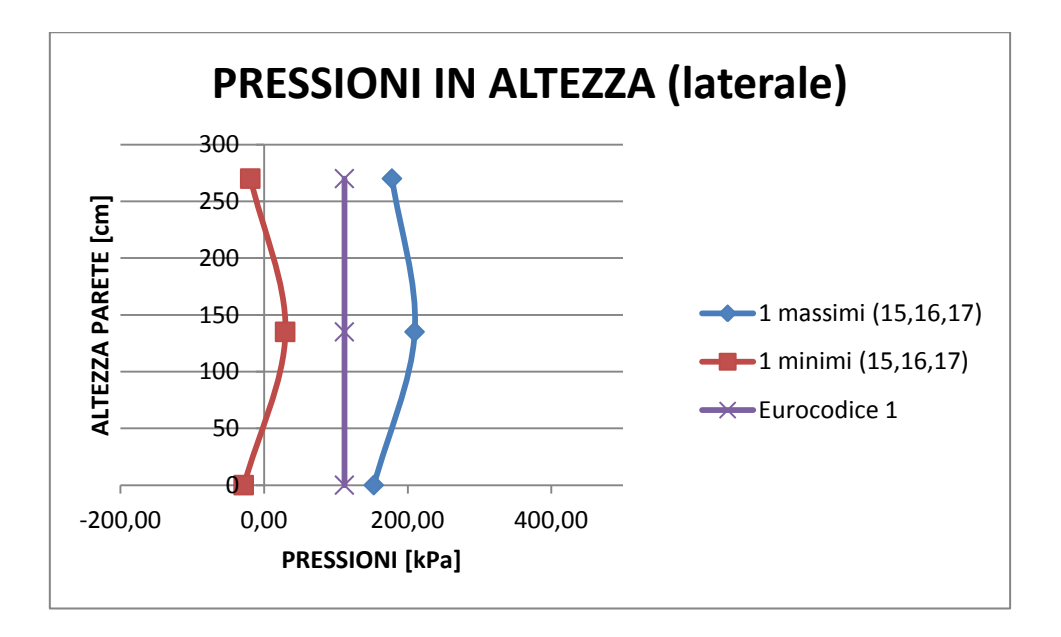

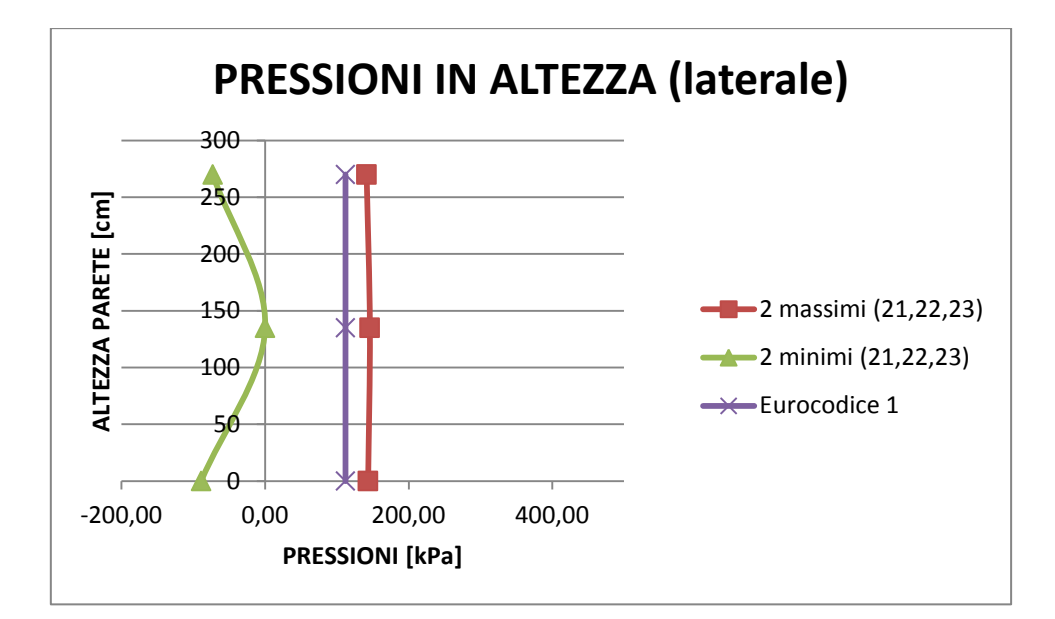

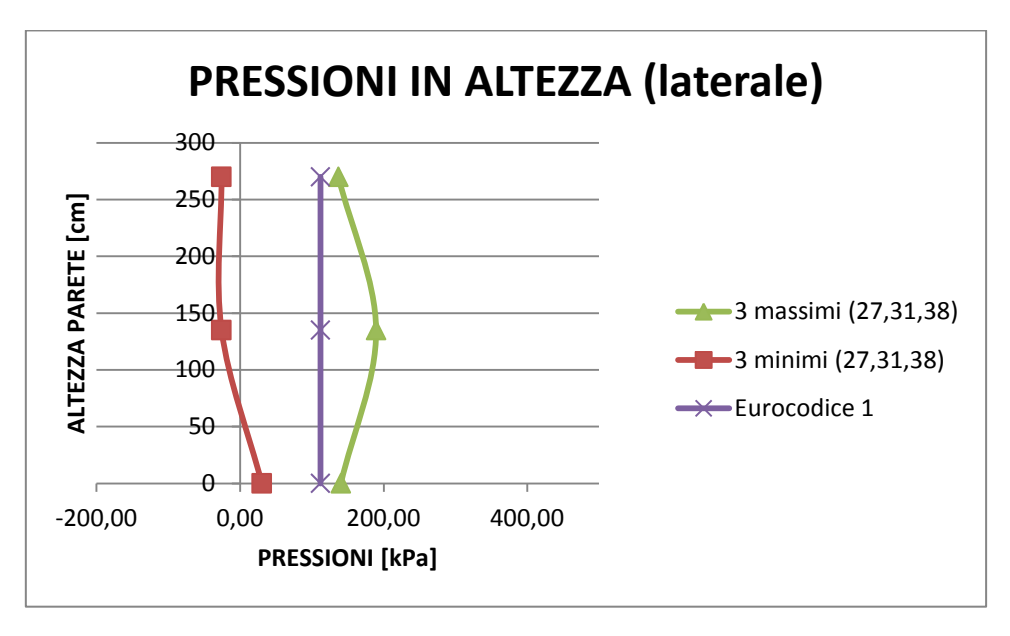

*Figura 103: Confronto pressioni in altezza, muratura sfogo laterale*

Dalle figure soprastanti si nota che l'andamento dei profili delle pressioni in altezza è sempre maggiore rispetto quello che viene determinato dalla formulazione della normativa di riferimento. L'andamento di questi però non essendo regolare e non ripetendosi in ugual modo nei differenti modelli, non può essere definito univocamente attraverso una formulazione data la variabilità dettata dalla geometria e dalle aperture presenti. La differenza del picco di pressione considerato inoltre dipende che nel modello è stata utilizzata una detonazione di TNT, mentre l'Eurocodice si riferisce ad un'esplosione di gas.

Le curve ricavate da Autodyn possono individuare un diagramma di inviluppo, create dalla configurazione specchiata delle pressioni di picco alle varie altezze della parete rispetto il valore della pressione atmosferica (101,325 kPa). Con questo diagramma si nota che per gli elementi centrali la pressione dimensionante è quella positiva, mentre per gli elementi laterali è determinante il valore di depressione.

#### 8.3.2. CONWEP

Questa formulazione determina un andamento variabile nel tempo, per questo vengono confrontati tutti i punti di massima pressione per i vari casi studiati (in nero), con il diagramma ricavato da ConWep (in rosso).

#### **Caso 1: telaio in c.a. con spessori di muratura s=30 cm**

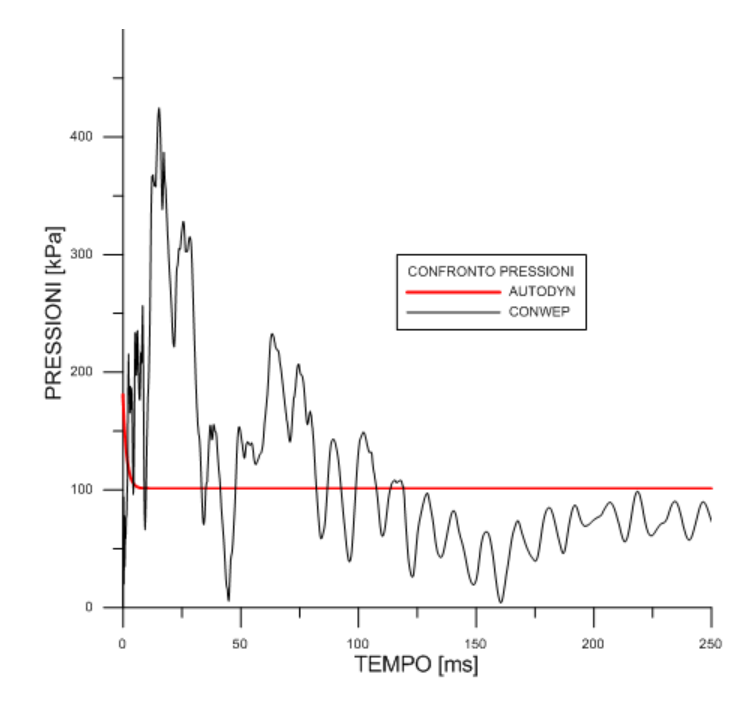

*Figura 104: Confronto ConWep-Autodyn, telaio c.a.* 

#### **Caso 2: telaio in c.a. con spessori di muratura differenti**

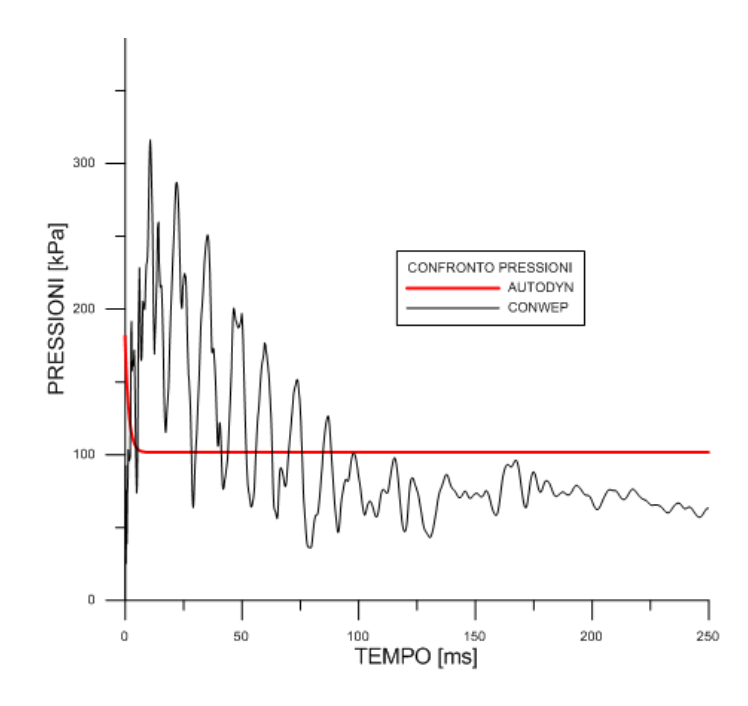

*Figura 105: Confronto ConWep-Autodyn, telaio c.a. murature spessori differenti* 

#### **Caso 3: muratura storica**

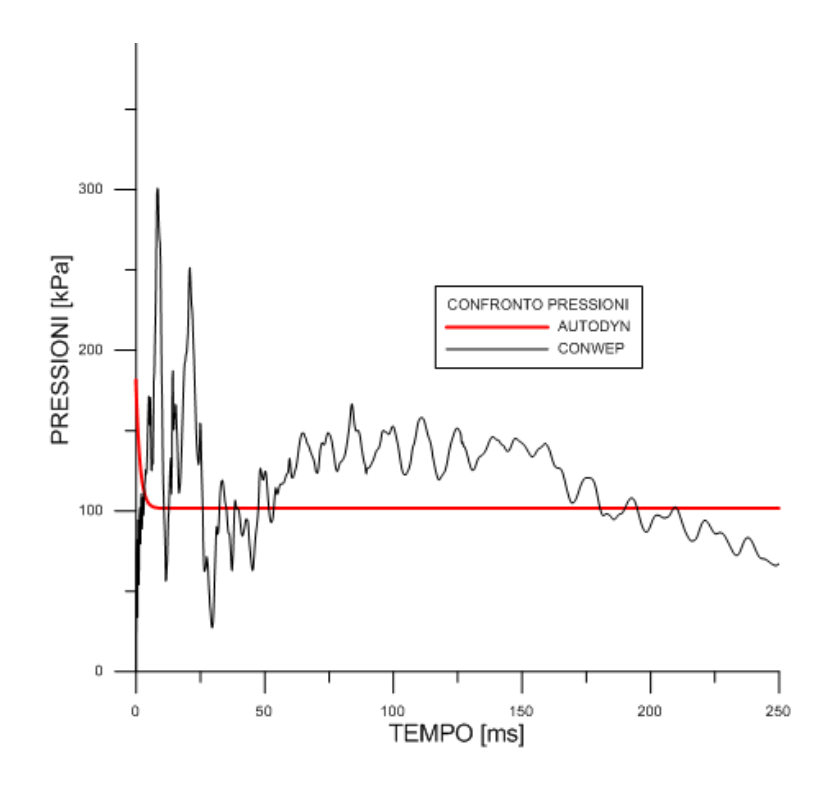

*Figura 106: Confronto ConWep-Autodyn, muratura storica* 

#### **Caso 4: muratura con rinforzo rete elettrosaldata**

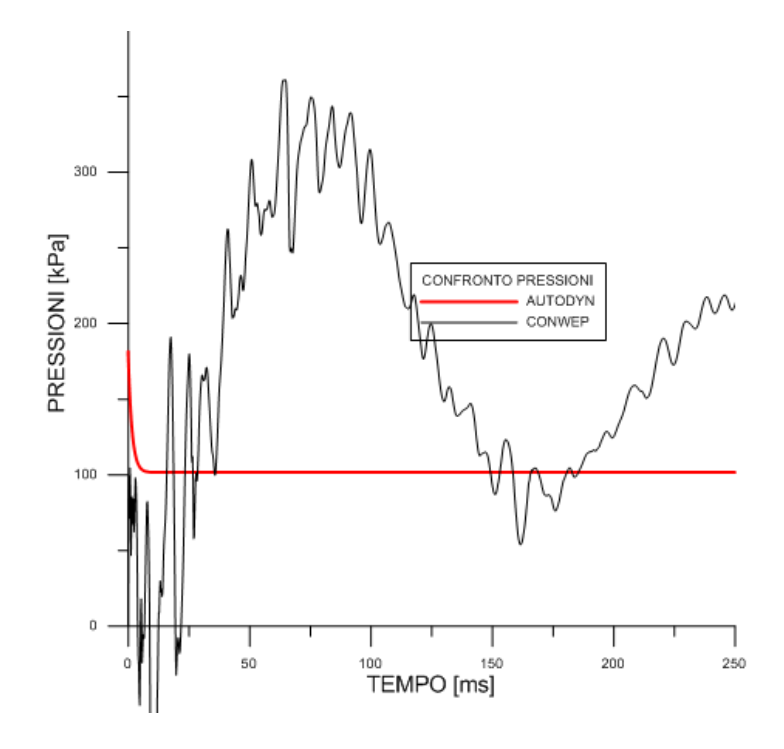

*Figura 107: Confronto ConWep-Autodyn, muratura rinforzo rete* 

#### **Caso 5: muratura con rinforzo telaio acciaio**

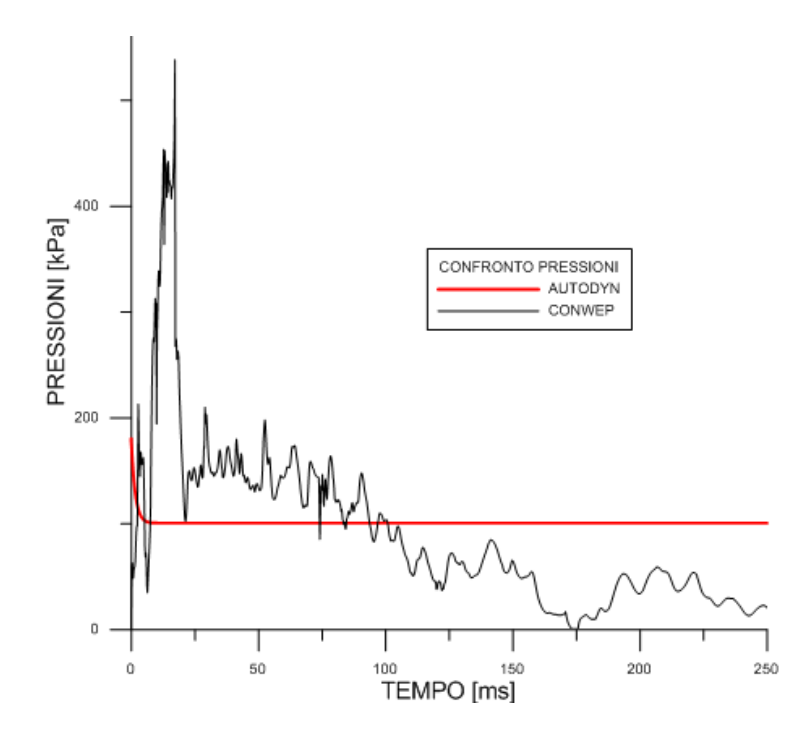

*Figura 108: Confronto ConWep-Autodyn, muratura rinforzo telaio acciaio* 

# **Caso 6: muratura con sfogo su infissi**

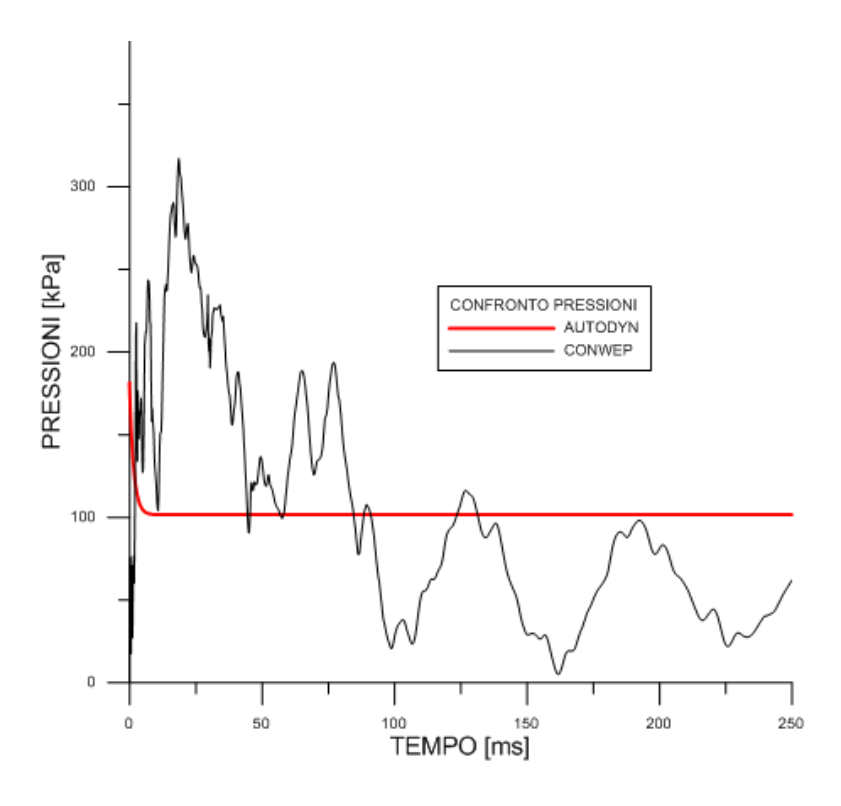

*Figura 109: Confronto ConWep-Autodyn, muratura sfogo infissi* 

#### **Caso 7: muratura con sfogo laterale**

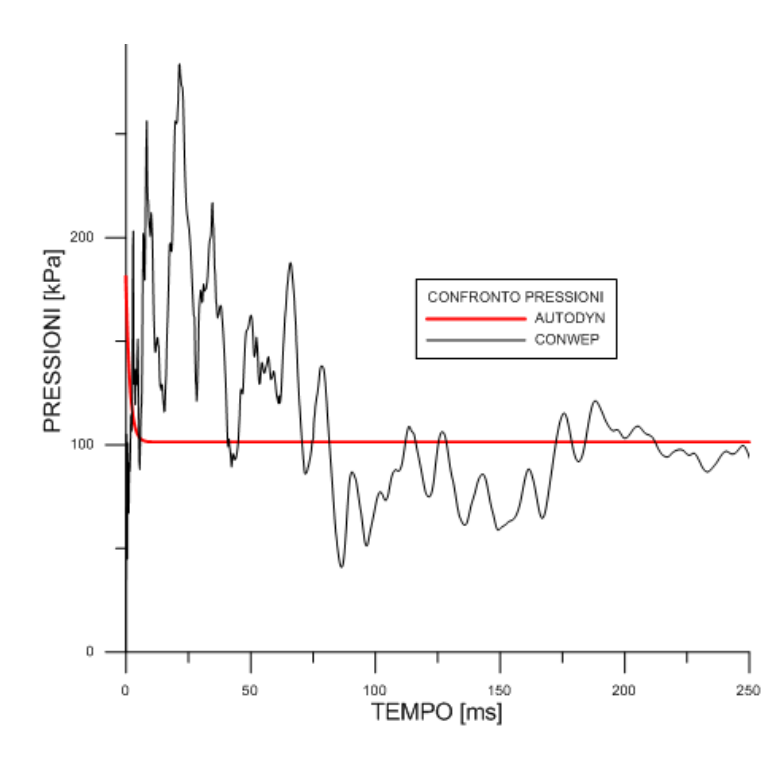

*Figura 110: Confronto ConWep-Autodyn, muratura sfogo laterale* 

Come si vede dalle figure, il diagramma ConWep non permette uno studio completo del fenomeno, fornendo un tempo di durata del fenomeno troppo basso rispetto a quello che si verifica nella simulazione di Autodyn. Inoltre anche i valori delle pressioni sono sottostimati rispetto al caso sperimentale.

# 9. METODOLOGIE DI MITIGAZIONE DEL DANNO DA

# **ESPLOSIONE**

Dai danni che si sono ottenuti sulla struttura nelle simulazioni svolte precedentemente, in particolare dal totale collasso della muratura storica, si prendono in considerazioni due diversi criteri per cercare di limitare il danno negli elementi dell'edificio. Si decide di intervenire nelle seguenti maniere:

- rinforzando la struttura, per cercare di rendere più resistenti gli elementi portanti a sollecitazioni di flessione;
- inserendo opportune aree di sfogo sulle pareti del locale, per cercare di ridurre le pressioni che si sviluppano all'interno limitando così il danno.

# 9.1. RINFORZO DELLA STRUTTURA

Per il rinforzo degli elementi portanti della struttura in muratura storica si è pensato di agire attraverso due diversi interventi:

- rinforzo degli elementi di angolo ed orizzontamenti con rete elettrosaldata 10x10 ϕ 6, creando così uno pseudo-telaio resistente
- inserimento di un telaio in acciaio di rafforzamento che sostituisca la muratura nel suo ruolo di elemento portante nel caso in cui essa collassi.

I due metodi hanno impatti differenti nello stato di fatto della struttura, infatti, uno risulta poco invasivo, mentre l'altro è di più difficile applicazione in immobili vincolati dai beni culturali. Entrambi sono stati pensati per evitare un contatto visivo con gli stessi una volta eseguiti.

## 9.1.1. RINFORZO MURATURA CON RETE ELETTROSALDATA

Questa metodologia di rinforzamento della struttura consiste nell'inserimento di intonaco interno ed esterno di una rete elettrosaldata 10 x 10 ϕ 6, fornendo alla muratura storica un miglioramento prestazionale per sollecitazioni di flessione e di taglio. Questo metodo viene utilizzato anche per la mitigazione degli effetti di fenomeni sismici. Questo irrigidimento viene applicato solamente agli angoli del locale con rischio di esplosione e viene realizzata nella stessa maniera anche una fascia di piano per realizzare le travi del pseudo-telaio pensato. La larghezza della parte rinforzata si estende per 70 cm rispetto ai bordi più esterni delle singole pareti. Per poter inserire questo rinforzo all'interno del modello in Autodyn® si deve costruire un materiale ad hoc, omogeneizzato tra muratura e acciaio.

Per poter determinare le proprietà di questo materiale, non avendo riferimenti di letteratura che trattano il seguente caso, si è deciso di operare nella seguente maniera:

- calibrazione del modulo elastico
- determinazione delle tensioni caratteristiche utilizzando lo stesso metodo proposto per il calcestruzzo armato.

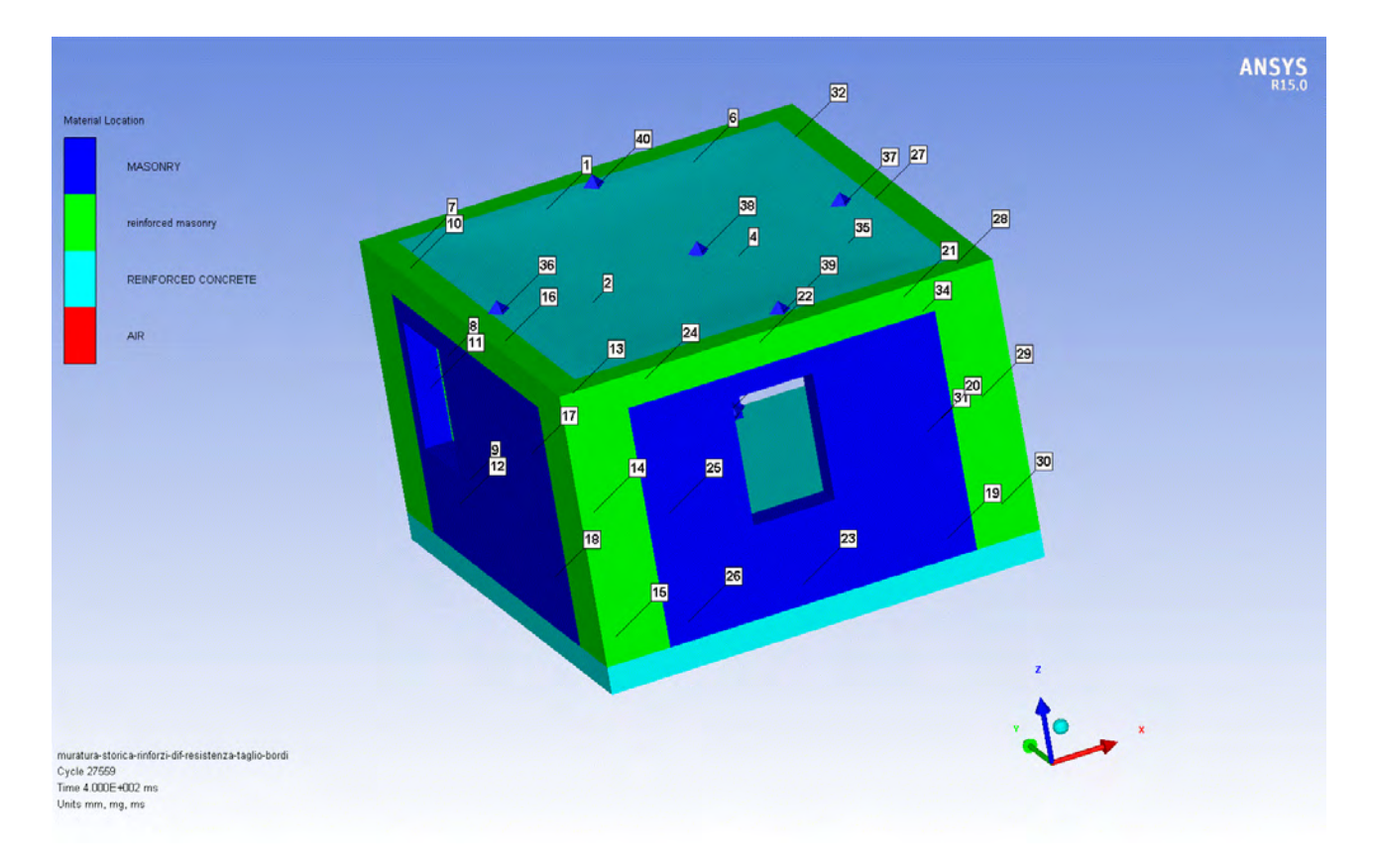

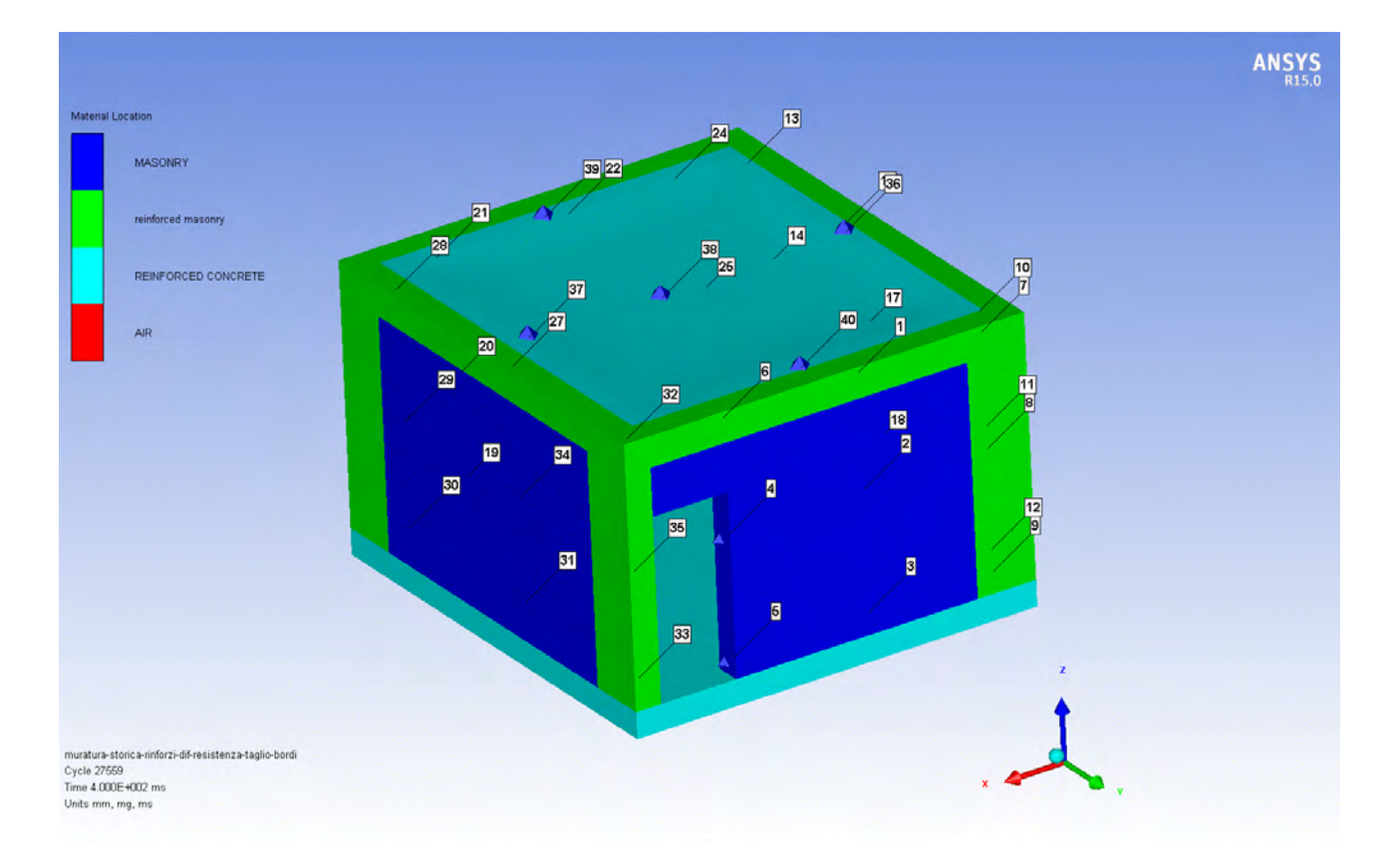

*Figura 111: Modello implementato in Autodyn®, muratura rinforzata con rete elettrosaldata* 

#### CALIBRAZIONE DEL MODULO ELASTICO  $9.1.1.1.$

Per la determinazione del modulo elastico della muratura rinforzata con rete elettrosaldata, si è modellato in Straus7® un lembo di muratura di larghezza 10 cm (interasse tra i ferri dell'armatura della rete) e spessore 30 cm (spessore dell'intera muratura).

Inizialmente si considera un elemento di sola muratura incastrato alla base, discretizzato attraverso degli elementi di tipo plate. A questo viene applicata una forza sui i nodi di cima, collegati attraverso un rigid link, e se ne analizza lo spostamento del nodo in cui è applicata la forza.

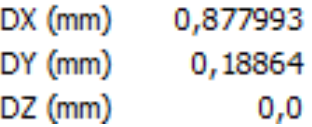

Successivamente lo stesso modello viene realizzato aggiungendo ai due lati esterni le due armature ϕ 6, inserite con elementi beam, collegate alla struttura principale con dei rigid link applicati ogni 50 cm. Anche in questo caso viene monitorato lo spostamento dello stesso nodo in cui è applicata la forza.

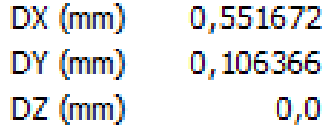

La calibrazione del modello consiste nel realizzare un successivo modello con le stesse caratteristiche del primo considerato, dando a questo un modulo elastico appropriato per ottenere la stessa configurazione spostata del caso in cui siano presenti le armature. Lo spostamento infatti è legato alla rigidezza flessionale e quindi al modulo elastico del materiale. Immaginando che si tratti di un'asta snella la formula che lega forza applicata e spostamento è la seguente:

$$
E_{approximation} = \frac{FL^3}{3Ju_x}
$$

Per una prima approssimazione del modulo elastico da utilizzare si applica una proporzione tra i due spostamenti ottenuti e il modulo elastico della muratura.

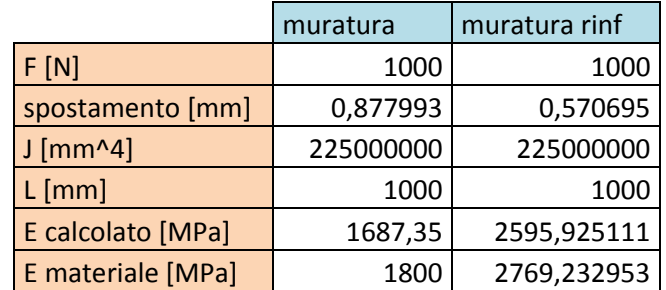

*Tabella 36: Prima approssimazione modulo elastico muratura rinforzata* 

Il valore ottenuto in questa maniera si corregge manualmente, ottenendo per un valore di E=2800MPa uno spostamento accettabile per considerare simile il comportamento flessionale.

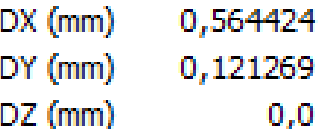

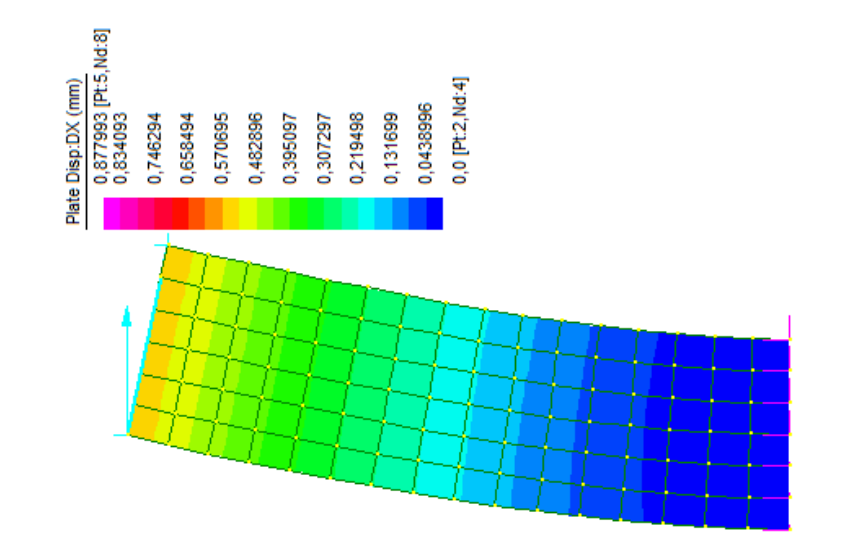

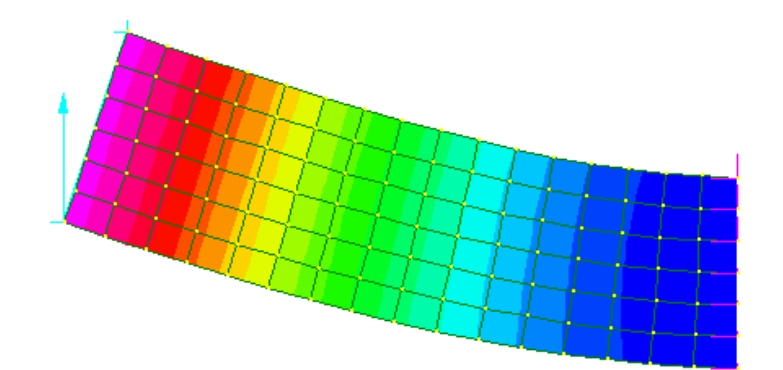

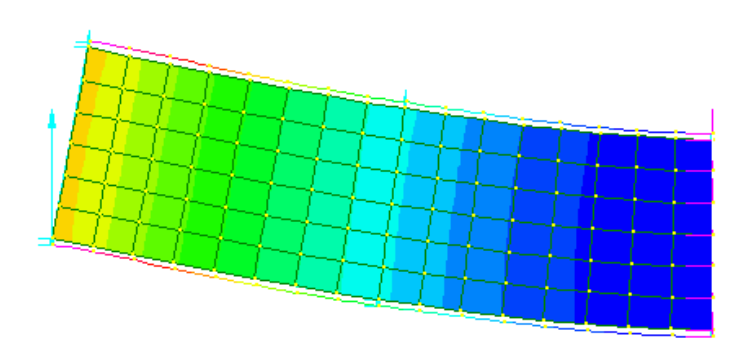

*Figura 112: Modello in Straus7® per la calibrazione del modulo elastico, muratura con rinforzi in rete elettrosaldata*

#### $9.1.1.2.$ **TENSIONI CARATTERISTICHE**

L'unico contributo considerato nel calcolo della resistenza a trazione è dato dall'armatura presente nella muratura, in quanto maggiore rispetto a quella della sola muratura. Vengono presi dunque in considerazione i valori di snervamento e di rottura dell'armatura con la loro area e distribuiti sull'area di muratura.

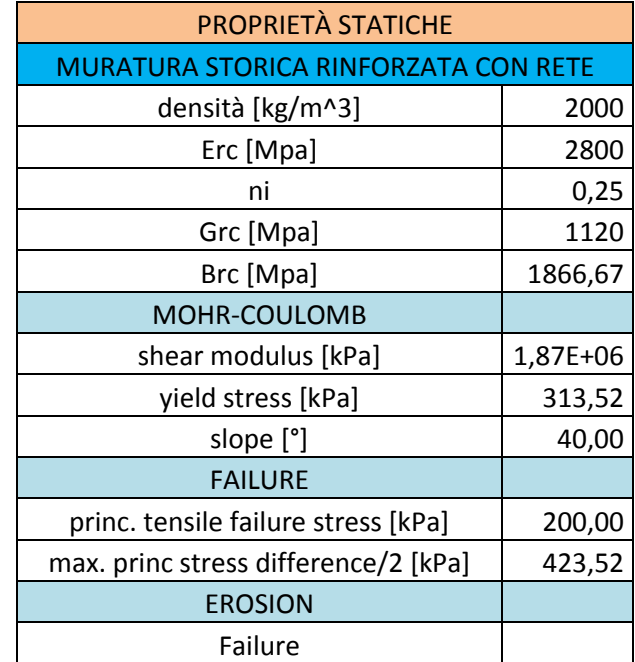

*Tabella 37: Proprietà statiche muratura rinforzata con resistenza a taglio della muratura* 

Prima di inserire un'ulteriore approssimazione, ovvero un valore di resistenza allo sforzo tagliante, si è realizzato il modello lasciando questa grandezza invariata rispetto al caso di muratura portante. Eseguita la simulazione si vede però che la rottura degli elementi d'angolo rinforzanti subiscono una rottura per taglio, divenendo così necessario l'inserimento del contributo dato dalle armature. Questo aumento della resistenza viene dato pesando le tensioni resistenti, rispettivamente della muratura e dell'armatura, in base alle aree che incidono nello spessore. Le proprietà inserite nel modello definitivo sono dunque:

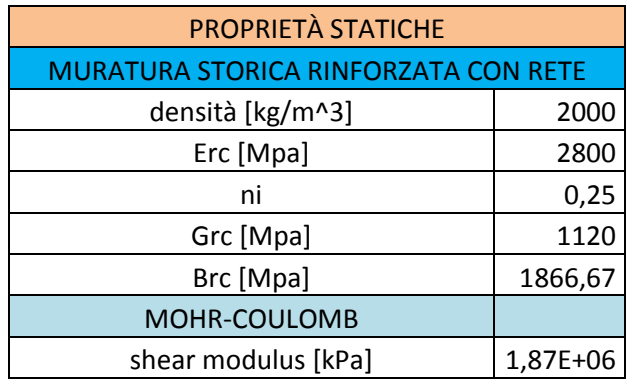

| yield stress [kPa]                   | 313,52  |
|--------------------------------------|---------|
| slope [°]                            | 40,00   |
| <b>FAILURE</b>                       |         |
| princ. tensile failure stress [kPa]  | 200,00  |
| max. princ stress difference/2 [kPa] | 2180,00 |
| <b>EROSION</b>                       |         |
| Failure                              |         |

*Tabella 38: Proprietà statiche muratura rinforzata con resistenza a taglio approssimata* 

#### PROPRIETÁ MATERIALI CON DIF  $9.1.1.3.$

Dopo aver lanciato una simulazione con le proprietà in condizioni statiche si analizza la velocità di deformazione che subiscono gli elementi durante il fenomeno. Si ricava così la massima velocità di deformazione, che viene utilizzata per ricavare le nuove proprietà dei materiali nei casi in cui influisce lo strain rate.

Le velocità di deformazione nei punti presi come riferimento vengono individuate:

- per la muratura rinforzata ( $\approx 1.1 \cdot 10^{-3}$ )
- per il calcestruzzo armato ( $\approx 3 \cdot 10^{-5}$ )
- per le pareti in muratura ( $\approx 1.1 \cdot 10^{-3}$ )

La velocità di deformazione viene individuata derivando il diagramma di deformazione che si ottiene come output dalla simulazione con proprietà statiche.

In questo caso, per tutti gli elementi, la velocità di deformazione è inferiore a  $1 \cdot 10^{-3}$  e per questo le proprietà dei materiali possono considerarsi uguali a quelle considerate in condizioni statiche.

## **VELOCITÁ DEFORMAZIONE MURATURA RINFORZATA**
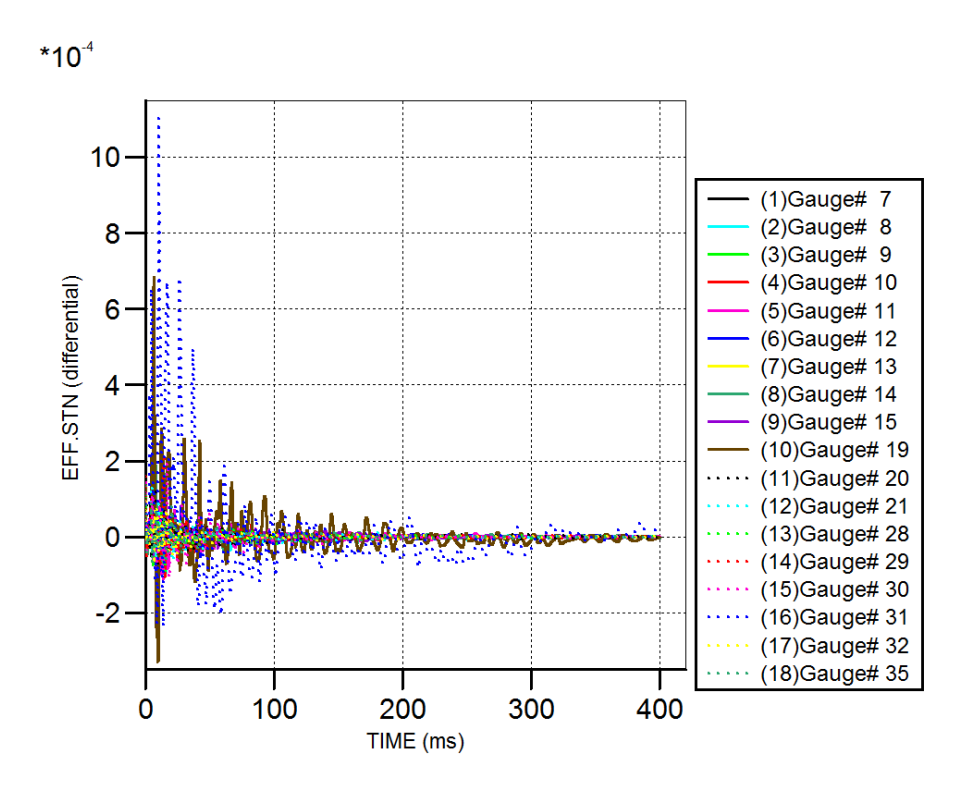

*Figura 113: Velocità di deformazione muratura rinforzata, muratura rinforzi rete elettrosaldata* 

## **VELOCITÁ DEFORMAZIONE MURATURA**

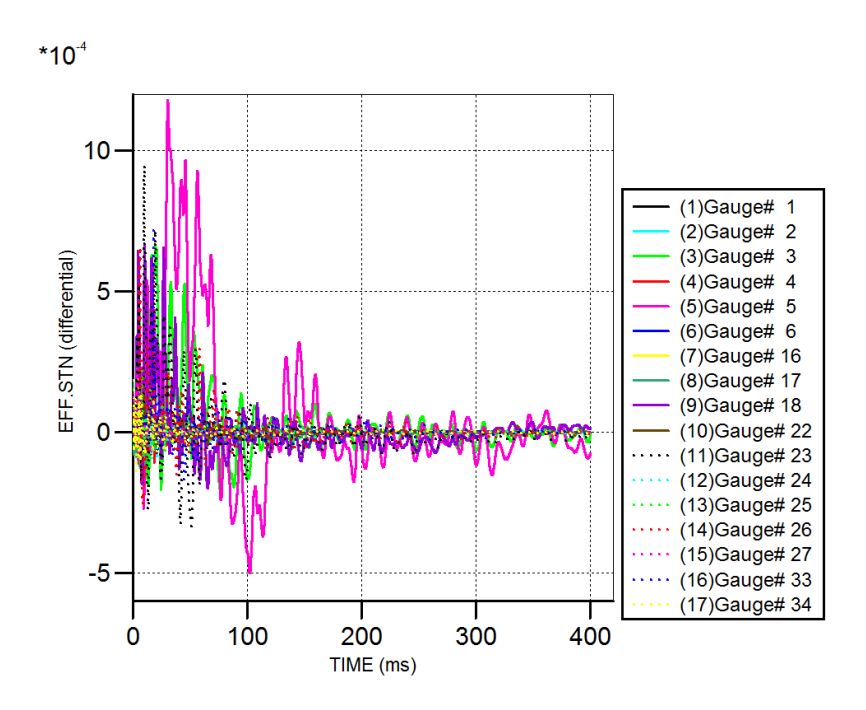

*Figura 114: Velocità di deformazione muratura, muratura rinforzi rete elettrosaldata* 

# **VELOCITÁ DEFORMAZIONE C.A.**

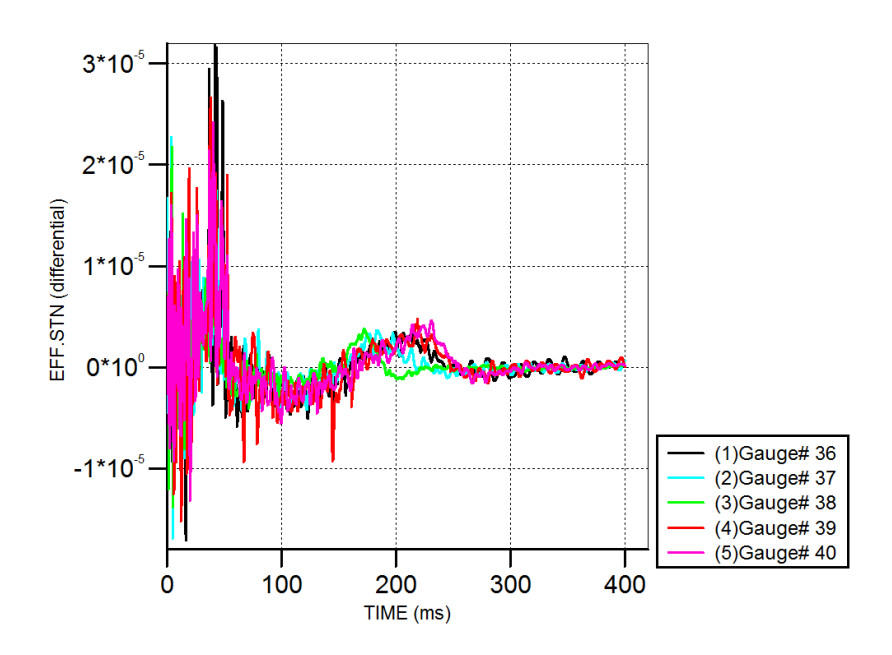

*Figura 115: Velocità di deformazione c.a., muratura rinforzi rete elettrosaldata* 

#### 9.1.1.4. PRESSIONI SVILUPPATE

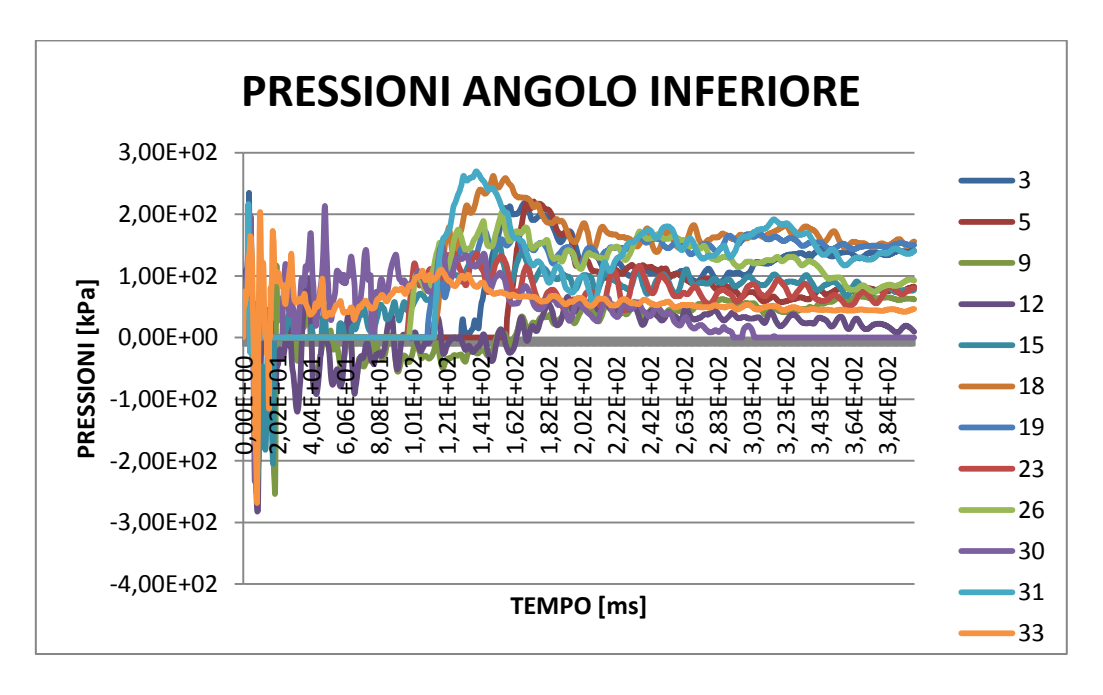

*Figura 116: Pressioni angolo inferiore, muratura rinforzi rete elettrosaldata* 

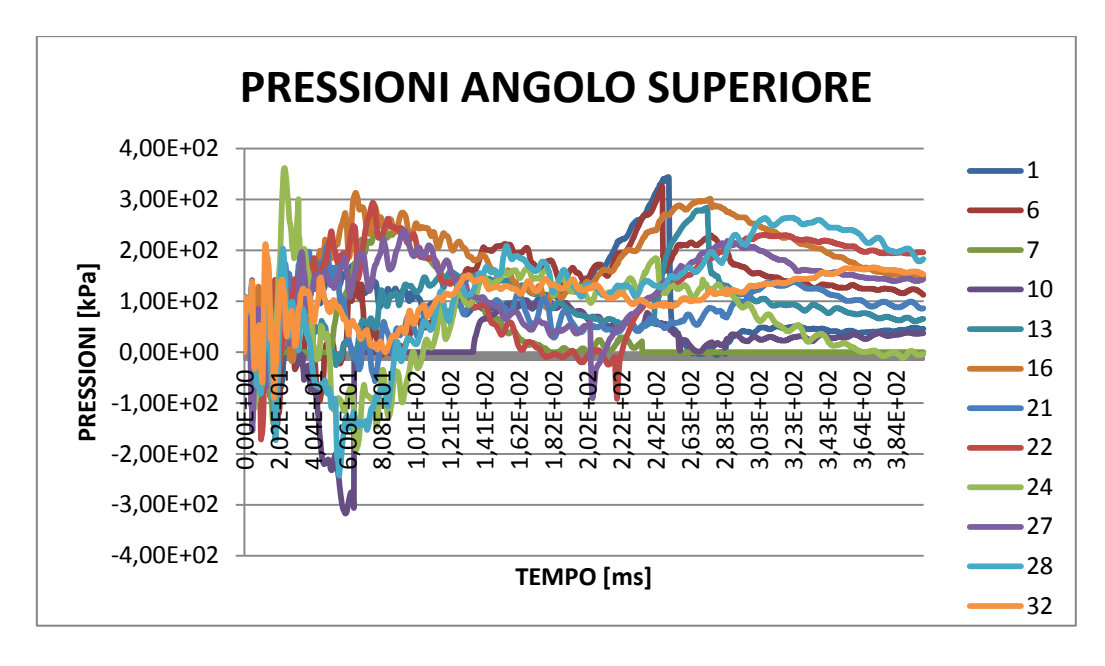

*Figura 117: Pressioni angolo superiore, muratura rinforzi rete elettrosaldata* 

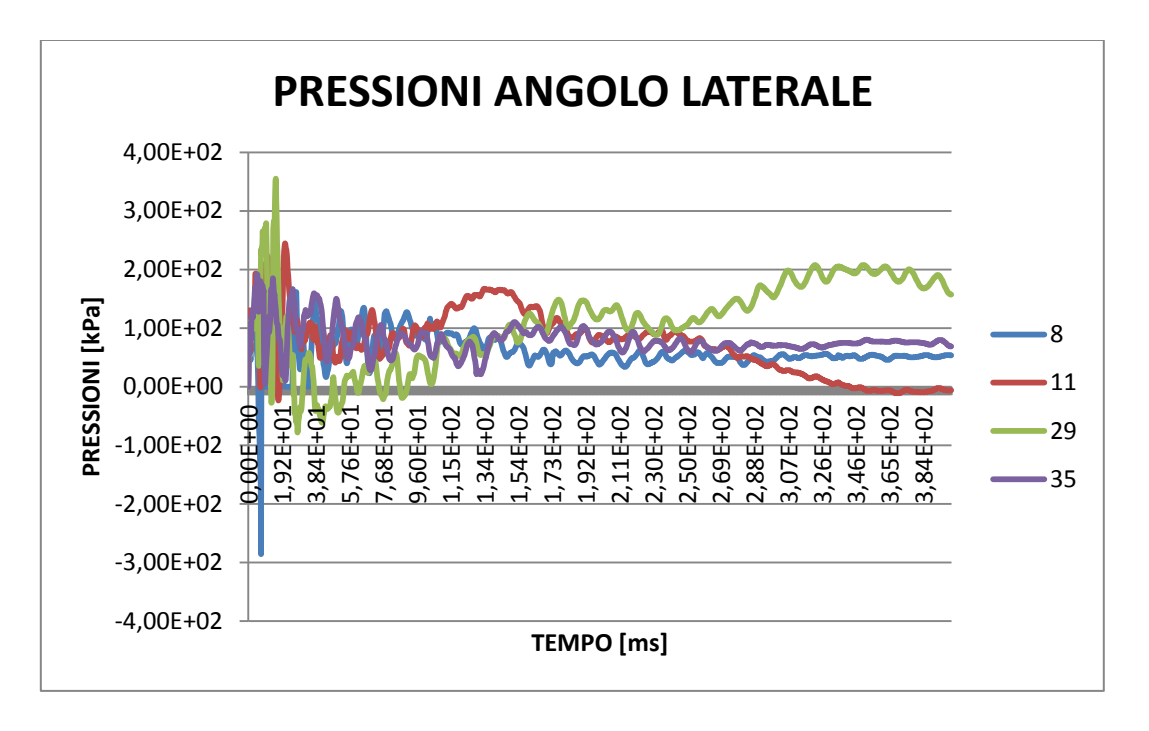

*Figura 118: Pressioni angolo laterale, muratura rinforzi rete elettrosaldata* 

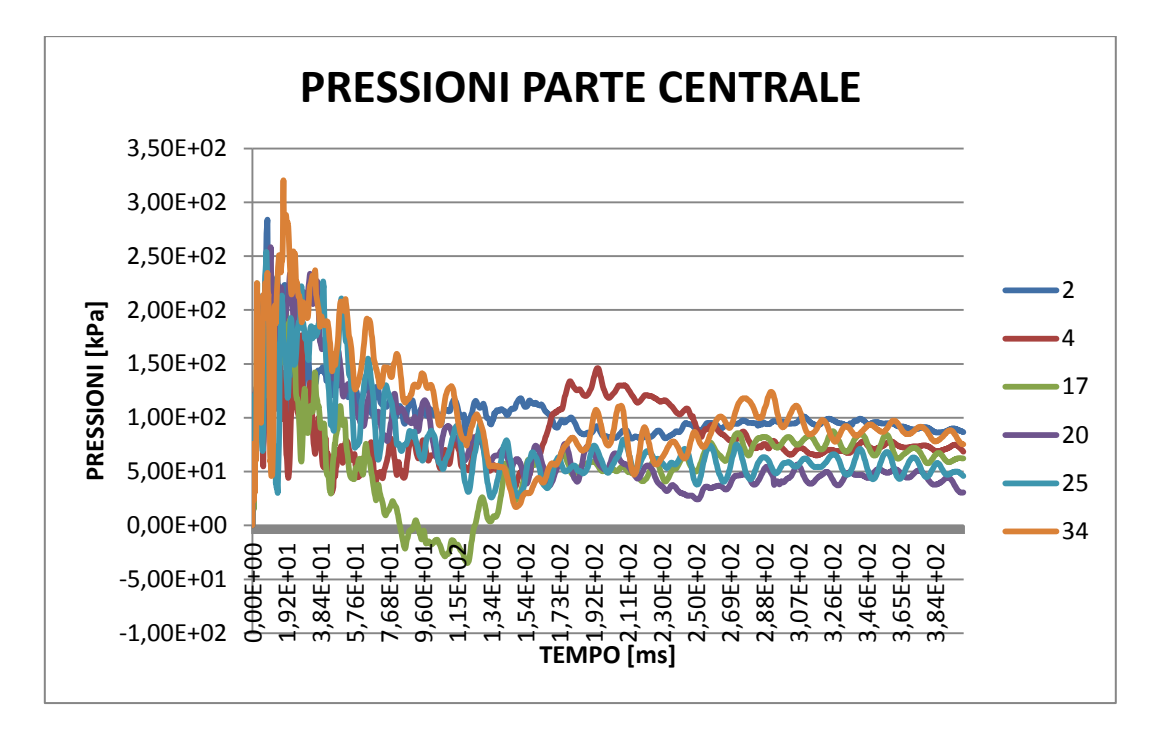

*Figura 119: Pressioni parte centrale, muratura rinforzi rete elettrosaldata* 

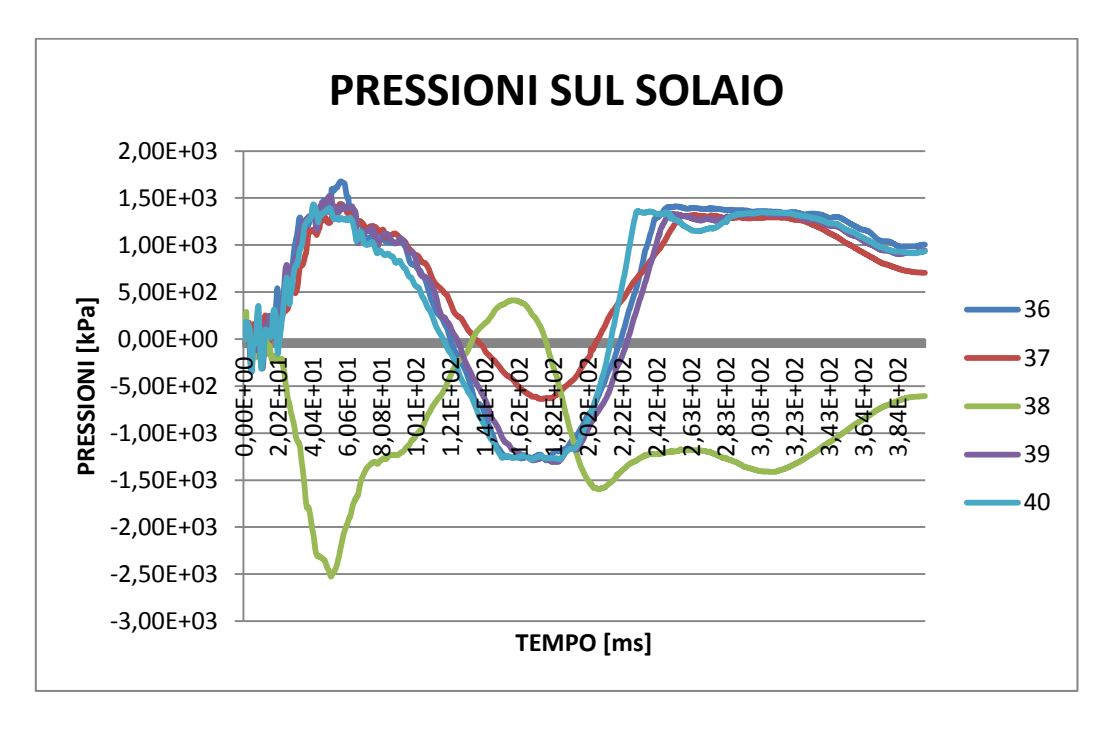

*Figura 120: Pressioni nel solaio, muratura rinforzi rete elettrosaldata* 

L'irrigidimento di parte della struttura porta il grafico delle pressioni ad avere un profilo non regolare in più zone. Al contrario nella zona centrale, dove non sono presenti zone di irrigidimento, l'andamento delle pressioni si può interpolare sempre attraverso un ramo di iperbole che si adagia, a fine fenomeno, alla pressione atmosferica.

# 9.1.1.5. DANNI RILEVATI

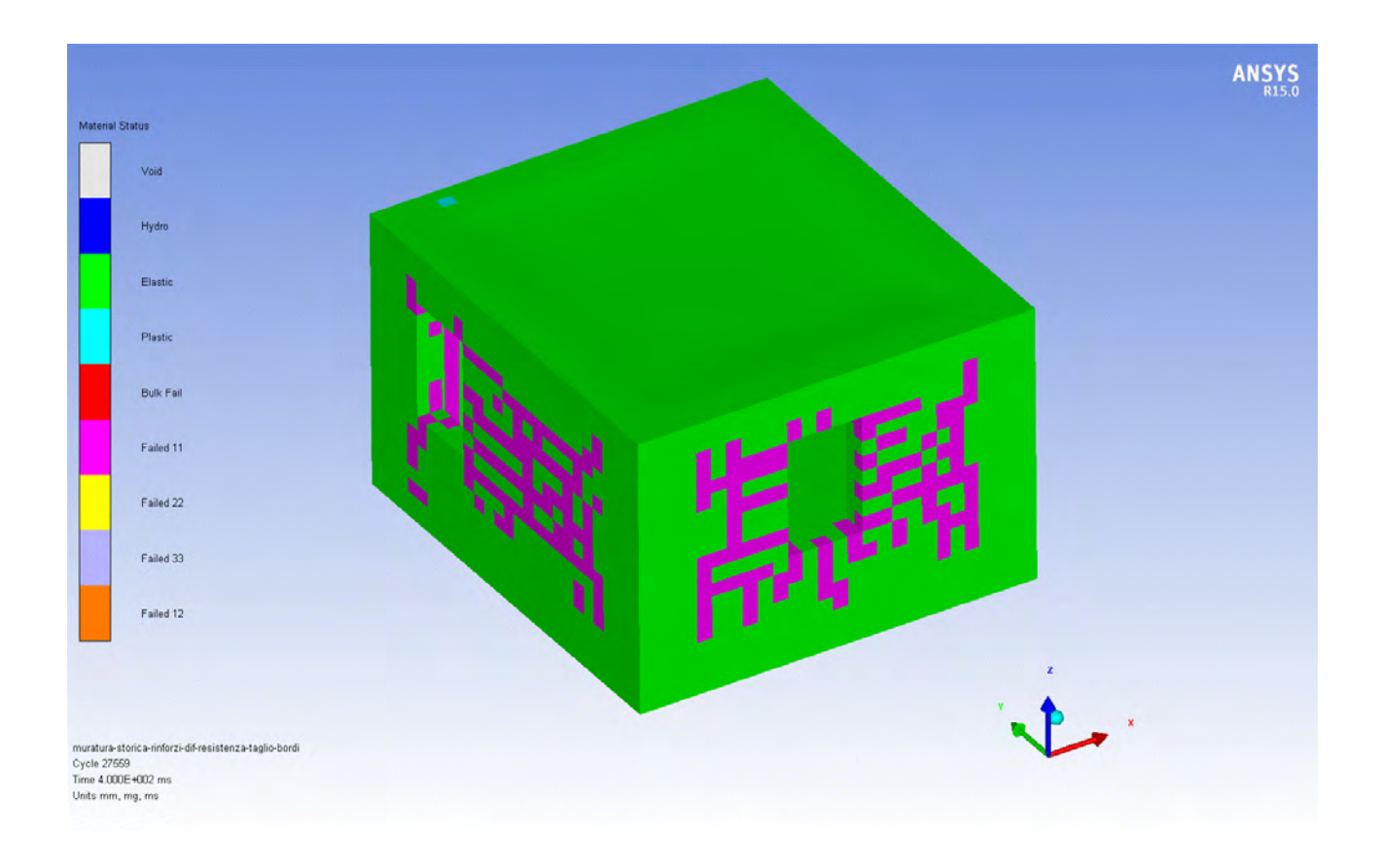

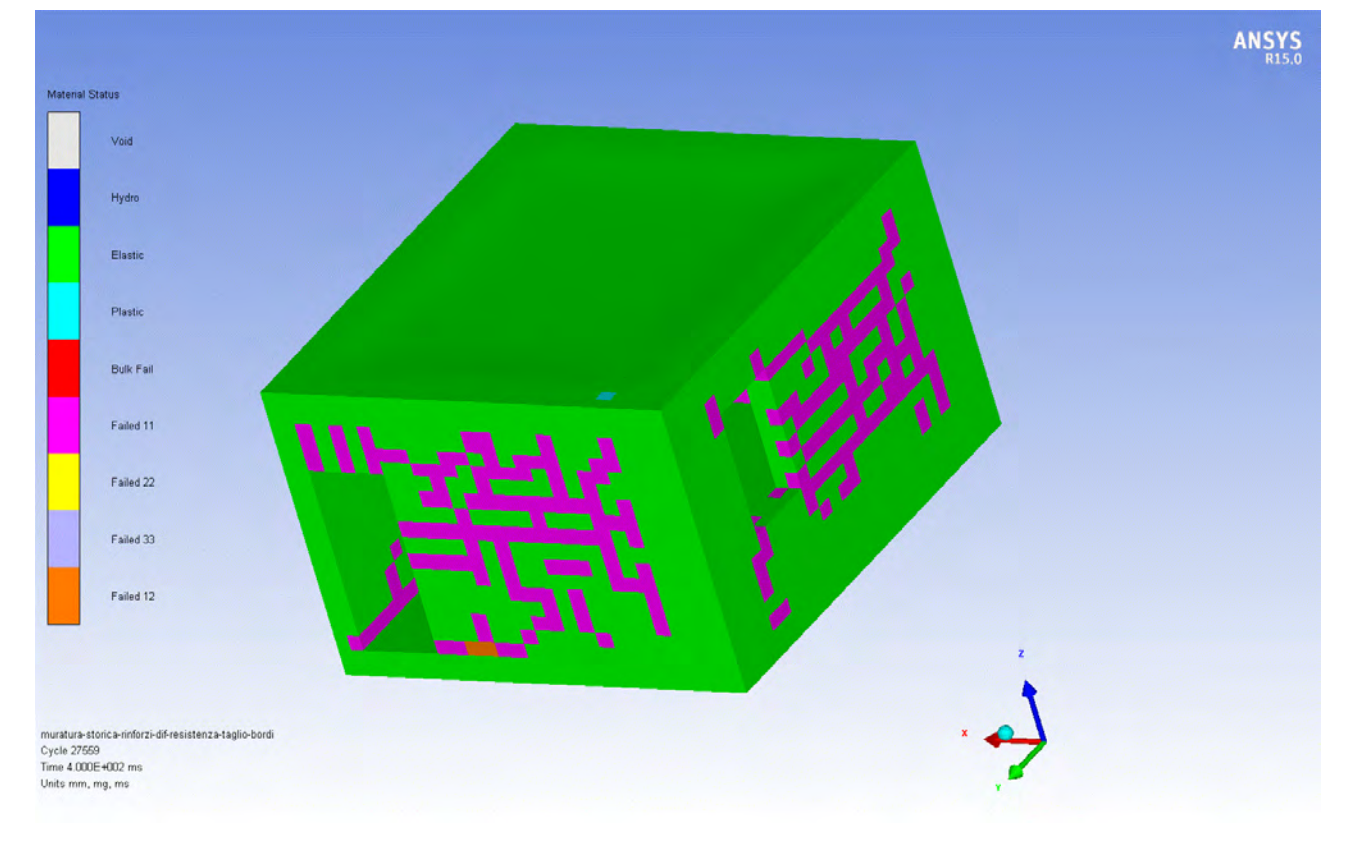

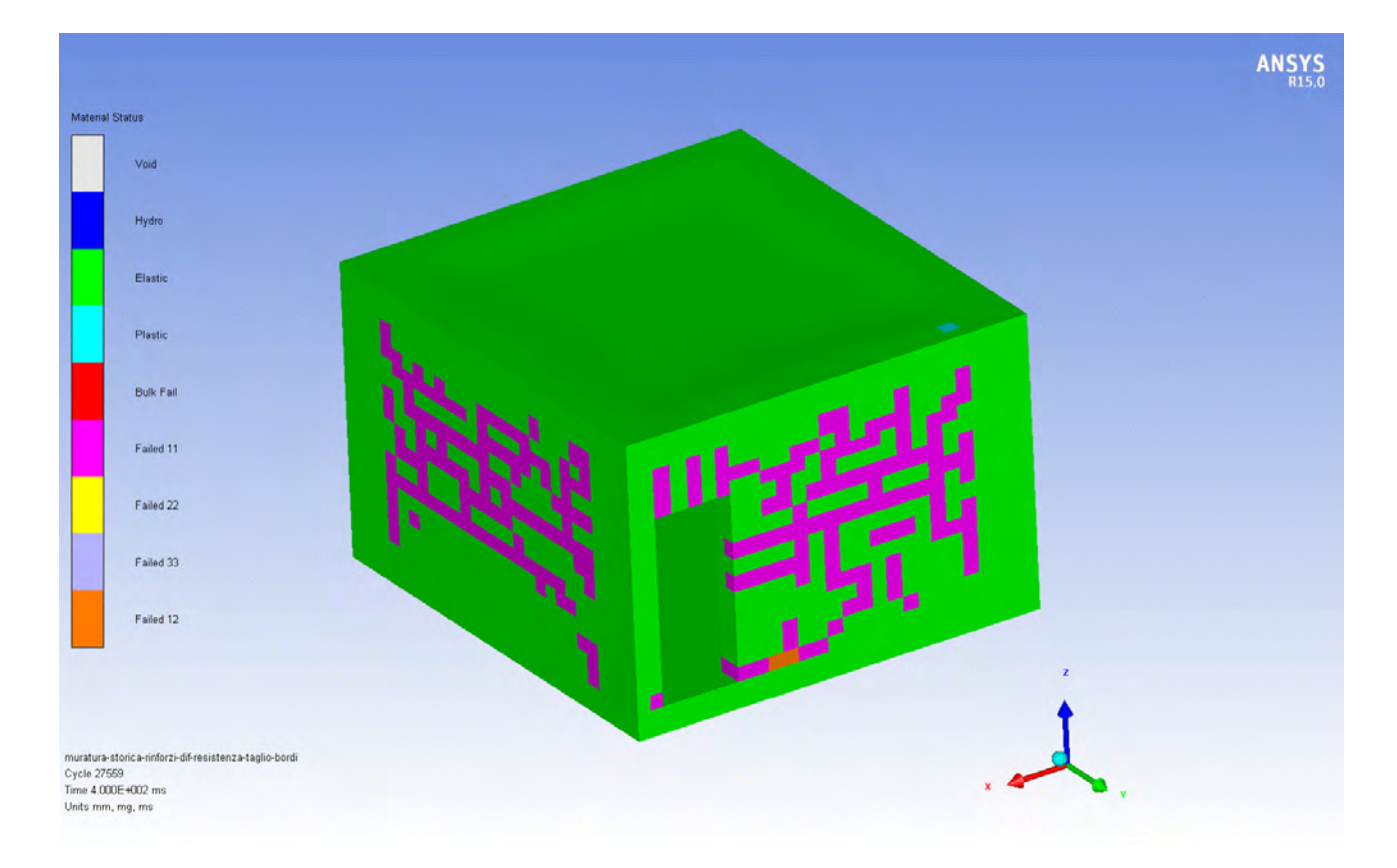

### *Figura 121: Danni rilevati, muratura rinforzi rete elettrosaldata*

I danni che si presentano attraverso questo tipo di intervento si localizzano solamente nella muratura non rinforzata, mantenendo comunque la staticità del fabbricato. Un notevole miglioramento si ha anche nel solaio, in cui non sono presenti zone di plasticizzazione o di rottura degli elementi di muratura di bordo.

Le murature che svolgono una funzione portante vanno completamente a rottura, dovendo far svolgere la funzione al pseudo-telaio realizzato.

#### $9.1.1.6.$ **CONSIDERAZIONI STATICHE**

Per poter vedere se il danno provocato nella struttura determina il collasso si esegue un'analisi statica dell'intero edificio. I maschi murari vengono implementati attraverso elementi plate suddivisi con quad8 per poter vedere al meglio come si distribuiscono le tensioni nelle varie strutture portanti.

I solai vengono considerati rigidi ed a questi vengono applicate le relative masse. Queste vengono distribuite su maschi murari attraverso dei collegamenti rigidi.

Ipotizzando dunque il totale collasso della muratura presente nel locale in cui avviene l'esplosione, situato al piano terra, vengono considerati quindi solamente gli elementi di muratura rinforzata che risultano resistere all'evento.

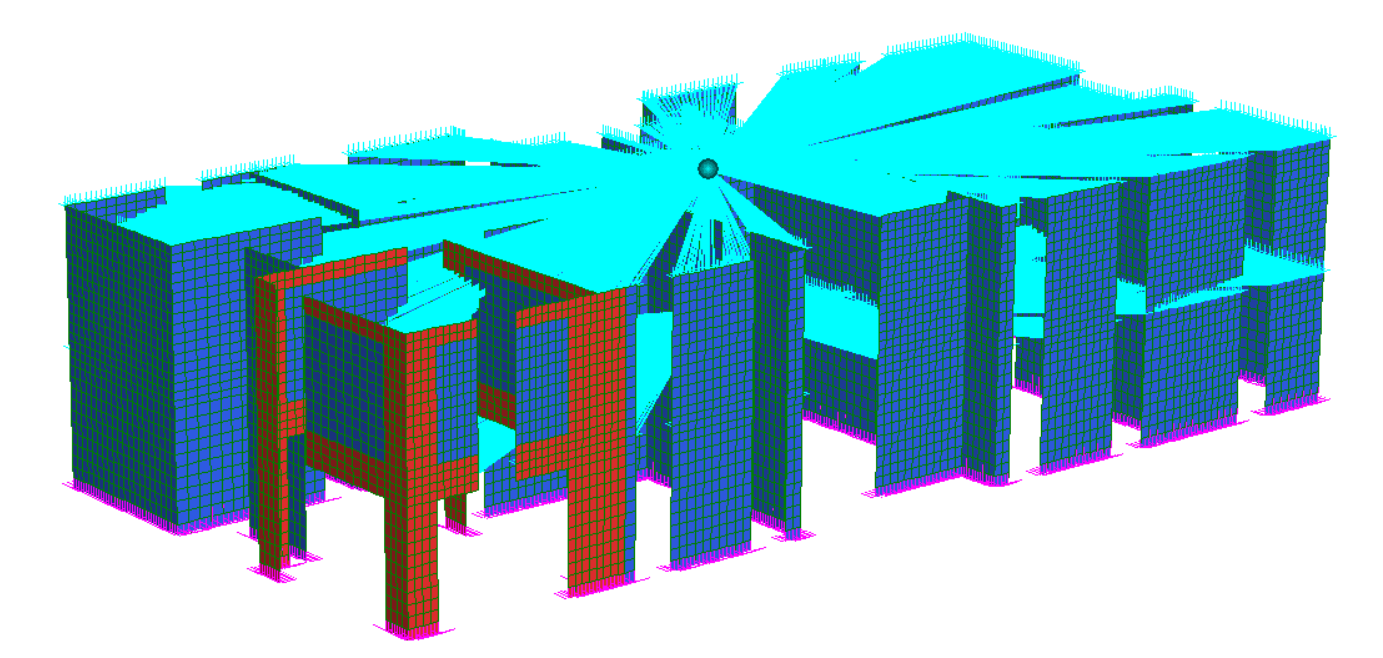

*Figura 122: Modello intero edificio con rinforzi rete elettrosaldata* 

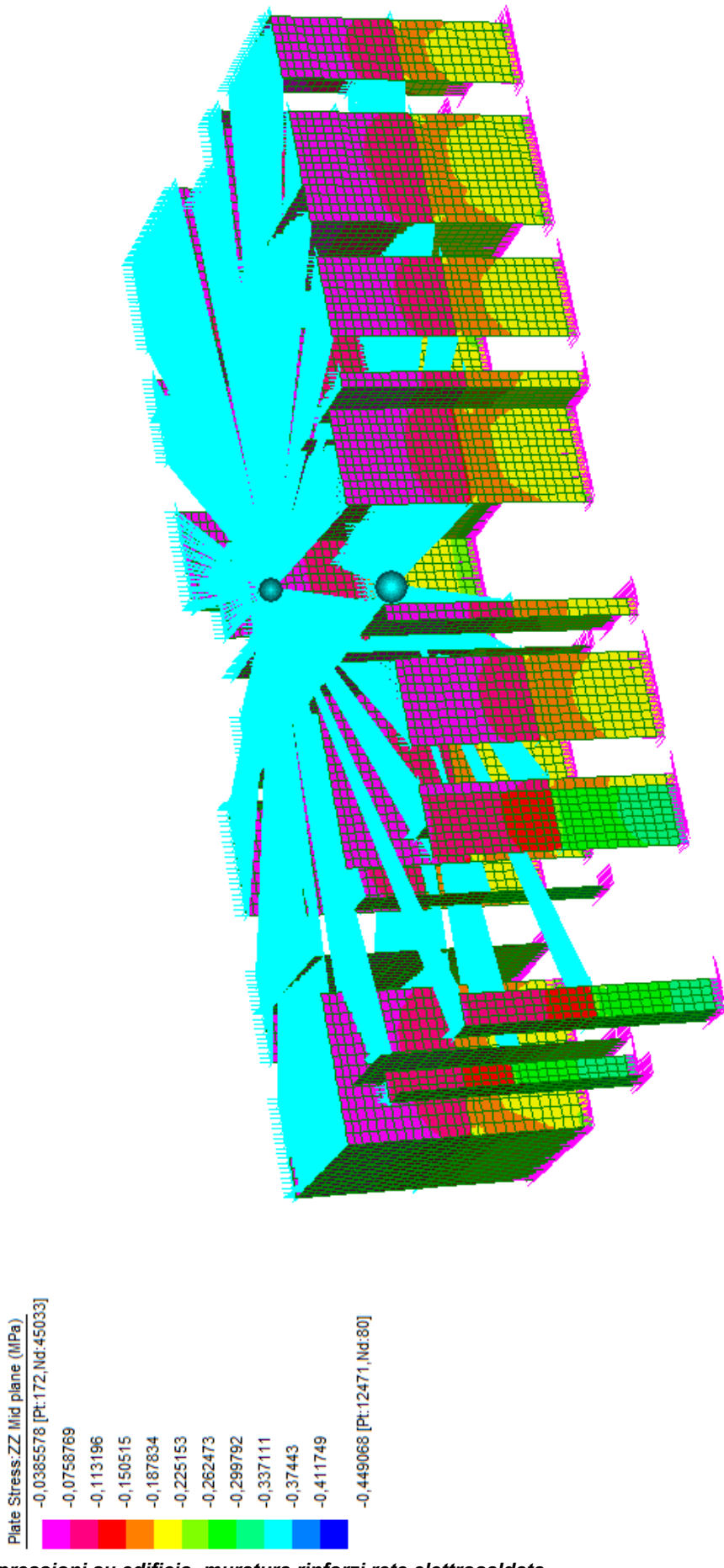

*Figura 123: Tensioni di compressioni su edificio, muratura rinforzi rete elettrosaldata*

Come si vede dall'analisi eseguita, gli sforzi di compressione presenti nelle murature sono molto inferiori a quelli a cui resiste la muratura. Infatti la massima compressione che si verifica è di 0,45 MPa, valore molto inferiore ai 4 MPa della resistenza della muratura.

### $9.1.1.7.$ MIGLIORAMENTO DELLA SOLUZIONE NELLA FASCIA **DI PIANO**

Dato che la fascia rinforzata orizzontalmente della muratura deve riuscire a sopportare il peso della muratura che non subisce danno presente al primo piano si devono migliorare le caratteristiche flessionali di questa trave di collegamento dei maschi murari. Considerando dunque la seguente orditura del solaio all'interno della stanza in questione:

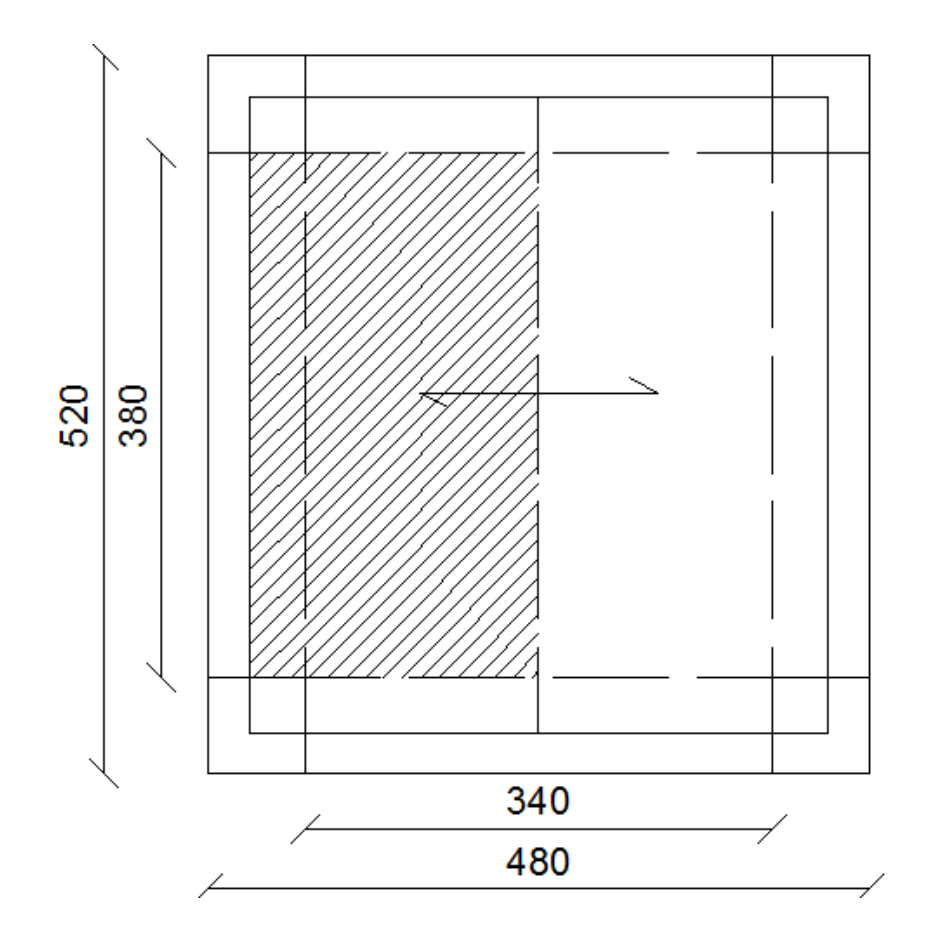

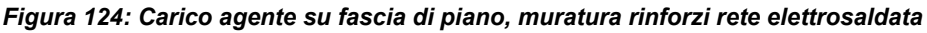

Si considera più gravosa la situazione che si presenta nel lato più lungo, infatti, in presenza di solai unidirezionali, la struttura oltre a sostenere il peso del piano superiore di muratura deve riuscire a sopportare il peso trasferito dal solaio. I carichi dunque che agiscono sono:

- solaio (ipotizzando 10 kN/m<sup>2</sup>):

$$
10 \cdot \frac{4.2}{2} = 21 \text{ kN/m}
$$

- peso muratura sovrastante:

$$
\rho_{muratura} \cdot s \cdot h = 1.8 \cdot 0.3 \cdot 2.7 = 14.58 \, kN/m
$$

Il carico totale che agisce sulla fascia di piano è dunque uguale a  $35,58 kN/m$ .

Per far si che questa sezione resista alla sollecitazione esercitata da questi carichi, ovvero alla sollecitazioni di flessione, si ipotizza di inserire sia superiormente che inferiormente della parte rinforzata una lamiera in acciaio INOX. Questa infatti permette che la muratura presente nella fascia di piano non si distacchi per gravità, non applicando delle forze concentrate di ritenuta. L'inserimento di questo ulteriore elemento rinforzante si realizza in corrispondenza di una linea di giunti di malta della muratura. Gli estremi di questo lamierino vengono risvoltati vero l'alto, sempre all'interno della muratura, e verso il basso nelle murature adiacenti, permettendo la costruzione di questi elementi in tutte le pareti murarie del locale.

Il dimensionamento di questi elementi viene fatto dunque facendo riferimento ai momenti e all'azione di taglio agente nella zona di semi-incastro e nella zona di mezzeria.

$$
M_{max,appoggio} = \frac{1}{10}ql^2 = 51,38 kN \cdot m
$$

$$
M_{max,mezzeria} = \frac{1}{8}ql^2 = 64,22 kN \cdot m
$$

$$
T_{max} = \frac{ql}{2} = 67,60 kN
$$

Applicando dunque la seguente formula:

$$
A_{s,mezzeria} = \frac{M_{max,mezzeria}}{f_{yd} \cdot 0.9 \cdot d} = 370,68 \, mm^2
$$
\n
$$
A_{s,appoggio} = \frac{M_{max,appoggio}}{f_{yd} \cdot 0.9 \cdot d} = 296,56 \, mm^2
$$

si ottiene che superiormente si deve inserire una lastra di s=1,5 mm, mentre nella parte inferiore una lastra di s=1 mm. Entrambe le larghezze delle lamiere utilizzate sono di 300 mm.

> Tipo Sezione Titolo:  $\Box$ ⊙ Rettan.re ○ Trapezi  $\overline{1}$  $Zoom$ Zoom N<sup>\*</sup> figure elementari  $N^*$  strati barre  $\sqrt{4}$  $\bigcirc$  Circolare  $OaT$ O Rettangoli O Coord.  $\overline{N}$  $\overline{N}$  $As [cm<sup>2</sup>]$  $\overline{d$  [cm]  $\overline{\mathbf{b}$  [cm]  $h$ [cm]  $0,5652$  $\overline{\mathbf{1}}$  $65$  $\overline{\mathbf{1}}$  $\overline{30}$  $70$  $\overline{2}$ 0,5652  $55$  $\overline{3}$ 0,5652  $\overline{45}$  $\overline{4}$  $\overline{4.5}$  $\overline{70}$ Ñ Sollecitazioni P.to applicazione N  $\rightarrow$ ⊙ Centro ○ Baricentro cls  $S.L.U.$ Metodo n  $xN$ <sup>0</sup>  $N_{Ed}$ ○ Coord.[cm]  $\overline{0}$ ⊺kN  $yN$ <sup>0</sup>  $M_{\text{wEd}}$  64,22  $\boxed{0}$ kNm - Tipo rottura: Metodo di calc  $M_{\rm yEd}$  $\boxed{0}$ Lato calcestruzzo - Acciaio snervato  $Q$  S.L.U.+  $O(S.L.U.)$ O Metodo n  $M_{\text{xRd}}$  134,6 **Material** kN<sub>m</sub> **B450C Tipo flessi** mur  $O$  Retta O Deviata  $\overline{2}$  $\epsilon_{\text{su}}$  67.5 %  $\epsilon_{c2}$ qL.  $N/mm<sup>2</sup>$  $\sigma$  $-4$ N<sup>\*</sup> rett.  $\boxed{100}$ <sup>1</sup>yd <mark>| 391,3 |</mark> N/mm<sup>2</sup> <sup>8</sup>cu <mark>| 3,5 |</mark>  $\sigma_{\rm s}$  $N/mm<sup>2</sup>$  $391,3$  $E_s$  200.000 N/mm<sup>2</sup>  $\frac{f}{c}$ d  $\overline{4}$  $\epsilon$ Calcola MRd **Dominio M-N**  $3,5$  $%$  $E_s/E_c$  15  $f_{\text{cc}}/f_{\text{cd}}$  0.8  $\sqrt{2}$  $L_0$   $\overline{0}$ Col. modello  $cm$ ε, 6,318  $\%$  $\epsilon_{syd}$  1.957 %  $\sigma_{c, \text{adm}}$  2,25 d 70 cm  $\sigma_{s, \text{adm}}$  255 N/mm<sup>2</sup>  $\tau_{\rm co}$  0.2  $x$  24,95 x/d 0,3565  $\Box$  Precompresso  $\tau_{c1}$  0,9714 0.8856  $\boldsymbol{\hat{\mathbf{x}}}$

La verifica a flessione della trave in muratura con la presenza delle lamiere viene riportata:

*Figura 125: Verifica a flessione elemento fascia di piano, parte inferiore* 

Il momento resistente è di 134,6 kNm, mentre quello sollecitante è di 64,22 kNm, risultando così verificato.

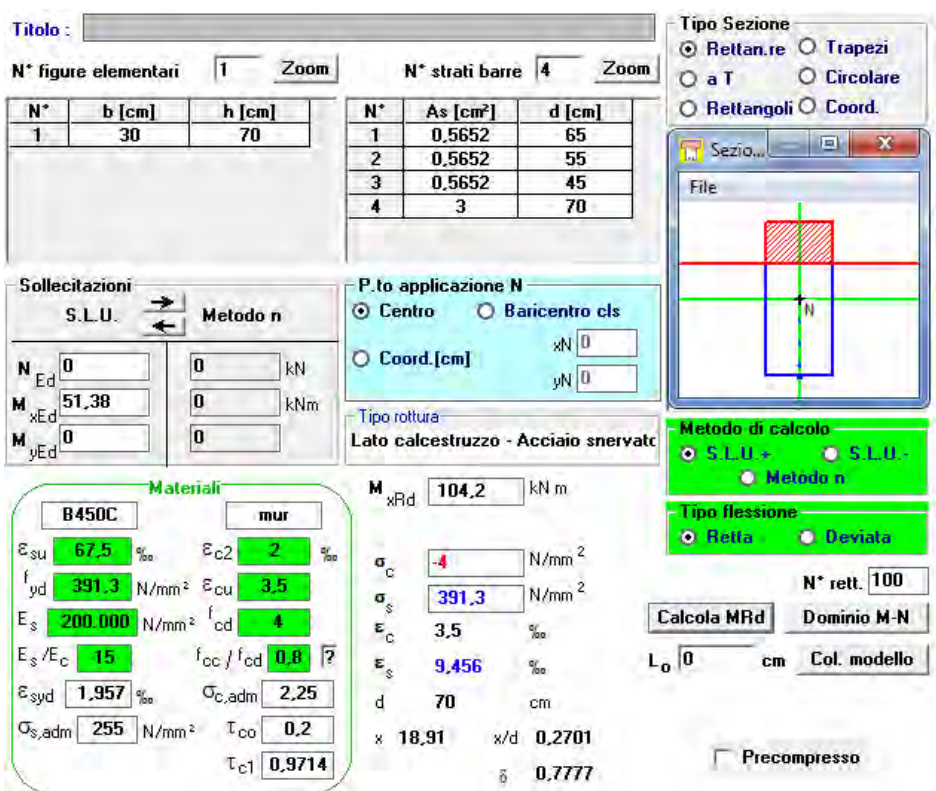

*Figura 126: Verifica a flessione elemento fascia di piano, parte superiore* 

Anche la sezione di appoggio viene verificata a momento, avendo come momento resistente 104,2 kNm e come momento agente 51,38 kNm.

Si verifica la resistenza a taglio dell'elemento:

$$
V_{Rd} = \frac{A_v f_{yk}}{\sqrt{3} \gamma_{M0}} = 67,71 \text{ kN}
$$

$$
A_v = \frac{Ab}{b+h} = 447,76 \text{ mm}^2
$$

$$
\frac{V_{Ed}}{V_{Rd}} = 0.998
$$

Viene dunque verificato sia per il momento che per il taglio agente.

Per completezza, anche se non necessaria trattandosi di un intervento atto a resistere solamente a carichi eccezionali e non ad una situazione che persiste nel tempo, si esegue la verifica a deformabilità:

$$
f = \frac{5}{384} \frac{ql^4}{EJ} = 4.02 \, mm \le \frac{l}{250} = 15.2 \, mm
$$

## 9.1.2. RINFORZO MURATURA TRAMITE INSERIMENTO DI

### **PUTRELLE**

Questa metodologia di rinforzamento della struttura consiste nell'inserimento di un telaio in acciaio al'interno della muratura negli angoli della struttura, prevedendo inoltre l'inserimento di un cordolo di collegamento degli orizzontamenti. Le travi in acciaio e i pilastri vengono annegati all'interno di un getto di calcestruzzo armato, dando così meno impatto possibile sulla struttura, sia dal punto di vista estetico che da quello dell'aggressività dell'intervento sulla struttura. L'aggiunta del telaio in acciaio viene ipotizzato solamente in corrispondenza del locale in cui è presente la possibilità del verificarsi del fenomeno studiato in questo elaborato. Per poter inserire questo rinforzo all'interno del modello in Autodyn® si deve costruire un materiale ad hoc, omogeneizzato tra muratura e acciaio.

Per poter determinare le proprietà di questo materiale, non avendo riferimenti di letteratura che trattano il seguente caso, si è deciso di operare nella seguente maniera:

- determinazione delle tensioni caratteristiche utilizzando lo stesso metodo proposto per il calcestruzzo armato.

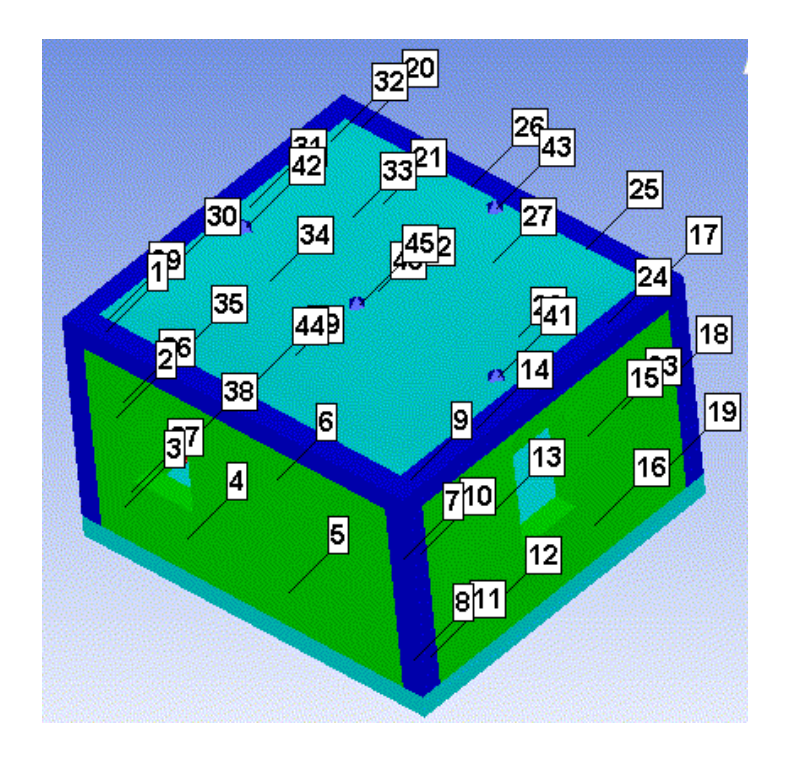

*Figura 127: Modello implementato in Autodyn®, muratura rinforzo telaio in acciaio* 

#### $9.1.2.1.$ **TENSIONI CARATTERISTICHE**

L'unico contributo considerato nel calcolo della resistenza a trazione è dal profilo di acciaio annegato nel calcestruzzo, molto maggiore rispetto a quella del solo calcestruzzo. Vengono presi dunque in considerazione i valori di snervamento e di rottura del profilo e distribuita su tutta l'area del pilastro creato.

Per la resistenza a taglio è stato considerato il contributo dell'acciaio ottenendo le seguenti proprietà:

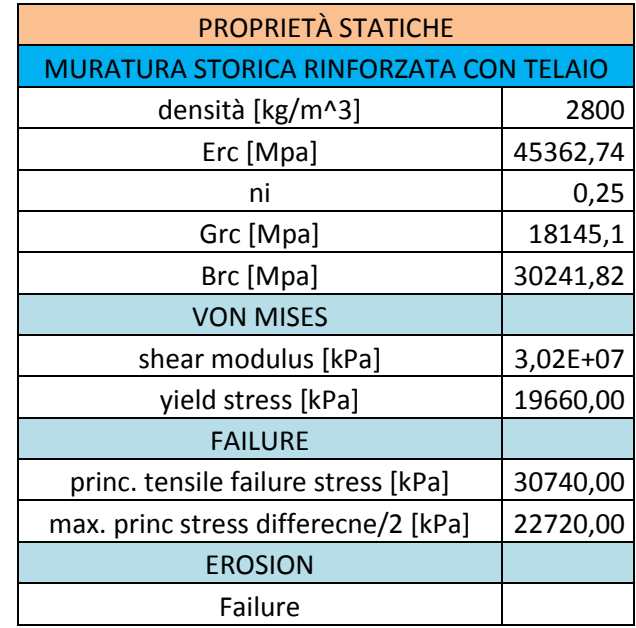

#### PROPRIETÁ MATERIALI CON DIF  $9.1.2.2.$

Dopo aver lanciato una simulazione con le proprietà in condizioni statiche si analizza la velocità di deformazione che subiscono gli elementi durante il fenomeno. Si ricava così la massima velocità di deformazione, che viene utilizzata per ricavare le nuove proprietà dei materiali nei casi in cui influisce lo strain rate.

Le velocità di deformazione nei punti presi come riferimento vengono individuate:

- per il calcestruzzo armato ( $\approx 2.5 \cdot 10^{-5}$ )
- per le pareti in muratura ( $\approx 1.5 \cdot 10^{-3}$ )

La velocità di deformazione viene individuata derivando il diagramma di deformazione che si ottiene come output dalla simulazione con proprietà statiche.

In questo caso, per tutti gli elementi, la velocità di deformazione è inferiore a  $1 \cdot 10^{-3}$  e per questo le proprietà dei materiali possono considerarsi uguali a quelle considerate in condizioni statiche.

## **VELOCITÁ DI DEFORMAZIONE C.A.**

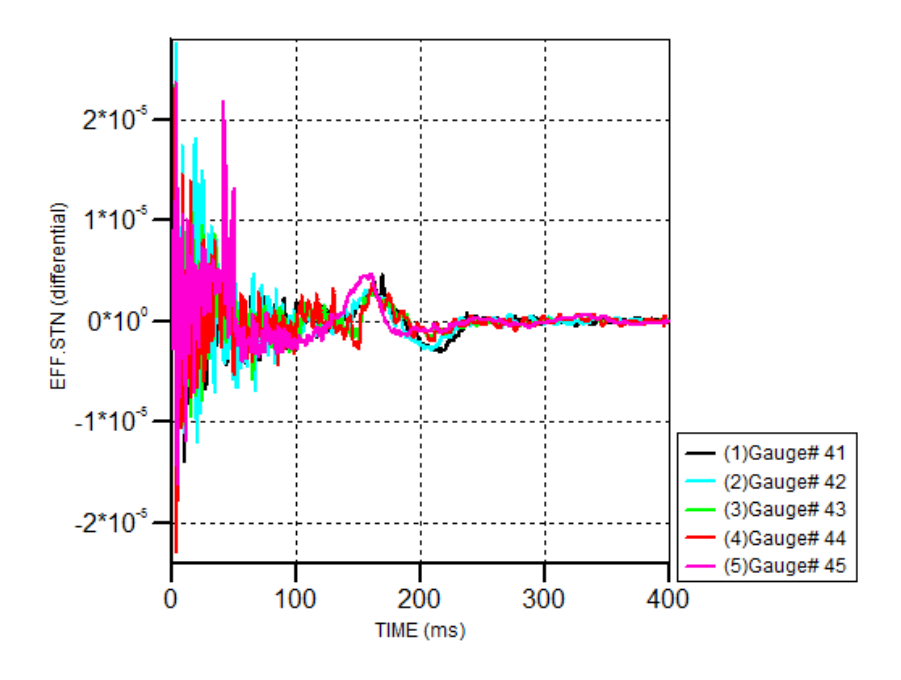

*Figura 128: Velocità di deformazione c.a., muratura rinforzo telaio in acciaio* 

### **VELOCITÁ DI DEFORMAZIONE MURATURA**

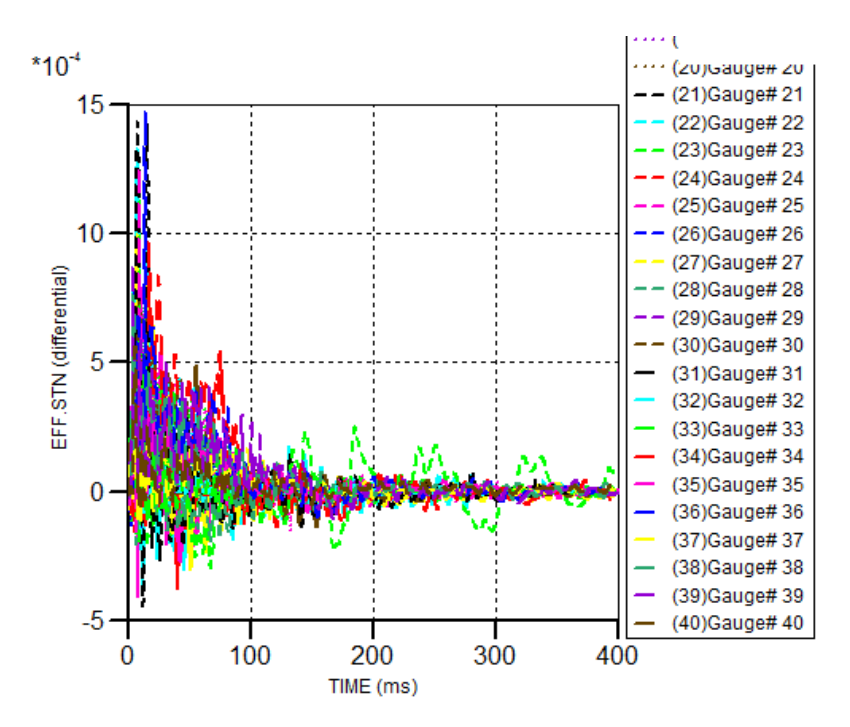

*Figura 129: Velocità di deformazione muratura, muratura rinforzo telaio in acciaio* 

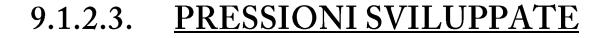

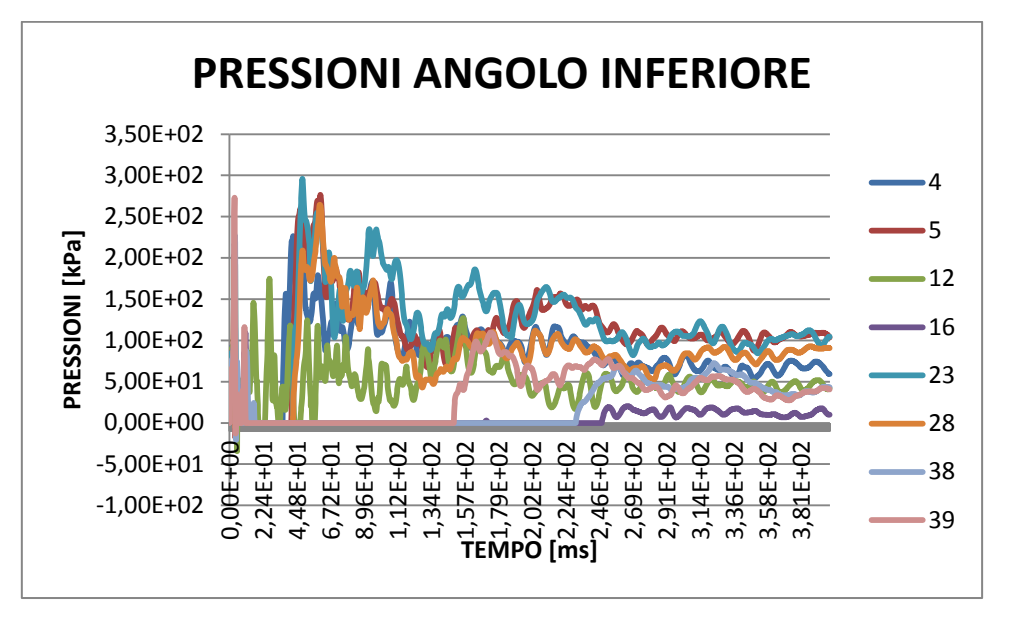

*Figura 130: Pressioni angolo inferiore, muratura rinforzo telaio in acciaio* 

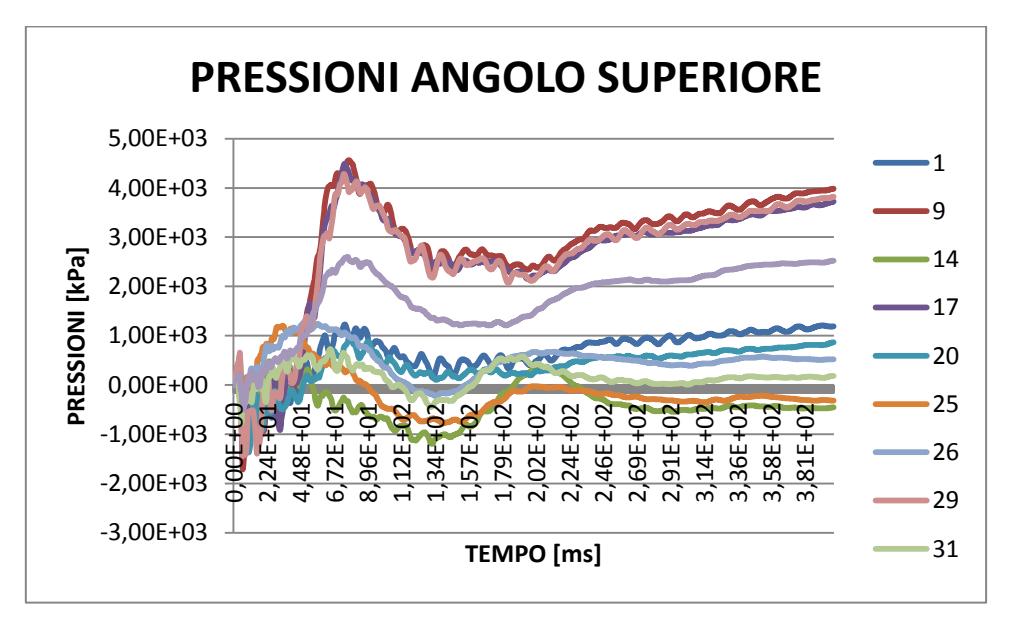

*Figura 131: Pressioni angolo superiore, muratura rinforzo telaio in acciaio* 

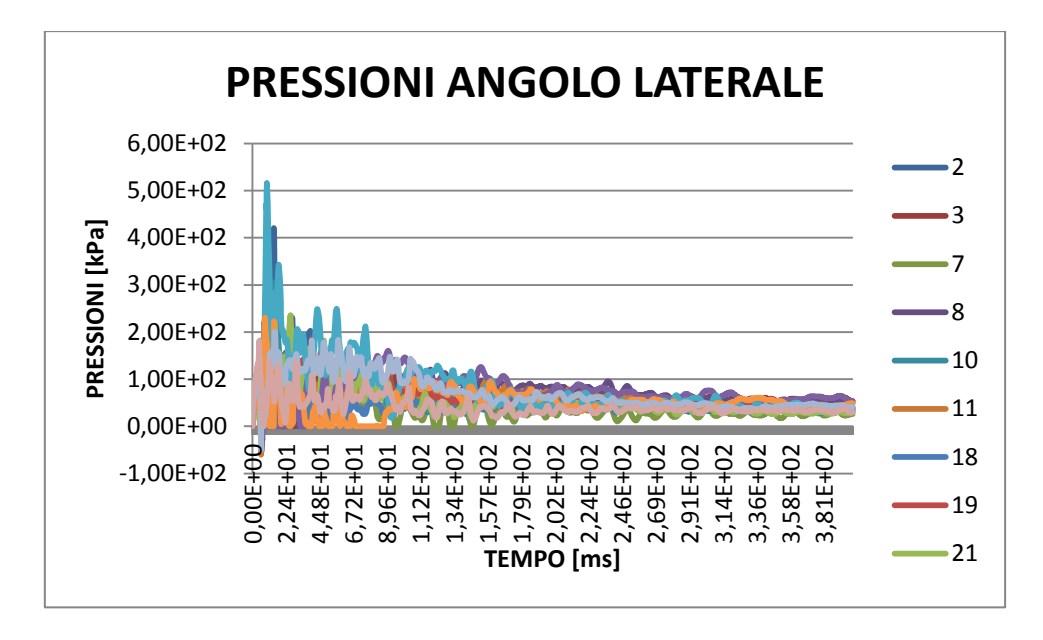

*Figura 132: Pressioni angolo laterale, muratura rinforzo telaio in acciaio* 

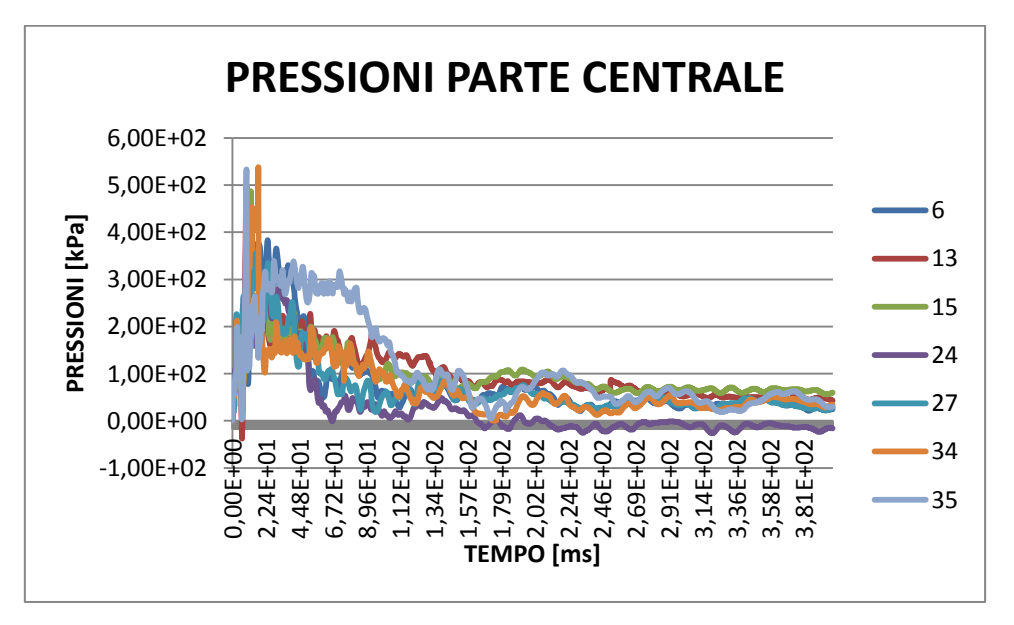

*Figura 133: Pressioni parte centrale, muratura rinforzo telaio in acciaio* 

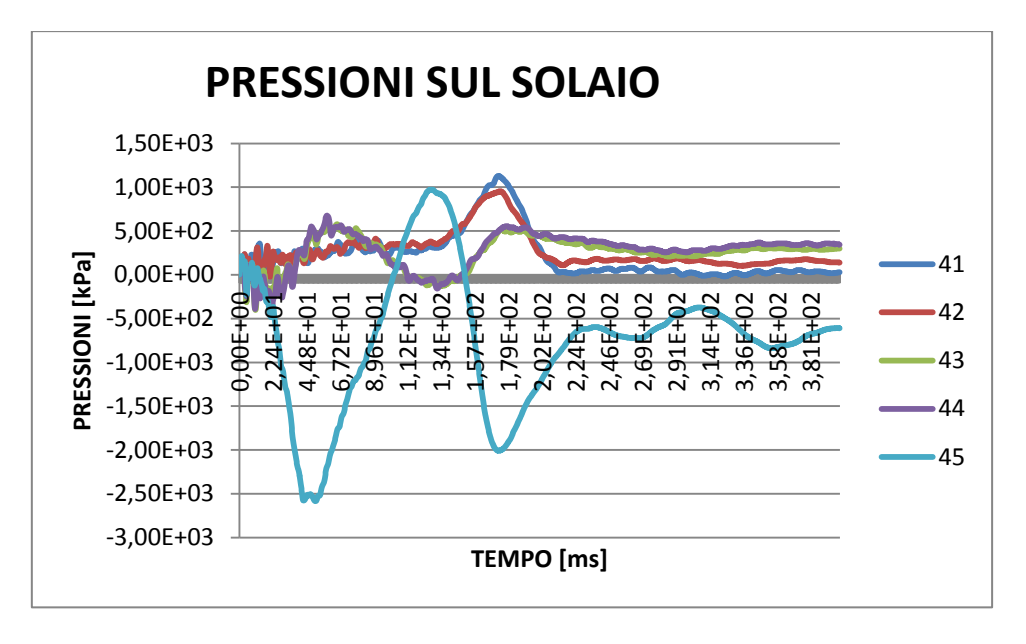

*Figura 134: Pressioni nel solaio, muratura rinforzo telaio in acciaio* 

Questa tipologia di intervento irrigidisce maggiormente la struttura rispetto all'intervento ipotizzato precedentemente. L'effetto sulle pressioni di questo irrigidimento lo si nota principalmente nell'angolo superiore, dove, tutti i punti posizionati sulla trave di cordolo presentano valori di pressione molto elevati rispetto tutti i casi precedenti. Più irrigidisco un elemento e più l'effetto delle pressioni riflesse sarà maggiore.

L'onda d'urto, infatti, incontrando un materiale resistente si riflette interamente, e attraverso fenomeni di turbolenza ne fa crescere i valori in maniera consistente.

# 9.1.2.4. DANNI RILEVATI

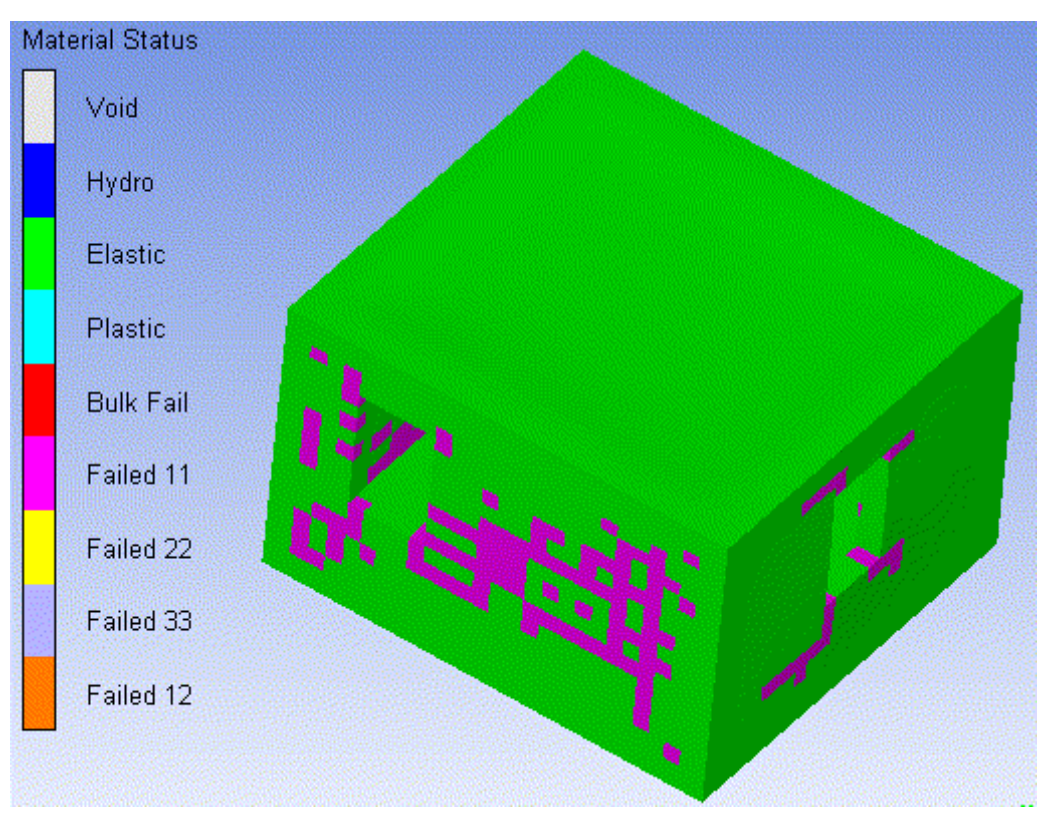

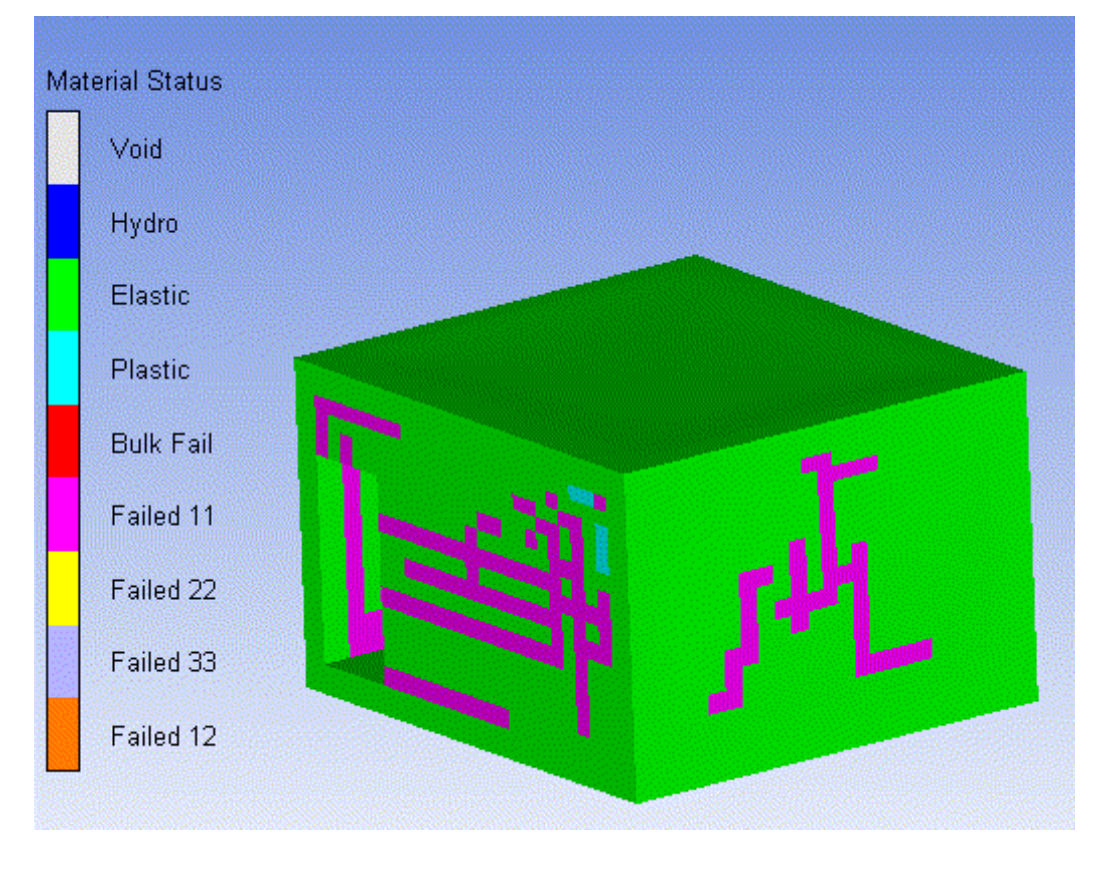

*Figura 135: Danni rilevati, muratura rinforzi telaio in acciaio* 

Nonostante i valori delle pressioni, notevolmente maggiori rispetto ai casi visti finora, al struttura subisce rotture principalmente nella muratura in cui si presentano due aperture nei lati opposti. Questo comportamento si può spiegare dal fatto che essendo delle vie preferenziali di sfogo dell'onda, vi è un aumento delle velocità del fluido in corrispondenza delle aperture, per permetterne l'uscita della portata. Questo causa delle rotture degli elementi, avendo come punto di partenza nella diramazione del danno le stesse aperture degli infissi.

#### $9.1.2.5.$ **CONSIDERAZIONI STATICHE**

Per poter vedere se il danno provocato nella struttura determina il totale collasso si esegue un'analisi statica dell'intero edificio. I maschi murari vengono implementati attraverso elementi plate suddivisi con quad8 per poter vedere al meglio come si distribuiscono le tensioni nelle varie strutture portanti. Gli elementi verticali di rinforzo inseriti all'interno vengono modellati attraverso elementi beam.

I solai vengono considerati rigidi ed a questi vengono applicate le relative masse. Queste vengono distribuite su maschi murari attraverso dei collegamenti rigidi.

Ipotizzando dunque il totale collasso della muratura presente nel locale in cui avviene l'esplosione, situato al piano terra, vengono considerati quindi solamente gli elementi di rinforzo che risultano resistere all'evento.

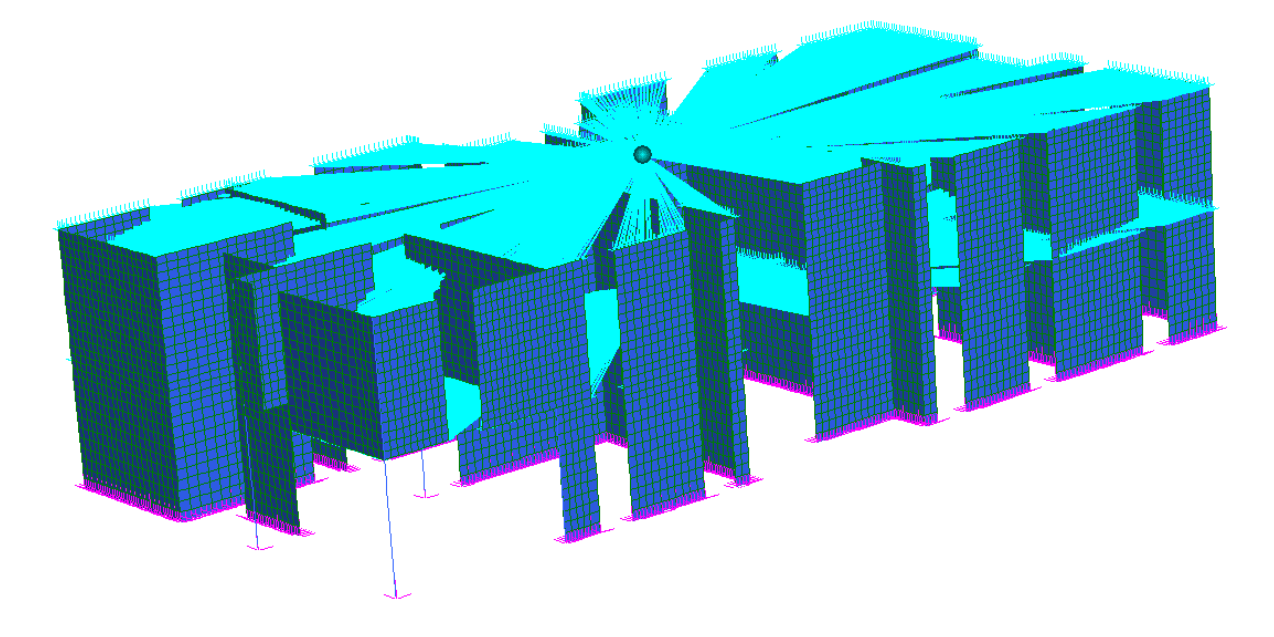

*Figura 136: Modello Straus7®, muratura rinforzi telaio in acciaio* 

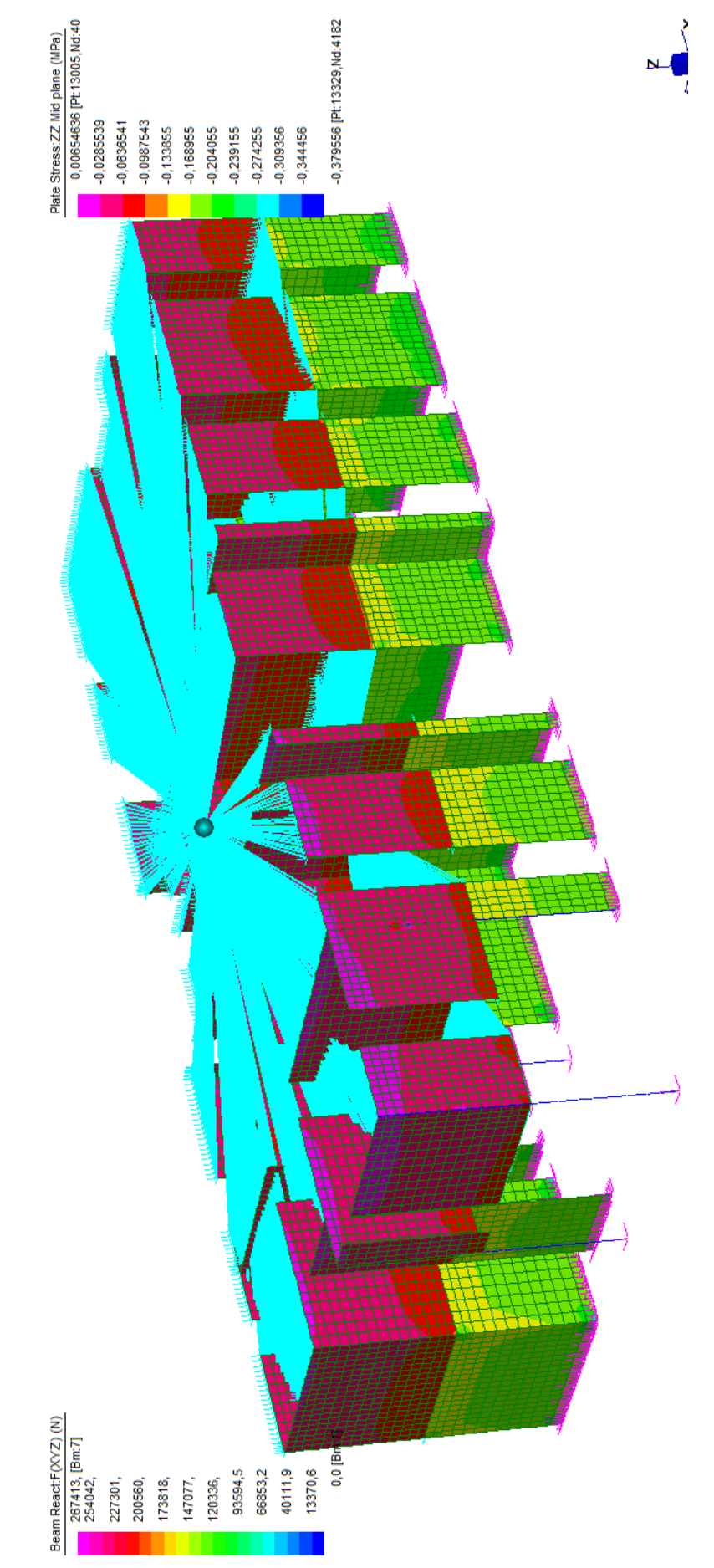

*Figura 137: Tensioni di compressioni su murature, muratura rinforzi telaio in acciaio*

Come si vede dall'analisi eseguita, gli sforzi di compressione presenti nelle murature sono molto inferiori a quelli a cui resiste la muratura. Infatti la massima compressione che si verifica è di 0,38 MPa, valore molto inferiore ai 4 MPa della resistenza della muratura. Nei pilastri invece le forze che ne derivano dall'analisi sono di 267,41 kN.

$$
N_{Rd} = \frac{Af_{yk}}{\gamma_{M0}} = 1685 kN
$$

$$
\frac{N_{Ed}}{N_{Rd}} = 0.158
$$

Risulta verificato a compressione.

### $9.1.2.6.$ MIGLIORAMENTO DELLA SOLUZIONE NELLA FASCIA **DI PIANO**

Dato che la fascia rinforzata orizzontalmente della muratura deve riuscire a sopportare il peso della muratura che non subisce danno presente al primo piano si devono migliorare le caratteristiche flessionali di questa trave di collegamento dei maschi murari. Considerando dunque la seguente orditura del solaio all'interno della stanza in questione:

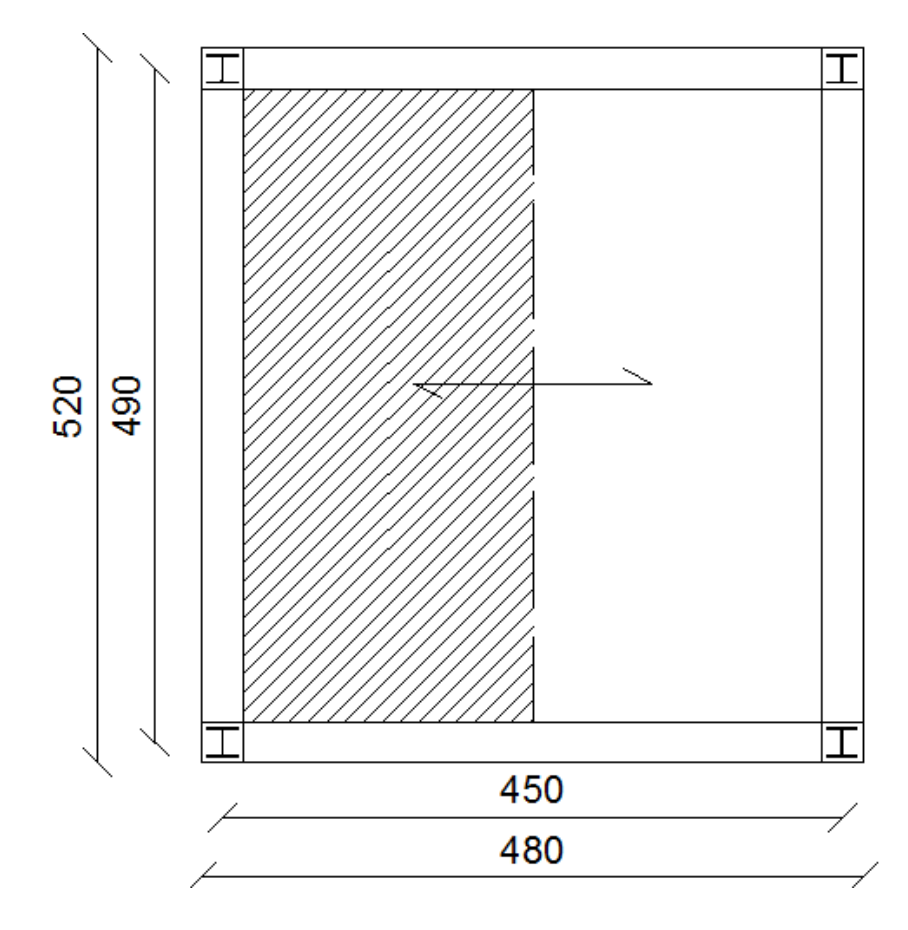

*Figura 138: Carichi agenti di fascia di piano, muratura rinforzi telaio in acciaio* 

Si considera più gravosa la situazione che si presenta nel lato più lungo, in quanto in presenza di solai unidirezionali, oltre a sostenere il peso del piano superiore deve riuscire a sopportare il peso trasferito dal solaio. I carichi dunque che agiscono sono:

- solaio (ipotizzando 10 kN/m<sup>2</sup>):

$$
10 \cdot \frac{4.2}{2} = 21 \text{ kN/m}
$$

- peso cordolo (ipotizzando una sua sezione di 30 x 30 cm):

$$
\rho_{cls} \cdot s \cdot h = 2.5 \, kN/m
$$

- peso muratura sovrastante:

$$
\rho \cdot s \cdot h = 1.8 \cdot 0.3 \cdot 2.7 = 14.58 \, kN/m
$$

Il carico totale che agisce sulla fascia di piano è dunque uguale a  $38,08 \, \text{kN/m}$ .

Per far si che questa sezione resista alla sollecitazione esercitata da questi carichi, ovvero alla sollecitazioni di flessione, si ipotizza di inserire sia superiormente che inferiormente della parte rinforzata una lamiera in acciaio INOX. Questa infatti permette che la muratura presente nella fascia di piano non si distacchi per gravità, non applicando delle forze concentrate di ritenuta. L'inserimento di questo ulteriore elemento rinforzante si realizza in corrispondenza di una linea di giunti di malta della muratura. Gli estremi di questo lamierino vengono risvoltati vero l'alto, sempre all'interno della muratura, e verso il basso nelle murature adiacenti, permettendo la costruzione di questi elementi in tutte le pareti murarie del locale.

Il dimensionamento di questi elementi viene fatto dunque facendo riferimento ai momenti e all'azione di taglio agente nella zona di semi-incastro e nella zona di mezzeria.

$$
M_{max,appoggio} = \frac{1}{10}ql^2 = 91,43 kN \cdot m
$$

$$
M_{max,mezzeria} = \frac{1}{8}ql^2 = 114,29 kN \cdot m
$$

$$
T_{max} = \frac{ql}{2} = 93.30 kN
$$

Applicando dunque la seguente formula:

$$
W_{nec} = \frac{M_{max,mezzeria}}{f_{yd}} = 415600 \, mm^3
$$

Osservando i profili commerciali disponibili, si ottiene che copre il modulo resistente necessario un profilo HEA 220. Il profilo infatti dispone di un W=515200 mm<sup>3</sup>.

La sezione è di classe 1, quindi la verifica a flessione può essere eseguita applicando la seguente formula.

$$
M_{Rd} = \frac{W_{pl}f_{yk}}{\gamma_{M0}} = 149 \text{ kN} \cdot m
$$

$$
\frac{M_{Ed}}{M_{Rd}} = 0.768 < 1
$$

Risulta dunque verificata la sezione a flessione.

La verifica a taglio dell'elemento:

$$
V_{Rd} = \frac{A_v f_{yk}}{\sqrt{3} \gamma_{M0}} = 313.55 \text{ kN}
$$

$$
A_v = A - 2bt_f - 2(t_w + 2r)t_f = 2067 \text{ mm}^2
$$

$$
\frac{V_{Ed}}{V_{Rd}} = 0.268
$$

Viene dunque verificato sia per il momento che per il taglio agente.

Per completezza, anche se non necessaria trattandosi di un intervento atto a resistere solamente a carichi eccezionali e non ad una situazione che persiste nel tempo, si esegue la verifica a deformabilità:

$$
f = \frac{1}{384} \frac{ql^4}{EI} = 5,13 \, mm > \frac{l}{250} = 19,6 \, mm
$$

Anche la verifica a deformazione risulta dunque soddisfatta.

# 9.2. CREAZIONE AREE DI SFOGO

Il dimensionamento consiste nello scegliere la pressione di apertura  $p_{stat}$  e l'area di sfiato mediante procedure semiempiriche. Le correlazioni sempiempiriche sono utili sia per una rapida analisi del comportamneto dei sistemi in esame, sia per la verifica e validazione dei modelli più complessi, ma vanno applicate con cautela laddove le condizioni del sistema in esame differiscano, per geometria e condizioni operative, dalle condizioni in cui tali relazioni sono state ricavate.

La selezione delle correlazioni da usare nei vari casi può essere fatta sia sulla base delle dimensioni e geometria del sistema sia sul tipo di materiale infiammabile trattato. Vengono riportati i casi di gas o vapori infiammabili nel caso di grandi volumi (edifici, capannoni) in quanto sono gli unici realizzati nella letteratura. I due metodi analizzati in questo elaborato sono:

## 9.2.1. METODO DI BRADLEY E MITCHESON (1978)

Le correlazioni sono state proposte alla luce sia di un dettagliato modello matematico sia dall'analisi di dati sperimentali di letteratura.

Si definisce un'area normalizzata di sfiato  $A^*$ (Derek Bradley, 1978):

$$
A^* = C_d \frac{A_v}{A_s}
$$

Dove:

 $A_{\nu}$  è l'area di sfiato

 $A_s$  è l'area totale del recipiente

 $C_d$  è il coefficiente di deflusso

Si definisce una velocità adimensionale di fiamma  $S^*$  data da:

$$
S^* = \left(\frac{S_0}{a_0}\right) \left(\frac{\rho_{u0}}{\rho_{b0}} - 1\right)
$$

Dove:

 $S<sub>0</sub>$  è la velocità di combustione del gas o vapore in esame

 $\rho_{u0}$  e  $\rho_{b0}$  sono le densità dei gas incombusti e combusti

 $a_0$  è la velocità del suono nei gas incombusti ed è uguale a:

$$
a_0 = \left(\gamma_u \frac{p_0}{\rho_{u0}}\right)^{0.5}
$$

La tabella seguente riporta i valori di  $S^*$  per alcune miscele aria combustibile, ovvero per la velocità adimensionale di fiamma. Per altri gas o vapori si assume  $\frac{\rho_{u0}}{\rho_{bo}} = 7.5$  e 350 m/s avendo dunque  $S^* = 0.02 S_0$ .

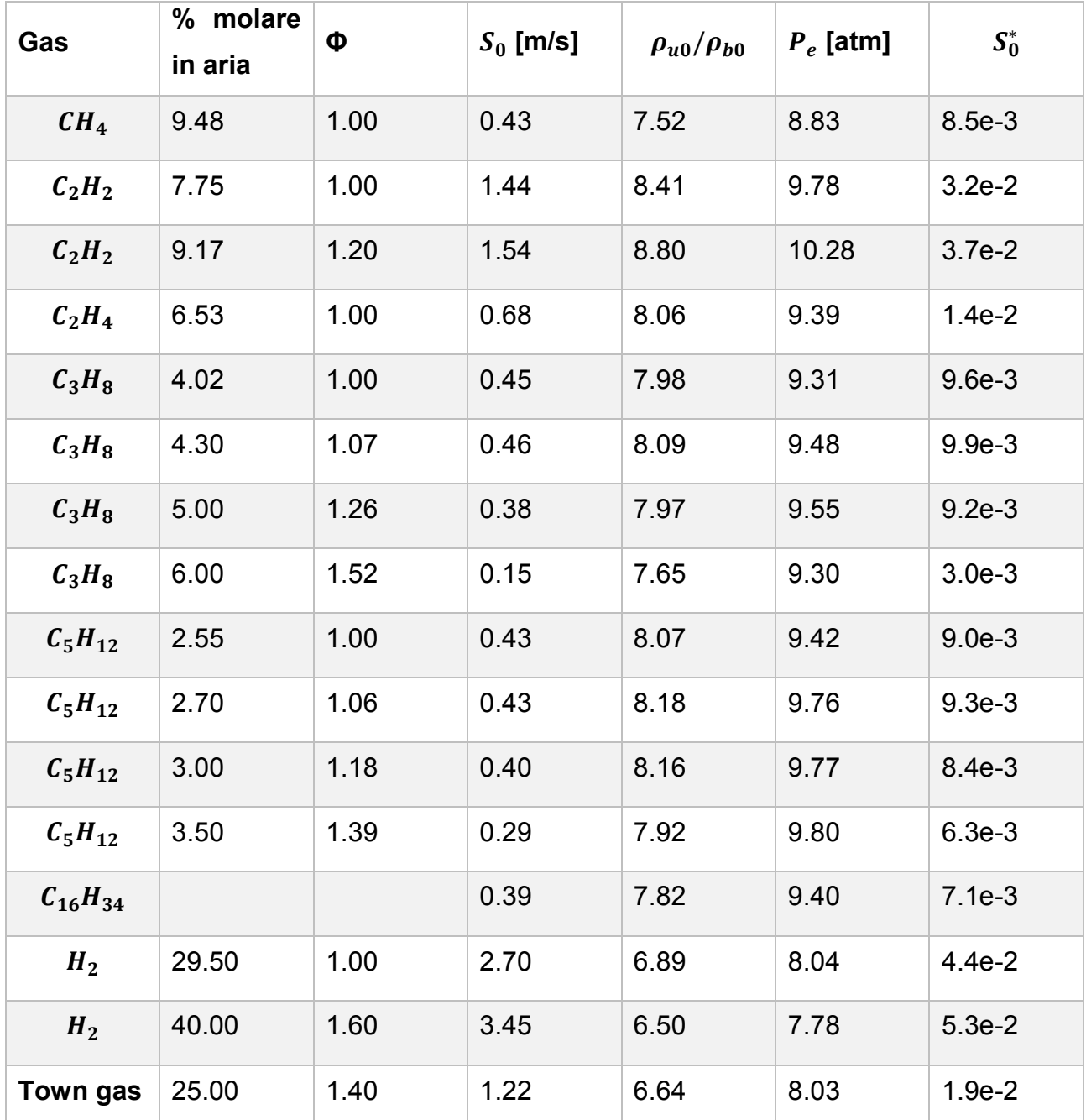

*Tabella 39: Velocità di fiamma delle principali sostanze* 

$$
\Phi = rapporto \ di \ equivalent{equivalence} \underbrace{\overbrace{\text{volume d'aria}}^{\text{combustibile}}_{\text{volume d'aria}\xspace}
$$

 $P_e$  = pressione massima teorica di esplosione in un recipiente chiuso

La sovrappressione massima adimensionale che non dovrà essere superata durante l'esplosione sarà:

$$
\overline{P_M} = \frac{P_M - p_0}{p_0}
$$

Mentre la pressione adimensionale a cui si apre il dispositivo di sfogo è:

$$
\overline{P_v} = \frac{P_v - p_0}{p_0}
$$

Le correlazioni sono le seguenti:

1) Caso di sfiato inizialmente aperto  $P_v - p_0 = 0$ 

- $A^*$  $\frac{A^*}{S^*} > \exp\left(\frac{0.64 - P_M}{2}\right)$  per  $\overline{P}$
- $A^*$  $\frac{A^*}{S^*} > \left(\frac{0.7}{P_M}\right)^0$ per  $\overline{F}$

2) Caso di sfiato che si apre a  $\bar{P}_v$ :

$$
\frac{A^*}{S^*} > \left(\frac{2.4}{\overline{P_v}}\right)^{1.43} \quad \text{per} \quad \overline{P_v} > 1
$$
\n
$$
\frac{A^*}{S^*} > \left(\frac{12.3}{\overline{P_v}}\right)^{0.5} \quad \text{per} \quad \overline{P_v} < 1
$$

Per dimensionare lo sfiato si fissa la pressione massima (che è uguale a quella di apertura dello sfiato inizialmente chiuso), si ricava il rapporto  $A^*/S^*$  e da questo, nota la  $S^*$ , si valuta  $A^*$  e quindi la  $A_v$ . Nel caso di sfiato inizialmente chiuso, queste formule prevedono che il massimo valore di pressione ammissibile sia quello di apertura dello sfiato, ipotesi che porta ad una sovrastima dell'apertura richiesta. In altre parole si ha un solo picco di pressione iniziale, senza il secondo picco. Inoltre l'uso di queste correlazioni non è raccomandato per volumi inferiori a 200 m<sup>3</sup> e pressioni di apertura dello sfiato superiori a 0.1 bar.

### 9.2.2. METODO DI RUNES (1972)

Questa correlazione è stata ricavata per sistemi di notevoli dimensioni, uguagliando la velocità di espansione dei gas con la velocità di scarico dei gas attraverso l'apertura, limitando così la pressione interna a quella di apertura dello sfiato.

Si ha(Runes, 1972):

$$
A_v = \frac{CL_1L_2}{P^{\frac{1}{2}}}
$$

Dove:

-  $A_{\nu}$  è l'area dello sfiato [m<sup>2</sup>]

 $-c$  è una costante caratteristica del tipo di gas

 $-L_1$  è la dimensione più piccola del sistema

 $-L_2$  è la seconda dimensione più piccola del sistema

-  $P$  è la massima sovrappressione interna [kPa]

Il metodo è applicabile per sistemi con dimensioni tali che la terza dimensione caratteristica del contenitore soddisfi la relazione:

$$
L_3<3(L_1L_2)^{\frac{1}{2}}
$$

Vengono riportati in tabella i valori ricavati sperimentalmente di C:

| Gas                       | C    |
|---------------------------|------|
| <b>Propano</b>            | 6.8  |
| Gas con $S_0$ simile      | 6.8  |
| <b>Etilene</b>            | 10.5 |
| Idrogeno                  | 17   |
| Polveri organiche         | 6.8  |
| <b>Polveri metalliche</b> | 10.5 |

*Tabella 40: Coefficiente sperimentale C delle principali sostanze* 

$$
C=0.43S_f\left(\frac{M_f}{M_i}\cdot\frac{T_f}{T_i}-1\right)
$$

dove:

-  $S_f$  è la velocità di fiamma della miscela;

-  $M_f$  e  $M_i$  sono rispettivamente le moli dei prodotti e dei reagenti;

-  $T_f$  e  $T_i$  sono rispettivamente la temperatura finale e iniziale.

Per la determinazione della pressione massima sopportata dagli elementi di muratura si sono ipotizzata diverse configurazioni di vincolo per vedere fino a che pressione la muratura risultasse verificata a flessione e taglio. Si ipotizza dunque che il carico agisca uniformemente sull'intera parete, riuscendo così a determinare attraverso le relative formule di verifica quale è il valore della pressione tale per cui la muratura rimane verificata e quindi non subendo danno.

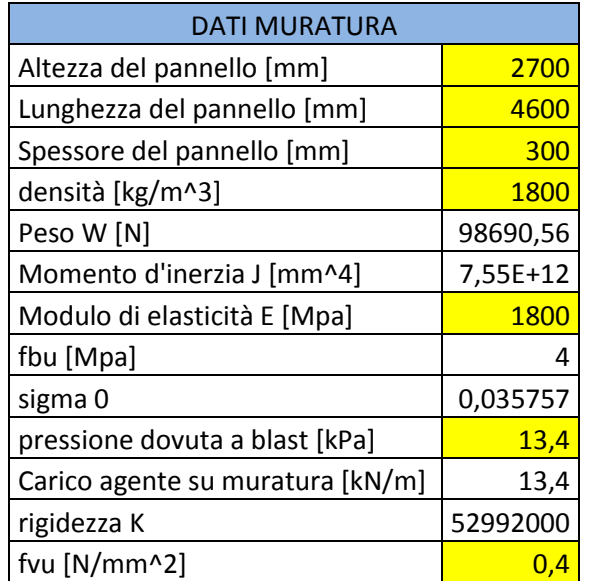

*Tabella 41: Proprietà di un pannello murario più grande del locale* 

 $\sim$   $\sim$ 

$$
M_u = \left(\frac{l^2 t \sigma_0}{2}\right) \left(1 - \frac{\sigma_0}{0.85 f_d}\right)
$$

$$
V_t = l \cdot t \cdot \frac{1.5\tau_{0d}}{b} \cdot \sqrt{1 + \frac{\sigma_0}{1.5\tau_{0d}}}
$$

dove:

- l è la lunghezza del pannello

- t è lo spessore del pannello

 $-$  σ<sub>0</sub> è la tensione normale media, riferita all'area totale della sezione (= P/lt, con P forza assiale agente, positiva se di compressione) ftd e τ0d sono, rispettivamente, i valori di calcolo della resistenza a trazione per fessurazione diagonale e della corrispondente resistenza a taglio di riferimento della muratura (ft = 1.5 τ0d ); nel caso in cui tale parametro sia desunto da prove di compressione diagonale, la resistenza a trazione per fessurazione diagonale ft si assume pari al carico diagonale di rottura diviso per due volte la sezione media del pannello sperimentato valutata come t(l+h)/2, con t, l e h rispettivamente spessore, base, altezza del pannello.

- b è un coefficiente correttivo legato alla distribuzione degli sforzi sulla sezione, dipendente dalla snellezza della parete. Si può assumere b = h/l, comunque non superiore a 1,5 e non inferiore a 1, dove h è l'altezza del pannello.

Nell'ambito del comportamento di insieme di una struttura in muratura, questa capacità di ripartizione dei carichi omogeneizza le resistenze dei muri lungo le direzioni principali. Perciò non si avrà più la classica distinzione tra muri portanti e muri di controvento, né tra direzione "forte" e direzione "debole" di resistenza al sisma, ma tutte le pareti saranno ugualmente e più omogeneamente in grado di esplicitare la loro massima risposta nei confronti dell'azione sollecitante.

Con comportamento a trave della parete, applicabile principalmente al caso di murature di tamponamento in cui le condizioni di vincolo con la struttura in calcestruzzo armato sono limitate.

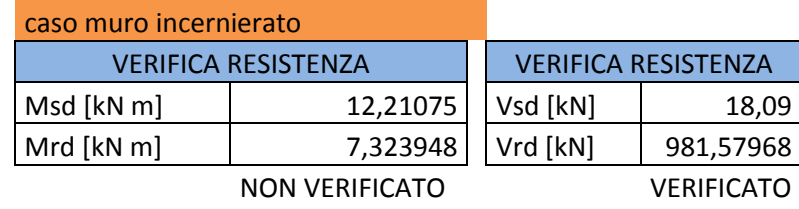

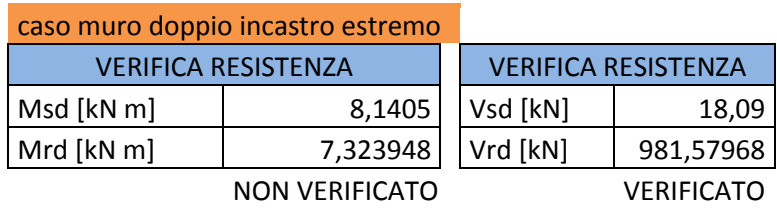

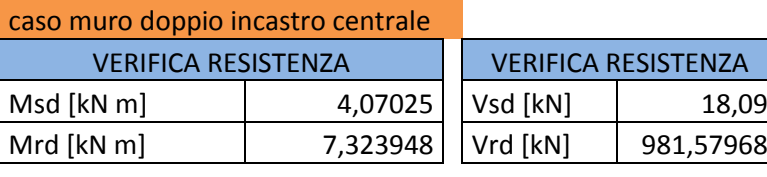

VERIFICATO VERIFICATO *Tabella 42: Verifiche fuori piano della muratura con comportamento trave* 

Con comportamento a piastra, caso ideale per la muratura portante:

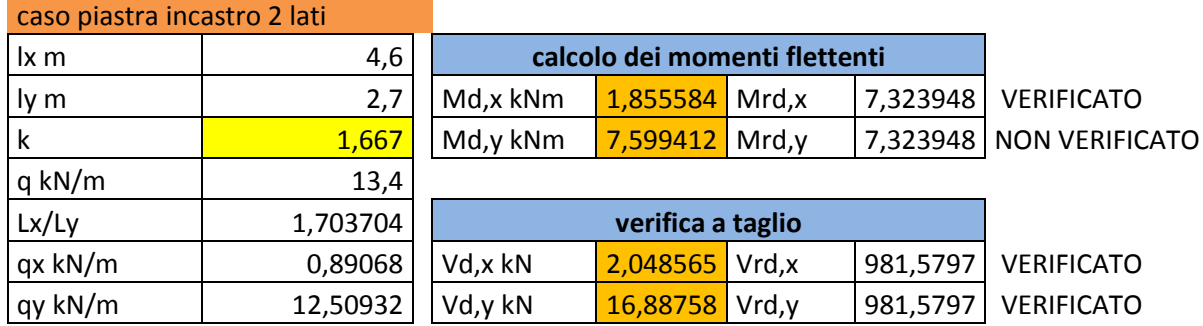

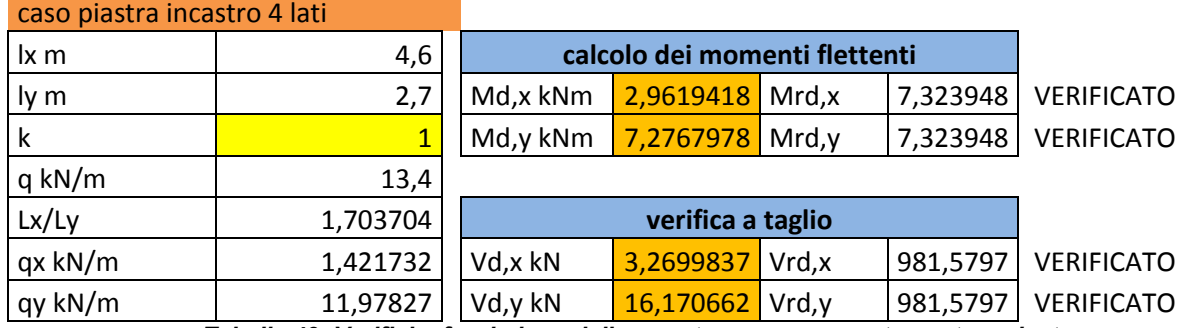

*Tabella 43: Verifiche fuori piano della muratura con comportamento a piastra* 

Dalle seguenti verifiche si determina che la pressione per cui gli elementi della muratura portante rimangono illesi è il caso della piastra incastrata nei quattro lati, caso che ipotizziamo verificabile nella struttura in muratura storica, è di 114,725 kPa. Tutte le considerazioni per l'applicazione delle aree di sfogo verranno fatte basandosi su questo valore.

Applicando i due diversi metodi e le relative formule al nostro caso, i risultati ottenuti sono i seguenti:

| <b>METODO DI BRADLEY E</b><br><b>MITCHESON</b>                         |                            |                      |                |                      |                        |                      |      |
|------------------------------------------------------------------------|----------------------------|----------------------|----------------|----------------------|------------------------|----------------------|------|
|                                                                        |                            |                      | atm            | kPa                  |                        |                      |      |
| pressione massima<br>sopportata<br>pressione                           |                            |                      | 1,132221       | 114,725              |                        | $S^*$                | $\%$ |
| atmosferica<br>pressione massima                                       |                            |                      | 0,999976       | 101,325              | metano                 | 0,0085               | 80   |
| adimensionale Pm                                                       |                            |                      | 0,132248       |                      | etano                  | 0,0096               | 8    |
| pressione in cui si<br>apre dispositivo<br>pressione adimensionale del |                            |                      | 1,132221       | 114,725              | propano                | 0,0099               | 6    |
| dispositivo Pv                                                         |                            |                      | 0,132248       |                      | butano                 | 0,0092               | 6    |
| 0,5<br>Cd<br>As [m^2]<br>86,16                                         |                            |                      |                |                      | S* mediata             | 0,008714             |      |
| sfiato aperto                                                          |                            |                      |                |                      |                        |                      |      |
| per Pm>1<br>per Pm<1                                                   | $A^*/S^*$ ><br>$A^*/S^*$ > | 1,289012<br>2,300673 | $A^*$<br>$A^*$ | 0,010957<br>0,019556 | Av $[m^2]$<br>Av [m^2] | 1,888042<br>3,369842 |      |
| sfiato che si<br>apre                                                  |                            |                      |                |                      |                        |                      |      |
| per Pm>1<br>per Pm<1                                                   | $A^*/S^*$ ><br>$A^*/S^*$ > | 2,928063<br>3,295998 | $A^*$<br>$A^*$ | 0,024889<br>0,028016 | Av [m^2]<br>Av [m^2]   | 4,288793<br>4,727714 |      |

*Tabella 44: Applicazione metodo di Bradley e Mitcheson* 

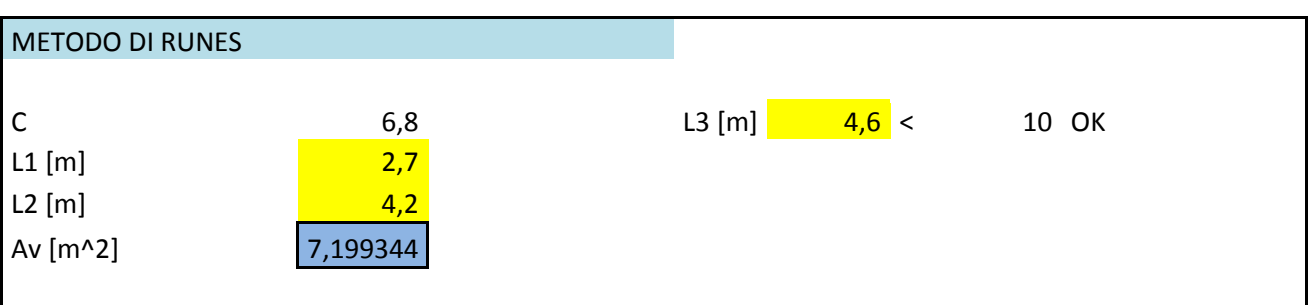

### *Tabella 45: Applicazione del metodo di Runes*

Date le aree di sfogo trovate si è deciso di verificare attraverso delle simulazioni se il posizionamento di esse è determinante o meno per la mitigazione degli effetti del fenomeno sulla struttura. per questo si sono considerati due diversi casi: il primo in cui si raggiunge l'area di sfogo ampliando le aperture già esistenti, il secondo aprendo delle ulteriori aperture in corrispondenza degli angoli, ovvero dove le pressioni sviluppate durante la propagazione dell'onda sono più elevate. Dai due metodi inoltre si nota che non essendo direttamente applicabili al caso in esame, le aree determinate con il primo sono minori di quelle già presenti nel locale  $(A_v=4,41 \text{ m}^2)$ . si è così costretti a considerare solamente il secondo modello.

## 9.2.3. AREE DI SFOGO IN PROSSIMITÁ DEGLI INFISSI

In questo caso si è deciso di dare possibilità di sfiato dell'onda posizionando al di sotto delle aperture già presenti del materiale che non offra resistenza al moto dell'onda e che quindi possa essere considerato come uno sfiato aperto. L'area totale di sfogo che si ottiene in questa maniera è pari 7,29 m<sup>2</sup>.

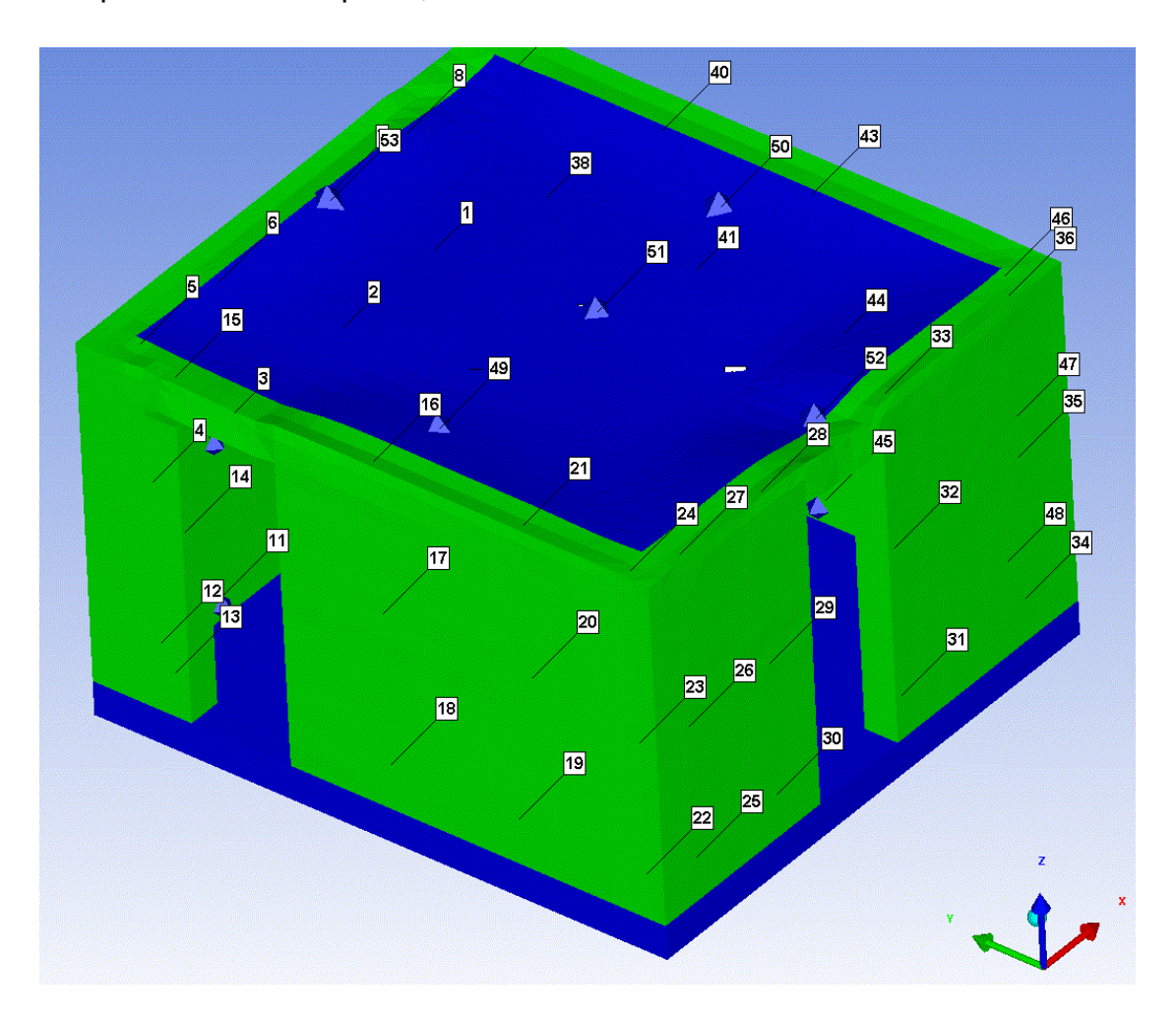

*Figura 139: Modello implementato in Autodyn®, muratura con sfogo infissi* 

#### PROPRIETÁ MATERIALI CON DIF  $9.2.3.1.$

Dopo aver lanciato una simulazione con le proprietà in condizioni statiche si analizza la velocità di deformazione che subiscono gli elementi durante il fenomeno. Si ricava così la massima velocità di deformazione, che viene utilizzata per ricavare le nuove proprietà dei materiali nei casi in cui influisce lo strain rate.

Le velocità di deformazione nei punti presi come riferimento vengono individuate:

- per il calcestruzzo armato ( $\approx 2.5 \cdot 10^{-5}$ )
- per le pareti in muratura ( $\approx 2 \cdot 10^{-3}$ )

La velocità di deformazione viene individuata derivando il diagramma di deformazione che si ottiene come output dalla simulazione con proprietà statiche.

In questo caso, per tutti gli elementi, le proprietà dei materiali possono considerarsi uguali a quelle considerate in condizioni statiche.

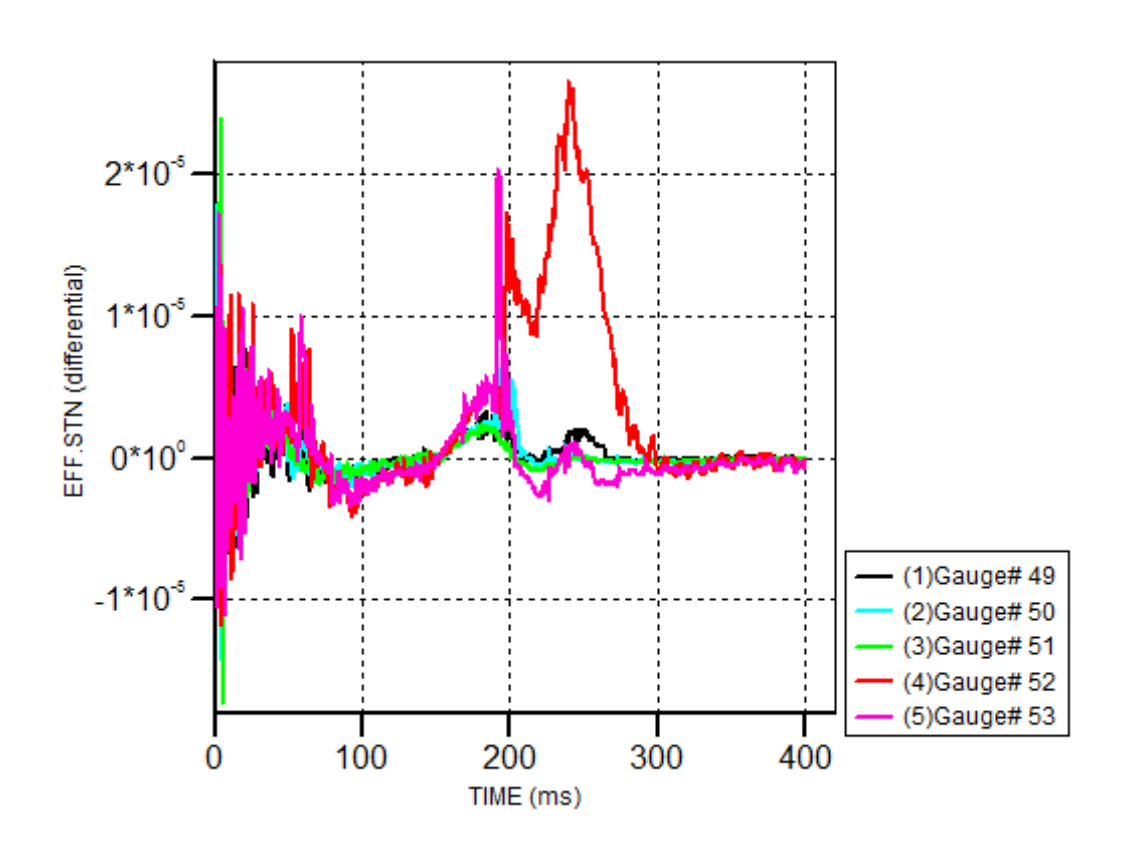

## **VELOCITÁ DI DEFORMAZIONE C.A.**

*Figura 140: Velocità di deformazione c.a., muratura con sfogo infissi* 

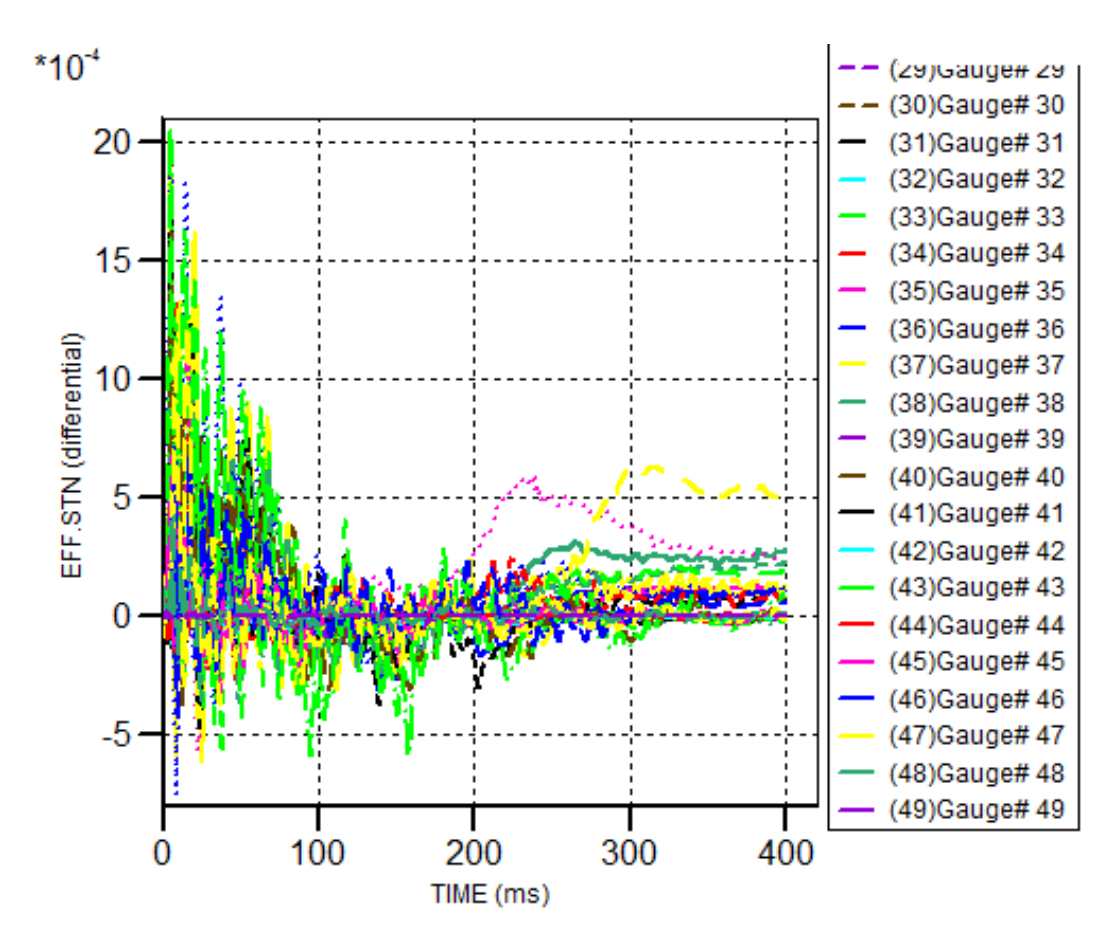

## **VELOCITÁ DI DEFORMAZIONE MURATURA**

*Figura 141: Velocità di deformazione muratura, muratura con sfogo infissi* 

#### $9.2.3.2.$ PRESSIONI SVILUPPATE

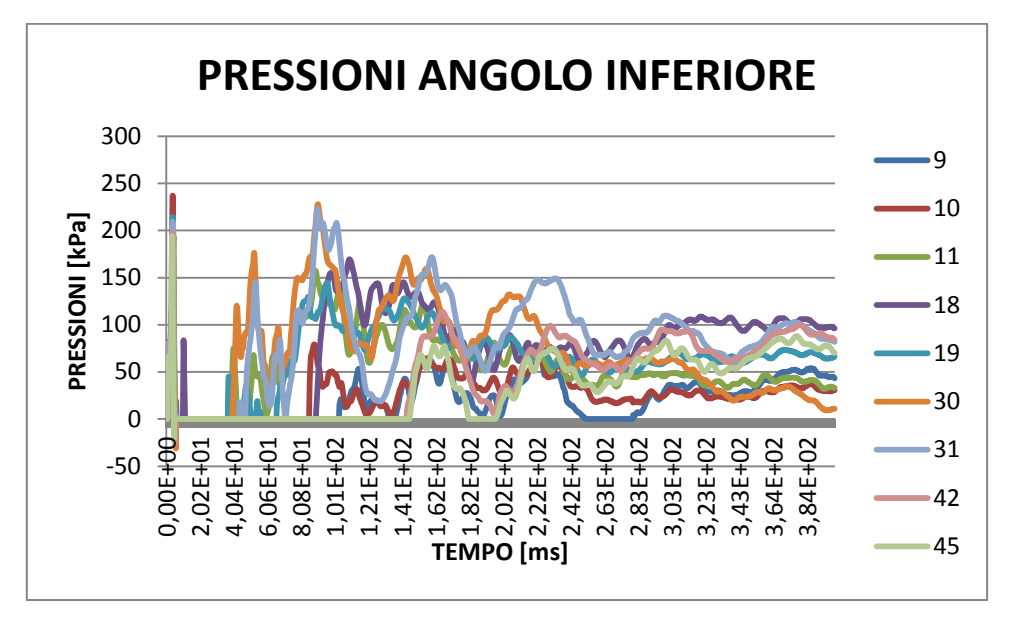

*Figura 142: Pressioni angolo inferiore, muratura con sfogo infissi*

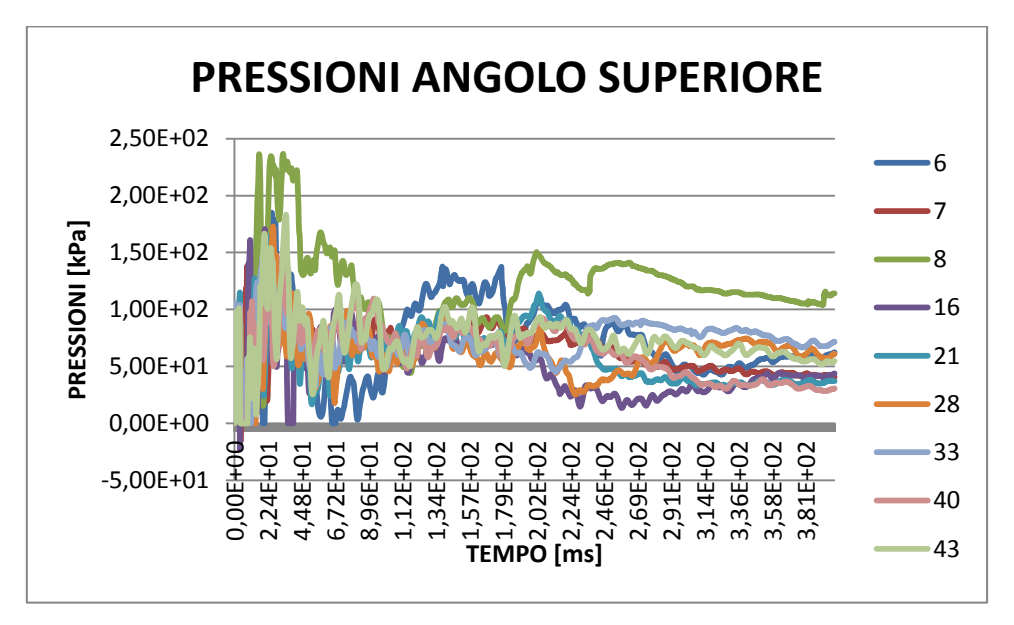

*Figura 143: Pressioni angolo superiore, muratura con sfogo infissi*
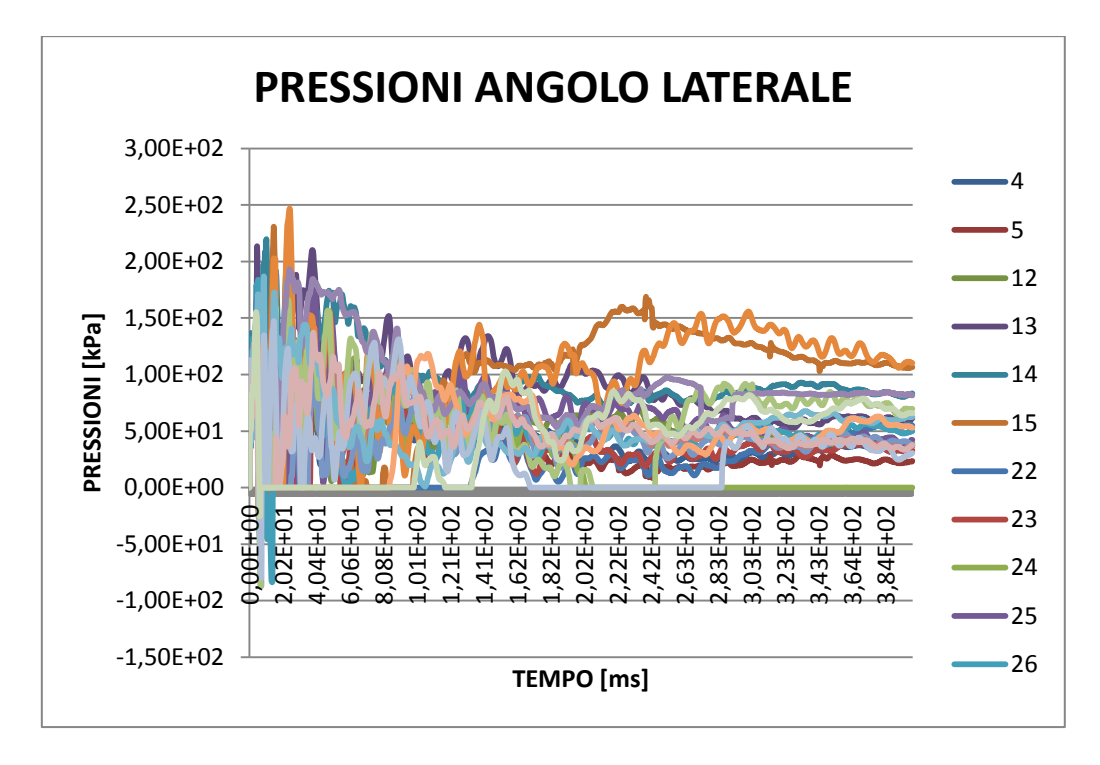

*Figura 144: Pressioni angolo laterale, muratura con sfogo infissi*

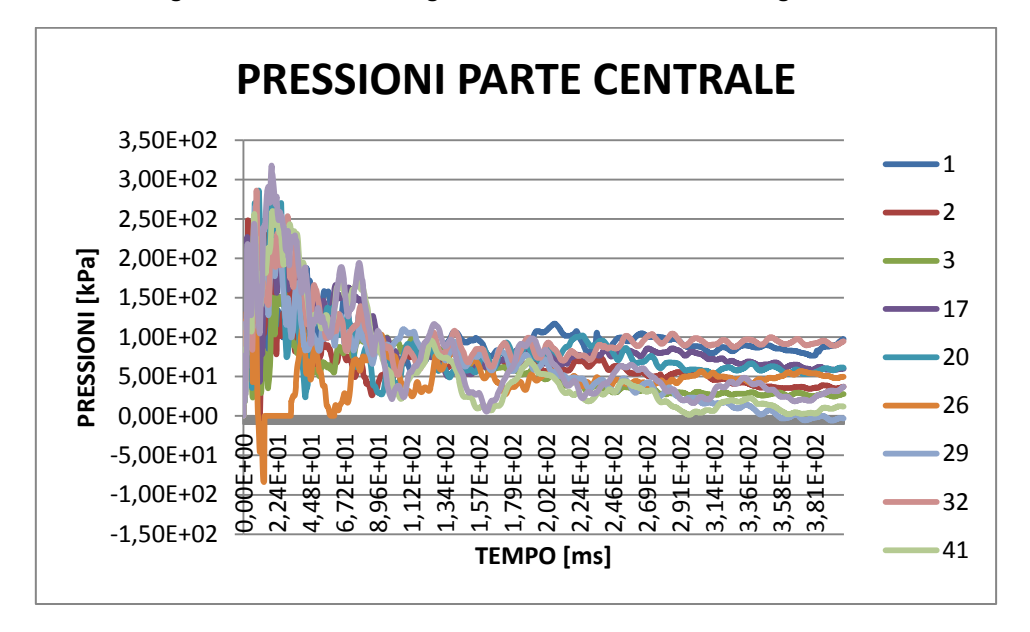

*Figura 145: Pressioni parte centrale, muratura con sfogo infissi*

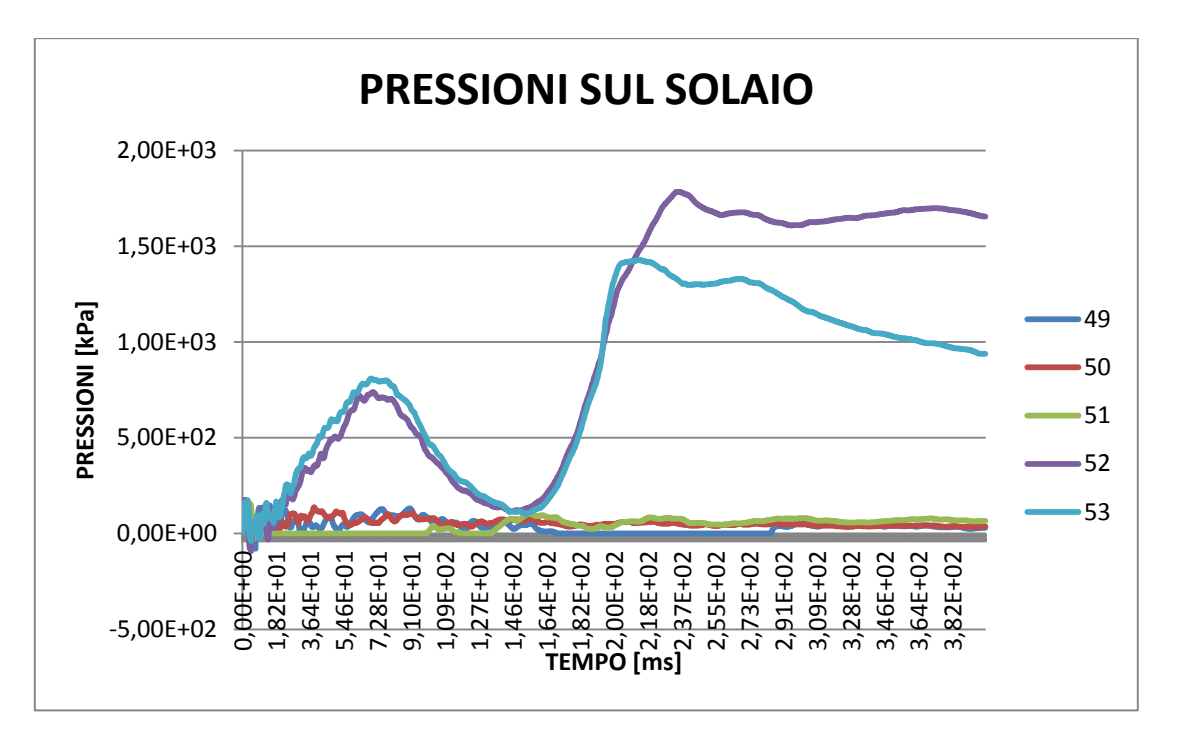

*Figura 146: Pressioni nel solaio, muratura con sfogo infissi*

Confrontando i valori delle pressioni con quelli di sola muratura si nota che il loro valore in presenza di aperture di sfogo aggiuntive sono più basse 50 kPa, tranne nella sezione centrale. Questo fenomeno lo si può spiegare dal fatto che questa zona, essendo meno affetta dalla presenza di onde di riflessione, risente meno dello smorzamento dell'intensità dell'onda dovuto alla presenza delle aree supplementari di sfogo. Aumentando l'area delle aperture si vede un notevole calo dei picchi di pressione incidente. Anche nel solaio c'è un miglioramento, infatti le pressioni non sono molto elevate come nei casi precedenti, tranne in corrispondenza di due punti opposti tra loro in cui l'effetto delle onde riflesse non viene smorzato.

## 9.2.3.3. DANNI RILEVATI

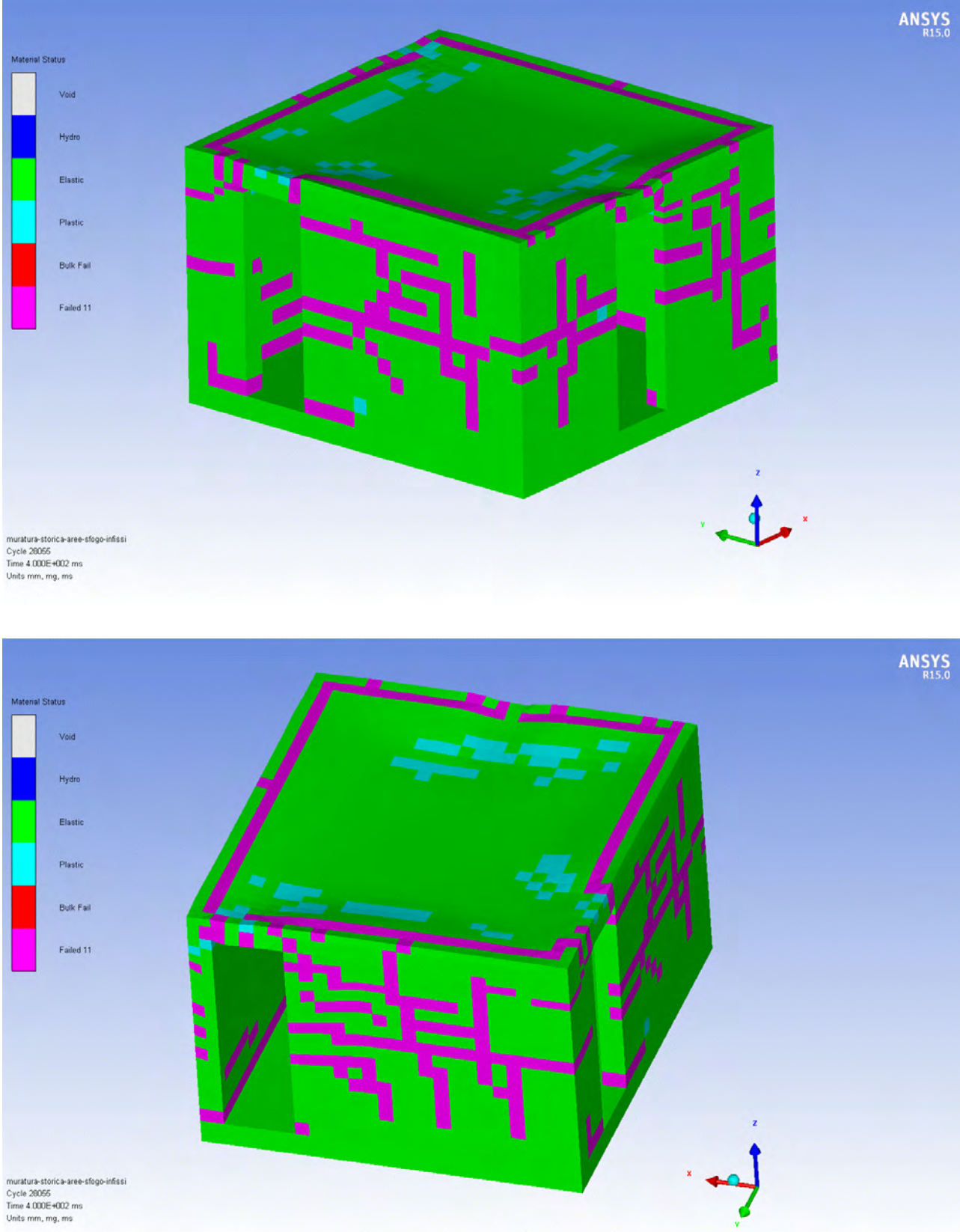

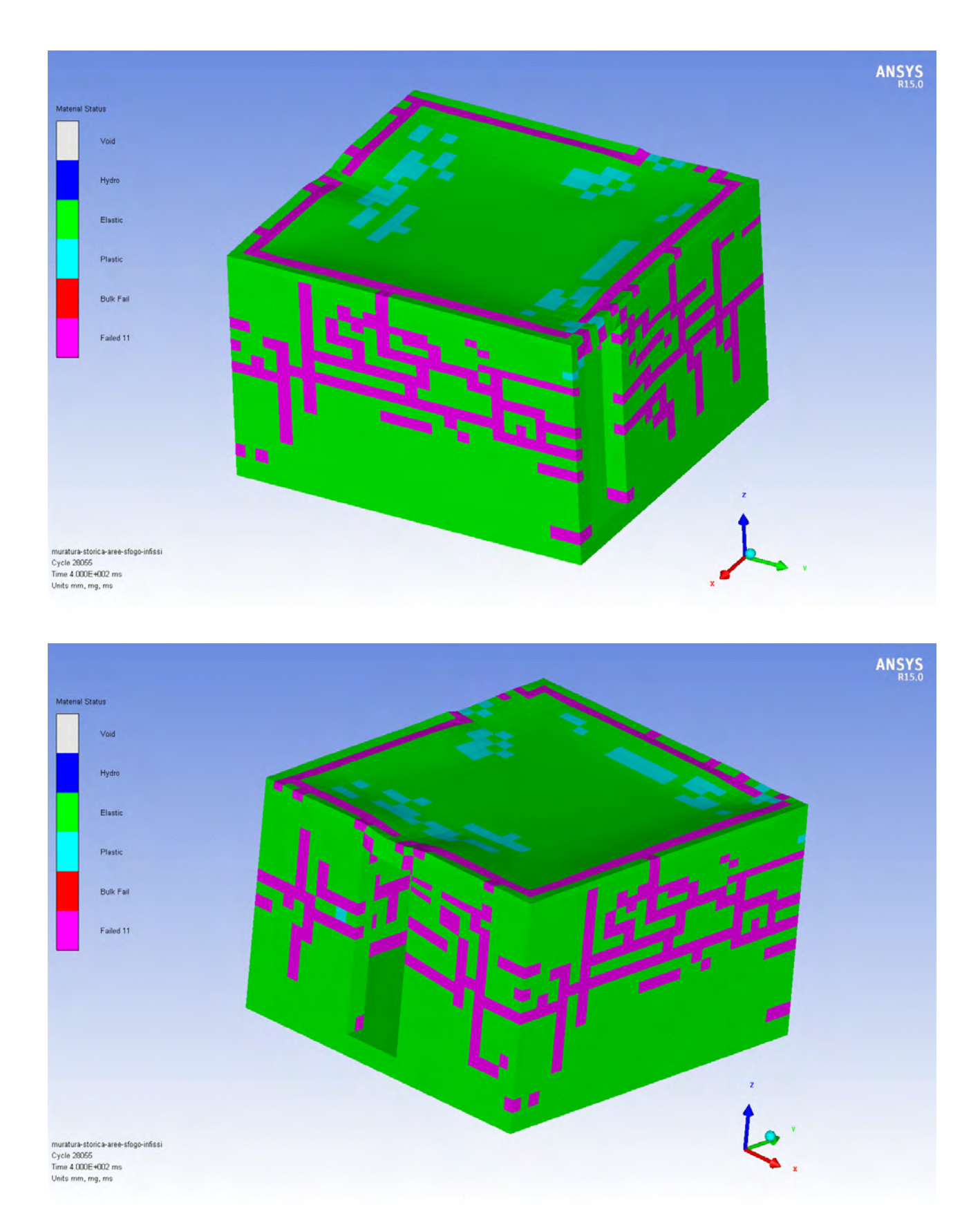

*Figura 147: Danni rilevati, muratura con sfogo infissi* 

Con l'apertura degli interi infissi il danno alla struttura diminuisce leggermente, ma aumenta l'effetto delle azioni sul solaio. Si vede infatti che essa plasticizza nei punti in cui le aperture sono presenti, con la presenza di deformazioni piuttosto accentuate.

L'apertura di maggiori aree di sfogo determina un minore danneggiamento degli elementi strutturali, ma non avviene un abbassamento delle pressioni tale da non portare a collasso la struttura. Gli elementi che vanno a rottura sono ancora consistenti, per questo non si può considerare sufficiente come soluzione per limitare il collasso dell'edificio.

### 9.2.4. AREE DI SFOGO NEGLI ANGOLI LATERALI

In questo caso invece si decide di posizionare le aree aggiuntive necessarie allo sfogo solamente negli angoli, essendo la posizione in cui le pressioni sono più elevate. Il materiale che viene posto in corrispondenza di queste aperture è poliestere, che viene espulso immediatamente per valori molto minori rispetto quelli che si presentano durante il fenomeno. Inoltre se la pressione non dovesse bastare ad espellere totalmente l'elemento, date le elevate temperature sviluppate, questo comunque raggiungerà il suo punto di fusione.

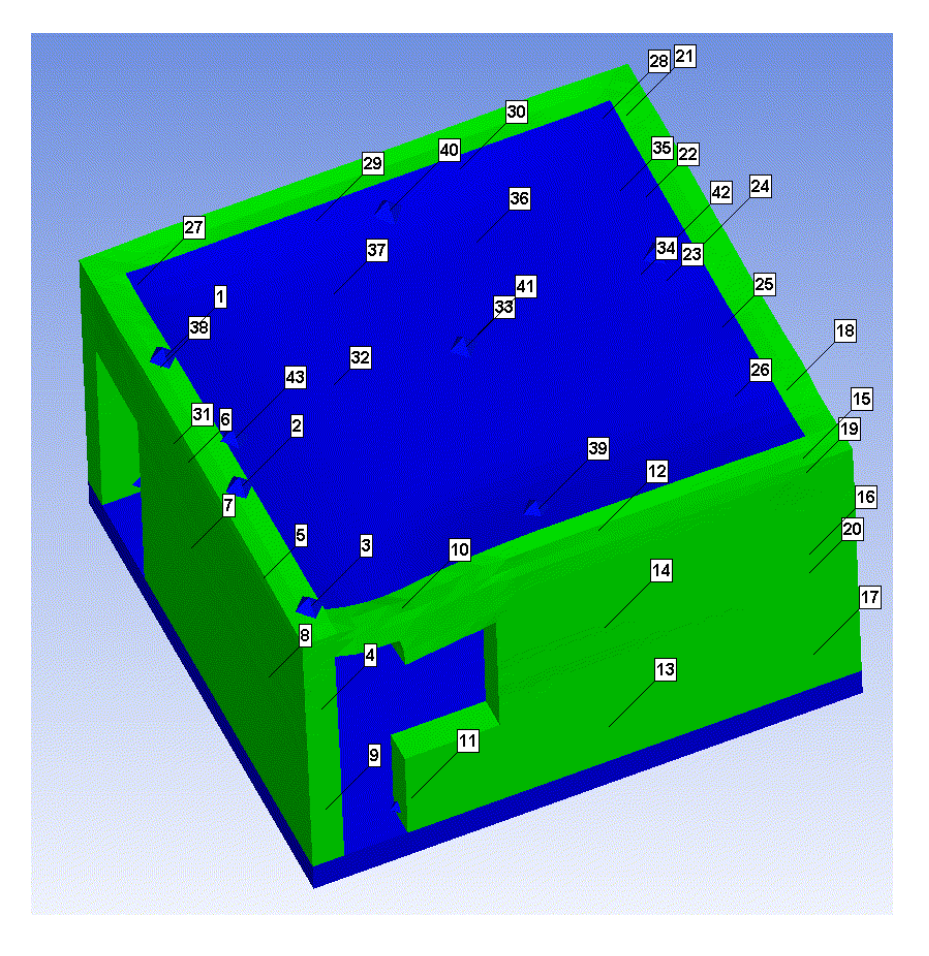

*Figura 148: Modello implementato in Autodyn®,muratura con sfogo laterale* 

#### PROPRIETÁ MATERIALI CON DIF  $9.2.4.1.$

Osservando i diagrammi delle velocità di deformazione per i diversi tipi di materiali, si nota che si possono lasciare invariate le proprietà statiche, essendo i coefficienti di correzione dinamica trascurabili.

Dopo aver lanciato una simulazione con le proprietà in condizioni statiche si analizza la velocità di deformazione che subiscono gli elementi durante il fenomeno. Si ricava così la massima velocità di deformazione, che viene utilizzata per ricavare le nuove proprietà dei materiali nei casi in cui influisce lo strain rate.

Le velocità di deformazione nei punti presi come riferimento vengono individuate:

- per il calcestruzzo armato ( $\approx 2.5 \cdot 10^{-5}$ )
- per le pareti in muratura ( $\approx 2 \cdot 10^{-3}$ )

La velocità di deformazione viene individuata derivando il diagramma di deformazione che si ottiene come output dalla simulazione con proprietà statiche.

In questo caso, per tutti gli elementi, le proprietà dei materiali possono considerarsi uguali a quelle considerate in condizioni statiche.

### **VELOCITÁ DI DEFORMAZIONE MURATURA**

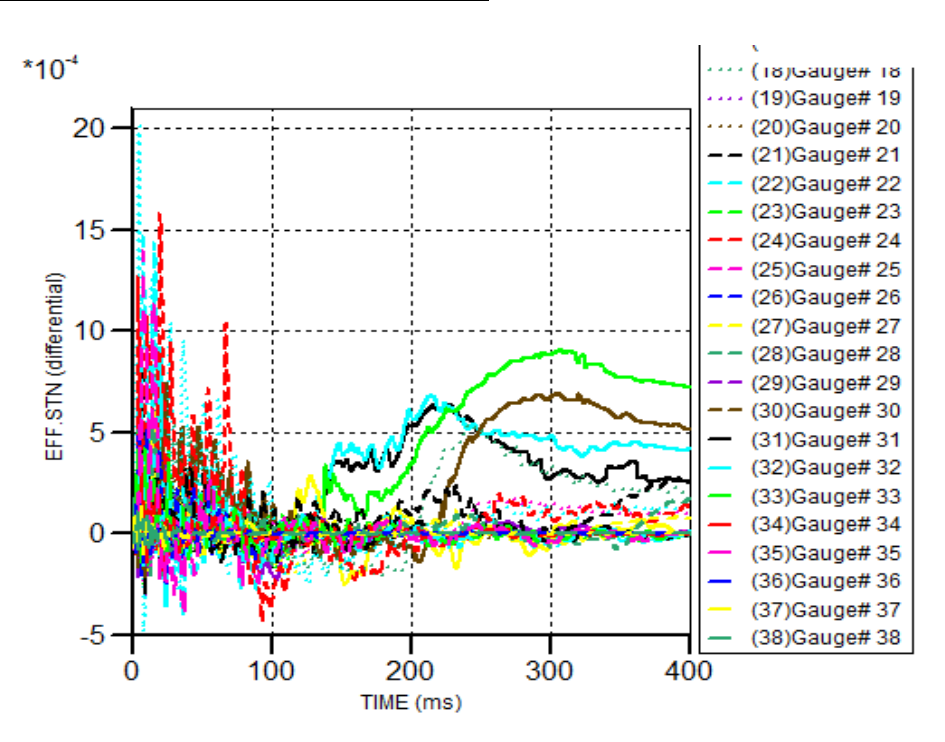

*Figura 149: Velocità di deformazione muratura, muratura con sfogo laterale* 

### **VELOCITÁ DI DEFORMAZIONE CALCESTRUZZO**

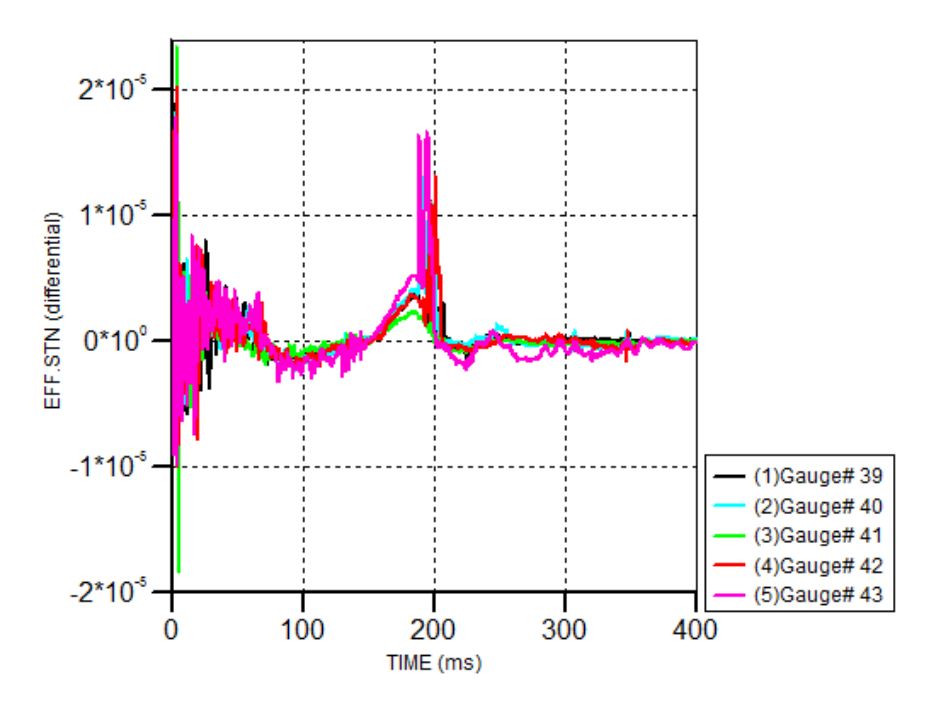

*Figura 150: Velocità di deformazione c.a., muratura con sfogo laterale*

#### PRESSIONI SVILUPPATE  $9.2.4.2.$

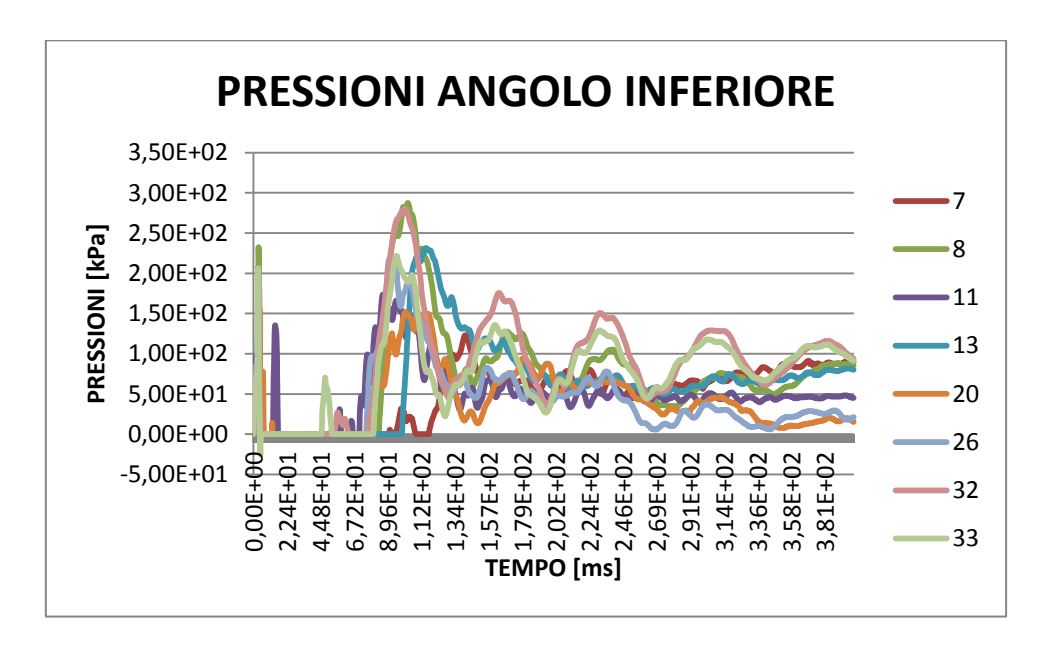

*Figura 151: Pressioni angolo inferiore, muratura con sfogo laterale*

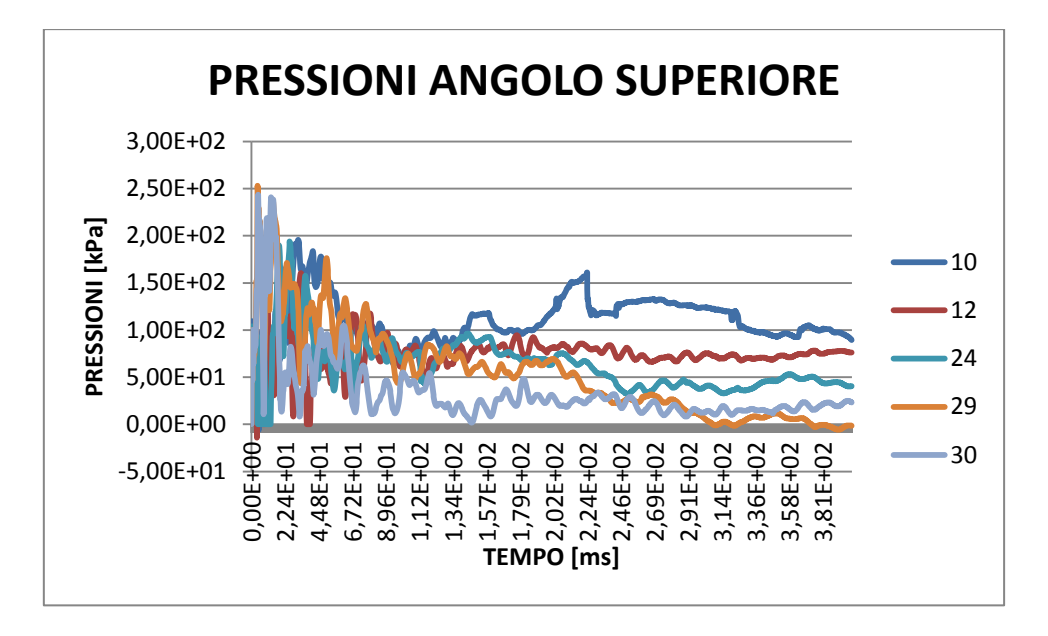

*Figura 152: Pressioni angolo superiore, muratura con sfogo laterale*

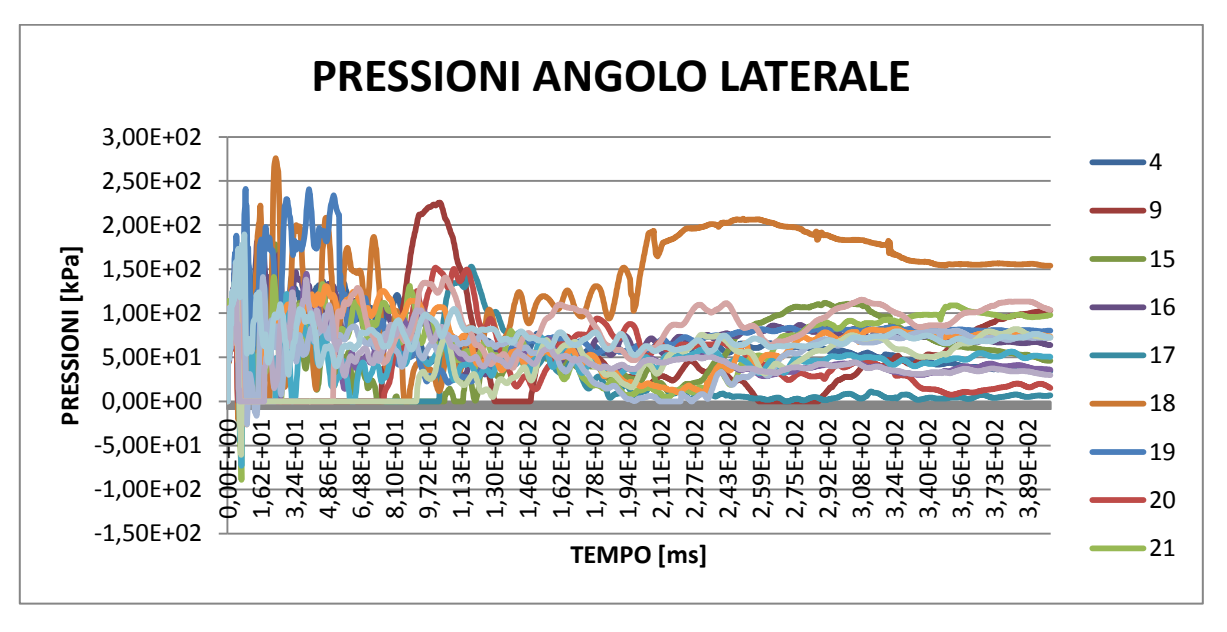

*Figura 153: Pressioni angolo laterale, muratura con sfogo laterale*

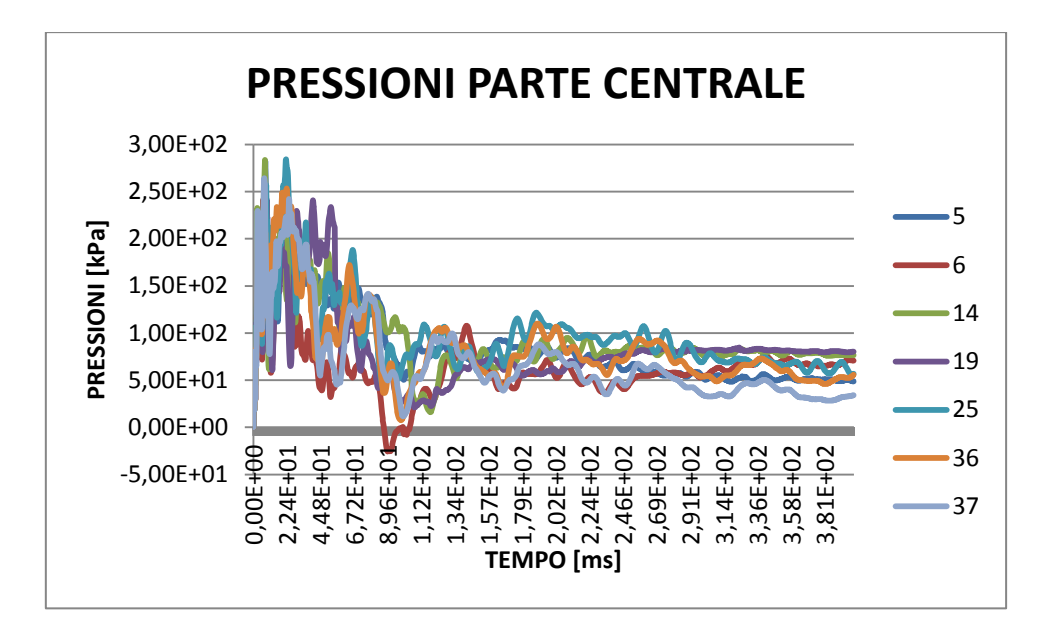

*Figura 154: Pressioni parte centrale, muratura con sfogo laterale*

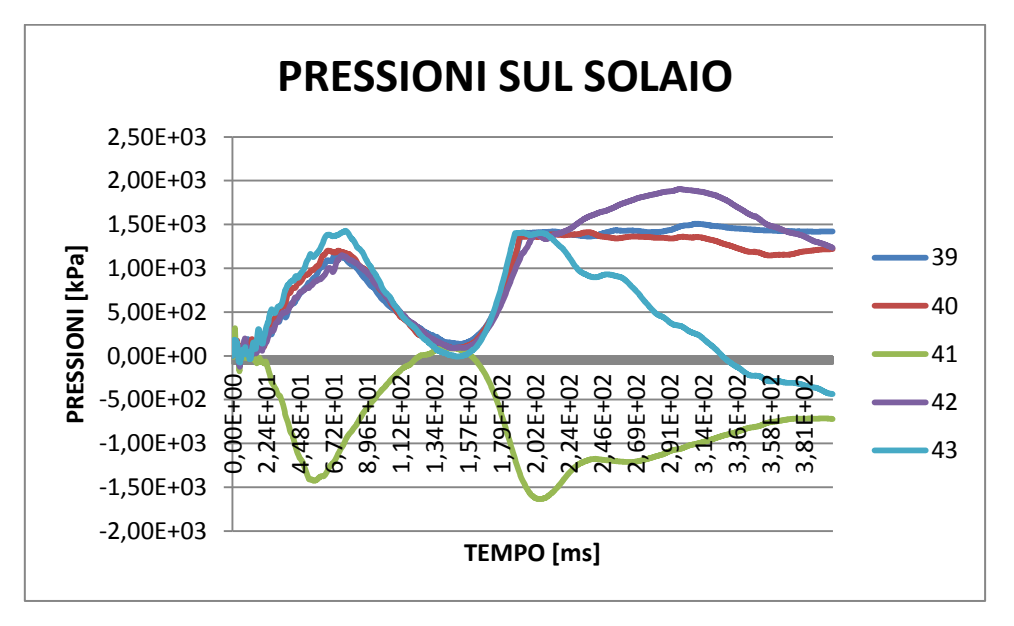

*Figura 155: Pressioni nel solaio, muratura con sfogo laterale* 

## 9.2.4.3. DANNI RILEVATI

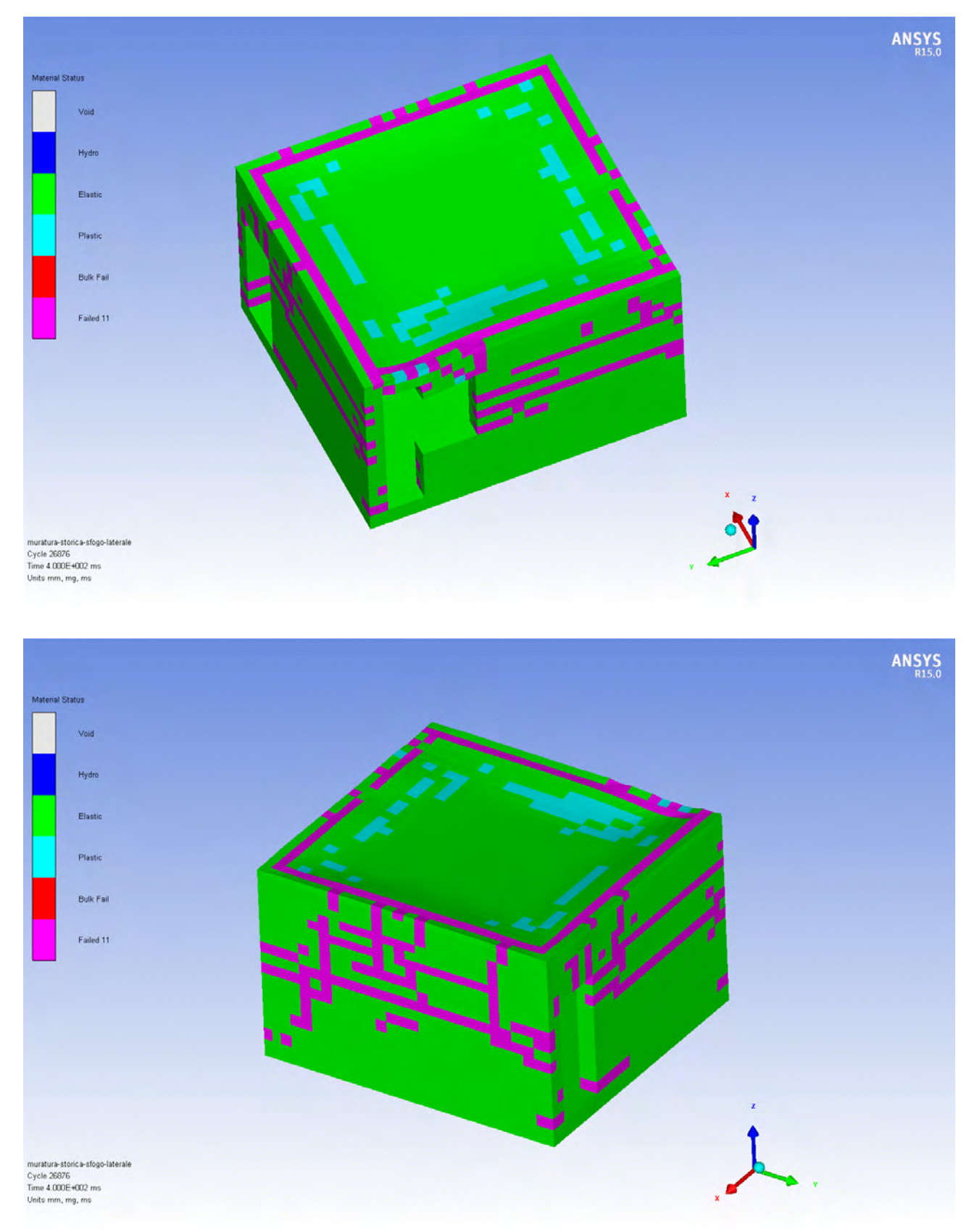

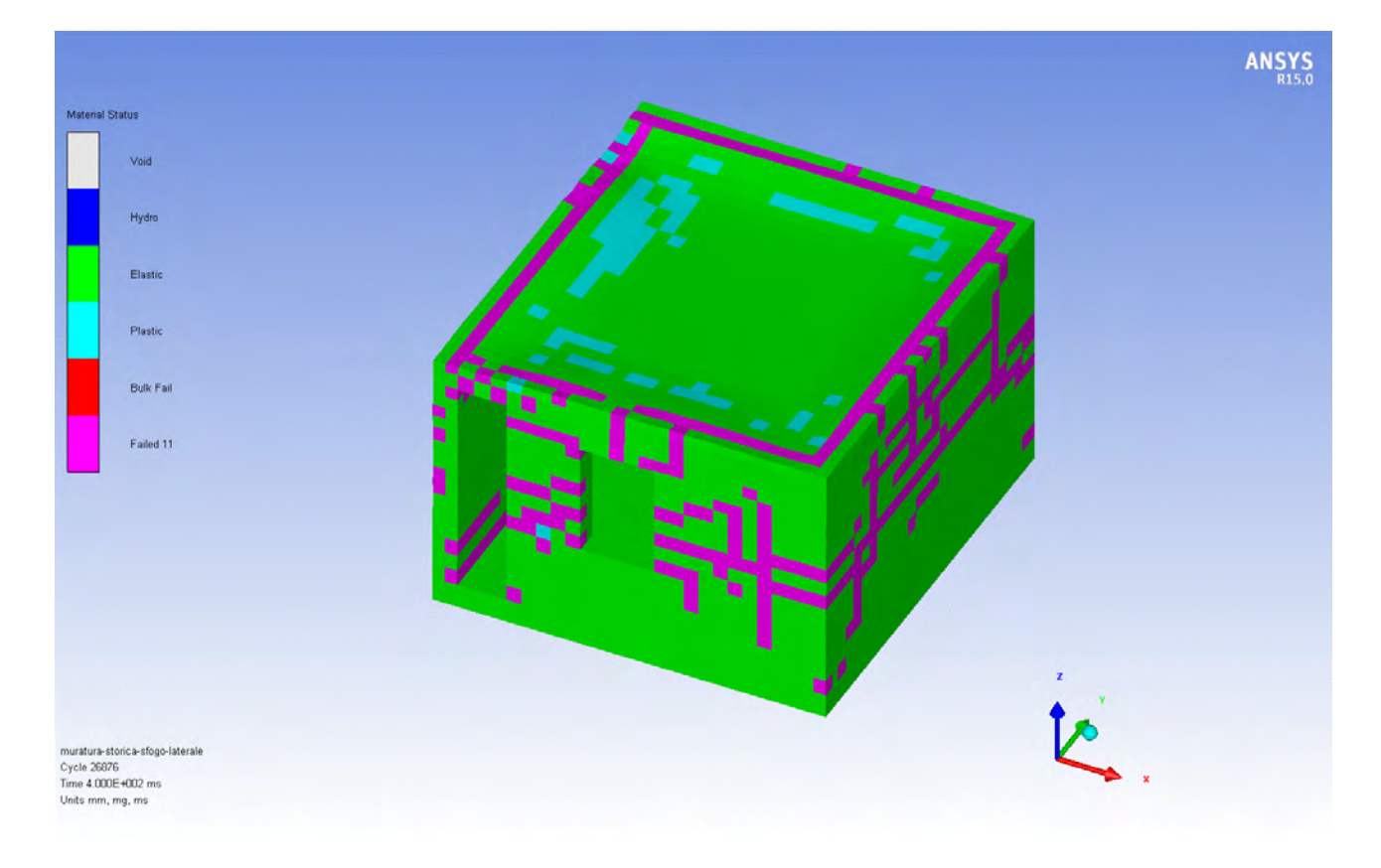

*Figura 156: Danni rilevati, muratura con sfogo laterale* 

Questa soluzione di posizionamento delle aperture di sfogo è leggermente migliore rispetto alla precedente, ma anche questa non permette alla struttura di resistere completamente al fenomeno, portando a rottura i suoi elementi portanti. In particolare si nota che la zona di contatto tra solaio e muratura risente molto dell'azione data dall'onda di pressione, rompendo tutti gli elementi di bordo di muratura. Il solaio non trovando un appoggio fisso come nella situazione iniziale si plasticizza.

Le pressioni che si sviluppano sono maggiori rispetto al caso precedente. L'applicazione di aperture di sfogo in corrispondenza dei punti con maggiore riflessione determina un abbassamento delle pressioni incidenti in queste parti, ma non ha alcun effetto nella parte centrale, provocandone un danno di entità inferiore ma non sufficiente a mantenere la staticità della struttura entrando in una condizione di collasso.

#### **CONCLUSIONI** 10.

Dai risultati ottenuti dalle diverse simulazioni portate a termine nel seguente lavoro di tesi si identifica come interagiscono le onde di pressione dovute ad un carico da esplosione, causato da una perdita accidentale di gas in un locale in cui successivamente ha luogo un innesco della miscela esplosiva.

Facendo un confronto tra due diverse tipologie costruttive di un edificio, la prima con la presenza di un telaio in calcestruzzo armato e murature di tamponamento, la seconda realizzata in muratura piena, si identifica il danno che gli elementi portanti subiscono durante il fenomeno. La prima tipologia edilizia risulta essere la soluzione ideale per resistere a questo tipo di carico eccezionale, presentando la rottura dei soli elementi che non ricoprono un ruolo strutturale nel sistema. Il telaio, infatti non subisce alcun danno, mantenendo dunque la staticità dell'intero edificio. Al contrario lo stesso edificio realizzato in muratura non reagisce in maniera positiva al fenomeno, portando a collasso tutti gli elementi portanti del locale.

Per l'effetto che ha l'onda di pressione sul secondo tipo di struttura si sono decisi di realizzare dei sistemi di mitigazione degli effetti per evitare il collasso degli elementi. Per ridurre dunque il danno sulla struttura si interviene in due maniere differenti. Inizialmente si è aumentata la resistenza dei soli elementi che permettono alla struttura di evitare il collasso, attraverso due soluzioni:

- utilizzo di intonaco armato in corrispondenza degli angoli del locale e degli orizzontamenti;
- utilizzo di un telaio in acciaio immerso in calcestruzzo in corrispondenza degli angoli e attraverso l'inserimento di un cordolo nella muratura per permettere un comportamento più solidale del solaio con la struttura evitando le rotture localizzate nelle zone di contatto dello stesso con la muratura

In entrambi i casi il danno causato dall'esplosione non comporta il collasso dell'edificio, ma è preferibile la prima soluzione in quanto meno invasiva nei confronti della muratura esistente. Questa soluzione infatti è preferibile in presenza di beni culturali in cui gli interventi che si possono effettuare sono molto limitati.

Da mettere in evidenza è il fatto che l'incremento della resistenza degli elementi ne comporta un aumento delle pressioni incidenti sugli stessi. Questo effetto infatti è dovuto alla presenza delle onde di riflessione che non trovando sfogo nella rottura o deformazione del materiale che incontra, ne riflette la maggior parte, causando valori più alti nelle pressioni riflesse.

Un'altra soluzione utilizzata per limitare i danni alla struttura è attraverso l'impiego di aree di sfogo dedicate che favoriscono la fuoriuscita del flusso dell'onda di pressione attraverso delle vie preferenziali. Attraverso delle formulazioni di origine empirica è stata dunque aumentata la superficie delle aperture, inizialmente fornita solamente dalla presenza degli infissi, posizionandola in punti differenti. Inizialmente si sono allargate le aperture già presenti, aumentandole in altezza (da estradosso pavimento fino ad intradosso del solaio) in modo tale da raggiungere un'area superiore a quello determinata dalla formula. Con lo stesso criterio, in seconda ipotesi, sono poi state posizionate delle aperture supplementari in corrispondenza delle parti laterali del locale, essendo la zona dove le pressioni dovute alla riflessione sono maggiori.

Nessuna delle due soluzioni proposte permette alla struttura di evitare il collasso, anche se le pressioni si abbassano rispetto alla condizione iniziale in cui sono presenti le aperture di un progetto ordinario. La seconda soluzione abbassa le pressioni in tutte le zone, tranne nel solaio dove invece sono notevolmente maggiori rispetto agli altri casi. Il danno nel seguente caso sugli elementi strutturali è infatti minore rispetto alla prima soluzione di sfogo.

Si nota che la pressione di progetto delle aperture di sfogo viene superata durante il fenomeno, probabilmente questo è dovuto al fatto che le formulazioni proposte, adatte a volumi consistenti, sono state utilizzate nel nostro caso fuori limite per la mancanza di relazioni appropriate dalla letteratura. Sarebbe dunque necessaria la formulazione di una relazione per la creazione di aree di sfogo che permettano una riduzione dei danni sugli elementi strutturali.

Di seguito vengono riassunti valori delle pressioni relative (a cui viene tolto 101 kPa della pressione atmosferica) trovati nei vari casi riportati nell'elaborato, inoltre viene riportata una tabella con i rispettivi punti di Gauges in cui sono state individuate le pressioni di picco:

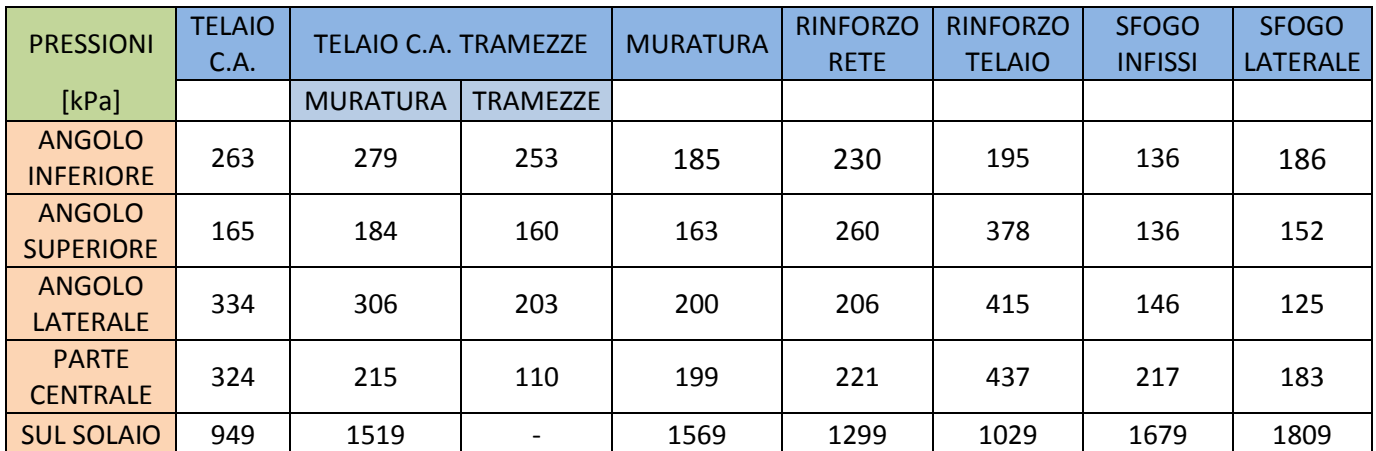

*Tabella 46: Massime pressioni riscontrate divise per tipologia costruttiva e per zone* 

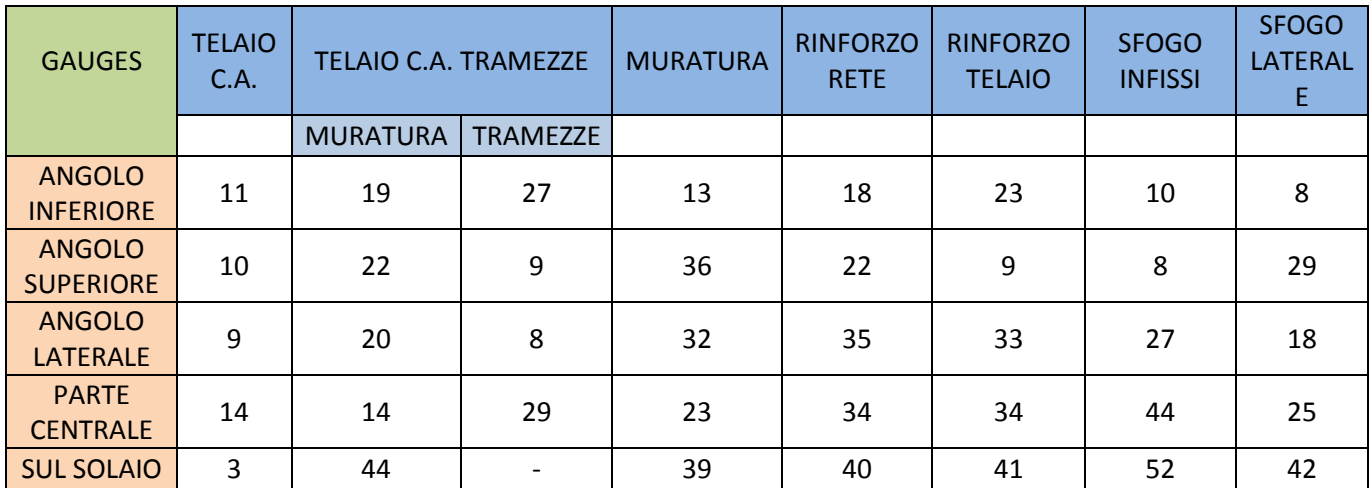

*Tabella 47: Punti di Gauges con massime pressioni, divisi per tipologia costruttiva e per zone* 

Tra le soluzioni proposte la soluzione più efficace da valutare è quella del rinforzo di particolari elementi attraverso l'impiego di intonaco armato, in cui la rottura degli elementi portanti non comporta comunque il collasso della struttura.

I risultati ottenuti in questo elaborato sono da considerarsi sovrastimati per l'utilizzo del metodo del TNT per la modellazione di una deflagrazione, quando questo è utilizzato per le detonazioni. La differenza nei due casi si basa sia sulla durata del fenomeno, sui picchi di pressione agenti e sia su un aspetto non considerato nel seguente lavoro di tesi, ovvero l'azione termica che interviene durante l'esplosione.

Non esistono, per ora, software di calcolo che permettono un facile inserimento di una deflagrazione e di farla interagire con una struttura.

Sviluppi ulteriori al seguente elaborato potrebbero essere quelli di approfondire l'effetto della temperatura sugli elementi e l'implementazione della chimica di una deflagrazione all'interno di un codice di calcolo per permettere lo studio del fenomeno anche in ambienti industriali dove le pressioni che si sviluppano e le geometrie che causano turbolenze sono più complicate.

Inoltre si potrebbero sviluppare delle formulazioni per il giusto dimensionamento delle aree di sfogo in ambienti fuori range dalle relazioni già presenti, permettendo una tutela da tale fenomeno anche in una realtà residenziale dove gli incidenti di tale tipo non sono così rari.

# ALLEGATO "A": VELOCITÁ DEL SUONO

La velocità del suono è un disturbo di pressione che si propaga attraverso un mezzo. In un solido, lo stress o onde di pressione si propagano alla velocità del suono perché le particelle oscillano attorno alla loro posizione originaria a causa di forti forze intermolecolari (attrazioni) che fissano insieme le particelle adiacenti. In un fluido, i materiali si muovono con il tempo essendoci le forze intermolecolari deboli. Le onde di pressione in un fluido si propagano alla somma della velocità del suono nel mezzo (ad esempio, aria) con la velocità delle particelle.

### **DETERMINAZIONE DELLA VELOCITÀ DEL SUONO IN SOLIDI E FLUIDI**

Per un solido elastico con un modulo di massa costante, la velocità del suono,  $c_{solid}$ , in senso longitudinale direzione è (Kolsky, 1953):

$$
c_{solid} = \sqrt{\frac{E}{\rho}}
$$

dove E è il modulo di Young e ρ la densità. In un fluido, la velocità del suono,  $c_{fluid}$ , è dato da (Graham, 1985):

$$
c_{fluid} = \sqrt{\frac{dp}{d\rho}} \, o \, \sqrt{\frac{K}{\rho}}
$$

dove p è la pressione e K è il modulo di compressibilità, che è l'elasticità volumetrica e l'estensione del modulo di Young, E, a tre dimensioni. Il modulo di massa viene calcolata come:

$$
K = -v \frac{dp}{dv} \quad o \quad \rho \frac{dp}{d\rho}
$$

Per un gas ideale, la formula della velocità del suono in un fluido è anche semplificata utilizzando l'entropia, che è definita come una misura del disordine o energia dissipata in un sistema.

Per un processo compiuto da un gas ideale, l'entropia, s, rimane costante, vale a dire:

$$
ds = 0 = c_v \frac{dT}{T} + p d \left(\frac{1}{\rho}\right) = c_p \frac{dT}{T} - \frac{1}{\rho} dp
$$

dove  $v_c$  è il calore specifico a volume costante,  $c_p$  è il calore specifico a pressione costante, T è la temperatura. L'equazione può essere riscritta per dT / T in funzione di altre variabili:

$$
\frac{dT}{T} = \frac{c_p p d\rho}{\rho^2} = \frac{c_v dp}{\rho} \quad o \quad \frac{dp}{d\rho} = \frac{\gamma p}{\rho} \quad \left(\gamma = \frac{c_p}{c_v}\right)
$$

Usando questa formula la velocità del suono nel fluido per un gas ideale è semplificata nella seguente maniera:

$$
c_{fluid} = \sqrt{\frac{dp}{d\rho}} = \sqrt{\frac{\gamma p}{\rho}} = \sqrt{\rho RT} \quad (p = \rho RT)
$$

dove R è la costante dei gas.

# ALLEGATO "B": SDOF (SINGLE DEGREE OF FREEDOM)

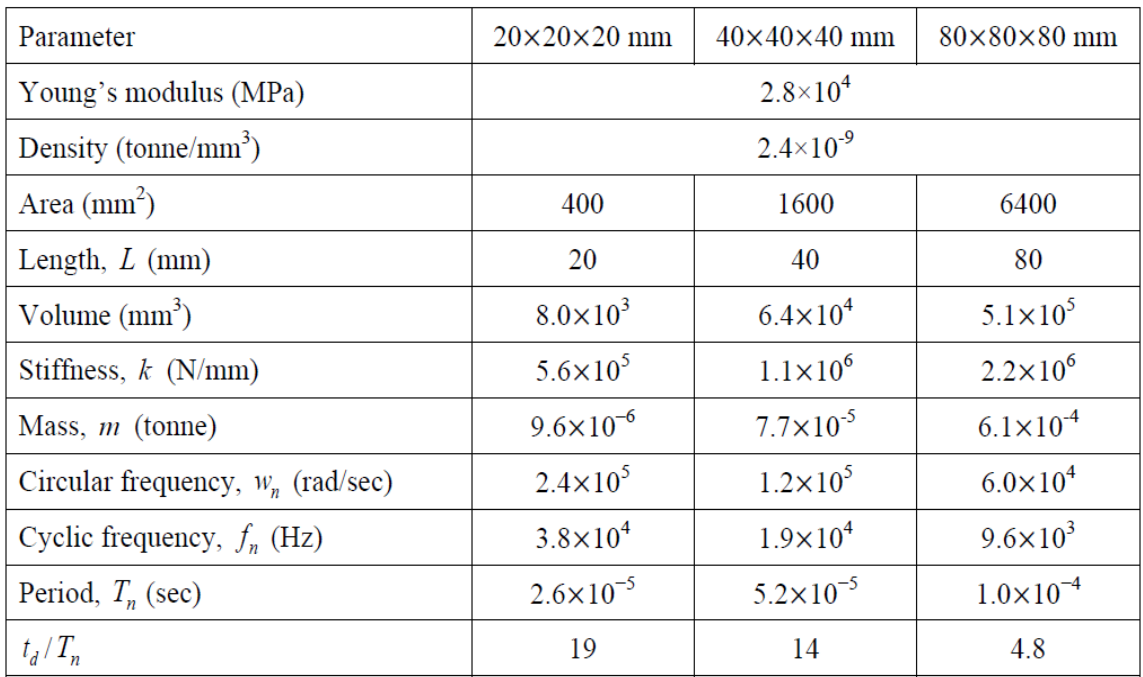

### *Figura 157: Proprietà dei singoli elementi*

L'equazione del moto per una forza linearmente crescente che agisce su un sistema solo grado di libertà è:

$$
m\ddot{u} + ku = p_o \frac{t}{t_d}
$$

dove m, u, k,  $p_0$ , t e  $t_d$  sono, rispettivamente, la massa, lo spostamento, la rigidezza, il picco di forza, il tempo e il tempo corrispondente alla forza di picco. La soluzione dell'equazione per  $0 < t \leq T_d$  è (Chopra, 2012):

$$
u(t) = \frac{p_o}{k} \left( \frac{t}{t_d} - \frac{\sin w_n t}{w_n t_d} \right)
$$

$$
\dot{u}(t) = \frac{p_o}{k} \left( \frac{t}{t_d} - \frac{\sin w_n t}{t_d} \right)
$$

dove wn è la frequenza circolare naturale.

Gli andamenti della velocità di deformazione vengono tracciate utilizzando la formula  $\dot{u}(t)$ perché velocità di deformazione è proporzionale alla velocità dell'elemento.

Il rapporto tra velocità di deformazione,  $\dot{\varepsilon}$ , e la velocità,  $\dot{u}$ , è:

$$
\dot{u}=L\dot{\varepsilon}
$$

dove L è la lunghezza di un elemento. Le analisi SDOF sono in buon accordo con i software numerici fino al raggiungimento della resistenza a compressione del materiale. Le deformazioni calcolate mediante simulazioni numeriche aumentano rapidamente a causa dell'interazione con una deformazione softening.

# **BIBLIOGRAFIA**

1. **Zanardo, Alessio.** *Una storia felice. Il gas naturale in Italia da Mattei al Transmediterraneo.* Roma : Aracne, 2008.

2. **Zukas, J. and Walters, W.** *Explosive Effects and Applications.* New York : Springer, 1998.

3. **Cooper, P. and Kurowski, S.** *Introduction to Technology of Explosives.* s.l. : Wiley-VCH, 1996.

4. **Whittaker, P. Sherkar and A.S.** *Modeling the Effects of Detonations of High Explosives to Inform Blast Resistant Design.* Buffalo : MCEER, 2010.

5. **Saracino, Michele.** *Esplosioni di gas naturale.* s.l. : Direzione interregionale VV.F. Puglia e Basilicata.

6. **Dag Bjerketvedt, Jan Roar Bakke, Kees van Wingerden.** *Gas explosion handbook.*  Bergen : Journal of hazardous materials, 1997.

7. **Baker, W.E.** *Explosions in Air.* Austin : University of Texas Press, 1973.

8. **Florek, Jason R.** *Study of simplified models of aircraft structures subjected to generalized explosive loading.* New Jersey : Graduate School-New Brunswick, 2007.

9. **Nelson L., Pryan M., Tuan N.** *Response Spectrum Solutions for Blast Loading.*  Melbourne : The University of Melbourne, 2004.

10. **Krauthammer, T. e Altenberg, A.** *Negative phase blast effects on glass panels.* s.l. : International Journal of Impact Engineering, 2000.

11. **Departments of the army, tha navy and the air force.** *NATO handbook on the medical aspects of nbc defensive operations.* Washington D.C. : Departments of the army, tha navy and the air force, 1996.

12. **Engineers, US Army Corps of.** *Methodology Manual for the Single-DegreeofFreedom.* USA : US Army Corps of Engineers, 2008.

13. **Smith, P.D.** *Blast and ballistic loading.* Jordan Hill , Oxford : Butterworth-Heinemann Ltd Linacre House, 1994.

14. **M. Silvestrini, B. Genova, P. Simonetti.** *Utilizzo di formule empiriche per la valutazione della sovrappressione nelle esplosioni semiconfinate.* s.l. : V.V.F., 2001.

15. **ANSYS.** *AUTODYN® User Manual Version 12.0.* Canonsburg : Ansys, 2009.

16. **Sopra, Elisa Monti di.** *Modelli di danno e plasticità per l'analisi di elementi strutturali in muratura.* Trieste : phd thesis Università degli Studi di Trieste, 2009.

17. **fib, Concrete.** *Model Code 2010 Volume 1.* Lusanne : fib international, 2013.

18. **Ming Wang, Hong Hao, Yang Ding, Zhong-Xian Li.** *Prediction of fragment size and ejection distance of masonry wall under blast load using homogenized masonry material properties.* Tianjin : Tianjin University, 2008.

19. **UNI.** *Finestre e porte - Resistenza al carico del vento - Classificazione, UNI EN 12210:2000.* s.l. : UNI, 2007.

20. **Air Force AFPAM 32-1147(I), Navy NAVFAC P-1080, DSWA DAHSCWEMAN-97, Army TM 5-855-1.** *Design and Analysis of Hardened Structures to Conventional Weapons Effects.* USA : Air Force AFPAM 32-1147(I),Navy NAVFAC P-1080, DSWA DAHSCWEMAN-97, Army TM 5-855-1, 1998.

21. **Derek Bradley, Alan Mitcheson.** *The venting of gaseous explosions in spherical vessels.* s.l. : Combustion and Flame vol. 32 pag. 221-236, 1978.

22. **Runes, E.** *a CEP Technical Manual.* s.l. : Loss Prevention vol. 6 pag. 63-67, 1972.

23. **Kolsky, H.** *Stress Waves in Solids.* Oxford : Clarendon press, 1953.

24. **Graham, J. Kinney and.** *Explosive Shocks in Air. 2nd edition.* New York : Springer-Verlag, 1985.

25. **Chopra, K. A.** *Dynamic of Structures: Theory and Applications to Earthquake Engineering, 4th edition.* Upper Saddle River, NJ : Prentice Hall, 2012.

26. **Piglia, Adriano.** *Le nuove frontiere del gas.* Canelli : Fabiano, 2009.

27. **Samorè, Francesco.** *La piramide del gas. Distribuire energia al territorio (1945-2009).*  Milano : Bruno Mondadori, 2010.

28. **Stagnaro, Carlo.** *Il mercato del gas naturale. L'Europa tra sicurezza e liberalizzazioni.*  Soveria Mannelli : Rubbettino-Facco, 2007.

29. —. *Sicurezza energetica. Petrolio e gas tra mercato, ambiente e geopolitica.* Soveria Mannelli : Rubbettino-Facco, 2007.

30. **Verda, Matteo.** *Una politica a tutto gas. Sicurezza energetica europea e relazioni internazionali.* Milano : Università Bocconi Editore, 2011.

31. **J. Shin, A.S. Whittaker, A. Aref and D. Cormie.** *Air-Blast Effects on Civil Structures.*  Buffalo : MCEER, 2014.

32. **B. M. Luccioni, R. D. Ambrosini, R. F. Danesi.** *Analysis of building collapse under blast loads.* 2003.

33. **ANSYS.** *Workbench User's Guide.* Canonsburg : ANSYS, 2013.

34. **G. C. Mays, P.D. Smith.** *Blast Effects on buildings.* New York : Thomas Telford, 1995.

35. **ANSYS.** *ANSYS Mechanical User's Guide.* Canonsburg : ANSYS, 2013.

36. **Rhinoceros.** *Rhinoceros. Modellazione NURBS per windows.* Seattle : Robert McNeel & Associates, 1997.

37. **A. Kadid, B. Nezzar, D. Yahiaoui.** *Nonlinear dynamica analysis of reinforced concrete slabs subjected to blast loading.* Batna : Journal of civil engineering (building and housing) vol.13, no. 5, 2012.

38. **T. Ngo, P. Mendis, A. Gupta, J. Ramsay.** *Blast Loading and Blast Effects on Structures- An Owerview.* Melbourne : EJSE Special Issue: Loading on Structures, 2007.

39. **Belgrano, Camillo.** *Gli esplosivi.* Milano : Hoepli, 1973.

40. **Peng, Wen.** *Modeling and simulation of interactions between blast waves and structures for blast wave mitigation.* Lincoln : University of Nebraska, 2009.

41. **Osman Shallan, Atef Eraky,Tharwat Sakr, Shimaa Emad.** *Response of Building Structures to Blast Effects.* Zagazig : International Journal of Engineering and Innovative Technology (IJEIT), 2014.

42. **M. Byfield, G. De Matteis, I. Langone, F.M. Mazzolani.** *Peak pressure in flats due to gas explosions.* Prague : Urban habitat constructions under Catastrophic events, 2007.

43. **Atsushi Abe, Masahide Katayama, Dongjoon Kim, Shu Usuba, Martin Castillo.** *Numerical Prediction of Blast Effects Caused by Large-scale explosion of LOX/LNG fuel.*  Osaka : International Symposium on Structures under on Earthquake, Impact and Blast Loading , 2008.

44. **Costin, Niculae Serban.** *Numerical simulation of detonation of an explosive atmosphere of liquefied petroleum gas in a confined space.* Bucharest : Defence Technology, Volume 10, Issue 3, 2014.

45. **Palmieri, A.** *incidenti da gas combustibili 2012.* Milano : UNI-CIG Normazione e sicurezza gas combustibili, 2013.

46. **Mayur Baxani, N. Anandavalli, J. Rajankar and Sharad Purohit.** *Analysis of a Masonry Wall Under Blast Laods using Coupled Lagrangian-Eulerian method.* Gujarat : Proceedings of the International Conference on Advances in Civil Engineering Materials and Processes, ICACEMAP 2015, 2015.

47. **Luongo, Ciro.** *Effetti di sovrappressione, irragiamento e dispersione di inquinanti.*  2006.

48. **K. Naury Birnbaum, Richard A. Clegg, Greg E. Fairlie, Coli J. Hayhurst, Nigel J. Francis.** *Analysis on Blast Loads on Buildings.* Oakland : Century Dynamics Incorporated.